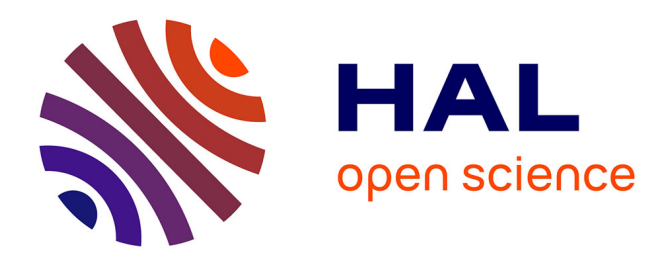

# **Assimilation de données images pour la personnalisation d'un modèle électromécanique du coeur**

Florence Billet

### **To cite this version:**

Florence Billet. Assimilation de données images pour la personnalisation d'un modèle électromécanique du coeur. Traitement des images [eess.IV]. Université Nice Sophia Antipolis, 2010. Français.  $NNT: .$  tel-00639921

### **HAL Id: tel-00639921 <https://theses.hal.science/tel-00639921>**

Submitted on 10 Nov 2011

**HAL** is a multi-disciplinary open access archive for the deposit and dissemination of scientific research documents, whether they are published or not. The documents may come from teaching and research institutions in France or abroad, or from public or private research centers.

L'archive ouverte pluridisciplinaire **HAL**, est destinée au dépôt et à la diffusion de documents scientifiques de niveau recherche, publiés ou non, émanant des établissements d'enseignement et de recherche français ou étrangers, des laboratoires publics ou privés.

UNIVERSITÉ DE NICE - SOPHIA ANTIPOLIS

# **ÉCOLE DOCTORALE STIC**

**SCIENCES ET TECHNOLGIES DE L'INFORMATION ET DE LA COMMUNICATION**

# **T H È S E**

pour obtenir le titre de

# **Docteur en Sciences**

de l'Université Nice - Sophia Antipolis

Mention : INFORMATIQUE

presentée et soutenue par Florence BILLET

# **Assimilation de données images pour la personnalisation d'un modèle électromécanique du cœur**

Thèse dirigée par Hervé DELINGETTE et Nicholas AYACHE, soutenue le 19 Juillet 2010.

### **Jury :**

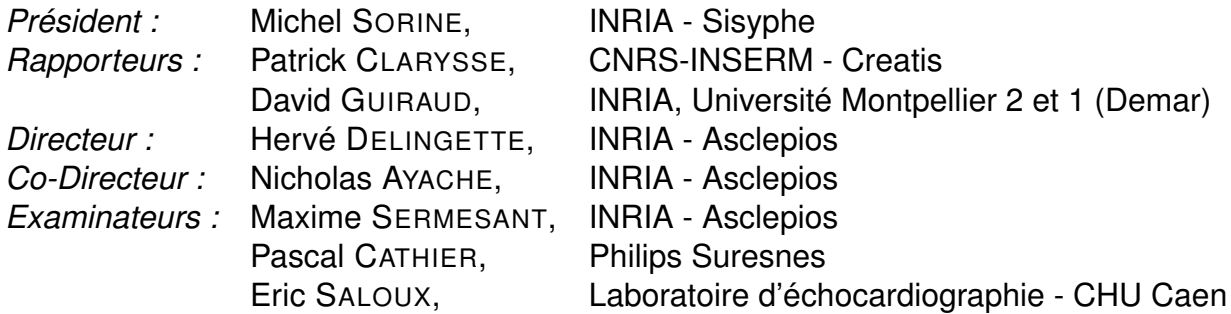

# Remerciements

Je remercie mes directeurs de thèse Hervé Delingette et Nicholas Ayache pour m'avoir proposé ce sujet de thèse passionnant et pour m'avoir accueilli au sein de l'équipe Asclepios. Je les remercie également pour la confiance et la liberté qu'ils m'ont accordées. Je tiens aussi à remercier Maxime Sermesant pour son aide et son soutien. Je le considère comme un de mes directeurs de thèse.

Je remercie vivement mes rapporteurs David Guiraud et Patrick Clarysse qui ont lu avec beaucoup d'attention les quelques 300 pages de ce manuscrit et qui m'ont fait des remarques et posé des questions très intéressantes et constructives. Je remercie aussi Michel Sorine, Pascal Cathier et Eric Saloux d'avoir accepté de faire partie de mon jury, malgré notre demande tardive.

Un grand merci aussi à toutes les personnes avec qui j'ai pu collaborer. Je remercie vivement Thomas Mansi, pour sa grande gentillesse, son enthousiasme communicatif, très précieux, et son aide lorsque j'en avais besoin. Nos discussions m'ont beaucoup aidée. Je remercie également Jatin Relan, toujours prêt à proposer son aide. J'ai beaucoup apprécié nos discussions et particulièrement son humour.

Je ne pourrais pas écrire ces remerciements sans mentionner les personnes que j'ai côtoyées tout au long de cette thèse et qui m'ont beaucoup apporté. Un grand merci au ragTeam qui a apporté légereté, soutien moral, fêtes et rigolades indispensables... Merci tout d'abord à ma co-bureau Liliane Ramus. J'ai beaucoup apprécié de partager le bureau avec toi, et j'aurais aimé être présente les mois prochains pour te soutenir pour ta fin de thèse autant que tu l'as fait pour moi. Nos discussions, nos rires, nos connivences me manqueront beaucoup. Un grand merci aussi à Aurélie Canale pour sa bonne humeur communicative, pour sa joie de vivre qui nous illumine aussi et pour sa gentillesse. Je voudrais aussi remercier François Chung. J'aime beaucoup ton honnêté, ta droiture et ta gentillesse. Merci aussi à Florence Dru. Outre le fait que tes préoccupations sont proches des miennes, ton humour presque pince-sans-rire me plait beaucoup. Merci aussi à Erik Pernod pour les nombreuses pauses café prises ensemble à discuter de notre avenir professionnel, vaste et complexe sujet... Un grand merci aussi à Barbara pour toutes nos condences et pour nos discussions littéraires que j'ai vraiment appréciées. Enfin, merci à Marine d'apporter, en plus de sa bonne humeur, une note écolo à notre bureau ! Merci aussi à Ezequiel (la douche était bien ? ;-) ), Adityo, Ken, Vincent, Romain, Marco, Hervé, Stephen, Hans et Tobias. Merci aussi à Vladlena Gorbunova pour sa bonne humeur communicative lors du séjour passé dans notre bureau. Enfin, je remercie vivement Isabelle Strobant qui m'a été d'une grande aide et d'un grand réconfort plus d'une fois !

De plus, je voudrais remercier les anciens de l'équipe, et parmi eux Ender Konukoglu et Jean-Marc Peyrat. Merci à Damien Lepiller pour nos envolées lyriques ou prises de bec sur n'importe quel sujet. Nos discussions sur le sens de la vie, la religion, l'histoire ou encore sur la littérature m'ont vraiment manquées quand tu es parti. Je voulais aussi remercier ma première co-bureau, Heike Hufnagel. J'aime vraiment ta sensibilité, ta culture énorme et ta vision de la vie. Nous avons ni notre thèse ensemble et malgré la distance, le lien ne s'est pas rompu, et s'est même renforcé. Je te souhaite tout le meilleur pour la suite ! Enfin, un grand merci à Nono qui m'apporte énormément de choses et qui, chose très importante, me ramène souvent sur terre en me donnant à voir les choses sous un autre point de vue.

Je voudrais terminer en remerciant ma famille, et tout particulièrement mes parents. Ils m'ont enseigné beaucoup de choses, dont une, non des moindres, est la curiosité intellectuelle, et pas seulement pour la science. Je leur dois d'être devenue ce que je suis et je les remercie du fond du cœur. Je remercie aussi ma sœur, mes frères, ma belle-sœur et mon beau-frère qui sont toujours là quand j'en ai besoin. Je me rends compte que j'ai une famille exceptionnelle et je voudrais tous vous remercier pour cela ! Je voudrais aussi parler un peu de la nouvelle génération. Un grand merci à Gabriel, qui, à sept mois, a compris qu'il ne fallait pas pleurer la nuit pour ne pas déranger sa tata qui travaille ou qui dort... Merci aussi à Aurélien, cinq ans et Agnès, trois ans pour avoir compris que, même si j'avais très envie de jouer avec eux, il fallait me laisser travailler. Promis, je vais me rattraper ! Et je laisserais à Aurélien, cinq ans, le mot de la fin : "Il faut bien travailler ! Et en plus, c'est pour toute la vie !

# Table des matières

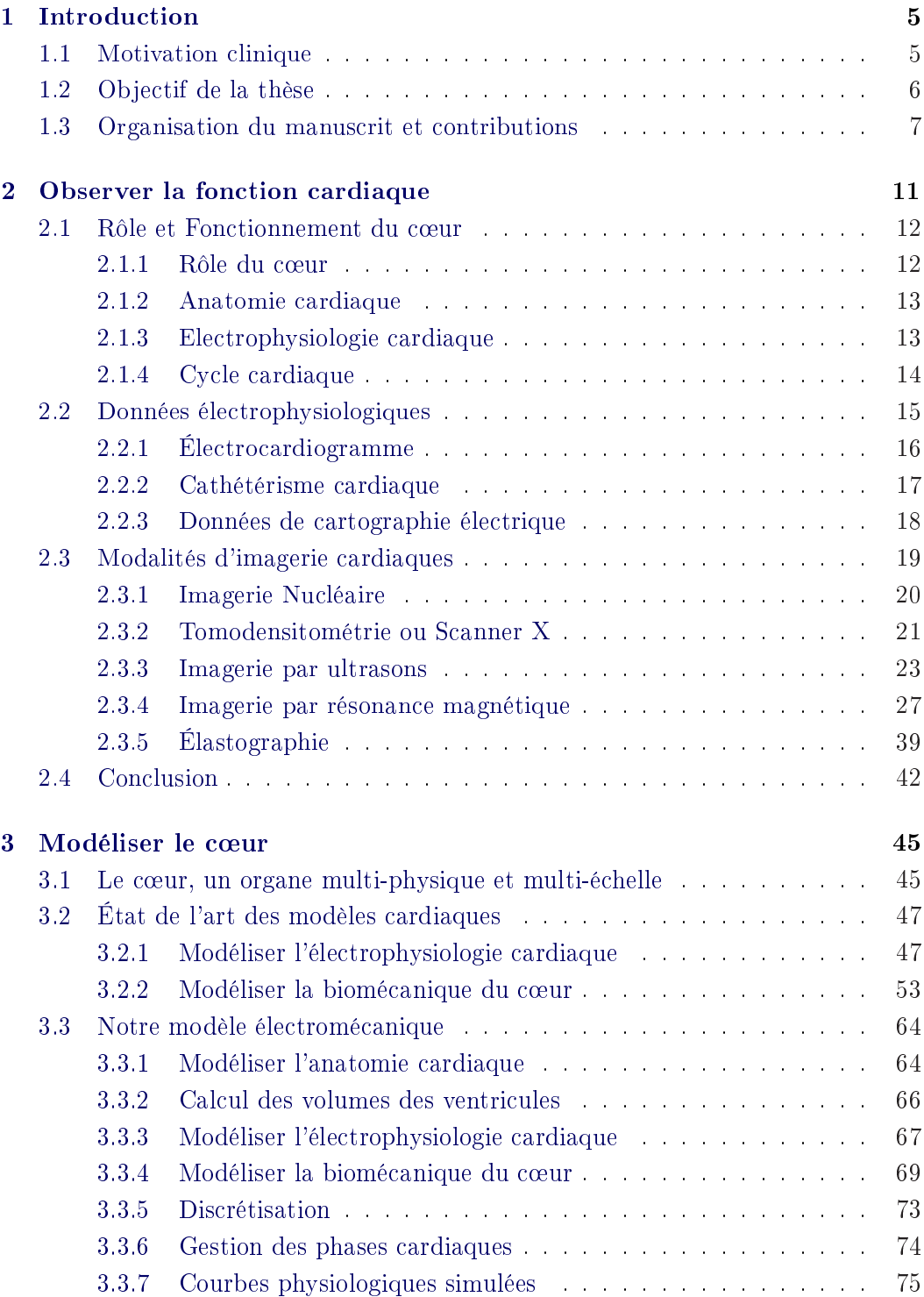

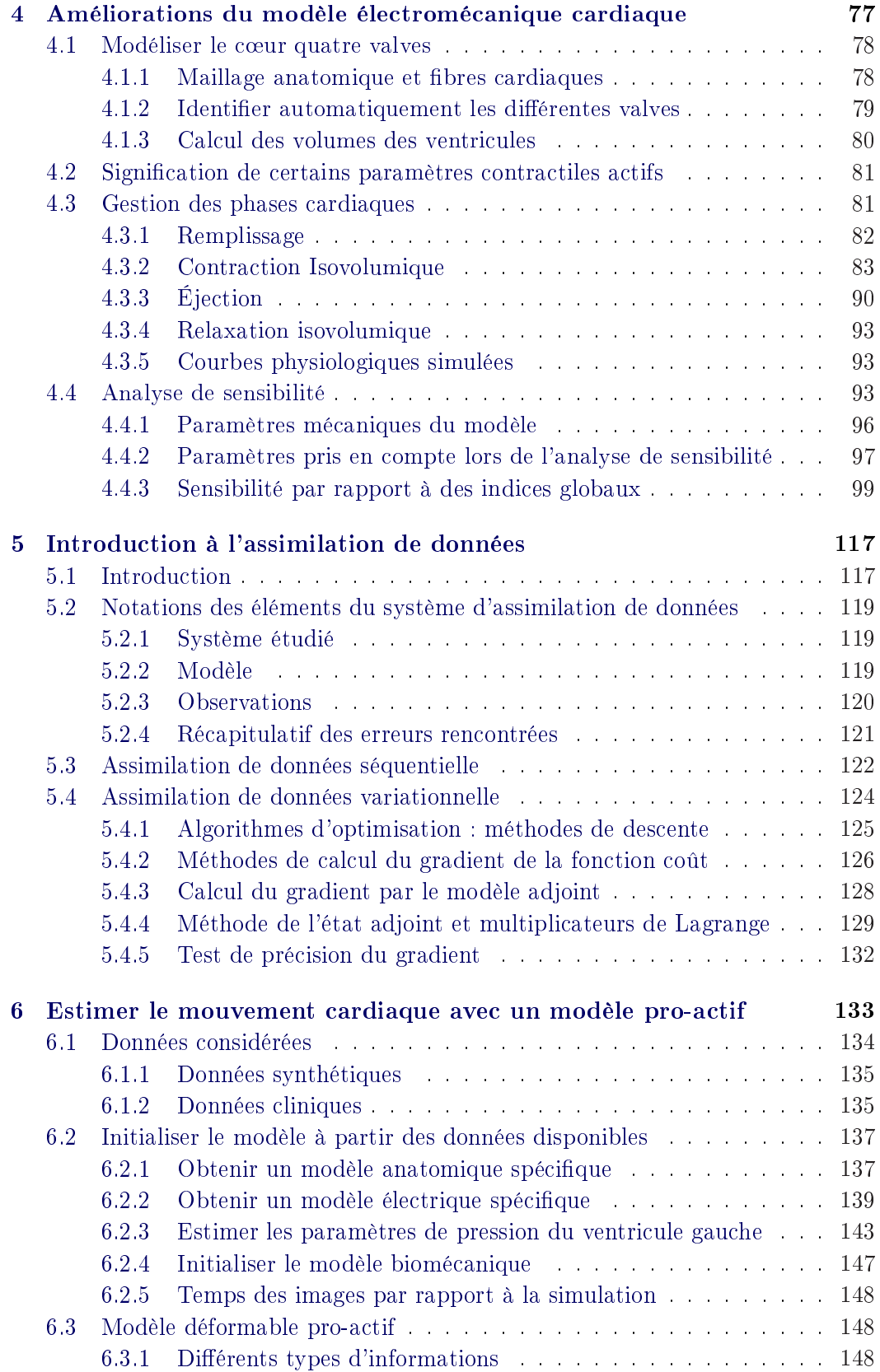

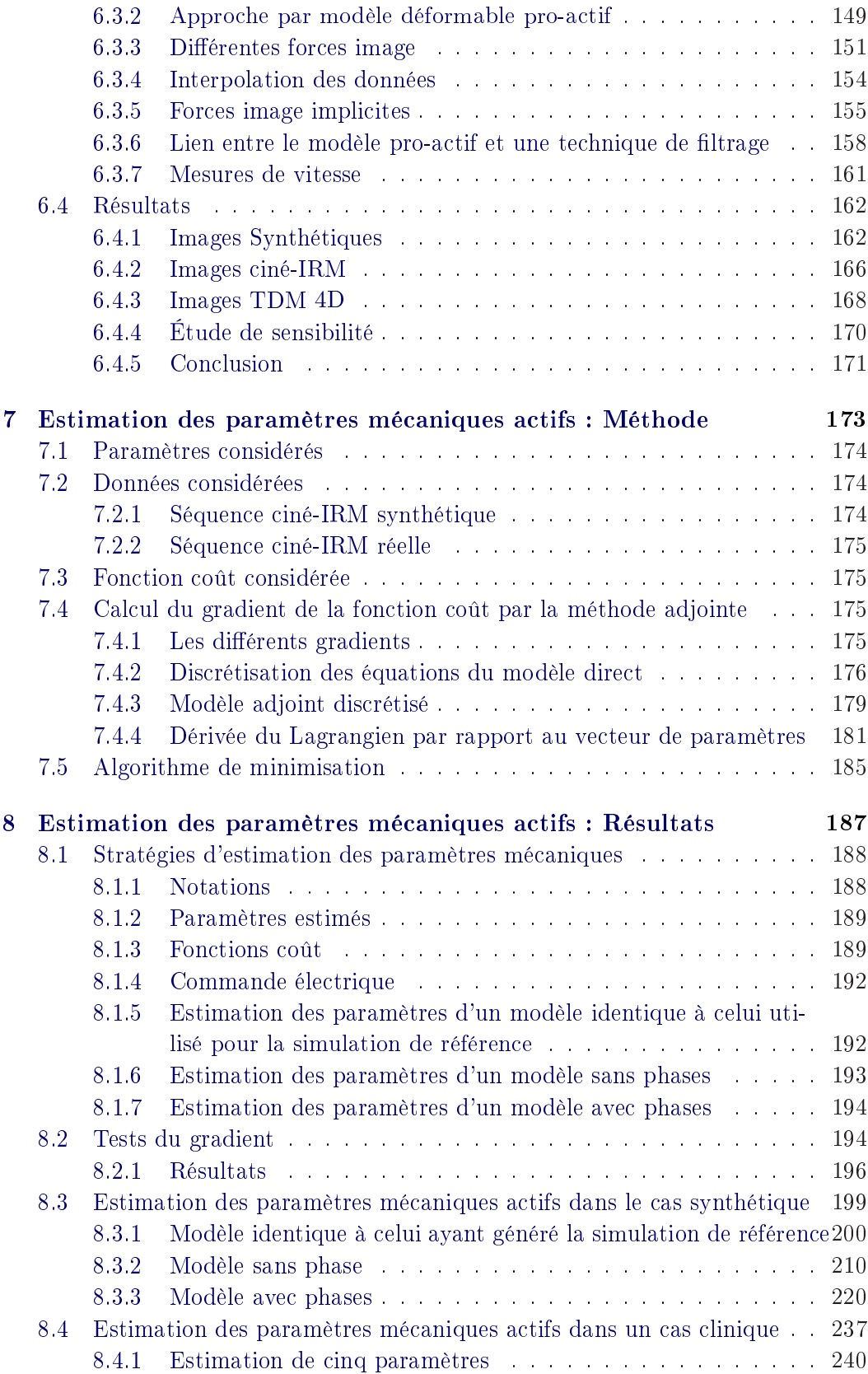

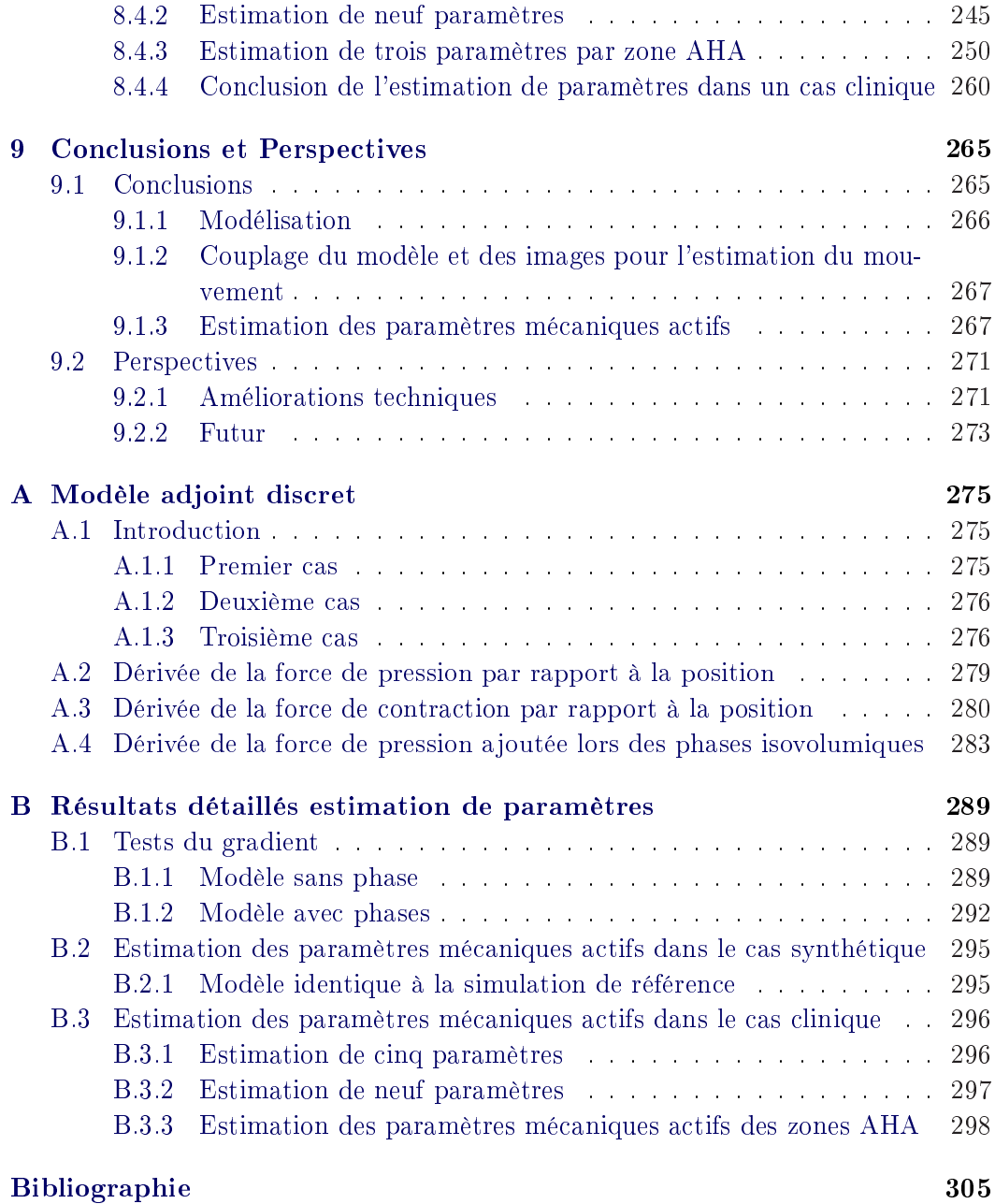

# Notations

### Abbréviations

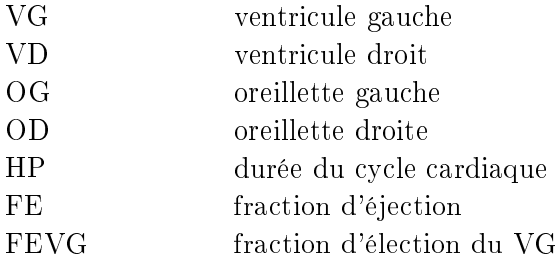

### Théorie du filament glissant de Huxley

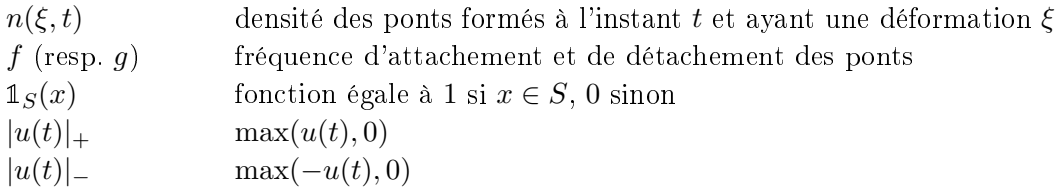

### Modèle électrophysiologique

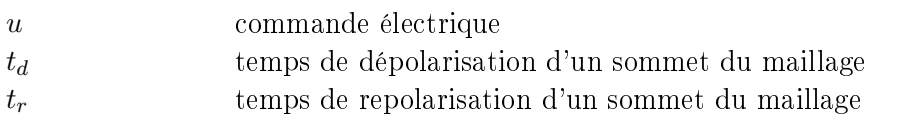

## Modèle mécanique

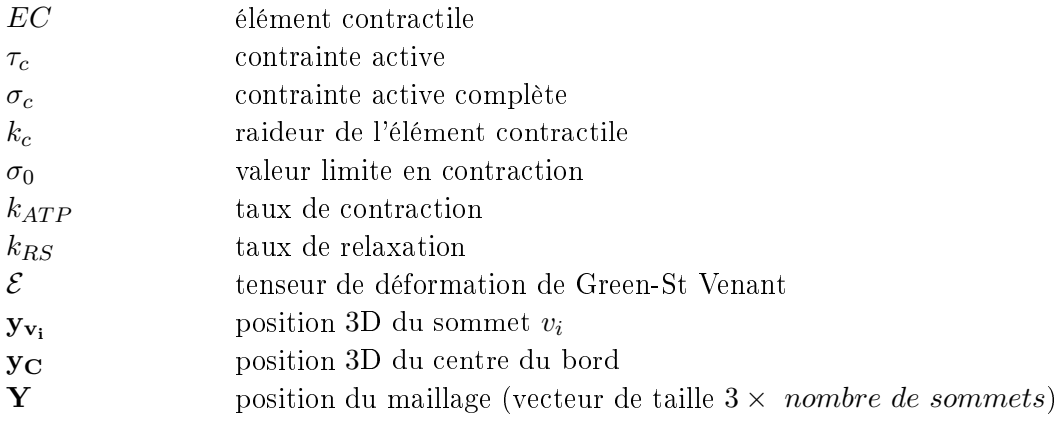

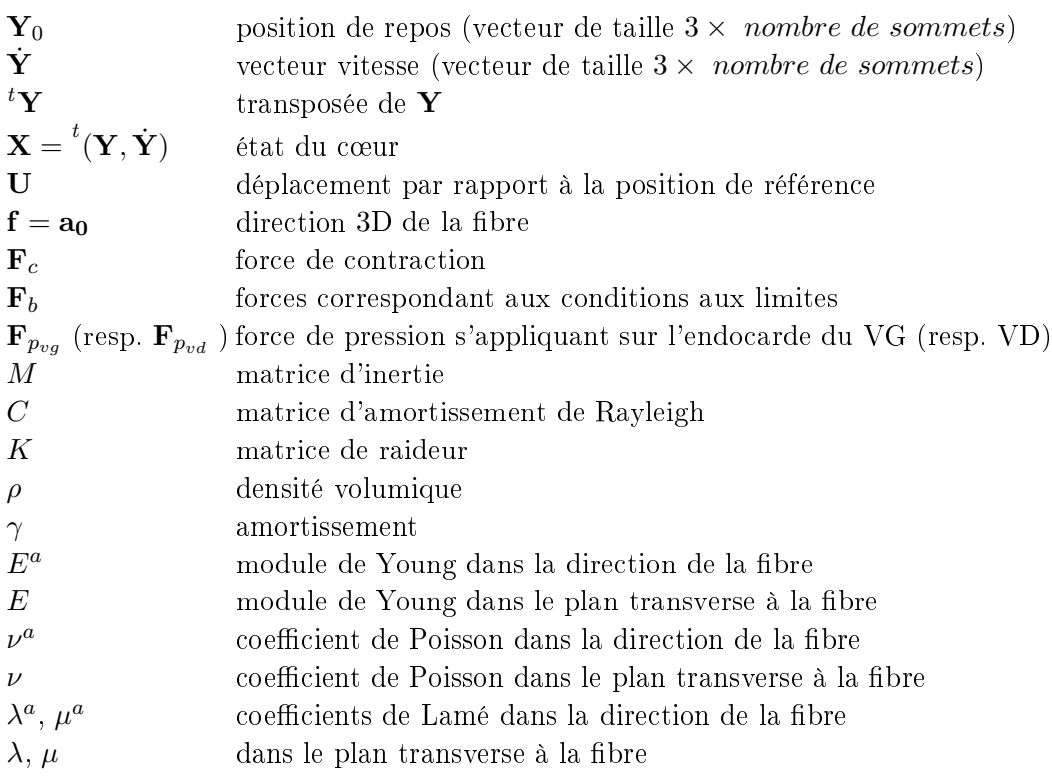

## Gestion contrainte isovolumique

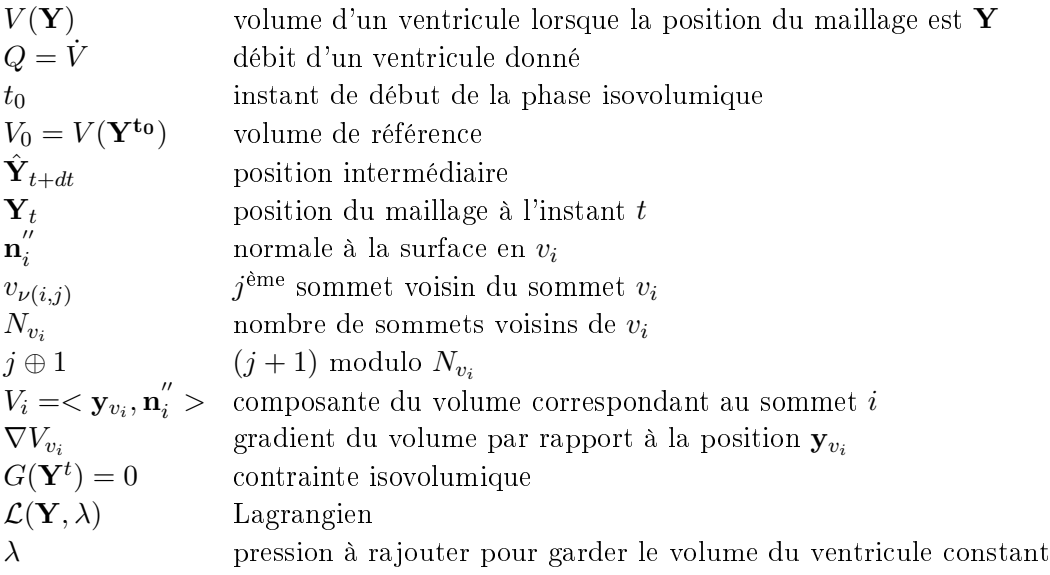

# Modélisation des différentes pressions

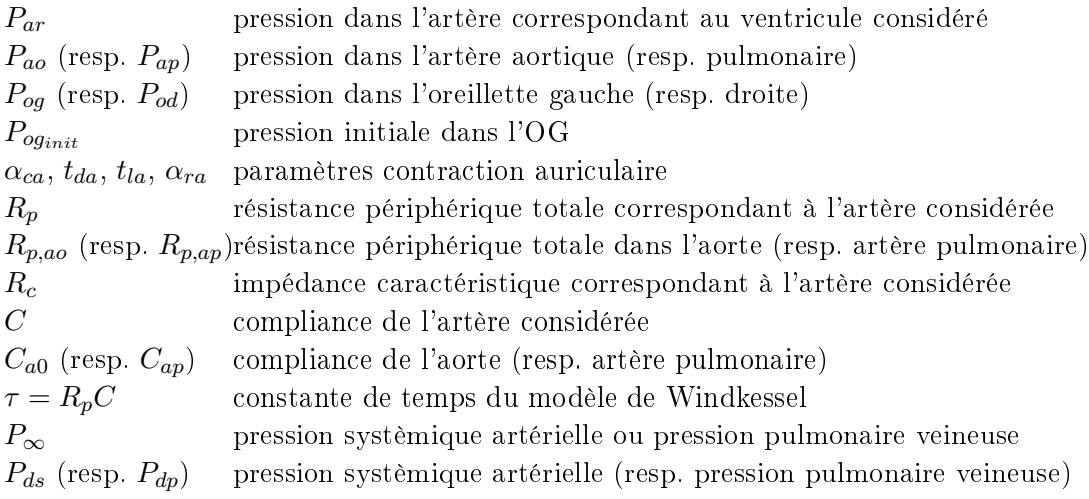

# CHAPITRE 1 Introduction

### Sommaire

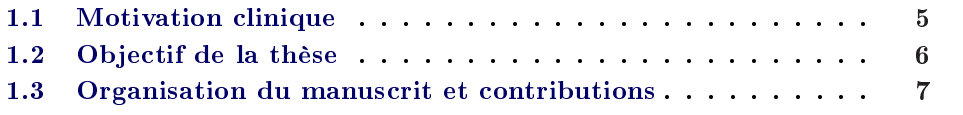

### 1.1 Motivation clinique

L'observation du cœur en milieu clinique donne lieu à des informations variées et complexes, qu'il n'est pas toujours facile d'analyser. Les modèles de cœur peuvent aider les médecins en intègrant et analysant ces informations de manière à s'adapter à chaque patient. L'objectif de ces modèles personnalisés est alors d'aider au diagnostic et à la planication de thérapies.

Le cœur est un muscle se contractant sous l'effet d'excitations autonomes. Cette contraction permet au cœur d'assurer sa fonction de pompe et ainsi de faire circuler le sang dans l'organisme. Si cette contraction est perturbée, l'efficacité de la pompe cardiaque diminue, et on parle d'insuffisance cardiaque. L'insuffisance cardiaque entraîne un débit cardiaque plus faible. Or le sang, en circulant, permet d'apporter aux diérents organes des nutriments et de l'oxygène. Si le débit cardiaque diminue, ces apports ne sont plus suffisants pour le bon fonctionnement des différents organes.

Il existe différentes causes à l'insuffisance cardiaque. Les propriétés mécaniques du muscle cardiaque peuvent être modiées et celui-ci peine à se contracter pour éjecter le sang. Par ailleurs, des troubles du rythme cardiaque, ou arythmie, peuvent survenir. La tachycardie (lorsque le rythme cardiaque s'accélère) et la bradycardie (lorsqu'il ralentit) sont des formes d'arythmie. D'autres troubles du rythme cardiaque désynchronisent les contractions des ventricules droit et gauche et perturbent la fonction pompe du cœur (ou fonction cardiaque).

La thérapie de resynchronisation cardiaque (ou CRT pour "Cardiac Resynchronisation Therapy) a pour objectif de restaurer la fonction cardiaque. Pour cela, un stimulateur cardiaque est implanté. Ce stimulateur cardiaque peut être de deux ou trois chambres, c'est à dire qu'il possède deux ou trois sondes, qui, positionnées à différents endroits du cœur, envoient des impulsions de manière à rétablir la synchronisation entre les deux ventricules, ce qui améliore la fonction cardiaque. La CRT permet d'améliorer significativement la fonction cardiaque de certains patients. Cependant, jusqu'à 40% de patients sont non répondants, c'est à dire que

cette thérapie n'améliore pas leur fonction cardiaque. Par ailleurs, les emplacements des sondes et les délais entre les impulsions qu'elles appliquent qui améliorent le plus la fonction cardiaque sont très variables suivant le patient considéré. La recherche des emplacements optimaux est une question encore ouverte.

Les phénomènes physiques et biologiques impliqués dans le fonctionnement du cœur étant variés et complexes, les connaissances des médecins, physiciens, mathématiciens, biologistes et informaticiens doivent être réunies pour élaborer des modèles du mouvement cardiaque à partir d'observations cliniques. Le nombre de paramètres de ces modèles dépend de leur complexité. Les mouvements simulés par ces modèles sont souvent génériques. L'objectif des travaux présentés est de créer, à partir d'observations cliniques, des modèles personnalisés, c'est à dire adaptés à chaque patient. De tels modèles personnalisés permettent ensuite de planier des thérapies cardiaques, en simulant leurs effets par ordinateur ou in silico. Dans le cas de la CRT, le modèle personnalisé peut-être utilisé pour identifier les emplacements optimaux, pour le patient considéré, des sondes du stimulateur cardiaque.

### 1.2 Objectif de la thèse

Dans le paragraphe précédent, l'intérêt de l'utilisation de modèles personnalisés, notamment pour la planification de thérapies de resynchronisation cardiaque, a été présenté. La création de tels modèles nécessite la compréhension et la mise en œuvre de différents domaines théoriques. Tout d'abord, il faut comprendre la modélisation des phénomènes biologiques et physiques engendrant le mouvement du c÷ur. Ensuite, le traitement des données images à partir desquelles le modèle sera personnalisé, ainsi que le couplage de ces données avec le modèle doivent être maîtrisés. Enfin, la personnalisation du modèle consiste principalement en l'estimation de ses paramètres et de son état (ici position/vitesse).

Dans cette thèse, nous personnalisons les paramètres mécaniques actifs de notre modèle électromécanique à partir de données images et évaluons ensuite son caractère prédictif sur la montée en pression du ventricule gauche. Pour cela, nous nous sommes focalisés successivement sur quatre problèmes :

- Modélisation. Deux questions ont été prises en compte. Tout d'abord, comment améliorer le modèle électromécanique pour qu'il modélise plus dèlement le mouvement cardiaque et les diérentes données physiologiques, comme la pression et le volume ? Puis, comment dénir les paramètres mécaniques qu'il est nécessaire d'estimer à partir des données et ceux qui peuvent être fixés à une valeur normale ?
- Couplage modèle-images pour retrouver le mouvement cardiaque. Une première étape dans la personnalisation du modèle correspond à l'estimation de l'état (position/vitesse) du cœur. Pour cela, le modèle et les données images sont couplés grâce à un modèle déformable pro-actif, appelé ainsi car

l'énergie interne utilisée dans ce modèle déformable ne consiste plus seulement en un terme de régularisation, mais apporte de l'information a priori sur le mouvement en intégrant l'énergie du modèle électromécanique. Nous nous sommes posés les questions suivantes : Comment mieux généraliser les modèles déformables avec ce modèle pro-actif et plus précisément, comment faire le lien entre ce modèle pro-actif et les méthodes d'assimilation de données séquentielles ?

• Personnalisation des paramètres mécaniques actifs du modèle. Le couplage entre le modèle et les données images à l'aide du modèle déformable pro-actif a permis de retrouver le mouvement. Nous nous sommes ensuite intéressés à la personnalisation des paramètres mécaniques actifs du modèle à partir de ce mouvement retrouvé. Nous avons choisi de nous placer dans le cadre de l'assimilation de données variationnelle, en minimisant une fonction coût dont le gradient est calculé par la méthode du modèle adjoint. Diérentes questions ont été soulevées. Quelles fonctions coût sont les plus adéquates ? Quelle est la nature des paramètres à estimer, globaux ou par zones ? Quelles zones prendre en compte dans l'estimation? Et finalement, est-ce que l'estimation de paramètres mécaniques actifs permet de retrouver la montée en pression du ventricule gauche mesurée ?

### 1.3 Organisation du manuscrit et contributions

Le manuscrit est composé de sept chapitres. Les chapitres deux, trois et cinq correspondent à des états de l'art, tandis que les chapitres quatre, six, sept et huit concernent mes contributions.

Le deuxième chapitre est un état de l'art des différentes mesures cliniques permettant d'observer la fonction cardiaque. Les données obtenues par cathétérisation permettant d'observer des pressions ou la vague électrique contrôlant la contraction sont décrites. Par ailleurs, diérentes modalités d'imagerie médicales sont présentées.

Le troisième chapitre consiste en un état de l'art sur les modèles du muscle cardiaque. Diérents modèles électrophysiologiques et mécaniques sont présentés, ainsi que le couplage entre l'électrophysiologie et la mécanique cardiaque. Le modèle électromécanique de cœur utilisé dans l'équipe au début de ma thèse est précisément décrit.

Le quatrième chapitre présente d'une part les améliorations que j'ai apportées au modèle électromécanique présenté dans le chapitre précédent, et d'autre part une analyse de sensibilité globale. Les améliorations consistent en une réinterprétation de certains paramètres du modèle, en l'utilisation de contraintes lagrangiennes pour la modélisation des contraintes isovolumiques lors des phases de contraction et de relaxation isovolumiques, en la modélisation de la contraction auriculaire et en l'implémentation du modèle quatre valves. L'analyse de sensibilité globale étudie l'influence, sur certains indices cliniques, de la variation de différents paramètres mécaniques du modèle. Cette analyse de sensibilité permet de dénir quels paramètres doivent être estimés à partir des données cliniques et lesquels peuvent être fixés à leurs valeurs normales.

Le cinquième chapitre est un état de l'art sur les méthodes d'assimilation de données variationnelle. La formulation continue du calcul du gradient par la méthode adjointe est décrite.

Le sixième chapitre correspond à la présentation du modèle déformable pro-actif et à mes contributions pour son amélioration. Cette approche généralise les approches de modèles déformables volumiques. Ces derniers minimisent une énergie composée de deux termes, un terme d'énergie externe correspondant à l'attache aux données, et un terme d'énergie interne qui correspond généralement à une énergie élastique, linéaire ou non, et qui joue un rôle régularisant. Dans l'approche par modèle déformable pro-actif, le modèle électromécanique est intégré à cette énergie interne et est ainsi utilisé comme information a priori. Cela permet de ne plus considérer les forces images que comme des termes correctifs. Nous avons tout d'abord proposé une méthode pour stabiliser le modèle déformable pro-actif. Celle-ci consiste en l'utilisation d'un schéma implicite pour les forces images. Par ailleurs, l'estimation des contraintes à la base grâce aux forces images a été étudiée qualitativement. Les liens entre le modèle déformable pro-actif et une technique d'estimation de l'état par filtrage ont été décrits.

Le septième chapitre présente la méthode utilisée pour l'estimation des paramètres mécaniques actifs du modèle. Nous utilisons l'assimilation de données variationnelles avec calcul du gradient de la fonction coût par la méthode de l'état adjoint. La principale difficulté réside dans le fait que la gestion des différentes phases entraîne des discontinuités dues à la présence de seuils et rend non-linéaire le modèle utilisé. Nous avons choisi l'assimilation de données variationnelle parce que nous pensons que, du fait de ces discontinuités, il est préférable de prendre en compte le cycle dans son ensemble. Nous présentons dans ce chapires le calcul du gradient par la méthode adjointe. Ce calcul a nécessité la dérivée d'un grand nombre de termes. Ces dérivées ont été décrites dans ce chapitre. L'algorithme de minimisation choisi y est aussi présenté.

Le huitième chapitre décrit les résultats d'estimation de paramètres mécaniques actifs obtenus en minimisant diérentes fonctions coût en utilisant le calcul du gradient et l'algorithme de minimisation présentés dans le chapitre six. L'estimation de paramètres a été effectuée en utilisant des données synthétiques et cliniques :

- Données synthétiques. Celles-ci ont permis d'évaluer diverses stratégies concernant le modèle utilisé (sans phase/avec phases), les diérentes fonctions coût, les paramètres mécaniques actifs à estimer et leur nature (globale ou par zone). Ces données ont été par ailleurs utilisées pour quantifier les effets d'erreurs de la commande électrique ou de différents paramètres non estimés (tels que le module de Young, l'orientation des fibres ou encore les conditions aux limites à la base) sur les paramètres estimés et le mouvement simulé à partir de ces derniers. Les pressions simulées à partir du modèle personnalisé sont comparées aux pressions correspondant aux données synthétiques.
- Données cliniques. L'estimation de paramètres mécaniques actifs a été effectuée sur des données cliniques. Différentes zones ont été prises en compte pour l'estimation de ces paramètres. Dans un premier temps, uniquement trois zones, correspondant au ventricule gauche, au ventricule droit et aux zones infarcies du myocarde ont été considérées. Puis, le cœur a été divisé en 25 zones AHA et les paramètres mécaniques actifs correspondant à ces zones ont été estimés. Pour chaque estimation, les pressions simulées avec le modèle personnalisé et les pressions mesurées sont comparées.

Le neuvième chapitre conclut ce manuscrit et propose des perspectives.

# CHAPITRE 2 Observer la fonction cardiaque

### Sommaire

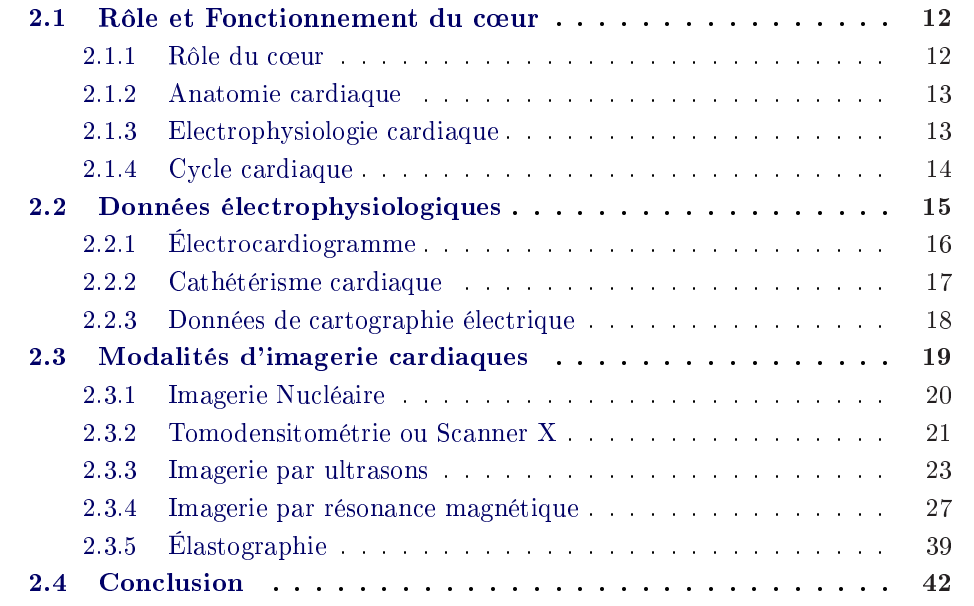

Le cœur est un organe qui assure la circulation du sang dans l'organisme. Il est donc vital. Le cœur humain mesure entre 14 et 16 cm pour un diamètre de 12 à 14 cm chez l'adulte. Il éjecte environ 8000 L de sang au cours d'une journée et bat environ 70 fois en une minute.

De nombreuses méthodes ont été développées pour acquérir des mesures du c÷ur, permettant d'une part de mieux comprendre son fonctionnement, et d'autre part, de détecter des pathologies du cœur ou des vaisseaux cardiaques, tant au niveau morphologique qu'au niveau fonctionnel (fonction cardiaque). Ces méthodes jouissent de développements continuels pour obtenir des résolutions temporelles et/ou spatiales toujours meilleures.

Diérents types de données peuvent être disponibles. Après une brève description du fonctionnement normal du cœur, nous nous intéressons aux données électrophysiologiques et de pression obtenue par cathétérisme cardiaque. Puis nous présentons certaines modalités d'imagerie cardiaque permettant d'étudier la morphologie et la fonction cardiaque.

### 2.1 Rôle et Fonctionnement du cœur

#### 2.1.1 Rôle du cœur

Le cœur est une pompe dont le rôle est d'assurer la circulation du sang dans l'organisme, ce qui permet d'apporter aux différents organes du cœur les nutriments et l'oxygène dont ils ont besoin. Par ailleurs, le cœur permet de réguler le débit de la circulation sanguine lors de variations physiologiques induites par l'effort ou encore l'anxiété.

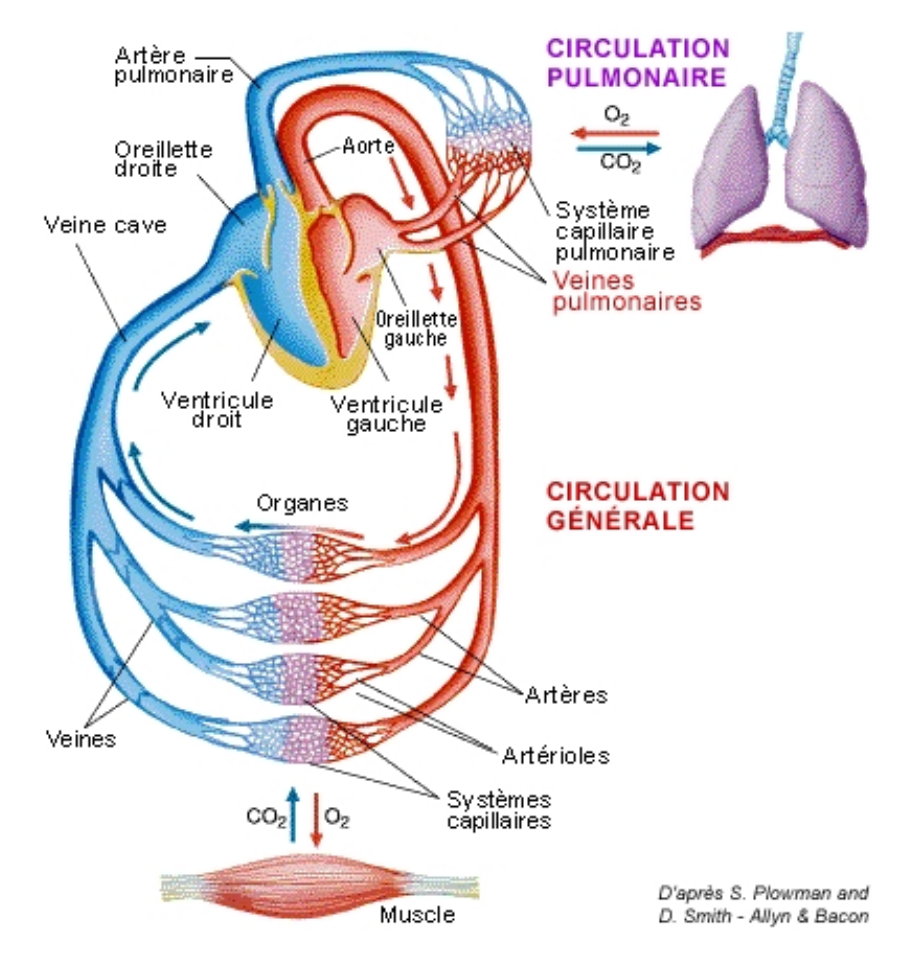

Fig. 2.1 : Schéma de la circulation sanguine. En bleu (resp. rouge) est représenté le sang pauvre (resp. riche) en oxygène. Image extraite du site [http://www.jpb-imagine.com/](http://www.jpb-imagine.com/Sharjah/2/22fonction/221fonct.html) [Sharjah/2/22fonction/221fonct.html](http://www.jpb-imagine.com/Sharjah/2/22fonction/221fonct.html)

Le cœur est divisé en deux parties, une partie droite, contenant du sang pauvre en oxygène et une partie gauche, contenant du sang riche en oxygène. Ces deux parties, contenant chacune deux cavités (une oreillette et un ventricule) sont séparées par le septum. Le sang pauvre en oxygène revenant des organes par les veines caves supérieure et inférieure arrive dans l'oreillette du ventricule droit. Puis, ce sang passe de l'oreillette droite dans le ventricule droit, pour être éjecté vers les poumons par l'artère pulmonaire. Le sang passé dans les poumons se réoxygène, et passe ensuite dans l'oreillette gauche par les veines pulmonaires. Puis, le ventricule gauche l'éjecte par l'aorte de manière à alimenter les différents organes. Enfin, le sang pauvre en oxygène et riche en dioxyde carbone retourne dans l'oreillette droite par les veines caves supérieure et inférieure. Cette circulation est représentée sur la Figure 2.1.

### 2.1.2 Anatomie cardiaque

Le cœur est un muscle strié d'épaisseur variable, appelé myocarde. Les surfaces intérieures des ventricules et la surface extérieure du myocarde sont appelées respectivement endocarde et épicarde. Ces surfaces correspondent à de fines couches de cellules épithéliales et de tissu conjonctif. Le cœur est séparé des autres organes par un sac fibreux appelé péricarde. Celui-ci ne se contracte pas, mais permet de diminuer les frottements, ce qui facilite les mouvements cardiaques. L'épaisseur du muscle au niveau des oreillettes est assez faible (environ 0.2 cm), puisque le passage du sang des oreillettes vers les ventricules ne nécessite pas de forte contraction. Par ailleurs, les épaisseurs des ventricules gauche et droit sont respectivement d'environ 0.5 cm et 1.5 cm. La diérence d'épaisseur vient du fait que le ventricule droit doit éjecter le sang vers les poumons proches du cœur, alors que le ventricule gauche doit éjecter le sang dans tout le corps. Les cavités droites et gauches sont séparées par une cloison appelée septum. Des valves séparent les diérentes cavités cardiaques, permettant de contrôler le sens d'écoulement du sang. Ainsi, les valves auriculo-ventriculaires (valve mitrale pour la partie gauche du cœur et tricuspide pour la partie droite) canalisent le sang des oreillettes vers le ventricule correspondant. L'ouverture de ces valves est contrôlée par le gradient de pression entre l'oreillette et le ventricule correspondant. Elles s'ouvrent lorsque la pression dans le ventricule est plus faible que celle dans l'oreillette correspondante. Puis, lorsque la contraction du ventricule devient trop forte, la valve se referme, empêchant ainsi le reflux du sang du ventricule vers l'oreillette. L'attache de ces valves aux parois du ventricule correspondant se fait grâce à des colonnes charnues et des cordages fibreux. Enfin, des valves entre les ventricules et les artères correspondantes permettent l'éjection du sang hors du cœur lors de la contraction de celui-ci et empêchent le reflux du sang contenu dans les artères vers le ventricule lorsque celui-ci se remplit. Ces valves sont appelées valves sigmoïdes. Le cœur et ses différentes parties sont représentés sur la Figure 2.2.

### 2.1.3 Electrophysiologie cardiaque

Nous ne décrivons ici que très brièvement l'électrophysiologie cardiaque. En effet nous la décrirons plus en détails dans le paragraphe 3.2.1.

Pour assurer son rôle de pompe cardiaque, le cœur se contracte régulièrement. Cette contraction est commandée par des impulsions électriques générées par le noeud sinusal, véritable stimulateur cardiaque naturel. Ces impulsions se propagent ensuite dans tout le cœur, entraînant ainsi sa contraction. Ce couplage excitationcontraction sera précisément décrit dans le chapitre 3.2.2.1.

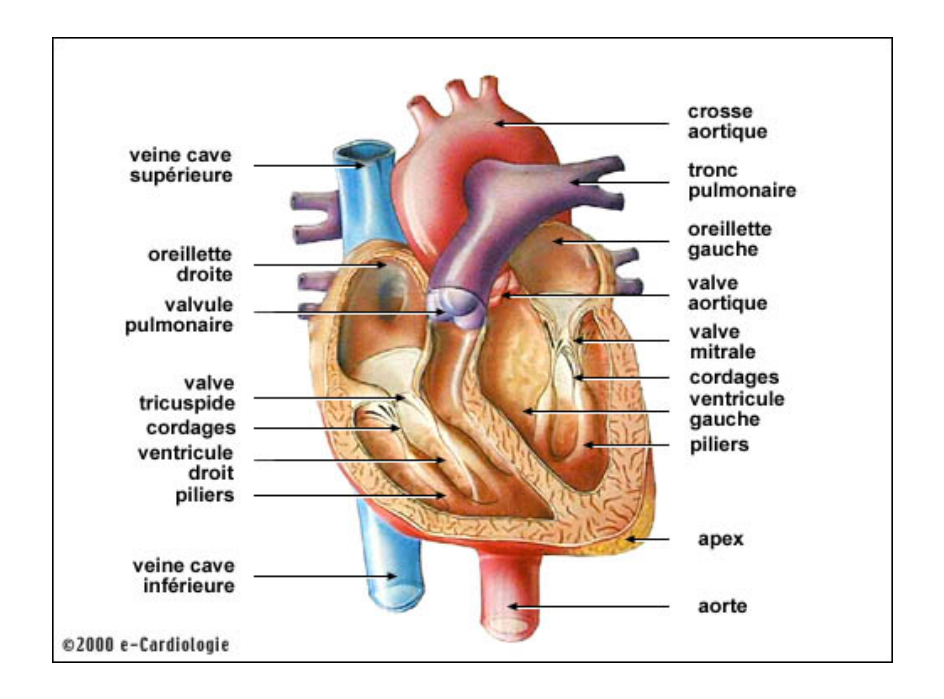

Fig. 2.2 : Schéma de l'anatomie cardiaque.

### 2.1.4 Cycle cardiaque

Le cycle cardiaque est constitué de quatres phases qui sont les phases de contraction isovolumique, d'éjection, de relaxation isovolumique et de remplissage. Il est représenté sur la Figure 2.3, ainsi que les volume et pression du ventricule gauche, les pressions auriculaire gauche et aortique, l'électrocardiogramme et le phonocardiogramme.

Lorsque le ventricule commence à se contracter, les valves auriculo-ventriculaires se referment pour empêcher le reflux du sang des ventricules vers les oreillettes correspondantes. La pression dans le ventricule augmente alors rapidement. Cela constitue la phase de contraction isovolumique. Puis, lorsque la pression dans le ventricule atteint la pression dans l'artère correspondante (environ 80 mmHg pour l'aorte et 15 mmHg pour l'artère pulmonaire), la valve sigmoïde s'ouvre permettant l'éjection du sang dans l'aorte pour le ventricule gauche ou dans l'artère pulmonaire pour le ventricule droit. Cette phase correspond à la phase d'éjection. La pression dans le ventricule continue d'augmenter tant que le ventricule se contracte, puis diminue quand celui-ci se relâche. L'éjection est tout d'abord rapide, puis, plus lente. Lorsque le sang commence à refluer des artères vers le ventricule, la valve sigmoïde se ferme et la phase de relaxation isovolumique commence. La pression dans le ventricule diminue, jusqu'à atteindre la pression de l'oreillette correspondante. La valve auriculo-ventriculaire (mitrale pour le VG et tricuspide pour le VD) s'ouvre et la phase de remplissage commence. Le remplissage se fait dans un premier temps de manière passive, puis la systole auriculaire survient, faisant s'élever les pressions ventriculaires et auriculaires. Enfin, la pression ventriculaire devient légèrement su-

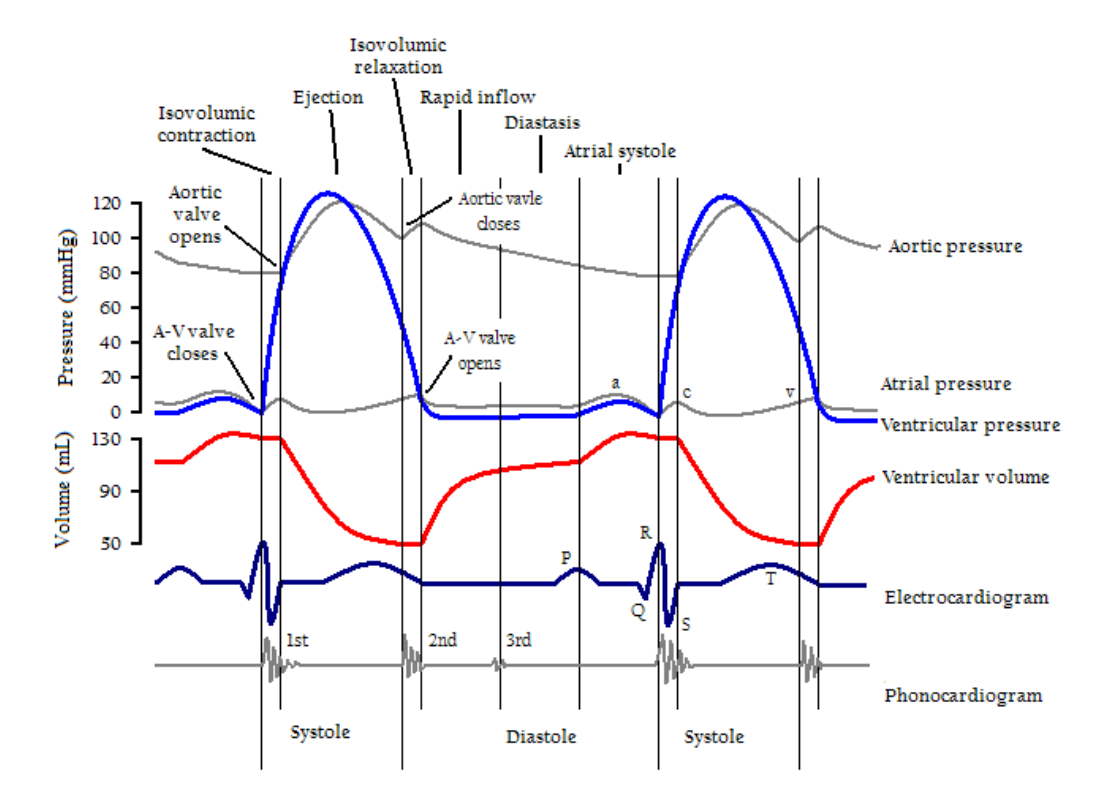

périeure à la pression auriculaire correspondante, entraînant la fermeture de la valve auriculo-ventriculaire et le cycle recommence.

Fig. 2.3 : Les diérentes phases du cycle cardiaque. Images extraites de Wikipedia.

### 2.2 Données électrophysiologiques

La mesure de l'activité électrique du cœur est très importante pour le diagnostic de pathologies cardiaques telles que les troubles du rythme cardiaque (arythmies, etc...). De plus, après un infarctus, l'onde électrique se propage plus lentement, voire même ne se propage plus du tout dans les zones correspondant aux cicatrices, perturbant le fonctionnement de la pompe cardiaque.

Une méthode non invasive pour obtenir des informations sur cette onde électrique consiste à mesurer l'électrocardiogramme (ECG), présenté dans le paragraphe suivant. Cependant, l'ECG n'est pas suffisant pour connaître précisément la nature du problème et encore moins sa localisation.

Une autre méthode non invasive appelée électrocardiographie [Ramanathan 2004] (ECGI pour "ECG Imaging") consiste à mesurer des potentiels en de nombreux points du thorax (voir Figure 2.4 (a)). Ces mesures, associées à l'anatomie du patient obtenue par IRM ou scanner X par exemple, permettent de reconstruire (grâce à la résolution d'un problème inverse) les

potentiels électriques à la surface du cœur.

Des méthodes invasives de cartographie cardiaque, présentées dans les paragraphes suivants, permettent d'accéder directement au potentiel du myocarde. Ces techniques sont décrites dans [O'rourke 2009, Lacolley 2008].

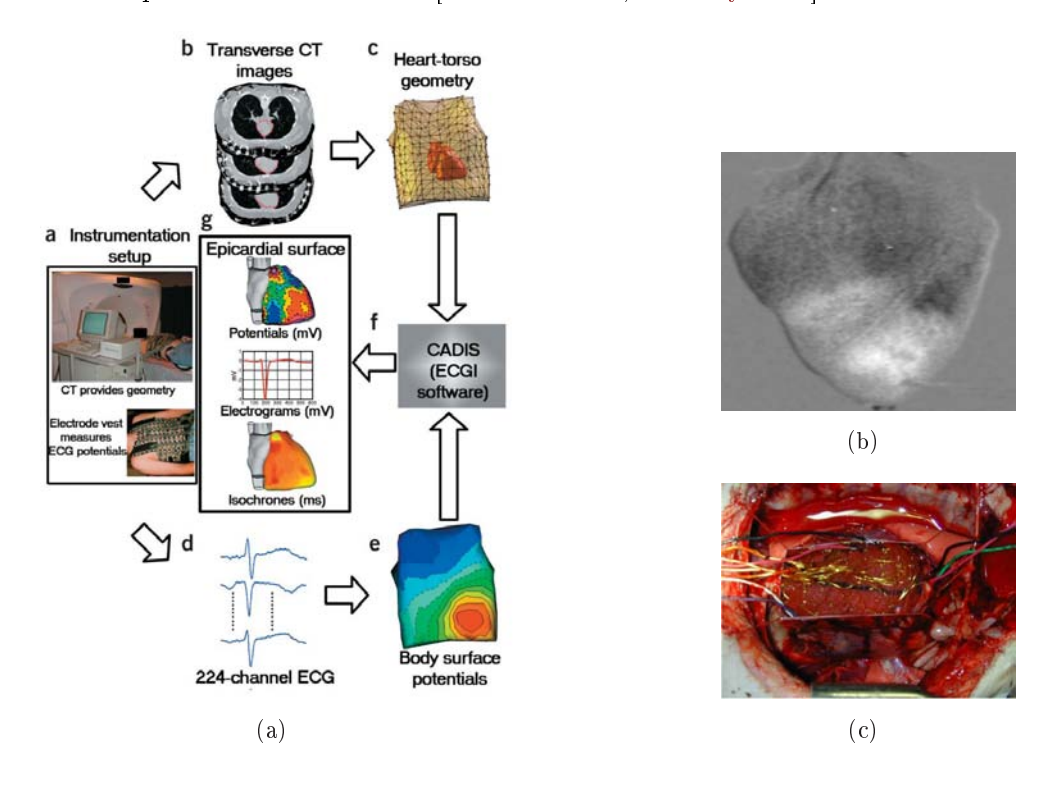

Fig. 2.4 : (a) Principe de l'ECGI [Ramanathan 2004] (b) Données optiques obtenues à partir d'un cœur de porc [Pop 2008] (c) Chaussette d'électrode fixées sur l'épicarde d'un cœur de chien in vivo. Image donnée par E. McVeigh, Laboratory of Cardiac Energetics, NIH.

Par ailleurs, des données optiques permettent la visualisation de la vague de dépolarisation et de la vague de repolarisation  $[Pop 2008]$  (Figure 2.4 (b)). Le cœur de porc est explanté et maintenu dans des conditions physiologiques normales grâce à un système de perfusion développé par Langendorff. Il est ensuite stimulé au niveau de l'apex. Les vagues de dépolarisation et de repolarisation sont filmées avec des caméras CCD (BrainVision Jp). Les résolutions temporelle et spatiale sont respectivement de 270 images par seconde et de moins d'un millimètre. Le protocole d'expérimentation est décrit en détail dans [Pop 2008].

### 2.2.1 Électrocardiogramme

Les électrocardiographes mesurent l'activité électrique du cœur et en retirent un électrocardiogramme (ECG) qui nous renseigne sur la fréquence cardiaque et sur les temps écoulés pour que la vague électrique atteigne les diérentes parties du cœur. La Figure 2.5 montre un ECG normal et les différentes ondes et temps associés.

L'onde P correspond à la dépolarisation des oreillettes. L'intervalle noté PR (mais qui devrait plutôt s'appeler l'intervalle PQ) nous renseigne sur le temps nécessaire pour que la dépolarisation atteigne le muscle ventriculaire.

Le complexe QRS correspond à la dépolarisation des ventricules. Cette dépolarisation se fait de l'endocarde vers l'épicarde et de l'apex vers la base. Le complexe QRS est composé de trois ondes : l'onde Q qui correspond à la dépolarisation du septum (activation septale), l'onde R correspondant à la dépolarisation du milieu du ventricule (activation pariétale du ventricule) et l'onde S correspondant à la dépolarisation de la base du ventricule (activation basale du ventricule).

L'onde T correspond à la repolarisation ventriculaire.

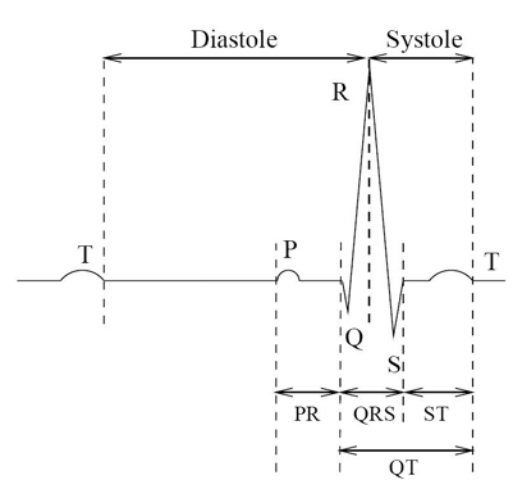

FIG. 2.5 : l'électrocardiogramme et ses différentes ondes.

### 2.2.2 Cathétérisme cardiaque

Le cathétérisme cardiaque est un examen invasif qui permet la mesure des pressions et des débits dans les diérentes cavités cardiaques. Un cathéter est introduit au niveau de l'aine, en général dans l'artère fémorale, et est dirigé vers l'intérieur des cavités cardiaques. Ce cathéter peut mesurer les pressions et les débits. Une angiographie peut ensuite être effectuée si le cathéter délivre un produit de contraste iodé, opaque aux rayons X. Cette angiographie permet de visualiser les anomalies au niveau des valves (régurgitations) et au niveau des artères alimentant le cœur. de détecter les communications anormales entre les diérentes cavités cardiaques (inter-auriculaire ou inter-ventriculaire).

### 2.2.3 Données de cartographie électrique

Une technique très invasive utilisant une chaussette d'électrodes placée sur l'épicarde peut-être utilisée dans le cas de cœurs de chiens [Faris 2003]. La carte des temps de dépolarisation obtenus est ensuite visualisée sur une surface régularisée définie à partir des positions des électrodes.

D'autres techniques invasives permettent de mesurer les temps de dépolarisation des endocardes des ventricules. Dans ces méthodes, un cathéter est introduit dans le ventricule et porte des électrodes qui viennent se fixer sur l'endocarde, permettant de mesurer le potentiel à ces diérents points. Cependant, le contact entre les électrodes et le ventricule peut altérer la fonction cardiaque.

Des méthodes de cartographie électrique sans contact ont donc été développées, et notamment le système EnSite  $3000^{\circ}$  (St Jude, Sylmar, CA). Ce système est composé d'un cathéter multi-électrode en forme de ballon, d'un cathéter électrophysiologique et d'une station de travail.

Sur le cathéter multi-électrode est fixé un ballon hermétique autour duquel est enroulé un treillis souple électriquement isolé dans lequel un procédé laser a pratiqué 64 ouvertures. Ces 64 ouvertures correspondent ainsi à 64 électrodes. Une fois introduit dans la cavité cardiaque, ce ballon peut-être gonflé, prenant ainsi une forme ellipsoïdale de dimension 1.8 cm par 4.6 cm. La position des 64 électrodes (qui sont réparties uniformément sur le ballon) est connue. En plus de ces 64 électrodes, 4 électrodes sont xés sur le cathéter (une à l'extrémité hélicoïdale servant à attacher le ballon à l'apex du cœur, 2 sur la partie avant le ballon et une électrode de référence). Ce cathéter est représenté sur la Figure 2.6 (a).

Le cathéter électrophysiologique est introduit dans la cavité cardiaque indépendamment du cathéter ballon. Une première étape d'acquisition est effectuée pour construire une surface représentant l'endocarde du ventricule gauche. Lors de cette étape, le système EnSite émet un courant électrique de 50µA et de 5.68 kHz entre le cathéter électrophysiologique et l'électrode de référence du ballon. Ce signal est enregistré sur le ballon, et cette acquisition permet de remonter à l'origine du signal émis, c'est à dire à la position 3D du cathéter électrophysiologique [Schilling 1999]. Pour ne pas être perturbée par la vague électrique se propageant dans le myocarde, l'acquisition est synchronisée avec l'ECG enregistré par la station de travail. Elle est donc effectuée juste avant la contraction mécanique. Le cathéter électrophysiologique balaye la surface endocardique et permet d'enregistrer un nuage de points. La station génère ensuite une surface endocardique comprenant 3000 sommets à partir de ce nuage de points [Khoury 1996].

Une fois la surface endocardique construite, des potentiels sont acquis sur le cathéter ballon pendant plusieurs cycles cardiaques. La fréquence d'échantillonnage est de 1.2 kHz. Ces potentiels mesurés proviennent des passages des fronts de dépolarisation et de repolarisation. On considère que le potentiel mesuré sur une électrode provient de toutes les sources de l'endocarde. Ainsi, le lien entre les potentiels mesurés  $V_{ballon}$  et les potentiels des sources de l'endocarde  $V_{endo}$  (que

l'on veut retrouver) est défini par une matrice A de taille  $64 \times 3000$ :

$$
V_{ballon} = AV_{endo}.\tag{2.1}
$$

Ce problème étant mal posé, diérentes techniques de régularisation pour choisir une solution offrant une énergie minimale sont employées par le système EnSite. Ces techniques sont développées dans [Khoury 1996]. La matrice A, fonction de la conductivité du sang et de la géométrie des surfaces est décrite dans [Khoury 1995, Khoury 1996, Voth 2005].

Ainsi, 3000 électrogrammes correspondant à la surface EnSite sont générés. Les temps de dépolarisation résultants de ces électrogrammes sont représentés sur la surface EnSite sur la Figure 2.6 (b).

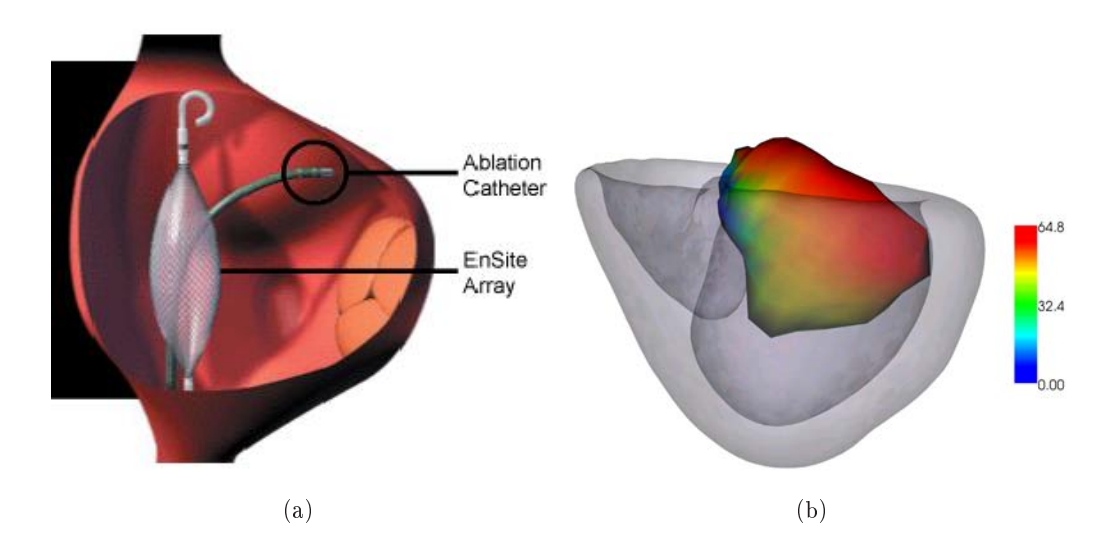

Fig. 2.6 : (a) Cathéter ballon (Image extraite du site de St Jude Medical [http://www.](http://www.sjm.com/) [sjm.com/\)](http://www.sjm.com/). (b) Données de cartographie électrophysiologique 3D de la surface endocardique superposées avec le maillage volumique du patient obtenu à partir d'une image IRM acquise avant l'introduction du cathéter.

### 2.3 Modalités d'imagerie cardiaques

Une grande difficulté dans l'imagerie du cœur vient du fait que le cœur est un organe animé d'un mouvement rapide. Les modalités doivent donc avoir une résolution temporelle suffisamment grande (en étant suffisamment rapide ou bien en utilisant des techniques de synchronisation) pour pouvoir passer outre cette difficulté, tout en essayant d'avoir une bonne résolution spatiale.

Nous présentons ici l'imagerie nucléaire et le scanner X, qui sont toutes deux des techniques ionisantes et l'imagerie ultrasonore et l'imagerie par résonance magnétique (IRM), qui sont non-ionisantes.

### 2.3.1 Imagerie Nucléaire

L'imagerie nucléaire utilise un isotope, élément radioactif (traceur) fixé sur une molécule impliquée dans un métabolisme spécifique de l'organe à explorer, et dont on veut connaître le fonctionnement. Dans le cas de la tomographie d'émission monophotonique (TEMP ou SPECT, Single Photon Emission Computed Tomography), les isotopes émettent chacun un seul photon gamma dans une direction déviée (Figure 2.7 (a)). Ces photons, bien qu'atténués en traversant le corps du patient, sont mesurés par des gammas caméras tournant autour du patient. Ces mesures sont ensuite combinées pour reconstruire une image 3D permettant de visualiser la distribution de l'isotope dans l'organe exploré. Dans le cas du cœur, la TEMP permet d'étudier la fonction ventriculaire et la perfusion du myocarde.

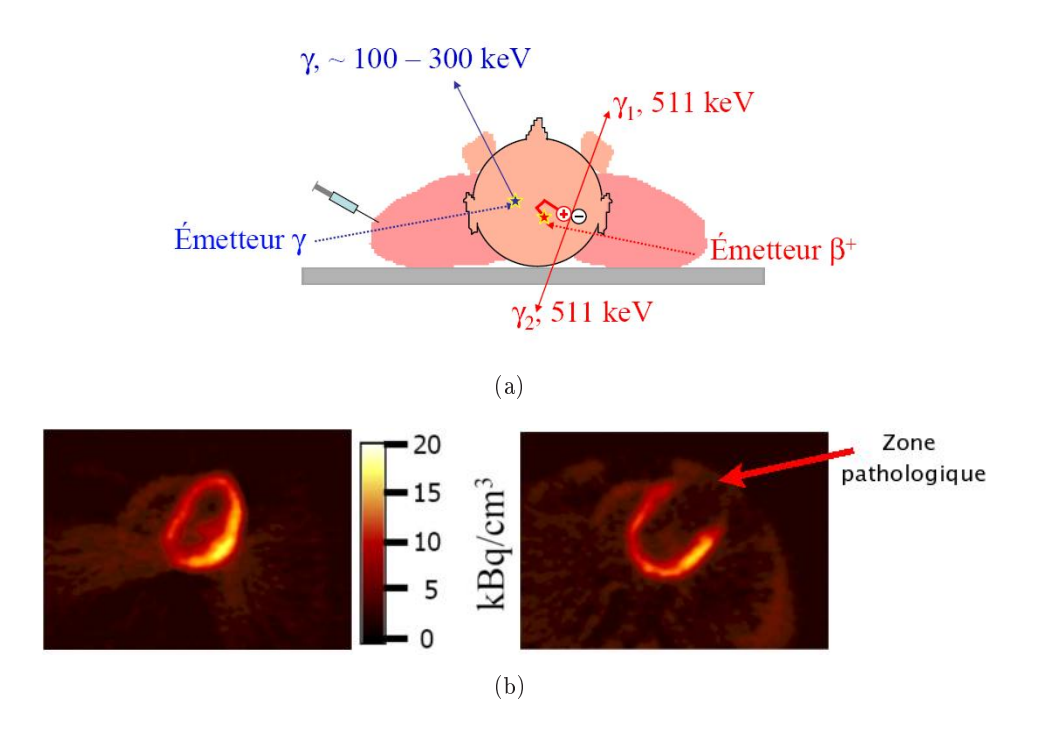

Fig. 2.7 : (a) Émission d'un photon gamma dans la TEMP (en bleu) et émission de deux photons en ligne droite et dans des sens opposées dans la TEP (en rouge). (b) Images TEP d'un patient sain (à gauche) et d'un patient ayant subi un infarctus (à droite). (Images extraites (et adaptées) d'un exposé de Claude Comtat, Service Hospitalier Frédéric Joliot, CEA Orsay)

La tomographie par émission de positon (TEP) a un principe assez proche de celui de la TEMP. Cependant, dans la TEP, l'isotope se désintègre, émettant un positon qui va très rapidement s'annihiler avec un électron. Cela va donner naissance à deux photons gamma qui vont se propager en ligne droite et dans deux directions opposées, tout en étant absorbés ou diffusés et donc atténués par le passage à travers le corps du patient (Figure 2.7 (a)). Ces deux photons sont ensuite mesurés par une couronne de détecteurs entourant le corps du patient. Ces mesures sont alors combinées pour reconstruire une image 3D montrant la distribution de l'isotope dans l'organe visualisé.

Dans le cas de la TEP, deux photons sont émis, contre un pour la TEMP. L'image obtenue avec la TEP est donc de meilleure qualité que celle obtenue avec la TEMP. Cependant, un des avantages de la TEMP est qu'elle ne nécessite pas la désintégration de l'isotope et peut donc utiliser des isotopes dont le temps de demi-vie est plus long et ainsi qui peuvent être stockés et transportés plus facilement.

En imagerie cardiaque, la TEP permet de détecter des tissus lésés, par exemple après un infarctus, et de déterminer si ces tissus lésés sont viables ou nécrotiques. Par ailleurs, elle permet d'étudier la perfusion myocardique. La comparaison d'une image TEP d'un patient sain et d'un patient ayant subi un infarctus est représentée sur la Figure 2.7 (b).

### 2.3.2 Tomodensitométrie ou Scanner X

La tomodensitométrie (TDM), encore appelée scanner X ou scan CT ("Computed Tomography) utilise les rayons X pour générer une carte de densité des diérents tissus imagés [Halpern 2008]. Elle est non invasive et peut être utilisée pour des cas contre-indiqués en IRM, par exemple pour des patients possédant des pacemakers, mais elle a l'inconvénient d'être une technique ionisante. Une source envoie un faisceau de rayons X à travers le corps du patient. Ces rayons, atténués par absorption et diffusion lors du passage dans le corps du patient, sont mesurés par des détecteurs. Le flux de photons mesuré en un point  $P$  du détecteur dépend du flux émis d'après la loi de Beer-Lambert :

$$
\phi(P) = \phi_0 e^{-\int_{L(P)} \mu(x) dx}
$$
\n(2.2)

avec  $L(P)$  la droite reliant la source au point P et  $\mu$  le coefficient d'atténuation linéique du milieu. La valeur  $I_H$  d'un pixel de l'image est reliée à ce coefficient par la relation :

$$
I_H = \frac{\mu - \mu_0}{\mu_0} 1000,\tag{2.3}
$$

avec  $\mu_0$  le coefficient d'atténuation linéique de l'eau.

Les premières générations de scanner X, appelés scanners axiaux ou séquentiels ne permettent que l'acquisition de coupes données (Figure 2.8 (a)). La table sur laquelle le patient se trouve se déplace pour acquérir les coupes successivement. Pour éviter le mouvement dû à la respiration, le patient doit effectuer une apnée. Par ailleurs, dans le cas du cœur, les acquisitions doivent être synchronisées avec le pic R de l'ECG (défini au paragraphe 2.2). Ces scanners nécessitent un temps d'acquisition assez élevé, limitant leur utilisation pour l'imagerie cardiaque.

Les générations de scanner plus récentes correspondent à des scanners hélicoïdaux, dans lesquels la table sur laquelle est allongé le patient effectue un mouvement de translation continu alors que la source tourne autour du patient (Figure 2.8 (b)). Le signal mesuré peut être reconstruit pour générer diérentes

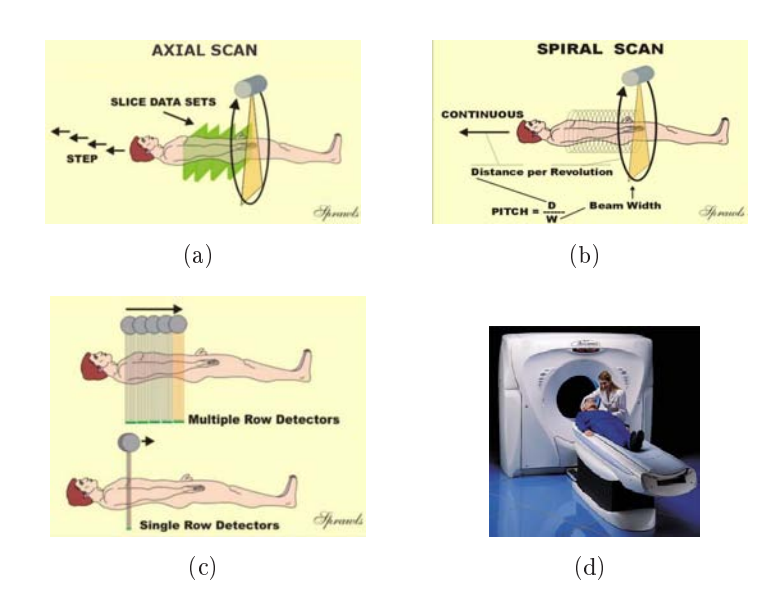

Fig. 2.8 : (a) Scanner axial. (b) Scanner hélicoïdal. (c) Scanner multi-barrettes. (d) Scanner X. (abc) extraites de [http://www.sprawls.org/resources/CTIMG/module.htm.](http://www.sprawls.org/resources/CTIMG/module.htm) (d) extraite de [http://www.philipsctscanner.com/.](http://www.philipsctscanner.com/)

coupes 2D formant une image 3D. Cette technique est beaucoup plus rapide que la précédente et permet ainsi de diminuer la dose d'irradiation. Par ailleurs, le terme 3D prend tout son sens puisque n'importe quelle coupe à n'importe quelle position peut être reconstruite à partir du signal mesuré. A l'inverse du scanner axial qui utilise le mode prospectif pour se synchroniser avec le pic  $R$  de l'ECG, le scanner hélicoïdal utilise le mode rétrospectif qui correspond à l'enregistrement continu simultané du signal et de l'ECG. Ainsi, la reconstruction de l'image 3D se fait en ne sélectionnant que certains signaux correspondants à certains moments de l'ECG.

Un des inconvénients des scanners hélicoïdaux dans le cas de l'imagerie cardiaque est la limitation de la vitesse de rotation mécanique du tube autour du patient. Un équipement spécial et assez coûteux, appelé scanner à faisceau d'électron ("Electron Beam CT"), a donc été développé spécialement pour l'imagerie cardiaque. Ce scanner utilise une rotation électronique ne souffrant plus des limitations mécaniques des scanners usuels. Cependant, cet équipement est spécique à l'imagerie cardiaque et coûte très cher.

L'arrivée des scanners hélicoïdaux multi-barrettes (Figure 2.8  $(c)$ ) à la fin des années 90 a supplanté le scanner à faisceau d'électron. L'augmentation de la vitesse d'acquisition a ainsi permis d'obtenir des séquences d'images 3D, ou séquences 4D  $(3D + t)$ . Pour améliorer la résolution temporelle, les acquisitions se font sur plusieurs cycles cardiaques. Les mesures à un même instant du cycle sont utilisées pour reconstruire une image 3D à cet instant. Cependant, du fait de la non-périodicité du battement cardiaque, un flou peut apparaître sur les images. Par ailleurs, l'acquisition sur plusieurs cycles cardiaques augmente la dose de radiation.

Enfin, des produits de contrastes iodés peuvent être injectés pour améliorer le contraste entre le sang et le muscle cardiaque.

Les indications du scanner X ont beaucoup augmenté ces dernières années. A l'heure actuelle, le scanner X permet d'évaluer la morphologie des artères coronaires, du c÷ur, des veines pulmonaires, mais aussi d'étudier la fonction des ventricules droit et gauche, et des valves cardiaques [Schroeder 2008].

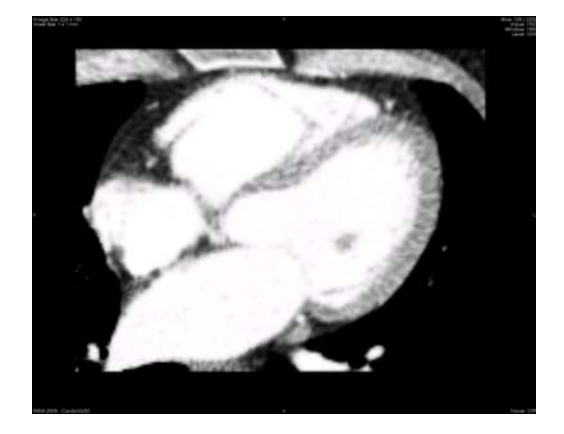

Fig. 2.9 : Image TDM

### 2.3.3 Imagerie par ultrasons

L'échocardiographie est une technique courante en pratique médicale. En effet les techniques ultrasonores sont non-ionisantes, faciles à effectuer et relativement non coûteuses. Par ailleurs, la visualisation du cœur se fait en temps réel et l'interprétation des résultats est immédiate. L'échocardiographie permet l'étude de la morphologie et de la fonction cardiaque, des pathologies valvulaires et coronariennes et des flux sanguins.

### 2.3.3.1 Principe de l'échographie

Une sonde envoie des ultrasons dans le corps du patient. Suivant la diérence des impédances acoustiques des diérents milieux du corps, ces ultrasons sont plus ou moins rééchis, générant un signal d'écho mesuré par la sonde.

Ces ondes acoustiques se propagent dans le corps et peuvent être :

• plus ou moins rééchies au niveau des interfaces entre diérents milieux ayant des impédances diérentes. Ces impédances correspondent au produit de la masse volumique du milieu par la célérité des ultrasons dans ce milieu. Par exemple, lorsque l'onde passe par une interface avec des os, elle est totalement

rééchie, ce qui ne permet pas la visualisation des tissus situés après l'os. Il est donc nécessaire d'utiliser des faisceaux ne passant pas par des structures osseuses. De même, un gel est appliqué sur la peau pour diminuer les diérences d'impédances entre les interfaces sonde-gel-peau et ainsi diminuer la réflexion des ondes ultrasonores au niveau de l'interface air-peau. Par ailleurs, l'incidence du faisceau est importante. En effet, lorsque l'onde ultrasonore n'arrive pas perpendiculairement par rapport à l'interface, l'onde rééchie est déviée et n'atteint plus la sonde. De même, l'onde transmise est déviée, et ainsi les ondes rééchies à partir de cette onde transmise seront aussi déviées et n'atteindront plus la sonde réceptrice.

- diffusées par le milieu, lorsque la taille des objets est petite devant la longueur d'onde de l'onde ultrasonore. Cette diffusion (dans toutes les directions) permet la visualisation des tissus en plus des interfaces. Elle est à l'origine du "speckle" (chatoiement) visible sur l'image échographique.
- absorbées par le milieu.

Le temps s'écoulant entre l'émission de l'onde et la réception d'un écho (appelé temps de vol de l'écho) correspond au temps d'un aller-retour jusqu'à la sonde. Les ultrasons se déplaçant à une vitesse c d'environ 1540 m.s−<sup>1</sup> dans les tissus mous, le nombre d'émissions par seconde peut-être calculé en fonction de la profondeur de visualisation désirée.

La résolution d'une image augmente avec la fréquence de l'onde émise. En effet, lorsque la fréquence f augmente, la longueur d'onde  $\lambda$  diminue (d'après l'équation  $c = \lambda f$ , et ainsi la distance permettant de séparer deux cibles diminue. Cependant, l'augmentation de la fréquence entraîne aussi celle de l'atténuation de l'onde. Ainsi, lorsque des organes profonds sont explorés, la fréquence doit être basse, alors que pour des organes superficiels, elle peut être haute, permettant ainsi une meilleure résolution spatiale.

#### 2.3.3.2 Examens échocardiographiques

Il existe diérents types d'examens en échocardiographie :

- l'échocardiographie transthoracique de repos. La sonde est appliquée sur le thorax.
- l'échocardiographie transoesophagienne. Une sonde est introduite dans l'œsophage, ce qui permet de s'affranchir du problème des structures osseuses entourant le cœur et ainsi de donner des images de meilleure qualité. L'échocardiographie transoesophagienne est très utile pour visualiser l'oreillette gauche, l'aorte et les prothèses valvulaires.
- l'échocardiographie de "stress". Elle permet d'étudier la contraction cardiaque. Elle est pratiquée en transthoracique avec un patient réalisant un effort ou bien ayant eu une injection de dobutamine.
- l'échographie 3D (Figure 2.11 (f)). Différentes coupes sont obtenues, et une reconstruction 3D à partir de ces coupes est effectuée.

• le "2D strain" ou "speckle tracking". Cette technique permet d'analyser la cinétique ventriculaire globale et segmentaire.

Les coupes principalement utilisées, représentées sur la Figure 2.10 sont les suivantes :

- coupe parasternale grand axe ;
- coupe parasternale petit axe permettant de visualiser la base du cœur et coupe parasternale petit axe transventriculaire ;
- coupes apicales deux et quatre cavités ;
- coupe sous-costale.

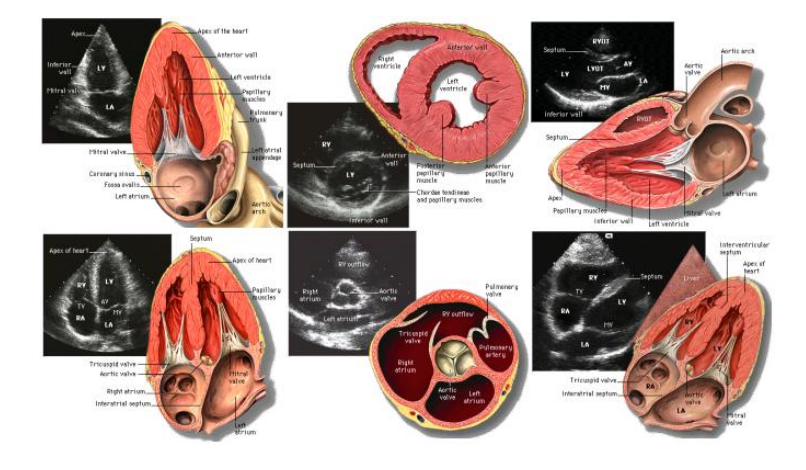

Fig. 2.10 : Coupes principales utilisées en échocardiographie. À gauche : coupes apicales 2 (en haut) et 4 (en bas) cavités. Au milieu : coupe petit axe transventriculaire (en haut) et coupe petit axe au niveau des vaisseaux de la base (en bas). À droite : coupe parasternale grand axe (en haut) et coupe sous costale (en bas). (Images extraites de [http://www.med.](http://www.med.yale.edu/intmed/cardio/imaging/contents.html) [yale.edu/intmed/cardio/imaging/contents.html\)](http://www.med.yale.edu/intmed/cardio/imaging/contents.html)

### 2.3.3.3 Techniques d'enregistrement

Deux familles de techniques d'enregistrement permettent d'une part d'étudier la morphologie du cœur et d'autre part les vitesses à la fois des flux sanguins et du muscle cardiaque. La première correspond à l'enregistrement des temps de retour des échos, ce qui permet de calculer les distances entre la sonde et les interfaces explorées. La seconde (imagerie Doppler) correspond à l'enregistrement des variations de fréquence des échos dues au mouvement des interfaces telles que le sang ou le myocarde. L'échographie est à l'heure actuelle généralement associée au Doppler. Différentes techniques d'enregistrement composent la première famille :

• le mode TM (Temps Mouvement ou "Time motion"). Ce mode affiche en ordonnée les distances des diérentes structures et le temps en abscisse. Il est représenté sur la Figure 2.11 (b).

• le mode bidimensionnel (mode B, Figure 2.11  $(c)$ ). Ce mode permet la visualisation dans le temps d'une coupe anatomique du cœur.

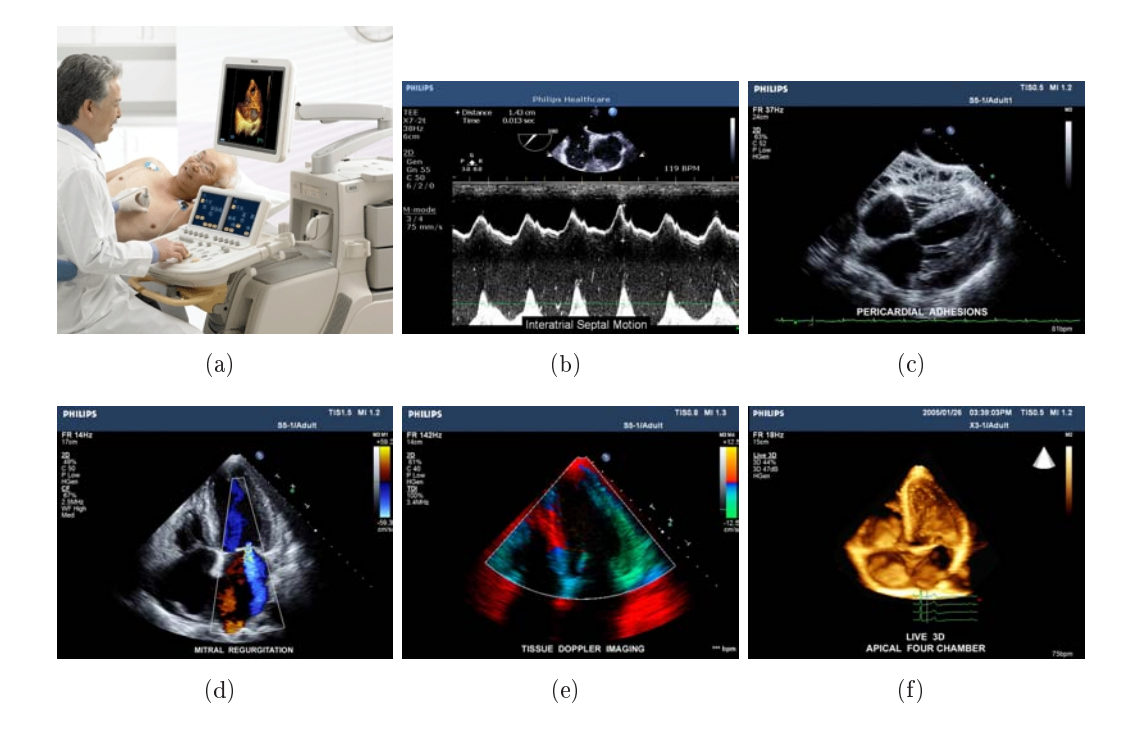

Fig. 2.11 : Images échographiques (extraites du site [http://www.medical.philips.](http://www.medical.philips.com/) [com/\)](http://www.medical.philips.com/). (a) Échocardiographe. (b) Mode TM. (c) Mode Bidimensionnel. (d) Doppler Couleur. (e) TDI. (f) Échographie 3D.

L'échocardiographie Doppler a de même plusieurs variantes :

- Doppler continu (Figure 2.11 (d)). Deux sondes sont utilisées pour le Doppler continu. La première émet un faisceau d'ultrasons de manière continue, tandis que la seconde réceptionne de façon continue le signal d'écho. La diérence de fréquence entre ces deux signaux est positive si le sang se rapproche de la sonde, et négative s'il s'en éloigne. L'inconvénient du Doppler continu est qu'il n'est pas discriminant en profondeur, ce qui pose problème lors de superpositions de vaisseaux.
- Doppler pulsé. L'inconvénient du Doppler continu n'existe plus dans le Doppler pulsé. En effet, une seule sonde est utilisée, et agit en tant qu'émetteur et récepteur. La mesure du temps entre l'émission et la réception permet le calcul de la profondeur du vaisseau exploré.
- Doppler couleur. Le Doppler couleur superpose les flux sanguins mesurés par le Doppler pulsé à l'image obtenue en mode bidimensionnel. Par convention, les flux s'éloignant (resp. se rapprochant) de la sonde sont représentés en bleu (resp. rouge). Ce Doppler couleur permet donc d'étudier la fonction cardiaque et de rapidement repérer des anomalies de flux sanguins. Grâce au Doppler, il

est donc possible de déterminer l'importance des régurgitations valvulaires et des sténoses (rétrécissements d'un vaisseau ou canal, par exemple rétrécissement de l'aorte dans le cas d'une sténose aortique) et la localisation des shunts intracardiaques (par exemple une communication entre les deux ventricules ou entre les deux oreillettes).

• Doppler tissulaire (Figure 2.11 (e)) ou TDI ("Tissue Doppler Imaging"). Cette technique permet d'analyser la déformation des parois ventriculaires, et ainsi d'évaluer la contractilité régionale de ces parois.

Des exemples d'images échographiques sont représentées sur la Figure 2.11.

#### 2.3.4 Imagerie par résonance magnétique

L'Imagerie par Résonance Magnétique (IRM) est la principale modalité utilisée dans cette thèse. Elle consiste en l'observation de la Résonance Magnétique Nucléaire (RMN) du noyau d'hydrogène <sup>1</sup>H, très abondant dans le corps humain, constitué à environ 70% d'eau. Cette observation nous permet d'obtenir une image de la répartition en eau dans la partie du corps observée.

#### 2.3.4.1 Principe et mesure de la résonance magnétique nucléaire

La RMN étudie les modifications d'aimantation d'une substance sous l'action de champs magnétiques. Le comportement du proton peut être assimilé à un aimant de moment magnétique de spin  $\mu$ , représenté par la Figure 2.12.

En l'absence de champ magnétique, les spins des protons sont orientés de manière aléatoire, et leur résultante est nulle ( $\sum \mu = 0$ , Figure 2.12 (a)). Plongés dans un champ magnétique  $\mathbf{B_0}^1$  , les moments magnétiques des protons ne s'alignent pas exactement selon le vecteur  $B_0$ . Des résultats de la physique quantique montrent que les spins d'une partie des protons tournent autour de celui-ci dans la même direction que  $B_0$  et en formant un angle  $\alpha$  (nommé angle de précession) avec  $B_0$ (parallèle), tandis que les autres tournent dans la direction opposée, en formant un angle  $\pi - \alpha$  avec **B<sub>0</sub>** (antiparallèle). Ces deux positions correspondent à des niveaux d'énergie  $E_p$  (parallèle) et  $E_a$  (antiparallèle) qui vérifient  $E_a > E_p$ . Chaque spin tourne autour de  $B_0$  avec une vitesse angulaire (vitesse de précession)  $\omega_0$  donnée par la relation de Larmor :

$$
\omega_0 = \gamma B_0,\tag{2.4}
$$

avec  $\gamma$  le rapport gyromagnétique du noyau. Dans le cas de protons,  $\gamma$  est de l'ordre de 42.58 MHz/T.

En pratique, il existe plus de protons parallèles que d'antiparallèles, ce qui donne une résultante des moments magnétiques des protons non nulle, M. La composante longitudinale  $M_z$  de M est donc non nulle, bien que de norme négligeable devant celle de  $B_0$ , et donc difficilement mesurable. Par ailleurs, il existe un grand nombre

<sup>&</sup>lt;sup>1</sup>Dans le cadre de l'IRM cardiaque,  $||B_0|| = B_0 = 1.5T$  ou 3 T. À titre de comparaison, le champ magnétique terrestre a une intensité de l'ordre de  $40 - 70 \mu$ T.
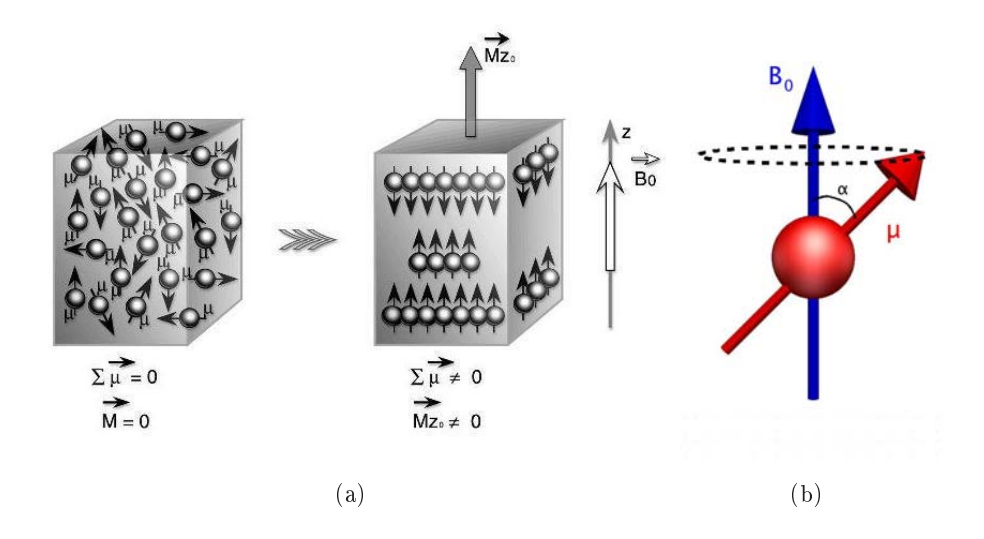

Fig. 2.12 : (a) Moments magnétiques à l'équilibre et plongés dans un champ magnétique  $B_0$  (Image extraite du site [http://www.imagemed.org/\)](http://www.imagemed.org/). (b) Mouvement de précession du spin autour du champ magnétique  $B_0$ .

de protons et donc un grand nombre de composantes transversales de leur spins, et leur somme  $\mathbf{M}_{xy}$  est nulle.

Ces moments magnétiques de spin vont être perturbés par l'application d'un deuxième champ magnétique  $B_1$ , perpendiculaire à  $B_0$  et de fréquence égale à la fréquence de Larmor  $\omega_0$ . Cette fréquence étant de l'ordre de 64 MHz pour des protons plongés dans un champ magnétique B<sup>0</sup> d'intensité 1.5 T, l'application de B<sup>1</sup> correspond à l'application d'une onde de radiofréquence (onde RF). La durée de l'application de l'onde RF est appelée période d'excitation. La fréquence de cette onde RF étant égale à la fréquence de Larmor, les spins entrent en résonance. Il y a donc transfert d'énergie entre les spins en précession et l'onde RF. Sous l'effet de ce transfert, l'aimantation tissulaire bascule (selon la physique quantique, les spins passent de l'état parallèle basse énergie à l'état antiparallèle haute énergie). L'angle de bascule est donnée par :

$$
\beta = \gamma \int B_1 dt. \tag{2.5}
$$

L'intensité et la durée d'application de cette onde déterminent donc l'angle de bascule de l'aimantation tissulaire. On appelle onde RF  $90^{\circ}$  une onde dont l'application fait basculer l'aimantation du tissu de 90°, c'est à dire qui fait disparaître  $\mathbf{M}_z$  et fait apparaître une composante transversale  $M_{xy}$ . Lorsque l'excitation s'arrête, les spins vont retourner à l'équilibre en diminuant leur composante transversale. C'est la phase de relaxation. Ce retour à l'équilibre correspond à l'émission d'une onde de radiofréquence (onde électromagnétique dont la fréquence est dans une certaine plage de valeur, à laquelle appartient la fréquence de Larmor associée au proton <sup>1</sup>H sous l'action des champs magnétiques  $B_0$  utilisés en IRM) que l'on enregistre et qui constitue le signal mesuré en RMN.

.

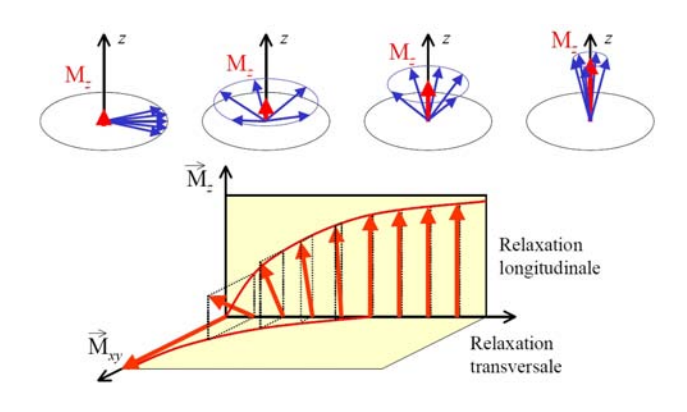

FIG. 2.13 : Sous l'effet d'une onde RF 90°, la composante longitudinale s'annule et lorsque l'excitation s'arrête, la relaxation commence (image extraite du site [http://www.](http://www.dossier-irm.fr/) [dossier-irm.fr/\)](http://www.dossier-irm.fr/)

Cette relaxation est caractérisée par deux constantes de temps  $T_1$  et  $T_2$ , correspondant respectivement aux relaxations des composantes longitudinale et transversale. La croissance de  $M_z$  suit une courbe exponentielle :

$$
M_z(t) = M_z(0)e^{-\frac{t}{T_1}} + M_0(1 - e^{-\frac{t}{T_1}}),
$$
\n(2.6)

avec  $M_0$  l'intensité de l'aimantation tissulaire à l'équilibre et  $M_z(0)$  l'intensité de l'aimantation longitudinale au début de la relaxation. La constante de temps  $T_1$ correspond au temps mis pour que  $M_z$  soit égal à 63% de sa valeur initiale. Cette constante dépend des caractéristiques du tissu. Cette relaxation, assez lente, est appelée relaxation  $T_1$ , relaxation longitudinale ou encore relaxation spin-réseau.

Par ailleurs, la décroissance de la composante transverse  $M_{xy}$  suit elle aussi une courbe exponentielle caractérisée par la constante de temps  $T_2$ :

$$
M_{xy}(t) = M_{xy}(0)e^{-\frac{t}{T_2}},
$$
\n(2.7)

avec  $M_{xy}(0)$  l'intensité de l'aimantation transversale au début de la relaxation. Cette constante correspond au temps mis pour que  $M_{xy}$  soit égal à 37% de sa valeur initiale. La relaxation transversale étant beaucoup plus rapide que la relaxation longitudinale,  $T_2$  est plus court ou égal à  $T_1$ . Cette relaxation est appelée indifférement relaxation  $T_2$ , relaxation transversale ou encore relaxation spin-spin. Ces deux relaxations sont représentées sur la figure 2.14.

Le signal effectivement mesuré est la norme de la composante transversale  $M_{xy}$ C'est une sinusoïde amortie. La courbe correspondant à l'amortissement de ce signal est appelée Free Induction Decay (FID). La constante de temps correspondant à cette courbe est appelée  $T_2^*$  et est différente de  $T_2$  en raison d'une hétérogénéïté du champ magnétique  $B_0$  à l'échelle microscopique et d'une hétérogénéïté des champs d'origine moléculaire (responsable du T2).

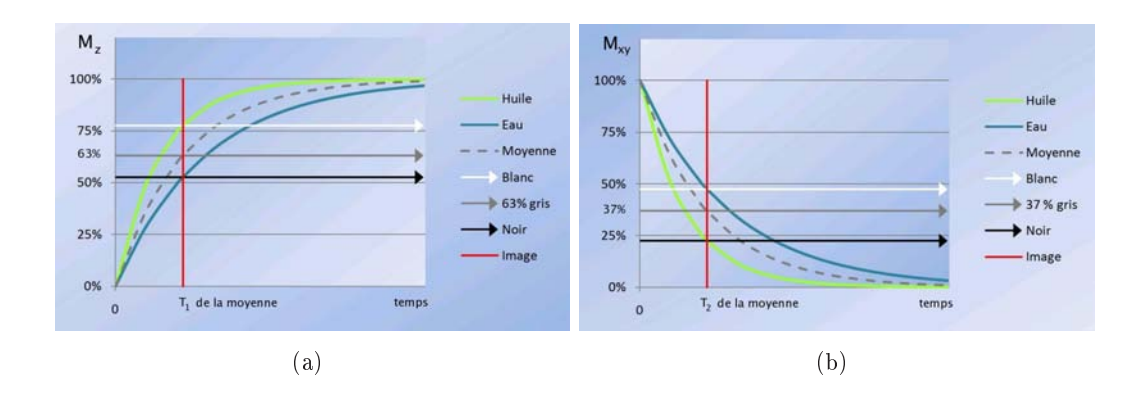

FIG. 2.14 : Relaxation  $T_1$  (a) et  $T_2$  (b). Images extraites du site [http://www.](http://www.dossier-irm.fr/) [dossier-irm.fr/](http://www.dossier-irm.fr/)

### 2.3.4.2 Séquence de base en IRM

Pour la formation de ce signal, on utilise des séquences en IRM. Les séquences sont des séries d'impulsions et d'applications de gradient à des temps bien définis. Les séquences peuvent être pondérées en  $T_1, T_2$  ou en densité de protons. Les premières séquences utilisées en IRM sont les séquences d'écho de spin ou Spin Echo (SE). Nous présentons dans un premier temps la séquence d'écho de spin de base. D'autres séquences seront présentées à la section 2.3.4.4. Puis nous abordons le principe de pondération des séquences.

### Séquence d'Écho de Spin

La séquence d'écho de spin de base est représentée sur la Figure 2.16 (a). Cette séquence comporte l'émission d'une onde RF longitudinale de 90<sup>o</sup> faisant basculer les spins dans le plan transverse, suivie, au bout d'un temps  $\frac{TE}{2}$  d'une impulsion RF transversale de 180°. Cette impulsion intervient pour rephaser les protons qui se sont déphasés après l'impulsion longitudinale de  $90^{\circ}$  du fait des hétérogénéïtés du champ magnétique  $\mathbf{B}_0$ . Au bout d'un temps TE, les protons sont rephasés et le signal d'écho est mesuré. Le temps  $TE$  est appelé temps d'écho. Au bout d'un temps  $TR$  (temps de répétition), la séquence est de nouveau effectuée.

### Pondération

Les séquences peuvent être pondérées en  $T_1, T_2$  ou en  $\rho$ , avec  $\rho$  étant la densité de protons. Cela dépend des paramètres  $TR$  et  $TE$ . Si le temps  $TR$  est long (supérieur à 1800 ms avec un IRM à 1.5T), les tissus auront ni leur relaxation lors de la nouvelle bascule et il sera donc difficile de les différencier. A l'inverse, les valeurs des aimantations longitudinales des tissus seront différentes pour un  $TR$  court (inférieur à 600 ms avec un IRM à 1.5 T). Un TR court correspond à une séquence qui différencie les tissus en fonction de leur propriétés  $T_1$ . On dit alors que la séquence est pondérée en  $T_1$ . Dans ce cas, un tissu ayant un  $T_1$  rapide sera en hypersignal (en

blanc), et un tissu ayant un  $T_1$  lent sera en hyposignal (en noir).

Par ailleurs, si l'on utilise un TE court (inférieur à 50 ms avec un IRM à 1.5 T) les aimantations longitudinales des diérents tissus n'auront pas eu le temps de se différencier en fonction de leurs  $T_2$  respectifs, contrairement au cas où le temps  $TE$ est long (supérieur à 60 ms avec un IRM à 1.5 T). Un TE long correspond à une séquence qui différencie les tissus en fonction de leur propriétés  $T_2$ . On dit alors que la séquence est pondérée en  $T_2$ . Dans ce cas, un tissu ayant un  $T_2$  lent sera en hypersignal (en blanc), et un tissu ayant un  $T_2$  rapide sera en hyposignal (en noir).

Enfin, si la séquence utilise un TR long et un TE court, les tissus ne sont différenciés ni en  $T_1$ , ni en  $T_2$ , mais en densité de protons.

### 2.3.4.3 Formation de l'image

Pour construire une image, il faut localiser dans l'espace le signal reçu par l'antenne réceptrice. Pour cela l'IRM applique, à diérents instants, des gradients de champs magnétiques dans les trois directions de l'espace.

Tout d'abord, un plan de coupe est sélectionné en appliquant un gradient de sélection de coupe. En effet, cela permet de changer la fréquence de Larmor selon la direction de ce gradient. Seuls les protons dont les spins auront une fréquence de rotation située dans la bande passante autour de la fréquence de Larmor basculeront lors de l'aimantation. La bande passante et l'intensité du gradient déterminent la largeur de la coupe considérée.

Ensuite, il reste à diérencier les deux directions du plan de coupe. La ligne de la coupe est codée grâce à un gradient qu'on appelle gradient de phase, appliqué après l'impulsion RF 90<sup>o</sup> et avant la lecture du signal. Pendant l'application de ce gradient, la vitesse de rotation des spins varie en fonction de leur position. Après l'application du gradient, les spins sont donc déphasés selon la direction du gradient, ce qui permet leur localisation.

Lors de la mesure du signal, un gradient appelé gradient de fréquence est appliqué dans la deuxième direction du plan de coupe. Cela permet de modifier la vitesse de précession des spins dans la direction de ce gradient et ainsi de diérencier les lignes perpendiculaires à la direction du gradient.

Les différents gradients permettent de remplir un espace de Fourier appelé espace K auquel est appliqué une transformation de Fourier inverse pour retrouver l'image. Au centre de l'espace K sont codés le contraste et la forme générale (basses fréquences dont les intensités sont les plus élévées). Les hautes fréquences, correspondant aux contours, sont codées sur le bord de l'espace K.

Diérentes séquences existent pour créer plus ou moins rapidement cet espace K et donc l'image. Les séquences correspondent aux besoins cliniques et aux spécicités de ce que l'on veut observer. Dans la section suivante, nous décrirons uniquement certaines séquences utilisées dans le cas de l'imagerie cardiaque.

### 2.3.4.4 l'IRM en imagerie cardiaque

L'IRM est une modalité d'imagerie médicale qui a pris ces dernières années une grande importance dans l'étude de pathologies cardiaques. Diérentes séquences permettent d'imager le cœur de manière à mettre en lumière les pathologies recherchées. Cependant, des difficultés apparaissent en IRM cardiaque du fait des mouvements inhérents à cette région du cœur, tels que les flux sanguins ou bien des mouvements induits par exemple par les battements cardiaques ou la respiration. Pour éviter que les images soient floues en raison de ces mouvements, plusieurs méthodes sont utilisées : éviter autant que possible le mouvement dû à la respiration en demandant au patient de se mettre en apnée (ce qui n'est pas toujours possible), utiliser des séquences IRM d'acquisition rapide, ou encore synchroniser l'acquisition avec le mouvement cardiaque.

### Synchronisation avec l'ECG.

La synchronisation avec l'ECG (ou gating cardiaque) peut se faire de manière prospective ou rétrospective. Avec le gating prospectif, les acquisitions sont réalisées au même moment du cycle cardiaque et démarrent avec un délai constant après le pic R. Le temps de répétition  $TR$  est dans ce cas un multiple de la période cardiaque. L'inconvénient de cette méthode est que nous ne disposons pas de données en fin de diastole. En ce qui concerne le gating rétrospectif, les acquisitions se font en parallèle avec l'enregistrement de l'ECG, ce qui permet de recaler les données sur tout le cycle cardiaque.

Le besoin de synchronisation à l'ECG fait que la qualité de l'IRM n'est pas très bonne pour les patients arythmiques.

#### Séquences pour l'imagerie cardiaque.

L'IRM est une technique de choix pour étudier la morphologie du cœur et ses anomalies [Pennell 2004] de par les bons contrastes des images générées, son caractère non invasif et le fait qu'elle n'utilise pas de substances radioactives. Par ailleurs, une particularité de l'IRM par rapport aux autres modalités d'imagerie médicale, est que les images générées peuvent être modiées selon la pathologie recherchée en changeant uniquement des paramètres de l'IRM accessibles par le radiologue. Ainsi, l'IRM permet de mesurer la taille des cavités cardiaques, l'épaisseur des muscles et les masses cardiaques. Mais elle est aussi très utilisée pour la détection de tissus anormaux, comme par exemple des masses tumorales [Pennell 2004, ACR 2008]. L'IRM ne se limite pas à une étude morphologique du cœur, mais permet aussi d'évaluer la fonction cardiaque ([Barkhausen 2001, Bellenger 2000]) et d'estimer les mouvements cardiaques [Ozturk 2003]. Un autre avantage de l'IRM est que les images peuvent être acquises selon des coupes dénies par l'utilisateur.

Les plans de coupe utilisés couramment en imagerie cardiaque sont décrits précisément dans [Dacher 2004]. Ils sont au nombre de trois, orthogonaux deux à deux :

- Plan long axe VG (LAVG ou 2 cavités).
- Plan axial 4 cavités (ou horizontal long axe HLA).

### • Plan Petit Axe

Ces plans sont représentés sur la Figure 2.15.

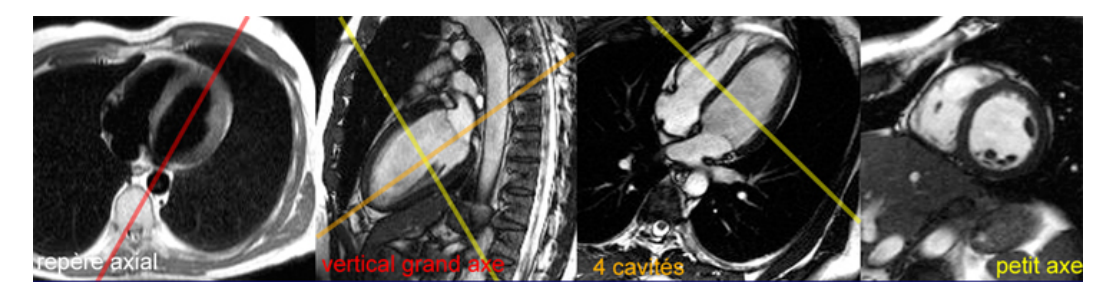

Fig. 2.15 : Plans de coupe en IRM cardiaque. Images extraites du site [http://](http://irmcardiaque.com) [irmcardiaque.com](http://irmcardiaque.com)

Une séquence correspond à un ensemble d'impulsions et d'applications de gradients, à diérents moments.

Selon [Shah 2005], les séquences en IRM peuvent être vues comme la combinaison de deux éléments : les séquences et les modicateurs de ces séquences, qui permettent de mettre en valeur les pathologies recherchées.

Les séquences peuvent être regroupées en deux catégories :

- Séquences d'écho de spin et ses variantes. Dans ces séquences, les spins sont rephasés par une impulsion de 180<sup>o</sup>. Ces séquences sont :
	- séquence d'écho de spin. Le temps d'acquisition de cette séquence étant assez long, elle n'est plus trop utilisée de nos jours.
	- les variantes rapides de la séquence d'écho de spin, le Fast Spin Echo (FSE) ou bien Turbo Spin Echo.

La séquence d'écho de spin a été décrite à la section 2.3.4.2. Pour l'imagerie cardiaque, seulement les variantes rapides de ces séquences sont utilisées de nos jours, telles que le Fast Spin Echo (FSE) ou bien Turbo Spin Echo.

Ces séquences sont principalement utilisées pour l'étude morphologique du cœur.

• Séquences d'écho de gradient. Dans ces séquences, les spins sont rephasés par un gradient. La séquence d'écho de gradient permet une acquisition plus rapide que la séquence d'écho de spin. En effet, elle utilise un angle de bascule plus faible qui permet un retour à l'équilibre plus rapide et ainsi permet de raccourcir le  $TR$ . Par ailleurs, pour produire le signal d'écho, elle ne nécessite pas d'appliquer l'impulsion à 180<sup>o</sup>. Dans la séquence d'écho de gradient, le signal d'écho est généré en appliquant successivement un gradient de codage de fréquence puissant pour déphaser les spins et le même gradient, mais inversé pour les rephaser. Cette séquence est représentée sur la Figure 2.16. Les inhomogénéïtés du champ  $B_0$  ne sont plus corrigées, ce qui donne des images en  $T_2^*$ .

Par ailleurs, si le temps  $TR$  devient plus faible que le temps  $T_2$ , il reste une aimantation lorsqu'une nouvelle séquence est appliquée. Cette aimantation, appelée aimantation transversale résiduelle, peut générer des artefacts en produisant un signal non désiré.

Différentes séquences sont basées sur cette séquence d'écho de gradient :

- écho de gradient avec destruction de l'aimantation transversale résiduelle ("spoiled gradient echo", "ultrafast gradient echo"). Dans ce groupe de séquences d'écho de gradient, des impulsions RF appelées "spoilers" sont appliquées de manière à détruire l'aimantation transversale résiduelle.
- écho de gradient avec état d'équilibre de l'aimantation résiduelle ("Steady state gradient echo") et ses dérivées ("Contrast enhanced steady state gradient echo", "Balanced steady state gradient echo").
- séquence écho-planaire, notée EPI (Echo Planar Imaging). Cette séquence est très rapide, les durées d'acquisitions sont de l'ordre de quelques dizaines de millisecondes. Elle permet l'acquisition de tout l'espace K avec l'application d'une seule impulsion ("single shot").

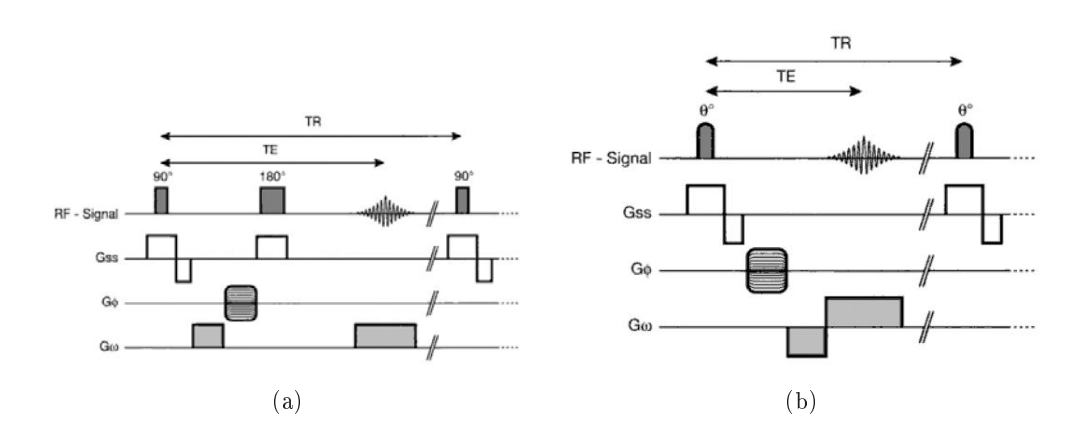

Fig. 2.16 : Séquences de base : (a) écho de spin, (b) écho de gradient [Kastler 2006]

Des modificateurs peuvent être appliqués à ces séquences seuls ou en combinaison avec d'autres pour privilégier ce que l'on veut étudier (les structures cardiaques, vasculaires, la fonction contractile...). Ces modificateurs sont principalement les suivants :

• Séquence de sang noir. La séquence de sang noir (ou Black Blood) est très intéressante pour l'étude de la morphologie cardiaque car elle permet un bon contraste entre les structures cardiaques et le sang présent dans les cavités cardiaques (Figure 2.17). [Fayad 2000] montre l'intérêt de la séquence de sang noir pour l'étude des pathologies des artères coronaires. Les séquences utilisées sont généralement des séquences d'écho de spin ou leurs variantes

rapides, telles que le Fast Spin Echo ou le Turbo Spin Echo. Pour que le sang apparaisse en noir sur les images, deux inversions de 180<sup>o</sup> sont effectuées avant la séquence d'écho de spin. La première est appliquée sur tout le volume considéré. La seconde est appliquée uniquement sur la coupe désirée, ce qui annule l'inversion pour les spins de la coupe considérée. La séquence d'écho de spin commence après un temps  $TI$ , dit temps d'inversion, qui correspond au temps nécessaire pour l'annulation du signal du sang présent en dehors de la coupe désirée. Ainsi, le sang rentrant dans la coupe lors de l'acquisition sera en hyposignal. Cependant, si le sang présent dans la coupe (et donc dont l'aimantation n'a pas été inversée) se déplace lentement, il peut en rester dans la coupe lors de l'acquisition, ce qui générera un signal non nul. Ces artefacts pourront rendre plus difficile la distinction entre ce sang et des structures cardiaques.

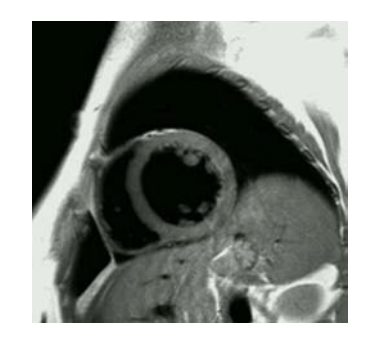

Fig. 2.17 : Séquence sang noir.

- Suppression de la graisse. Une impulsion à  $180^\circ$  permet d'inverser les spins. Le  $T_1$  de la graisse est beaucoup plus court que celui du myocarde ou de l'eau (250 ms pour la graisse, contre 700 ms et plus d'une seconde pour l'eau). L'aimantation longitudinale de la graisse passe donc beaucoup plus tôt par zéro, à un temps  $t_0$ . Si l'image est effectuée à ce temps là, la graisse ne génère aucun signal, contrairement au myocarde et à l'eau. Cela permet de détecter des pathologies telles que la présence de masses graisseuses, la présence de kystes remplis d'eau ou encore des décollements péricardiens. Une image IRM obtenue avec suppression de la graisse est représentée sur la Figure 2.18.
- Séquence de sang blanc et ciné-IRM. La séquence de sang blanc est basée sur des séquences rapides type écho de gradient et ses variantes rapides. Cependant, les séquences Steady State Free Precession (SSFP) ont récemment supplanté ces dernières. En effet, elles améliorent significativement le rapport signal sur bruit, en permettant un meilleur contraste entre le myocarde et le sang [Barkhausen 2001, Fuster 2005] (contraste T2/T1 donnant le sang en hypersignal, les endocardes et l'épicarde en isosignal et la graisse en hypersignal). Par ailleurs, elles permettent d'augmenter la résolution temporelle (utilisation du gating rétrospectif). Enn, leur rapidité d'acquisition permet

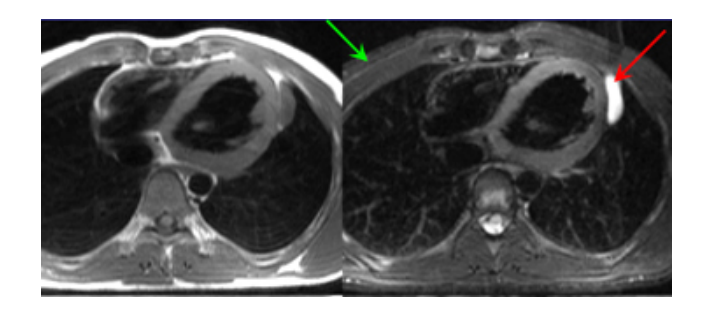

FIG. 2.18 : L'image obtenue par suppression de la graisse permet de confirmer la présence d'un kyste rempli d'eau (en hypersignal, èche rouge). Le kyste n'est donc pas constitué de graisse, puisque celle-ci ayant été annulée, elle apparaît en hyposignal (flèche verte). Images extraites du site <http://irmcardiaque.com/>

leur utilisation même dans le cas où le patient ne peut pas retenir sa respiration. Ces séquences sont aussi utilisées pour générer des ciné-IRM, qui correspondent à un ensemble de 15 à 30 images 3D décrivant le cycle cardiaque (la période entre deux images est d'environ 30 à 40 ms). Ces ciné-IRM permettent d'évaluer la fonction contractile (et notamment les fractions d'éjection), de visualiser les mouvements du myocarde et ses anomalies, mais aussi de visualiser la morphologie du myocarde, comme les valves, les volumes des ventricules et les masses cardiaques [Shah 2005, Fuster 2005, Bellenger 2000].

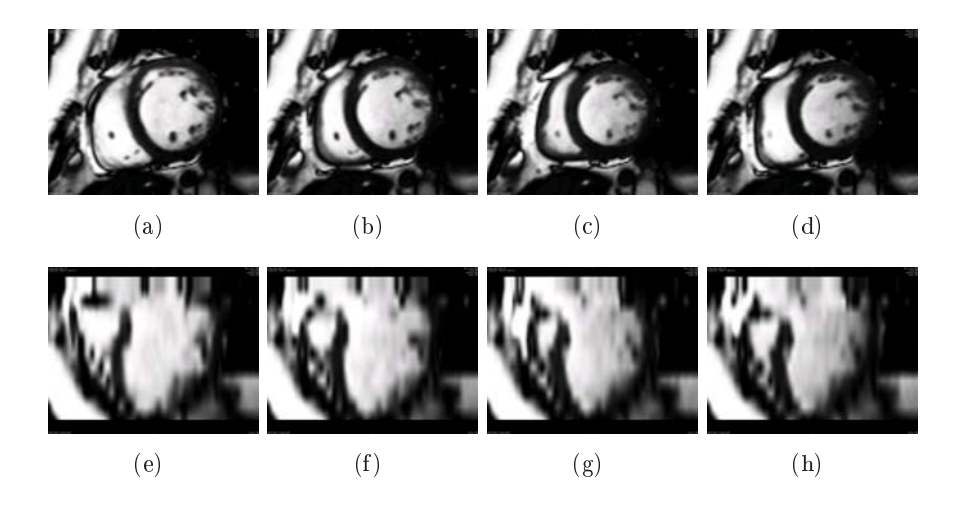

Fig. 2.19 : Séquences ciné-IRM. Vue petit axe (en haut) et vue grand axe (en bas) au cours du temps.

• Réhaussement tardif. Cette séquence est effectuée 5 à 20 minutes après injection de gadolinium au patient. C'est une séquence d'écho de gradient avec inversion-récupération dont le signal est acquis environ 200 ms après l'impulsion d'inversion, ce qui permet au myocarde sain de ne donner aucun signal tandis que le myocarde pathologique, du fait de la rétention de gadolinium

(et ainsi d'un  $T_1$  plus court), aura déjà une aimantation positive, ce qui le fera paraître en hypersignal. Le principe et une image du réhaussement tardif sont représentés sur la Figure 2.20.

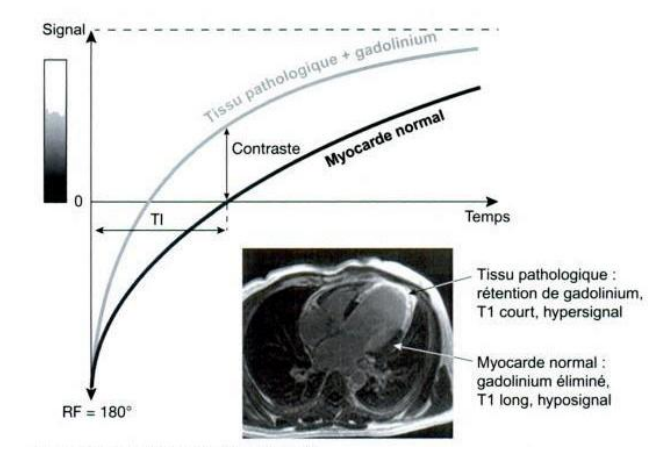

Fig. 2.20 : Réhaussement tardif par injection de gadolinium. [Kastler 2006]

- IRM marquée. L'IRM marquée ([Zerhouni 1988, Reichek 1999]) est une technique de choix pour l'étude de la déformation régionale du myocarde et de ses anomalies lors de la systole. Une inversion (présaturation spatiale sélective, SPAMM pour "SPAtial Modulation of Magnetization") est effectuée sur une grille, annulant le signal correspondant à cette grille. Sous l'effet du mouvement cardiaque, cette grille se déforme. Le suivi des points de cette grille nous donne leur déplacement. Cette technique d'IRM marquée nous permet d'étudier précisément la contraction du myocarde, et de visualiser des zones akinétiques (zones ne se contractant pas). Des images IRM marquée sont représentées sur la Figure 2.21.
- Cartographie des flux : contraste de phase avec encodage des vélocités (VENC ou Velocity Encoding) Ces séquences, appelées aussi séquences de cartographie dynamique des flux, permettent de quantifier les vitesses et les débits sanguins. Elles sont basées sur des séquences en écho de gradient dont les gradients ont été modiés. La phase du signal est codée proportionnellement à la vitesse du flux sanguin. Selon le sens de ce flux sanguin, l'image de phase apparaîtra noire ou blanche. Il est possible d'encoder la vitesse perpendiculairement ou parallèlement au plan de coupe. Par ailleurs, pour éviter des phénomènes de repliement (ou aliasing) si la vitesse d'écoulement dépasse la gamme d'encodage, il faut bien choisir cette gamme d'encodage. Si les séquences ne contiennent pas d'encodage des flux, nous obtenons des images en magnitude, permettant de visualiser les aspects des flux, mais pas leurs directions, ni leurs vitesses. Si ces séquences sont avec encodage de flux, les images obtenues sont des images de phase, qui permettent la quantification des directions et des vitesses des flux. Il est donc possible de calculer le

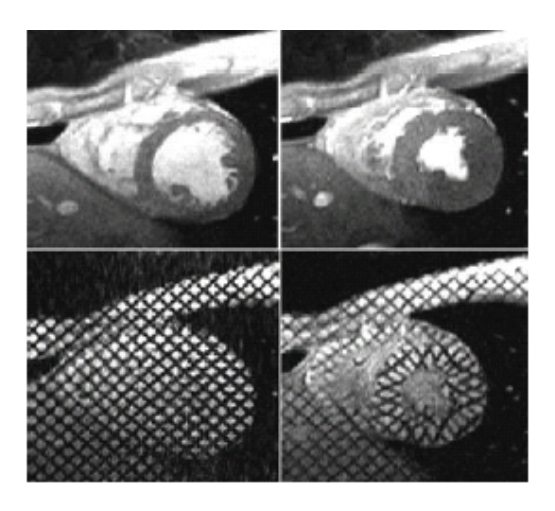

FIG. 2.21 : Images ciné (en haut) et marquée (en bas). Image en fin de diastole (à gauche) et en fin de systole (à droite). Images extraites du site <http://www.heartandmetabolism.org>

débit sanguin dès lors que la vitesse est encodée perpendiculairement au plan de coupe  $(Q = vS)$  avec v la vitesse moyenne du flux et S la section du vaisseau étudié, d'où l'intérêt d'avoir un plan de coupe parfaitement perpendiculaire au vaisseau étudié). La fluximétrie IRM est particulièrement utilisée pour évaluer la présence de communications intra-auriculaires ("shunts") en comparant les débits pulmonaires (plan de coupe perpendiculaire à l'artère pulmonaire) et systémiques (plan de coupe perpendiculaire à l'aorte) [Brenner 1992]. Des images obtenues en fluximétrie IRM sont représentées sur la Figure 2.22.

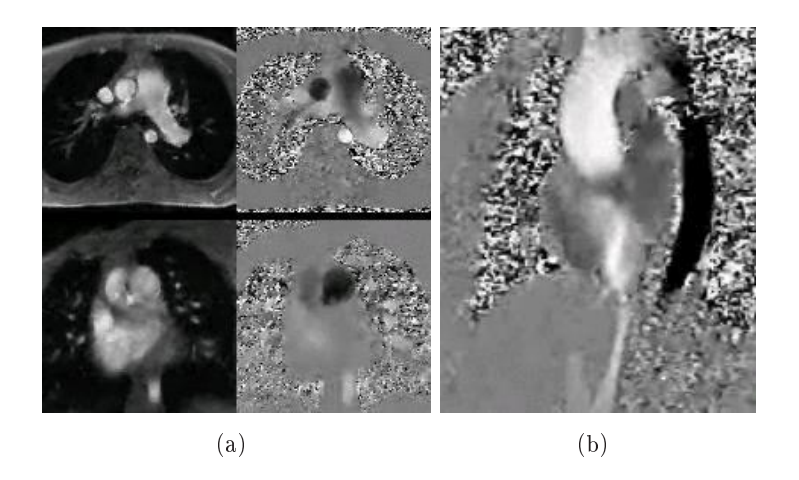

Fig. 2.22 : (a) Module (à gauche) et phase (à droite). Encodage des vitesses perpendiculairement au plan de coupe (perpendiculaire à l'aorte (en haut) et à l'artère pulmonaire (en bas)). (b) Encodage des vitesses parallèlement au plan de coupe. Aorte ascendante en blanc, aorte descendante en noir. Images extraites du site <http://irmcardiaque.com/>

• IRM de tenseur de diffusion (DT-MRI, "Diffusion Tensor MRI"). Cette technique mesure le mouvement (ou diffusion) des molécules d'eau dans chaque direction de l'espace. En effet, sous l'effet de l'agitation thermique, les molécules d'eau diffusent, et ce phénomène, formalisé en 1956 par Einstein est connu sous le nom de mouvement brownien. Dans un milieu isotrope, ce mouvement s'effectue dans toutes les directions de l'espace. Cependant, dans un milieu anisotrope comme le cœur, les mouvements des molécules d'eau sont impactés par les différents obstacles, tels que les fibres dans le cas du cœur. Ainsi, la mesure de cette diffusion permet d'obtenir des informations sur la structure du milieu exploré à travers un tenseur de diffusion 3D. Pour calculer ce tenseur de diffusion, plusieurs séquences, basées sur des séquences écho planar pondérées  $T_2$  sont effectuées. Une première image  $S_0$  est obtenue avec cette séquence non modifiée. Puis des gradients de diffusions sont appliquées lors de la séquence pour générer des images  $S_t$  reliées à l'image  $S_0$  et au tenseur de diffusion  $D$  par l'équation de diffusion de Stejskal-Tanner :

$$
S_t = S_0 \exp(-b^t \vec{g}_t D \vec{g}_t) \tag{2.8}
$$

avec b une constante dépendant des paramètres d'acquisition et  $\vec{g}_t$  une direction spatiale appelée gradient de diffusion, correspondant au gradient appliqué lors de la séquence. Le terme  ${}^t\vec{g}_tD\vec{g}_t$  donne une mesure de la diffusion dans la direction spatiale  $\vec{g}_t$ . La donnée de l'image  $S_0$  et d'au moins six images  $S_t$  obtenues avec six gradients de diffusion différents permet de retrouver le tenseur de diffusion  $D$ .

Cette technique est très intéressante dans le cas du cœur, car elle permet de retrouver les directions des fibres et des feuillets cardiaques. En effet, différentes études [Scollan 1998, Hsu 1998] ont comparé les mesures obtenues en IRM de tenseur de diffusion avec des données histologiques et en ont déduit d'une part qu'il existait une grande corrélation entre ces deux types de données en ce qui concerne les fibres cardiaques, et d'autre part que le vecteur propre du tenseur de diffusion associé à la valeur propre la plus grande donnait l'orientation des fibres cardiaques.

Cependant, obtenir des images haute résolution implique des acquisitions ex $vivo.$  L'acquisition in vivo d'images de tenseur de diffusion en haute résolution est un problème encore non résolu, mais bénéciant à l'heure actuelle de nombreuses recherches. Par ailleurs, la résolution temporelle ne permet pas à l'heure actuelle d'obtenir des images de tenseur de diffusion sur un cycle cardiaque.

# 2.3.5 Élastographie

Les modalités d'imagerie médicale utilsées seules ne permettent pas l'évaluation de l'élasticité locale du tissu. Or, cette élasticité est un élément important pour le diagnostic thérapeutique. En effet, une pathologie s'accompagne souvent d'une modification de l'élasticité des tissus. L'élastographie, basée sur certaines modalités d'imagerie donne une estimation de l'élasticité des tissus explorés.

L'élastographie est un domaine de recherche très actif. Diérentes techniques existent actuellement, comme l'élastographie statique [Ophir 1991], la sonoélastographie [Krouskop 1987] et l'élastographie impulsionnelle [Catheline 1999], basées sur l'échographie, ou encore l'élastographie par résonance magnétique (ERM) [Muthupillai 1995]. Les trois dernières techniques font partie de l'élastographie dynamique.

L'élastographie statique consiste à appliquer une compression uniforme sur la surface du corps, à mesurer une image de la déformation des tissus sous l'effet de cette compression et à la comparer avec une image des tissus sans la compression. Elle s'appuie sur le fait qu'une zone molle se déforme davantage qu'une zone rigide sous l'effet d'une même contrainte. Cette technique ne permet pas la mesure quantitative du module de Young, et des études cliniques ont montré sa faible reproductivité ainsi qu'une grande variabilité inter-opérateur [Locatelli 2005], la compression uniforme étant difficile à obtenir.

Sous l'effet d'un choc (de vibrations provoquées par les ondes ultrasonores par exemple), deux types d'ondes se propagent à l'intérieur du milieu : les ondes de compression et les ondes de cisaillement. Lorsque des vibrations hautes fréquences sont appliquées, les tissus biologiques se comportent comme des fluides visqueux, et les ondes de compression se propagent mais celles de cisaillement disparaissent très vite du fait de la viscosité. Dans le cas de vibrations basses fréquences, les ondes de cisaillement peuvent être étudiées. Leur vitesse étant directement reliée à l'élasticité dans le milieu, leur mesure permet l'étude de cette élasticité. L'élastographie dynamique se base sur l'étude de ces ondes de cisaillement.

### 2.3.5.1 Élastographie ultrasonore

### Sono-élastographie

Le principe de la sono-élasticité est de soumettre le tissu à une vibration mécanique basse fréquence et de mesurer la vitesse de propagation des ondes générées. Les vitesses des ondes de cisaillement et de compression sont diérentes et sont dépendantes des propriétés du tissu considéré. Les vitesses des ondes de compression  $c_p$  et de cisaillement  $c_s$  sont en effet données par :

$$
c_p = \sqrt{\frac{\lambda + 2\mu}{\rho}} \qquad c_s = \sqrt{\frac{\mu}{\rho}}
$$
 (2.9)

avec  $\rho$  la masse volumique du milieu et  $\lambda$  et  $\mu$  les coefficients de Lamé reliés au coefficient de Poisson  $\nu$  et au module de Young E par les formules :

$$
\nu = \frac{\lambda}{2(\lambda + \mu)} \qquad E = \mu \frac{3\lambda + 2\mu}{\lambda + \mu} \tag{2.10}
$$

Dans le cas de tissus mous, et plus particulièrement dans le cas du muscle cardiaque,  $\lambda \gg \mu$ , ce qui donne un coefficient de Poisson proche de 0.5 (incompressibilité) et un module de Young  $E \simeq 3\mu$ , ce qui le relie directement à la vitesse d'onde de cisaillement.

L'élastographie à partir de vibrations mécaniques basse fréquence continues souffre de nombreux problèmes à cause du régime stationnaire induit. Tout d'abord des interactions entre les ondes de compression et de cisaillement gênent la mesure de la vitesse des ondes de cisaillement. Enfin, des problèmes aux frontières du domaine apparaissent du fait du régime stationnaire.

### Élastographie impulsionnelle

Dans cette technique, une impulsion (ou coup) est appliquée sur le milieu, générant des ondes de cisaillement et de compression. Cela permet de séparer l'onde de compression (qui se propage très rapidement) et l'onde de cisaillement et de faire disparaître les problèmes aux frontières. Les déplacements générés sont estimés par corrélation entre les mesures successivement effectuées grâce à l'échographie. Une analyse spectrale de ces déplacements permet de calculer la vitesse de l'onde de cisaillement, et ainsi de remonter au module de Young.

### "Supersonic Shear Imaging"

Dans cette technique, les ultrasons sont focalisés à des profondeurs diérentes. L'échange d'énergie avec le milieu environnant crée des poussées appelées push. Une onde plane de cisaillement est créée, et une technique d'imagerie ultrarapide est utilisée pour suivre la propagation de l'onde de cisaillement dans le milieu. La résolution temporelle est d'environ 5000 à 20000 images par secondes, ce qui permet son utilisation en temps réel. Les déplacements sont calculés par corrélation entre les mesures successivement effectuées par l'échographie. Un modèle élastique (équation d'onde, dérivée de la relation fondamentale de la dynamique avec la loi de Hooke pour le modèle d'élasticité) reliant les déplacements au module de Young permet, par problème inverse de retrouver le module de Young. Le fait que l'onde de cisaillement soit plane simplifie le problème inverse pour retrouver le module de Young. Cette technique est développée par la société Supersonic Imagine<sup>2</sup>. Une image élastographique quantifiant l'élasticité d'une lésion du sein est représentée sur la figure 2.23. Sur cette image, nous pouvons voir que le centre de la lésion est mou, et une biopsie effectuée au centre de la liaison a montré qu'il était constitué de cellules nécrosées.

### Élastographie par résonance magnétique

Le milieu est stimulé pour vibrer à une fréquence donnée se situant généralement autour de 100 Hz pour l'homme. Une séquence spéciale d'IRM est ensuite utilisée pour mesurer le mouvement à cette fréquence. Les déplacements 3D

 $^{2}$ <http://www.supersonicimagine.fr/>

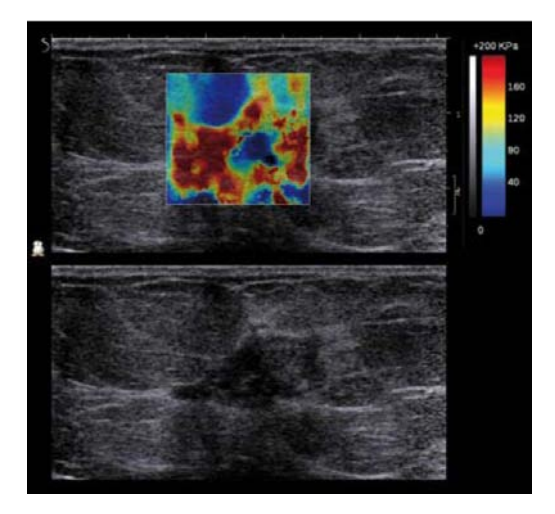

Fig. 2.23 : Images échographiques du sein. Sur l'image du haut est superposée l'image élastographique sur laquelle une lésion (plus dure, donc en rouge) apparaît [\(http://www.](http://www.supersonicimagine.fr/) [supersonicimagine.fr/\)](http://www.supersonicimagine.fr/).

obtenus sont ensuite utilisés pour inverser l'équation d'onde (dérivée de la relation fondamentale de la dynamique avec la loi de Hooke pour le modèle d'élasticité) et ainsi retrouver le module d'Young.

Cette technique permet une résolution de l'ordre de  $2 \times 2 \times 2$  mm<sup>3</sup> avec un temps d'acquisition non négligeable, de l'ordre de la dizaine de minutes. Cependant, elle donne des cartes 3D de l'élasticité, contrairement à l'élastographie ultrasonore.

Cette technique est notamment utilisée pour mesurer le changement d'élasticité du myocarde au cours du cycle cardiaque [Sack 2009].

# 2.4 Conclusion

Le tableau 2.1 regroupe certaines caractéristiques des différentes méthodes d'imagerie présentées dans ce chapitre.

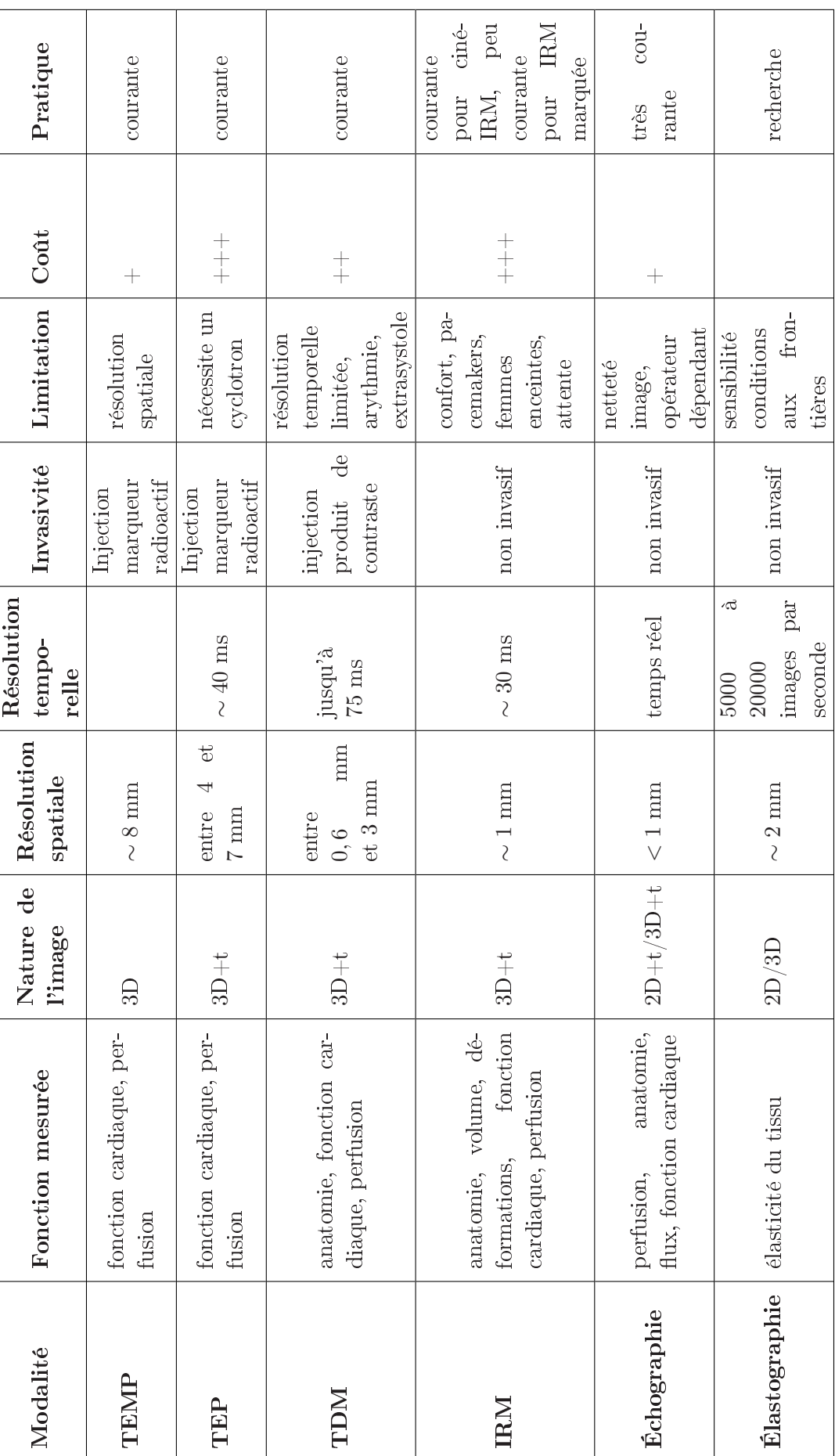

TAB. 2.1 : Caractéristiques des différentes modalités d'imagerie médicale. Tab. 2.1 : Caractéristiques des diérentes modalités d'imagerie médicale.

# 2.4 Conclusion 43

# CHAPITRE 3 Modéliser le cœur

#### Sommaire

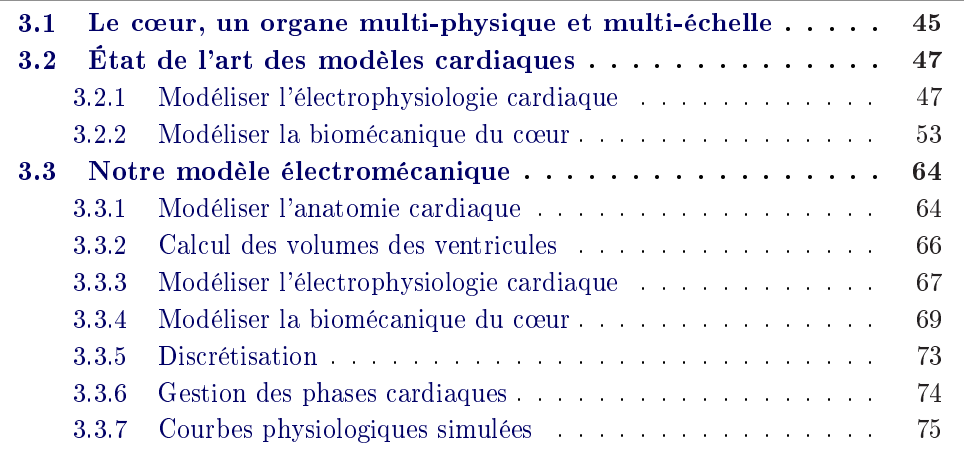

# 3.1 Le cœur, un organe multi-physique et multi-échelle

La modélisation du cœur est un problème difficile du fait des phénomènes complexes entrant en jeu dans son fonctionnement [Nordsletten 2009]. Celui-ci dépend tout d'abord de l'anatomie du cœur. En effet, un problème anatomique tel qu'une communication intra-ventriculaire perturbe grandement la fonction cardiaque. L'électrophysiologie, et en particulier la propagation du potentiel d'action est aussi un phénomène important à modéliser. Des problèmes électrophysiologiques, tels que les troubles du rythme cardiaque peuvent conduire à de graves dysfonctionnements du cœur. La contraction du tissu cardiaque étant ce qui permet au cœur d'éjecter le sang au cours des diérents battements cardiaques, sa modélisation grâce à la mécanique des milieux continus est primordiale. Par ailleurs, du fait de l'éjection et du remplissage des cavités cardiaques, il existe un couplage entre le cœur et la circulation extérieure. Ce couplage, qui influe lui aussi sur la fonction cardiaque est modélisé grâce à la mécanique des fluides. De plus, pour fonctionner. le tissu cardiaque doit être alimenté en sang. Cette alimentation est possible grâce à la perfusion cardiaque effectuée par les artères coronaires. Enfin, le métabolisme cardiaque est aussi un aspect important à modéliser car il permet au tissu cardiaque de disposer de substances nécessaires à sa contraction. Ces diérents aspects ont été représentés sur la figure 3.1.

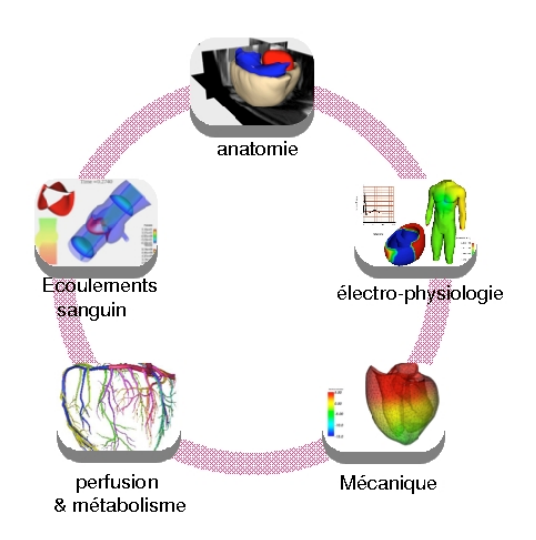

FIG.  $3.1$ : Modélisation multi-physique du cœur.

Par ailleurs, le fonctionnement du cœur fait intervenir des phénomènes à différentes échelles [Hunter 2006] et sa modélisation doit en tenir compte. De nombreux travaux ont été et sont encore effectués pour déterminer les différents processus à l'origine de la conduction cardiaque, comme par exemple les différents flux ioniques entre les milieux extracellulaire et intracellulaire [Luo 1991, Hodgkin 1952, Noble 1962]. Diérentes théories permettent de modéliser à l'échelle nanoscopique le mécanisme de la contraction cardiaque (filament glissant d'Huxley [Huxley 1957]). Ces diérentes informations sont ensuite utilisées et approximées pour passer à des échelles supérieures, ce qui permet d'utiliser des théories issues de la physique, telles que la mécanique des milieux continus (pour la modélisation du comportement du tissu cardiaque) ou la mécanique des fluides (pour le couplage sang-tissu et le couplage cœur-circulation). La création de modèles à l'échelle de l'organe à partir de modèles aux échelles précédentes permet d'intégrer les connaissances physiologiques obtenues à chaque étape et ainsi d'obtenir à un modèle multi-échelle plus physiologique dont les approximations aux différentes échelles sont maîtrisées. Cette approche multi-échelle est représentée sur la figure 3.2.

Enfin, bien que les méthodes d'imagerie cardiaque aient beaucoup évolué ces dernières années, les données disponibles sont souvent bruitées et éparses. L'élaboration de modèles spécifiques à partir de ces données ne pourra donc être possible que si ces modèles ne sont pas "trop" complexes, c'est à dire ne possédant pas "trop" de paramètres. La complexité du modèle élaboré dépend des données disponibles pour son identification.

Dans un premier temps, nous décrirons les différents modèles de cœur existants. Puis, nous expliciterons le modèle électromécanique utilisé dans la thèse. L'objectif étant d'identier des paramètres mécaniques du modèle, celui-ci est simplié dans un premier temps. Les paramètres estimés pourront ensuite servir d'initialisation pour

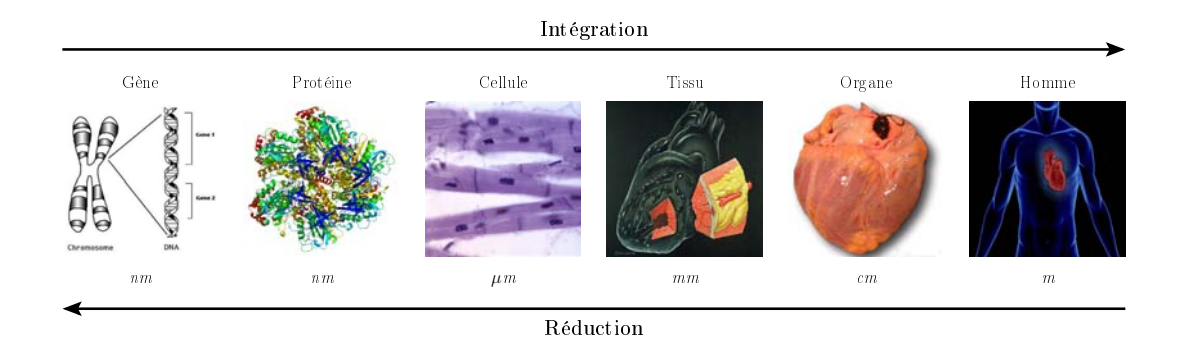

FIG. 3.2 : Modélisation multi-échelle du cœur.

l'identification des paramètres d'un modèle plus complexe. Dans ce modèle, nous ne modéliserons que trois composantes : l'anatomie, l'électrophysiologie et la mécanique du tissu cardiaque. Enfin, nous effectuerons une analyse grossière de sensibilité des réponses du modèle par rapport à certains de ses paramètres mécaniques.

# 3.2 État de l'art des modèles cardiaques

# 3.2.1 Modéliser l'électrophysiologie cardiaque

# 3.2.1.1 Physiologie cellulaire

### Potentiel d'action

La membrane cellulaire contrôle les échanges entre la cellule et le milieu extérieur (à la cellule). La composition chimique du cytoplasme (intérieur de la cellule) diffère de celle du milieu extérieur. En particulier, il y a un déséquilibre entre ces deux milieux en potassium  $K^+$  et en sodium  $Na^+$ . La concentration en  $Na^+$ est plus importante dans le milieu extérieur que dans le cytoplasme, contrairement à celle du potassium K+. Globalement, le cytoplasme est plus concentré en ions négatifs. Cela induit une diérence de potentiel négative entre ces deux milieux, appelé potentiel transmembranaire. La cellule est polarisée, et cette diérence de potentiel est appelée potentiel de repos.

Pour certaines cellules (dites excitables), et notamment pour les cellules musculaires, ce potentiel peut varier sous l'effet d'un stimulus. Lorsqu'un stimulus extérieur a lieu et est suffisamment fort (c'est à dire qu'il force la cellule à se dépolariser suffisamment pour que le potentiel transmembranaire dépasse un potentiel appelé potentiel de seuil), le potentiel transmembranaire subit une très forte et très rapide dépolarisation. Celle-ci est surtout induite par un courant entrant d'ions sodium  $Na<sup>+</sup>$ , qui augmente ainsi le potentiel transmembranaire jusqu'à des valeurs positives (de l'ordre de 20mV). Puis, la membrane cellulaire devient perméable à l'ion potassium  $K^+$ , qui migre du cytoplasme vers le milieu extérieur. Ainsi, le potentiel transmembranaire se stabilise autour d'une valeur de plateau avant de diminuer

progressivement et de revenir à sa valeur de repos. On dit alors que la cellule se repolarise. Cette variation de potentiel est appelé potentiel d'action (PA). Ce PA et les flux d'ions potassium et sodium sont représentés sur la figure 3.3. Il est intéressant de remarquer la longueur du plateau du PA (de l'ordre de 200ms), beaucoup plus longue que pour le muscle squelettique. Et contrairement au muscle strié squelettique, la réponse mécanique (voir Figure 3.12) est plus courte que la somme de la durée du PA et de la période réfractaire (c'est à dire la période pendant laquelle la cellule ne peut pas être de nouveau excitée). Ainsi, le muscle cardique ne peut heureusement pas se tétaniser.

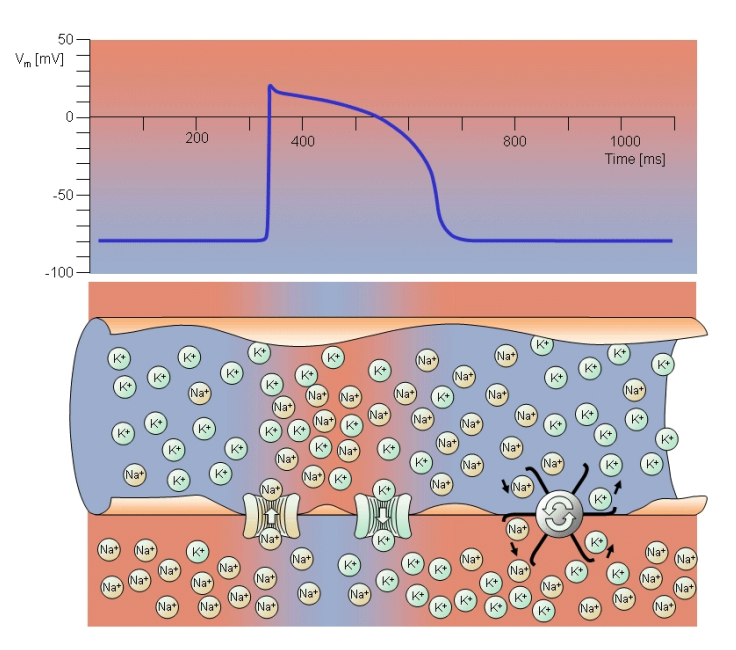

FIG. 3.3 : Potentiel d'action et flux membranaires d'ions potassium  $K^+$  et sodium  $Na^+$  [Netter 1969].

### Cellules cardiaques

Les cellules cardiaques (de longueur entre  $50$  et  $120 \mu m$  et de diamètre entre 5 et  $25\mu$ m environ) sont des cellules à un seul noyau généralement ramifiées et associées les unes aux autres par des stries scalariformes, formant un réseau tridimensionnel complexe (Figure 3.4 (a)). Elles sont composées de sarcomères, ce qui leur donne le même aspect strié que les cellules musculaires squelettiques. Cependant, elles ne forment pas à proprement dit des syncytiums, même si les jonctions intercellulaires (appelées stries scalariformes ou encore disques intercalaires) permettent la propagation très rapide du potentiel d'action (Figure 3.4 (b)), ce qui donne à ce réseau de fibres cardiaques le nom de syncytium fonctionnel.

Diérents types de cellules composent le myocarde :

• les cellules musculaires cardiaques. Ces cellules conduisent rapidement le po-

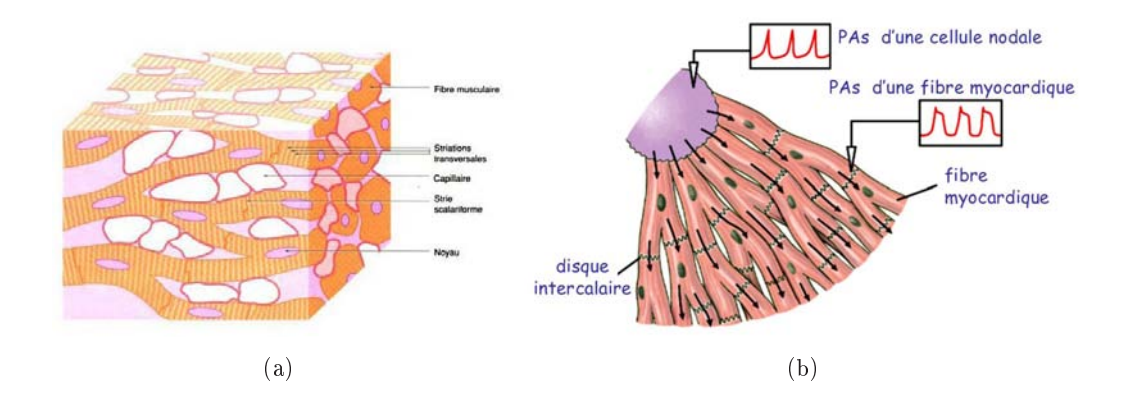

Fig. 3.4 : (a) Organisation 3D des bres cardiaques en un syncytium fonctionnel. (b) Propagation du potentiel d'action à partir du nœud sinusal.

tentiel d'action, mais ne sont pas autonomes, et permettent la contraction du muscle cardiaque.

- les cellules cardionectrices. Celles-ci constituent le système de conduction rapide du myocarde, encore appelé système cardionecteur. Elles sont ellesmêmes de diérents types :
	- les cellules nodales. Ces cellules constituent le nœud sino-auriculaire  $(NSA)$  et le nœud auriculo-ventriculaire  $(NAV)$ . Chaque battement est initié de manière autonome par le nœud sinusal, qui se comporte ainsi comme un pace-maker de fréquence environ 70 battements par minutes. On parle alors de rythme spontané. Ces cellules propagent le potentiel d'action de manière lente (vitesse de conduction d'environ  $0.05 \text{m.s}^{-1}$ ). L'action de ce pace-maker est tout de même régulée par le système nerveux autonome. En effet, les systèmes sympathique et parasympatique peuvent respectivement accelérer et ralentir la fréquence cardiaque pour l'adapter aux besoins de l'organisme. Par ailleurs, le système nerveux peut aussi avoir des influences sur la contractilité auriculaire ou ventriculaire ainsi que sur la vitesse de conduction au niveau du nœud auriculo-ventriculaire.
	- les cellules du faisceau de His et du réseau de Purkinje (Figure 3.5). Ces cellules ressemblent aux myocytes contractiles par rapport à la structure, mais sont beaucoup plus volumineuses. La vitesse de conduction dans ces cellules est quatre à cinq fois plus rapide que dans les myocytes contractiles.

La propagation de la vague électrique se fait comme suit :

- initiation dans le NSA ;
- propagation dans les oreillettes. Les temps normaux de dépolarisation des oreillettes sont d'environ 50ms pour l'oreillette droite et de 80ms pour la gauche.

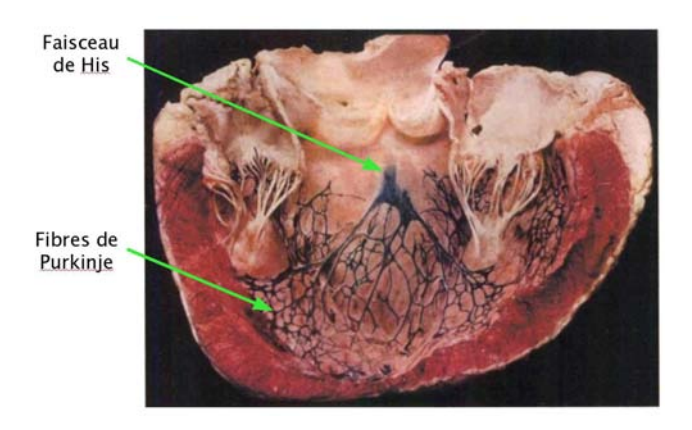

Fig. 3.5 : Visualisation du faisceau de His et des bres de Purkinje [Sachse 2004].

- Le tissu cardiaque entre les oreillettes et les ventricules ne permettant pas le passage du PA, celui-ci se fraie un chemin grâce au NAV. L'arrivée du PA au NAV se fait environ 50ms après l'impulsion générée par le NSA ;
- propagation grâce au faisceau de His et au réseau de Purkinje ;
- propagation dans les ventricules.

Cette propagation, ainsi que les différents profils du PA en fonction des types de cellules cardiaques sont représentés sur la gure 3.6. Le lien avec l'ECG est également décrit.

### 3.2.1.2 Modéliser l'activité électrique du cœur

Les phénomènes en jeu dans la propagation du PA sont complexes, et peuvent se modéliser à diérentes échelles, donnant lieu à des modèles plus ou moins élaborés. Ces modèles peuvent être divisés en trois catégories :

- les modèles biophysiques. Ces modèles tentent de donner les relations entre les courants ioniques transmembranaires et les potentiels intracellulaires et extracellulaires. Les diérents canaux ioniques de la cellule cardiaque sont représentés sur la Figure 3.7. Ces modèles ont souvent un grand nombre de variables d'état et d'équations régissant les évolutions des diérents courants ioniques. Les plus anciens modèles de flux ioniques à travers la membrane de la cellule ont été décrits par [Hodgkin 1952]. Ces modèles ont été repris et adaptés aux cellules cardiaques par [Noble 1962], et notamment aux cellules du réseau de Purkinje. [Beeler 1977] les généralisa ensuite aux cellules du ventricule cardiaque et ce modèle fut ensuite amélioré, principalement par [Luo 1991]. Des synthèses de ces modèles peuvent être trouvées dans [Bardou 1996, Sachse 2004, Djabella 2008].
- les modèles phénoménologiques, dans lesquels les équations des modèles biophysiques sont simpliées et dont les plus connus sont le modèle de FitzHugh-Nagumo [FitzHugh 1961] et le modèle d'Aliev et Panfilov [Aliev 1996]. Dans

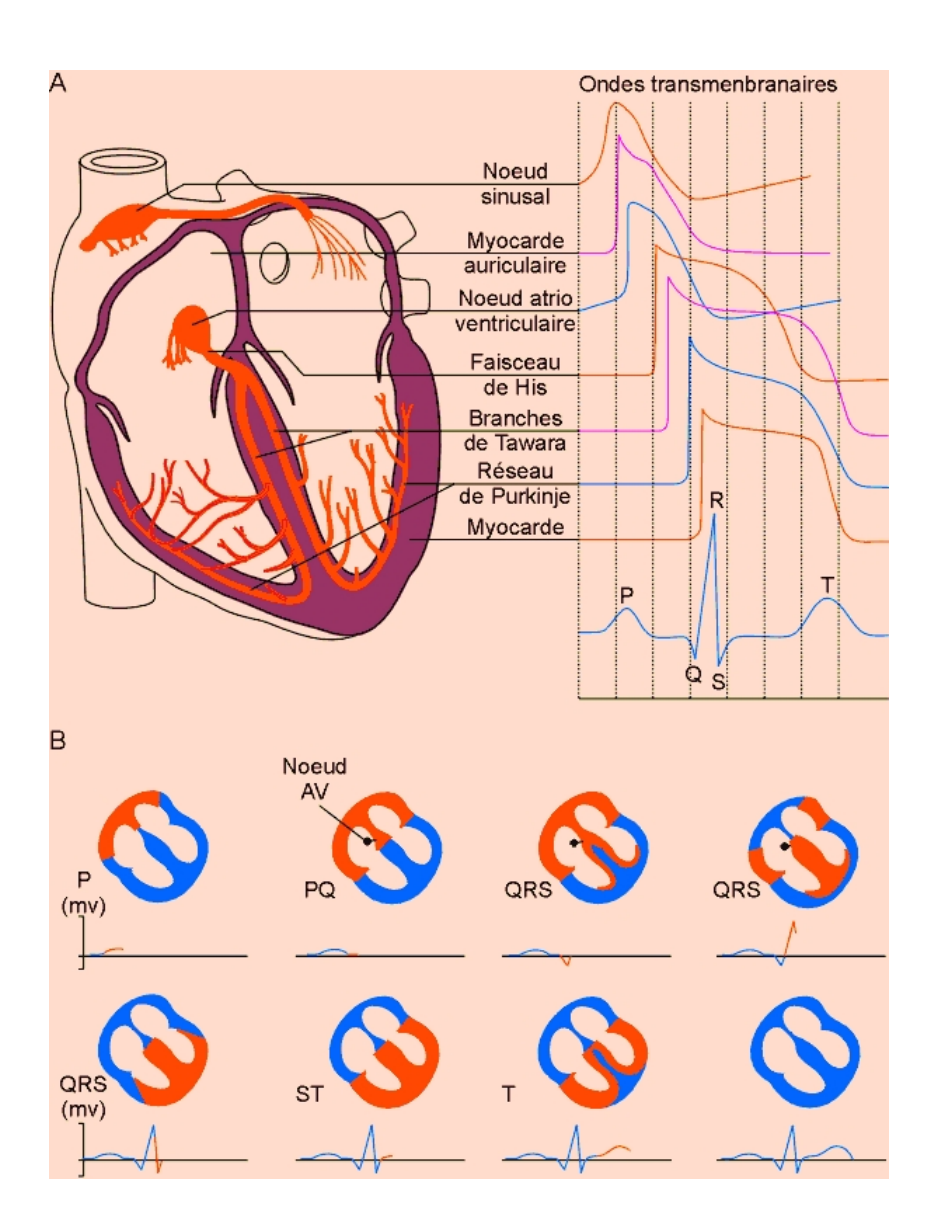

FIG. 3.6 : Profil du potentiel d'action dans les différentes cellules cardiaques et lien avec l'ECG. Image tirées du site <http://coproweb.free.fr/pagphy/physioan/ch2s2.htm>

ces modèles, les concentrations en ions divers ne sont pas explicitement calculées, mais des propriétés biologiques importantes sont bien représentées. Ces propriétés sont les suivantes :

- une cellule est activée seulement si elle reçoit une stimulation supérieure au potentiel de seuil ;
- la forme du PA ne dépend que des caractéristiques de la cellule considérée et non de la forme de la stimulation ;
- la cellule ne peut être excitée de nouveau lors d'une certaine période appelée période réfractaire.

Par ailleurs, ces modèles peuvent être bidomaines ou monodomaine. Les modèles bidomaines considèrent le tissu cardiaque comme deux domaines séparés et continus qui remplissent tout l'espace du tissu et qui correspondent aux espaces extracellulaire et intracellulaire. Ces modèles décrivent l'évolution de deux variables qui sont les potentiels intracellulaire  $(u_i)$  et extracellulaire  $(u_e)$ . La différence u de ces deux potentiels  $(u = u_i - u_e)$  correspond au potentiel transmembranaire. Les modèles décrivant l'évolution du potentiel transmembranaire u sont quant à eux appelés modèles monodomaines (par exemple les modèles de FitzHugh-Nagumo et d'Aliev et Panfilov).

• les modèles basés sur des équations eikonales, étudiant le temps de passage de l'onde de dépolarisation. Ceux-ci sont composés d'une équation eikonale-courbure [Keener 1991, Keener 2008] ou eikonalediffusion [Colli Franzone 1993].

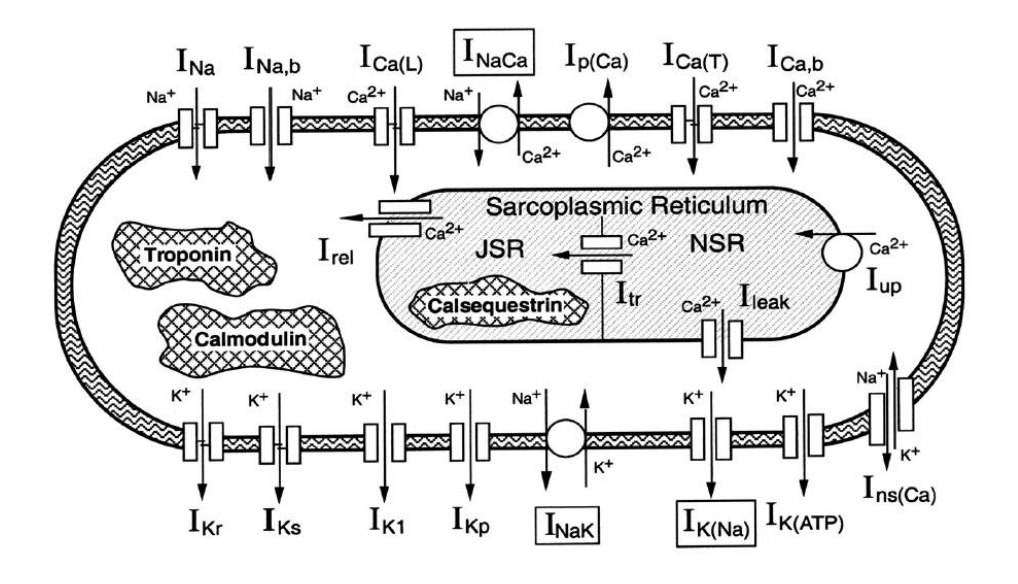

Fig. 3.7 : Canaux ioniques pris en compte dans le modèle de fonctionnement d'une cellule ventriculaire de Luo et Rudy [Faber 2000]

# 3.2.2 Modéliser la biomécanique du cœur

### Muscle cardiaque

Le muscle cardiaque est constitué de faisceaux de cellules contractiles appelées myocytes (ou fibres musculaires), elles-mêmes composées de myofibrilles, faites de successions de sarcomères. Les myocytes correspondent à des cylindres de longueur comprise entre 80 et 100 $\mu$ m et de diamètre compris entre 10 et 20 $\mu$ m. La longueur des sarcomères, qui génèrent la contraction du myocyte, varie d'environ  $2.2\mu$ m à  $3.6\mu$ m. Cette hiérarchie est représentée sur la Figure 3.8.

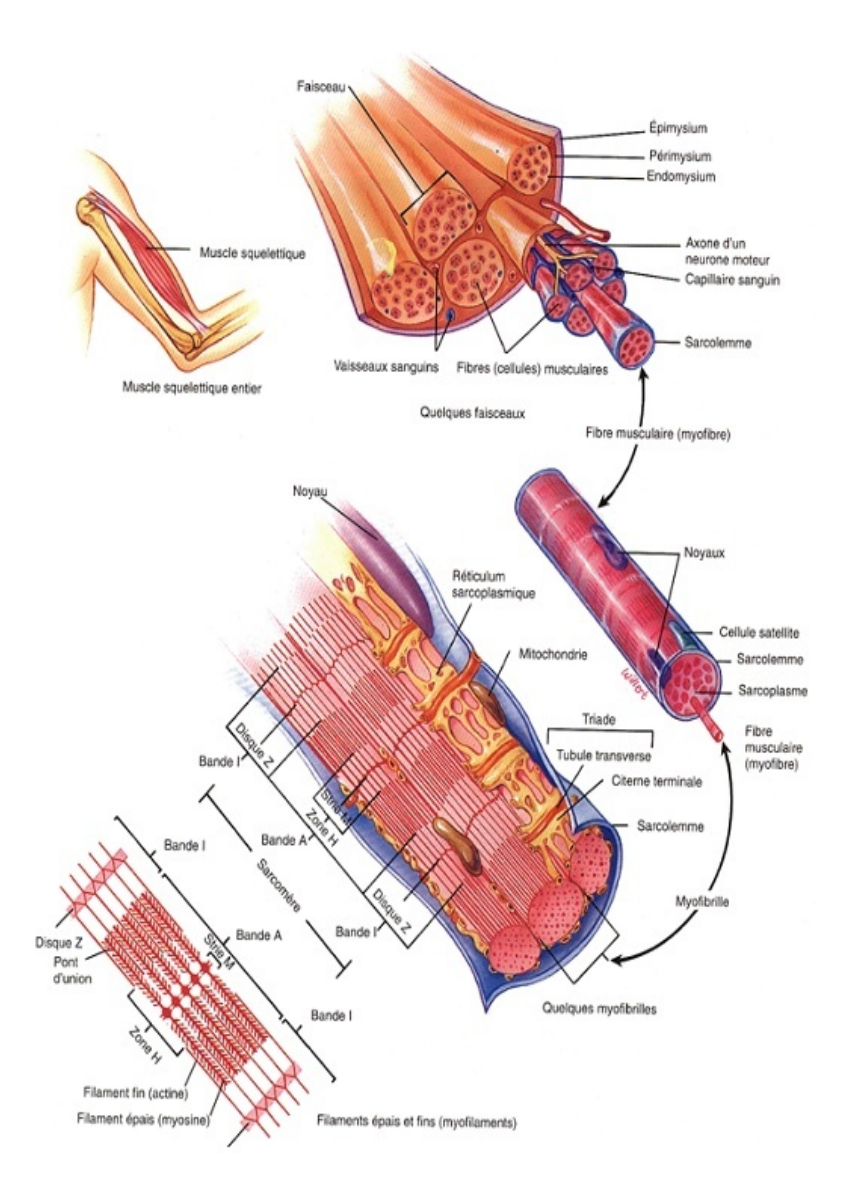

Fig. 3.8 : Structure hiérarchique d'un muscle strié squelettique.

### Modèles existants

Le muscle cardiaque est un tissu actif, non linéaire, anisotrope et viscoélastique dont le mouvement est contrôlé par l'électrophysiologie présentée dans le paragraphe précédent. Sa loi de comportement est complexe et inclut une partie active, permettant de simuler la contraction du muscle cardiaque contrôlée par le potentiel d'action, et une partie passive représentant l'élasticité du tissu. De nombreux modèles de ces deux parties sont cités dans [Nordsletten 2009]

Plusieurs types de modèles de la contraction active du muscle cardiaque ont été proposés, parmi lesquels :

- modèles biophysiques [Hunter 1988, Hunter 1997, Nash 1998, Niederer 2006]. Ceux-ci modélisent les interactions des ions et les ponts actine-myosine. Ces modèles sont basés sur des études expérimentales sur des c÷urs d'animaux ex vivo. Ils comportent généralement un grand nombre de paramètres, dus à la modélisation à l'échelle de la cellule. Cette complexité rend difficile la personnalisation de ces modèles.
- modèles multi-echelle [Bestel 2001, Chapelle 2001]. Ceux-ci intègrent plusieurs échelles spatiales, permettant ainsi de passer de l'échelle nanoscopique à l'échelle du cœur. Les lois de comportement de ces modèles comportent beaucoup moins de paramètres que celles des modèles biophysiques. Cela rend envisageable la personnalisation de ces modèles. Le modèle décrit dans ce chapitre est un modèle multi-échelle.

Les équations régissant la contraction de l'élement actif sont couplées avec des lois constitutives modélisant les propriétés passives du muscle cardiaque. De nombreux modèles de l'élément passif ont été proposés. Tout d'abord, l'élasticité linéaire peut-être utilisée [Sermesant 2006]. C'est l'approche utilisée pour le modèle présentée dans ce chapitre. Le point faible de l'élasticité linéaire est qu'elle n'est valide que dans le cas de petites déformations, ce qui n'est pas le cas du mouvement du muscle cardiaque. Cependant, cela permet de garder un modèle simple, gouverné par seulement deux paramètres (module de Young E contrôlant la raideur et coef cient de Poisson contrôlant l'incompressibilité du tissu), et permettant de simuler un battement cardiaque en un temps raisonnable.

Le mouvement cardiaque correspondant à des larges déformations, les modèles d'élasticité non-linéaire sont souvent préférés. Des généralisations non-linéaires de l'élasticité linéaire peuvent être utilisées. Ainsi, nous pouvons citer le modèle de St Venant-Kirchhoff [Picinbono 2003, Delingette 2004] Ces modèles sont dits hyper-élastiques. D'autres modèles, construits à partir d'expériences in vitro dans lesquelles le muscle est étiré dans plusieurs directions, déduisent les contraintes élastiques d'énergies non linéaires [Hunter 1988, Humphrey 1990a, Humphrey 1990b, Häfner 2002]. Parmi les lois dérivées de ces expériences, nous pouvons citer la loi de Costa [Costa 2001]. Il a été démontré que les simulations effectuées avec cette loi ont reproduit le plus précisément des données expérimentales ex-vivo [Schmid 2006]. De plus, cette loi modélise non seulement l'anisotropie dans la direction de la fibre, mais aussi les effets des feuillets de bres sur le mouvement cardiaque, et notamment sur son épaississement. Cependant, ce modèle est contrôlé par sept paramètres, qui sont pour la plupart difficiles à estimer *in-vivo*. D'autres lois sont citées dans [Nordsletten 2009].

Le modèle utilisé dans cette thèse est dérivé du modèle multi-échelle de Bestel-Clément-Sorine (BCS) [Bestel 2001, Bestel 2000]. Des simplications ont été faites, pour permettre une identication plus aisée des paramètres à partir du peu de données disponibles. Dans la suite, nous décrivons le modèle BCS. Les simplifications effectuées sont indiquées dans le paragraphe 3.3.4.1.

### 3.2.2.1 Modéliser l'activité musculaire à l'échelle microscopique

#### Le sarcomère

Le sarcomère, représenté sur la Figure 3.9, est l'élément contractile de base du myocyte. Limité à chaque extrémité par un disque Z, il est composé de filaments parallèles entre eux. Ces filaments sont de deux sortes :

- filaments minces. Les filaments minces, de diamètre  $5$  à 8 nanomètres et de longueur environ  $1\mu$ m, sont constitués de molécules d'actine en forme de double hélice, interlacées avec deux brins de tropomyosine, sur lesquels sont xées des complexes composés de trois protéines, disposés sur la tropomyosine tous les 40nm environ. Ces trois protéines sont la troponine T, liant le complexe à la tropomyosine, la troponine I, qui empêche la formation des ponts entre le filament épais et le filament mince si la concentration en calcium n'est pas suffisante, et la troponine C, qui autorise la contraction en fixant le calcium.
- filaments épais. Les filaments épais, de diamètre de 15nm environ et de longueur environ  $1.6\mu$ m sont constitués de 300 à 400 molécules de myosines. Ces molécules ont la forme d'une crosse, la partie droite de la crosse (de longueur environ  $1.6\mu$ m) formant le filament et la partie recourbée formant des têtes de myosine, qui, grâce au calcium, se lient aux molécules d'actine pour former des ponts qui permettent le glissement du filament fin par rapport au lament épais, entraînant la contraction du sarcomère. Ces têtes de myosine sont disposées tous les  $14.3$ nm, mais avec un angle de  $120^o$  entre elles, ce qui fait que pour une même orientation, ces têtes sont situées tous les 43nm. Les filaments épais sont reliés par le disque M, et des filaments de titine relient les disques Z de chaque extrémité des sarcomères en passant par le lament épais (voir Figure 3.9). Ce filament de titine participe aussi de la raideur passive du muscle cardiaque. (Brady, 91 ?)

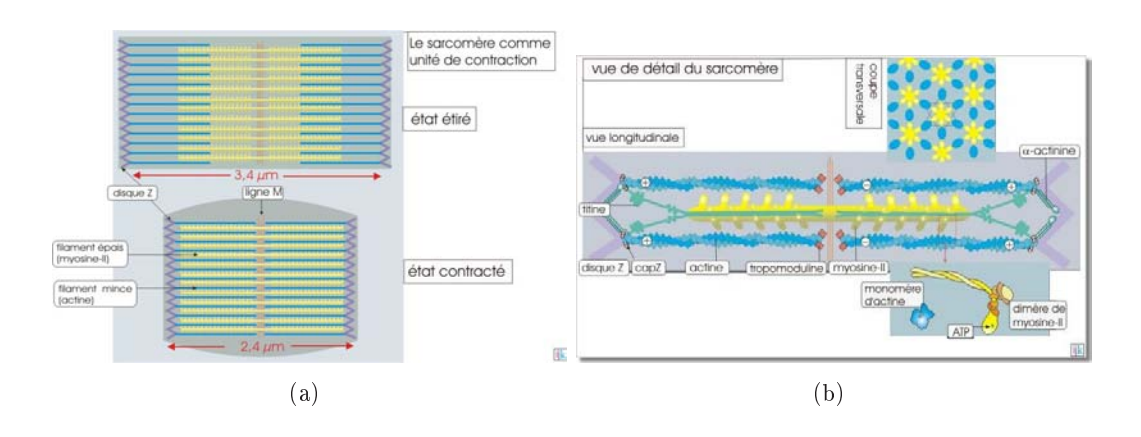

Fig. 3.9 : (a) Sarcomère contracté et relaché. (b) Schéma du sarcomère. Images tirées du cours de Kramer et Tramu, professeurs de l'Université Bordeaux 1 [\(http://www.ulysse.](http://www.ulysse.u-bordeaux.fr/atelier/ikramer/biocell_diffusion/) [u-bordeaux.fr/atelier/ikramer/biocell\\_diffusion/\)](http://www.ulysse.u-bordeaux.fr/atelier/ikramer/biocell_diffusion/)

# Couplage Excitation-Contraction

Le potentiel d'action permet la dépolarisation de la membrane du myocyte. Cette dépolarisation permet aux ions  $Ca^{++}$  présents dans le liquide extra-cellulaire de rentrer dans le myocyte. Le calcium rentré dans la cellule provoque la libération par le réticulum sarcoplasmique d'ions  $Ca^{++}$ . Ce phénomène de "libération de Ca induite par le Ca" est appelé  $Calcium-Induced\,Calcium\, Release\, (CICR).$ 

Lorsque le calcium n'est pas fixé sur la troponine C, la troponine I inhibe la contraction en cachant le site de liaison sur l'actine du filament fin, sur lequel la myosine du filament épais vient se fixer. Lorsque le calcium induit par le potentiel  $d'$ action se fixe sur la troponine C, le complexe des trois molécules de troponine se déplace légèrement, et permet ainsi la liaison actine-myosine et le cycle d'attachementdétachement peut s'effectuer en boucle, tant que le calcium est lié à la troponine C.

Ce cycle d'attachement-détachement est le suivant : lorsque la tête de myosine se lie à l'actine, de l'Adénosine Diphosphate (ADP) et du phosphate inorganique (Pi) sont fixées sur la myosine. Le phosphate et l'ADP se détachent de la myosine, ce qui d'une part stabilise le lien actine-myosine, et d'autre part, fait pivoter la tête de myosine de 90<sup>o</sup> à 45<sup>o</sup>, ce qui entraîne le déplacement du filament fin par rapport au filament épais qui reste fixe. Le site de fixation de l'ADP et du Pi resté libre, une molécule d'ATP s'y insère, entraînant la rupture de la liaison actine-myosine. Enfin. l'hydrolyse de l'ATP en ADP et Pi fournit l'énergie nécessaire pour une nouvelle liaison actine-myosine. Ce cycle est représenté sur la figure 3.10.

Remarque Lorsque la mort survient, les ions calcium s'échappent du RS (du fait que sa membrane se dégrade et laisse passer les ions calciums), et se fixent sur les sites d'actine, ce qui entraîne la fixation des têtes de myosine à l'actine. Par ailleurs, la synthèse de l'ATP n'a plus lieu, et ainsi, les ponts ne peuvent plus se détacher.

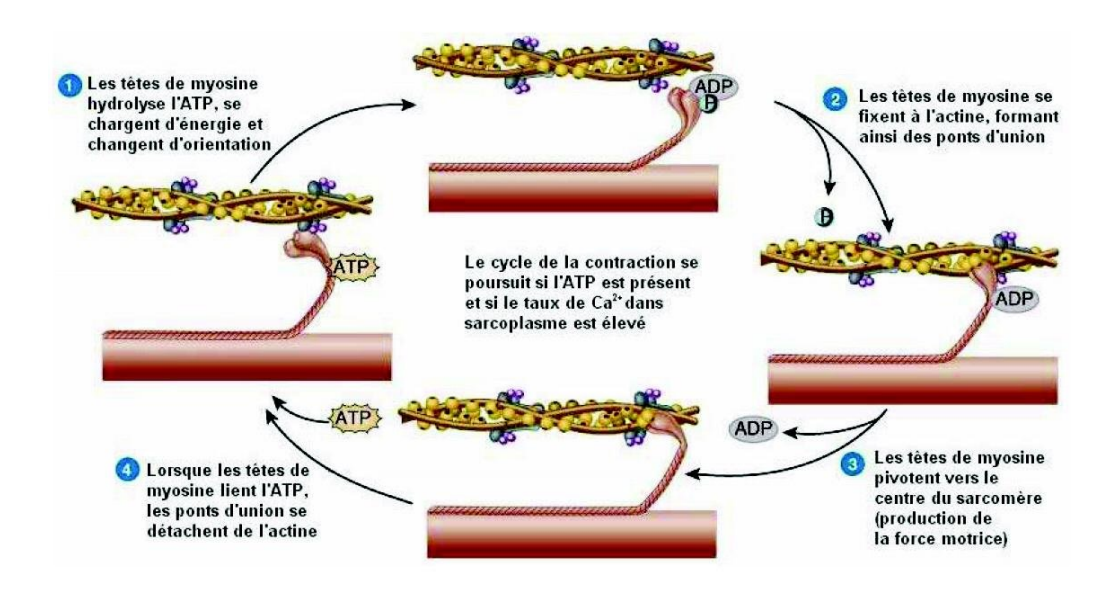

Fig. 3.10 : Cycle d'attachement-détachement [Tortora 2002]

Cela correspond à la phase de rigidité cadavérique, qui dure environ 24 heures et qui disparaît lorsque différentes enzymes finissent par casser les ponts actine-myosine.

# Théorie du filament glissant de Huxley

La théorie du filament glissant présentée dans [Huxley 1957], communément admise, permet de modéliser la dynamique d'évolution des ponts actine-myosine. Sur la Figure 3.11 sont schématisés les laments minces et épais d'une partie du sarcomère, la molécule d'actine  $A$  et la molécule de myosine  $M$ , évoluant sous l'agitation thermique autour de sa position d'équilibre O.

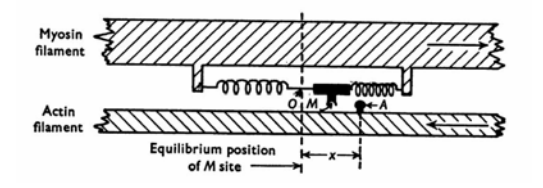

Fig. 3.11 : Schéma des ponts actine-myosine [Huxley 1974].

Lorsque la myosine M est liée à l'actine  $A$ , la distance entre O et le site  $A$ , notée x correspond à la longueur du pont actine-myosine, noté  $AM$ . Dans [Huxley 1957], Huxley fait l'hypothèse que  $x$  est positif et inférieur à une certaine valeur  $h$ , correspondant à une élongation maximale. Soit s et  $s_0$  respectivement les longueurs du sarcomère à l'instant t et dans une configuration de référence, et  $\xi = \frac{x}{h}$  $\frac{x}{h}$  et  $\eta = \frac{s_0}{s}$ des valeurs normalisées.

Dans [Huxley 1957], Huxley utilise un modèle à deux états (attaché/détaché) pour donner l'équation régissant l'évolution de la variable  $n = n(\xi, t)$  représentant la densité des ponts formés à l'instant t et avant une déformation  $\xi$ :

$$
\frac{dn}{dt} = \frac{\partial n}{\partial t} + \eta \dot{\varepsilon}_c \frac{\partial n}{\partial \xi} = f(\xi)(1 - n) - g(x)n \tag{3.1}
$$

avec  $\varepsilon_c$  la déformation du sarcomère définie par  $s = s_0(1+\varepsilon_c)$ , et f et g les fréquences d'attachement et de détachement des ponts AM.

La détermination de ces fréquences d'attachement et de détachement pour la modélisation de la contraction musculaire est un point important. Dans la suite, nous présentons l'approche de Bestel [Bestel 2000] pour déterminer ces taux d'attachement et de détachement et en déduire une commande que l'on appellera ici commande "électrique". Nous verrons aussi le lien entre cette commande "électrique" et le potentiel d'action.

### Commande électrique

Le cycle d'attachement-détachement présenté à la Figure 3.10 s'écrit :

(1) *M.ATP*  
\n(2) *M.ADP.Pi* 
$$
\xrightarrow{k_2}
$$
 *AM.ADP.Pi*  
\n(3) *AM.ADP.Pi*  
\n(4) *AM + ATP*  
\n(5) *ADP + Pi*  
\n(6)  $ADP + Pi$   
\n(7)  $\xrightarrow{k_3}$  *M.ATP +*  
\n(8) *ADP + Pi*  
\n(9)  $\xrightarrow{k_5}$  *ATP*

La réaction 5 n'appartient pas au cycle attachement-détachement, mais elle permet de le "fermer".

Une succession d'équations (que nous ne développerons pas ici, voir [Bestel 2000] pour plus de détails) permet de dénir l'évolution de la concentration en ponts actine-myosine  $[AM]$ :

- Tout d'abord, la loi d'action de masse est appliquée au cycle 3.2 ;
- Ensuite, comme Huxley, Bestel fait l'hypothèse que les concentrations des entités intermédiaires  $M.ADP.Pi$  et  $AM.ADP.Pi$  évoluent tellement vite que nous pouvons, à un instant donné, les considérer comme à l'équilibre.
- Puis, la variable  $\mu$  égale à la concentration totale en ponts possibles est définie. et il est supposé, toujours comme dans Huxley [Huxley 1957], que  $\mu = \mu_M =$  $\mu_A$ , avec  $\mu_M$  et  $\mu_A$  la concentration respectivement en myosine et actine.

Ainsi, toutes ces hypothèses et équations nous donnent une équation régissant l'évolution de la concentration en ponts actine-myosine [AM] :

$$
\frac{d[AM]}{dt} = \frac{k_1}{1 + \frac{k_1}{k_3} + \frac{k_1}{k_2[A]}} \left(\mu - [AM]\right) - k_4[ATP][AM] \tag{3.3}
$$

Dans [Bestel 2000], Bestel se base sur différentes études pour donner des ordres de grandeurs des vitesses caractéristiques de ces diérentes réactions. Elle en retire que  $k_1 \simeq k_2[A]$  et que la réaction 3 du cycle 3.2 est la réaction la plus lente du cycle  $(k_3 \ll k_1)$ , et donc celle qui est limitante. Bestel définit alors une constante (car l'ATP est supposée en grande quantité devant toutes les autres entités)  $k_{ATP} =$  $k_3$ , appelée taux ATPasique, caractérisant le cycle attachement-détachement. Par ailleurs, en considérant des valeurs expérimentales donnant  $k_3 \, \simeq \, 76 {\rm sec}^{-1}, \; k_4 \, =$ 760 10<sup>3</sup>mol<sup>-1</sup>.L.sec<sup>-1</sup> et [*ATP*] = 100μmol.L<sup>-1</sup>, Bestel suppose que k<sub>4</sub>[*ATP*] = k<sub>3</sub>. Nous avons donc :

$$
\frac{d}{dt}\left(\frac{[AM]}{\mu}\right) = k_{ATP}\left(1 - \frac{[AM]}{\mu}\right) - k_{ATP}\frac{[AM]}{\mu} \Leftrightarrow \frac{dn}{dt} = f(1 - n) - gn \quad (3.4)
$$

Dans un premier temps, nous posons donc  $f = k_{ATP}$  et  $g = k_{ATP}$ . Cependant, pour la fréquence d'attachement f, cela ne rend pas compte du fait que pour :

- $\xi \notin [0, 1]$ , la formation d'un pont est impossible ;
- une concentration en calcium plus faible qu'un certain seuil  $C$ , le cycle 3.2 n'existe plus.

La fréquence d'attachement  $f$  est donc définie par :

$$
f = k_{ATP} \mathbb{1}_{\xi \in [0,1]} \mathbb{1}_{[C_a^{2+}] \ge C}.
$$
\n(3.5)

Par ailleurs, pour la fréquence de détachement  $g$ , la destruction des ponts peut aussi résulter :

- d'une trop grande vitesse de déformation  $|\dot{\varepsilon_c}|$ , et ce, quelle que soit la concentration en calcium. En effet, lors de la relaxation, la vitesse de déformation peut encore détruire les ponts AM ;
- du fait que lorsque la relaxation commence, le reticulum sarcoplasmique (RS) pompe le calcium intracellulaire, et notamment celui fixé sur la troponine et permettant la formation des ponts AM. Ainsi, lorsque la concentration en calcium est plus petite que le seuil  $C$ , la vitesse de destruction des ponts dépend de la vitesse de récupération du calcium par les pompes du RS.

Ainsi, nous avons :

$$
g = |\dot{\varepsilon}_c| + k_{ATP} \mathbb{1}_{\xi \notin [0,1]} \mathbb{1}_{[C_a^{2+}] \ge C} + k_{RS} \mathbb{1}_{[C_a^{2+}] < C}.
$$
 (3.6)

Dans [Bestel 2000], Bestel propose alors de définir une seule commande  $u(t)$ permettant de calculer les fréquences d'attachement et de détachement :

$$
u(t) = |u(t)|_{+} - |u(t)|_{-} \quad \text{avec} \quad \begin{cases} |u(t)|_{+} = k_{ATP} \mathbb{1}_{[C_a^{2+}] \geq C} \\ |u(t)|_{-} = k_{RS} \mathbb{1}_{[C_a^{2+}] < C} \end{cases}
$$

$$
\begin{cases} f(\xi, t) = |u(t)|_{+} \mathbb{1}_{\xi \in [0,1]} \\ g(\xi, t) = |u(t)| + |\dot{\varepsilon}_c| - f(\xi, t) \end{cases}
$$

$$
(3.7)
$$

Cette commande  $u$  est à rapprocher de l'activation électrique. En effet, la dépolarisation de la cellule cardiaque (les temps de dépolarisation sont simulés par l'électrophysiologie) déclenchent l'augmentation de calcium dans le myocyte, ce qui modifie la commande  $u$  (Équation 3.7). C'est pourquoi nous l'appelerons dans la suite "commande électrique", bien qu'elle soit plutôt une commande chimique.

Nous avons présenté la dynamique d'évolution de la variable  $n = n(\xi, t)$  représentant la densité des ponts formés à l'instant t et ayant une déformation  $\xi$ , dynamique commandée par la commande électrique u. Nous allons maintenant décrire comment Bestel, dans [Bestel 2000], modélise la contrainte et la raideur à l'échelle du sarcomère.

### Modéliser la raideur et la contrainte dans le sarcomère

Le passage du modèle à deux états d'Huxley (Équation 3.1) aux équations diérentielles régissant l'évolution de la raideur et de la contrainte du sarcomère a été développé par Zahalak dans [Zahalak 1981]. Il utilise une interprétation statistique de ce modèle à deux états et dénit les raideurs et les contraintes comme des moments d'ordre respectivement 0 et 1 de la distribution n. Des équations diérentielles sur ces moments permettent ensuite de dénir des équations diérentielles couplant la contrainte et la raideur à l'échelle du sarcomère.

Huxley modélise les ponts AM par des ressorts linéaires de raideur k. Ces ressorts sont considérés dans [Bestel 2000] comme montés en parallèle. Soit  $\mu$  le nombre maximal de ponts AM rapporté au volume. Le sarcomère étant incompressible, le nombre maximal de ponts formables est  $\mu as = \mu a_0 s_0$ , avec a et  $a_0$  l'aire de la section d'un sarcomère respectivement à l'instant t et dans un état de référence. Soit  $k = k\mu a_0 s_0$  la raideur maximale dans le sarcomère (obtenue dans le cas où tous les ponts AM sont attachés). La raideur résultante du sarcomère est la somme de toutes les raideurs élémentaires, et est donc proportionnelle au moment  $M_0$  d'ordre 0 de la distribution  $n$ :

$$
K(t) = \bar{k} \int_{-\infty}^{+\infty} n(\xi, t) d\xi = \bar{k} M_0(t).
$$
 (3.8)

De même, pour la contrainte, Bestel [Bestel 2000] montre que celle-ci est proportionnelle au moment  $M_1$  d'ordre 1 de la distribution  $n$ :

$$
\tau_c(t) = \bar{\sigma} \int_{-\infty}^{+\infty} \xi n(\xi, t) d\xi = \bar{k} M_1(t). \tag{3.9}
$$

avec  $\bar{\sigma} = kh\mu s_0$  la contrainte maximale.

Bestel utilise ensuite la méthode de distribution des moments [Zahalak 1981], mais avec des fréquences d'attachement et de détachement différentes, afin de trouver les équations diérentielles couplant la contrainte et la raideur du sarcomère. Ainsi, en utilisant les équations 3.1 et 3.7, la dérivée du moment  $M_p$  d'ordre  $p > 1$  de la distribution  $n$  par rapport au temps est donnée par :

$$
\dot{M}_p = \int_{-\infty}^{+\infty} \frac{\partial \xi^p n(\xi, t)}{\partial dt} d\xi
$$
\n
$$
= \int_{-\infty}^{+\infty} p\xi^{p-1} \dot{\xi} n(\xi, t) d\xi + \int_{-\infty}^{+\infty} \xi^p \frac{dn}{dt} d\xi
$$
\n
$$
= p\eta \dot{\varepsilon}_c M_{p-1} + \int_{-\infty}^{+\infty} \xi^p f d\xi - \int_{-\infty}^{+\infty} (f + g) \xi^p n d\xi
$$
\n
$$
= p\eta \dot{\varepsilon}_c M_{p-1} + \frac{|u(t)|_+}{p-1} - (|u(t)| + |\dot{\varepsilon}_c(t)|) M_p(t)
$$
\n(3.10)

Pour le moment  $M_0$ , nous obtenons :

$$
\dot{M}_0 = |u(t)|_+ - (|u(t)| + |\dot{\varepsilon}_c(t)|) M_0(t). \tag{3.11}
$$

Ainsi, en multipliant ces équations respectivement par  $\bar{k}$  et  $\bar{\sigma}$ , Bestel en déduit les équations différentielles régissant la raideur K et la contrainte  $\tau_c$  à l'echelle du sarcomère :  $\overline{a}$ 

$$
\begin{cases}\n\dot{K} = -(|u(t)| + |\dot{\varepsilon}_c(t)|)K + \bar{k}|u(t)|_{+} \\
\dot{\tau}_c = -(|u(t)| + |\dot{\varepsilon}_c(t)|)\tau_c + \dot{\varepsilon}_c K \frac{s_0}{a_0} + \frac{\bar{\sigma}}{2}|u(t)|_{+}\n\end{cases}
$$
\n(3.12)

La raideur et la contrainte ont été ainsi modélisées à l'échelle du sarcomère. Nous allons maintenant présenter la modélisation de l'élément contractile à l'échelle macroscopique, c'est à dire à l'échelle de la fibre musculaire.

#### 3.2.2.2 Modéliser l'activité musculaire à l'échelle macroscopique

Bestel [Bestel 2000] considère que la fibre musculaire est faite d'une succession de cellules contractiles, elles-mêmes constituées d'une succession de sarcomères. Les séparations des cellules musculaires (disques intercalaires) et des sarcomères (disques Z) sont considérées comme rigides. L'élément contractile macroscopique EC correspond donc à la mise en série de N sarcomères de longueurs supposées égales, s. La déformation d'EC est donc donnée par :

$$
\varepsilon_c = \frac{s - s_0}{s_0} \tag{3.13}
$$

en prenant l'hypothèse que cette déformation est uniforme.

Les sarcomères sont en série, ainsi la contrainte dans un sarcomère est la même que dans l'élément contractile  $EC$  et la raideur  $k_c$  d' $EC$  est donnée par  $k_c = \frac{K}{N}$  $\frac{K}{N}$ . Les équations régissant les évolutions de la contrainte et de la raideur d'EC sont donc :

$$
\begin{cases}\n\dot{k}_c = -(|u(t)| + |\dot{\varepsilon}_c(t)|)k_c + k_0|u(t)|_+ \\
\dot{\tau}_c = -(|u(t)| + |\dot{\varepsilon}_c(t)|)\tau_c + \dot{\varepsilon}_c k_c + \sigma_0|u(t)|_+\n\end{cases}
$$
\n(3.14)

avec  $k_0 = k\mu s_0^2$  et  $\sigma_0 = \frac{k h \mu s_0}{2}$  les valeurs limites en contraction des raideurs et contraintes.

Le potentiel d'action, la concentration en calcium dans le myocyte et l'intensité de la contraction générée sont représentées sur la figure 3.12.

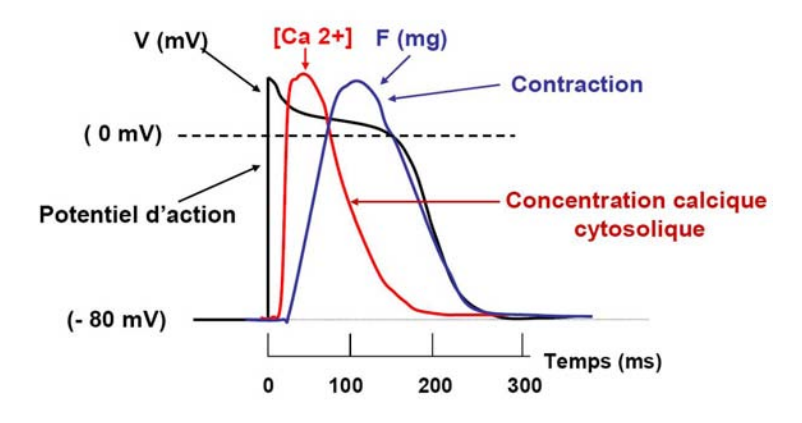

Fig. 3.12 : Potentiel d'action induisant l'augmentation de la concentration de calcium dans la cellule et intensité de la contraction générée. Image extraite d'un exposé de J.P. Savineau, INSERM U 885 "Physiopathologie de la réactivité bronchique et vasculaire".

### 3.2.2.3 Modéliser le muscle cardiaque

Nous avons décrit dans les paragraphes précédents la modélisation de l'élément contractile actif EC présentée dans [Bestel 2000]. Cependant, diérents éléments du tissu cardiaque impliquent des propriétés passives du myocarde. En effet, les fibres cardiaques sont entourées de collagène et des filaments élastiques tels que la titine. la nébuline, ou encore la desmine qui participent aux propriétés passives du muscle.

La modélisation du muscle par des modèles rhéologiques ont suscité de nombreuses études, et ce, depuis longtemps. Les premières modélisations datent de 1846, lorsque Weber compara le muscle à un ressort. Dans les années 1920, Hill proposa un ressort associé en parallèle avec un élément visqueux. Puis, en 1938, Hill [Hill 1938] proposa un modèle à deux éléments en série correspondant d'une part à un ressort appelé élément série  $E_s$  ou élastique, qui permet de rendre compte des déformations isométriques, et d'autre part à un élément contractile actif  $EC$ . Plus tard, un élément parallèle  $E_p$ , permettant de contrôler les déformations extrêmes du myocarde, sera rajouté, soit en parallèle de EC seulement (modèle de Hill-Voigt), soit en parallèle du montage série  $EC$  et  $E_s$  (modèle de Hill-Maxwell).

Des lois de comportement 1D ont été développées [Sainte-Marie 2003]. Ce modèle de muscle est aussi utilisé pour la modélisation du fonctionnement du muscle squelettique dans le but d'étudier les déciences musculaires et de pallier celles-ci en utilisant la stimulation électrique fonctionnelle [Guiraud 2008].

Le modèle 3D du muscle cardiaque a ensuite été développé dans [Sainte-Marie 2006]. Il est basé sur le schéma rhéologique présenté sur la Figure 3.13.

Tout d'abord, un élément en série a été ajouté de manière à mieux modéliser la contraction isovolumique. En utilisant les lois d'association d'élements en série, la

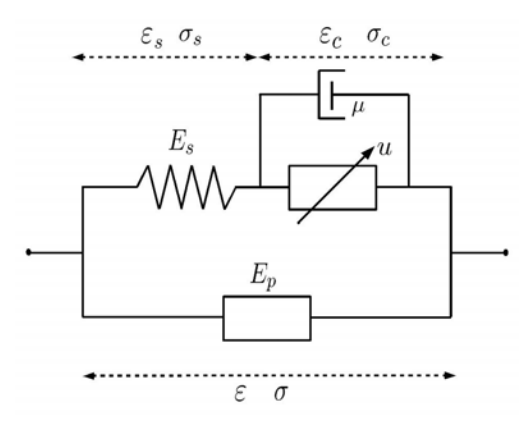

Fig. 3.13 : Schéma rhéologique complet.

contrainte  $\sigma$  peut être reliée aux déformations  $\varepsilon$  et  $\varepsilon_c$ :

$$
\sigma = \frac{\sigma_s}{1 + 2\varepsilon_c} = \frac{E_s[(\varepsilon - \varepsilon_c)/(1 + 2\varepsilon_c)]}{1 + 2\varepsilon_c}.
$$
\n(3.15)

De plus, en parallèle de l'élément contractile a été ajouté un élément visqueux de viscosité  $\mu$ . Par ailleurs, pour prendre en compte l'effet Starling et le démantèlement possible des fibres, la contrainte  $\tau_c$  est multipliée par une fonction  $d(\varepsilon_c)$ , représentée sur la Figure 3.14. La contrainte  $\sigma_c$  de l'élément contractile devient donc :

σ<sup>c</sup> = d(εc)τ<sup>c</sup> + µε˙c. (3.16) 

FIG. 3.14 : Fonction modulant la contrainte  $\tau_c$  de manière à prendre en compte l'effet Straling [Sainte-Marie 2006].

Soit Σ le deuxième tenseur de Piola Kirchoff. D'après le schéma rhéologique de  $\begin{array}{rcl} \mathbb{R}^{311} & \equiv & 1 & \text{matrix} & \text{matrix} \\ \mathbb{R}^{311} & \equiv & 1 & \text{matrix} & \text{matrix} \\ \mathbb{R}^{311} & \equiv & 1 & \text{matrix} & \text{matrix} & \text{matrix} \\ \mathbb{R}^{311} & \equiv & 1 & \text{matrix} & \text{matrix} & \text{matrix} \\ \mathbb{R}^{311} & \equiv & 1 & \text{matrix} & \text{matrix} & \text{matrix} \\ \mathbb{R}^{311} & \equiv & 1 & \text{matrix} & \text{matrix} & \text{matrix} \\ \mathbb{R}^{3$ 

$$
\sum_{r=1}^{\infty} = \sum_{p=1}^{\infty} + \sigma \mathbf{f}^t \mathbf{f}.
$$
\n(3.17)

Le premier terme de la partie de droite de l'équation 3.17 correspond au comportement de la partie passive du muscle due à l'élément  $E_p$  visco-élastique. Le second
terme représente le comportement de la fibre, dont la contrainte génère une force dirigée dans la direction de la fibre, f.

Enfin, si l'on note  $\Omega$  le domaine de référence correspondant au tissu cardiaque,  $S_{lv}$  et  $S_{rv}$  les surfaces correspondant respectivement à l'endocarde du ventricule gauche et l'endocarde du ventricule droit, le principe des travaux virtuels donne l'équation suivante :

$$
\int_{\Omega} \rho \underline{\ddot{y}} \cdot \underline{v} d\Omega + \int_{\Omega} \Sigma : \delta \underline{E} d\Omega + \int_{S_{lv} \cup S_{rv}} P_v \underline{\nu} \cdot \underline{F}^{-1} \cdot \underline{v} \, \det \underline{F}^{-1} dS = 0 \quad \forall \underline{v} \in V_0 \tag{3.18}
$$

où  $P_v$  correspond aux pressions dans les ventricules,  $\nu$  est la normale à la surface considérée et y le déplacement par rapport à la position de référence. Le gradient de la déformation  $\frac{F}{=}$  est défini par  $\frac{F}{=} = \frac{I}{=} + \nabla \underline{y}$  et le terme  $\delta \underline{E}$  correspond au linéarisé du tenseur de Green-Lagrange ( $\frac{E}{\equiv}=\frac{1}{2}$  $\frac{1}{2}({}^tF \cdot F - I)$ .

# 3.3 Notre modèle électromécanique

Dans ce paragraphe, nous présentons le modèle électromécanique simplié utilisé dans l'équipe au début de la thèse. Ce modèle électromécanique a été développé par Maxime Sermesant [Sermesant 2003]. Un schéma fonctionnel indiquant les liens entre l'anatomie, l'électrophysiologie et la mécanique (raideur passive, élement contractile actif, gestion des phases, attache du cœur) est représenté sur la Figure 3.15.

# 3.3.1 Modéliser l'anatomie cardiaque

#### 3.3.1.1 Maillage anatomique

Les deux ventricules du cœur sont modélisés par un maillage volumique tétraèdrique comprenant deux valves (cœur "coupé" juste en dessous des valves) représenté sur la Figure 3.16 (a). Diérentes régions anatomiques sont contenues dans ce maillage. Ces régions peuvent être les régions anatomiques utilisées en contexte clinique, et recommendées par l'AHA (American Heart Association). Mais nous pouvons aussi labelliser des régions diérentes, correspondant par exemple aux régions infarcies du cœur pour lesquelles le comportement électrique et mécanique est perturbé.

Ces maillages peuvent être construits à partir d'images de résonance magnétique (IRM) ou bien à partir d'autres modalités d'imagerie cardiaque, telles que les images TDM. Les diérentes modalités d'imagerie sont décrites au chapitre 2.3. La construction du maillage anatomique est décrite dans le paragraphe 6.2.1.

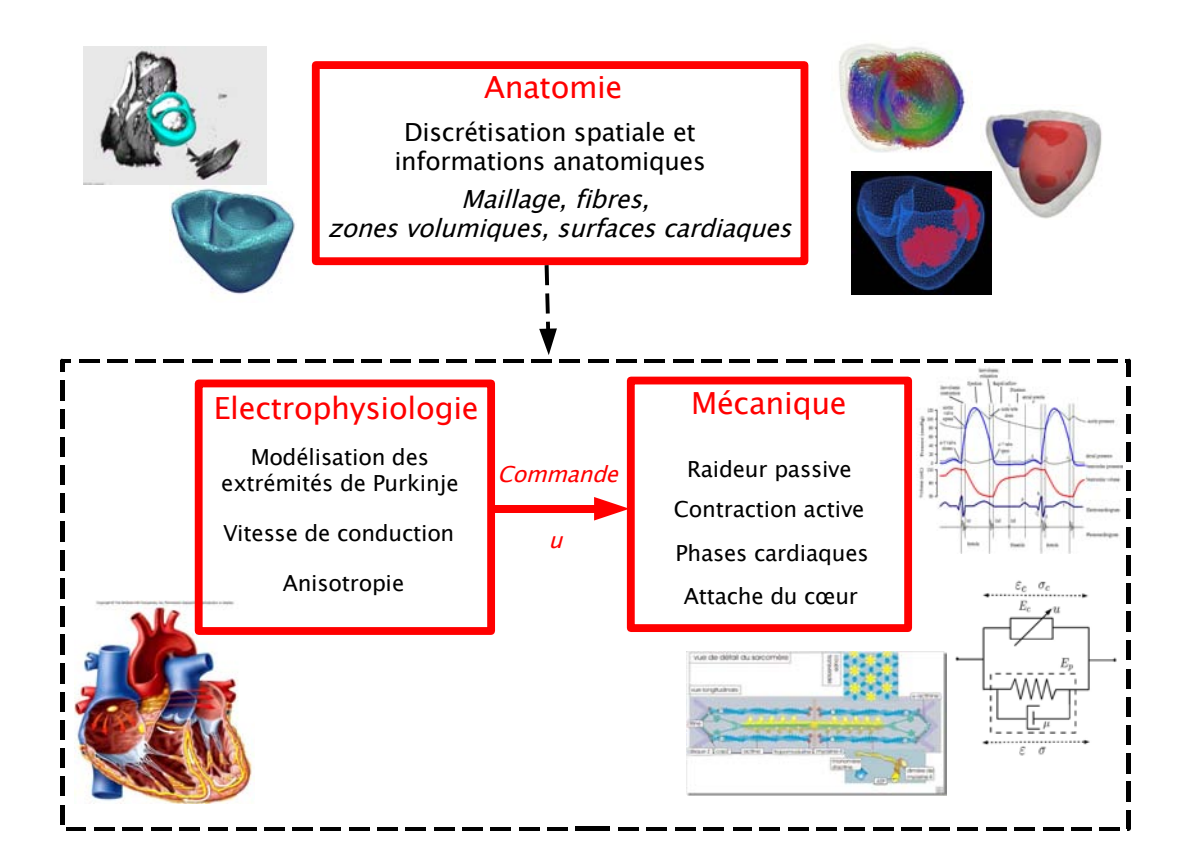

FIG. 3.15 : Lien entre les différentes parties du modèle électromécanique présenté.

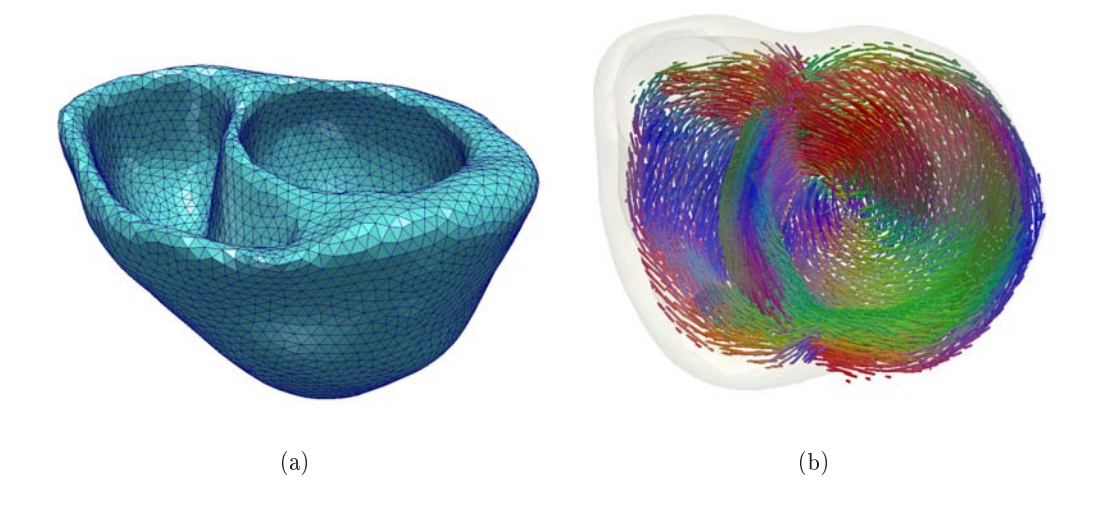

FIG. 3.16 : Maillage volumique tétraèdrique modélisant l'anatomie du cœur (a) et les fibres cardiaques (b).

# 3.3.1.2 Fibres cardiaques

Les orientations locales des fibres jouent un rôle très important pour l'électrophysiologie et la biomécanique. La modélisation de ces fibres est donc primordiale. Cependant, bien que cela soit un domaine de recherche très actif, il n'existe pas encore de mesures in vivo à haute résolution qui permettent de donner l'orientation des fibres de manière suffisamment détaillée. Nous devons donc introduire des informations *a priori* dans le modèle des fibres. Les orientations locales des fibres dans le myocarde peuvent être générées à partir d'hypothèses anatomiques simples (angle des bres le long du muscle cardiaque). Cependant, des acquisitions 3D d'images IRM avec tenseurs de diffusion (DT-MRI) sur des cœurs ex-vivo permettent de reconstruire ces orientations de manière plus réaliste. En effet, il existe un lien direct entre le premier vecteur propre du tenseur de diffusion et la direction de la fibre. Nous utilisons ici un atlas statistique d'architecture de bres cardiaques [Peyrat 2007]. Cet atlas, disponible sur internet<sup>1</sup>, est généré à partir d'images IRM avec tenseurs de diffusion d'une petite base de données contenant neuf cœurs de chien ex vivo. Pour générer cet atlas, Peyrat et al. effectuent des transformations non rigides des géométries de ces cœurs de chien sur une géométrie moyenne. Ensuite, les tenseurs de diffusion obtenus à partir des images DT-MRI sont calculés sur la géométrie moyenne en utilisant les transformations non rigides calculées précédemment et un formalisme mathématique adapté (métrique log-euclidienne dans l'espace des tenseurs). La movenne et la covariance de ces tenseurs de diffusion sont alors calculées en chaque voxel. Dans [Peyrat 2007], il est montré qu'il existe une faible variabilité des premiers vecteurs propres des tenseurs de diffusion au sein de cette base de cœur de chiens, ce qui induit une faible variabilité de l'orientation des fibres au sein de cette base. Par ailleurs, Peyrat et al. ont comparé ces données à des images DT-MRI d'un cœur humain ex vivo, et ont montré qu'il existait une bonne similarité entre ces espèces. Les directions des fibres pour une géométrie de cœur humain donnée sont obtenues en calculant la transformation non-rigide de l'atlas sur la géométrie du cœur humain donné et en utilisant cette transformation pour adapter les tenseurs de diffusion à cette géométrie. Ainsi, les premiers vecteurs propres de ces tenseurs adaptés nous donnent les directions des fibres. Ces fibres sont représentées sur la Figure 3.16 (b).

# 3.3.2 Calcul des volumes des ventricules

Des surfaces correspondant aux endocardes des ventricules droit et gauche sont dénies. Elles sont représentées sur la Figure 3.17 (a). Ces surfaces ne sont pas fermées. Comme le modèle est un modèle deux valves, chaque endocarde a un orice, correspondant aux valves et modélisant selon la phase la valve auriculo-ventriculaire ou la valve sigmoïde.

Le volume d'un ventricule est calculé en fermant la surface de l'endocarde correspondant en ajoutant un point fictif  $C$  correspondant au barycentre des sommets du

 $1$ http://www-sop.inria.fr/asclepios/data/heart/

bord de l'endocarde. Le volume est donc égal à la somme des volumes des tétraèdres basés sur les triangles de l'endocarde considéré et ayant pour quatrième sommet le point C.

Soit  $\mathcal C$  l'ensemble des triangles constituant l'endocarde. Soit  $T^k$  un triangle de  $\mathcal C$ et  $(v_0^k, v_1^k, v_2^k)$  ses trois sommets. Les triangles sont orientés de manière à ce que la normale du triangle pointe vers l'extérieur de la surface correspondant à l'endocarde. Soit Y la position du maillage, c'est à dire le vecteur de taille 3N contenant la position  $y_{v_i}$  des sommets  $v_i$   $(1 \leq i \leq N)$  composant le maillage.

Le volume du ventricule est donné par :

$$
V(\mathbf{Y}) = \frac{1}{6} \sum_{T^k/T^k \in \mathcal{C}} [( \mathbf{y}_{v_0^k} - \mathbf{y}_C), (\mathbf{y}_{v_1^k} - \mathbf{y}_C), (\mathbf{y}_{v_2^k} - \mathbf{y}_C) ]
$$
(3.19)

avec  $[u, v, w] = \langle (u \times v), v \rangle$  le produit mixte de u, v et w, vecteurs de dimension 3.

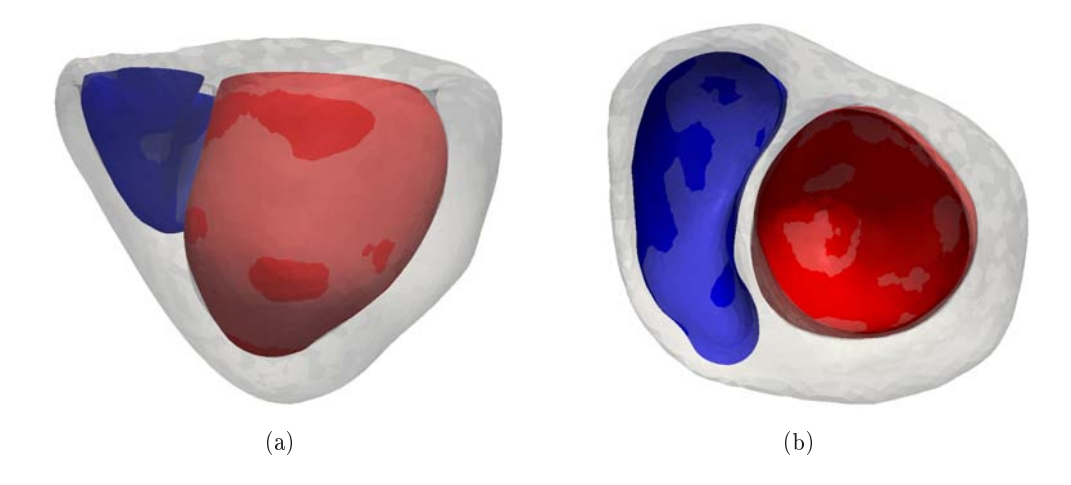

Fig. 3.17 : Surfaces correspondant aux endocardes des ventricules gauche (en rouge) et droit (en bleu).

# 3.3.3 Modéliser l'électrophysiologie cardiaque

Deux types de modèles électrophysiologiques sont implémentés. D'une part, un modèle basé sur le modèle de Aliev et Panfilov et présenté dans [Sermesant 2006], et d'autre part, un modèle basé sur une équation eikonale présenté dans [Sermesant 2005, Sermesant 2007].

# 3.3.3.1 Modèle basé sur le modèle de Aliev et Panfilov

Aliev et Panfilov se sont basés sur le modèle de FitzHugh-Nagumo pour proposer un modèle représentant la dynamique de propagation des impulsions électriques dans le myocarde [Aliev 1996] :

$$
\begin{cases}\n\frac{\partial u}{\partial t} = ku(1-u)(u-a) - uz \\
\frac{\partial z}{\partial t} = -(e - \frac{\mu_1 z}{u + \mu_2})(ku(u-a-1) + z)\n\end{cases}
$$
\n(3.20)

où u est un potentiel d'action normalisé  $(0 \le u \le 1)$ , z une variable auxiliaire représentant la repolarisation et  $a \in [0; 0.5]$ ,  $(e, k, \mu_1, \mu_2) \in \mathbb{R}^{+^4}$  différents paramètres.

La propagation du potentiel d'action est modélisée en introduisant un effet diffusif dans ce modèle :

$$
\begin{cases}\n\frac{\partial u}{\partial t} = \operatorname{div}(D\nabla u) + ku(1-u)(u-a) - uz \\
\frac{\partial z}{\partial t} = -(e - \frac{\mu_1 z}{u + \mu_2})(ku(u-a-1) + z)\n\end{cases}
$$
\n(3.21)

avec D une matrice représentant l'anisotropie dans le modèle. Cette matrice a pour expression :  $\overline{1}$  $\mathbf{r}$ 

$$
D(P) = d_0 \begin{pmatrix} 1 & 0 & 0 \\ 0 & r(P) & 0 \\ 0 & 0 & r(P) \end{pmatrix}
$$
 (3.22)

dans la base locale orthonormée dont le premier vecteur est la direction de la fibre au point P considéré. Les paramètres  $d_0$  et  $r(P)$  correspondent respectivement à la conductivité scalaire et au rapport de la conductivité radiale par rapport à la conductivité dans la direction de la fibre, donnée par  $d_0$ .

Le terme  $\mu_1 z/(u + \mu_2)$  n'est présent que pour modéliser la relation entre la fréquence et la durée du potentiel d'action (APD). Comme dans [Sermesant 2006], ce terme est négligé en première approche. Le modèle proposé par Sermesant est donc :  $\overline{a}$ 

$$
\begin{cases}\n\frac{\partial u}{\partial t} = \text{div}(D\nabla u) + ku(1-u)(u-a) - uz \\
\frac{\partial z}{\partial t} = -e(ku(u-a-1)+z)\n\end{cases}
$$
\n(3.23)

#### 3.3.3.2 Modèles basés sur des équation eikonales

Les modèles réaction-diffusion présentés plus haut sont difficiles à mettre en euvre numériquement. Ils nécessitent un maillage fin pour pouvoir représenter les changements rapides du potentiel d'action le long du front d'onde de la vague électrique. Les modèles eikonales sont dérivés des modèles réaction-diffusion. Au lieu de résoudre les équations de réaction-diffusion des modèles phénoménologiques pour obtenir le potentiel d'action, ils calculent le temps de passage du front d'onde pour chaque point, ce qui correspond dans le cas du cœur aux temps de dépolarisation.

Deux équations eikonales ont été dérivées des équations des modèles de réactiondiffusion de la forme :

$$
f(u) + \frac{\partial u}{\partial t} = \text{div}(D\nabla u). \tag{3.24}
$$

Keener [Keener 1991] proposa l'équation eikonale-courbure suivante :

$$
c_0 \sqrt{\sqrt[t]{(\nabla T) D \nabla T}} - \sqrt{\sqrt[t]{(\nabla T) D \nabla T}} \operatorname{div} \left( \frac{D \nabla T}{\sqrt{\sqrt[t]{(\nabla T) D \nabla T}}} \right) = 1 \quad (3.25)
$$

et Franzone [Colli Franzone 1993] l'équation eikonale-diffusion suivante :

$$
c_0 \sqrt{\sqrt[t]{(\nabla T) D \nabla T}} - \text{div}(D \nabla T) = 1,
$$
\n(3.26)

où  $c_0$  est la vitesse du front d'onde et T le temps de dépolarisation.

Ces équations sont composées d'un même terme qui correspond à une équation eikonale anisotrope :  $\sim$ 

$$
c_0 \sqrt{\sqrt[t]{(\nabla T) D \nabla T}} = 1. \tag{3.27}
$$

Différentes méthodes existent pour résoudre cette équation, les méthodes à "passage unique" ("single-pass") [Sethian 2003] et les méthodes itératives [Kao 2005]. Le principe des méthodes à "passage unique" est de partir d'une surface initiale où  $T$  est déjà connu, et de suivre la direction caractéristique de l'équation 3.27 pour calculer les valeurs de T pour les points voisins et ainsi de suite. Dans le cas d'un milieu isotrope, la direction caractéristique est égale à la direction du gradient. Dans le cas d'un milieu anisotrope, cette direction caractéristique diffère de celle du gradient, ce qui complique la résolution de l'équation 3.27. Cette direction caractéristique est la direction du vecteur caractéristique  $V$ , donné par :

$$
\mathbf{V} = \frac{c_0 D \nabla T}{\sqrt{\frac{t(\nabla T) D \nabla T}{(T \cdot \nabla T)}}}. \tag{3.28}
$$

La méthode "Fast Marching" anisotrope est utilisée pour résoudre l'équation 3.27 Celle-ci est décrite en détail dans [Konukoglu 2009, Sermesant 2007].

La simulation de la propagation du front d'onde de la vague électrique tout au long d'un cycle cardiaque est très rapide (moins d'une seconde pour un maillage avec sommets). Cela ouvre des portes d'une part pour la simulation de l'électrophysiologie cardiaque en temps réel, et d'autre part pour l'estimation des paramètres électriques tels que la vitesse de conduction  $c_0$  à partir de données électriques bruitées et éparses telles que celles présentées dans la section 2.2.3 [Chinchapatnam 2007, Chinchapatnam 2008].

Des fronts d'onde simulés avec cette méthode sont représentés sur la Figure 3.18.

# 3.3.4 Modéliser la biomécanique du cœur

#### 3.3.4.1 Simplications apportées au modèle BCS

L'objectif de la thèse est de personnaliser un modèle électromécanique de cœur. Au vu du peu de données disponibles, un modèle trop complexe sera difficilement identifiable. Nous voulons pour l'instant nous focaliser sur un modèle suffisamment

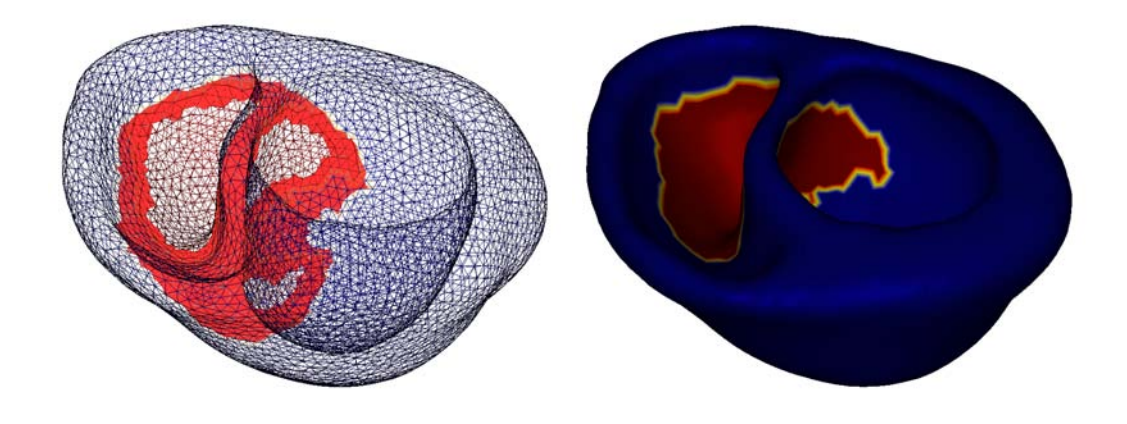

Fig. 3.18 : Front d'onde obtenue avec le modèle utilisant une équation eikonale.

simple, mais qui permet cependant de simuler le mouvement cardiaque de manière correcte, et cela pour diverses raisons :

- La modélisation du muscle cardiaque a fait et fait toujours l'objet de nombreuses recherches et la validation des lois de comportement proposées est difficile. Pour l'instant, aucune loi n'a été validée dans le cas 3D. Pour un premier pas vers une estimation des paramètres d'un modèle électromécanique cardiaque intégrant les phases cardiaques, il est plus judicieux de commencer par un modèle simplié représentant tout de même le plus correctement possible le mouvement cardiaque.
- La simplicité du modèle permet de le personnaliser beaucoup plus facilement. Cette personnalisation pourra ensuite servir d'initialisation pour un modèle plus complexe représentant mieux le mouvement cardiaque.
- La simplicité du modèle nous permet aussi de simuler tout un cycle cardiaque avec un temps de calcul raisonnable, ce qui permet de tester plus facilement différentes conditions aux limites, différents paramètres, et ainsi facilite la personnalisation du modèle. La simulation d'un cycle cardiaque avec un maillage comportant 56752 éléments tétraèdriques (10214 sommets) dure environ 20 minutes sur une machine du cluster.

Nous allons maintenant détailler les différentes simplifications effectuées.

# Simplification du modèle rhéologique

L'élément série E<sup>s</sup> est supprimé. Le modèle à deux éléments utilisé est représenté sur la Figure 3.19.

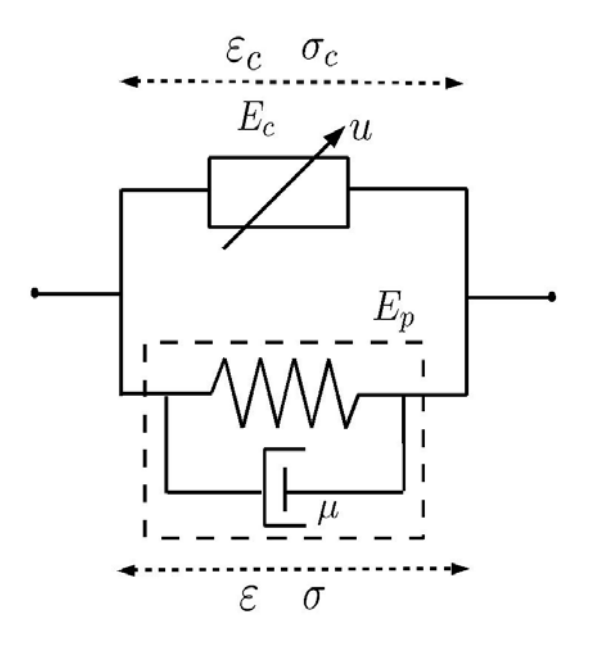

Fig. 3.19 : Schéma rhéologique simplié

#### Élément parallèle

L'élément parallèle est choisi visco-élastique linéaire anisotrope. L'élasticité linéaire ne permet pas de modéliser finement le mouvement du muscle cardiaque. Cependant, le mouvement global est assez bien retrouvé. Par ailleurs, l'utilisation de l'élasticité linéaire diminue fortement le temps de calcul par rapport à un modèle élastique non linéaire. Ceci permet alors de simuler plusieurs cycles cardiaques avec différents paramètres dans un temps raisonnable, ce qui peut être utile pour l'estimation des paramètres mécaniques. Par ailleurs, un modèle simple comporte moins de paramètres et est plus facilement identiable qu'un modèle non-linéaire plus complexe.

Soit  $\mathcal E$  le tenseur de déformation de Green-St Venant :

$$
\mathcal{E} = \frac{1}{2}({}^{t}\nabla\mathbf{U} + \nabla\mathbf{U} + \nabla\mathbf{U}^{t}\nabla\mathbf{U})
$$
\n(3.29)

et  $\sigma$  le tenseur de Cauchy :

$$
\sigma = [\sigma_{ij}] = \begin{bmatrix} \sigma_{xx} & \sigma_{xy} & \sigma_{xz} \\ \sigma_{xy} & \sigma_{yy} & \sigma_{yz} \\ \sigma_{xz} & \sigma_{yz} & \sigma_{zz} \end{bmatrix}
$$
 (3.30)

Les trois éléments diagonaux de  $\mathcal E$  traduisent l'étirement de l'élément de volume dans les trois directions de l'espace, tandis que les trois éléments non-diagonaux (le tenseur est symétrique) correspondent au cisaillement dans l'élément de volume.

La théorie de l'élasticité permet de donner la relation entre les contraintes et les déformations dans le matériau. Un matériau est dit élastique si ses déformations sont réversibles (c'est à dire que le matériau retourne à son état initial si plus aucune force n'est appliquée) et si son tenseur de contrainte ne dépend que des positions et du gradient de la déformation. Par ailleurs, le matériau est dit hyperélastique si le tenseur de contrainte dérive d'une énergie :

$$
\sigma = \frac{\partial W}{\partial \mathcal{E}}.\tag{3.31}
$$

Dans le cas de l'élasticité linéaire, les déplacements sont supposés petits et le tenseur de déformation peut donc être approximé par un tenseur de déformation linéaire  $\mathcal{E}_l$  défini par :

$$
\mathcal{E}_l = \frac{1}{2}({}^t \nabla \mathbf{U} + \nabla \mathbf{U}).
$$
\n(3.32)

Par ailleurs, nous utilisons la loi de Hooke pour la relation entre les contraintes et les déformations. Cette loi a été transformée pour prendre en compte l'anisotropie transverse du muscle cardiaque due aux fibres cardiaques. L'énergie W dont dérive la contrainte est alors donnée par :

$$
W = \frac{\lambda}{2} (\text{tr} \mathcal{E}_l)^2 + \mu \text{tr} \mathcal{E}_l^2
$$
  
+  $\Delta \lambda (\text{tr} \mathcal{E}_l) {\text{t}} \mathbf{a}_0 \mathcal{E}_l \mathbf{a}_0 + 2\Delta \mu {\text{t}} \mathbf{a}_0 \mathcal{E}_l^2 \mathbf{a}_0) - (\frac{\Delta \lambda}{2} + \Delta \mu) {\text{t}} \mathbf{a}_0 \mathcal{E}_l \mathbf{a}_0)^2$  (3.33)

avec  $\mathbf{a_0}$  la direction de la fibre,  $\lambda$  et  $\mu$  les coefficients de Lamé et  $\Delta\lambda = \lambda^a - \lambda$  et  $\Delta \mu = \mu^a - \mu$ , où  $\lambda^a$  et  $\mu^a$  sont les coefficients de Lamé dans la direction de la fibre.

En dérivant cette énergie, on obtient le tenseur de contrainte de Cauchy :

$$
\sigma = \lambda(\mathrm{tr}\mathcal{E}_l)I_{3\times3} + 2\mu\mathcal{E}_l + \Delta\lambda \left[ (\mathbf{a_0}^t \mathbf{a_0}) \mathrm{tr}\mathcal{E}_l + ({}^t \mathbf{a_0} \mathcal{E}_l \mathbf{a_0}) I_{3\times3} \right] + 2\Delta\mu \left[ (\mathbf{a_0}^t \mathbf{a_0}) \mathcal{E}_l + \mathcal{E}_l (\mathbf{a_0}^t \mathbf{a_0}) \right] - (\Delta\lambda + 2\Delta\mu)({}^t \mathbf{a_0} \mathcal{E}_l \mathbf{a_0}) (\mathbf{a_0}^t \mathbf{a_0})
$$
\n(3.34)

#### Elément contractile

L'élément contractile est lui aussi simplié. Tout d'abord, nous ne prenons pas en compte la fonction de modulation  $d(\varepsilon_c)$  (Figure 3.14) permettant de modéliser l'effet Starling. En effet, dans le cas d'un élément élastique linéaire, il existe une position de repos, vers laquelle le maillage tend à revenir. Ainsi, lorsque le ventricule se remplit, il se déforme. Plus cette déformation est importante, plus les forces internes poussant le maillage à revenir à sa position de repos sont importantes et donc plus elles s'ajoutent à la contraction du muscle cardiaque pour éjecter le sang du ventricule. Cette propriété va ainsi dans le sens de l'effet Starling. Cependant, cette modélisation est assez grossière. En effet, la loi de Starling provient principalement de l'élément actif, et non pas de l'élément parallèle. Nous verrons d'ailleurs lors de l'estimation de paramètres que ces simplications sont trop grossières et donc à revoir. Par ailleurs, nous ne prenons pas non plus en compte l'amortissement au niveau de l'élément contractile, trop difficile à identifier. Nous gardons seulement un amortissement au niveau global.

De plus, nous ne prenons pas en compte le fait que la déformation du sarcomère puisse casser des ponts actine-myosine. Ainsi, le terme  $|\dot{\varepsilon}_c(t)|\sigma_c$  de l'équation 3.14 est éliminé. Enfin, nous considérons la raideur  $k<sub>c</sub>$  constante, ce qui permet de supprimer le couplage entre la raideur  $k_c$  et la contrainte  $\sigma_c$ . En effet, le terme  $\dot{\varepsilon}_c k_c$ de l'équation 3.14 sera intégré directement dans la modélisation des forces internes. L'équation régissant l'évolution de la contrainte  $\sigma_c$  devient donc :

$$
\dot{\sigma}_c = -|u(t)|\sigma_c + \sigma_0|u(t)|_+.
$$
\n(3.35)

Le tenseur de contraction est obtenu par  $\sigma_c {\bf f}^t{\bf f}$  avec  ${\bf f}$  la direction de la fibre. Par souci de simplification, nous supposons que le vecteur  $a_0$  présenté ci-dessus et le vecteur f sont identiques.

#### 3.3.5 Discrétisation

# 3.3.5.1 Discrétisation en espace

D'après les section précédentes, l'équation de la dynamique est donc :

$$
\rho \ddot{y} - \text{div}(\sigma) = \text{div}(\sigma_c \mathbf{f}^t \mathbf{f}) + \mathbf{F}.
$$
 (3.36)

avec F les forces autres que les forces de contraction. En utilisant la formulation variationnelle de cette équation et les éléments finis de type  $P_1$ , nous obtenons la discrétisation spatiale de l'équation 3.36, c'est à dire l'équation de la dynamique suivante :

$$
M\ddot{\mathbf{Y}} + C\dot{\mathbf{Y}} + K\mathbf{Y} = \mathbf{F}_{p_{vg}} + \mathbf{F}_{p_{vd}} + \mathbf{F}_c + \mathbf{F}_b
$$
\n(3.37)

Dans cette équation, les matrices M, C et K sont respectivement les matrices d'inertie, d'amortissement et de raideur. Si N est le nombre de sommets du maillage volumique tétraèdrique représentant le cœur, ces matrices sont de taille  $3N \times 3N$ . La matrice de masse est choisie diagonale ("mass lumping") et la matrice d'amortissement correspond à la matrice de Rayleigh ( $C = \alpha M + \beta K$ ). Le coefficient  $\beta$ étant choisi nul, la matrice d'amortissement est aussi diagonale. Les vecteurs de taille 3N Y,  $\dot{Y}$  et  $\ddot{Y}$  sont respectivement la position, la vitesse et l'accéleration du muscle cardiaque. La position Y correspond à la position 3D de tous les sommets du maillage. Les vecteurs de taille  $3N \mathbf{F}_{p_{vg}}$  et  $\mathbf{F}_{p_{vd}}$  représentent les forces de pression s'exerçant sur les endocardes des ventricules gauche et droit respectivement (voir paragraphe 3.3.6). Les forces correspondant aux conditions aux limites sont représentées par le vecteur  $\mathbf{F}_{b}$ . Enfin, le vecteur  $\mathbf{F}_{c}$  correspond aux forces de contraction. Cette force de contraction est donnée par la formule :

$$
\mathbf{F}_C = \int_V \operatorname{div}(\sigma_C \mathbf{f} \otimes \mathbf{f})dV = \int_S (\sigma_C \mathbf{f} \otimes \mathbf{f})\mathbf{n}dS = \int_S (\sigma_C \mathbf{f}^t \mathbf{f} \mathbf{n}).\tag{3.38}
$$

On pose  $\mathbf{X} = \prescript{t}{\mathbf{(Y, \dot{Y})}}$ . Le vecteur  $\mathbf{X}$  est appelé l'état du système dynamique suivant :

$$
\begin{cases} \dot{\mathbf{X}} = A(\theta)\mathbf{X} + R(u,\theta) \\ \mathbf{X}(0) = \mathbf{X}_0 \end{cases}
$$
 (3.39)

où  $X_0$  est l'état initial du système,  $\theta$  est le vecteur des paramètres du modèle biomécanique (la contraction maximum est un des paramètres par exemple), et  $A$  et  $R$ sont définis par :

$$
A = \begin{pmatrix} 0_{3N,3N} & I_{3N,3N} \\ -M^{-1}K & -M^{-1}C \end{pmatrix} \quad R = \begin{pmatrix} 0_{3N} \\ F_{PV} + F_C + F_B \end{pmatrix}
$$
 (3.40)

## 3.3.5.2 Schéma d'intégration temporelle

Nous utilisons le schéma d'intégration semi-implicite de Houbolt, dans lequel les discrétisations de l'accélération et de la vitesse sont données par :

$$
\begin{cases}\n\frac{d^2 \mathbf{Y}}{dt^2}_{|t+\Delta t} = \frac{1}{\Delta t^2} [2\mathbf{Y}^{t+\Delta t} - 5\mathbf{Y}^t + 4\mathbf{Y}^{t-\Delta t} - \mathbf{Y}^{t-2\Delta t}] \\
\frac{d\mathbf{Y}}{dt}_{|t+\Delta t} = \frac{1}{6\Delta t} [11\mathbf{Y}^{t+\Delta t} - 18\mathbf{Y}^t + 9\mathbf{Y}^{t-\Delta t} - 2\mathbf{Y}^{t-2\Delta t}] \n\end{cases}
$$
\n(3.41)

En remplaçant l'accélération et la vitesse dans l'équation de la dynamique discrétisée en espace, nous obtenons le système linéaire suivant :

$$
\tilde{K}\mathbf{Y}^{t+\Delta t} = \tilde{\mathbf{F}}(\mathbf{Y}^t)
$$
\n(3.42)

dans lequel  $\tilde{K}$  correspond à la matrice de raideur généralisée et  $\tilde{\mathbf{F}}$  les forces agissant sur le modèle augmentées de termes provenant de l'utilisation du schéma d'intégration temporelle de Houbolt. Cette matrice et ce vecteur sont donnés par :

$$
\begin{cases}\n\tilde{K} = \frac{2M}{\Delta t^2} + \frac{11C}{6\Delta t} + K \\
\tilde{\mathbf{F}} = \mathbf{F} + (\frac{5M}{\Delta t^2} + \frac{18C}{6\Delta t})\mathbf{Y}^t - (\frac{4M}{\Delta t^2} - \frac{9C}{6\Delta t})\mathbf{Y}^{t-\Delta t} + (\frac{M}{\Delta t^2} - \frac{2C}{6\Delta t})\mathbf{Y}^{t-2\Delta t}\n\end{cases}
$$
\n(3.43)

# 3.3.6 Gestion des phases cardiaques

Nous utilisons un modèle simplié du couplage entre le myocarde et la circulation sanguine. Le sang contenu dans un ventricule est modélisé par un volume (correspondant au volume de l'endocarde de ce ventricule, voir paragraphe 4.1.3) et par une pression uniforme. Lorsque les valves sont ouvertes, c'est à dire lors du remplissage et lors de l'éjection, les pressions appliquées par le volume sanguin sur l'endocarde sont dénies par les pressions dans l'oreillette (si phase de remplissage) ou dans l'artère correspondante (si phase d'éjection). Lorsque les valves sont fermées, le sang étant incompressible, le ventricule doit garder un volume constant. Le ventricule est alors en phase isovolumique. Pour garder le volume constant, la pression appliquée par le volume sanguin sur l'endocarde est calculée de manière à contrebalancer l'effet de la contraction du myocarde.

Nous allons maintenant décrire plus en détail la gestion des diérentes phases cardiaques telle qu'elle était mise en œuvre au début de la thèse.

#### 3.3.6.1 Remplissage

Lors du remplissage, la pression auriculaire est fixée à une valeur normale moyenne (de 0 à 8mmHg et de 2 à 12mmHg pour les oreillettes respectivement droit et gauche).

Lorsque le myocarde commence à se contracter, le sang commence à refluer vers l'oreillette correspondante, ce qui entraîne la fermeture de la valve auriculoventriculaire et le passage en phase de contraction isovolumique. Nous modélisons le changement de la phase de remplissage à la phase de contraction isovolumique par un seuil sur le débit. Soit  $V$  le volume du ventricule (gauche ou droit) et  $Q=\dot{V}$  le débit. Si le débit est inférieur à une certaine valeur  $Q_0$  négative, alors le ventricule considéré passe de la phase de remplissage à la phase de contraction isovolumique.

#### 3.3.6.2 Contraction Isovolumique

Pendant la phase de contraction isovolumique, la pression est calculée de manière à contrebalancer la contraction du myocarde et ainsi garder le volume du ventricule constant. Une pénalité, correspondant à un facteur de pénalité multiplié par la variation de volume, est calculée. La pression lors de la phase de contraction isovolumique est choisie égale à cette pénalité.

L'application de cette pénalité demande de diminuer fortement le pas de temps (généralement, celui-ci est divisé par un facteur 100) du fait d'instabilités numériques apparaissant lors des changements de phases. Lorsque la pression est égale à la pression dans l'artère correspondante,  $P_{ar}$ , la valve sigmoïde s'ouvre, et le ventricule passe en phase d'éjection.

# 3.3.6.3 Éjection

Lors de la phase d'éjection, la pression artérielle est fixée à une valeur normale moyenne. A la fin de l'éjection, le débit diminue jusqu'à redevenir positif et dépasser un certain seuil  $Q_0$ . Alors la valve sigmoïde se ferme et le ventricule passe en phase de relaxation isovolumique.

#### 3.3.6.4 Relaxation isovolumique

La phase de relaxation isovolumique est traitée de la même manière que la phase de contraction isovolumique.

# 3.3.7 Courbes physiologiques simulées

Les courbes de volume, débit, pression et pression-volume (PV) obtenues par la simulation du modèle présenté dans les sections précédentes sont représentées sur la Figure 3.20.

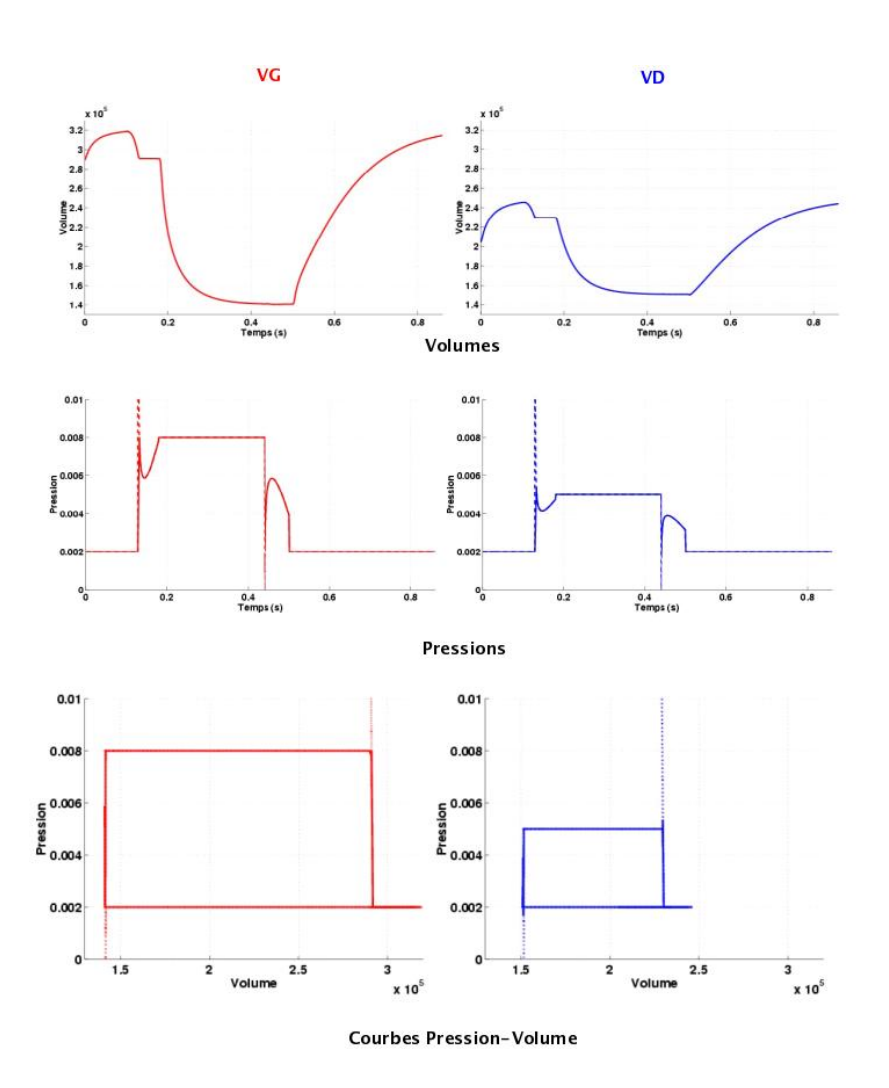

Fig. 3.20 : Courbes physiologiques obtenues par la simulation du modèle électromécanique présenté. Volumes (en haut), Pressions (au milieu), Cycle PV (en bas) du ventricule gauche (à gauche) et du ventricule droit (à droite). Images extraites de [Sermesant 2003].

# CHAPITRE 4 Améliorations du modèle électromécanique cardiaque

# Sommaire

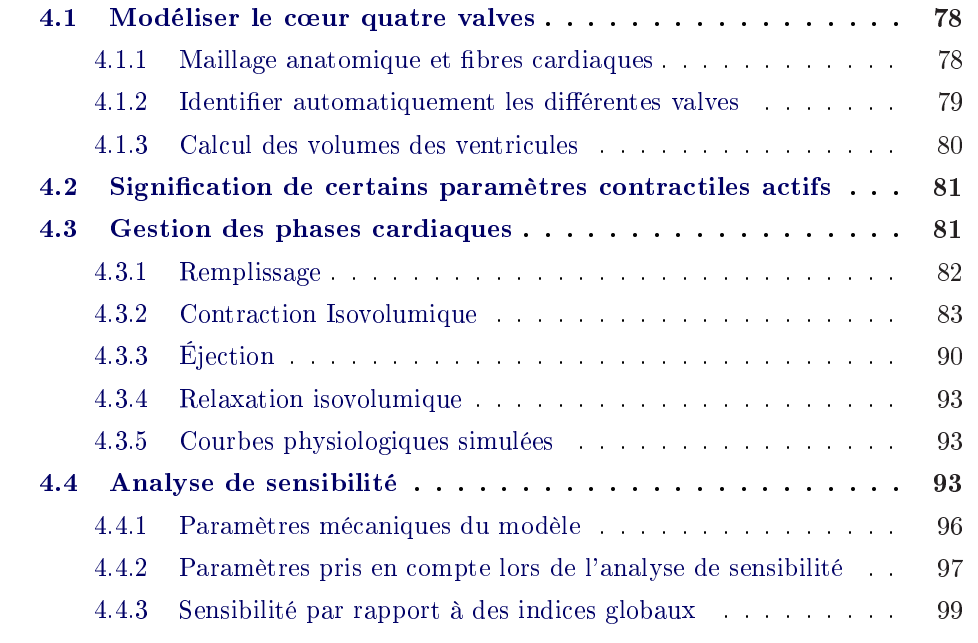

Tout ce qui est présenté dans ce chapitre (excepté la création du maillage quatre valves et de ses fibres, et le modèle windkessel) correspond à mes contributions à l'amélioration du modèle électromécanique cardiaque. Ces améliorations ont porté sur diérentes parties du modèle présenté au chapitre précédent. Tout d'abord, une relecture minitieuse du code direct a été effectuée pour d'une part éliminer certaines erreurs, et d'autre part, se réapproprier la signification de différents paramètres. Ensuite, la contraction atriale a été modélisée. Puis, le calcul de la pression dans les phases isovolumiques a été modifié, ce qui a permis d'éliminer les instabilités numériques lors des changements de phases, et ainsi de garder le même pas de temps pour toutes les phases. Par ailleurs, le modèle de Windkessel permettant de modéliser la pression artérielle lors de la phase d'éjection a été implémenté. De plus, le modèle quatre valves a été ajouté. Enfin, une analyse de sensibilité grossière a été effectuée.

# 4.1 Modéliser le cœur quatre valves

Le modèle anatomique présenté au paragraphe 3.3.1 est un modèle deux valves, c'est à dire un cœur "coupé" juste en dessous des différentes valves cardiaques. Cette modélisation implique une sous-estimation des volumes des ventricules, puisqu'une partie de ces ventricules (celle entre le plan de coupe et les diérentes valves) n'est pas prise en compte. Par ailleurs, il est important de déterminer les diérentes valves et d'approximer leurs surfaces pour la simulation de régurgitations. C'est pourquoi le cœur quatre valves a été intégré dans la modélisation du cœur.

# 4.1.1 Maillage anatomique et fibres cardiaques

De façon similaire au cas du cœur deux valves, les deux ventricules sont modélisés par un maillage volumique tétraèdrique. Celui-ci est représenté sur la Figure 4.1 (a). La génération de ce maillage est identique à celle du maillage 2 valves. Elle est effectuée à l'aide notamment d'un outil interactif développé par Tommaso Mansi et décrit dans [Toussaint 2008]. Cette construction de maillage sera décrite plus précisément au paragraphe 6.2.1. Comme dans le cas du cœur deux valves, différentes régions anatomiques (correspondant aux zones AHA ou bien aux régions infarcies) peuvent être contenues dans ce maillage.

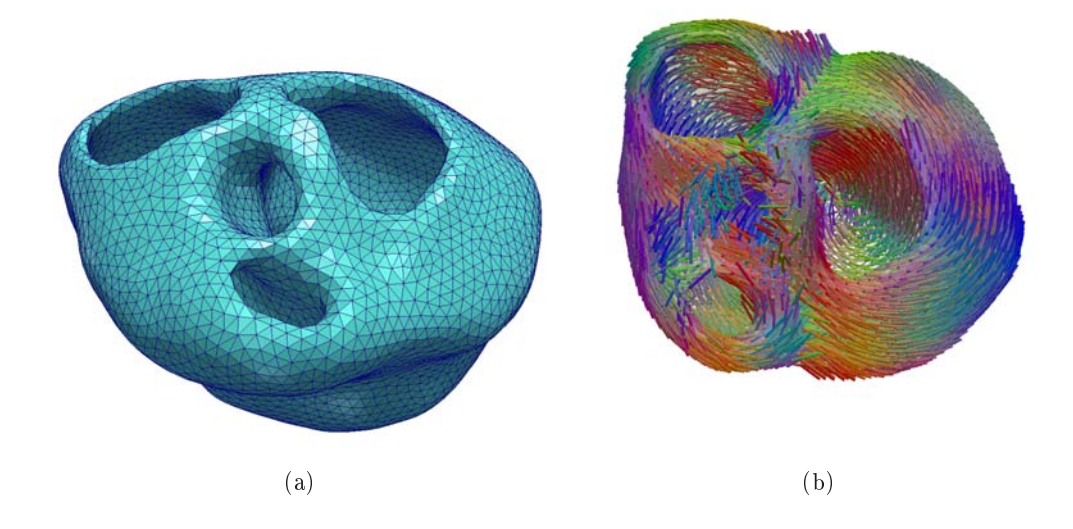

FIG. 4.1 : (a) Maillage volumique tétraèdrique modélisant le cœur quatre valves. (b) Fibres associées.

Les fibres cardiaques sont construites comme décrit dans le paragraphe 3.3.1.2. En effet, un atlas de fibre allant jusqu'aux valves cardiaques est construit à partir d'images IRM avec tenseurs de diffusion (DT-MRI). La transformation non-rigide de l'atlas sur la géométrie du cœur humain considéré est utilisée pour adapter les tenseurs de diffusion à cette géométrie. Enfin, les directions des fibres sont données par les premiers vecteurs propres de ces tenseurs. Les fibres obtenues pour la maillage de la Figure 4.1 (a) sont représentées sur la Figure 4.1 (b).

# 4.1.2 Identifier automatiquement les différentes valves

Le modèle quatre valves requiert une identification des différentes valves cardiaques, entre autres pour mieux modéliser les régurgitations cardiaques. Nous avons proposé une méthode pour automatiser la détection et l'identication des quatres valves cardiaques. Celles-ci sont regroupées en deux groupes :

- les valves auriculo-ventriculaires, situées entre les oreillettes et les ventricules correspondant. La valve située entre l'oreillette droite et le ventricule droit est appelée valve tricuspide tandis que celle située à la jonction de l'oreillette gauche et du ventricule gauche est appelée valve mitrale.
- les valves sigmoïdes, situées entre les ventricules et les artères correspondantes. La valve faisant la jonction entre le ventricule droit et l'aorte est nommée valve aortique, tandis que celle entre le ventricule gauche et l'artère pulmonaire est nommée valve pulmonaire.

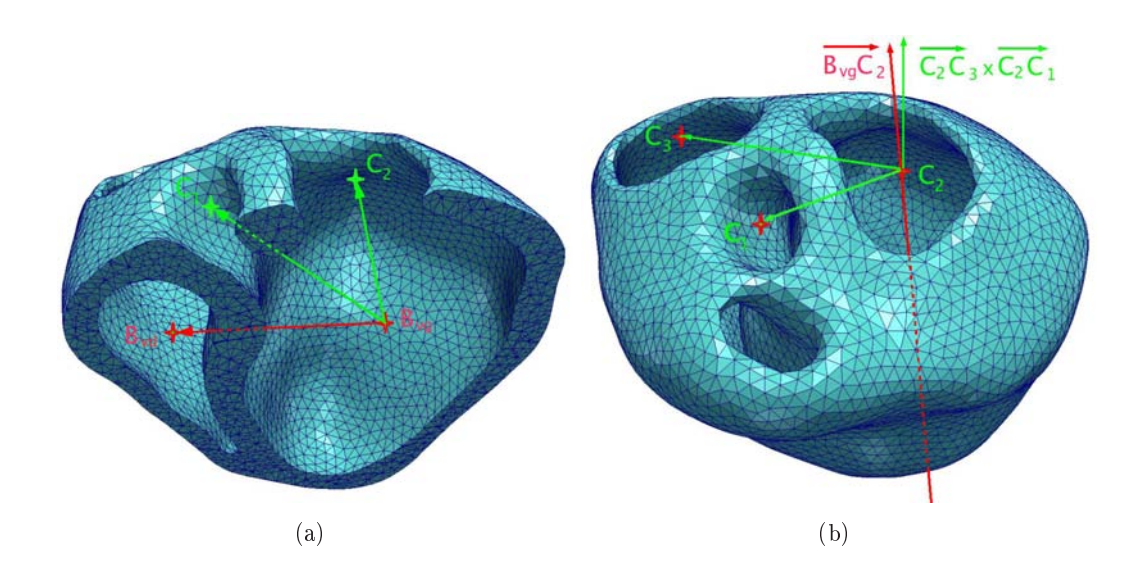

Fig. 4.2 : Détection automatique des diérentes valves cardiaques (a) Diérentiation entre la valve mitrale et la valve aortique. (b) Diérentiation entre la valve tricuspide et la valve pulmonaire. Les centres des valves aortique, mitrale, tricuspide sont respectivement  $C_1, C_2$ et  $C_3$ . Les barycentres des ventricules gauche et droit sont respectivement  $B_{vg}$  et  $B_{vd}$ .

Pour définir automatiquement ces valves, nous calculons les centres  $C_1$  et  $C_2$ des deux orifices de l'endocarde du ventricule gauche et le centre  $C_3$  d'un des orifice de l'endocarde du ventricule droit. Nous introduisons aussi deux points  $B_{vq}$  et  $B_{vd}$  correspondant respectivement aux barycentres des ventricules gauche et droit (Figure 4.2). La détermination des diérentes valves des ventricules se fait en deux étapes :

• Diérentiation des valves aortique et mitrale. Pour ce faire, nous calculons les  $\frac{1}{\text{E}}$  valeurs absolues  $\alpha_1$  et  $\alpha_2$  des cosinus des angles entre les vecteurs  $\frac{1}{B_{vg}B_{vd}}$  et  $\alpha_3$  $\overrightarrow{B_{vg}C_1}$  et entre les vecteurs  $\overrightarrow{B_{vg}B_{vd}}$  et  $\overrightarrow{B_{vg}C_2}$  :

$$
\alpha_1 = \left| \frac{<\overrightarrow{B_{vg}B_{vd}}, \overrightarrow{B_{vg}C_1}>}{\|\overrightarrow{B_{vg}B_{vd}}\| \|\overrightarrow{B_{vg}C_1}\|} \right|} \quad \text{et} \quad \alpha_2 = \left| \frac{<\overrightarrow{B_{vg}B_{vd}}, \overrightarrow{B_{vg}C_2}>}{\|\overrightarrow{B_{vg}B_{vd}}\| \|\overrightarrow{B_{vg}C_2}\|} \right|} \tag{4.1}
$$

Si  $\alpha_1 > \alpha_2$  comme c'est le cas sur la figure 4.2 (a), alors  $C_1$  est le centre de la valve aortique. Sinon,  $C_1$  est le centre de la valve mitrale.

• Diérentiation des valves pulmonaire et tricuspide. Cette détermination vient après celle des valves du ventricule gauche. Nous supposons donc maintenant que  $C_1$  est le centre de la valve aortique et  $C_2$  celui de la valve mitrale, comme c'est le cas sur la figure 4.2 (b). Soit  $C_3$  le centre d'un des orifices du ventricule droit. Pour déterminer de quelle valve il est le centre, nous introduisons deux vecteurs  $\overline{B_{vg}C_2}$  et  $\overline{C_2C_3} \times \overline{C_2C_1}$  et nous calculons leur produit scalaire. Si celui-ci est positif, comme sur la figure 4.2 (b), alors  $C_3$  est le centre de la valve tricuspide. Sinon,  $C_3$  est le centre de la valve pulmonaire.

# 4.1.3 Calcul des volumes des ventricules

Des surfaces correspondant aux endocardes des ventricules droit et gauche sont dénies. Elles sont représentées sur la Figure 4.3 (a). Ces surfaces ne sont pas fermées. Chaque endocarde possède deux orifices, modélisant les deux valves d'un ventricule.

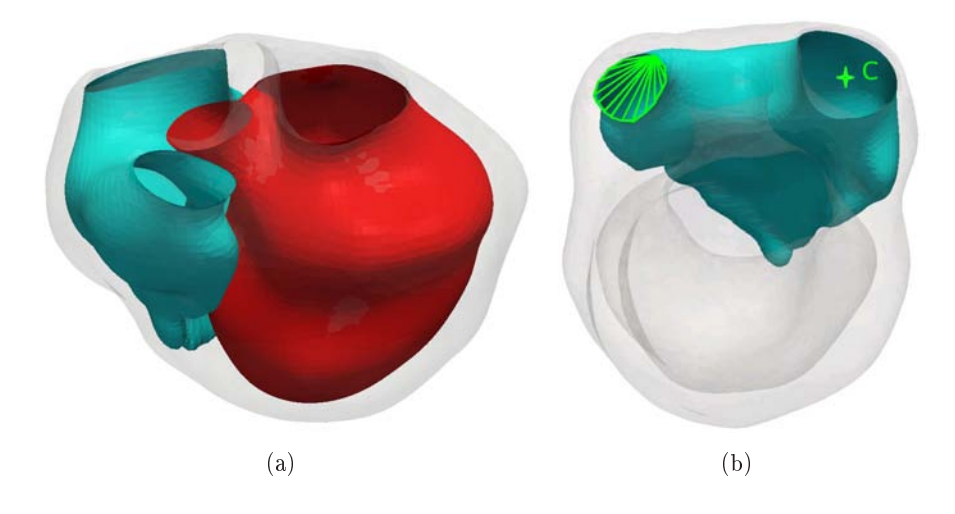

Fig. 4.3 : (a) Surfaces représentant les endocardes gauche (rouge) et droit (vert). (b) Fermeture de l'endocarde du ventricule droit pour le calcul du volume du ventricule droit. Chaque valve auriculo-ventriculaire est fermée avec le barycentre C des sommets du bord de la valve. La valve sigmoïde est fermée par des triangles fictifs dessinés en vert.

Pour calculer le volume dans le cas du modèle quatre valves, nous avons choisi d'ajouter un point fictif C correspondant au barycentre des sommets du bord de chaque valve auriculo-ventriculaire. Le volume est égal à la somme des volumes des tétraèdres basés sur les triangles de l'endocarde considéré et ayant pour quatrième sommet le point C à laquelle s'ajoute la somme des volumes des tétraèdres basés sur des triangles fictifs reliant les sommets du bord de la valve sigmoïde et avant pour quatrième sommet le point  $C$ . Ces triangles fictifs et ce point fictif  $C$  sont représentés sur la Figure 4.3 (b).

# 4.2 Signication de certains paramètres contractiles actifs

Nous avons vu au paragraphe 3.3.4.1 que, dans le cas de notre modèle électromécanique simplifié, l'équation régissant l'évolution de la contrainte  $\sigma_c$  est :

$$
\dot{\sigma}_c = -|u(t)|\sigma_c + \sigma_0|u(t)|_+\tag{4.2}
$$

Dans [Sermesant 2006], la commande  $u$  est aussi simplifiée, et appelée potentiel transmembranaire normalisé. Les valeurs possibles pour  $u$  sont la valeur  $0$  si l'élément n'est pas activé et 1 sinon. Pour contrôler les vitesses de contraction et de relaxation, Sermesant introduit deux nouveaux paramètres  $\alpha_c$  et  $\alpha_r$ , correspondant au taux de contraction et au taux de relaxation. La contraction est alors donnée par :

$$
\begin{cases}\n\sigma_c(t) = \sigma_0(1 - e^{\alpha_c(t_d - t)}) & \text{si } t_d \le t \le t_r \\
\sigma_c(t) = \sigma_r e^{\alpha_r(t_r - t)} & \text{si } t_r < t < t_d + HP\n\end{cases}
$$
\n(4.3)

avec  $t_d$  et  $t_r$  les temps de dépolarisation et de repolarisation,  $HP$  la période cardiaque et  $\sigma_r = \sigma_c(t_r)$ .

Nous avons voulu retrouver la signification "chimique" de ces taux de contraction et relaxation. Si nous reprenons l'équation 4.2 avec la commande u donnée par l'équation 3.7, nous obtenons :

$$
\begin{cases}\n\sigma_c(t) = \sigma_0(1 - e^{k_{ATP}(t_d - t)}) & \text{si } t_d \le t \le t_r \\
\sigma_c(t) = \sigma_r e^{k_{RS}(t_r - t)} & \text{si } t_r < t < t_d + HP\n\end{cases}
$$
\n(4.4)

Les taux de contraction et de relaxation correspondent donc respectivement au taux d'hydrolyse de l'ATP et à la vitesse de récupération des ions calcium par les pompes du réticulum sarcoplasmique. Ces paramètres sont représentés sur la Figure 4.4. Pour prendre en compte des effets de retard de la contraction ou de la relaxation par rapport au passage du potentiel d'action, deux paramètres  $\delta_c$  et  $\delta_r$  sont rajoutés :

$$
\begin{cases}\n\sigma_c(t) = \sigma_0(1 - e^{k_{ATP}(t_d - t + \delta_c)}) & \text{si } t_d \le t \le t_r \\
\sigma_c(t) = \sigma_r e^{k_{RS}(t_r - t + \delta_r)} & \text{si } t_r < t < t_d + HP\n\end{cases}
$$
\n(4.5)

# 4.3 Gestion des phases cardiaques

Les différentes améliorations concernent toutes les phases cardiaques. Dans la phase de remplissage, la modélisation de la contraction atriale a été améliorée. Un

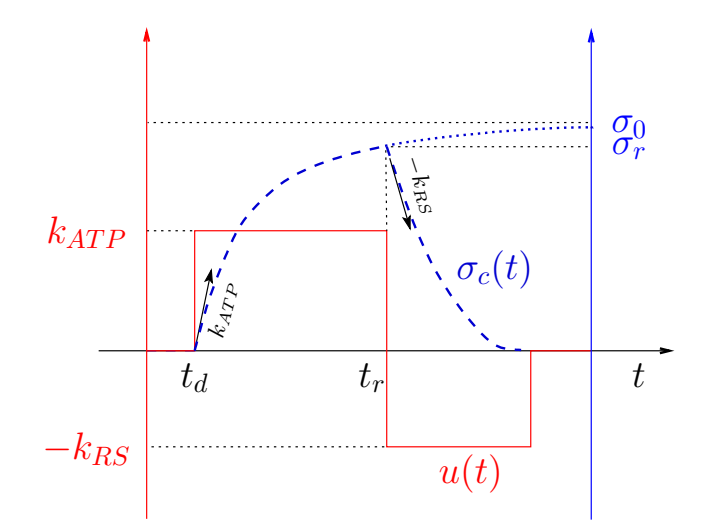

Fig. 4.4 : Commande u et intensité de contraction  $\sigma_c$  pour un élément donné.  $\sigma_0$  est l'intensité maximum de la contraction,  $k_{ATP}$  et  $k_{RS}$  respectivement les taux de contraction et de relaxation permettant de contrôler la vitesse de contraction et de relaxation. Les paramètres  $\delta_c$  et  $\delta_r$  sont nuls ici.

modèle de Windkessel a été implémenté pour la modélisation des pressions artérielle pulmonaire ou aortiques, pressions qui influent sur la phase d'éjection. Le calcul de la pression durant les phases isovolumiques a été modié, ce qui a permis de diminuer fortement le temps de calcul pour simuler un cycle cardiaque.

Ces diérentes améliorations sont utilisées dans le cas d'un modèle deux valves ou bien d'un modèle quatre valves.

# 4.3.1 Remplissage

Au début du remplissage, la pression auriculaire est fixée à une valeur normale moyenne (de 0 à 8 mmHg et de 2 à 12 mmHg pour les ventricules respectivement droit et gauche). Lorsque la systole auriculaire intervient, la pression dans l'oreillette augmente pour diminuer ensuite et revenir à sa valeur initiale. Cette augmentation et cette diminution étaient modélisées par une fonction escalier. Elles sont maintenant modélisées à l'aide de deux sigmoïdes, l'une ascendante et l'autre descendante (Figure 4.5). Ces sigmoïdes sont symétriques. Les paramètres de la sigmoïde sont les suivants :

- $P_{o_{init}}$ . Celui-ci correspond à la pression initiale dans l'oreillette considérée ;
- $\bullet$   $\alpha_{ca}$ . Ce paramètre est égal au facteur entre la pression initiale et la pression maximale désirée  $P_{o_{max}}$  :  $P_{o_{max}} = \alpha_{ca} P_{o_{init}}$ ;
- $\bullet$   $\alpha_{ra}$ . Celui-ci correspond à la pente de la sigmoïde à l'instant où celle-ci est la plus élevée ;
- $\bullet$   $t_{da}$ . Ce paramètre correspond à l'instant auquel la pente de la sigmoïde ascendante est la plus élevée ;

 $\bullet$   $t_{la}$ . Celui-ci est égal à l'intervalle de temps entre  $t_{da}$  et le temps correspondant au minimum de la pente de la sigmoïde descendante.

La pression dans l'oreillette considérée est donc donnée par :

$$
\begin{cases}\nP_o = P_{o_{init}}(1 + \frac{\alpha_{ca} - 1}{1 + e^{-\alpha_{ra}(t - t_{da})}}) & \text{si } 0 \le t \le t_{da} + \frac{t_{la}}{2} \\
P_o = P_{o_{init}}(1 + \frac{\alpha_{ca} - 1}{1 + e^{\alpha_{ra}(t - t_{da} - t_{la})}}) & \text{si } t_{da} + \frac{t_{la}}{2} < t \le hp\n\end{cases}\n\tag{4.6}
$$

Pendant la phase de remplissage, la pression dans le ventricule est fixée à la pression dans l'oreillette correspondante. Celle-ci est représentée sur la Figure 4.5.

Lorsque le myocarde commence à se contracter, le sang commence à refluer vers l'oreillette correspondante, ce qui entraîne la fermeture de la valve auriculoventriculaire et le passage en phase de contraction isovolumique. Nous modélisons le changement de la phase de remplissage à la phase de contraction isovolumique par un seuil sur le débit. Soit  $V$  le volume du ventricule (gauche ou droit) et  $Q=\dot{V}$  le débit. Si le débit est inférieur à une certaine valeur  $Q_0$  négative, alors le ventricule considéré passe de la phase de remplissage à la phase de contraction isovolumique.

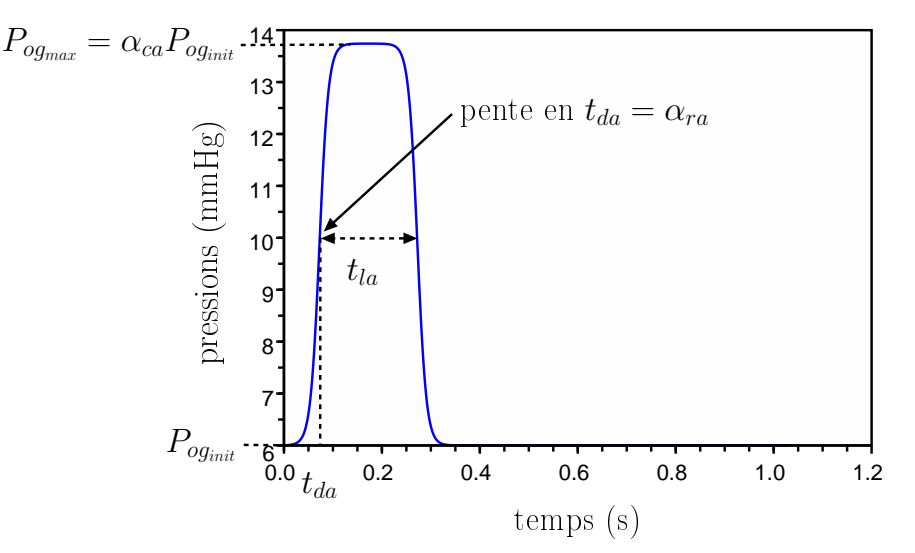

Fig. 4.5 : Pression dans l'oreillette gauche et paramètres de modélisation de cette pression.

# 4.3.2 Contraction Isovolumique

Lors de l'entrée du ventricule en phase de contraction isovolumique (CI), la pression dans ce ventricule est égale à la pression auriculaire correspondante. Puis, elle augmente pour contrebalancer la contraction du myocarde et ainsi garder le volume du ventricule constant. Lorsque la pression ventriculaire dépasse la pression de l'artère correspondante, les valves s'ouvrent, et le ventricule passe en phase d'éjection.

Garder le volume constant pendant la phase de contraction isovolumique revient à prendre en compte une contrainte d'incompressibilité du sang. Dans [Promayon 1997], Promayon liste les différentes méthodes permettant de contraindre des modèles déformables et en propose une dont nous nous sommes fortement inspirés. Selon [Promayon 1997], ces contraintes peuvent être résolues de diérentes manières :

- par des méthodes d'optimisation. En effet, les modèles élastiques sont définis grâce à la minimisation d'une énergie. Rajouter une contrainte revient à minimiser cette énergie sous cette contrainte et diérents algorithmes de minimisation permettent cela. Dans [Platt 1988], les auteurs utilisent la méthode du Lagrangien augmenté pour chercher la solution de ce problème de minimisation.
- en calculant les forces dues aux contraintes, par exemple par dynamique inverse ou par réaction dynamique [Platt 1988].
- en calculant directement les déplacements dus aux contraintes. Cette approche est celle utilisée dans [Promayon 1997] pour vérifier une contrainte isovolumique.

Dans notre cas, nous nous sommes basés sur la méthode du Lagrangien augmenté, mais en utilisant l'approche de [Promayon 1997] pour calculer le multiplicateur de Lagrange associé à la contrainte isovolumique.

Nous considérons maintenant que la discrétisation en espace et en temps est effectuée (voir paragraphe 3.3.5). Soit  $\mathbf{Y}^t$  la position du modèle à l'instant  $t, \, \mathbf{F}^t$  les forces s'exerçant sur le modèle,  $V$  le volume du ventricule considéré,  $t_0$  le temps de début de la phase isovolumique de ce ventricule et  $V_0 = V(\mathbf{Y}^{t_0})$ .  $\mathbf{Y}^t$  et  $\mathbf{F}^t$  sont des vecteurs de taille  $3N$  avec N le nombre de sommets du maillage. Nous cherchons à calculer la position  $\mathbf{Y}^{t+dt}$  à l'instant  $t + dt$  qui vérifie les contraintes.

#### Approche de Promayon pour une surface fermée

L'approche de Promayon consiste à calculer directement les déplacements dus à la contrainte en utilisant une méthode de projection. L'algorithme présenté est le suivant :

- Calculer la position intermédiaire  $\hat{\mathbf{Y}}^{t+dt}$  obtenue en appliquant les forces  $\mathbf{F}^t$ s'exerçant sur le maillage ;
- Calculer les déplacements  $\delta_{\mathbf{G}}$  permettant de vérifier la contrainte et déplacer les éléments selon  $\delta_{\mathbf{G}}$ :

$$
\begin{cases} \mathbf{Y}^{t+dt} = \hat{\mathbf{Y}}^{t+dt} + \delta_{\mathbf{G}} \\ G(\mathbf{Y}^{t+dt}) = V(\mathbf{Y}^{t+dt}) - V_0 = 0 \end{cases}
$$
\n(4.7)

Le déplacement  $\delta_G$  est choisi colinéaire au gradient de la contrainte G en la position intérmédiaire  $\hat{\mathbf{Y}}^{t+dt}$ , c'est à dire au gradient du volume en  $\hat{\mathbf{Y}}^{t+dt}$ ,  $\nabla V(\hat{\mathbf{Y}}^{t+dt})$ . Le système 4.7 devient donc :

$$
\begin{cases}\n\mathbf{Y}^{t+dt} = \hat{\mathbf{Y}}^{t+dt} + \lambda \nabla V(\hat{\mathbf{Y}}^{t+dt}) \\
G(\mathbf{Y}^{t+dt}) = V(\mathbf{Y}^{t+dt}) - V_0 = 0\n\end{cases}
$$
\n(4.8)

avec  $\lambda$  un scalaire à définir.

• Calculer le coefficient de proportionnalité  $\lambda$  en utilisant l'équation de la contrainte  $G(\hat{\mathbf{Y}}^{t+dt} + \lambda \nabla V(\hat{\mathbf{Y}}^{t+dt})) = 0$ . Promayon montre que dans le cas d'une contrainte sur le volume, cette équation se résume à trouver les solutions d'un polynome de degré trois.

# Calcul du volume et du gradient de la contrainte selon Promayon

Promayon donne une expression du volume de l'intérieur d'une surface fermée (se référer à [Promayon 1997] pour plus de détails) :

$$
V = \frac{1}{18} \sum_{i} V_i = \frac{1}{18} \sum_{i} < \mathbf{y}_{v_i}, \mathbf{n}_i'' > \tag{4.9}
$$

avec  $\mathbf{n}^{''}_i$  $ii$  une expression de la normale au maillage au sommet  $v_i$  de position  $\mathbf{y}_{v_i}$ définie par  $\mathbf{y}_{v_i} = \mathbf{Y}(3i \dots 3i + 2)$ :

$$
\mathbf{n}_{i}'' = \sum_{j=1}^{N_{v_i}} (\mathbf{y}_{v_{\nu(i,j)}} \times \mathbf{y}_{v_{\nu(i,j\oplus 1)}})
$$
(4.10)

où  $N_{v_i}$  est le nombre de sommets voisins de  $v_i,$   $v_{\nu(i,j)}$  le  $j^{\rm{\hat{e}me}}$  sommet voisin de  $v_i$  et  $\oplus$  l'addition modulo  $N_{v_i}$ . Les sommets considérés et les notations utilisées dans ce paragraphe sont représentés sur la Figure 4.6. Cette normale est donc indépendante de  $\mathbf{y}_{v_i}$ .

Promayon calcule ensuite le gradient de la contribution  $V_i$  d'un élément au volume V. La normale  $n_i''$  $\mathbf{y}'_i$  étant indépendante de  $\mathbf{y}_{v_i},\,\nabla V_i=\nabla(<\mathbf{y}_{v_i},\mathbf{n}^{''}_i>)=\mathbf{n}^{''}_i$  $\frac{i}{i}$ De même, Promayon réécrit le système 4.8 pour chaque élément  $v_i$  :

$$
\begin{cases}\n\mathbf{y}_{v_i}^{t+dt} = \hat{\mathbf{y}}_{v_i}^{t+dt} + \lambda n_i'' \nG(\mathbf{Y}^{t+dt}) = V(\mathbf{Y}^{t+dt}) - V_0 = 0\n\end{cases}
$$
\n(4.11)

Le déplacement dû à la contrainte en un sommet  $v_i$  est donc colinéaire à la direction de la normale au maillage en ce sommet. Ainsi, Promayon en déduit que cela revient à dire que les éléments sont soumis à des forces de pression permettant de conserver le volume.

Cependant, dans notre cas, la surface considérée correspond à la frontière d'un maillage volumique. Ainsi, même si une force de pression a un effet uniquement sur le déplacement dans le sens de la normale pour chaque sommet de la surface, elle induit (du fait de la matrice de raideur généralisée) un déplacement pour les sommets à l'intérieur du myocarde. Ces déplacements doivent être pris en compte pour affirmer que la force correspondant à la contrainte isovolumique correspond bien à une force de pression.

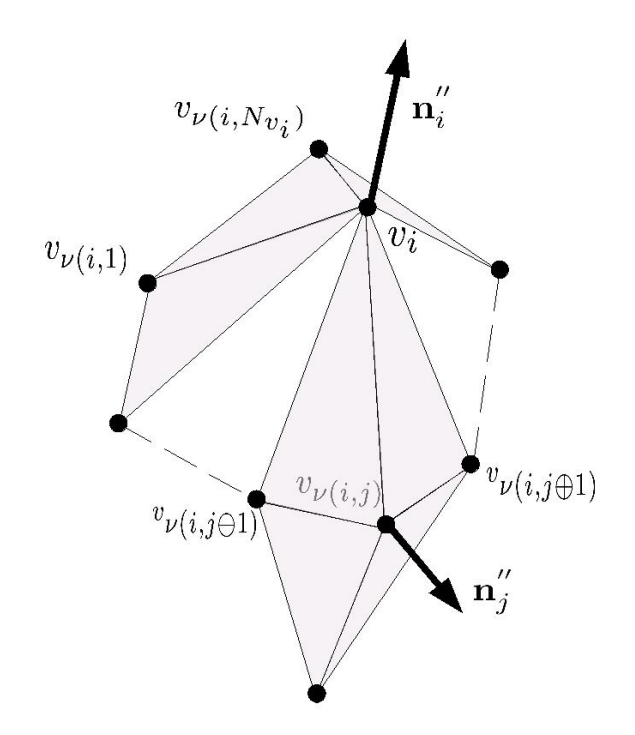

FIG. 4.6 : Sommet  $v_i$  et ses  $N_{v_i}$  sommets voisins.  $\mathbf{n}''_i$  (resp.  $\mathbf{n}''_j$ ) est une expression de la normale à la surface en  $v_i$  (resp.  $v_{\nu(i,j)})$ 

# Cacul du gradient de la contrainte

Dans [Promayon 1997], pour passer du problème général 4.8 au problème pour un sommet 4.11, le gradient de la contrainte  $\nabla V(\mathbf{Y}^{\hat{t}+dt})$  est remplacé par le gradient de la contribution d'un sommet au volume,  $\nabla V_i$ . Or, dans la formule du volume (Équation 4.9), les normales des sommets voisins de  $v_i$  sont dépendantes de la position de  $v_i$ ,  $\mathbf{y}_{v_i}$ . Il faut donc prendre les termes  $V_j=<\mathbf{y}_{v_j}, \mathbf{n}_j^{''}>$  avec  $v_j$ un sommet voisin de  $v_i$  pour le calcul de  $\nabla V(\hat{\mathbf{Y}}^{t+dt})$ . En posant  $\nabla V_{v_i} = \frac{\partial V}{\partial \mathbf{v}_i}$  $\frac{\partial V}{\partial \mathbf{y}_{v_i}}, \text{ nous}$ avons donc :

$$
18\nabla V_{v_i} = \nabla V_i + \sum_{j=1}^{N_{v_i}} \frac{\partial < \mathbf{y}_{v_{\nu(i,j)}}, \mathbf{n}_j'' >}{\partial \mathbf{y}_{v_i}} \tag{4.12}
$$

Si l'on s'intéresse à la matrice (de taille  $3 \times 3$ )  $\partial \mathbf{n}^{''}_{i}$ j  $\frac{y}{\partial \mathbf{y}_{v_i}}$ , et si l'on pose  $M_u$  la matrice antisymétrique telle que  $M_u v = u \times v$  avec u et v des vecteurs de dimension 3, nous avons :

$$
\frac{\partial \mathbf{n}''_j}{\partial \mathbf{y}_{v_i}} = \frac{\partial (y_{v_{\nu(i,j\ominus 1)}} \times y_{v_i} + y_{v_i} \times y_{v_{\nu(i,j\oplus 1)}})}{\partial \mathbf{y}_{v_i}} = M_{y_{v_{\nu(i,j\ominus 1)}}} - M_{y_{v_{\nu(i,j\oplus 1)}}}
$$
(4.13)

ceci en utilisant la définition de  $\mathbf{n}''_i$  $j^{\prime}$  (Equation 4.10).

$$
{\rm Ainsi}:
$$

$$
18\nabla V_{v_i} = \mathbf{n}_i'' + \sum_{j=1}^{N_{v_i}} (M_{y_{v_{\nu(i,j\oplus 1)}}} - M_{y_{v_{\nu(i,j\ominus 1)}}}) \mathbf{y}_{v_j}
$$
  
\n
$$
= \mathbf{n}_i'' + 2 \sum_{j=1}^{N_{v_i}} \mathbf{y}_{v_j} \times y_{v_{\nu(i,j\ominus 1)}} \mathbf{y}_{v_j}
$$
  
\n
$$
= \mathbf{n}_i'' + 2\mathbf{n}_i''
$$
  
\n
$$
= 3\mathbf{n}_i''
$$
\n(4.14)

Le gradient du volume par rapport à la position  $\mathbf{y}_{v_i}$  est donc bien colinéaire à la normale  $\mathbf{n}''_i$  $_i^{''}$  au maillage au sommet  $v_i$ , ce qui fait que le passage du problème général 4.8 au problème pour un élément 4.11 reste correct.

#### Calcul du gradient de la contrainte dans le cas d'une surface avec un bord

Dans notre cas, la surface de l'endocarde considéré contient soit un bord (dans le modèle à deux valves), soit deux (dans le modèle à quatre valves). Nous ne considèrerons dans ce chapitre que le modèle à deux valves.

Le calcul du volume des ventricules pour le modèle deux valves est donné par la formule 3.19. puisqu'il existe un bord représentant la valve du ventricule. Pour se ramener au cas d'une surface fermée, nous fermons cette surface avec un sommet C correspondant au barycentre des sommets du bord. Ainsi, la dénition du volume comporte des termes correspondant au point C et dépendant des positions des sommets du bord de l'orifice. Le gradient du volume par rapport à ces positions doit être ainsi modié. Cependant, nous le négligeons pour l'instant. Pour tous les autres sommets de l'endocarde, le gradient du volume par rapport à leurs positions ne change pas.

Maintenant que nous avons calculé le gradient de la contrainte, nous passons à l'approche utilisée dans la thèse.

#### Méthode des multiplicateurs de Lagrange

Lorsqu'un ventricule est en phase isovolumique, le calcul de la position du maillage provient de la résolution du système suivant :

$$
\begin{cases}\n\min_{\mathbf{Y}} \quad J(\mathbf{Y}) = \frac{1}{2} {}^{t} \mathbf{Y} \tilde{K} \mathbf{Y} - {}^{t} \mathbf{Y} \mathbf{F} \\
\text{sous} \quad G(\mathbf{Y}) = V(\mathbf{Y}) - V(\mathbf{Y}^{t_0}) = 0\n\end{cases}
$$
\n(4.15)

avec  $J(Y)$  l'énergie du système,  $\tilde{K}$  la matrice de raideur généralisée définie au paragraphe 3.3.5, Y la position du modèle (vecteur de taille  $3N$  avec N le nombre de sommets du maillage), F les forces s'exerçant sur le modèle, V le volume du ventricule considéré,  $t_0$  le temps de début de la phase isovolumique de ce ventricule et  $V_0 = V(Y^{t_0})$ . Les forces s'exerçant sur le modèle correspondent à la force de contraction  $\mathbf{F}_c$ , les forces de contraintes aux limites  $\mathbf{F}_b$ , et les forces de pression  $\mathbf{F}_{p_{vg}}$  et  $\mathbf{F}_{p_{vd}}$  s'exerçant respectivement sur les endocardes des ventricules gauche

et droit. Lorsque le ventricule ne sera pas nommé, nous utiliserons une force de pression générique  $\mathbf{F}_p$  pour simplifier les notations.

Soit  $\mathcal{L}(\mathbf{Y}, \lambda)$  le Lagrangien associé :

$$
\mathcal{L}(\mathbf{Y}, \lambda) = J(\mathbf{Y}) + \lambda G(\mathbf{Y}) = J + \lambda (V - V_0). \tag{4.16}
$$

La contrainte étant scalaire, le terme  $\lambda$  est aussi un scalaire.

Une condition nécessaire pour que  $\mathbf{Y}^*$  soit solution du système 4.15 est :

$$
\begin{cases}\n\frac{\partial \mathcal{L}}{\partial \mathbf{Y}}(\mathbf{Y}^*, \lambda^*) = 0 \\
\frac{\partial \mathcal{L}}{\partial \lambda}(\mathbf{Y}^*, \lambda^*) = 0\n\end{cases}
$$
\n(4.17)

ce qui revient à résoudre le système suivant :

$$
\begin{cases}\n\tilde{K}\mathbf{Y} = \mathbf{F}(\mathbf{Y}) - \lambda \nabla V(\mathbf{Y}) \\
V(\mathbf{Y}) - V_0 = 0\n\end{cases}
$$
\n(4.18)

Si les deux ventricules sont en phase isovolumique, les systèmes 4.15 et 4.18 deviennent :

$$
\begin{cases}\n\min_{\mathbf{Y}} \quad J(\mathbf{Y}) = \frac{1}{2} {}^{t} \mathbf{Y} \tilde{K} \mathbf{Y} - {}^{t} \mathbf{Y} \mathbf{F} \\
\text{sous} \quad G_{vg}(\mathbf{Y}) = V_{vg}(\mathbf{Y}) - V_{vg}(\mathbf{Y}^{t_0}) = 0 \\
\text{et } G_{vd}(\mathbf{Y}) = V_{vd}(\mathbf{Y}) - V_{vd}(\mathbf{Y}^{t_0}) = 0\n\end{cases}
$$
\n(4.19)

et

$$
\begin{cases}\n\tilde{K}\mathbf{Y} = \mathbf{F}(\mathbf{Y}) - \lambda_{vd}\nabla V_{vd}(\mathbf{Y}) - \lambda_{vg}\nabla V_{vg}(\mathbf{Y}) \\
V_{vd}(\mathbf{Y}) - V_{0,vd} = 0 \\
V_{vg}(\mathbf{Y}) - V_{0,vg} = 0\n\end{cases}
$$
\n(4.20)

Ainsi, la prise en compte de la contrainte correspond à ajouter une force colinéaire au gradient du volume. Or, nous avons vu précédemment que le gradient du volume par rapport à la position d'un sommet était colinéaire à la normale à ce sommet. La force due à la contrainte est donc une force de pression  $-\lambda$ .

Pour calculer la position  $\hat{\mathbf{Y}}^{t+dt}$  du maillage à l'instant  $t + dt$  et la pression dans le ventricule, nous utilisons l'algorithme suivant :

• Calculer la position intermédiaire  $\hat{\mathbf{Y}}^{t+dt}$  en appliquant uniquement les forces F. Ne connaissant pas la pression des ventricules, nous ne pouvons pas appliquer la force de pression. Nous appliquons ainsi une force de pression correspondant à la pression du début de la phase isovolumique,  $p^{t_0}$ . Nous calculerons dans la suite la force de pression (et donc la valeur de la pression) à rajouter pour contrebalancer la contraction du myocarde et garder le volume du ventricule constant.

- Calculer la pression  $\lambda$  en exprimant la contrainte  $G(\hat{\mathbf{Y}}^{t+dt} +$  $\lambda \tilde{K}^{-1} \nabla V(\mathbf{Y}^{t+dt}) = 0$ . Dans le problème 4.18, le gradient du volume est calculé en  $\mathbf{Y}^{t+dt}$  et non en  $\hat{\mathbf{Y}}^{t+dt}$ . Comme nous ne connaissons pas  $\mathbf{Y}^{t+dt},$ et que nous supposons  $\hat{\mathbf{Y}}^{t+dt}$  proche de  $\mathbf{Y}^{t+dt}$ , nous approximons  $V(\mathbf{Y}^{t+dt})$ par  $V(\hat{\mathbf{Y}}^{t+dt})$ ). Comme dans [Promayon 1997], cela nous donne une équation du troisième degré.
- Calculer le déplacement dû aux forces de pressions rajoutées pour vérifier la (ou les, dans le cas des deux ventricules en phase isovolumique) contrainte(s). Ajouter ce déplacement à la position intermédiaire  $\hat{\mathbf{Y}}^{t+dt}$ .

Nous allons maintenant calculer le multiplicateur de Lagrange  $\lambda$  en exprimant la contrainte, comme dans [Promayon 1997].

Nous exprimons le volume de la même manière que dans le paragraphe 4.1.3 (Equation 3.19). Nous introduisons un vecteur  $\bf{B}$  vérifiant :

$$
\begin{cases}\n\mathbf{B} = \tilde{K}^{-1} \nabla V(\hat{\mathbf{Y}}^{t+dt}) \\
\mathbf{Y}^{t+dt} = \hat{\mathbf{Y}}^{t+dt} - \lambda \mathbf{B}\n\end{cases} (4.21)
$$

et nous notons  $\mathbf{B}_{v_i} = \mathbf{B}(3i \dots 3i + 2)$ . Pour plus de simplicité dans les calculs, nous notons  $\hat{\mathbf{Y}}^{t+dt} = \hat{\mathbf{Y}}$  La contrainte est donc :

$$
6V(\mathbf{Y}^{t+dt}) = 6V(\hat{\mathbf{Y}}^{t+dt} - \lambda \mathbf{B})
$$
  
\n
$$
= \sum_{T^k/T^k \in \mathcal{C}} [(\hat{\mathbf{y}}_{v_0^k} - \lambda \mathbf{B}_{v_0^k} - \hat{\mathbf{y}}_C), (\hat{\mathbf{y}}_{v_1^k} - \lambda \mathbf{B}_{v_1^k} - \hat{\mathbf{y}}_C), (\hat{\mathbf{y}}_{v_2^k} - \lambda \mathbf{B}_{v_2^k} - \hat{\mathbf{y}}_C)]
$$
  
\n
$$
= \sum_{T^k/T^k \in \mathcal{C}} \langle (\hat{\mathbf{y}}_{v_0^k} - \hat{\mathbf{y}}_C - \lambda \mathbf{B}_{v_0^k}) \times (\hat{\mathbf{y}}_{v_1^k} - \hat{\mathbf{y}}_C - \lambda \mathbf{B}_{v_1^k}), (\hat{\mathbf{y}}_{v_2^k} - \hat{\mathbf{y}}_C - \lambda \mathbf{B}_{v_2^k}) \rangle
$$
  
\n(4.22)

En développant les équations, on obtient un polynome de degré trois en  $\lambda$  :

$$
6V(\mathbf{Y}^{t+dt}) = 6V_0
$$
  
=  $a_3\lambda^3 + a_2\lambda^2 + a_1\lambda + \alpha_0$  (4.23)

avec  $a_3, a_2, a_1$  et  $\alpha_0$  des constantes définies par :

$$
a_1 = \sum_{T^k \in \mathcal{C}} \left[ - \langle (\hat{\mathbf{y}}_{v_0^k} - \hat{\mathbf{y}}_{C}) \times (\hat{\mathbf{y}}_{v_1^k} - \hat{\mathbf{y}}_{C}), \mathbf{B}_{v_2^k} \rangle - \langle (\hat{\mathbf{y}}_{v_2^k} - \hat{\mathbf{y}}_{C}) \times (\hat{\mathbf{y}}_{v_0^k} - \hat{\mathbf{y}}_{C}), \mathbf{B}_{v_1^k} \rangle \dots \right] \n\cdots + \langle (\hat{\mathbf{y}}_{v_2^k} - \hat{\mathbf{y}}_{C}) \times (\hat{\mathbf{y}}_{v_1^k} - \hat{\mathbf{y}}_{C}), \mathbf{B}_{v_0^k} \rangle \right] \n a_2 = \sum_{T^k \in \mathcal{C}} \left( \langle (\hat{\mathbf{y}}_{v_0^k} - \hat{\mathbf{y}}_{C}) \times \mathbf{B}_{v_1^k}, \mathbf{B}_{v_2^k} \rangle + \dots \right. \n\cdots + \langle \mathbf{B}_{v_0^k} \times (\hat{\mathbf{y}}_{v_1^k} - \hat{\mathbf{y}}_{C}), \mathbf{B}_{v_2^k} \rangle + \langle (\mathbf{B}_{v_0^k} \times \mathbf{B}_{v_1^k}, (\hat{\mathbf{y}}_{v_2^k} - \hat{\mathbf{y}}_{C}) \rangle \right) \n a_3 = -\sum_{T^k \in \mathcal{C}} \langle \mathbf{B}_{v_0^k} \times \mathbf{B}_{v_1^k}, \mathbf{B}_{v_2^k} \rangle \n\alpha_0 = V(\hat{\mathbf{Y}}^{t+dt}) \n\tag{4.24}
$$

Si l'on note  $a_0 = 6(V_0 - V(\hat{\mathbf{Y}}^{t+dt}))$ ,  $\lambda$  est la solution de l'équation de degré trois :

$$
a_3\lambda^3 + a_2\lambda^2 + a_1\lambda + a_0 = 0\tag{4.25}
$$

Lors des simulations des modèles 2 valves disponibles, les diférents termes de cette équation vérifient  $|a_0| \ge 10^2 \text{ mm}^2$ ,  $|a_1\lambda| \ge 10^2 \text{ mm}^2$ ,  $|a_2\lambda^2| \ge 10^-2 \text{ mm}^2$  et  $|a_2\lambda^2|$  ≤ 10<sup>-</sup>3 mm<sup>2</sup>. Nous négligeons le terme de degré trois  $a_3\lambda^3$ , petit devant les autres termes. Nous résolvons donc le trinôme du second degré et dans le cas d'un discriminant positif, nous choisissons la solution de plus petite valeur absolue (pour que l'effet dû à la contrainte soit le plus faible possible).

Cette approche entraîne la résolution de trois systèmes d'équations au lieu d'un seul dans le cas de phases non isovolumiques. Cependant, la modélisation de la pression dans les phases isovolumiques était auparavant basée sur une pénalité ( $p =$  $\beta(V(\textbf{Y}^t)-V_0))$  ce qui nécessitait un pas de temps de l'ordre de 10<sup>−4</sup> au moins alors que le pas de temps des autres phases était de 10<sup>-3</sup>. De plus, la contrainte n'était pas vériée. L'approche par multiplicateur de Lagrange a permis de garder le même pas de temps pour toutes les phases cardiaques (de 10−<sup>3</sup> ) et de diviser le temps de calcul de la simulation par 3 sur un PC normal. De plus, la contrainte est bien vérifiée, comme nous pouvons le voir sur la figure 4.9.

# 4.3.3 Éjection

Lorsque la pression dans le ventricule  $P_v$  est égale à la pression dans l'artère correspondante, Par, la valve sigmoïde s'ouvre, et le ventricule éjecte le sang dans l'artère correspondante. Le volume de sang éjecté correspond à environ 70 ml chez l'adulte. Une partie de ce sang (environ 40%) va s'écouler dans l'artère. L'autre partie (environ 60%) va être stockée dans la lumière de l'artère. En effet, sous l'effet de la pression, l'artère se distend grâce à l'élasticité de sa paroi, et stocke ainsi une partie du volume de sang éjecté par le ventricule. Même lorsque le cœur n'éjecte plus, les vaisseaux dilatés se contractent, faisant se propager le long du réseau artériel une onde artérielle (Figure 4.7 (a)). De cette manière, un débit de sang est toujours maintenu dans la circulation extérieure. Le passage de cette onde artérielle dans la partie de l'artère située au poignet permet de calculer le pouls.

William Harvey au 17ème siècle et Stephen Hales au 18ème siècle comparèrent le couplage du cœur et de la circulation sanguine aux pompes utilisées alors par les pompiers (Figure 4.7 (b)). Lorsque la pompe fonctionne, l'eau remplit une chambre à air, faisant augmenter la pression de l'air contenu dans cette chambre. L'augmentation de la pression dans la chambre correspond à l'extension de la paroi artérielle, représentée par la compliance artérielle. Lorsque la pompe s'arrête, la pression dans la chambre pousse l'eau dans la lance du pompier, ce qui permet à celui-ci de toujours obtenir un débit minimal dans sa lance. Otto Frank développa cette comparaison dans [Frank 1899, Sagawa 1990], et donna une première description d'un modèle Windkessel (chambre à air en allemand) permettant de modéliser le couplage du cœur avec les circulations systémique et pulmonaire. Ce modèle à deux

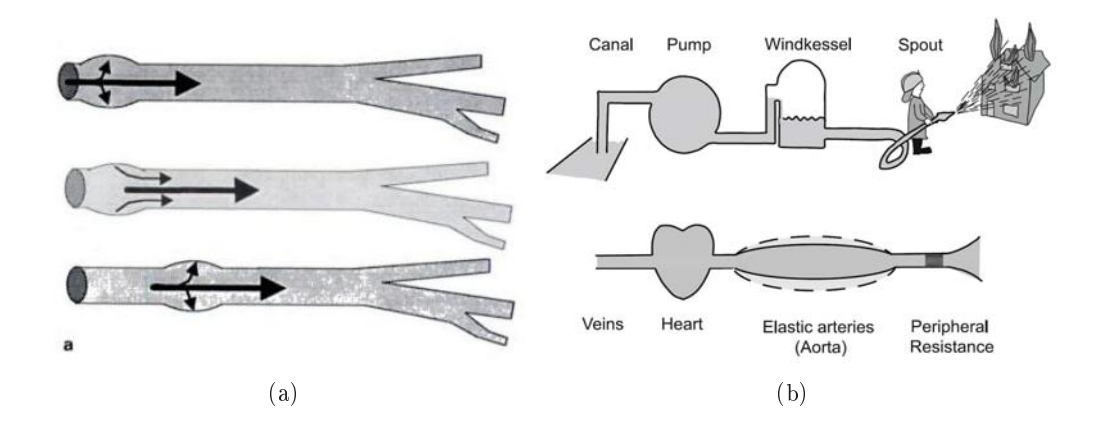

Fig. 4.7 : (a) Propagation de l'onde artérielle [Plainfossé 1997]. (b) Analogie du couplage entre le cœur et la circulation extérieure et le matériel des pompiers au 18<sup>ème</sup> siècle [Westerhof 2009].

éléments fut ensuite repris et développé, donnant lieu à des modèles à trois éléments [Westerhof 1971, Wesseling 1993], et à quatre éléments [Stergiopulos 1999]. Les modèles Windkessel bénéficient d'une analogie électrique, dans laquelle l'intensité correspond au flux et la pression à la tension. Les schémas électriques associés aux diérents modèles de Windkessel sont représentés sur la Figure 4.8. De cette analogie électrique, une impédance d'entrée peut-être calculée, et comparée ensuite au calcul de cette même impédance à partir des mesures du flux aortique (dans le cas de la circulation systémique).

# 4.3.3.1 Modèle Windkessel à deux éléments

Le modèle à deux éléments prend en compte la compliance de l'artère (C) et la résistance périphérique totale  $R_p$ , principalement due aux petites artères et artérioles de la circulation extérieure. L'équation de conservation des débits permet de donner l'équation différentielle régissant la pression artérielle  $P_{ar}$ :

$$
R_p C \frac{dP_{ar}}{dt} + P_{ar} - P_{\infty} = R_p Q \qquad (4.26)
$$

avec  $P_{\infty}$  la pression asymptotique, égale à la pression systémique artérielle (respectivement pulmonaire veineuse) dans le cas du ventricule gauche (respectivement droit). Nous pouvons remarquer que pendant les phases autres que la phase d'éjection, le débit sanguin est nul, et ainsi la pression artérielle décroît exponentiellement avec une constante de temps  $\tau = R_pC$ .

# 4.3.3.2 Modèle Windkessel à trois éléments

Le modèle à trois éléments inclut une impédance caractéristique, notée  $R_c$ , permettant de modéliser la résistance à l'écoulement sanguin due à la valve. L'équation

diérentielle régissant la pression artérielle est donnée par :

$$
C\frac{dP_{ar}}{dt} + \frac{P_{ar} - P_{\infty}}{R_p} = (1 + \frac{R_c}{R_p})Q + CR_c\frac{dQ}{dt}
$$
\n(4.27)

Comme pour le modèle Windkessel à deux éléments, la pression artérielle décroit exponentiellement lors de la diastole, avec la même constante de temps  $\tau$ .

# 4.3.3.3 Modèle Windkessel à quatre éléments

Le modèle Windkessel à quatre éléments inclut un quatrième terme correspondant à l'inertie totale du système circulatoire considéré, placé en parallèle de la résistance charactéristique. L'équation différentielle régissant la pression artérielle est donc :

$$
\frac{LC}{R_c}\frac{d^2P_{ar}}{dt^2} + \left(\frac{L}{R_pR_c} + C\right)\frac{dP_{ar}}{dt} + \frac{P_{ar} - P_{\infty}}{R_p} = LC\frac{d^2Q}{dt^2} + \frac{L}{R_c}(1 + \frac{R_c}{R_p})\frac{dQ}{dt} + Q
$$
(4.28)

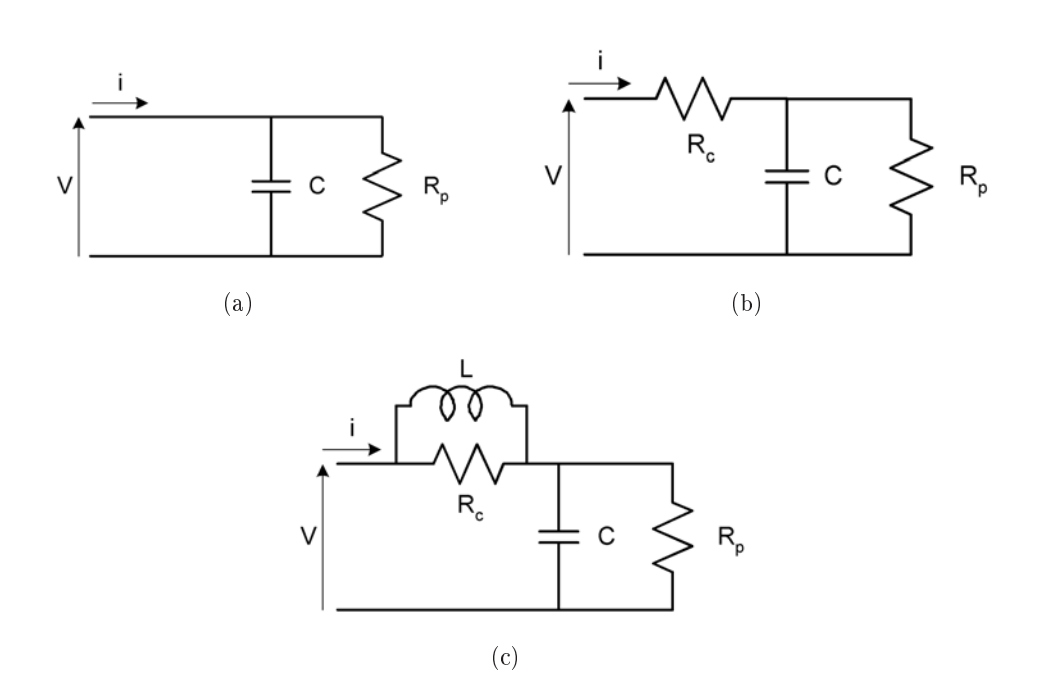

Fig. 4.8 : Analogie éléctrique des modèles Windkessel (a) Modèle à deux éléments. (b) Modèle à trois éléments. (c) Modèle à quatre éléments.

La comparaison des impédances calculées à partir des modèles de Windkessel et mesurée à partir du flux aortique montre [Westerhof 2009] :

- les faiblesses de la modélisation de l'impédance d'entrée en haute fréquence du modèle à deux éléments ;
- l'amélioration de la modélisation de l'impédance d'entrée en moyenne et haute fréquence dans le cas du modèle à trois éléments, mais aussi les faiblesses de celui-ci pour la modélisation de l'impédance d'entrée en basse fréquence ;

• une bonne représentation de l'impédance d'entrée quelle que soit la fréquence dans le cas du modèle à quatre éléments.

Cependant, pour que ces modèles soient utilisables en pratique, il faut pouvoir estimer leurs paramètres. Diérentes méthodes d'estimation de ces paramètres ont été décrites [Westerhof 2009]. Les difficultés liées à l'estimation de l'inertie pour le modèle à quatre éléments font que le modèle Windkessel à trois éléments a été choisi et implémenté par Tommaso Mansi [Mansi 2010].

A la fin de l'éjection, le débit diminue jusqu'à redevenir positif et dépasser un certain seuil  $Q_0$ . Alors la valve sigmoïde se ferme et le ventricule passe en phase de relaxation isovolumique.

# 4.3.4 Relaxation isovolumique

La phase de relaxation isovolumique est traitée de la même manière que la phase de contraction isovolumique. Nous calculons ainsi la pression à rajouter à la pression de début de la phase isovolumique pour que le ventricule reste de volume constant.

# 4.3.5 Courbes physiologiques simulées

Les courbes de volume, débit, pression et pression-volume (PV) obtenues par la simulation du modèle présenté dans les sections précédentes (et avec le modèle de Windkessel à trois éléments) sont représentées sur la Figure 4.9.

# 4.4 Analyse de sensibilité

Nous avons déni dans le chapitre 3 et dans les paragraphes précédents un modèle électromécanique de cœur. On peut toujours débattre de la validité des modèles développés [Oreskes 1994]. Il est aujourd'hui généralement admis qu'un modèle ne peut pas être validé, au sens où il ne peut pas être prouvé comme "vrai". Cependant, il peut être intensivement mis à l'épreuve (par exemple par analyse de sensibilité, par comparaison avec le plus de données réelles disponibles...) pour que nous soyons convaincus de sa capacité à représenter et expliquer utilement (modèle diagnostique) ou à prédire efficacement (modèle prognostique) le phénomène physique réel considéré.

L'analyse de sensibilité permet d'apporter quelques éléments de réponse pour juger le modèle considéré. Elle analyse les effets sur différentes réponses du modèle de variations des variables d'entrées. Ces variables d'entrée peuvent être par exemple des commandes, des paramètres ou encore des conditions aux limites. Les réponses ou variables de sortie doivent être choisies en fonction de l'objectif du modèle et des données disponibles. L'analyse de sensibilité permet :

• de pointer du doigt de mauvaises modélisations. Par exemple, si une variable d'entrée censée avoir une grande influence sur les réponses n'en a que peu (ou inversement) ou ne permet pas à la réponse d'atteindre certaines plages de valeurs observées dans le cas réel, il est nécessaire de modier le modèle.

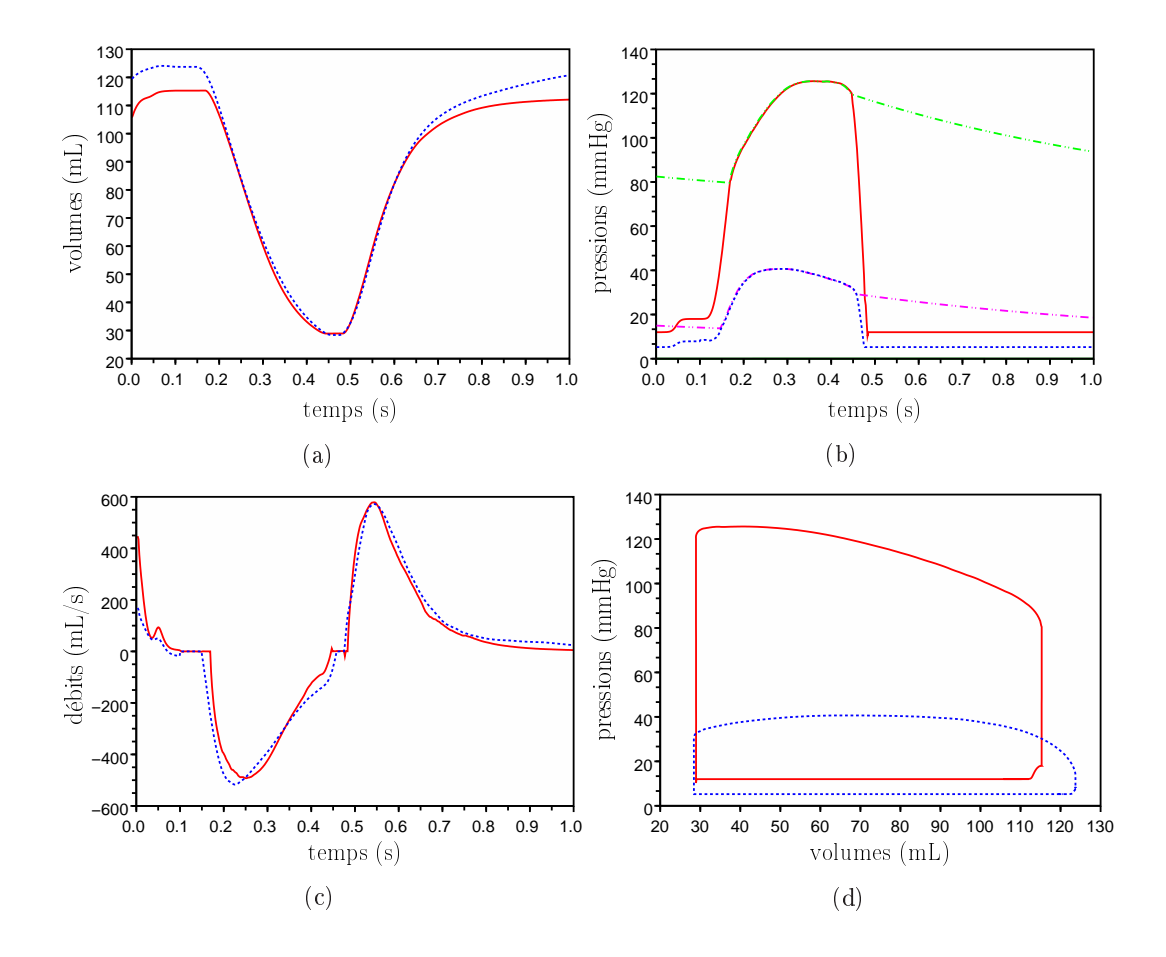

Fig. 4.9 : Courbes physiologiques obtenues par la simulation du modèle électromécanique présenté. Volumes (a), Pressions (b), Débits (c) et Cycle PV (d) du VG (en rouge, trait plein) et du VD (en bleu, pointillés). Les pressions aortique (vert, tirets-pointillés) et pulmonaire (magenta, tirets-pointillés) sont représentées sur la Figure (b). Les courbes physiologiques du modèle avant les diérentes améliorations sont représentées sur la Figure 3.20.

- de déterminer quelles sont les variables d'entrées les plus influentes, de même que celles qui le sont le moins. En effet, si des variables d'entrée n'ont pratiquement aucun effet sur la réponse considérée, nous pouvons les fixer à des valeurs normales, et ainsi simplifier le modèle.
- de connaître l'influence de groupes de variables (et non plus d'une variable à la fois) sur les réponses du modèle.
- de définir une stratégie d'estimation de ces variables d'entrée. En effet, si le modèle doit être utilisé dans un but prédictif, il doit être personnalisé grâce aux données disponibles. Cette personnalisation correspond à estimer les variables d'entrées pour qu'un ou plusieurs critères (ou réponses) considérés soient minimisés. L'analyse de l'influence des variables d'entrée sur ces critères permet de donner des pistes pour l'estimation de ces variables d'entrées.

De nombreuses méthodes d'analyse de sensibilité [Saltelli 2004, Saltelli 2008] peuvent être utilisées. Ces méthodes peuvent être regroupées en trois groupes :

- les méthodes de criblage (ou de "screening"). Ces méthodes permettent d'identifier qualitativement quelles variables d'entrées sont influentes, en faisant l'hypothèse qu'en général, seulement quelques unes des nombreuses variables d'entrée sont réellement influentes.
- les méthodes d'analyse de sensibilité locale. Ces méthodes quantifient les variations d'une réponse du modèle par rapport à une faible variation d'un paramètre d'entrée du modèle. Elles correspondent généralement à trouver les indices de sensibilité

$$
s_i = \frac{\partial f(X)}{\partial X_i}_{|X^0}
$$
\n(4.29)

où  $X$  est l'ensemble des variables d'entrée,  $f(X)$ , la réponse considérée,  $X_i$ , la variable d'entrée numéro  $i$  et  $X^0,$  le point auquel la sensibilité est calculée. Ces dérivées sont généralement trop compliquées à calculer. Par ailleurs, il faut aussi calculer la sensibilité des diérentes réponses du modèle par rapport à des groupes de paramètres.

• les méthodes d'analyse de sensibilité globale. Ces méthodes permettent de quantifier l'influence des différentes variables d'entrée sur la variation de la réponse considérée.

L'objectif de la thèse est l'estimation des paramètres mécaniques du modèle présenté dans le chapitre 3 et dans les paragraphes précédents. Lors de l'estimation de paramètres, il est généralement important d'initialiser correctement les diérents paramètres à estimer. Nous avons donc évalué l'influence des différents paramètres sur des indices globaux, qu'il est possible de récupérer en pratique clinique, grâce à des procédures plus ou moins invasives. Nous avons effectué une analyse de sensibilité globale grossière, en faisant varier les paramètres considérés dans des plages de valeurs données et en évaluant qualitativement l'influence de ces paramètres (un par un, ou bien combinés pour certains) sur les indices globaux considérés. Pour cela, nous simulons le modèle avec ces paramètres et en utilisant un maillage anatomique

synthétique ellipsoïdal. Nous présentons dans un premier paragraphe les paramètres mécaniques du modèle. Puis, nous présentons dans un second paragraphe les paramètres pris en compte lors de l'analyse de sensibilité grossière, ainsi que leurs valeurs normales et les plages de valeurs au sein desquelles nous les avons fait évoluer. Les indices globaux considérés sont ensuite décrits. Puis les résultats obtenus sont analysés qualitativement. Enfin, de premières pistes pour l'initialisation de certains de ces paramètres par rapport aux indices globaux considérés sont envisagées.

# 4.4.1 Paramètres mécaniques du modèle

Dans ce paragraphe, nous listons tous les paramètres mécaniques du modèle électromécanique. Ces paramètres peuvent être xés de manière globale (identiques sur tout le maillage considéré), par zones ou bien par sommets.

Les paramètres du modèle électromécanique sont les suivants :

- Paramètres du modèle biomécanique passif. Ceux-ci sont la densité volumique  $\rho$ , l'amortissement  $\gamma$  ( $C = \gamma M$ ), et les paramètres correspondant au modèle élastique anisotrope, c'est à dire le module de Young et le coefficient de poisson dans la direction de la fibre  $(E^a$  et  $\nu^a)$  et dans le plan transverse (E et  $\nu$ ). En plus de ces paramètres, la position de repos  $Y_0$  par rapport à laquelle est calculée la matrice de raideur est à prendre en compte. Cette position de repos introduit donc  $3N$  nouveaux paramètres, N étant le nombre de sommets. Enfin, les orientations des fibres sont aussi à prendre en compte. Si ces orientations sont estimées pour chaque tétraèdre, cela rajoute  $2N_t$  paramètres, avec  $N_t$  le nombre de tétraèdres du maillage (une orientation de bre par tétraèdre, c'est à dire deux paramètres par tétraèdre). Si un modèle de fibres synthétiques est utilisé, les paramètres requis sont uniquement les angles des fibres le long du muscle cardiaque, différents pour les ventricules droit et gauche, ce qui correspond à deux paramètres.
- Paramètres de l'élément actif. Les paramètres concernant l'élément actif sont le maximum de contraction  $\sigma_0$ , les taux de contraction et de relaxation  $k_{ATP}$  et  $k_{RS}$ .
- Paramètres de pression. Les paramètres de pression peuvent être regroupés en deux groupes :
	- paramètres concernant la phase de remplissage. Ces paramètres correspondent aux pressions initiales dans l'oreillette gauche et droite et aux paramètres des sigmoïdes (leurs largeurs et leurs hauteurs, leurs pentes et leurs débuts) modélisant les contractions atriales (voir paragraphe 4.3.1). Ces paramètres sont globaux. Les paramètres concernant la phase de remplissage sont donc au nombre de dix.
	- paramètres concernant la phase d'éjection. Ils correspondent aux valeurs moyennes lors de la systole des pressions de l'artère pulmonaire et de l'aorte et aux paramètres du modèle de Windkessel à trois éléments (voir paragraphe 4.3.3.2). Pour un ventricule donné, ces derniers

correspondent à la pression distale, la compliance C, la résistance périphérique totale  $R_p$  et l'impédance caractéristique  $R_c$ . Ces paramètres sont globaux. Les paramètres correspondant à la phase d'éjection sont donc au nombre de dix.

• Paramètres d'attache de la base du cœur. Ceux-ci concernent la raideur des ressorts auxquels sont attachés les sommets de la base. Ces paramètres peuvent être par zones ou par sommets.

Ces paramètres sont rassemblés dans le tableau 4.1 et leur caractère global, par zone ou par sommet est précisé, ainsi que leurs unités (utilisées dans le code).

En plus de ces paramètres, la commande électrique (les temps de dépolarisation et de repolarisation) doit être estimée. Si ces temps sont estimés directement,  $2N$  temps sont à estimer, avec N le nombre de sommets. Si un modèle électrique est personnalisé à partir de données électriques, uniquement les paramètres de ces modèles sont à estimer.

#### 4.4.2 Paramètres pris en compte lors de l'analyse de sensibilité

L'objectif de la thèse est d'estimer les paramètres mécaniques du modèle en couplant celui-ci à diérentes données (principalement de type séquences d'images 3D). Ces données étant bruitées et éparses, il est illusoire de penser retrouver tous les paramètres listés au paragraphe précédent. Nous nous limitons donc à certains paramètres qui nous semblent importants et prenons en compte leurs effets sur diérentes réponses du modèle. Ceci nous permettra tout d'abord de repérer les paramètres qui font peu varier ces réponses et ainsi de fixer ceux-ci. Ensuite, les effets d'ensembles de paramètres faisant varier significativement les réponses du modèle seront pris en compte.

Pour chaque paramètre considéré, nous nous limitons à une plage de valeurs qui pourra être réévaluée au vu des résultats obtenus. Les paramètres pris en compte dans l'analyse de sensibilité sont les suivants :

- Paramètres du modèle biomécanique passif. Nous nous intéressons :
	- au paramètre *amortissement* :
	- aux paramètres correspondant au modèle élastique anisotrope. Pour simplifier le problème, nous considérons que le myocarde est 3 fois plus rigide dans la direction de la fibre que dans les directions transverses (d'après la littérature, le tissu ventriculaire est 1.5 à 3 fois plus rigide dans la direction de la fibre que dans les directions transverses [Humphrey 1990b, Sacks 1993]). Par ailleurs, nous considérons que les coefficients de Poisson dans la direction de la fibre et dans le plan transverse sont égaux. Dans cette analyse de sensibilité grossière, ces paramètres sont considérés comme globaux ;
- Paramètres de l'élement actif. Nous étudions l'effet sur les réponses du modèle des paramètres maximum de contraction  $\sigma_0$ , taux de contraction  $k_{ATP}$ , et taux de relaxation  $k_{RS}$ . Comme pour le module de Young et le

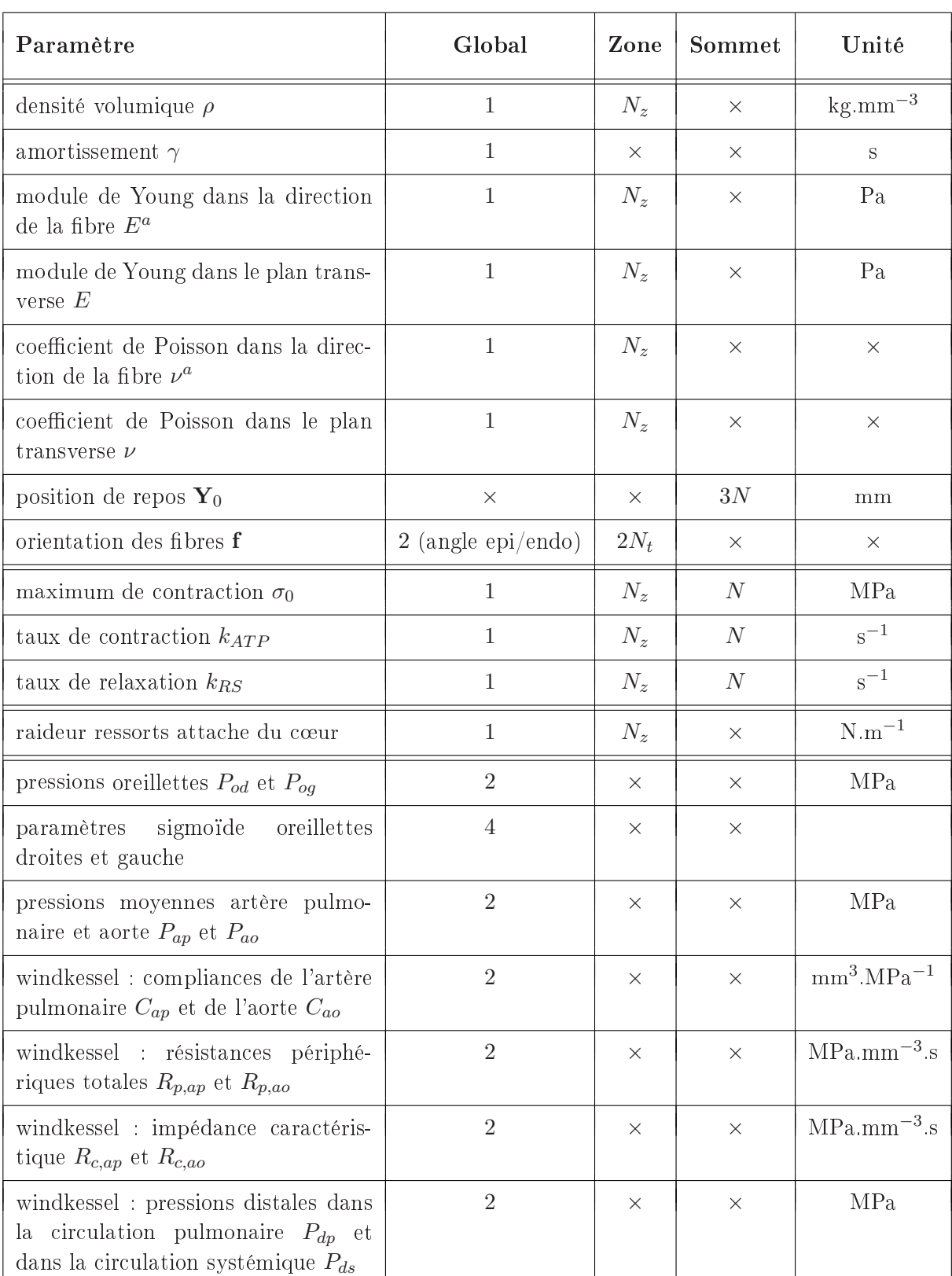

98 CHAPITRE 4 : Améliorations du modèle électromécanique cardiaque

TAB. 4.1 : Paramètres du modèle électromécanique. Nous donnons les dimensions possibles de chaque paramètre (global/par zone/par sommet), et pour chaque dimension, le nombre de ce paramètre à estimer. Les nombres respectifs de sommets et de tétraèdres du maillage sont notés N et  $N_t$  et le nombre de zones considérées pour chaque paramètre est noté  $N_z$ . Ce nombre peut-être diérent suivant les paramètres considérés.

coefficient de Poisson, ces paramètres sont considérés homogènes sur tout le maillage ;

- Paramètres du modèle de Windkessel à trois élements. Nous nous intéressons ici à la pression distale, à la compliance, à la résistance périphérique totale et à l'impédance caractéristique de l'aorte. Tous ces paramètres sont globaux ;
- Paramètres de pression. Nous étudions ici l'effet sur les réponses du modèle de la valeur moyenne de la pression dans l'oreillette gauche lors de la diastole, et de la valeur moyenne de la pression dans l'aorte lors de la systole. Ces paramètres sont globaux.

Notre analyse porte donc sur douze paramètres, tous globaux. Tout d'abord, nous faisons varier ces paramètres un par un, dans une certaine plage et en fixant les autres à une valeur normale. Puis, nous regarderons l'effet combiné de certains de ces paramètres (les plus influents) sur certaines réponses globales.

Le tableau 4.2 donne les plages de valeurs des paramètres considérés et leur valeur normale prise en compte quand d'autres paramètres évoluent.

# 4.4.3 Sensibilité par rapport à des indices globaux

Dans ce paragraphe, nous tentons d'évaluer la sensibilité de certains indices globaux, cliniques ou non, par rapport aux paramètres cités dans le paragraphe 4.4.2. Nous présentons les indices considérés et ensuite les différents effets des variations de ces paramètres sur ceux-ci. Nous ne nous intéressons ici qu'au ventricule gauche.

#### 4.4.3.1 Indices considérés

Diérents indices globaux ont été pris en compte. Nous avons ainsi étudié qualitativement les effets des variations des paramètres considérés sur les durées des phases cardiaques, la fraction d'éjection du ventricule gauche, et le maximum de la dérivée de la pression durant la phase de contraction isovolumique.

#### Durée des phases cardiaques

Les phases cardiaques considérées sont les phases remplissage, de contraction isovolumique, d'éjection et de relaxation isovolumique. Les valeurs normales des durées de ces phases sont données dans le tableau 4.3.

#### Fraction d'éjection

La fraction d'éjection  $FE$  d'un ventricule est donnée par :

$$
FE = \frac{VTD - VTS}{VTD} = \frac{VES}{VTD}
$$
\n(4.30)
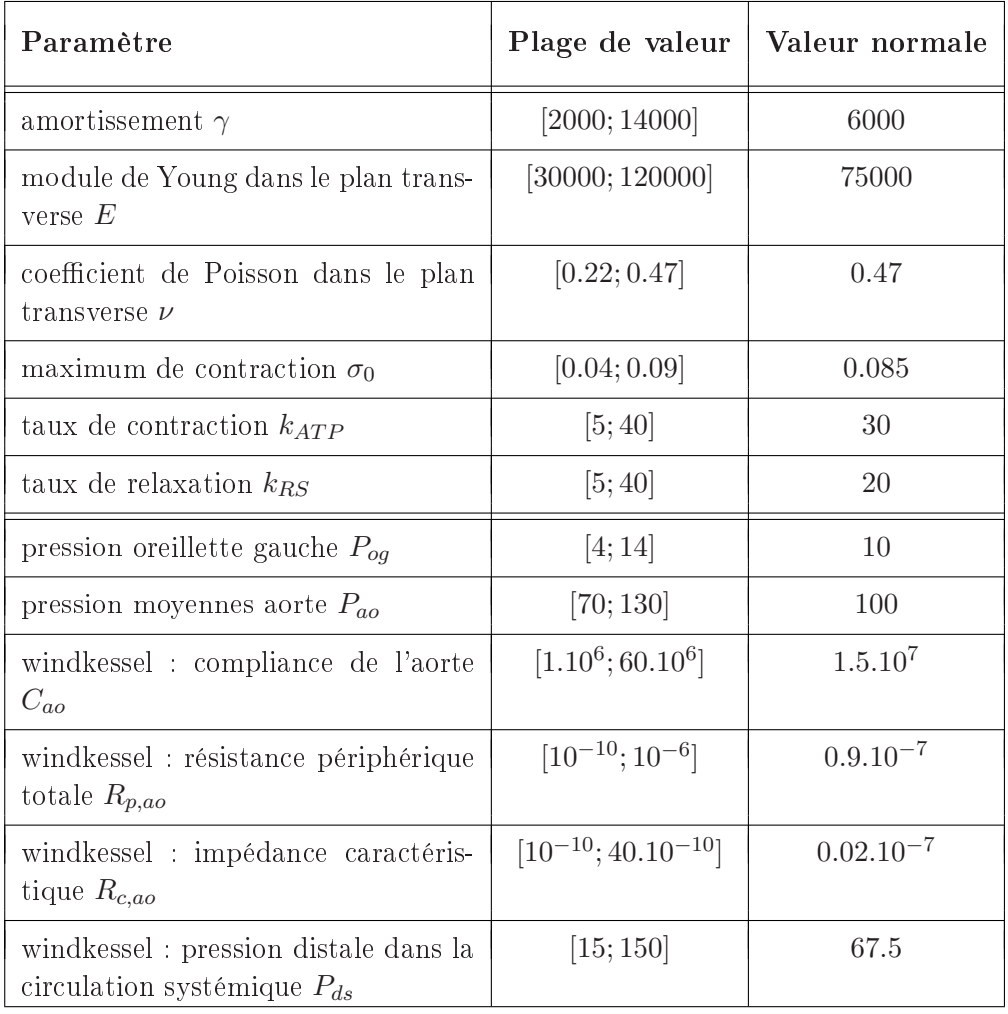

Tab. 4.2 : Plages de valeurs dans lesquelles les paramètres évoluent lors de l'analyse de sensibilité et valeurs normales auxquelles ils sont fixés quand ils n'évoluent pas. Les unités sont celles données dans le tableau 4.1.

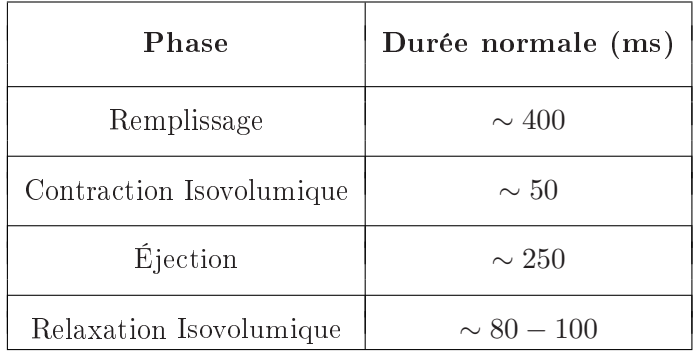

TAB. 4.3 : Durées normales des phases cardiaques pour le ventricule gauche.

avec  $VTD$  et  $VTS$  les volumes respectivement télédiastolique et télésystolique, c'est à dire en fin de diastole et en fin de systole, et  $VES$  le volume d'éjection systolique

La valeur normale de la fraction d'éjection du ventricule gauche (FEVG) est de  $65\% \pm 10\%$ . Par ailleurs, la valeur normale du volume d'éjection systolique est de 70 à 90 mL.

La FEVG peut être mesurée à partir de diérentes modalités d'imagerie médicale (échographie, ciné-IRM...). Les volumes télédiastoliques et télésystoliques permettant le calcul de la FEVG sont évalués sur les images correspondant à la fin de la diastole et à la fin de la systole. Disposant de données ciné-IRM, nous pouvons donc estimer la FEVG.

## Maximum de la pression du ventricule gauche

Le maximum de pression a lieu pendant la phase d'éjection. Pendant cette phase, la pression du ventricule gauche est égale à la pression aortique. La valeur moyenne de la pression aortique en systole est de 130 mmHg.

Des données de pression recueillies par cathétérisme permettent d'estimer cette pression maximale.

## Maximum de la dérivée de la pression du ventricule gauche

L'indice  $\left(\frac{dP}{dt}\right)$  $\left(\frac{dP}{dt}\right)_{max}$ est un indice pré-éjectionnel car il survient le plus souvent au cours de la phase de contraction isovolumique. Il est principalement dépendant de la précharge et de la fréquence cardiaque. Il s'obtient généralement en dérivant numériquement des mesures de pression obtenues par cathétérisme. De fait, c'est un indice sensible au bruit de mesure de la pression. Sa valeur normale est de  $1600 \pm 300$  mmHg/s.

#### Courbes de pression et de volume du ventricule gauche

Nous nous intéressons de même aux variations des courbes de pression et de volume du ventricule gauche par rapport aux paramètres considérés. La courbe de volume peut être extraite des données ciné-IRM, grâce à la segmentation (ou au seuillage) des volumes sanguins dans les images successives. Celle de pression peut-être obtenue par cathétérisme.

## 4.4.3.2 Variation d'un seul paramètre à la fois

Les Figures 4.10, à 4.12 représentent les variations des durées des phases cardiaques en fonction des diérents paramètres. Les variations de la fraction d'éjection du ventricule gauche en fonction de ces mêmes paramètres sont représentées sur la Figure 4.13. Les figures 4.14 et 4.15 permettent d'évaluer les effets des variations des

paramètres considérés sur respectivement le maximum de la pression du ventricule gauche et le maximum de la dérivée du ventricule gauche.

Enfin, les variations des courbes de pression et de volume du ventricule gauche par rapport aux paramètres sont représentées respectivement sur les Figures 4.16 et 4.17

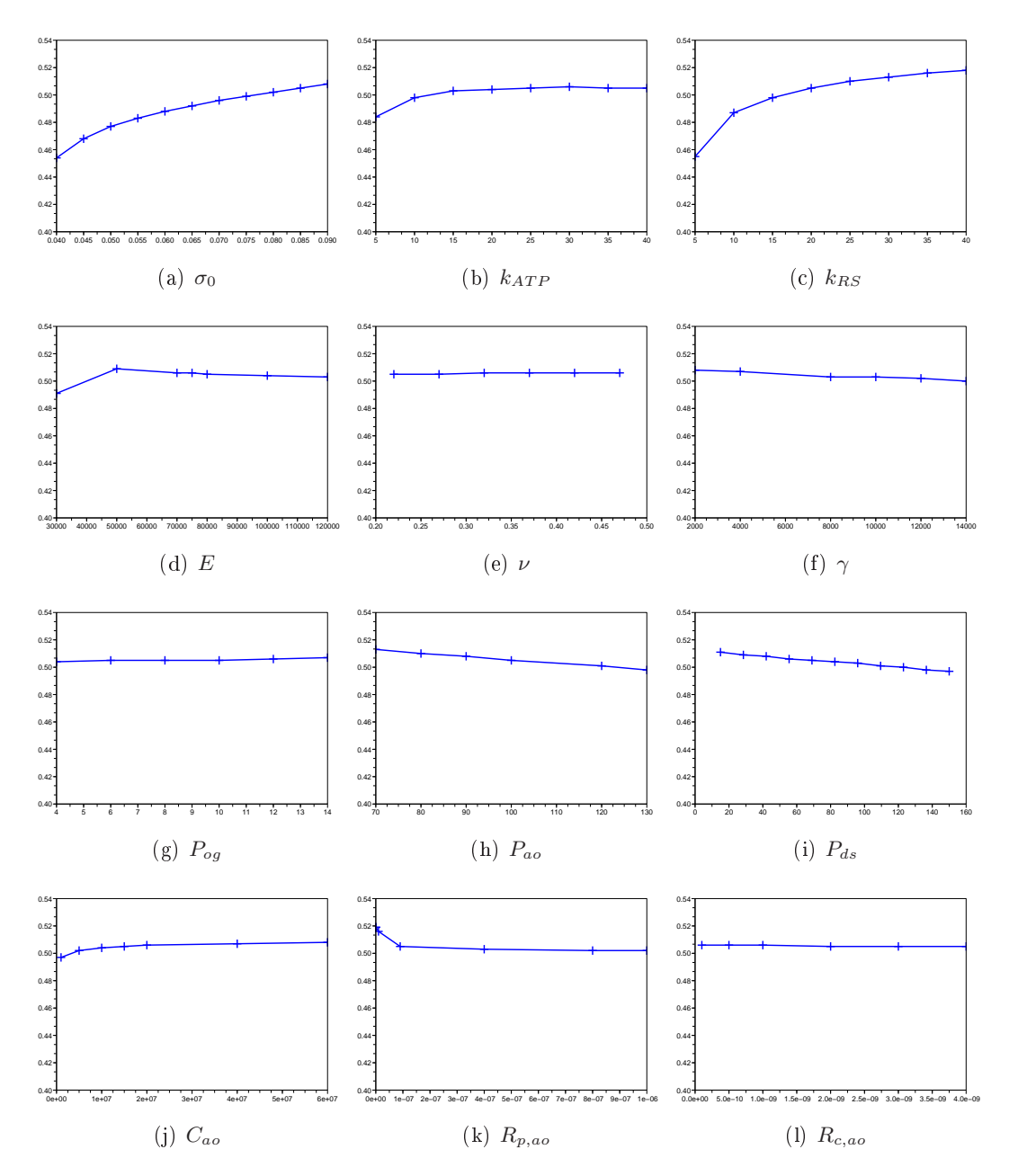

Fig. 4.10 : Variation de la durée de la phase de remplissage en fonction des diérents paramètres. En abscisse est représenté le paramètre, et en ordonnée le temps (en s). La durée du cycle cardiaque est de 0.86 s

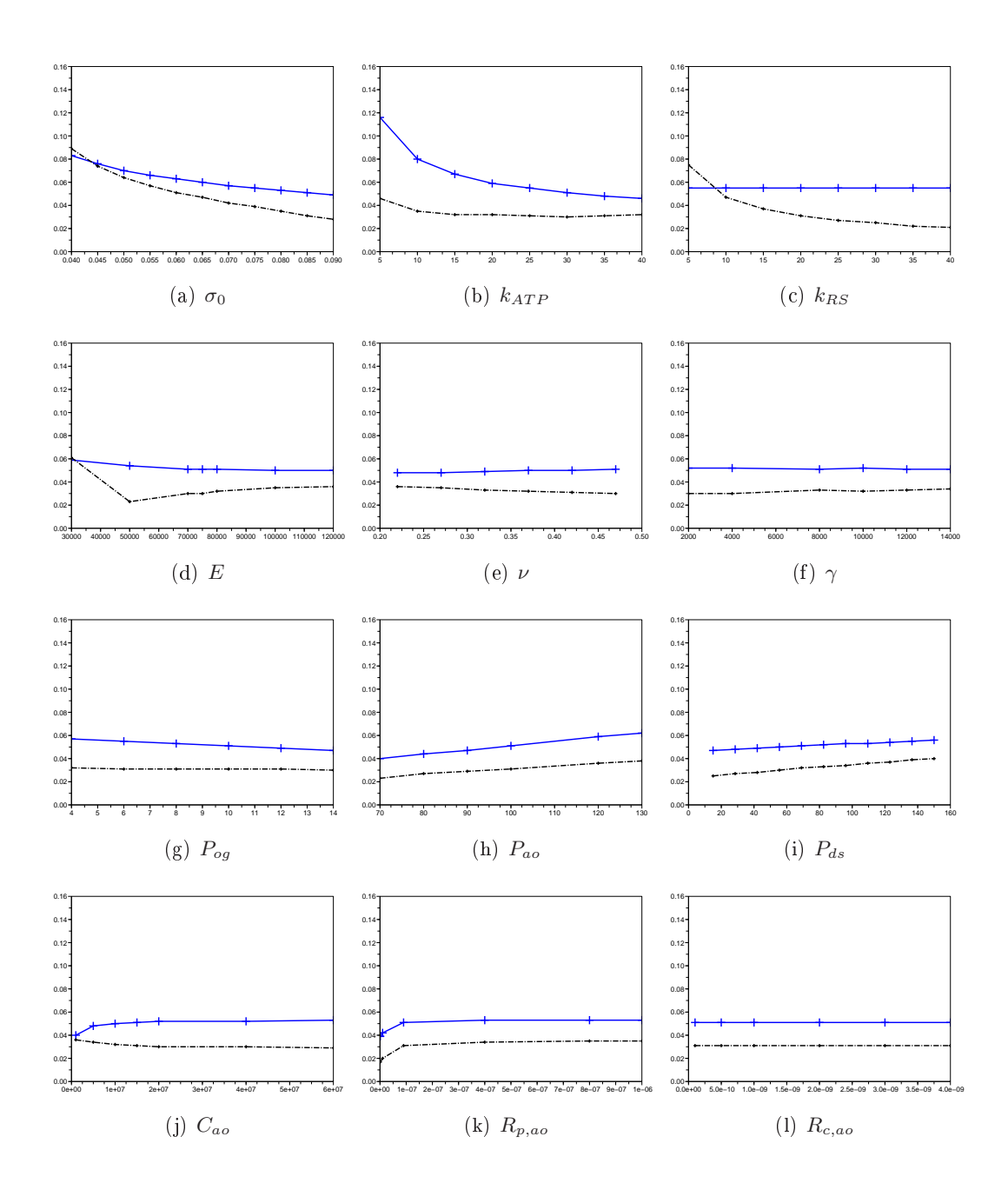

Fig. 4.11 : Variation des durées des phases isovolumiques en fonction des diérents paramètres. En abscisse est représenté le paramètre, et en ordonnée le temps (en s). La durée du cycle cardiaque est de 0.86 s. Le trait plein correspond à la phase de contraction isovolumique, le trait pointillé correspond à la phase de relaxation isovolumique.

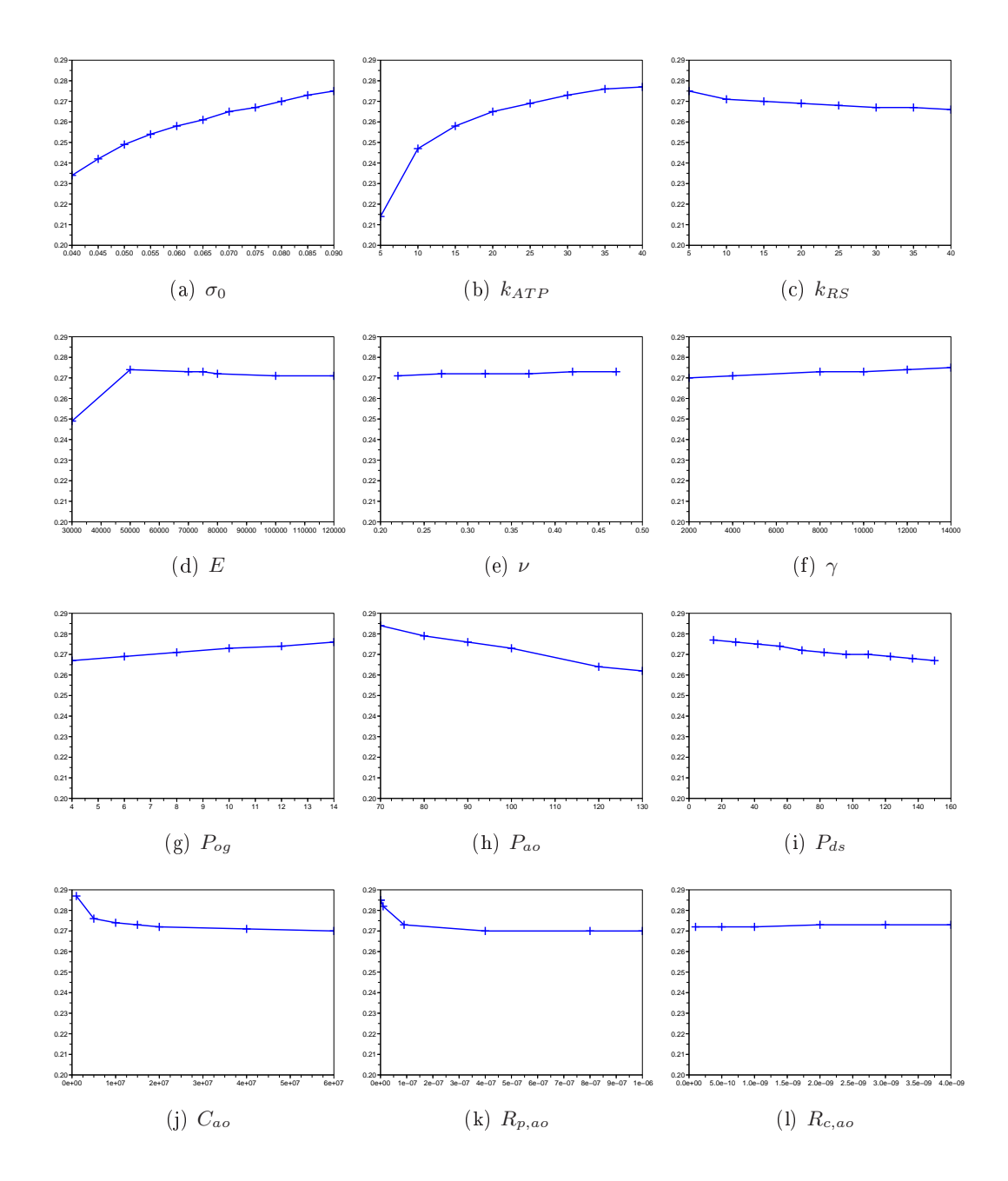

Fig. 4.12 : Variation de la durée de la phase d'éjection en fonction des diérents paramètres. En abscisse est représenté le paramètre, et en ordonnée le temps (en s). La durée du cycle cardiaque est de 0.86 s

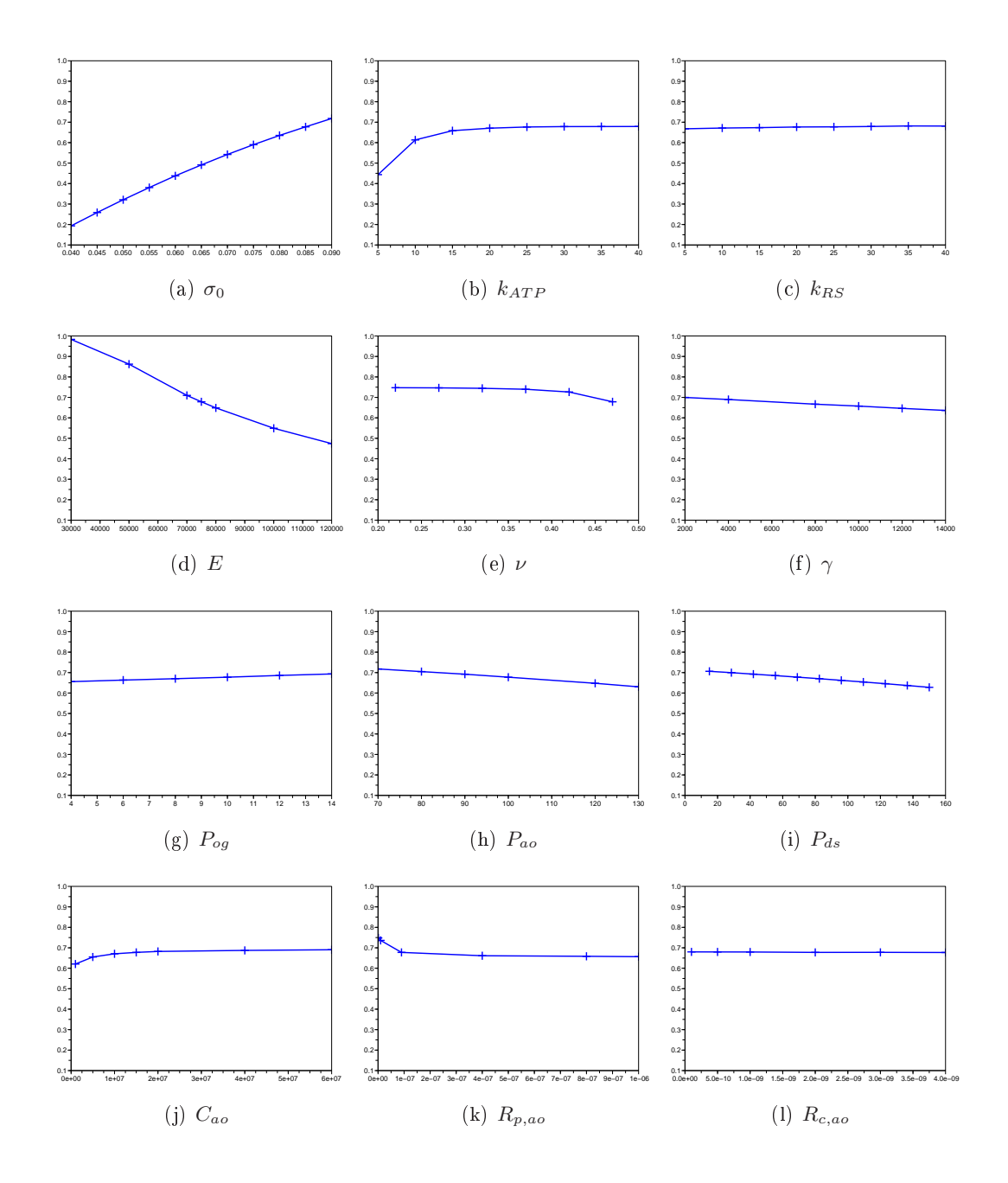

FIG. 4.13 : Variation de la fraction d'éjection en fonction des différents paramètres.

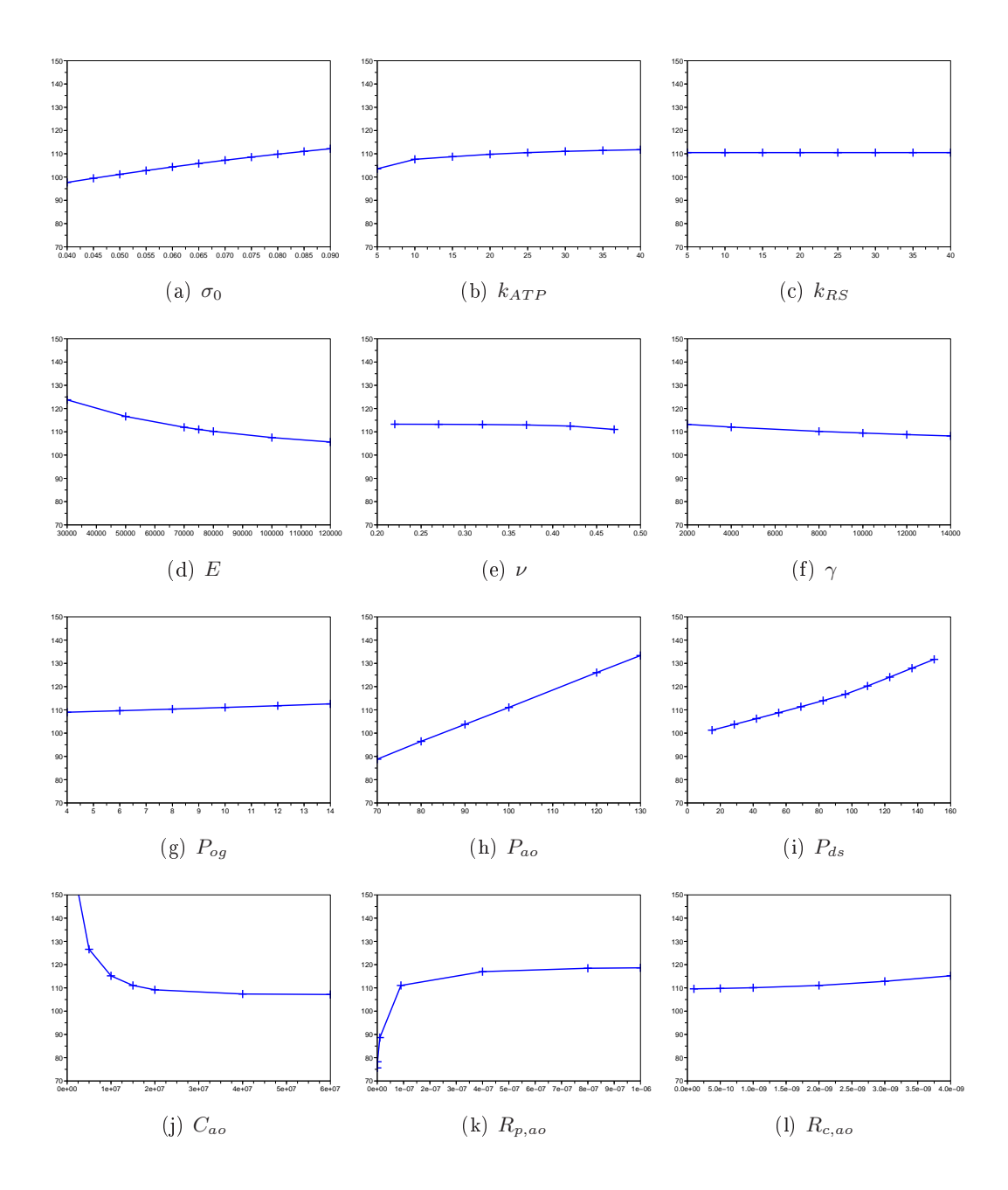

Fig. 4.14 : Variation du maximum de la pression du ventricule gauche en fonction des différents paramètres. En abscisse sont représentés les différents paramètres, en ordonnée est représentée le maximum de la pression ventriculaire gauche (en mmHg).

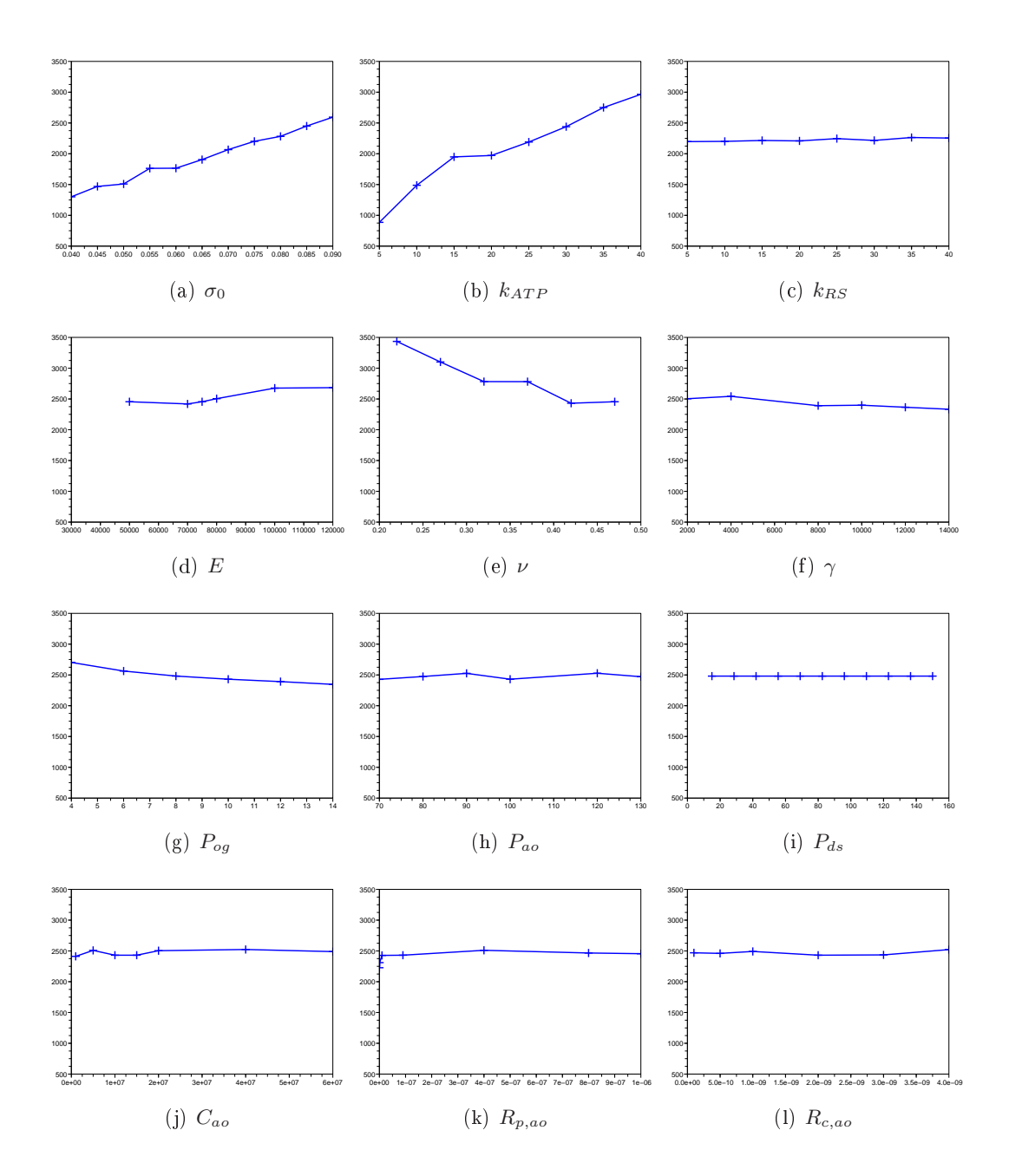

Fig. 4.15 : Variation du maximum de la dérivée de la pression du ventricule gauche en fonction des diérents paramètres. En abscisse sont représentés les diérents paramètres, en ordonnée est représentée le maximum de la dérivée de la pression ventriculaire gauche (en mmHg/s).

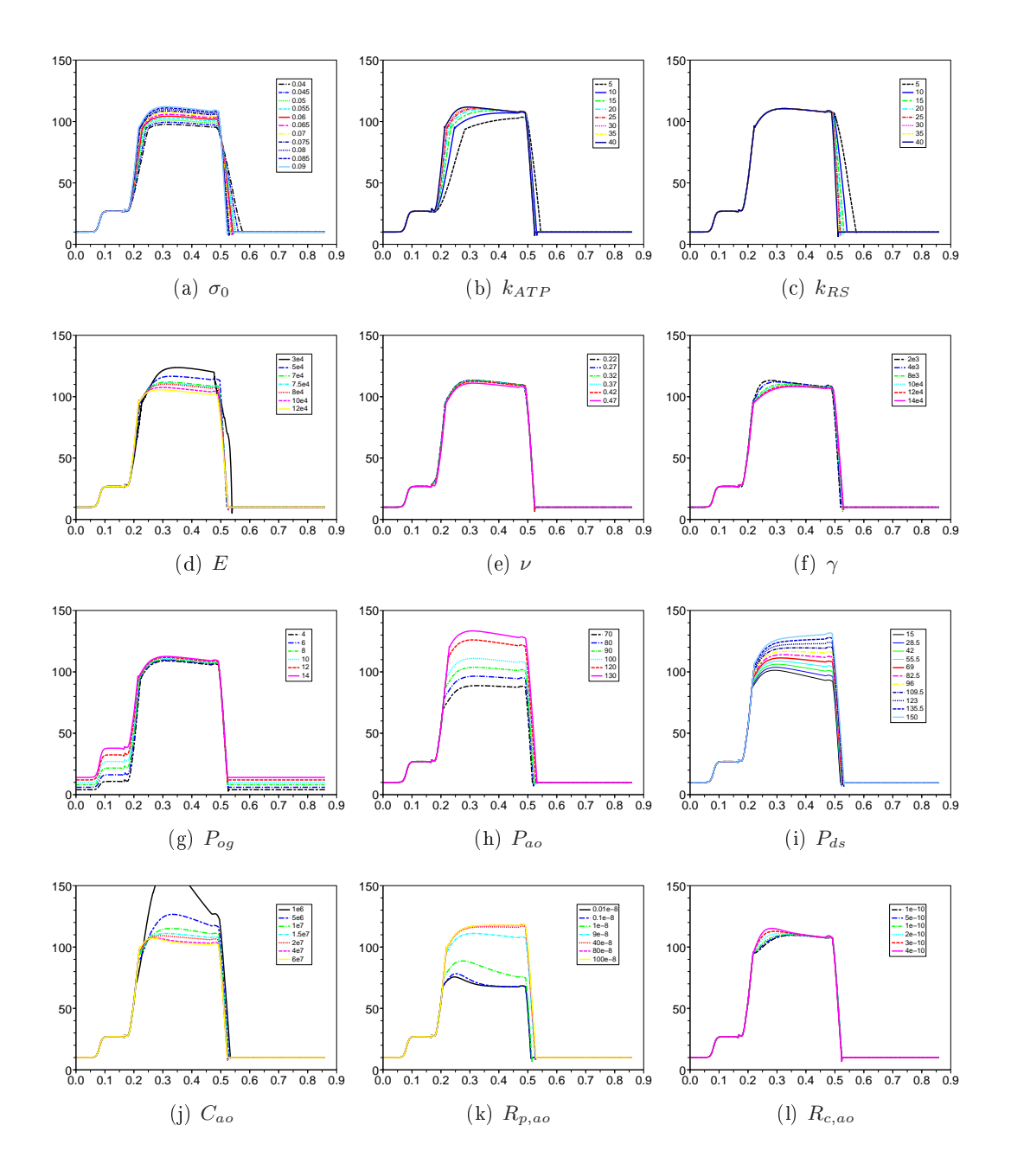

Fig. 4.16 : Courbes de pression du ventricule gauche obtenues en faisant varier les diérents paramètres. En abscisse est représenté le temps (en s) et en ordonnée la pression (en mmHg).

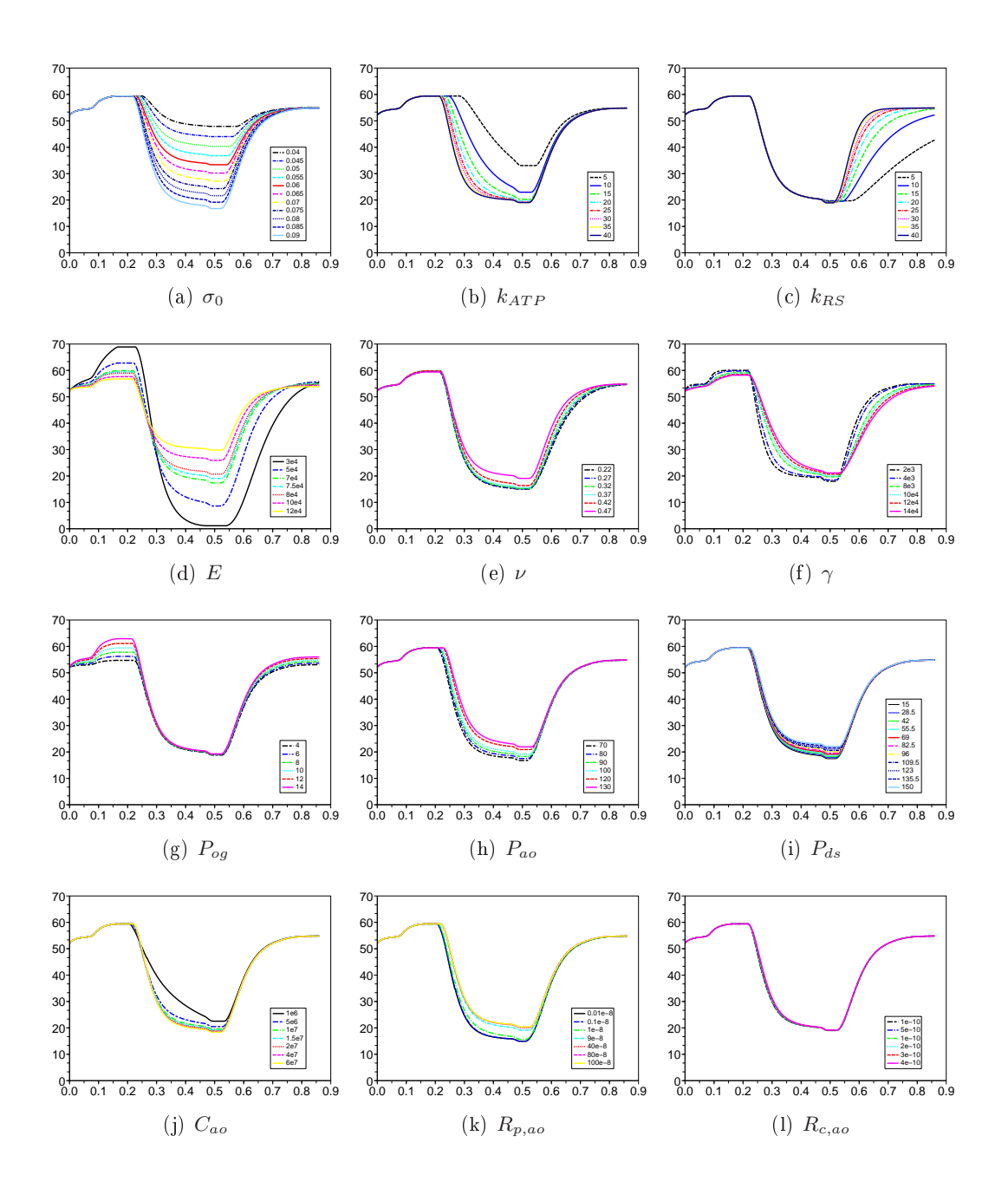

Fig. 4.17 : Courbes de volume du ventricule gauche obtenues en faisant varier les diérents paramètres. En abscisse est représenté le temps (en s) et en ordonnée le volume (en mL).

#### Paramètres n'affectant pas ou peu les indices globaux considérés

L'amortissement  $\gamma$  ne fait que peu varier les différents indices globaux considérés. Il peut donc être raisonnablement fixé. Nous ne le prendrons donc plus en compte dans la suite. Nous pouvons aussi remarquer que le coefficient de Poisson ne fait pas beaucoup varier les diérents indices présentés précédemment, à l'exception du maximum de la dérivée de la pression ventriculaire gauche (Figure 4.15 (e)). Lorsque  $\nu$  se rapproche de 0.5 (et donc de l'incompressibilité), le  $(\frac{dP}{dt})_{\text{max}}$  diminue (du fait de l'incompressibilité grandissante). Par contre, les valeurs de cet indice sont plus élevées que les valeurs normales qui sont de 1600 ± 300 mmHg/s. Cela est dû au fait que les valeurs utilisées pour le maximum de contraction  $\sigma_0$  et pour le taux de contraction  $k_{ATP}$  sont de 0.085 et de 30. En effet, la figure 4.15 montre le fait que le  $(\frac{dP}{dt})_{\text{max}}$  est surtout sensible aux paramètres  $\sigma_0$  et  $k_{ATP}$  et que la valeur de cet indice pour les paramètres  $\sigma_0$  et de  $k_{ATP}$  utilisés lors de la variation du coefficient de Poisson (cette valeur est donnée par les figures  $4.15$  (a) et (b)) correspond à la valeur obtenue pour un coefficient de Poisson proche de l'incompressibilité. Par ailleurs, le muscle cardiaque étant quasiment incompressible, il est raisonnable de fixer  $\nu$  à une valeur proche de 0.5. Nous le prenons dans la suite égal à 0.47.

#### Cas du paramètre taux de relaxation

L'analyse du paramètre  $k_{RS}$  permet de se rendre compte de la nécessité d'améliorer la modélisation de la phase de relaxation. Conformément à nos attentes, ce paramètre ne fait varier que la durée de la phase de relaxation isovolumique (au détriment ou à l'avantage de celle de la phase de remplissage) et la pente des courbes de pression et de volume lors de la phase de relaxation isovolumique. La durée normale de la phase de relaxation isovolumique est de 0.08 à 0.1 s. Cependant, nous pouvons voir sur la figure 4.11 que cette durée n'est jamais atteinte sauf dans des cas que nous pouvons écarter :

- Lorsque  $\sigma_0$  est faible, les phases de relaxation et de contraction isovolumiques durent plus longtemps, ce qui est cohérent avec l'expression de l'intensité de la force de contraction (Equation 4.3). Cependant, pour les valeurs de  $\sigma_0$ permettant de se rapprocher des valeurs normales de durée de phase isovolumique, la pompe cardiaque ne fonctionne pas car le volume éjecté est beaucoup trop faible (Figure 4.17 (a) et Figure 4.13 (a) donnant une fraction d'éjection d'environ 20%). Ce cas peut donc être écarté des fonctionnements normaux et même pathologiques du cœur, car même dans les cas pathologiques, les fractions d'éjections n'ont pas des valeurs aussi faibles que 20%.
- lorsque le module de Young  $E$  devient faible, la durée de la phase isovolumique augmente et se rapproche ainsi de sa valeur normale. Cependant, le module de Young caractérise la raideur et lorsqu'il est faible, le muscle n'oppose plus beaucoup de résistance passive à la contraction active (Figure 4.16 (d)), entraînant un volume éjecté important (et donc des fractions d'éjections beaucoup

trop élevées, de l'ordre de 90%, voir Figure 4.13 (d)). Ces valeurs trop faibles du module de Young sont donc à écarter. Pour des valeurs du module de Young plus élevées ( $E > 50000$ ) donnant des fractions d'éjection plus raisonnables, la durée de la phase isovolumique redevient trop faible par rapport aux valeurs normales.

• Lorsque le taux de relaxation  $k_{RS}$  tend vers 0, la durée de la phase de relaxation isovolumique augmente. En effet, la pente de l'intensité de la contraction lorsque la repolarisation survient diminue avec  $k_{RS}$  (Figure 4.4). La durée de la phase de relaxation isovolumique tend ainsi vers sa valeur normale. Cependant, comme l'intensité de la contraction diminue trop lentement, le volume n'a pas le temps de redevenir égal ou proche du volume du début du cycle cardiaque (Figure 4.17 (c)). Ces valeurs faibles de  $k_{RS}$  sont donc à écarter.

Ainsi le paramètre taux de relaxation ne permet pas de bien modéliser la relaxation. Cela pourrait indiquer que les simplications faites au niveau de l'élément contractile (voir paragraphe 3.3.4.1) doivent être remises en question. Notamment, la non-prise en compte de la loi de Starling et la suppression du couplage entre la contrainte  $\sigma_c$  et la raideur  $k_c$  sont à revoir, car cette loi et ce terme de relaxation active sont très influents au niveau de la relaxation. Ce paramètre ne permettant pas d'obtenir une durée normale de phase de relaxation isovolumique et n'ayant que peu d'effets sur les autres indices globaux considérés, nous le fixons dans la suite.

#### Paramètres du modèle de Windkessel et pression aortique

Sans surprise, les paramètres du modèle de Windkessel à trois éléments pour l'aorte ont principalement des effets sur le maximum de la pression ventriculaire gauche et la forme de la pression ventriculaire gauche. Nous pouvons voir sur la Figure 4.14 que les paramètres ayant un grand effet sur le maximum de la pression ventriculaire gauche sont en premier lieu la pression aortique Pao, puis la pression distale systémique  $P_{ds}$ , et enfin la compliance de l'aorte  $C_{ao}$ , la résistance périphérique totale  $R_{p,ao}$  et l'impédance caractéristique de l'aorte  $R_{c,ao}$ . Différentes constatations qualitatives peuvent être faites :

• Pour des valeurs de  $C_{ao}$  plus petites que  $5.10^6$ , le maximum de la pression ventriculaire devient trop élevée (Figures 4.14 (j) et 4.16 (j)). De plus, au delà d'une certaine valeur, environ égale à 2.10<sup>7</sup>, l'effet de la compliance sur le maximum de pression devient négligeable, et la valeur de ce maximum dépend principalement de la pression aortique choisie (ici, 100 mmHg) et de la pression distale systémique. De même, pour des valeurs de  $R_{p,ao}$  plus petites que 1.10−<sup>7</sup> , le maximum de pression devient trop faible (Figures 4.14 (k) et 4.16 (k)). Et lorsque la valeur de  $R_{p,ao}$  est plus élevée que 4.10<sup>-7</sup>, l'effet de la résistance périphérique totale sur le maximum de pression devient négligeable, et la valeur de celui-ci dépend principalement de la pression aortique choisie (comme de le cas de la compliance). Nous pouvons ainsi réduire les plages de valeurs correspondant à ces deux paramètres. Ainsi, nous proposons  $5.10^6$  et 1.10<sup>-7</sup> comme bornes inférieures pour respectivement  $C_{ao}$  et  $R_{p,ao}$ .

- Le paramètre impédance caractéristique de l'aorte  $R_{c,ao}$  a un effet principalement sur la pente de la pression au début de la phase d'éjection. Lors de l'estimation des paramètres du modèle de Windkessel à trois éléments à partir de données de pression, ce paramètre sera donc important à prendre en compte.
- Le paramètre pression aortique  $P_{ao}$  est le paramètre influant le plus sur le maximum de la pression ventriculaire gauche. De plus, la relation entre ce maximum et ce paramètre est linéaire d'après la gure 4.14 (h). Si le maximum de pression ventriculaire gauche fait partie des données, il devrait être possible d'initialiser ce paramètre à partir de cette donnée.
- les paramètres  $\sigma_0$  et E sont les paramètres en dehors des paramètres du modèle de Windkessel faisant le plus varier le maximum de pression. Cependant, ces paramètres ont beaucoup plus d'influence sur d'autres indices globaux, tels que la durée de la phase d'éjection, la fraction d'éjection ou encore le  $(\frac{dP}{dt})_{\text{max}}$ . Ces paramètres seront initialisés grâce à ces indices globaux (s'ils sont disponibles), plutôt qu'à partir du maximum de pression.

## Paramètres pression dans l'oreillette gauche  $P_{oq}$

Le paramètre  $P_{oa}$  a logiquement un effet négligeable sur tous les indices globaux, excepté sur la forme de la pression ventriculaire gauche lors de la systole auriculaire et sur le volume télédiastolique.

## Paramètres  $\sigma_0$ ,  $k_{ATP}$  et E

Les paramètres  $\sigma_0$ ,  $k_{ATP}$  et E sont ceux ayant le plus d'effets sur les différents indices globaux considérés. Les figures  $4.10$  à  $4.15$  permettent de faire quelques premières constatations :

- Les paramètres influant le plus sur la fraction d'éjection sont le maximum de contraction  $\sigma_0$  et le module de Young E (Figure 4.13). Par ailleurs, pour pouvoir obtenir des valeurs de la fraction d'éjection correspondant au fonctionnement réel du cœur, nous pouvons réduire les plages de valeurs de ces deux paramètres. En effet, d'après les figures 4.13 (a) et (d), pour des valeurs de  $\sigma_0$  plus petites que 0.05, la fraction d'éjection tombe en dessous de 30%. ce qui est assez éloigné des fonctionnements normaux et pathologiques du cœur. Par ailleurs, pour des valeurs de  $E$  plus faibles que 50000, la fraction d'éjection est plus élevée que 80%, ce qui est aussi assez éloigné des modes de fonctionnement réels du cœur. Ainsi, nous pouvons nous restreindre à des valeurs de  $\sigma_0$  comprises entre 0.05 et 0.1, et à des valeurs de E comprises entre 50000 et 120000.
- Comme prévu par la modélisation, le paramètre le plus influent sur le maximum de la dérivée de la pression ventriculaire est le paramètre taux de contrac-

tion  $k_{ATP}$ . Cependant, le paramètre  $\sigma_0$  a aussi un effet non négligeable sur le  $(\frac{dP}{dt})_{\text{max}}$ . Par ailleurs, la durée de la phase d'éjection, mesurable par un phonocardiographe, dépend principalement des paramètres  $k_{ATP}$  et  $\sigma_0$ . Il serait peut-être possible de retrouver ces paramètres à partir de la donnée du  $(\frac{dP}{dt})_{\text{max}}$  et de la durée de la phase d'éjection.

Nous avons fait varier ces paramètres un par un. Cependant, ces paramètres doivent être simultanément pris en compte pour qualifier l'effet de ce groupe de paramètres sur les différents indices sur lesquels leurs influences sont les plus fortes, à savoir la fraction d'éjection du ventricule gauche, le  $(\frac{dP}{dt})_{\rm max}$  du ventricule gauche et la durée de la phase d'éjection du ventricule gauche.

## 4.4.3.3 Effets des variations de plusieurs paramètres sur les réponses considérées

Ne faire varier qu'un seul paramètre à la fois ne permet pas de prendre en compte les effets combinés de ces paramètres sur les différents indices considérés. C'est pourquoi nous avons sélectionné certains paramètres nous semblant les plus importants et les indices globaux qu'ils faisaient le plus évoluer et nous montrons les variations de ces indices sous l'effet combiné de ces paramètres. Les paramètres choisis sont le maximum de contraction  $\sigma_0$ , le taux de contraction  $k_{ATP}$  et le module de Young E. Le module de Young  $E$  a principalement un effet sur la fraction d'éjection, tandis que pour cet indice, le taux de contraction  $k_{AT}$  a un effet moindre. Par ailleurs, le module de Young n'a pratiquement pas d'effet sur le  $(\frac{dP}{dt})_{\text{max}},$  tandis que  $k_{ATP}$ est très influent sur cet indice. Nous avons donc choisi de considérer d'une part les effets combinés de  $\sigma_0$  et de  $k_{ATP}$  sur la durée de la phase d'éjection et le  $(\frac{dP}{dt})_{\rm max}$  et d'autre part les effets combinés de E et  $\sigma_0$  sur la fraction d'éjection. Ceci dans le but d'essayer d'initialiser les paramètres  $\sigma_0$  et  $k_{ATP}$  par rapport à la donnée de la durée de la phase d'éjection et du  $(\frac{dP}{dt})_{\text{max}}$ , puis, à partir de ces paramètres initialisés, d'essayer de retrouver E grâce à la fraction d'éjection.

#### Effets combinés de  $\sigma_0$  et E sur la FEVG

La Figure 4.18 représente les variations de la FEVG en fonction des paramètres  $\sigma_0$  et E. Nous pouvons voir que sur ce schéma qu'un maximum de contraction faible peut être compensé par un module de Young faible. Cela traduit le fait logique que si l'intensité de la contraction est faible, la raideur du muscle doit être faible pour pouvoir éjecter un volume suffisant du cœur. Par ailleurs, nous pouvons voir que, pour des valeurs de E plus élevées que 50000, la valeur de E dépend linéairement de la valeur de  $\sigma_0$ . Ainsi, si le maximum de contraction est initialisé à partir d'autres données, et s'il est suffisamment élevé pour ne pas avoir à imposer un faible module de Young, il devrait être possible à partir de ces abaques d'initialiser le module de Young. Cette initialisation n'est pas une estimation, elle ne permet que de donner un a priori permettant d'initialiser un algorithme d'estimation.

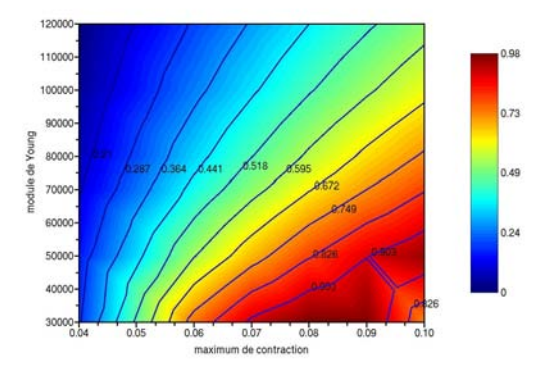

FIG. 4.18 : Effets combinés des paramètres E et  $\sigma_0$  sur la fraction d'éjection du ventricule gauche.

## Effets combinés des paramètres  $\sigma_0$  et  $k_{ATP}$  sur le  $(\frac{dP}{dt})_{\rm max},$  la durée de la phase d'éjection et la FEVG

Nous nous intéressons maintenant aux effets combinés de  $\sigma_0$  et de  $k_{ATP}$ sur la FEVG, la durée de la phase d'éjection et sur le  $(\frac{dP}{dt})_{\text{max}}$ . Ceux-ci sont représentés sur les Figures respectivement 4.19 (a), (c) et (e).

Tout d'abord, nous pouvons remarquer sur la Figure 4.19 (a) que pour un  $\sigma_0$  donné, le taux de contraction n'a pratiquement plus aucun effet sur la FEVG lorsqu'il est supérieur à 20 s<sup>-1</sup>. De plus, au vu des Figures 4.19 (a), (c) et (e), il serait envisageable de tenter de trouver des expressions analytiques de  $k_{ATP}$  en fonction de  $\sigma_0$  et de la FEVG, de  $\sigma_0$  et de la durée de la phase d'éjection, de  $\sigma_0$ et du  $(\frac{dP}{dt})_{\text{max}}$ . Avec la donnée de ces indices et en utilisant ces expressions, nous pourrions peut-être initialiser les paramètres  $\sigma_0$  et  $k_{ATP}$ .

Par ailleurs, il nous faut aussi évaluer l'influence du maillage dans la génération de ces abaques. Les résultats présentés précédemment ont été générés avec un maillage ellipsoïdal. Une image binaire 3D a été construite en considérant que les deux ventricules ont des formes d'ellipsoïde. Puis, une surface a été extraite à partir de ce masque binaire en utilisant le logiciel INRIA CGAL<sup>1</sup>. Enfin, le logiciel INRIA GHS3D2 a permis de construire un maillage volumique tétraédrique à partir de cette surface.

Cependant, la question de la dépendance de ces abaques au maillage utilisé pour les générer se pose. En effet, si les abaques générées à partir d'un maillage donné dière trop de celles générées à partir d'un autre maillage, nous ne pourrons pas nous servir d'abaques de référence pour initialiser les diérents paramètres. Dans ce paragraphe, nous donnons une première évaluation de l'influence du maillage sur

 $1$ http://www.cgal.org

 $^{2}$ http ://www-roc.inria.fr/gamma/gamma/ghs3d/ghs.php

ces abaques.

Sur la colonne de gauche de la Figure 4.19 sont représentés les effets combinés de  $\sigma_0$  et de  $k_{ATP}$  sur la FEVG, la durée de la phase d'éjection et sur le  $(\frac{dP}{dt})_{\rm max}$ dans le cas d'un maillage obtenu par segmentation de l'image IRM du milieu de la diastole provenant d'une séquence ciné-IRM d'un cœur sain. La colonne de droite correspond aux mêmes expériences, mais avec un maillage ellipsoïdal. Les courbes de niveau ont des formes (généralement d'hyperbole) semblables dans le cas des deux maillages. Cependant, pour une valeur d'indice donnée, les couples de paramètres  $(\sigma_0, k_{ATP})$  permettant de retrouver celle-ci sont sensiblement différents d'un maillage à un autre. Utiliser des abaques de référence générées avec un maillage ellipsoïdal pour initialiser les paramètres  $k_{ATP}$ ,  $\sigma_0$  et E d'un autre maillage semble donc compromis. Cependant, d'autres évaluations plus quantitatives devront être effectuées. Par exemple, nous comparons ici les abaques correspondant à un maillage ellipsoïdal et celles correspondant à un maillage obtenu à partir d'une image IRM clinique. Il serait intéressant de comparer aussi les abaques correspondant à diérents maillages obtenus à partir d'images IRM cliniques (et aussi en séparant les images de patients sains et de patients ayant une pathologie donnée).

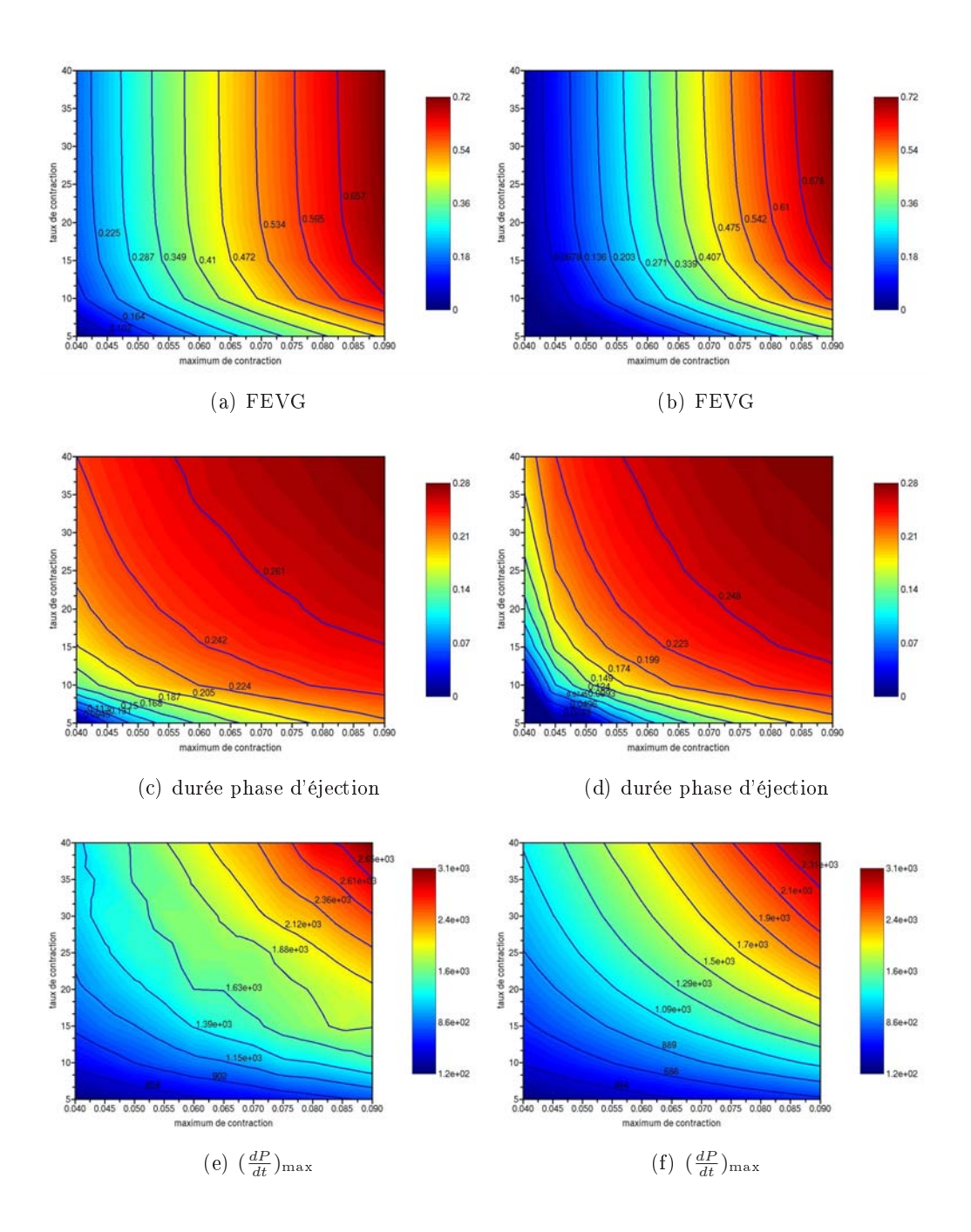

FIG. 4.19 : Effets combinés des paramètres  $\sigma_0$  et  $k_{ATP}$  sur la FEVG (a) et (b), la durée de la phase d'éjection (c) et (d) et le  $(\frac{dP}{dt})_{\text{max}}$  (e) et (f). La colonne de gauche correspond à un maillage anatomique ellipsoïdal, et celle de droite à un maillage anatomique segmenté à partir de l'image IRM (d'une séquence ciné-IRM d'un cœur sain) correspondant à la fin de la phase de remplissage, juste avant la contraction atriale.

# CHAPITRE 5 Introduction à l'assimilation de données

## Sommaire

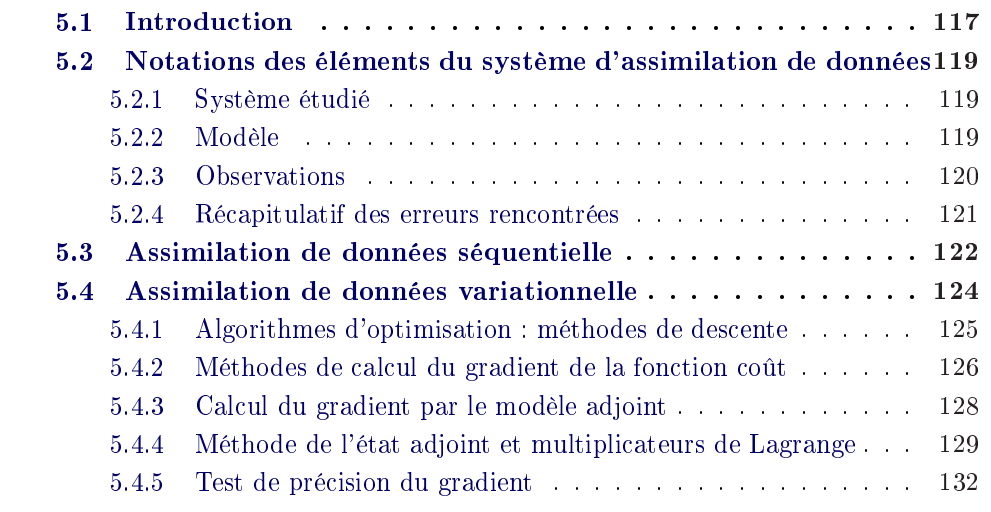

Dans ce chapitre, nous présentons l'assimilation de données, en mettant l'accent sur l'assimilation de données variationnelle. Après une courte introduction, nous introduisons les diérents éléments des systèmes d'assimilation de données et les notations correspondantes. Puis, les méthodes d'assimilation de données séquentielles sont brièvement décrites. Enfin, nous présentons l'assimilation de données variationnelle, et en particulier le calcul du gradient de la fonction coût par la méthode de l'état adjoint.

## 5.1 Introduction

Les modèles cardiaques permettent de modéliser le mouvement réel du cœur. Cependant, les mouvements simulés par ces modèles sont perturbés par des erreurs, par exemple sur la commande, la condition initiale, les paramètres. De plus, le caractère numérique des modèles utilisés implique des erreurs d'approximation numérique. Enfin, suivant leurs degrés de complexité, ces modèles permettent de simuler plus ou moins dèlement le mouvement réel. Ainsi, les modèles seuls ne sont pas suffisants pour représenter de manière exacte les mouvements réels du c÷ur, d'autant plus que ces mouvements dépendent du patient considéré.

La connaissance du mouvement cardiaque passe donc forcément aussi par la mesure de données, telles que des données images permettant de visualiser le mouvement du cœur ou encore des données électrophysiologiques donnant des informations sur la vague électrique se propageant dans le cœur et sur différentes données physiologiques au cours du temps, comme la pression du ventricule gauche. Mais ces données sont souvent bruitées ou incomplètes, et seules, elles ne suffisent pas non plus à représenter fidèlement le fonctionnement réel du cœur.

Combiner le modèle et les données permet de tirer parti des informations apportées par l'un et l'autre. C'est le but de l'assimilation de données. Cette théorie regroupe principalement deux grandes familles de méthodes :

- l'assimilation séquentielle. Ces méthodes sont basées sur la théorie de l'estimation statistique. L'idée est d'effectuer, à chaque pas de temps où l'on dispose d'une nouvelle donnée, une assimilation ou analyse. La phase suivant cette analyse est une phase de prévision. Celle-ci permet, en simulant le modèle à partir de l'état analysé, de prévoir l'état à l'instant suivant pour lequel on dispose d'une nouvelle donnée. Les principaux algorithmes d'assimilation de données séquentielle sont les filtres de Kalman. Différentes versions de ces filtres (filtre de Kalman étendu, d'ensemble...) peuvent être implémentées suivant la nature du problème considéré (linéaire, non linéaire). Ces filtres nécessitent d'inverser des matrices de la taille des variables à estimer. Dans le cas de systèmes à grande dimension, cela peut très vite être prohibitif en terme de temps de calcul. Des versions à rang réduit de ces filtres peuvent donc être implémentées. Ces méthodes privilégient uniquement certaines directions de correction pour réduire la taille du problème considéré. Dans le cas du cœur, différents travaux utilisent ces méthodes d'assimilation de données séquentielle. Dans [Wong 2009], des filtres de Kalman d'ordre réduit sont utilisés pour estimer les déformations du cœur. Dans [Moireau 2010], une adaptation du filtre de Kalman sans parfum ("unscented") d'ordre réduit pour l'identication de paramètres de systèmes à grande dimension est présentée. Dans [Moireau 2010], la modélisation de la partie passive du modèle mécanique est non-linéaire et basée sur la loi de Ciarlet-Geymonat. Cependant, l'estimation des paramètres n'est effectuée que sur le ventricule gauche. et les diérentes phases cardiaques ne sont pas prises en compte.
- l'assimilation variationnelle. Cette méthode assimile les données d'une période donnée pour déterminer les variables de contrôle (état initial, paramètres...) qui permettent au modèle de simuler, sur la période correspondante, une trajectoire la plus proche possible des données disponibles. Ce sont des méthodes de contrôle. Elles minimisent une fonction de comparaison entre le modèle simulé et les mesures, appelée fonction coût. Ainsi, dans [Wang 2008], la raideur passive a été estimée à partir de données cinématiques obtenues

avec des données d'IRM marquées. Par ailleurs, le gradient de la fonction coût à minimiser peut-être calculé par la méthode de l'état adjoint. Ces méthodes ont été utilisées dans [Papadakis 2008] pour le suivi de courbes fermées dans une séquence d'image à l'aide de modèle de propagation basés sur les courbes de niveaux. Cette méthode a été appliquée à la segmentation du ventricule gauche. Par ailleurs, dans [Sundar 2009], l'assimilation de données variationnelle est utilisée pour estimer les forces actives de contraction à partir de séquences d'IRM marquée. Cependant, cette approche ne permet pas de personnaliser le modèle. Par ailleurs, les séquences d'IRM marquées sont beaucoup moins utilisées en routine clinique que les séquences ciné-IRM.

## 5.2 Notations des éléments du système d'assimilation de données

## 5.2.1 Système étudié

Le système réel étudié ici est le mouvement du muscle cardiaque. Un état réel du cœur, noté  $\mathbf{x}^t$  peut être défini. Cet état permet d'apporter toute l'information nécessaire pour représenter le système étudié à un instant donné. Cet état est donc supposé sans erreur. Si l'on note  $\mathcal M$  le modèle continu exact des équations gouvernant le mouvement du cœur, l'évolution temporelle de l'état réel  $\mathbf{x}^t$  est donnée par :

$$
\frac{\partial \mathbf{x}^t}{\partial t} = \mathcal{M}(\mathbf{x}^t, t) \tag{5.1}
$$

Malheureusement, cet état et ce modèle exact nous sont presque toujours inconnus, ce qui est le cas pour le cœur. Des modèles sont donc construits pour représenter le plus fidèlement possible le phénomène étudié.

## 5.2.2 Modèle

Le système réel étant inaccessible, des modèles mathématiques et leurs approximations numériques sont utilisés. L'état considéré dans ce modèle correspond à la position et à la vitesse du muscle cardiaque. Nous notons  $\mathbf{X} = \left( \mathbf{Y}, \dot{\mathbf{Y}} \right)$  l'état du modèle discrétisé en espace et continu en temps.

Les différentes commandes de ce modèle sont notées U. Par exemple, cette commande correspond aux temps de dépolarisation et de repolarisation dans le cas du cœur.

Le modèle numérique élaboré pour représenter le mouvement du cœur dépend de paramètres. Certains paramètres sont fixés, et nous voulons en estimer d'autres. Les paramètres à estimer sont regroupés dans un vecteur  $\theta$  de taille  $n_p$ . Ce modèle numérique, ainsi que sa discrétisation en temps, ont été décrits de manière détaillée au chapitre 3.

L'évolution continue en temps de l'état du modèle est régie par le système dynamique suivant :  $\overline{a}$ 

$$
\begin{cases} \frac{\partial \mathbf{X}(t)}{\partial t} = M(\mathbf{X}, t, \theta, \mathbf{U}) + \eta \\ \mathbf{X}(0) = \mathbf{X}_0 + \eta_{ci} \end{cases}
$$
(5.2)

avec  $M$  le modèle numérique élaboré pour représenter le mouvement du cœur. Les vecteurs  $\eta$  et  $\eta_{ci}$  correspondent respectivement à l'erreur modèle et à l'erreur faite sur la condition initiale  $X_0$ . Dans notre cas, le modèle M est linéaire par morceaux. En effet, l'expression du modèle change en fonction de la phase dans lequel il se trouve, comme décrit au paragraphe 4.3. Ce changement s'effectue lorque des seuils sont franchis. Ces seuils introduisent de la non-linéarité dans le modèle. Dans ce chapitre, nous considérons, pour plus de généralité, que M est un modèle numérique quelconque (linéaire ou non linéaire).

Après discrétisation en temps, nous obtenons le modèle discrétisé en temps et en espace :

$$
\mathbf{X}_{t_{i+1}} = M_{t_i \leftarrow t_{i+1}}(\mathbf{X}_{t_i}, \theta, \mathbf{U}) + \eta_i
$$
\n(5.3)

avec  $t_i = t_0 + i\Delta t$ , où  $\Delta t$  est le pas de temps du schéma d'intégration temporelle et  $t_0$  l'instant initial de la simulation. Dans notre cas, le pas de temps est de 10<sup>−3</sup> s et  $t_0 = 0$ . Pour plus de simplicité, nous notons  $\mathbf{X}_{t_i} = \mathbf{X}^i$ , avec  $\mathbf{X}^i = {}^t(\mathbf{Y}^i, \dot{\mathbf{Y}}^i)$ .

## 5.2.3 Observations

L'étude du système étudié passe aussi par l'acquisition de mesures. Ces mesures, ou données ou observations sont de différentes sortes. Elles sont détaillées au chapitre 2. Dans notre cas, nous utilisons principalement des données de type images. Dans le cas où l'on disposerait d'instruments de mesure parfaits qui n'introduiraient aucune erreur de mesure, nous aurions des observations exactes notées  $\mathbf{z}_{obs}^{t}$  .

Pour pouvoir comparer la sortie de la simulation, c'est à dire l'état, et les observations, un opérateur d'observation est défini. Cet opérateur permet de passer de l'espace de sortie du modèle (espace de l'état) dans l'espace des observations. Les observations étant éparses et leurs dimensions faibles devant la taille des sorties du modèle, passer de l'espace des observations à l'espace de l'état (espace des sorties du modèle) nécessiterait d'extrapoler ces données, ce qui entraînerait des erreurs supplémentaires. Il est donc préférable que l'opérateur d'observation décrive le changement de l'espace de l'état vers celui des observations. Dans le cas où l'opérateur d'observation est exact, il est noté  $\mathcal H$  et nous avons :

$$
\mathbf{z}_{obs}^{t}(t) = \mathcal{H}(\mathbf{x}^{t}(t))
$$
\n(5.4)

En pratique, les observations  $\mathbf{Y}_{obs}$  comportent des erreurs dues aux instruments de mesures. Soit H l'opérateur d'observation modélisé (cette modélisation entraînant d'autres erreurs), nous avons :

$$
\mathbf{Y}_{obs} = H(\mathbf{x}^t) + \varepsilon = H(\mathbf{X})\tag{5.5}
$$

avec ε représentant l'erreur de mesure et l'erreur de modélisation de l'opérateur d'observation (notée erreur de représentativité).

## 5.2.4 Récapitulatif des erreurs rencontrées

Les erreurs sont très importantes dans un processus d'assimilation de données. En effet, ces erreurs peuvent être amplifiées par le modèle direct et perturbent l'estimation du vecteur de contrôle optimal. Il est donc nécessaire de les identifier et de les prendre en compte. Malheureusement, nous n'avons que très peu d'informations sur ces erreurs, et leur modélisation est généralement difficile, principalement pour l'erreur modèle. Cependant, des tentatives de contrôle de l'erreur modèle ont été effectuées [Vidard 2001].

Les erreurs sont généralement supposées être gaussiennes et non biaisiées.

## Erreurs d'observation.

Les erreurs associées aux observations sont de plusieurs types :

- erreur de mesure. En effet, les mesures générées par des appareils de mesures sont généralement bruitées.
- erreur de représentativité. Le modèle des observations permettant de passer de l'espace du modèle à l'espace des mesures comporte lui aussi des erreurs définies par  $\mathbf{Y}_{obs} - H(\mathbf{x}^t)$ .

La somme de ces erreurs est notée  $\varepsilon$ . La matrice de covariance d'erreur d'observation est notée R.

#### Erreur modèle.

Là encore, différentes erreurs s'additionnent pour former l'erreur modèle.

- erreur de structure du modèle. Le modèle, aussi complexe soit-il, n'est qu'une représentation du système réel. De plus, les approximations effectuées, de même que les diérentes discrétisations du modèle entraînent un grand nombre d'erreurs qu'il est difficile de décrire.
- erreur sur les conditions aux limites, les commandes, la condition initiale. Si ces variables ne sont pas considérées comme des variables de contrôle, les erreurs faites sur ces variables sont comptabilisées en tant qu'erreur modèle. Les conditions aux limites (l'interaction du cœur avec les autres organes, les pressions dans l'appareil circulatoire, dans les oreillettes...) sont généralement difficiles à estimer. De même, la donnée des commandes n'est pas forcément précise, dans ce sens qu'elle peut provenir (comme dans notre cas) d'une estimation à partir d'autres données. La condition initiale (dans notre cas, la position du cœur au début du cycle cardiaque, obtenue par segmentation) n'est généralement pas non plus connue de manière exacte. L'erreur sur la condition initiale est notée  $\eta_{ci}$ .

La somme de ces erreurs modèle est notée  $\eta$ . La matrice de covariance de l'erreur modèle est notée Q.

## Erreur d'ébauche.

Une autre source d'erreur est la nécessité d'initialiser les variables de contrôle, c'est à dire de leur donner une valeur a priori. Cette valeur a priori dière de la valeur optimale de ces variables de contrôle. L'erreur entre cette initialisation, ou ébauche, est appelée **erreur d'ébauche** et est notée  $\varepsilon_b$ . La matrice de covariance de l'erreur d'ébauche est notée B.

## 5.3 Assimilation de données séquentielle

L'assimilation de données séquentielle consiste en deux étapes. La première, nommée étape d'analyse, corrige la trajectoire du modèle à chaque pas de temps pour lequel une donnée est disponible. L'état corrigé est appelé état analysé. Puis, une étape de prévision de la trajectoire est effectuée grâce au modèle utilisé. Ces deux étapes sont la base du filtre de Kalman [Kalman 1960]. Dans le filtre de Kalman, le modèle M est considéré linéaire, ainsi que l'opérateur d'observation H.

## Étape d'analyse

On suppose que l'on dispose de la prévision précédente  $\mathbf{X}^{k,f}$  et de l'observation  $\mathbf{Y}_{obs}^k$  à l'instant  $t_k$ . L'état analysé  $\mathbf{X}^{k,a}$  est une combinaison linéaire de la prévision  $\mathbf{X}^{k,f}$  et d'un terme quantifiant l'écart entre les observations et les observations simulées à partir du modèle. Cela donne l'équation d'analyse suivante :

$$
\mathbf{X}^{k,a} = \mathbf{X}^{k,f} + K_k(\mathbf{Y}_{obs}^k - H\mathbf{X}^{k,f}),\tag{5.6}
$$

où  $K_k$  correspond à la matrice de gain du filtre. Cette équation d'analyse nous fournit l'équation d'erreur d'analyse suivante :

$$
\mathbf{e}^{k,a} = \mathbf{e}^{k,f} + K_k(\varepsilon^k - H\mathbf{e}^{k,f}),\tag{5.7}
$$

avec  $\mathbf{e}^{k,a},$  l'erreur d'analyse de matrice de covariance  $P^{k,a},$   $\mathbf{e}^{k,f},$  l'erreur de prévision de matrice de covariance  $P^{k,f}$  et  $\varepsilon^k$ , l'erreur d'observation de matrice de covariance  $R^k$ . La matrice de covariance de l'erreur d'analyse peut donc être calculée ainsi :

$$
P^{k,a} = E[\mathbf{e}^{k,a^t} \mathbf{e}^{k,a}] = \left(I - K_k H\right) \mathbf{P}^{k,f} \left(I - K_k H\right) + K_k R^t K_k. \tag{5.8}
$$

La matrice de gain optimale (dans le sens où elle minimise la variance de l'erreur d'analyse) est donnée par :

$$
K_k = \mathbf{P}^{k, f} H \bigg( H \mathbf{P}^{k, f} H + R \bigg)^{-1}.
$$
 (5.9)

En remplaçant la matrice  $K_k$  par ce gain optimal dans l'équation 5.8, la matrice de covariance d'analyse devient :

$$
\mathbf{P}^{k,a} = \left(I - K_k H\right) \mathbf{P}^{k,f}.\tag{5.10}
$$

## Étape de prévision

Une prévision est effectuée à partir de l'état analysé  $\mathbf{X}^{k,a}$ . La prévision s'effectue sur l'intervalle de temps  $[t_k, t_{k+1}]$ . L'évolution de l'état vrai du système,  $\mathbf{X}^t$ , est donnée par :

$$
\mathbf{X}^{k+1,t} = M_{t_k \leftarrow t_{k+1}} \mathbf{X}^{k,t} + \eta^k.
$$
\n(5.11)

avec  $\eta^k$  l'erreur modèle de matrice de covariance  $Q$ . Par ailleurs, l'équation de prévision s'écrit :

$$
\mathbf{X}^{k+1,f} = M_{t_k \leftarrow t_{k+1}} \mathbf{X}^{k,a}.\tag{5.12}
$$

À partir de ces deux équations, nous pouvons dénir l'équation qui gouverne l'évolution de l'erreur de prévision :

$$
\mathbf{e}^{k+1,f} = M_{t_k \leftarrow t_{k+1}} \mathbf{e}^{k,a} + \eta^k \tag{5.13}
$$

et sa matrice de covariance d'erreur est donnée par :

$$
P^{k+1,f} = E[e^{k+1,f^t}e^{k+1,f}] = M_{t_k \leftarrow t_{k+1}} P^{k,at} M_{t_k \leftarrow t_{k+1}} + Q_k \tag{5.14}
$$

## Algorithme du filtre de Kalman :

1. Analyse

$$
K_k = \mathbf{P}^{k, f} H \left( H \mathbf{P}^{k, f} H + R \right)^{-1}
$$
  

$$
\mathbf{X}^{k, a} = \mathbf{X}^{k, f} + K_k (\mathbf{Y}_{obs}^k - H \mathbf{X}^{k, f})
$$
  

$$
\mathbf{P}^{k, a} = \left( I - K_k H \right) \mathbf{P}^{k, f}
$$
 (5.15)

2. Prévision

$$
\mathbf{X}^{k+1,f} = M_{t_k \leftarrow t_{k+1}} \mathbf{X}^{k,a}
$$
  
\n
$$
P^{k+1,f} = M_{t_k \leftarrow t_{k+1}} P^{k,a} M_{t_k \leftarrow t_{k+1}} + Q_k
$$
\n(5.16)

Dans le cas de modèle faiblement non-linéaires, une version généralisée du filtre de Kalman, le filtre de Kalman Étendu (EKF) peut-être utilisée. Dans cette version, un modèle linéaire tangent, dérivé du modèle direct, doit être calculé et utilisé. Cependant, la solution obtenue n'est plus optimale, mais approchée.

## 5.4 Assimilation de données variationnelle

Les méthodes variationnelles sont basées sur la théorie du contrôle optimal et de l'optimisation [Lions 1971, Le Dimet 1982, Le Dimet 1986]. En effet, dans l'assimilation de données variationnelle, l'objectif est de contrôler certaines variables, appelées variables de contrôle (telles que la condition initiale, la commande ou bien les paramètres) en minimisant une fonction que l'on appelle fonction coût. Dans notre cas, les variables de contrôles considérées sont les paramètres  $\theta$ . Ces paramètres prennent leurs valeurs dans l'espace admissible des paramètres, noté  $\mathcal{K}_{\theta}$ .

Soit J une fonction coût dépendante de l'état  $X$  et des paramètres  $\theta$ . Elle s'écrit de la manière générale suivante :

$$
J(\mathbf{X}, \theta) = \int_0^{t_f} \phi(\mathbf{X}, \theta, t) dt
$$
 (5.17)

La fonction  $\phi(\mathbf{X}, \theta, t)$  dépend des données observées, mais est généralement de la forme :

$$
\phi(\mathbf{X}, \theta, t) = ||H(\mathbf{X}) - \mathbf{Y}_{obs}||_R^2
$$
\n(5.18)

avec H l'opérateur d'observation et  $\|\mathbf{X}\|_{R} = \langle X, R^{-1}X \rangle$ , la norme définie dans l'espace des observations. La matrice R correspond à la covariance de l'erreur due aux observations.

Dans certains cas, des valeurs *a priori*, ou ébauches, sont disponibles. L'optimum trouvé ne doit pas trop s'éloigner de ces ébauches. Nous rajoutons donc dans la fonction coût un terme pour minimiser l'écart des variables de contrôle à l'ébauche ou initialisation  $\theta_b$  :

$$
\phi(\mathbf{X}, \theta, t) = \frac{\lambda}{2} ||\theta - \theta_b||_B + ||H(\mathbf{X}) - \mathbf{Y}_{obs}||_R^2
$$
\n(5.19)

où B est la matrice de covariance d'erreur d'ébauche. Ce terme joue aussi un autre rôle important. Il permet en effet de régulariser la fonction coût à minimiser et d'améliorer ainsi la convergence de l'algorithme de minimisation, en particulier lorsque la fonction coût n'est pas quadratique. Le paramètre de régularisation  $\lambda$ est très important. En effet, il permet de donner plus ou moins de poids au terme régularisant. Ce paramètre régularisant doit être choisi de telle façon que le terme d'écart aux données soit prépondérant tout au long de la minimisation.

Le problème à résoudre dans le contexte de l'assimilation de données variationnelles est donc le suivant :

Trouver 
$$
\theta^*
$$
 tel que  $J(\mathbf{X}, \theta^*) = \min_{\theta \in \mathcal{K}_{\theta}} J(\mathbf{X}, \theta)$  (5.20)

Le vecteur de paramètres  $\theta^*$  est appelé vecteur de contrôle optimal. Nous pouvons noter que l'état **X** dépend de la variable de contrôle  $\theta$  à travers les équations du modèle 5.2.

La minimisation de cette fonction peut s'effectuer à l'aide de méthodes de minimisation sans gradient ou bien avec gradient. En règle générale, les algorithmes de minimisation sont plus efficaces si le gradient est connu. En effet, le gradient permet d'apporter des informations sur les propriétés de la fonction coût. Cependant, le calcul de ce gradient augmente le temps de calcul. Le gain apporté par le gradient ne justifie peut-être pas toujours le surcoût en temps de calcul.

Parmi les algorithmes de minimisation sans gradient, nous pouvons citer l'algorithme proposé par Powell [Powell 2002]. Celui-ci approxime la fonction à minimiser par une fonction quadratique. Ainsi, au lieu d'utiliser les dérivées de la fonction coût, il utilise celles de la fonction quadratique. Le principal inconvénient de cette méthode est que pour construire la fonction quadratique approximant la fonction coût, il nécessite l'évaluation de celle-ci en  $\frac{1}{2}(n_p+1)(n_p+2)$  points avec  $n_p$  le nombre de paramètres. Lorsque le nombre de paramètres est élevé, ou bien lorsque la simulation directe permettant d'évaluer la fonction coût en un point nécessite un temps de calcul important, cette étape d'initialisation est assez longue. Cependant, ces évaluations peuvent être effectuées en parallèle pour peu que l'on dispose d'un cluster.

Dans la suite, nous décrivons brièvement les différentes méthodes de descente.

## 5.4.1 Algorithmes d'optimisation : méthodes de descente

Les méthodes de descente sont les algorithmes qui à chaque itération  $k$ , calculent le nouveau point  $\theta_{k+1}$  en utilisant la formule :

$$
\theta_{k+1} = \theta_k + \alpha_k d_k \quad \text{tel que} \quad J(\theta_{k+1}) < J(\theta_k) \tag{5.21}
$$

avec  $d_k$  la direction de descente à l'itération  $k$ , et  $\alpha_k \in \mathbb{R}$  le pas de descente à l'itération k.

Les différences entre les méthodes de descente sont dans le choix de  $\alpha_k$  et de  $d_k$ .

Les méthodes peuvent être à pas optimal, à pas constant, ou faire l'objet d'une recherche linéaire. Les méthodes à pas optimal recherchent, pour une direction  $d_k$  donnée, le pas  $\alpha_k$  qui minimise la fonction coût dans la direction  $d_k$  $(J(x_k + \alpha_k d_k) = \min_{\alpha \in \mathbb{R}} J(x_k + \alpha d_k))$ . Ces méthodes peuvent être assez coûteuses en temps de calcul. La recherche linéaire permet de trouver des pas qui minimisent suffisamment la fonction coût, c'est à dire qui vérifie les conditions de Wolfe.

La méthode de Newton permet de trouver les zéros d'une fonction. Pour minimiser la fonction coût, cette méthode de Newton est ainsi appliquée au gradient de la fonction coût, ce qui donne :

$$
\theta_{k+1} = \theta_k - \left[\nabla^2 J(\theta_k)\right]^{-1} \nabla J(\theta_k)
$$
\n(5.22)

avec  $\nabla^2 J(\theta_k)$  la hessienne de la fonction coût. Lorsque la dimension de  $\theta$  est grande le calcul de la hessienne et la résolution du système linéaire  $\nabla^2 J(\theta_k)\theta = \nabla J(\theta_k)$  sont trop coûteux en temps de calcul. C'est pourquoi les algorithmes de Quasi-Newton ont été développés. En effet, ceux-ci sont basés sur des approximations de la Hessienne. Parmi ces algorithmes de Quasi-Newton, nous pouvons citer BFGS (Broyden-Fletcher-Goldfarb-Shanno) et DFP (Davidon-Fletcher-Powell). Ces algorithmes construisent une suite de matrices symétriques dénies positives  $H_k$  approximant la hessienne de la fonction coût.

L'algorithme général pour trouver le vecteur de contrôle optimal est l'algorithme 1.

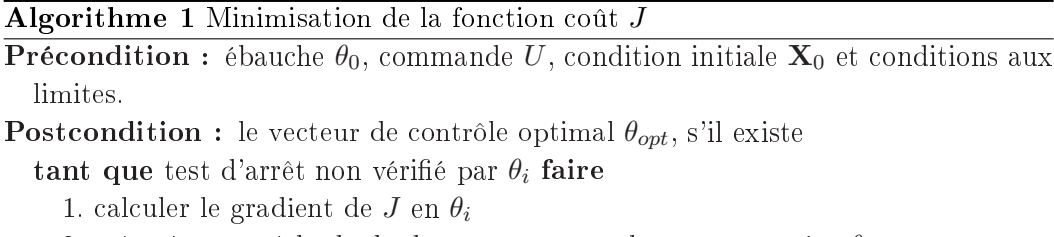

2. grâce à une méthode de descente, trouver le nouveau point  $\theta_{i+1}$ 

Dans le paragraphe suivant, nous décrivons diérentes méthodes pour calculer le gradient de J par rapport au vecteur de contrôle correspondant aux paramètres  $\theta$ . Nous nous penchons ensuite plus précisément sur une de ces méthodes pour calculer le gradient, la méthode de l'état adjoint. Puis, le lien entre la méthode de l'état adjoint et les multiplicateurs de Lagrange dans le cas continu est décrit. Ensuite, nous présentons une manière de tester si le gradient obtenu est correct. Cette étape est très importante car un gradient incorrect perturberait la direction de descente utilisée dans l'algorithme de minimisation, spécialement dans le cas de fonctions coût non linéaires. Cette perturbation de la direction de descente pourrait ensuite entraîner une divergence de la minimisation.

## 5.4.2 Méthodes de calcul du gradient de la fonction coût

Soit  $\bar{J}$  la dérivée directionnelle de la fonction coût en un point donné  $\theta_0$  et dans la direction  $d$ :

$$
\bar{J}_{|\theta_0,d} = \lim_{\alpha \to 0} \frac{J(\mathbf{X}, \theta_0 + \alpha d) - J(\mathbf{X}, \theta_0)}{\alpha} \tag{5.23}
$$

Dans la suite, pour plus de lisibilité, la direction d ne sera plus précisée et nous noterons  $\bar{J}_{|\theta_0,d}=\bar{J}_{|\theta_0}$  Nous supposons que  $J$  est Gateau différentiable en  $\theta_0\in\mathcal{K}_{\theta}$ . Nous avons alors :

$$
\bar{J}_{|\theta_0} = \langle \nabla_{\theta_0} J, d \rangle \tag{5.24}
$$

avec d une direction de perturbation. Le vecteur  $\nabla_{\theta_0} J$  est noté dérivée de Gateaux.

Dans la suite de ce paragraphe, nous présentons différentes méthodes pour calculer cette dérivée.

#### Calcul du gradient par différences finies.

La méthode la plus simple et la plus intuitive pour calculer le gradient de J est d'effectuer pour chaque composante du vecteur  $\theta$  une approximation de la dérivée en utilisant le développement de Taylor au premier ordre :

$$
\left(\frac{\partial J}{\partial \theta_i}\right)_{|\theta_0} \approx \frac{J(\mathbf{X}, \theta_0 + \alpha e_i) - J(\mathbf{X}, \theta_0)}{\alpha} \tag{5.25}
$$

avec  $e_i$  le vecteur canonique de la base de l'espace de contrôle  $\mathcal{K}_\theta$  correspondant à la composante  $i$  et  $\alpha$ , l'amplitude de la perturbation sur la direction  $e_i$ . Cette approximation entraîne deux types d'erreurs. D'une part, il existe une erreur de troncature du développement de Taylor au premier ordre. Cette erreur est prépondérante pour de grandes valeurs de  $\alpha$ , et donne une idée de la sensibilité aux paramètres de J en θ0. D'autre part, pour des valeurs de α petites, l'erreur prédominante est l'erreur d'arrondi liée à la précision arithmétique de l'ordinateur. Les points faibles de cette méthode sont :

- le choix de  $\alpha$ . Comment le calculer pour minimiser la somme des erreurs d'arrondi et de troncature ?
- pour calculer les dérivées partielles dans toutes les  $n_p$  directions de l'espace de contrôle  $\mathcal{K}_{\theta}$ , il faut simuler  $n_p+1$  fois le modèle 5.2 pour évaluer les  $n_p+1$ fonctions coût nécessaires. Lorsque  $n_p$  est grand, le temps de calcul devient très élevé.

## Calcul du gradient par approche variationnelle directe.

Nous voulons ici éviter l'erreur de troncature du développement de Taylor au premier ordre. Nous explicitons donc la dérivée directionnelle de la fonction coût  $J$  en  $\theta_0$  et dans la direction d directement à partir de l'expression de  $J$  (Equation 5.17) :  $\mathbf{r}$  $\overline{a}$  $\mathbf{r}$  $\mathbf{r}$ 

$$
\bar{J}_{|\theta_0} = \int_0^{t_f} \left( \left( \frac{\partial \phi}{\partial \mathbf{X}} \right)_{\theta_0} \bar{\mathbf{X}} + \left( \frac{\partial \phi}{\partial \theta} \right)_{\theta_0} d \right) dt \tag{5.26}
$$

avec  $\bar{\mathbf{X}}$  la dérivée directionnelle de l'état  $\mathbf{X}$  en  $\theta_0$  et dans la direction d. Il nous faut donc maintenant calculer  $\bar{\mathbf{X}}$ . La dérivée directionnelle du modèle 5.2 en  $\theta_0$  et dans la direction d donne l'évolution de la dérivée directionnelle de l'état  $X$ :

$$
\begin{cases} \frac{\partial \bar{\mathbf{X}}}{\partial t} = \left(\frac{\partial M}{\partial \mathbf{X}}\right)_{|\theta_0} \bar{\mathbf{X}} + \left(\frac{\partial M}{\partial \theta}\right)_{|\theta_0} d \\ \bar{\mathbf{X}}(0) = 0 \end{cases}
$$
(5.27)

Le système dynamique déni par l'Equation 5.27 est appelé modèle linéaire tangent du modèle direct 5.2.

Pour chaque direction  $e_i$  de la base canonique de l'espace de contrôle  $\mathcal{K}_{\theta}$ , nous devons donc évaluer la dérivée directionnelle de l'état  ${\bf X}$  en  $\theta_0$  et dans la direction  $e_i$ .

Ceci nécessite donc de résoudre le modèle linéaire tangent 5.2 pour chaque direction  $e_i$ .

Nous avons donc obtenu une dérivation analytique et non plus approximée de la dérivée directionnelle de la fonction coût J. Cependant, nous avons toujours  $n_p$ résolutions de système dynamique à effectuer (pour chaque direction  $e_i$ ). De même que pour l'approximation du gradient par développement de Taylor au premier ordre, le temps de calcul de cette méthode est souvent très élevé.

## Calcul du gradient par la méthode de l'état adjoint.

La méthode de l'état adjoint, développée au paragraphe suivant, permet de s'affranchir du calcul des dérivées directionnelles de l'état,  $\bar{\mathbf{X}}$  et donc d'éviter les  $n_p$  résolutions du système dynamique.

## 5.4.3 Calcul du gradient par le modèle adjoint

Dans cette section, nous nous intéressons plus précisément au calcul du gradient par la méthode de l'état adjoint. Cette méthode est utilisée dans un grand nombre de domaines, tels que la météorologie [Le Dimet 1986], l'hydrologie [Castaings 2009], les modèles de fonctionnement végétal [Lauvernet 2005]... Elle a aussi été appliquée à des données images [Titaud 2010]. L'objectif du modèle adjoint est d'éliminer la dépendance de  $\bar{J}$  en  $\bar{\mathbf{X}}$ , de manière à éviter les  $n_p$  résolutions du système dynamique.

Pour plus de lisibilité, nous n'indiquerons plus dans la suite des équations le fait que les dérivées sont évaluées en  $\theta_0$ .

Nous aurons besoin dans la suite des calculs de la notion d'opérateur adjoint. L'adjoint M<sup>∗</sup> d'un opérateur linéaire M d'un espace de Hilbert E à un espace de Hilbert F vérifie pour tout  $x \in \mathcal{E}$  et  $y \in \mathcal{F}$  la relation suivante :

$$
\langle Mx, y \rangle_{\mathcal{F}} = \langle x, M^*y \rangle_{\mathcal{E}} \tag{5.28}
$$

Par ailleurs, dans le cas où l'on est en dimension finie, nous avons la relation  $A^*= {^t}A$ .

Nous intégrons sur l'intervalle de temps  $[0, t_f]$  le produit scalaire de l'équation dynamique du modèle linéaire tangent 5.27 avec une variable P, de même dimension que le vecteur d'état  $\bf{X}$  sur laquelle nous poserons par la suite certaines conditions. Cette variable s'appelle état adjoint. Cela nous donne :

$$
\int_0^{t_f} \left\langle \frac{\partial \bar{\mathbf{X}}}{\partial t}, \mathbf{P} \right\rangle dt = \int_0^{t_f} \left\langle \left(\frac{\partial M}{\partial \mathbf{X}}\right) \bar{\mathbf{X}} + \left(\frac{\partial M}{\partial \theta}\right) d, \mathbf{P} \right\rangle dt \tag{5.29}
$$

En intégrant par parties le membre de gauche de l'Equation 5.29, nous avons :

$$
<\bar{\mathbf{X}}(t_f), \mathbf{P}(t_f) > -\int_0^{t_f} \left\langle \frac{\partial \mathbf{P}}{\partial t}, \bar{\mathbf{X}} \right\rangle dt = \int_0^{t_f} \left\langle \left(\frac{\partial M}{\partial \mathbf{X}}\right) \bar{\mathbf{X}} + \left(\frac{\partial M}{\partial \theta}\right) d, \mathbf{P} \right\rangle dt
$$
 (5.30)

Comme  $\left(\frac{\partial M}{\partial x}\right)$ ∂X  $\int_{\text{et}}^{\infty} \frac{\partial M}{\partial \theta}$ ∂θ  $\mathbf{r}$ sont des opérateurs linéaires, nous appliquons la propriété 5.28 au second membre de l'Equation 5.30, qui devient ainsi :

$$
\langle \mathbf{\bar{X}}(t_f), \mathbf{P}(t_f) \rangle = \int_0^{t_f} \left\langle \frac{\partial \mathbf{P}}{\partial t} + \left( \frac{\partial M}{\partial \mathbf{X}} \right) \mathbf{P}, \mathbf{\bar{X}} \right\rangle dt + \int_0^{t_f} \left\langle \left( \frac{\partial M}{\partial \theta} \right) \mathbf{P}, d \right\rangle dt
$$
 (5.31)

Par ailleurs, d'après l'expression de la dérivée directionnelle de J en  $\theta_0$  et dans la direction d, donnée par l'Equation 5.26, nous avons :

$$
\bar{J} = \langle \nabla J, d \rangle = \int_0^{t_f} \left( \left( \frac{\partial \phi}{\partial \mathbf{X}} \right) \bar{\mathbf{X}} + \left( \frac{\partial \phi}{\partial \theta} \right) d \right) dt \tag{5.32}
$$

Nous voulons éliminer la dépendance de  $\bar{J}$  en  $\bar{X}$ . Des conditions sur la variable adjointe  $P$  nous permettent de s'affranchir de cette dépendance. Nous considérons donc maintenant que l'évolution de P est gouvernée par le système suivant :

$$
\begin{cases}\n\frac{\partial \mathbf{P}}{\partial t} + \left(\frac{\partial M}{\partial \mathbf{X}}\right) \mathbf{P} = \left(\frac{\partial \phi}{\partial \mathbf{X}}\right) \\
\mathbf{P}(t_f) = 0\n\end{cases}
$$
\n(5.33)

Ce système est appelé modèle adjoint, et l'on peut remarquer l'introduction des données comme un terme de forçage dans le membre de droite.

En combinant ce modèle adjoint et les équations 5.31 et 5.32,  $\bar{J}$  est donnée par :

$$
\bar{J} = \langle \nabla J, d \rangle = \int_0^{t_f} \left\langle \left(\frac{\partial \phi}{\partial \theta}\right) - \left(\frac{\partial M}{\partial \theta}\right) \mathbf{P}, d \right\rangle dt. \tag{5.34}
$$

Le gradient de la fonction coût J par rapport au vecteur de contrôle  $\theta$  et au point  $\theta_0$  est donc donné par :

$$
\nabla_{\theta_0} J = \int_0^{t_f} \left( \left( \frac{\partial \phi}{\partial \theta} \right)_{\theta_0} - \left( \frac{\partial M}{\partial \theta} \right)_{\theta_0} \mathbf{P} \right) dt. \tag{5.35}
$$

Nous remarquons avec cette formulation qu'il n'est plus besoin d'évaluer des dérivées directionnelles, que ce soit celles du vecteur  $\theta$  ou bien celles de l'état **X**. Le calcul du gradient ne nécessite "que" la résolution rétrograde du modèle adjoint 5.33, et ce quel que soit le nombre de paramètres. La méthode générale pour trouver le gradient de la fonction coût en  $\theta$  est décrit par l'algorithme 2.

## 5.4.4 Méthode de l'état adjoint et multiplicateurs de Lagrange

Dans ce paragraphe, nous décrivons le lien entre la méthode de l'état adjoint et les multiplicateurs de Lagrange [Allaire 2006, Ngnepieba 2001].

Deux approches peuvent être considérées pour notre problème :

**Algorithme 2** Calcul de  $\nabla_{\theta_0} J$  par la méthode de l'état adjoint

**Précondition :** point  $\theta_0$ , commande U, condition initiale  $X_0$  et conditions aux limites

**Postcondition :** gradient  $\nabla_{\theta_0} J$ 

1.résoudre le modèle direct 5.2

- 2. résoudre de manière rétrograde le modèle adjoint 5.33
- 3. calculer le gradient  $\nabla_{\theta_0} J$  par la formule 5.35
- 4. retourner  $\nabla_{\theta_0} J$ 
	- résoudre le problème de la minimisation sans contraintes de la fonction coût  $J(\mathbf{X}, \theta)$  en considérant que l'état **X** dépend des paramètres  $\theta$  à travers les équations du modèle direct ;
	- résoudre le problème de la minimisation de la fonction coût  $J(\mathbf{X}, \theta)$  sous les contraintes que l'état suive les équations du modèle direct.

Nous nous intéressons dans cette section à la deuxième approche. Nous avons donc le problème suivant :

$$
\begin{cases}\n\text{Trouver } \theta^* \text{ tel que } J(\mathbf{X}, \theta^*) = \min_{\theta \in \mathcal{K}_{\theta}} J(\mathbf{X}, \theta) \\
\text{ sous les contraintes } C(\mathbf{X}, t, \theta) = 0 \forall t \in [0, t_f] \n\end{cases} \tag{5.36}
$$

avec  $C(\mathbf{X}, t, \theta) = 0$  représentant la contrainte dérivant du modèle direct 5.2 auquel on a enlevé les erreurs :

$$
C(\mathbf{X}, t, \theta) = \frac{\partial \mathbf{X}(t)}{\partial t} - M(\mathbf{X}, t, \theta, \mathbf{U})
$$
\n(5.37)

Pour résoudre ce système de minimisation avec contraintes, des multiplicateurs de Lagrange sont introduits. Ceci nous permet en effet de passer d'un problème de minimisation avec contraintes à un problème de minimisation sans contraintes. Cette approche est décrite dans [Allaire 2006].

Nous dénissons donc le Lagrangien associé au problème 5.36 :

$$
\mathcal{L}(\mathbf{X}, \theta, \mathbf{P}) = J(\mathbf{X}, \theta) + \int_0^{t_f} < C(\mathbf{X}, t, \theta), \mathbf{P} > dt
$$
\n
$$
= \int_0^{t_f} \left( \phi(\mathbf{X}, t, \theta) + < C(\mathbf{X}, t, \theta), \mathbf{P} > dt \right) \tag{5.38}
$$

avec P correspondant aux multiplicateurs de Lagrange. La taille des vecteurs P est égale à celle de l'état **X**. Les variables **X**,  $\theta$  et **P** sont supposées indépendantes. Une condition nécessaire pour que  $(X^*,\theta^*,P^*)$  soit optimal est que les dérivées partielles du Lagrangien par rapport à l'état  $X$ , au vecteur de contrôle  $\theta$  et aux multiplicateurs de Lagrange P soient nulles :

$$
\frac{\partial \mathcal{L}}{\partial \mathbf{X}}_{\vert (\mathbf{X}^*, \theta^*, \mathbf{P}^*)} = 0 \quad \frac{\partial \mathcal{L}}{\partial \theta}_{\vert (\mathbf{X}^*, \theta^*, \mathbf{P}^*)} = 0 \quad \frac{\partial \mathcal{L}}{\partial \mathbf{P}}_{\vert (\mathbf{X}^*, \theta^*, \mathbf{P}^*)} = 0 \tag{5.39}
$$

La dérivée partielle du Lagrangien par rapport aux multiplicateurs de Lagrange donne les contraintes. En ce qui concerne la dérivée partielle du Lagrangien par rapport à l'état  $X$ , nous avons :

$$
\frac{\partial \mathcal{L}}{\partial \mathbf{X}} = \int_0^{t_f} \left( \frac{\partial \phi}{\partial \mathbf{X}} + \left( \frac{\partial C}{\partial \mathbf{X}} \right) \mathbf{P} \right) dt \tag{5.40}
$$

En combinant les Equations 5.40 et 5.37, cette dérivée partielle s'écrit :

$$
\frac{\partial \mathcal{L}}{\partial \mathbf{X}} = \int_0^{t_f} \left( \frac{\partial \phi}{\partial \mathbf{X}} - \left( \frac{\partial M}{\partial \mathbf{X}} \right) \mathbf{P} \right) dt + \int_0^{t_f} \left[ \frac{\partial}{\partial \mathbf{X}} \left( \int_0^{t_f} \left\langle \frac{\partial \mathbf{X}}{\partial t}, \mathbf{P} \right\rangle dt \right) \right] dt \tag{5.41}
$$

Nous intégrons par parties le deuxième terme du membre de droite de l'Equation 5.41 :

$$
\frac{\partial \mathcal{L}}{\partial \mathbf{X}} = \int_0^{t_f} \left( \frac{\partial \phi}{\partial \mathbf{X}} - \left( \frac{\partial M}{\partial \mathbf{X}} \right) \mathbf{P} \right) dt + \int_0^{t_f} \left[ \frac{\partial}{\partial \mathbf{X}} \left( \int_0^{t_f} - \left( \mathbf{X}, \frac{\partial \mathbf{P}}{\partial t} \right) dt \right) \right] dt
$$

$$
= \int_0^{t_f} \left( \frac{\partial \phi}{\partial \mathbf{X}} - \frac{\partial \mathbf{P}}{\partial t} - \left( \frac{\partial M}{\partial \mathbf{X}} \right) \mathbf{P} \right) dt
$$
(5.42)

en posant  $P(t_f) = 0$ . Pour que la dérivée du Lagrangien par rapport à l'état soit nulle, **P** est choisi comme l'état du modèle adjoint défini par l'Equation 5.33.

Nous nous intéressons maintenant à la dérivée du Lagrangien par rapport au vecteur de contrôle θ. Au point stationnaire (à l'optimum), cette dérivée et la dérivée de la fonction coût par rapport aux paramètres  $\theta$  sont égales. En effet, pour tout multiplicateur de Lagrange P, nous avons :

$$
\mathcal{L}(\mathbf{X}^*, \theta^*, \mathbf{P}) = J(\mathbf{X}^*, \theta^*)
$$
\n(5.43)

puisque  $\mathbf{X}^*$  vérifie les contraintes  $C(X, t, \theta) = 0$ . Le gradient de la fonction coût J par rapport aux paramètres θ à l'optimum s'ecrit :

$$
\nabla_{\theta^*} J = \left(\frac{\partial \mathcal{L}}{\partial \theta}\right)_{\mid (\mathbf{X}^*, \theta^*, \mathbf{P}^*)}
$$
(5.44)

Finalement, nous obtenons l'expression suivante pour  $\nabla_{\theta^*} J$  :

$$
\nabla_{\theta^*} J = \int_0^{t_f} \left( \frac{\partial \phi}{\partial \theta} + \left( \frac{\partial C}{\partial \theta} \right) \mathbf{P} \right) dt \tag{5.45}
$$

et ainsi :

$$
\nabla_{\theta^*} J = \int_0^{t_f} \left( \frac{\partial \phi}{\partial \theta} - \left( \frac{\partial M}{\partial \theta} \right) \mathbf{P} \right) dt \tag{5.46}
$$

Nous retrouvons ici l'expression du gradient de la fonction coût calculé par la méthode de l'état adjoint et donnée par l'Equation 5.35. Selon [Jean Charles Gilbert 1991], cette méthode est très liée au mode inverse de la diérentiation automatique.

## 5.4.5 Test de précision du gradient

Avant même de commencer la minimisation de la fonction coût, il est nécessaire de vérifier l'exactitude du gradient calculé. En effet, celui-ci joue un rôle très important dans la direction de descente de l'algorithme de minimisation. Une erreur sur le gradient aura ainsi des répercussions à la fois sur la vitesse de convergence de la minimisation, mais aussi sur les variables de contrôle optimales calculées par l'algorithme de minimisation. L'évaluation du gradient est généralement effectuée grâce au test de précision du gradient. Ce test de précision du gradient compare le gradient calculé par la méthode de l'état adjoint et celui approximé grâce au développement de Taylor au premier ordre. Pour la fonction coût J, le développement de Taylor au premier ordre en  $\theta_0$  s'écrit :

$$
J(\mathbf{X}, \theta_0 + \alpha d) = J(\mathbf{X}, \theta) + \alpha < \nabla_{|\theta_0} J, d > +o(\alpha) \tag{5.47}
$$

avec d un vecteur unitaire donnant la direction de perturbation, et  $\alpha$  l'amplitude de la perturbation selon la direction d.

Nous calculons ensuite la variable  $\nu(\alpha)$  donnée par :

$$
\nu(\alpha) = 1 - \frac{J(\mathbf{X}, \theta_0 + \alpha d) - J(\mathbf{X}, \theta_0)}{\alpha < \nabla_{|\theta_0} J, d} \tag{5.48}
$$

avec  $\nabla_{|\theta_0}J$  le gradient calculé à partir de la méthode de l'état adjoint. Si le gradient est exact,  $\nu(\alpha)$  tend vers 0 lorsque  $\alpha$  tend vers 0.

Cependant, ce test n'est que local, il n'est effectué qu'en un seul point  $θ_0$ . Il est nécessaire d'effectuer ce test pour différents points θ. Cela permet de tester le plus de branches de code possible. En effet, si on ne teste que pour quelques points donnés, et que pour un autre point, le code passe par une branche dans laquelle il n'est pas passé pour les points testés, et que cette branche génère une erreur, le gradient est correct pour les points testés, mais pas pour le nouveau point. Il faut donc tester le plus de points possibles pour être sûr d'avoir testé tout le code. Cela peut être effectué en parallèle, pourvu que l'on dispose d'un ensemble de machines. Le temps de calcul pour un test du gradient en un point donné est d'environ 4 heures (si l'on suppose que l'on évalue  $\nu(\alpha)$  pour 10 valeurs de  $\alpha$ ). Cependant, cette étape est indispensable pour valider le modèle adjoint.

## CHAPITRE 6

# Estimer le mouvement cardiaque avec un modèle pro-actif

## Sommaire

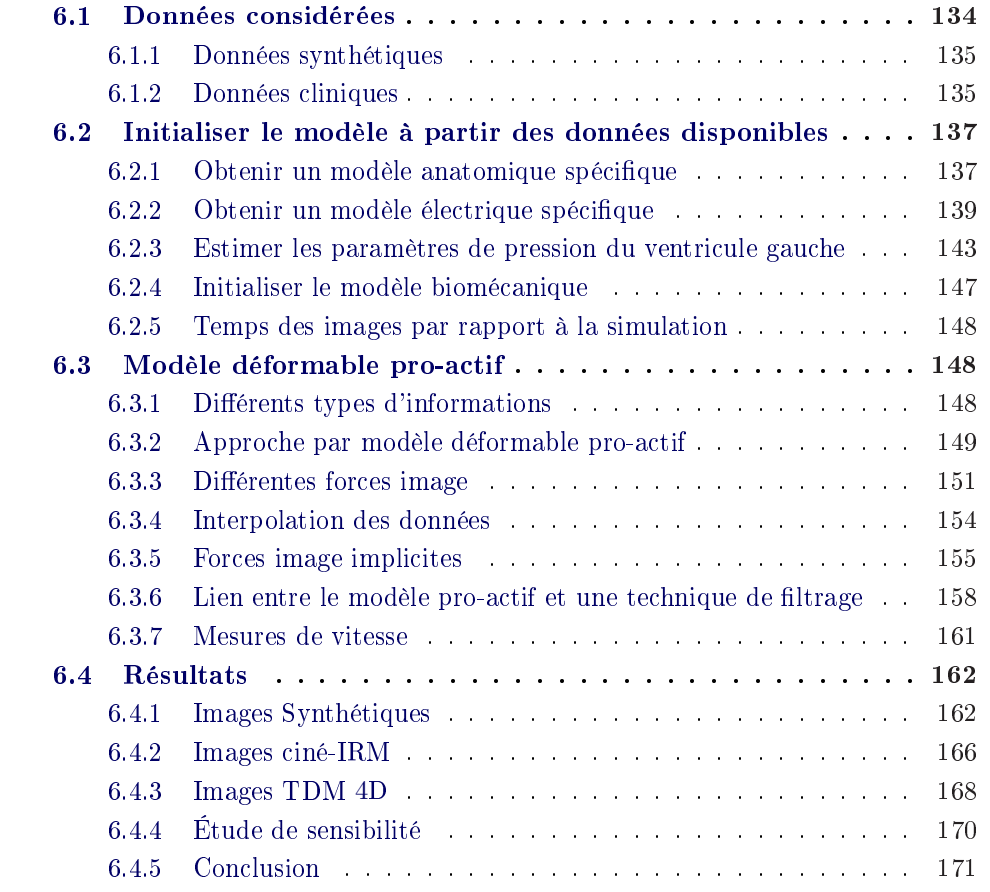

L'estimation du mouvement à partir de séquence d'images 3D est un problème très important, par exemple pour l'aide au diagnostic. Par ailleurs, cette estimation du mouvement est une première étape vers la personnalisation du modèle. En effet, cette personnalisation est basée sur la comparaison entre les positions simulées par le modèle et les positions estimées à partir des séquences d'images 3D. L'estimation du mouvement a donc donné lieu à de nombreuses recherches, utilisant des approches variées. Des techniques issues du flot optique ont été développées [Horn 1981, Aubert 1999, Clarysse 2010]. Les approches de segmentation de mouvements basées sur des modèles ont fait l'objet d'un état de l'art [Frangi 2001]. Les modèles déformables surfaciques [Metaxas 1991, Qian 2005, Mcinerney 1995, Metaxas 2004, Montagnat 2005], puis volumiques [Mäkelä 2003, Rouchdy 2007] ont été largement utilisés pour la segmentation automatique de séquences d'images cardiaques. Cependant, l'énergie interne de ces modèles déformables ne joue bien souvent qu'un rôle régularisant. L'information sur le mouvement, notamment tangentiel, que peut apporter un modèle électromécanique n'est pas mise à prot. Une généralisation de ces modèles, appelée modèle déformable pro-actif a été présentée dans [Sermesant 2003, Sermesant 2006]. C'est sur ce travail que se base l'estimation de mouvement présentée dans ce chapitre. Dans [Sermesant 2008], ce modèle déformable pro-actif a été appliqué à des données cliniques. D'autres méthodes telles que l'assimilation de données séquentielles ont été proposées pour estimer le mouvement cardiaque [Wong 2006, Moireau 2008b, Chapelle 2009, Moireau 2008a]. Enfin, dans [Sundar 2009], les forces de contraction sont estimées grâce à l'assimilation de données variationnelles de manière à retrouver le mouvement dans des images IRM marquées.

Dans ce chapitre, nous nous plaçons dans le cas des modèles déformables volumiques. L'apport de la méthode présentée ici réside principalement dans l'utilisation du modèle comme information a priori, d'où l'utilisation du terme pro-actif. L'énergie interne n'a donc plus seulement un rôle régularisant, mais elle permet aussi de prévoir la position du modèle entre deux instants où l'on dispose d'une donnée. Les forces image ne sont donc plus que des corrections du mouvement généré par le modèle. Cette approche généralise celle des modèle déformables volumiques.

Dans une première partie, nous décrivons les différentes données considérées. Puis, nous présentons l'initialisation des diérentes parties du modèle électromécanique. Dans une troisième partie, nous décrivons le modèle déformable pro-actif et plus particulièrement la gestion implicite des forces images et les liens entre cette approche et une technique de filtrage. Enfin, nous présentons les résultats obtenus en utilisant ce modèle déformable pro-actif.

## 6.1 Données considérées

Diérents types de données ont été utilisées pour tester la méthode d'estimation du mouvement cardiaque présentée dans ce chapitre. Tout d'abord, des données synthétiques ont été générées. Ensuite, nous avons disposé de plusieurs données cliniques telles que des images TDM 4D (3D  $+t$ ) et des ensembles de données hétérogènes comprenant des séquences ciné-IRM.

## 6.1.1 Données synthétiques

Les premiers résultats ont été effectués en utilisant des images segmentées (à diérentes résolutions spatiales) obtenues en utilisant 29 instants du deuxième cycle d'une simulation de référence et en balayant ("rastérisant") les tétraèdres des maillages correspondant à ces instants. La durée du cycle cardiaque étant de 0.86 s, la résolution temporelle est de 29.6 ms par image.

## 6.1.2 Données cliniques

## 6.1.2.1 Données ciné-IRM couplées à des données électriques et de pression

Les données dont nous disposons ont été acquises par le laboratoire "Division of Imaging Sciences" du "King's College London", dirigée par le professeur Reza Razavi<sup>1</sup>. Nous disposons de plusieurs ensembles de données cliniques hétérogènes correspondant à diérents patients. Ces ensembles comprennent généralement :

- une séquence ciné-IRM 4D  $(3D + t)$  d'environ 30 images par cycle. Cette séquence correspond à une série de coupes non jointives. La séquence utilisée dans la thèse est décrite ci-dessous ;
- d'une image IRM de réhaussement tardif permettant de visualiser les cicatrices éventuelles ;
- de l'électrocardiogramme associé à la séquence ciné-IRM ;
- des données de cartographie électrophysiologique 3D de la surface endocardique du ventricule gauche, observées en utilisant un système de cathéters guidant un ballon d'électrodes ;
- des données de pression du ventricule gauche obtenues par cathétérisme cardiaque.

Nous avons utilisé plus particulièrement un ensemble de données correspondant à un patient atteint d'un bloc de branche gauche. Dans le bloc de branche gauche, la vague électrique ne peut pas se propager par la branche gauche du faisceau de His. Elle passe alors par le ventricule droit, puis par les cellules contractiles, mais cela nécessite plus de temps, et la fonction cardiaque en pâtit. Par ailleurs, le ventricule gauche contient des cicatrices correspondant aux zones dans lesquelles la conduction est ralentie et la contraction diminuée.

La séquence ciné-IRM disponible pour ce patient consiste en trente images 3D qui décrivent un cycle cardiaque entier. Une vue petit axe de l'image correspondant au milieu de la diastole est représentée à la Figure 6.1 (a). Les images sont de taille  $256 \times 256 \times 11$  et de résolution spatiale  $1.56$ mm $\times 1.56$ mm $\times 10$ mm. Dans le but d'augmenter la robustesse des algorithmes utilisant les IRM cardiaques, les images sont pré-traitées par Tommaso Mansi [Mansi 2010]. Dans un premier temps,

 $^1$ <http://www.kcl.ac.uk/schools/medicine/research/imaging/>
#### 136 Chapitre 6 : Estimer le mouvement cardiaque avec un modèle pro-actif

elles sont réechantillonnées dans les trois directions de l'espace pour obtenir des voxels isométriques de taille 1.56mm×1.56mm×1.56mm. Comme la dimension de l'image en mm doit rester la même, uniquement la dimension en nombre de coupes est modifiée. Si l'image de départ est de dimension  $d_x \times d_y \times d_z$  et de taille de voxel  $v_x, v_y, v_z$ , et si  $s = v_x$  (par exemple) est la valeur la plus petite, la nouvelle image est de dimension  $d'_x = d_x$ ,  $d'_y = \frac{[d_y v_y]}{s}$  et  $d'_z = \frac{[d_z v_z]}{s}$ , avec [.] correspondant à la fonction arrondissant à l'entier supérieur. Les voxels de cette nouvelle image sont ensuite parcourus et leur intensité est calculée en utilisant une interpolation tri-linéaire. Ensuite, le contraste est augmenté en supprimant les extrêmes de l'histogramme des niveaux de gris. Enfin, l'histogramme est linéairement recentré entre 0 et 255 pour disposer d'intensités comparables entre les images.

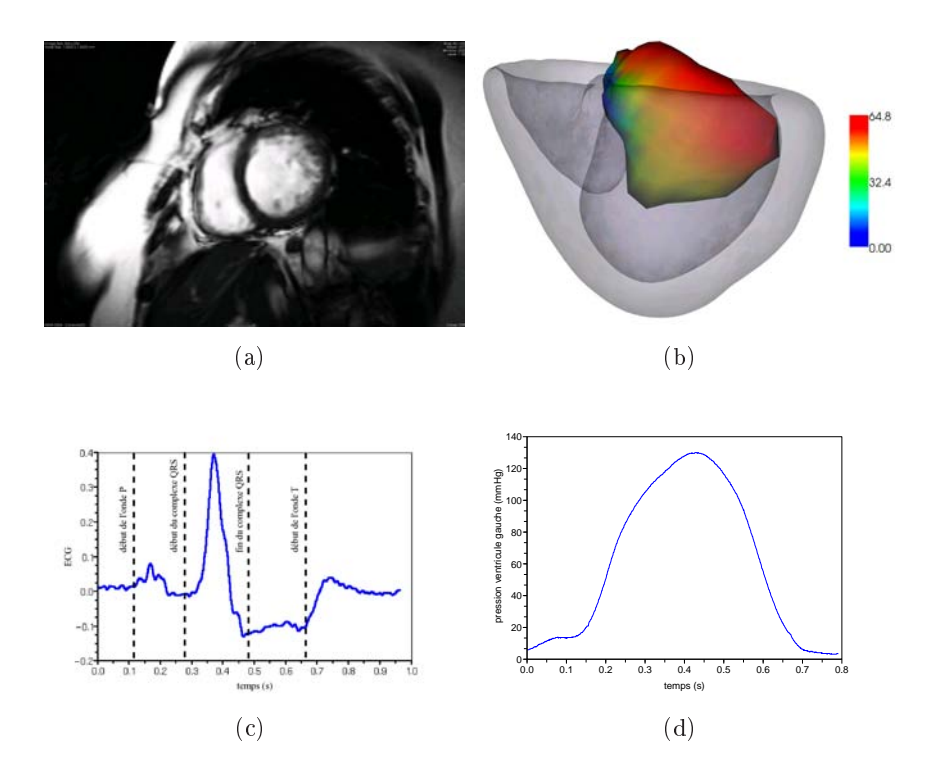

Fig. 6.1 : (a) Vue petit axe d'une image extraite de la séquence ciné-IRM du cas kcl009. (b) Isochrones mesurées sur la surface reconstruite par le système EnSite, elle même recalée avec le maillage obtenu par segmentation d'une image IRM obtenue avant l'insertion du cathéter. (c) ECG. (d) Pression du ventricule gauche mesurée par cathétérisme cardiaque.

Par ailleurs, nous connaissons pour ce patient la durée du cycle cardiaque (elle est ici de 1.035s), ce qui nous permet de dénir la résolution temporelle de la séquence ciné-IRM considérée (34.5 ms par image). Nous disposons aussi de l'ECG associé à la séquence ciné-IRM (Figure 6.1 (c)), des instants des images par rapport à l'onde R, des données de cartographie 3D de la surface endocardique du ventricule gauche (Figure 6.1 (b)) et enfin des enregistrements de la pression (Figure 6.1 (d)) et de la dérivée de la pression du ventricule gauche.

Dans la suite du manuscrit, nous appellerons "cas kcl009" cet ensemble de données.

#### 6.1.2.2 Images TDM 4D

Nous utilisons des données TDM 4D  $(3D + t)$ , constituées de 20 images pour un cycle cardiaque. Les temps des images par rapport au début du cycle cardiaque sont connus. Les images ont une dimension de  $256 \times 256 \times 231$  et de résolution spatiale  $0.825 \text{mm} \times 0.825 \text{mm} \times 3 \text{mm}$ . Dans un premier temps, la taille des images est réduite pour n'obtenir que le cœur. Ensuite, les images sont réechantillonées dans les trois directions de l'espace pour obtenir des voxels isométriques de taille  $1mm\times1mm\times1mm$ .

# 6.2 Initialiser le modèle à partir des données disponibles

L'initialisation des diérentes parties du modèle électromécanique à partir des données disponibles est importante, que ce soit pour l'estimation des paramètres du modèle ou seulement pour l'estimation du mouvement cardiaque. En effet, dans le cas de l'estimation des paramètres du modèle, avoir un bon a priori des paramètres du modèle aide grandement le processus d'optimisation permettant d'estimer ces paramètres. Dans le cas où l'initialisation est erronée, la minimisation du critère d'erreur peut peut-être conduire à des minima locaux. Cependant, le principal intérêt de cette initialisation est de dénir des paramètre réalistes, initialisés à partir de données leur étant liées. Pour ce qui est de l'estimation du mouvement, nous utilisons le modèle comme connaissance a priori du mouvement. Plus les paramètres sont adaptés aux données disponibles, plus la confiance dans le modèle peut être élevée. L'initialisation des paramètres du modèle à partir des diérentes données disponibles est donc nécessaire.

Dans la suite, diérents paramètres seront seulement initialisés, tandis que d'autres seront estimés. Dans une première partie, nous décrirons comment obtenir un modèle anatomique spécique au patient. Puis, nous nous intéresserons à l'initialisation de la partie électrique du modèle. Dans une troisième partie, nous décrirons comment estimer les paramètres de pression du ventricule gauche, ceux concernant le ventricule droit étant fixés à leurs valeurs normales. Enfin, nous nous intéresserons à l'initialisation des paramètres mécaniques du modèle.

## 6.2.1 Obtenir un modèle anatomique spécifique

### 6.2.1.1 Données ciné-IRM

Pour simuler et estimer le mouvement du cœur durant un cycle cardiaque, nous avons besoin d'un maillage volumétrique du muscle cardiaque ajusté sur l'image IRM correspondant au début de notre simulation. Le premier instant de notre simulation est le milieu de la diastole, c'est à dire l'instant où les ventricules sont presque remplis, juste avant la contraction auriculaire (onde P). L'image IRM correspondant au milieu de la diastole est donc sélectionnée pour être segmentée.

Ensuite, l'épicarde et les endocardes des ventricules gauche et droit sont délimités sur cette image à l'aide d'un outil interactif décrit dans [Toussaint 2008]. L'utilisateur sélectionne plusieurs points dans l'image 3D. Ces points sont dénis comme étant intérieurs ou extérieurs à la surface considérée ou encore comme appartenant à celle-ci. Des surfaces correspondant à l'épicarde et aux endocardes sont créées grâce aux contraintes générées par ces points. Celles-ci sont ensuite utilisées pour générer trois masques binaires correspondant aux volumes sanguins et au cœur entier. Ceux-ci sont combinés pour obtenir le masque binaire du myocarde. Une surface est extraite à partir de ce masque binaire en utilisant le logiciel INRIA CGAL<sup>2</sup>. Enfin, le logiciel INRIA GHS3D3 permet de construire un maillage volumique tétraédrique à partir de cette surface.

Par ailleurs, le myocarde du patient contient des zones correspondant à des régions infarcies. Ces zones ont des paramètres électromécaniques diérents des zones saines. Il nous faut donc les délimiter pour pouvoir ensuite adapter les paramètres électromécaniques aux diérentes zones. Nous utilisons pour cela des images IRM avec rehaussement tardif après gadolinium. Les zones infarcies sont délimitées manuellement sur ces images (Figure 6.2 (a)). Les zones correspondant au ventricule droit et gauche et aux cicatrices sont représentées sur la Figure 6.2 (b).

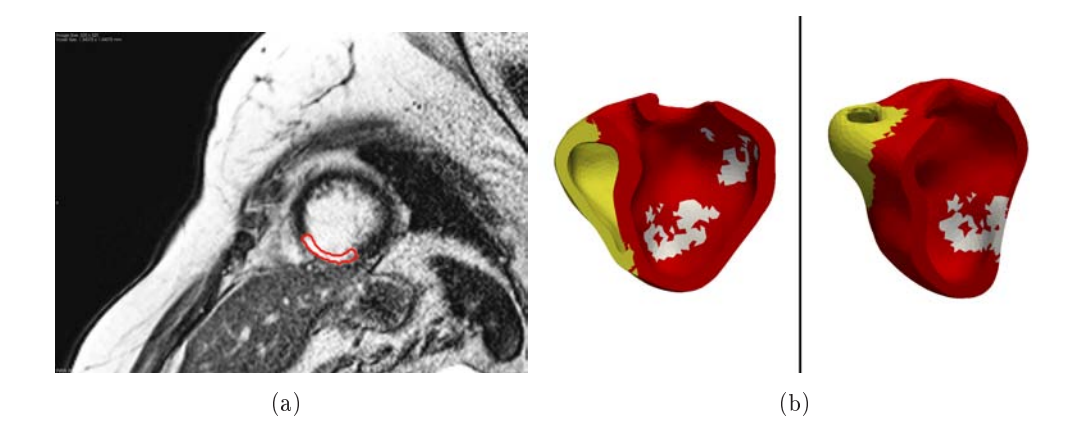

Fig. 6.2 : (a) Délimitation des régions infarcies sur l'image IRM de réhaussement tardif. (b) Zones correspondant aux ventricules droit (en jaune) et gauche (en rouge) et aux cicatrices (en blanc)

Nous avons aussi besoin de la direction locale des fibres pour ce maillage. Cellesci sont générées à partir d'un atlas statistique d'architecture de fibres cardiaques, comme décrit dans le paragraphe 3.3.1.2.

La Figure 6.3 représente le maillage anatomique quatre valves obtenu superposé à l'image volumique correspondant au milieu de la diastole et les directions de ses

 $^{2}$ http ://www.cgal.org

 $3$ http ://www-roc.inria.fr/gamma/gamma/ghs3d/ghs.php

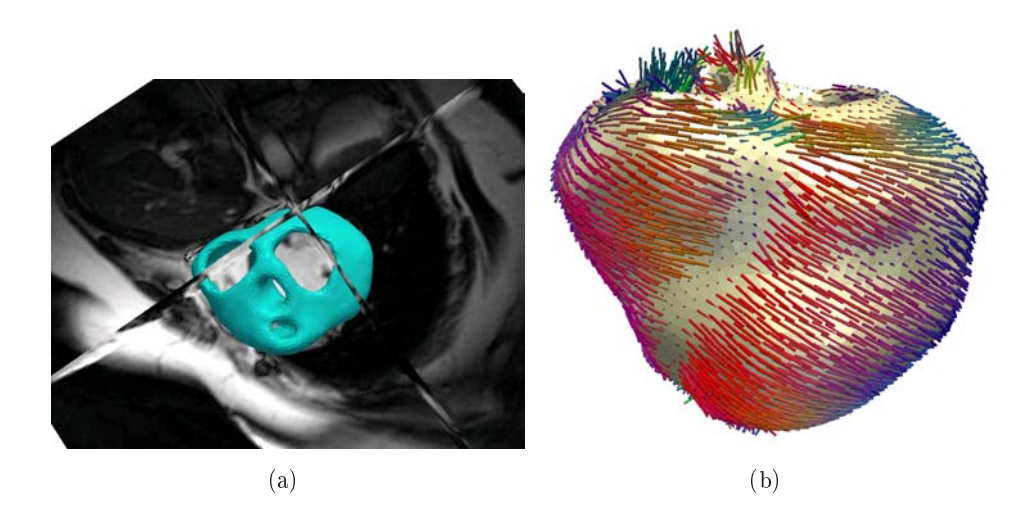

Fig. 6.3 : (a) Maillage anatomique quatre valves segmenté superposé avec l'image du milieu de la diastole (b) Fibres du maillage quatre valves

Ces différentes étapes ont été effectuées deux fois de manière à construire deux maillages, un à deux valves et un autre à quatre valves. Les maillages deux valves et quatre valves ont respectivement 10214 et 16529 sommets et sont respectivement composés de 56752 et 90866 tétraèdres.

# 6.2.2 Obtenir un modèle électrique spécifique

La contraction du myocarde qui génère le mouvement du cœur est contrôlée par les temps de dépolarisation et de repolarisation. Leur connaissance est donc essentielle pour l'estimation du mouvement du myocarde. Il existe dans la littérature un grand nombre de travaux d'estimation des paramètres des modèles électrophysiologiques [Moreau-Villéger 2006, Lepiller 2008, Relan 2009, Chinchapatnam 2007, Chinchapatnam 2008].

Pour estimer ces temps de dépolarisation et de repolarisation, le modèle eikonal présenté au paragraphe 3.3.3.2 est personnalisé. Nous redonnons ici l'équation eikonale :  $\mathcal{L}$ 

$$
c_0\sqrt{d}\sqrt{\sqrt[t]{(\nabla T)\bar{D}\nabla T}} = 1\tag{6.1}
$$

où d est la conductivité locale,  $c_0$ , la vitesse du front d'onde et  $\bar{D} = diag(1, \lambda^2, \lambda^2)$ , la matrice représentant l'anisotropie, avec  $\lambda$  le rapport entre les conductivités dans la direction de la fibre et dans le plan transverse à cette direction.

Pour générer les temps de dépolarisation, ce modèle requiert donc la connaissance de la surface d'initialisation et de l'instant initial de la vague électrique, de la conductivité locale d et du rapport entre les conductivités dans la direction de la bre et dans le plan transverse à cette direction. Selon [Tomlinson 2002], ce rapport est de l'ordre de 0.4 dans le myocarde humain. Par ailleurs, la durée du potentiel d'action (APD pour "Action Potential Duration") est aussi requise pour calculer les temps de repolarisation.

Dans une première partie, nous initialisons ces temps en utilisant seulement l'ECG et la connaissance de la pathologie du patient considéré. Dans une deuxième partie, nous décrivons comment estimer ces temps à l'aide de données EnSite (décrites au paragraphe 2.2.3). Cependant, ces données sont obtenues de manière invasive et ne sont donc pas toujours disponibles, notamment en milieu clinique. C'est pourquoi nous décrirons dans la première partie l'initialisation de ces temps en utilisant uniquement l'ECG et la connaissance de la pathologie du patient considéré.

## 6.2.2.1 Initialisation du modèle électrique à partir de l'ECG

Dans cette partie, nous utilisons le maillage deux valves. Dans un premier temps, la donnée de la pathologie du patient nous permet d'initialiser la surface de départ de la vague de départ. Le patient ayant un bloc de branche gauche, le potentiel d'action ne se propage pas dans la branche gauche du faisceau de His, mais se propage à partir de la branche droite à travers le septum. Nous dénissons donc une surface sur l'endocarde du ventricule droit au niveau du septum.

Par ailleurs, l'ECG (Figure 6.1 (c)) nous donne les temps initiaux de l'onde P et du complexe QRS. Ainsi, nous pouvons dénir l'instant de début de la contraction auriculaire et l'instant correspondant au début de la propagation de la vague électrique. Nous pouvons aussi initialiser l'APD à partir de l'ECG. En effet, la durée nécessaire pour la dépolarisation et la repolarisation des cellules cardiaques est donnée par la durée du segment QT de l'ECG. La durée moyenne entre les temps de dépolarisation et de repolarisation peut être approximée par la durée entre le pic R et le début de l'onde T. Nous initialisons donc l'APD à 0.3 s.

Enfin, nous disposons de peu d'informations, nous ne pouvons donc pas estimer les conductivités locales. Nous ne prenons en compte que deux conductivités correspondant aux zones respectivement saines et non saines. Ces conductivités sont initialisées manuellement, pour que la contraction générée soit compatible avec celle observée dans le ciné-IRM.

### 6.2.2.2 Estimation des temps électriques à partir des données EnSite

Le maillage utilisé dans ce paragraphe est le maillage quatre valves. Nous disposons de données de cartographie électrophysiologique 3D de la surface endocardique du ventricule gauche, observées en utilisant un système de cathéters portant un ballon d'électrode. (voir paragraphe 2.2.3). Nous rappelons que ces données ont été acquises par le laboratoire "Division of Imaging Sciences" du "King's College London" dirigée par le professeur Reza Razavi<sup>4</sup>. Les courbes isochrones de dépolarisation mesurées (notées isochrones par abus de langage) sont représentées sur la Figure 6.1 (b). L'utilisation d'un environnement XMR permet de recaler la surface reconstruite par le système EnSite avec l'endocarde du ventricule gauche obtenu à partir d'une image IRM acquise juste avant la mesure de ces isochrones [Rhode 2005]. Les isochrones mesurées et projetées sur l'endocarde du ventricule gauche sont représentées sur la figure 6.4 (a). Dans cette Figure, les emplacements des cicatrices sont superposées aux isochrones sur l'endocarde du ventricule gauche.

## Temps de dépolarisation

Phani Chinchapatnam a personnalisé le modèle basé sur l'équation eikonale 6.1 à partir de ces mesures et de l'ECG [Chinchapatnam 2008]. La pathologie du patient considéré étant un bloc de branche gauche, la surface initiale correspond aux extrémités de Purkinje dans le ventricule droit. La vague électrique se propage ensuite à travers le septum vers le ventricule gauche. Une courbe isochrone correspond à l'ensemble des sommets ayant le même temps de dépolarisation. La surface correspondant à l'isochrone la plus faible sur l'endocarde du ventricule gauche (Figure 6.4 (a)) nous renseigne sur la provenance de la vague électrique à travers le septum. La surface de départ de la vague électrique est donc dénie comme la surface située sur l'endocarde du ventricule droit et symétrique (par rapport au septum) à celle sur l'endocarde du ventricule gauche correspondant aux isochrones mesurées les plus faibles.

Dans [Chinchapatnam 2008, Chinchapatnam 2007, Moreau-Villéger 2006] sont décrits des ajustements automatiques de la conductivité locale d (appelée aussi conductivité apparente) dans le cas de surfaces. Ces ajustements ont été étendus aux cas de modèles volumiques. Le critère considéré prend en compte la comparaison entre les temps de dépolarisations simulés et mesurés (et projetés sur l'endocarde du ventricule gauche) ainsi que la diérence entre la durée du complexe QRS extrait de l'ECG et celle extraite de la simulation.

Les isochrones mesurés et projetés sur l'endocarde du ventricule gauche et ceux simulés à partir du modèle électrophysiologique personnalisé sont représentés sur les Figures 6.4, respectivement (a) et (b). L'erreur moyenne (en valeur absolue) est inférieure à 3.8 ms.

### Temps de repolarisation

L'estimation des temps de repolarisation a été effectuée par Jatin Relan, doctorant de l'équipe, et est décrite dans [Relan 2010]. Nous décrivons ici succintement cette estimation, mais pour plus de détails, se référer à [Relan 2010].

 $^4$ <http://www.kcl.ac.uk/schools/medicine/research/imaging/>

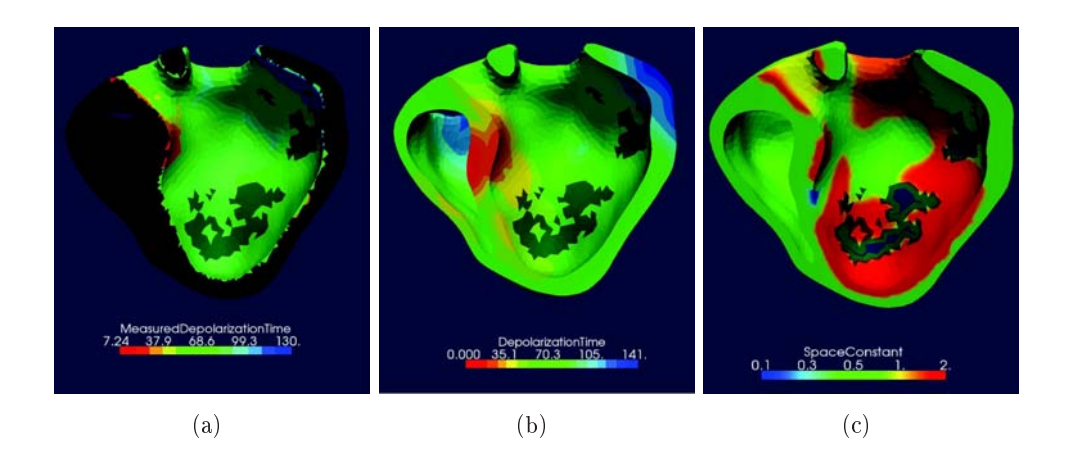

Fig. 6.4 : (a) Isochrones mesurés et projetés sur l'endocarde du ventricule gauche. (b) Isochrones simulées avec le modèle électrophysiologique personnalisé. (c) Conductivité locale d estimée sur l'endocarde du ventricule gauche. Les régions correspondant aux cicatrices ont été superposées aux endocardes du ventricule gauche dans les trois images.

Les signaux électriques reçus par chaque sommet de la surface reconstruite par le système EnSite sont tout d'abord traités par un filtre passe-haut de manière à détecter le complexe QRS. Pour un sommet de la surface donné, le signal obtenu grâce au filtre passe haut est représenté sur la Figure 6.5 (signal en haut de la Figure). Pour chaque sommet, la dérivée maximum du signal ltré et la dérivée seconde par rapport au temps sont utilisés pour déterminer le temps de dépolarisation de ce sommet.

Par ailleurs, les signaux électriques reçus par chaque sommet de la surface reconstruite par le système EnSite sont aussi traités par un filtre passe-bas. de manière à obtenir un signal permettant de déterminer l'instant de l'onde de repolarisation (onde T). Les signaux filtrés sont représentés sur la Figure  $6.5$  (trois signaux en bas de la Figure). Pour l'onde T, différents profils d'onde existent (négative, positive et biphasique). Lorsque l'onde T est négative, le temps de repolarisation est calculé en utilisant le maximum de la dérivée par rapport au temps du signal filtré. Lorsqu'elle est positive, ce temps est calculé en utilisant le minimum de la dérivée par rapport au temps du signal filtré. Enfin, lorsque l'onde T est biphasique, la moyenne du maximum et du minimum de la dérivée par rapport au temps du signal filtré est utilisée pour calculer le temps de repolarisation.

Nous pouvons alors calculer, pour tous les sommets de la surface EnSite, les durées de potentiel d'action (APD). Ces durées sont ensuite projetées (grâce au recalage entre cette surface et l'endocarde du ventricule gauche obtenu par segmentation de l'IRM) sur l'endocarde du ventricule gauche. Les APD ainsi "mesurées" sont représentées sur la Figure  $6.6$  (a).

Pour estimer les APD de tous les sommets du myocarde, Jatin Relan utilise

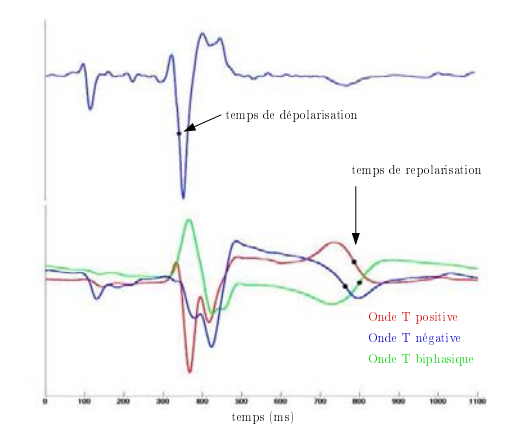

Fig. 6.5 : Signaux électriques obtenus sur la surface EnSite pour diérents sommets et détection des temps de dépolarisation et de repolarisation de ces sommets [Relan 2010].

le modèle électrophysiologique Mitchell-Schaeffer [Mitchell 2003]. Ce modèle décrit l'évolution du potentiel transmembranaire normalisé  $u_p$  à travers l'équation différentielle ordinaire suivante :

$$
\begin{cases}\n\partial_t u_p = \operatorname{div}(D\nabla u_p) + \frac{z u_p^2 (1 - u_p)}{\tau_{in}} - \frac{u_p}{\tau_{out}} + J_{stim}(t) \\
\partial_t z = \begin{cases}\n\frac{1 - z}{\tau_{open}} & \text{si } z < z_{gate} \\
\frac{-z}{\tau_{close}} & \text{si } z > z_{gate}\n\end{cases}\n\end{cases} \tag{6.2}
$$

avec z une variable pour l'afflux d'ions sodium qui gère l'ouverture ou la fermeture du canal correspondant. Le terme  $\frac{zu_p^2(1-u_p)}{\tau_{ip}}$  $\frac{(1-ap)}{\tau_{in}}$  représente le courant d'ions sodium rentrant dans la cellule, ce qui fait augmenter le potentiel d'action, tandis que le terme  $-\frac{u_p}{\tau_{\text{max}}}$  $\overline{\tau_{out}}$ représente le courant d'ions potassium sortant, ce qui implique la diminution du potentiel d'action.  $J_{stim}$  correspond au courant de stimulation au niveau des endroits de stimulation. L'APD est relié au paramètre  $\tau_{close}$  par la formule  $APD_{max}$  =  $\tau_{close}$ In $(\frac{1}{h_{\mathrm{m}}}$  $\frac{1}{h_{min}}$ ) avec  $h_{min} = 4(\frac{\tau_{in}}{\tau_{close}})$ . Les paramètres  $\tau_{in}$  et  $\tau_{close}$  sont fixés à des valeurs de la littérature (voir [Relan 2010] pour plus de détails). Les paramètres  $\tau_{close}$ des sommets de la surface de l'endocarde du ventricule gauche sont ainsi estimés à partir des APD calculés précèdemment, et ce grâce à la formule ci-dessus. Puis, ces paramètres  $\tau_{close}$  sont diffusés dans tout le volume du myocarde. Enfin, le modèle Mitchell-Schaeffer est utilisé pour simuler le potentiel transmembranaire, et ainsi récupérer les APD simulés dans tout le myocarde. Ces APD simulés sont représentés sur la Figure 6.6 (b).

## 6.2.3 Estimer les paramètres de pression du ventricule gauche

Dans ce paragraphe, nous nous intéressons à l'estimation des paramètres de pression du ventricule gauche dans le cas kcl009 (voir paragraphe 6.1.2.1) pour

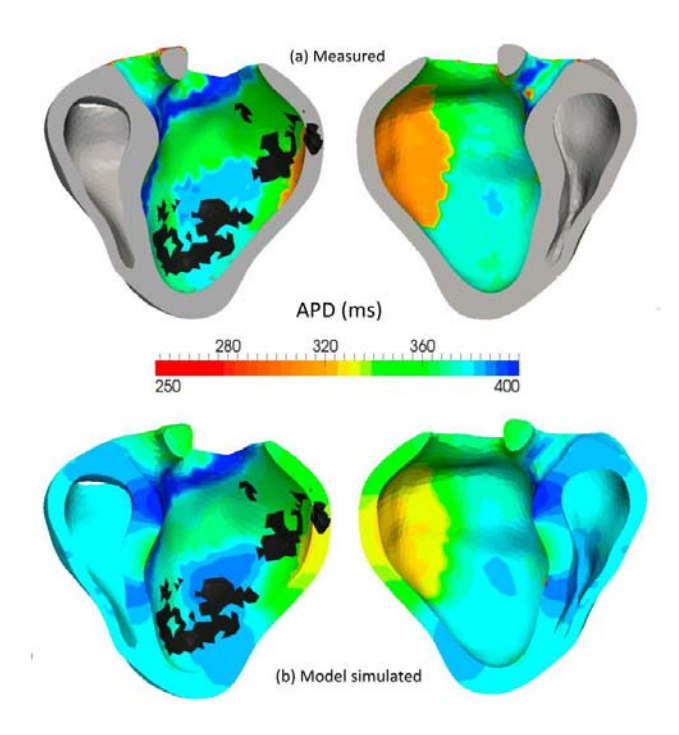

Fig. 6.6 : (a) APD mesurés sur l'endocarde du ventricule gauche. (b) APD simulés à partir des paramètres  $\tau_{close}$  estimés [Relan 2010].

lequel nous disposons de la mesure de la pression du ventricule gauche (Figure 6.1  $(d)$ ).

# 6.2.3.1 Pression dans l'oreillette gauche et paramètres de la contraction auriculaire

La modélisation de la pression dans les oreillettes est décrite dans le paragraphe 4.3.1. La pression de l'oreillette gauche  $P_{og}$  est donnée par :

$$
\begin{cases}\nP_{og} = P_{og_{init}}(1 + \frac{\alpha_{ca} - 1}{1 + e^{-\alpha_{ra}(t - t_{da})}}) & \text{si } 0 \le t \le t_{da} + \frac{t_{la}}{2} \\
P_{og} = P_{og_{init}}(1 + \frac{\alpha_{ca} - 1}{1 + e^{\alpha_{ra}(t - t_{da} - t_{la})}}) & \text{si } t_{da} + \frac{t_{la}}{2} < t \le hp\n\end{cases} \tag{6.3}
$$

Les paramètres à estimer sont les paramètres  $P_{oginit}$  (pression initiale),  $\alpha_{ca}$  (rapport entre les pressions initiale et maximale dans l'oreillette gauche),  $\alpha_{ra}$  (pente de la sigmoïde au temps  $t_{da}$ ),  $t_{da}$  (temps pour lequel la pente de la sigmoïde est la plus élevée) et  $t_{la}$  (durée de la contraction auriculaire).

Nous ne prenons en compte ici que les données de la pression comprises entre l'instant initial et l'instant, noté  $t_{af}$ , correspondant au début de la montée en pression du fait de la phase isovolumique. La pression initiale est donnée directement par les mesures. Pour le cas kcl009, elle est égale à 6 mmHg. La pression maximale dans l'oreillette gauche correspond à la pression maximale dans l'intervalle  $[0; t_{af}]$ . Elle est aussi donnée directement par la mesure de la pression dans le ventricule gauche. Pour le cas kcl009, elle est égale à 13.74 mmHg. Ceci nous donne le paramètre  $\alpha_{ca} = 2.29.$ 

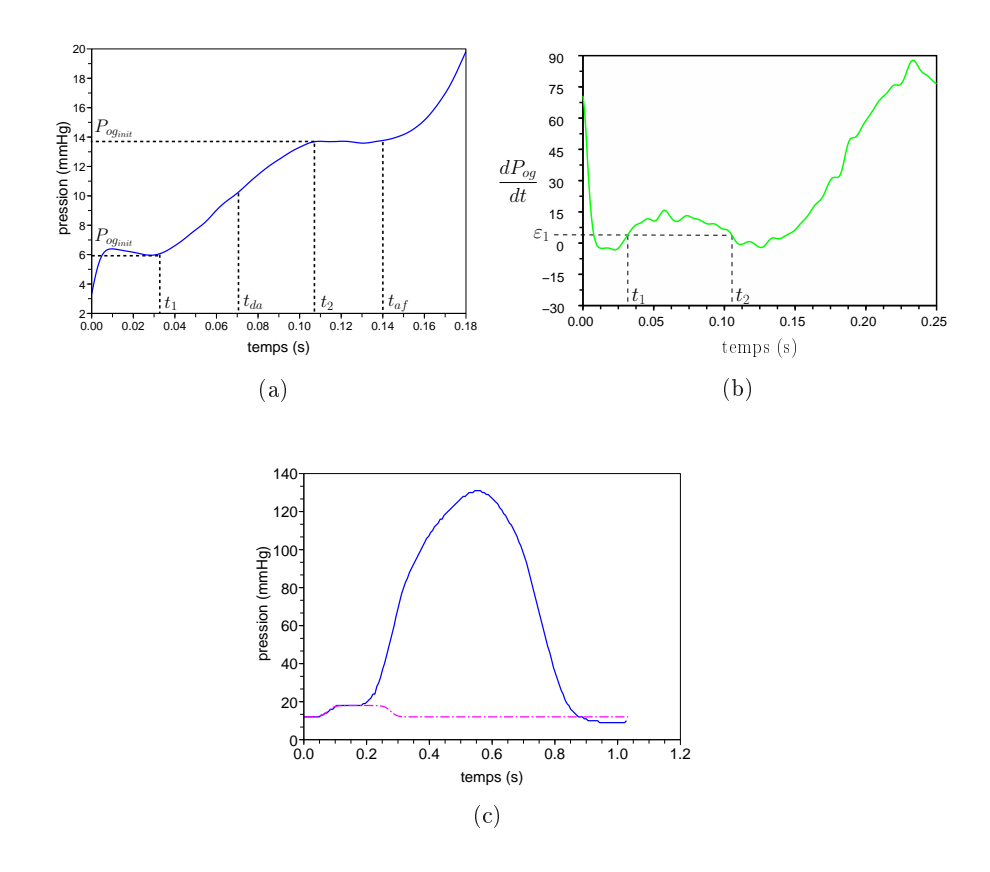

Fig. 6.7 : (a) Pression du ventricule gauche mesurée lors de la contraction auriculaire et temps et pressions utilisés pour l'estimation des paramètres de contraction auriculaire. (b) Dérivée de la pression lissée. (c) Pression mesurée du ventricule gauche (trait plein) superposée à la pression de l'oreillette gauche simulée avec les paramètres de la contraction auriculaire personnalisés (traits pointillés).

Soit  $t_1$  le temps le plus long pour lequel la dérivée de la pression mesurée (calculée par différence finie à partir de la pression mesurée et lissée) est plus élevée qu'un certain seuil  $\varepsilon_1$  (fixé à 0.005 MPa.s<sup>−1</sup>). Soit  $t_2$  le temps le plus petit et appartenant à l'intervalle  $[t_1;t_{af}]$  pour lequel la dérivée de la pression mesurée est plus faible que le seuil  $\varepsilon_1$ . Ces temps sont représentés sur les Figures 6.7 (a) et (b). Nous choisissons le temps  $t_{da}$  comme le temps au milieu de l'intervalle  $[t_1;t_2]$ . Dans le cas kcl009, nous obtenons  $t_{da} = 0.0715$  s.

Nous calculons la pente à l'instant  $t_{da}$ . Nous l'estimons comme la pente de la droite reliant les points  $(t_1, P_{og}(t_1))$  et  $(t_2, P_{og}(t_2))$ . Pour le cas kcl009, nous obtenons  $\alpha_{ra} = 109 \text{ s}^{-1}$ . Enfin, nous choisissons  $\delta t_{la}$  égal à 2 \*  $(t_{af} - t_{da})$ . Ainsi, pour le cas

kcl009, nous obtenons  $\delta t_{la} = 0.2$ .

La Figure 6.7 superpose la pression ventriculaire gauche mesurée et la pression de l'oreillette simulée.

## 6.2.3.2 Paramètres du modèle de Windkessel à trois éléments

Les paramètres du modèle de Windkessel à trois éléments décrit au paragraphe 4.3.3.2 sont au nombre de cinq : la pression initiale dans l'artère considérée  $(P_{a_{init}})$ , la pression distale  $P_{\infty}$ , la résistance totale périphérique  $R_p$ , la compliance C et la résistance caractéristique  $R_c$ .

Soit  $\tau$  la constante de temps donnée par  $\tau = CR_p$ . L'équation différentielle donnant l'évolution de la pression de l'artère en fonction de cette constante de temps est :

$$
\frac{dP_{ar}}{dt} + \frac{P_{ar} - P_{\infty}}{\tau} = (R_p + R_c)\frac{Q}{\tau} + R_c\frac{dQ}{dt}.
$$
\n(6.4)

Les paramètres C et  $R_p$  étant couplés, nous fixons la résistance périphérique totale  $R_p$  à la valeur  $1.0 \; 10^{-7}$  et nous estimons les paramètres  $P_{a_{init}}, \, P_{\infty}, \, \tau$  et  $R_c$ dans le cas du ventricule gauche (mais la méthode s'applique aussi au ventricule droit si les données de pression sont disponibles pour ce ventricule). Pour cela, nous utilisons le modèle déformable présenté dans la suite, mais en n'appliquant aucune force externe à part les forces image, et en ne simulant pas les phases cardiaques. Nous obtenons donc des courbes de volume, que nous pouvons dériver pour récupérer le débit  $Q = -V_{vg}$ . Ce débit étant trop bruité, du fait notamment de l'utilisation de forces image avec un gain élevé, nous le lissons. Le volume du ventricule gauche et les débits d'une part dérivé du volume et d'autre part lissé (par convolution du débit dérivé avec une fonction gaussienne) sont représentés sur les Figures 6.8 respectivement (a) et (b).

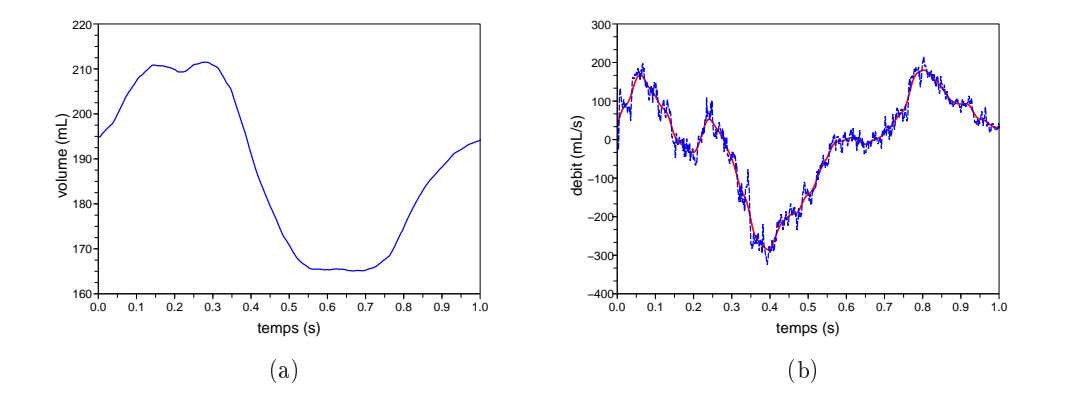

Fig. 6.8 : (a) Volume du ventricule gauche obtenu grâce à des forces image de gain élevé. (b) Débit correspondant à la dérivée du volume ci-contre (trait pointillé, bleu) et lissage de ce débit (trait plein, rouge).

#### Remarque

La courbe de volume obtenue nous donne une fraction d'éjection du ventricule gauche de l'ordre de 28%.

Les temps de début et de fin d'éjection sont obtenus à partir des courbes de volume et de débit. Ces temps sont ici de 0.287 et 0.566 s. Cela nous permet de réinjecter l'opposé du débit lissé (lors de l'éjection, sinon le débit est nul) dans l'équation 6.4 et ainsi calculer la pression aortique.

Lors de l'éjection, nous modélisons la pression dans le ventricule gauche comme étant égale à la pression dans l'aorte. Le critère d'erreur utilisé pour l'estimation des paramètres de windkessel (excepté  $R_p$ ) correspond donc au carré de la diérence entre la pression du ventricule gauche mesurée et la pression aortique simulée lors de l'éjection, le début et la fin de l'ejection ayant été estimés grâce aux courbes de volume et de débit obtenues grâce aux forces images. Le paramètre  $R_c$ étant très petit devant les autres paramètres, nous estimons le nouveau paramètre  $\tilde{R_c} \:=\: R_c \:\: 10^8,$  de manière à avoir un meilleur conditionnement. Le gradient de ce critère d'erreur est obtenu en utilisant le modèle adjoint (voir chapitre 5 pour la description générale de cette méthode). La minimisation est effectuée avec un algorithme de quasi-Newton (BFGS avec contraintes de bornes) et converge en moins d'une seconde sur un PC standard. Les valeurs des paramètres initiaux sont :  $P_{a_{init}} = 1.40 \, 10^{-2} \, \text{MPa}$  (105 mmHg),  $P_{\infty} = 9.00 \, 10^{-3} \, \text{MPa}$  (67.5 mmHg),  $\tau = 1.35$  s et  $R_c = 3.00 \; 10^{-8} \; \text{MPa.s.mm}^{-3}$ .

Les valeurs des paramètres estimés sont les suivantes :  $P_{a_{init}} = 1.47 \, 10^{-2}$ (110 mmHg),  $P_{\infty}$  = 5.59 10<sup>-3</sup> (41.9 mmHg),  $\tau$  = 8.10 10<sup>-1</sup> s et  $R_c = 1.32 \, 10^{-8} \, \text{MPa.s.mm}^{-3}$ . La résistance périphérique totale  $R_p$  ayant été fixée à 1.00  $10^{-7}$  MPa.s.mm $^{-3}$ , la compliance  $C$  est égale à 8.10  $10^6$  mm $^3$ .MPa $^{-1}$ . Les gradients initiaux et finaux du critère d'erreur  $J$  sont :

$$
\begin{cases}\n\nabla J_{init} = (6.34 \ 10^{-1}, 2.25 \ 10^{-1}, -2.37 \ 10^{-4}, 1.55 \ 10^{-3}) \\
\nabla J_{final} = (-2.49 \ 10^{-3}, 1.90 \ 10^{-9}, -1.87 \ 10^{-11}, -1.37 \ 10^{-11}).\n\end{cases} (6.5)
$$

Le critère d'erreur passe de 1.62  $10^{-3}$  MPa $^2$  à  $2.62.10^{-5}$  MPa $^2$ . La figure 6.9 représente la pression du ventricule gauche du début du cycle cardiaque à la fin de l'éjection et la pression aortique simulée avec les paramètres initiaux et avec les paramètres estimés.

## 6.2.4 Initialiser le modèle biomécanique

Dans ce chapitre, l'initialisation des paramètres mécaniques du modèle se fait manuellement, en comparant la contraction du muscle cardiaque à celle visible dans la séquence ciné-IRM ou la séquence d'images TDM 4D. Une méthode automatique d'initialisation des paramètres sera présentée dans les chapitres 7 et 8.

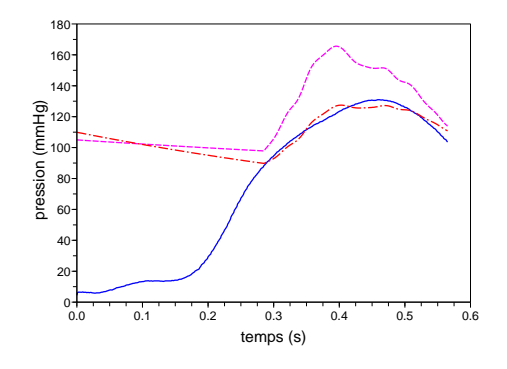

Fig. 6.9 : Pression mesurée du ventricule gauche (trait plein, bleu), pression aortique simulée avec les paramètres initiaux (tirets, magenta) et avec les paramètres estimés (tiretspoints, rouge).

## 6.2.5 Temps des images par rapport à la simulation

Dans le cas des ciné-IRM, nous disposons de la durée du cycle cardiaque (elle est ici de 1.035 s) et des instants des images par rapport à l'onde R, les ciné-IRM étant synchronisés avec l'ECG. Notre cycle de simulation commençant avec l'image correspondant au milieu de la diastole, nous pouvons calculer les instants (par rapport à notre cycle de simulation) des images de la séquence.

# 6.3 Modèle déformable pro-actif

Les données électrophysiologiques et les données de pression ont permis d'initialiser ou d'estimer certains paramètres du modèle. Nous nous intéressons maintenant au couplage du modèle avec des données obtenues grâce à l'imagerie médicale. Ce couplage est diérent suivant le type de données disponibles. Nous présentons tout d'abord les types de données disponibles et ceux utilisés dans ce chapitre. Puis, nous décrivons l'approche par modèle déformable pro-actif. Les diérentes forces image utilisées dans cette approche sont ensuite explicitées. Par ailleurs, nous montrons le lien entre cette approche par modèle pro-actif avec des données de distance et une technique de filtrage. Enfin, nous abordons très brièvement le cas de données de type vitesse.

## 6.3.1 Diérents types d'informations

Ces données peuvent fournir différents types d'informations :

- informations de distance. Les informations de distance sont issues de données de type image, telles que les ciné-IRM ou les images TDM. Ces données nous renseignent sur le mouvement apparent du muscle cardiaque ;
- informations de déplacement. Les informations de déplacement peuvent être issues de données type IRM marquées ou bien d'algorithmes de recalage

appliqués sur des séquences d'images 3D, telles que les ciné-IRM ou les images TDM ;

• informations de vitesse. Des informations de vitesse du muscle cardiaque ou du flux sanguin peuvent être obtenues par imagerie Doppler ou bien avec l'IRM à contraste de phase ;

Dans ce chapitre, nous nous penchons principalement sur des informations de type distance et déplacement, mais nous aborderons, dans le paragraphe 6.3.7, une possible utilisation des informations de vitesse.

## 6.3.2 Approche par modèle déformable pro-actif

L'approche par modèle déformable pro-actif utilisée dans ce chapitre a été initialement proposée dans [Sermesant 2006]. L'idée est d'intégrer le maximum de connaissance a priori sur le mouvement grâce à un modèle électromécanique du c÷ur (d'où l'utilisation du terme pro-actif). Cela permet de diminuer fortement l'importance des forces image, qui ne créent donc plus toute la déformation, mais qui sont utilisées comme correction. Par ailleurs, l'utilisation du modèle électromécanique dans l'énergie interne permet d'obtenir certains mouvements tangentiels qui ne peuvent pas être retrouvés dans les images, celles-ci ne nous renseignant que sur le mouvement apparent.

L'énergie du modèle déformable est composée de deux termes :

• une énergie interne, régularisant le modèle déformable. Dans notre cas, cette énergie provient du modèle électromécanique décrit dans les chapitres 3 et 4. Elle est ainsi donnée par :

$$
E_{int} = \frac{1}{2} {}^{t}Y \tilde{K}Y - {}^{t}Y \tilde{F}
$$
 (6.6)

avec  $\tilde{K}$  et  $\tilde{F}$  respectivement la matrice de raideur généralisée et la force externe après discrétisation temporelle (voir paragraphe 3.3.5.2).

• une énergie externe, représentant la fidélité du modèle déformable par rapport aux données. Des forces dérivées de cette énergie sont appliquées aux nœuds des surfaces pour que celles-ci correspondent bien aux contours visibles dans les images. Ces forces sont appelées "forces images". La force image s'exerçant sur un sommet  $v_i$  de la surface est notée  $\mathbf{F}_{img}^i$ .

Dans [Sermesant 2006], un modèle électromécanique était utilisé, mais celui-ci était simplifié. En effet, les conditions aux limites mécaniques étaient supprimées, en faisant l'hypothèse que les forces image permettaient de remplacer les forces générées par les conditions aux limites. Ainsi :

- les contraintes d'attache du cœur au niveau de la base du cœur permettant de maintenir celui-ci au niveau des valves étaient supprimées ;
- les pressions des volumes sanguins n'étaient plus appliquées. En effet, l'hypothèse était faite que le mouvement dû aux pressions des volumes sanguins pouvait-être généré par les forces image s'exerçant sur les endocardes ;

 $\bullet$  la contrainte isovolumique n'était pas prise en compte. Une première justification était que la résolution temporelle des images n'était pas suffisante pour visualiser la phase isovolumique. Par ailleurs, cette contrainte isovolumique impliquait un temps de calcul non négligeable (voir paragraphe 3.3.6.2).

Les pressions des volumes sanguins sur les endocardes et la contrainte isovolumique n'étaient donc plus modélisées. Cela entraînait des déformations anormales du modèle électromécanique. En effet, la montée en pression se fait lors des phases isovolumiques (grâce aux pénalités appliquées), pour contrebalancer les contraintes générées par la contraction. Si ces pressions ne sont plus appliquées sur les endocardes, le mouvement dû à la contraction devient anormal. Pour éviter cela, la vitesse de contraction était réduite. Par ailleurs, aucune pression n'était appliquée lors du remplissage. Ainsi, la contraction devait diminuer très rapidement pour permettre à l'élément parallèle de ramener le maillage vers sa position initiale et ainsi modéliser le remplissage. La vitesse de relaxation était donc augmentée.

Plusieurs changements ont été effectués :

- La gestion des phases isovolumiques ayant été améliorée (voir paragraphe 4.3.2), celles-ci ne ralentissent plus le calcul (car plus de problèmes de stabilité), et peuvent donc être intégrées au modèle électromécanique utilisé pour la reconstruction du mouvement.
- Par ailleurs, les forces image sont plutôt vues comme un terme de correction du modèle électromécanique. Il est donc préférable de modéliser les pressions s'appliquant sur les endocardes, d'autant plus que cette modélisation permet de ne pas diminuer la vitesse de contraction, ainsi que de ne pas augmenter la vitesse de relaxation.
- Enfin, il peut être intéressant d'estimer grâce aux forces image les contraintes d'attache du cœur, et donc de ne pas les fixer à travers le modèle électromécanique. En effet, ces contraintes estimées pourront être utilisées pour la personnalisation de ce modèle. De plus, fixer les contraintes d'attache peut perturber la reconstruction du mouvement et générer des forces image élevées. Nous présentons dans le paragraphe 6.4.2.1 des résultats de reconstruction de mouvement avec ou sans modélisation d'attache du cœur au niveau des valves dans le cas d'un maillage deux valves.

Finalement, en minimisant l'énergie du modèle déformable, cette approche revient à résoudre le nouveau système dynamique représentant le modèle pro-actif :

$$
M\ddot{\mathbf{Y}} + C\dot{\mathbf{Y}} + K\mathbf{Y} = \mathbf{F} + \mathbf{F}_{img},\tag{6.7}
$$

où F correspond aux forces physiques appliquées sur le modèle électromécanique (voir chapitres 3et 4) et  $\mathbf{F}_{img}$  le vecteur correspondant aux forces image appliquées sur la surface du myocarde. Les composantes 3D du vecteur de taille 3N  $\mathbf{F}_{img}$  sont égales à  $\mathbf{F}^i_{img}$  si le sommet  $v_i$  appartient à la surface du myocarde, et à  $\mathbf{0}$  sinon.

Le modèle électromécanique utilisé pour la régularisation du modèle déformable a été décrit dans les chapitres 3 et 4. Nous présentons dans le paragraphe suivant les diérentes forces image disponibles pour l'élaboration de l'énergie externe.

## 6.3.3 Diérentes forces image

De nombreuses forces externes ont été dénies pour l'attache aux données [Kass 1988, Mcinerney 1993, Montagnat 2005, Cohen 1993]. Ces forces externes sont généralement basées sur la détection des contours dans l'image ou encore sur des approches régions.

La détection de contours s'effectue le plus souvent en utilisant le gradient et l'intensité de l'image ou bien en utilisant des cartes de distances précalculées donnant, pour chaque voxel de l'image, le point de contour le plus proche de ce voxel. Cependant, l'utilisation de forces externes non dirigées suivant la normale peut entrainer des auto-intersections du modèle ou encore des déformations non lisses. Restreindre les forces suivant la normale permet de régulariser les déformations, les mouvements tangentiels pouvant être générés par l'énergie interne. Par ailleurs, les mouvements tangentiels ne peuvent pas être facilement retrouvés dans les images, du fait du problème de l'ouverture. Nous ne pouvons retrouver que le mouvement apparent. La recherche des points les plus proches est donc effectuée suivant la normale.

Des informations plus riches peuvent être obtenues grâce à des approches d'appariement de blocs ("blockmatching"). En effet, celles-ci ne se restreignent pas à la direction de la normale, mais intègrent de l'information 3D. Par exemple, dans le cas de séquences d'images 3D, l'information 3D est apportée en mesurant la similarité entre les régions dans l'image et une région de référence, initialisée dans la première image de la séquence.

Nous recherchons ainsi, pour chaque sommet  $v_i$  (de position  $Y_i$ ) le voxel  $z_i$ de position  $\mathbf{Z}_i$  qui remplit certaines conditions, différentes suivant les forces image considérées. Le voxel  $z_i$  est appelé appariement de  $v_i$ .

#### 6.3.3.1 Appariement suivant la normale - données de distance

La recherche des points de contour les plus proches suivant la normale à la surface du maillage permet d'une part de dénir facilement un critère de distance maximale de recherche, important pour éviter les points aberrants trop éloignés. D'autre part, elle permet d'obtenir une recherche rapide, celle-ci s'effectuant uniquement sur un segment de droite. Diérents critères peuvent ensuite être utilisés pour la détection du point de contour le plus proche.

Un seuil sur la norme du gradient peut être fixé pour déterminer si le voxel appartient à un contour. La direction du gradient en ce voxel est ensuite comparée à la direction de la normale à la surface pour s'assurer que le contour trouvé est bien celui recherché. Cette approche correspond à une approche frontière. Nous pouvons y ajouter de l'information région en apportant des connaissances a priori sur l'intervalle d'intensité auquel doit appartenir les voxels avant et après le voxel trouvé.

Par ailleurs, lorsque le contraste est important, ce qui est par exemple le cas au niveau du septum, nous pouvons utiliser la connaissance a priori de l'intensité correspondant au contour (force isosurface). Nous recherchons ainsi suivant la normale à la surface au sommet  $v_i$  (de position  $Y_i$ ) le voxel  $z_i$  de position  $\mathbf{Z}_i$  pour lequel l'intensité correspond à l'intensité donnée par l'utilisateur. Nous pouvons remarquer que  $\mathbf{Z}_i$  correspond au voxel appartenant au contour pour lequel le point de la surface le plus proche de  $\mathbf{Z}_i$  est  $\mathbf{Y}_i$ . La recherche du voxel  $z_i$  de position  $\mathbf{Z}_i$  à partir du sommet  $v_i$  est représentée sur la Figure 6.10

Nous obtenons donc des données de distance  $D_i = ||\mathbf{d}_i|| = ||\mathbf{Y}_i - \mathbf{Z}_i||$ 

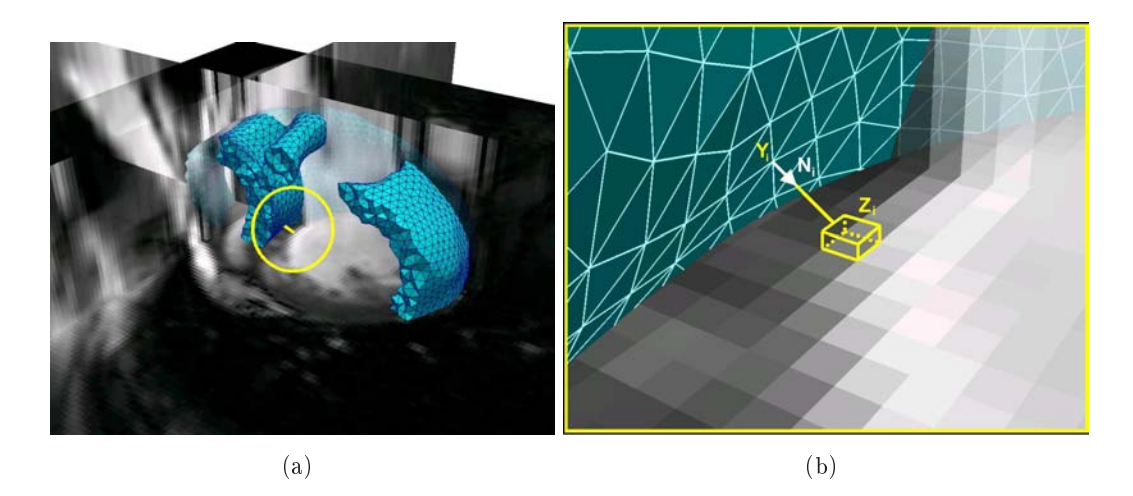

Fig. 6.10 : Sommet de position  $Y_i$  et son appariement  $z_i$  suivant la normale  $N_i$  à la surface.

## 6.3.3.2 Appariement de blocs - données de déplacement

Pour certaines régions n'ayant pas une frontière contrastée, comme par exemple certaines zones de l'épicarde, les méthodes de recherche d'appariement suivant la normale fonctionnent moins bien. Utiliser des méthodes d'appariement de blocs permet d'intégrer de l'information 3D et ainsi d'avoir plus de confiance dans les appariements trouvés. Par ailleurs, la modélisation du comportement électromécanique du myocarde nous apporte une grande connaissance a priori du mouvement des ventricules cardiaques. Les forces image ne sont donc que des termes de corrections du mouvement. Cependant, pour la base des ventricules, près des oreillettes, nous n'avons que peu d'informations sur le mouvement, et les contraintes aux limites sont dénies en attachant des ressorts de raideur donnée aux sommets de la base. C'est pourquoi nous montrons ici un moyen d'estimer ces contraintes aux limites en utilisant une énergie externe plus complexe que celle présentée dans le paragraphe précédent. Par ailleurs, ces contraintes estimées pourront être utilisées comme conditions aux limites lors de la simulation du modèle pour lequel les paramètres mécaniques auront été estimés.

Nous utilisons donc, de la même manière que dans [Ourselin 2000], une méthode de recherche 3D basée sur un processus d'appariement de blocs 3D ("block") matching). L'idée est d'associer à chaque sommet de la base du maillage initial (voir paragraphe 6.2.2), un bloc de voxels l'entourant dans l'image de référence. Celle-ci correspond à la première image de la simulation. Le maillage initial étant la segmentation de cette image, les blocs de référence correspondent bien au voisinage des voxels appartenant aux contours et appariés aux sommets de la surface du cœur. Ensuite, pour chaque pas de temps de la simulation, nous recherchons dans l'image suivant ce pas de temps (l'image cible), la région autour de la position courante du sommet la plus similaire au bloc de référence associé à ce sommet. Cette approche est basée sur l'hypothèse que l'intensité autour d'un sommet donné est similaire dans les deux images, les diérences ne provenant que du bruit et du mouvement du sommet entre les deux images. L'appariement sélectionné est le centre de la région de l'image cible pour laquelle la mesure de similarité choisie est maximale. La recherche s'effectue dans un certain espace autour du sommet considéré. Les dimensions de cet espace et le pas de recherche dans celui-ci peuvent être spéciés par l'utilisateur. Ce processus d'appariement de blocs 3D est représenté sur la Figure 6.11.

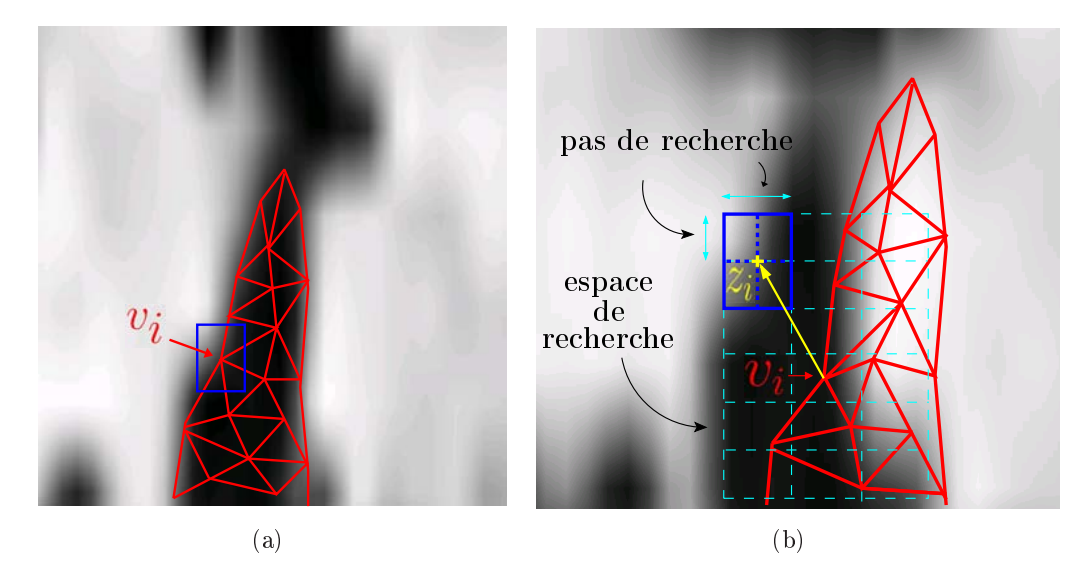

FIG. 6.11 : (a) Initialisation du bloc de référence autour du sommet  $v_i$  dans l'image de référence. Le maillage est dans sa position initiale. (b) Appariement  $z_i$  du sommet  $v_i$ dans l'image cible. L'ensemble des traits en pointillés représentent l'espace dans lequel on recherche le bloc étant le plus similaire du bloc de référence déni dans (a). Les traits pleins bleus foncés correspondent au bloc le plus similaire trouvé. Pour plus de simplicité, la méthode a été représentée en 2D, mais elle s'effectue en 3D.

La mesure de similarité peut être la somme des carrés des différences (SSD "Sum of Squared Differences") entre les intensités respectives d'un voxel de la région de référence et de son homologue dans la région cible. L'inconvénient de ce type de similarité est la difficulté de définir un seuil pour définir si la similarité est suffisamment bonne ou pas. Une autre mesure de similarité correspond au coefficient de corrélation. Celui-ci est compris entre 0 et 1, le seuil de 0.7 permettant en général de garder les bons appariements. La valeur de la mesure de similarité entre la région initiale et l'appariement sélectionné nous donne une mesure de la confiance dans le point trouvé  $z_i$  et donc un critère pour fixer les gains  $\gamma_i$  des différentes forces image.

Dans cette approche, la qualité de la segmentation initiale est importante. En effet, l'appariement cherché est le centre du bloc de voxels proche du sommet considéré et le plus similaire à la région de référence correspondante. Si le centre de la région de référence n'est pas le bon appariement initial, l'erreur sera propagée tout au long de la séquence. Une bonne segmentation est donc primordiale.

## 6.3.3.3 Choix des types de forces image

Comme nous l'avons vu dans les paragraphes précédents, nous pouvons dénir plusieurs types de forces image pour différentes parties de la surface du cœur en fonction des particularités des régions de l'image correspondant à ces surfaces. Par exemple, le septum a une frontière bien visible, contrairement à l'epicarde. Des forces selon la normale, permettant un calcul plus rapide et assez robuste de l'appariement seront donc utilisées dans le cas du septum, alors que pour l'épicarde, des forces de type appariement de blocs seront plutôt utilisées. En ce qui concerne les autres surfaces des endocardes, les frontières sont moins bien délimitées que pour le septum, du fait des piliers du cœur. Nous utilisons donc des forces d'appariement de bloc pour ces surfaces. Enfin, nous utilisons ces mêmes forces pour les surfaces correspondant à la base. La base proche du septum bougeant beaucoup moins que le reste de la base, la confiance dans les appariements trouvés dans le cas du reste de la base est plus faible que celle des appariements trouvés pour la base proche du septum. Le gain des forces image correspondant au reste de la base sera donc aussi pris plus faible. Les diérentes surfaces utilisées sont représentées sur la Figure 6.12.

## 6.3.4 Interpolation des données

La résolution temporelle des séquences d'images est inférieure au pas de temps utilisé dans la simulation du modèle électromécanique à l'origine de l'énergie interne du modèle déformable pro-actif. Ne prendre en compte les images qu'à leurs instants  $t_i(1 \leq i \leq m$ , avec m le nombre d'images) génèrerait des mouvements non lisses à ces instants. L'influence de ces images serait prise en compte de façon beaucoup plus lisse si elle s'exerçait à chaque pas de temps du modèle électromécanique considéré. Pour cela, les images peuvent être interpolées pour donner des images intérmédiaires. Cependant, ces images sont souvent floues, et les contours deviennent moins visibles.

Plutôt que d'interpoler les images, nous pouvons considérer que ces images correspondent à des champs de forces attirant les surfaces du maillage vers les points

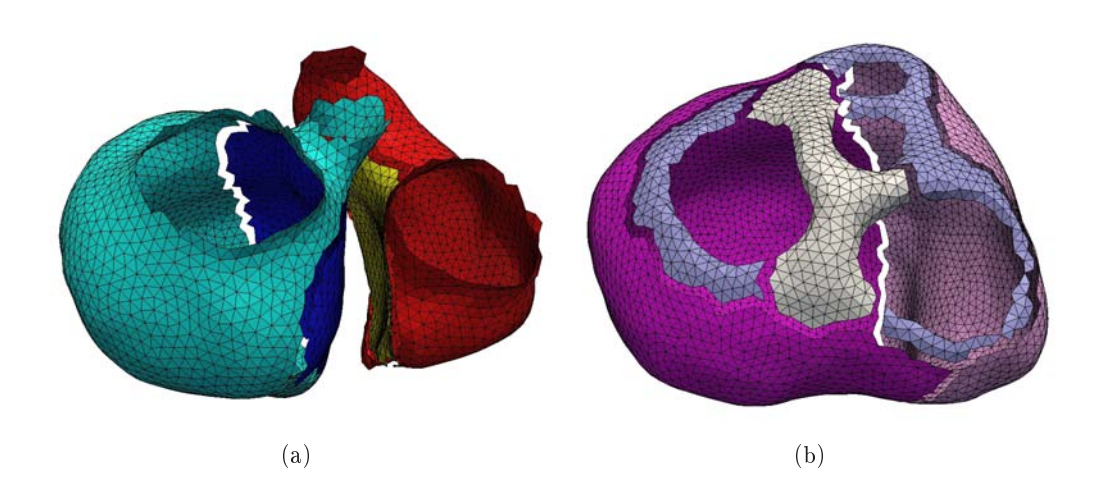

Fig. 6.12 : Surfaces dénies sur les endocardes (a) et les épicardes (b) pour utiliser diérents types de forces image suivant la surface considérée.

de contour de ces images. Ainsi, nous interpolons les champs de forces plutôt que les images elles-mêmes. À un instant t compris entre deux instants  $t_k$  et  $t_{k+1}$  d'images successives  $I_k$  et  $I_{k+1}$ , les forces image  $\mathbf{F}_k(t)$  et  $\mathbf{F}_{k+1}(t)$  générées respectivement par  $I_k$  et  $I_{k+1}$  sont interpolées pour donner la force externe  $\mathbf{F}_{img}(t)$  suivante :

$$
\mathbf{F}_{img}(t) = (1 - \alpha(t))F_k(t) + \alpha(t)F_{k+1}(t)
$$
\n(6.8)

avec  $\alpha(t)$  une fonction dépendant du temps. L'interpolation peut être linéaire :

$$
\alpha(t) = \frac{t - t_k}{t_{k+1} - t_k},\tag{6.9}
$$

ou bien effectuée grâce à des sigmoïdes :

$$
\alpha(t) = \frac{1}{1 + \exp(-a(\frac{t - t_k}{t_{k+1} - t_k} - b))},\tag{6.10}
$$

avec a et b deux paramètres de la sigmoïde. Le premier correspond à la pente de la sigmoïde à l'instant  $t_k + (t_{k+1} - t_k) * b$ . Plus a est grand, plus vite  $\alpha(t)$  tend vers 1, et donc plus vite l'inuence de l'image suivante est prépondérante. De même, b contrôle le décalage du centre de la sigmoïde. Plus  $b$  est faible, plus l'influence de l'image suivante survient tôt.

Ces diérentes fonctions d'interpolation sont décrites plus précisément dans la thèse de Sermesant [Sermesant 2003].

# 6.3.5 Forces image implicites

Dans ce paragraphe, nous nous intéressons au calcul des forces image à chaque pas de temps.

Dans [Sermesant 2006], à chaque pas de temps t, l'approximation de l'équation de l'équilibre :

$$
\tilde{K}\mathbf{Y}^{t+dt} = \tilde{\mathbf{F}} + \mathbf{F}_{img}^{t}
$$
\n(6.11)

est résolue pour calculer la position  $Y^{t+dt}$  du maillage à l'instant suivant  $t + dt$ . Dans cette équation,  $\tilde{K}$  est la matrice de raideur généralisée,  $\tilde{F}$ , les forces physiques externes plus certains termes issus de la discrétisation et  $\mathbf{F}^t_{img}$ , la force image dont la composante correspondant au sommet  $v_i$  de position  $\mathbf{Y}_i$  est donnée par :

$$
(\mathbf{F}_{img}^t)_i = 2\gamma_i(\mathbf{Z}_i^t - \mathbf{Y}_i^t) \tag{6.12}
$$

si  $v_i$  est sur une surface du myocarde et le vecteur nul sinon. Pour plus de simplicité dans les notations, nous ne considérons qu'une force image correspondant à l'image suivant le pas de temps utilisé. Cependant, dans l'implémentation, la force image correspondant à l'image précédant le pas de temps utilisé est aussi prise en compte. La position du maillage au temps  $t$  étant connue, le point  $z_i$  de position  $\mathbf{Z}_i^t$  peut être trouvé comme indiqué dans le paragraphe 6.3.3. Ce schéma d'intégration explicite pour  $\mathbf{F}_{img}$  est efficace en terme de temps de calcul puisque la matrice de raideur généralisée n'est pas modiée durant toute la simulation. Cependant, le mouvement généré en utilisant le modèle déformable pro-actif dans ce cadre explicite tend à accuser un retard par rapport aux observations. Ceci introduit donc un biais qui augmente quand le pas de temps augmente. C'est pourquoi nous utilisons un cadre implicite et nous résolvons l'équation de l'équilibre approchée :

$$
\tilde{K}\mathbf{Y}^{t+dt} = \tilde{\mathbf{F}} + \mathbf{F}_{img}^{t+dt}.
$$
\n(6.13)

Mais cette résolution demande de prédire la force image à l'instant  $t + dt$ . En supposant que la position du maillage au temps  $t + dt$  est proche de celle au temps t, la formule de Taylor nous donne la position  $\mathbf{Z}_{i}^{t+dt}$  :

$$
\mathbf{Z}_{i}^{t+dt} = \mathbf{Z}_{i}^{t} + \left(\frac{\partial \mathbf{Z}_{i}}{\partial \mathbf{Y}_{i}}\right)^{t} \left(\mathbf{Y}_{i}^{t+dt} - \mathbf{Y}_{i}^{t}\right) = \mathbf{Z}_{i}^{t} + B(\mathbf{Y}_{i}^{t+dt} - \mathbf{Y}_{i}^{t})
$$
(6.14)

La matrice B est une matrice  $3 \times 3$  qui indique comment le point  $z_i$  évolue en fonction de  $v_i$ . Elle est différente suivant la manière dont est calculé l'appariement  $z_i$ .

#### Appariement suivant la normale

L'appariement  $z_i$  ayant été recherché suivant la normale, il dépend de celle-ci. Nous ne prenons pas en compte les effets de la courbure, nous utilisons donc une approximation au premier ordre de cette matrice. La courbure n'étant pas prise en compte, nous approximons les surfaces autour du sommet  $v_i$  (de position  $\mathbf{Y}_i$ ) et de l'appariement  $z_i$  (de position  $\mathbf{Z}_i$ ) par leurs plans tangents  $P_i$  et  $P_i^{img}$  $i^{img},$  orientés respectivement par les normales  $\mathbf{N}_i$  et  $\mathbf{N}_i^{img}$  $\sum_{i=1}^{img}$ . Avec ces hypothèses, si  $v_i$  bouge de

 $\mathbf{dY}_i$ ,  $z_i$  est déterminé comme l'intersection de la droite passant par  $\mathbf{Y}_i + \mathbf{dY}_i$ et dirigée par  $\mathbf{N}_i$  et le plan  $P_i^{img}$  $i^{img}$  (Figure 6.13). Seules les composants de  $\mathbf{dY}_i$ orthogonaux à  $\mathbf{N}_i$  induisent un changement du point  $z_i$ . De la même manière, seules les composantes de  $\mathbf{dY}_i$  orthogonales à  $\mathbf{N}_i^{img}$  $\sum_{i=1}^{img}$  induisent un changement du point  $z_i$ . Finalement, on peut montrer que l'approximation de la matrice B est donnée par :

$$
B = \frac{1}{\cos^2\beta} (I_{3\times3} - \mathbf{N}_i^{img} (\overset{\dagger}{\mathbf{N}}_i^{img})) (I_{3\times3} - \mathbf{N}_i (\overset{\dagger}{\mathbf{N}}_i))
$$
(6.15)

où  $\beta$  est l'angle entre  $\mathbf{N}_i$  et  $\mathbf{N}_i^{img}$  $\binom{img}{i}, I_{3\times 3}$  la matrice identité.

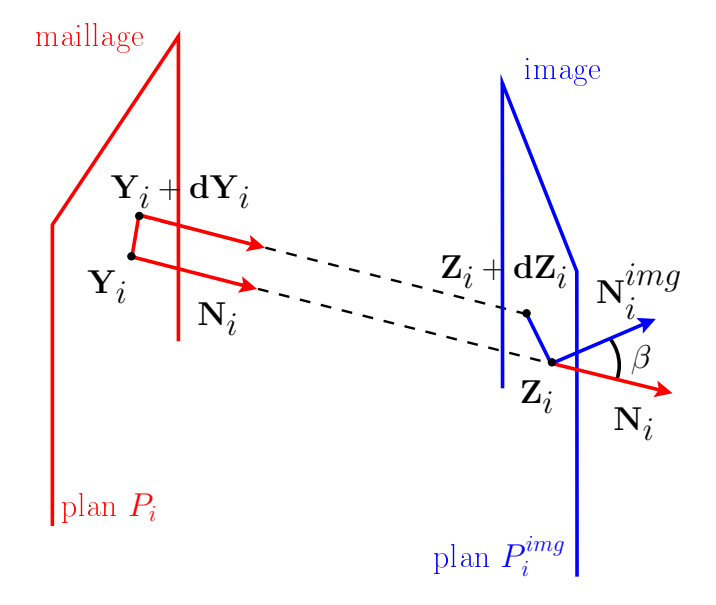

**Fig. 6.13** : Évolution de l'appariement  $z_i$  de position  $\mathbf{Z}_i$  en fonction du sommet  $v_i$  de position  $\mathbf{Y}_i$ . Les surfaces correspondant au maillage et au contours sont approximées par des plans  $P_i$  et  $P_i^{img}$  de normales respectives  $N_i$  et  $N_{img}$ .

Finalement, nous résolvons l'équation

$$
(\tilde{K} + K_{img})\mathbf{Y}^{t+dt} = \tilde{\mathbf{F}} + \tilde{\mathbf{F}}_{img}
$$
\n(6.16)

avec  $\tilde{\mathbf{F}}_{img}$  un vecteur de taille  $3 \times N$  dont la composante 3D  $\tilde{\mathbf{f}}_{img,i}$  est :

$$
\tilde{\mathbf{f}}_{img,i} = 2\gamma_i(\mathbf{Z}_i^t - \mathbf{Y}_i^t) + 2\gamma_i(I_{3\times 3} - B)\mathbf{Y}_i^t
$$
\n(6.17)

si  $v_i$  appartient aux surfaces du cœur, et le vecteur 3D nul sinon, et  $K_{img}$  une matrice diagonale par blocs dont le bloc  $3 \times 3$   $(K_{img})_i$  est :

$$
(K_{img})_i = 2\gamma_i (I_{3\times 3} - B) \tag{6.18}
$$

si  $v_i$  appartient aux surfaces du myocarde et la matrice nulle sinon. L'utilisation de forces implicites rajoute donc une matrice diagonale par blocs à la matrice de raideur généralisée. Cela permet de prendre en compte l'effet de ces forces image sur les sommets l'entourant, et ainsi régulariser le mouvement dû à ces forces image.

### Appariement de régions

Dans le cas d'appariement de blocs 3D, lorsque le sommet  $v_i$  bouge de  $dY_i$ , le voxel correspondant à la nouvelle position de ce sommet reste le même, ainsi que l'espace de recherche. L'appariement trouvé reste donc aussi le même. Ainsi, la matrice B correspond à la matrice nulle. La force image implicite reste donc la même que celle explicite. Cela n'est valable que dans le cas de petits déplacements, dans lequel nous nous sommes placés, et si le pas de temps utilisé est suffisamment faible.

## 6.3.6 Lien entre le modèle pro-actif et une technique de filtrage

Dans ce paragraphe, nous montrons que l'approche présentée ci-dessus est reliée à une approche basée sur l'assimilation de données (technique de filtrage) et directement inspirée de [Moireau 2008b]. Dans [Moireau 2008b], les données utilisées sont des données de vitesse, qui sont assez difficiles à obtenir en pratique clinique. L'approche développée ici est très similaire, mais en utilisant des données de distance, obtenues à partir de ciné-IRM lors du calcul de forces images décrites dans le paragraphe 6.3.3.1.

Tout d'abord, le système dynamique (discrétisé en espace) correspondant au modèle électromécanique utilisé pour l'énergie du modèle déformable pro-actif est le suivant (voir paragraphe 3.3.5.1) :

$$
\begin{cases} \dot{\mathbf{X}} = A(\theta)\mathbf{X} + R(u,\theta) \\ \mathbf{X}(0) = \mathbf{X}_0 \end{cases}
$$
 (6.19)

où  $X_0$  est l'état initial du système,  $\theta$ , le vecteur des paramètres du modèle biomécanique, et A et R des matrices reliées aux matrices de masse, de raideur et d'amortissement. Le vecteur  $\mathbf{X} = {^{t}(\mathbf{Y}, \mathbf{\dot{Y}})}$  correspond à l'état du système dynamique 6.19.

Dans cette approche, nous considérons que les paramètres du modèle sont connus et que la seule incertitude est sur la condition initiale  $X_0$ , sur laquelle il existe une erreur de  $\xi_X$  :  $\mathbf{X}(0) = \mathbf{X}_0 + \xi_X$ .

Un nouveau système dynamique appelé observateur est construit à partir des données images et du système dynamique du modèle. Ce système dynamique prend en entrées la commande électrique u et les données images, et rend en sortie l'état estimé, noté  $\hat{\mathbf{X}}$ , qui doit converger vers l'état réel du myocarde, noté  $\mathbf{X}$ . Dans les approches classiques d'assimilation de données (dans lesquelles les diérents bruits de mesure et de modèle sont ignorés), les observations Z (les mesures) sont déduites directement de l'état réel **X** par la formule  $\mathbf{Z} = H\mathbf{X}$ , avec H un *opérateur* d'observation. Ainsi, les observations estimées sont calculées à partir des états estimés ( $\mathbf{Z} = H\mathbf{\hat{X}}$ ) et comparées au observations mesurées ( $\mathbf{Z}$ ) et la différence

 $(\hat{Z} - Z)$  appelée *innovation* est prise en compte dans la dynamique de l'observateur. Celui-ci est représenté sur la figure 6.14

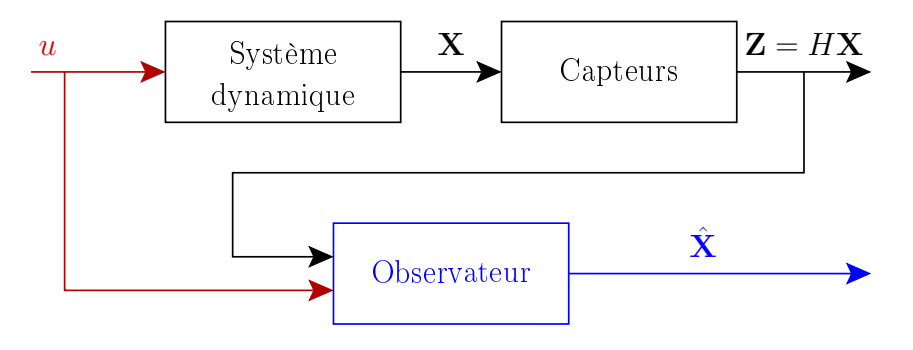

FIG. 6.14 : Schéma d'un observateur. Sous l'effet d'une commande u, le système dynamique renvoie l'état X, mesuré indirectement par des capteurs. Le nouveau système dynamique appelé observateur prend en entrée la commande u et les mesures pour donner une estimation de l'état,  $\hat{\mathbf{X}}$ .

Dans notre cas, si on note **Z** les surfaces du myocarde, comme le suivi de points matériels avec les ciné-IRM est impossible, nous ne pouvons plus calculer  $Z$  à partir de l'état **X** par une formule telle que  $\mathbf{Z} = H\mathbf{X}$ . Nous pouvons seulement comparer deux surfaces  $X$  et  $Z$  grâce à des cartes de distance, ce qui peut être formalisé par  $H(\mathbf{X}, \mathbf{Z}) = 0$ . Comme décrit au paragraphe 6.3.3.1, les forces image utilisées correspondent à la distance du contour  $\mathbf Z$  aux surfaces du maillage. En effet, pour chaque sommet de la surface du maillage  $v_i$  (de position  $\mathbf{Y}_i$ ), nous cherchons le point de contour  $z_i$  (de position  $\mathbf{Z}_i$ ) dans l'image pour lequel le sommet appartenant à la surface du myocarde le plus proche de ce point de contour soit  $v_i$ . La distance entre  $v_i$  et  $z_i$  est alors égale à  $\|\mathbf{d}_i\| = \|\mathbf{Y}_i - \mathbf{Z}_i\|$ . On pose  $\mathbf{d}(\mathbf{Z}, \mathbf{X})$  un vecteur représentant la distance du contour au maillage :

$$
\mathbf{d}(\mathbf{Z}, \mathbf{X}) = \begin{array}{ccccccccc}\n& i/v_i \notin S & & i/v_i \in S & & \\
& \mathbf{0} & \cdots & \mathbf{0} & \cdots & \mathbf{0} & \cdots & \mathbf{0} & (6.20) \\
& & & & 3N(\text{position}) & & & 3N(\text{vitesse})\n\end{array}
$$

où S correspond aux surfaces du maillage.

Nous voulons minimiser la somme des distances entre les points du maillage du myocarde estimé et les contours des images, c'est à dire minimiser  $D$  défini par :

$$
D = \sum_{i/v_i \in S} ||\mathbf{d}_i||^2 = \sum_{i/v_i \in S} ||\mathbf{Y}_i - \mathbf{Z}_i||^2 = {}^t\mathbf{d}(\mathbf{Z}, \mathbf{X})\mathbf{d}(\mathbf{Z}, \mathbf{X})
$$
(6.21)

avec S les surfaces du maillage considéré. Nous voulons donc que le gradient de D soit nul, et ainsi nous n'avons plus une formulation  $\mathbf{Z} = H\mathbf{X}$ , mais une formulation  $H(\mathbf{X}, \mathbf{Z}) = 0$ , avec  $H(\mathbf{X}, \mathbf{Z})$  défini par :

$$
H(\mathbf{X}, \mathbf{Z}) = \nabla({}^{t}\mathbf{d}(\mathbf{Z}, \mathbf{X})\mathbf{d}(\mathbf{Z}, \mathbf{X})) = \mathbf{0}.
$$
 (6.22)

L'erreur entre l'état estimé  $\hat{\mathbf{X}}$  et l'état réel  $\mathbf{X}$  peut donc être quantifiée par

$$
\nabla({}^{t}\mathbf{d}(\mathbf{Z}, \hat{\mathbf{X}})\mathbf{d}(\mathbf{Z}, \hat{\mathbf{X}})) = 2^{t}(\nabla \mathbf{d}(\mathbf{Z}, \hat{\mathbf{X}}))\mathbf{d}(\mathbf{Z}, \hat{\mathbf{X}}).
$$
(6.23)

Le vecteur  $H(\mathbf{X}, \mathbf{Z})$  est un vecteur de la même taille que  $\mathbf{X}$  et ses composantes correspondant à la vitesse et aux sommets n'appartenant pas à une surface du myocarde sont nuls. Les composantes 3D correspondant aux sommets  $v_i$  appartenant à une surface du myocarde sont égales à  $2^t(\nabla \mathbf{d}_i)\mathbf{d}_i$ .

Finalement, le système dynamique de l'observateur est donné par :

$$
\begin{cases} \dot{\hat{\mathbf{X}}} = A\hat{\mathbf{X}} + \mathbf{R}(u,\theta) + K_d \nabla({}^t \mathbf{d}(\mathbf{Z}, \hat{\mathbf{X}})\mathbf{d}(\mathbf{Z}, \hat{\mathbf{X}})) \\ \hat{\mathbf{X}}(0) = \mathbf{X}_0 \end{cases}
$$
(6.24)

avec  $K_d$  le gain correspondant aux données. Si nous avons un gain fort, l'estimation de l'état va plus faire confiance aux données qu'au modèle electromécanique. Inversement, avec un gain nul, l'observateur est équivalent au modèle électromécanique et ne prend pas en compte les données. Le choix du gain  $K_d$  se fait donc en fonction des confiances dans les données et dans le modèle.

Pour choisir ce gain, il est intéressant d'analyser l'erreur  $\tilde{\mathbf{X}}$  entre l'état estimé  $\hat{\mathbf{X}}$  et l'état réel  $\mathbf{X}$ . En effet, le choix du gain doit permettre de faire converger cette erreur vers zéro. Le système dynamique de l'erreur est obtenu en soustrayant les systèmes dynamiques du modèle électromécanique (équation 6.19) et de l'observateur (équation 6.24) :

$$
\begin{cases} \dot{\tilde{\mathbf{X}}} = A\tilde{\mathbf{X}} + K_d \nabla({}^t \mathbf{d}(\mathbf{Z}, \hat{\mathbf{X}}) \mathbf{d}(\mathbf{Z}, \hat{\mathbf{X}})) \\ \tilde{\mathbf{X}}(0) = \xi_X \end{cases}
$$
(6.25)

En supposant que l'état estimé  $\hat{\mathbf{X}}$  est proche de  $\mathbf{X}$ , les données peuvent être linéarisées :

$$
\nabla({}^{t}\mathbf{d}(\mathbf{Z}, \mathbf{X})\mathbf{d}(\mathbf{Z}, \mathbf{X})) \sim \nabla({}^{t}\mathbf{d}(\mathbf{Z}, \hat{\mathbf{X}})\mathbf{d}(\mathbf{Z}, \hat{\mathbf{X}})) + H_{d}(\hat{\mathbf{X}})(\mathbf{X} - \hat{\mathbf{X}}).
$$
 (6.26)

avec  $H_d(\hat{\mathbf{X}})$ , une matrice  $n \times n$  avec  $n = 6N$  la dimension du vecteur d'état **X** (N étant le nombre de sommets). Les composantes de dimension 3 × 3 de cette matrice correspondant aux sommets  $v_i$  des surfaces du myocarde sont les matrices hessiennes de la norme de  $\mathbf{d}_i$  au carré. Les autres composantes sont nulles. Par ailleurs, comme l'état réel X est supposé coincider avec la position et le mouvement des surfaces observées **Z** dans l'image, on a  $\nabla({}^{t}d(\mathbf{Z}, \mathbf{X})d(\mathbf{Z}, \mathbf{X})) = \mathbf{0}$ . La dynamique de l'erreur est donc :

$$
\begin{cases} \dot{\tilde{\mathbf{X}}} = (A + K_d H_d) \tilde{\mathbf{X}} \\ \tilde{\mathbf{X}}(0) = \xi_X \end{cases}
$$
 (6.27)

Cette erreur converge vers zéro si toutes les valeurs propres de la matrice  $(A+K_dH_d)$ ont des parties réelles négatives. Cela nous donne un critère pour définir le gain  $K_d$ .

En pratique, nous avons choisi le gain  $K_d$  de manière identique à [Moireau 2008b] :

$$
K_d = \gamma M^{-1}{}^t H_d. \tag{6.28}
$$

Ainsi, si nous décomposons la dynamique de l'erreur, nous obtenons :

$$
M\ddot{\tilde{\mathbf{Y}}} + C\dot{\tilde{\mathbf{Y}}} + (K + \gamma^t H_d H_d)\tilde{\mathbf{Y}} = \mathbf{0}
$$
\n(6.29)

La matrice de raideur de la dynamique de l'erreur est donc augmentée avec le choix de ce gain. Cela induit une augmentation de la fréquence et de l'amortissement des modes propres, et donc une meilleure convergence de l'erreur vers zéro. Cette approche est différente des méthodes de filtrage de Kalman, telle que celle proposée dans [Wong 2006]. Le gain  $K_d$  choisi ici n'est pas le gain de Kalman, et donc le résultat du filtre présenté ici n'est pas optimal. Cependant,  $K_d$  a été défini pour assurer la convergence de l'erreur vers zéro. Nous n'obtenons pas le résultat optimal, mais nous évitons ainsi le calcul de l'inverse d'une combinaison de matrices de covariance. Le filtre présenté ici est donc beaucoup plus rapide que celui utilisé dans les approches type filtre de Kalman.

Enfin, on peut remarquer que  $N_i$  est un vecteur propre avec la valeur propre 1 de la matrice hessienne de la carte de distance  $||d_i||$ . De plus, par définition d'une carte de distance,  $\nabla \| d_i \| = \mathbf{N}_i$  avec  $\mathbf{N}_i$  la normale au maillage du cœur au sommet  $v_i$  de position  $\mathbf{Y}_i$ . Ainsi, avec le gain  $K_d = \gamma M^{-1} H_d^T$ , la loi de la dynamique de l'observateur est :

$$
M\ddot{\hat{Y}} + C\dot{\hat{Y}} + K\dot{\hat{Y}} = \mathbf{F}_{PV} + \mathbf{F}_C + \mathbf{F}_B + \gamma^t H_d \nabla({}^t \mathbf{d}(\mathbf{Z}, \hat{\mathbf{X}}) \mathbf{d}(\mathbf{Z}, \hat{\mathbf{X}}))
$$
(6.30)

et en développant :

$$
M\ddot{\hat{\mathbf{Y}}} + C\dot{\hat{\mathbf{Y}}} + K\hat{\mathbf{Y}} = \mathbf{F}_{PV} + \mathbf{F}_{C} + \mathbf{F}_{B} + \begin{pmatrix} \vdots \\ 2\gamma \|\hat{\mathbf{d}}_{i}\|\hat{\mathbf{N}}_{i} \\ \vdots \end{pmatrix}
$$
(6.31)

Nous obtenons donc la même formulation que dans l'approche par modèle déformable.

#### 6.3.7 Mesures de vitesse

Dans certains cas, nous pouvons accéder à des mesures de vitesse, grâce à des techniques d'imagerie médicale, telles que l'échographie doppler ou l'IRM à contraste de phase. Dans le cas de données de vitesse, les observations sont dénies à partir de l'état réel **X** d'après l'équation  $\mathbf{Z} = H\mathbf{X}$ . La matrice H est un opérateur permettant de sélectionner les sommets dont la mesure de la vitesse est disponible. Ainsi, les composantes diagonales de la matrice H correspondant à des sommets pour lesquels nous disposons de la mesure de leur vitesse sont égales à 1 tandis que toutes les autres composantes sont nulles.

Tout le processus mis en oeuvre dans la section 6.3.6 peut être utilisé dans le cas de cet opérateur et de ces mesures. De plus, si le gain est choisi de la même manière  $(K_d = \gamma M^{-1}H)$ , la dynamique de l'erreur entre la position estimée et la position réelle devient :

$$
M\ddot{\tilde{\mathbf{Y}}} + (C + \gamma^t HH)\dot{\tilde{\mathbf{Y}}} + K\tilde{\mathbf{Y}} = \mathbf{0}.
$$
 (6.32)

Ainsi, l'introduction de ces données agit directement sur l'amortissement de la dynamique de l'erreur, et donc assure une meilleure convergence de l'erreur vers zéro que dans le cas de données en position. Cependant, en pratique, il est souvent difficile d'obtenir de telles données. Une étude d'assimilation de données à partir de mesures de vitesses est développée dans [Moireau 2008b].

# 6.4 Résultats

## 6.4.1 Images Synthétiques

Les images synthétiques utilisées dans ce paragraphe correspondent à une séquence d'images binaires 3D générées à partir d'une simulation de référence (voir paragraphe 6.1.1). Comme nous avons pris comme hypothèse que le modèle était connu, tous les paramètres du modèle utilisés dans l'estimation d'état sont choisis identiques à ceux utilisés pour générer les images synthétiques. Ainsi, la seule erreur résiduelle est une erreur sur la position initiale du maillage. Ce cas idéal nous permet de quantifier l'évolution de l'erreur entre l'état réel et l'état estimé.

### 6.4.1.1 Analyse de l'erreur sur l'état du système dynamique du cœur

Les résultats montrent que la racine carrée de l'erreur quadratique moyenne (RMSE) entre l'état estimé et l'état réel décroît avec le temps. Le gain a été fixé à 0.8. La Figure 6.15 (a) montre l'évolution de l'erreur en position tandis que la Figure 6.15 (b) représente l'intensité des forces de contraction et des forces image appliquées à un sommet de l'endocarde, le tout au long de trois cycles cardiaques. Nous pouvons remarquer que les forces image décroissent rapidement pendant les premiers instants du premier cycle cardiaque et qu'elles restent faibles comparées à l'intensité des forces de contraction. Nous pouvons remarquer aussi que les forces image ne deviennent jamais nulles et que l'évolution du RMSE dépend de la résolution spatiale des images.

## $6.4.1.2$  Effet de la résolution spatiale des images

Nous avons généré plusieurs jeux de données synthétiques dans lesquels la taille des voxels varie. Les tailles des voxels sont respectivement 1 mm, 0.75 mm et 0.5 mm dans les trois directions de l'espace. Nous pouvons remarquer sur la Figure 6.15 (a), que le RMSE décroît si la résolution spatiale des images augmente et converge vers des valeurs qui sont plus faibles que la résolution spatiale des images, et qui doivent correspondre à des erreurs d'approximation numérique.

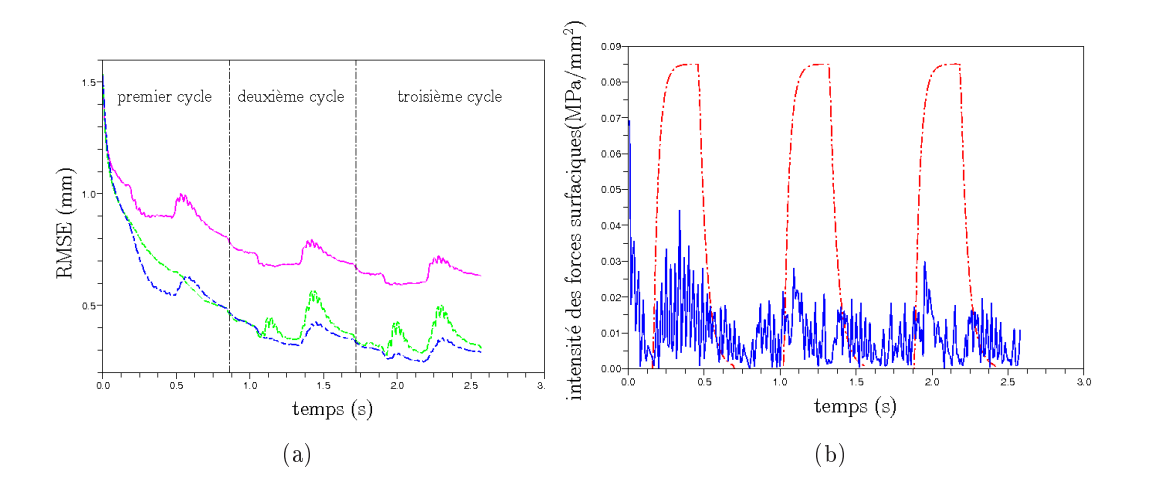

Fig. 6.15 : Gauche : Racine carrée de l'erreur quadratique moyenne pour diérentes résolutions spatiales. Trait plein : 1 mm, tirets : 0.75 mm, petits et grand tirets : 0.5 mm (dans les trois directions de l'espace). Droite : Intensité de la force de contraction (tirets, rouge) et intensité de la force image (trait plein, bleu) pour un sommet de l'endocarde.

#### 6.4.1.3 Effet de la résolution temporelle des images

Pour quantifier l'effet de la résolution temporelle des images IRM sur l'estimation, nous utilisons des images réelles provenant d'un ciné-IRM d'un patient sain. Les données sont d'une part la séquence complète du ciné-IRM (30 images) et d'autre part, des sous-ensembles de cette séquence (respectivement 15 et 5 images). La Figure 6.16 montre que le volume du ventricule gauche est mieux estimé dans le cas des séquences contenant 30 et 15 images que dans le cas de celle contenant 5 images. Néanmoins, comme la contractilité du ventricule gauche a été bien calibré, la connaissance du modèle électromécanique nous permet d'obtenir de bons résultats sur la courbe de volume du ventricule gauche, et de calculer de bonnes approximations de la fraction d'éjection. Les fractions d'éjection calculées à partir des images segmentées (59.20%) sont bien estimées avec les séquences complètes de 30 images (59.34%), de 15 images (57.56%) et même de 5 images (56.84%).

### 6.4.1.4 Estimation de la fonction cardiaque

Nous réutilisons ici les données synthétiques présentées précédemment. Les courbes physiologiques obtenues avec l'estimation d'état sont comparées avec celles données par la simulation de référence. La Figure 6.17 montre la comparaison des pressions, des volumes, des débits et des cycles pression-volume pour les ventricules droit et gauche. Nous pouvons remarquer que les pressions sont bien retrouvées, que ce soit dans les phases isovolumiques, dans lesquelles la pression est calculée pour compenser les forces externes telles que les forces de contraction et les forces image dans le cas des estimations, ou dans les phases d'éjection, dans lesquelles

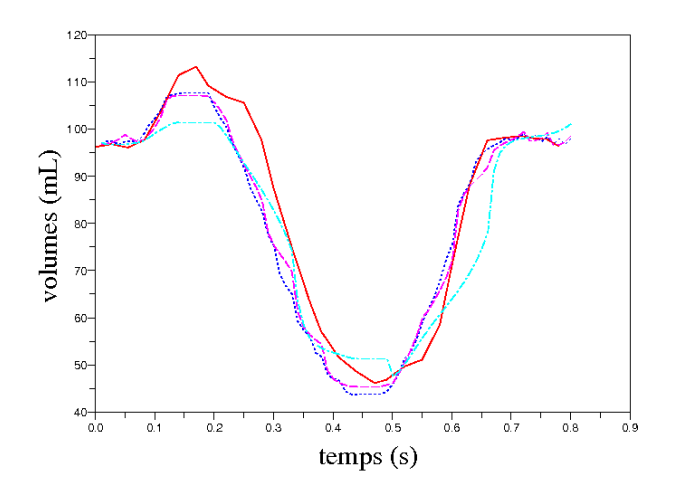

Fig. 6.16 : Courbes de volume du ventricule gauche extraite des images (trait plein, rouge), et estimées à partir de différentes résolutions spatiales : séquence complète (30) images, pointillés, bleu), 15 (tirets, magenta) et 5 (petits et grands tirets, cyan) images.

les pressions dépendent du débit à travers le modèle de Windkessel. Nous pouvons remarquer aussi qu'après une petite période due à l'erreur en position initiale, les volumes et l'évolution globale du débit sont bien retrouvés. Comme les débits correspondent aux dérivées des volumes, les erreurs sur les volumes, dues aux oscillations des forces image, sont augmentées.

## 6.4.1.5 Forces image implicites

Dans ce paragraphe, nous testons les forces image implicites. Ces forces ont été introduites pour stabiliser le modèle déformable pro-actif. Cependant, lorsque l'amortissement est trop élevé, toutes les forces externes sont lissées et l'effet des forces image implicite n'est pas visible. Nous nous plaçons donc dans le cas d'un amortissement faible. Nous comparons deux estimations grâce aux forces image. La première utilise la gestion explicite des forces images tandis que la seconde utilise la gestion implicite de ces forces. Le gain des forces image est identique pour ces deux estimations. Pour chaque estimation, nous calculons la racine carrée de l'erreur moyenne (RMSE pour "root mean square error") entre les positions estimées et les positions de reférence (Figure 6.18 (a)). La RMSE correspondant aux forces implicites est 15% plus faible que celle correspondant aux forces explicites. Les moyennes de ces RMSE sont de 4.5 mm et de 3.6 mm dans le cas des forces images respectivement explicites et implicites. De plus, les forces image explicites entraînent l'oscillation du ventricule droit, ce qui n'est pas le cas avec l'utilisation des forces implicites (Figure 6.18 (b)). Cela vient du fait qu'avec les forces image implicites, des termes sont rajoutés sur la diagonale de matrice de raideur, et cela joue le rôle d'un amortissement.

Dans le cas du cœur, l'amortissement n'est pas encore bien connu. Cependant, il

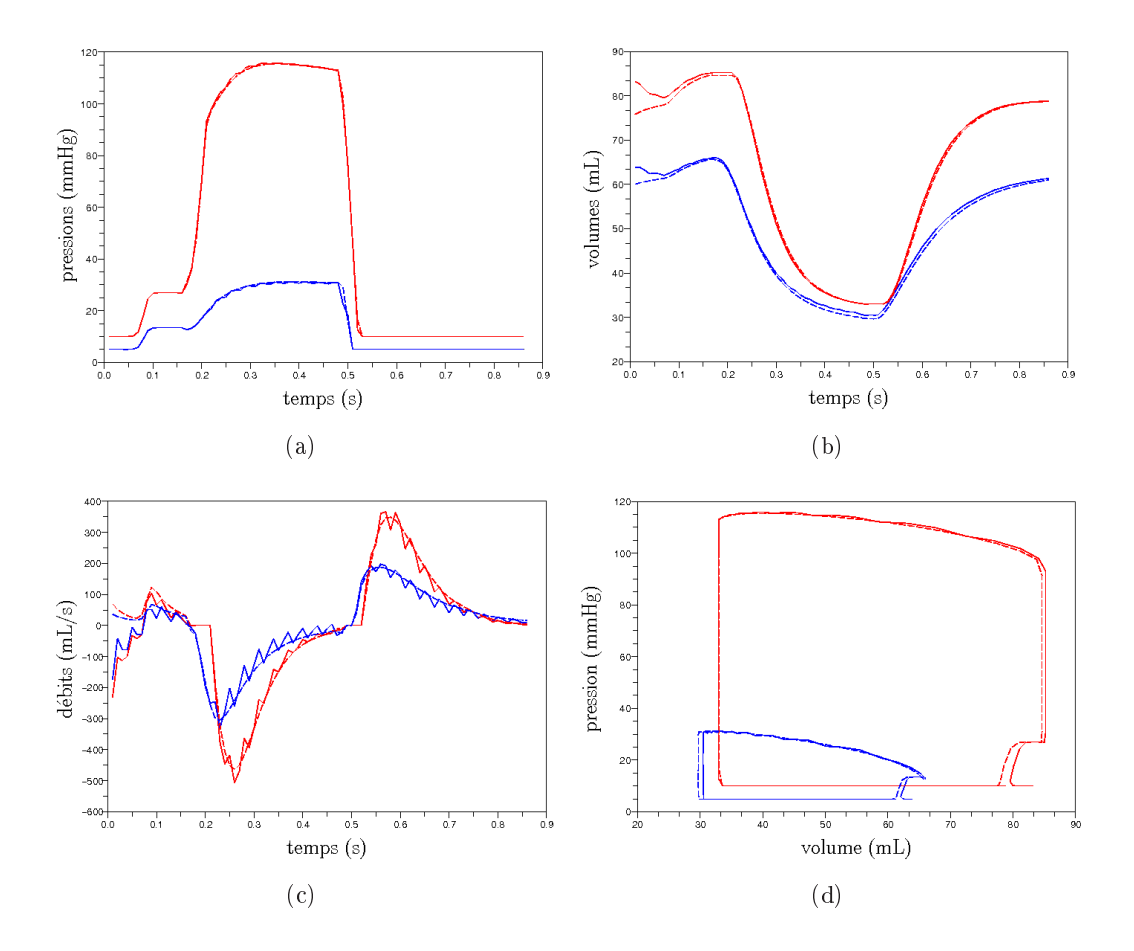

Fig. 6.17 : Courbes physiologiques estimées des ventricules gauche (en rouge) et droit (en bleu) comparées au courbes physiologiques de la simulation de référence. En haut à droite : pressions, en haut à gauche : volumes, en bas à droite : débits, en bas à gauche : cycles pression-volume.

#### 166 Chapitre 6 : Estimer le mouvement cardiaque avec un modèle pro-actif

n'est pas forcément très faible. Les forces image implicites semblent n'avoir d'interêt que dans le cas d'amortissement très faibles. Si l'amortissement est plus élevé, le gain apporté par les forces image est négligeable, alors que le surcoût en temps de calcul est assez important. La gestion implicite des forces image n'est donc à privilégier que lorsque l'amortissement est faible. Nous ne l'utilisons donc pas pour les résultats suivants.

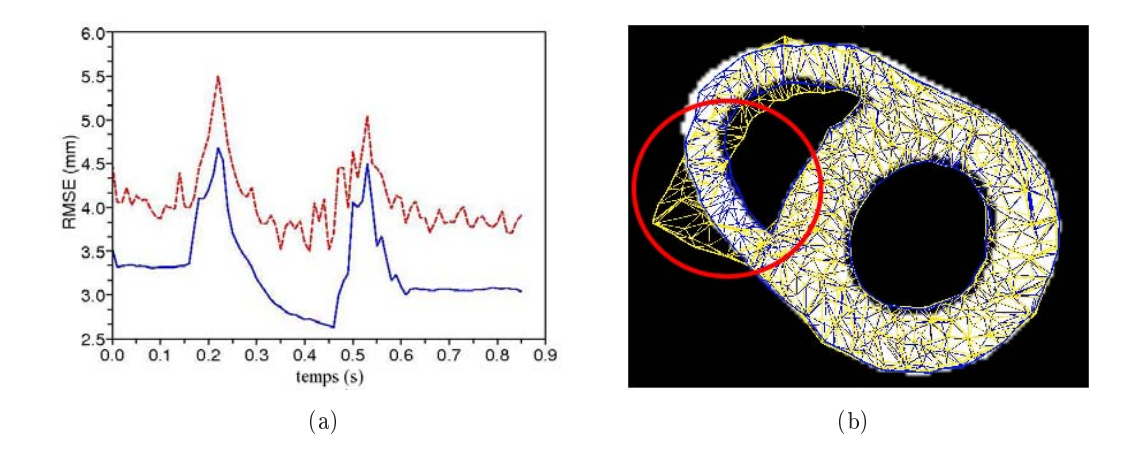

Fig. 6.18 : (a) Racine carrée de l'erreur moyenne (RMSE) entre les positions estimées avec les forces image implicites (trait plein, bleu) et explicites (tirets, rouge). (b) Contour segmenté superposé avec les maillages estimés à partir des forces implicites (bleu) et explicites (jaune).

# 6.4.2 Images ciné-IRM

Dans ce paragraphe, nous décrivons les résultats du couplage du modèle électromécanique et des données images ciné-IRM. Dans une première partie, le maillage utilisé est le maillage deux valves, et l'initialisation de la partie électrique du modèle électromécanique a été effectuée en utilisant uniquement l'ECG et la donnée de la pathologie du patient (voir paragraphe 6.2.2.1). Dans une deuxième partie, nous utilisons le maillage quatre valves et la partie électrique du modèle est estimée à partir des données EnSite (voir paragraphe 6.2.2.2).

### 6.4.2.1 Maillage deux valves

#### Effet des forces générées par appariement de blocs

Pour mettre en lumière l'effet des forces générées par des algorithmes d'appariement de blocs, nous avons lancé trois estimations diérentes, mais toutes utilisant, pour l'épicarde et les endocardes, les forces image décrites dans les paragraphes précédents. La première estimation n'applique ni forces image ni contraintes sur la base du myocarde. La seconde n'applique toujours pas de forces image sur la base, mais applique des contraintes aux limites (ressorts de raideur donnée attachés aux sommets de la base). La dernière n'applique pas de contraintes sur la base, mais applique des forces image provenant de l'algorithme par appariement de blocs décrit dans la section 6.3.3.2.

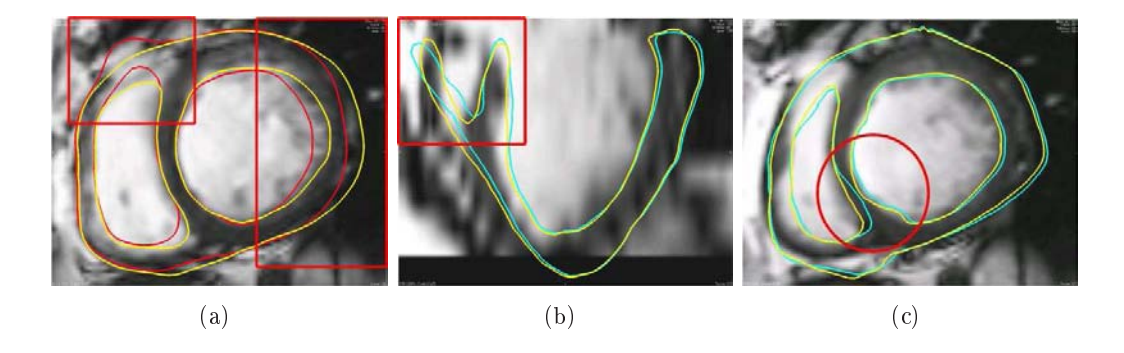

Fig. 6.19 : Vues petit axe et grand axe à des instants du cycle cardiaque pris pendant la contraction du myocarde. Les contours correspondant au positions estimées sans contraintes aux limites sont en rouge, avec des contraintes aux limites sont en cyan et avec des forces de type recalage par appariement de blocs sont en jaune.

Si aucune contrainte ni forces image ne sont appliquées à la base, il n'existe pas de points d'attaches pour le cœur, et la matrice de raideur généralisée peut devenir singulière, ce qui empêche la résolution de l'équation d'équilibre. De plus, peu d'informations a priori sont disponibles pour le mouvement de la base. C'est pourquoi il peut apparaître des erreurs signicatives, comme le montre la Figure 6.19 (a). A l'inverse, l'utilisation de contraintes pour attacher le cœur fait que le cœur est trop contraint, comme le montrent les Figures 6.19 (b) et (c). Par exemple, le mouvement de la base au niveau du septum et au niveau de la partie latérale du ventricule droit n'est pas bien retrouvé. L'utilisation des forces image provenant de l'algorithme par appariement de blocs apparaît comme un bon compromis entre ces deux approches. Nous pouvons remarquer sur la Figure 6.19 que les positions des contours des parties latérales du ventricule droit et gauche sont bien retrouvées. Cependant, le mouvement du septum n'apparaît pas correct. Cela s'explique par l'erreur au niveau du septum de la segmentation initiale générée comme expliqué au paragraphe 6.3.3.2. L'algorithme d'appariement de blocs utilise cette segmentation pour générer les régions de référence, et les appariements sont sélectionnés en prenant le centre de la région la plus corrélée à la région de référence. Nous pouvons d'ailleurs remarquer sur la gure 6.19 que les forces image générées par l'algorithme par appariement de blocs tendent à conserver cette erreur de position au niveau du septum. L'étape de génération d'un maillage adapté au patient est donc très importante.

## Résultats

La Figure 6.20 montre les contours estimés à diérents instants du cycle

cardiaque, superposés avec les images IRM correspondantes. Les couleurs correspondent à l'intensité des forces image appliquées sur les diérentes surfaces du muscle cardiaque. Nous pouvons voir que les positions des contours du cœur sont globalement bien retrouvées. Nous pouvons remarquer aussi que la connaissance du modèle électromécanique permet de retrouver le mouvement des parties du myocarde pour lesquelles nous n'avons pas de données associées, par exemple ici pour l'apex.

La Figure 6.21 montre les courbes Pression-Volume et de volume le long du cycle cardiaque pour le ventricule gauche. La courbe de volume et le cycle PV nous renseignent bien sur la fonction cardiaque, et en particulier sur la fraction d'éjection, qui est ici assez faible, de l'ordre de 26%. Cependant, nous pouvons remarquer sur la courbe PV des oscillations de la pression du ventricule gauche pendant la phase d'éjection. Ceci provient de l'utilisation du modèle Windkessel à trois éléments pour calculer la pression de l'aorte lors de la phase d'éjection, à laquelle est fixée la pression du ventricule gauche. En eet, ce modèle Windkessel utilise le débit du ventricule pour calculer cette pression et les forces image appliquées sur les surfaces du maillage anatomique font varier brutalement ce débit. Cependant, si l'estimation des paramètres est effectuée en même temps que l'estimation du mouvement, le modèle se rapproche du modèle réel et le mouvement devenant de plus en plus physiologique, les forces image doivent diminuer au long de l'estimation. Ainsi, le débit deviendrait plus lisse, et les pressions ventriculaires calculées par le modèle Windkessel deviendraient aussi plus lisses.

## 6.4.2.2 Maillage quatre valves

L'estimation de l'état grâce aux forces image et avec le modèle quatre valves a été effectuée par Chun-Lok Wong. Des données IRM marquées ont été utilisées pour valider plus quantitativement cette estimation. Ces résultats sont présentés dans [Wong 2010], nous ne les détaillerons pas ici.

### 6.4.3 Images TDM 4D

Dans ce paragraphe, nous appliquons le modèle déformable pro-actif à des séquences d'images TDM.

Pour cela, nous devons initialiser les paramètres du modèle électromécanique.

Tout d'abord, la construction du maillage volumétrique du muscle cardiaque ajusté sur l'image TDM correspondant au début de notre simulation est identique à celle présentée pour les données ciné-IRM. En eet, l'outil interactif permettant la délimitation des endocardes et de l'épicarde est indépendant de l'image, dans le sens où l'utilisateur dénit manuellement des points, certes à partir de l'image, mais la création automatique de la surface à partir de ces points n'utilise plus l'image. Par ailleurs, l'orientation des fibres est calculée de la même manière que dans le paragraphe précédent. Enfin, aucune zone infarcie n'est définie.

Nous disposons des temps des images par rapport à la simulation. Les pa-

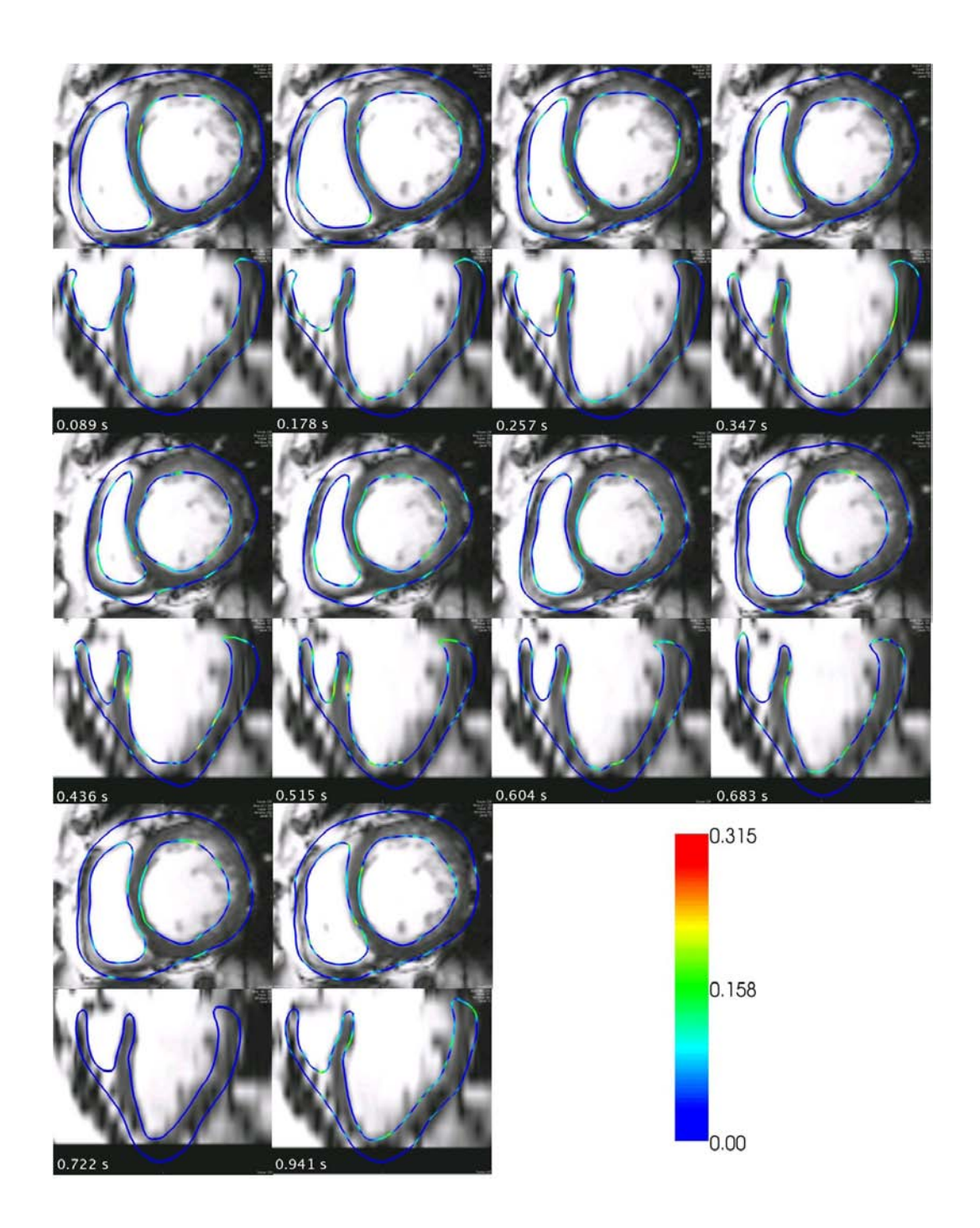

Fig. 6.20 : Contours estimés grâce aux forces image. Vues petit axe (en haut de chaque ligne) et grand axe (en bas de chaque ligne) à diérents instants du cycle cardiaque. Les couleurs codent l'intensité des forces image appliquées sur les surfaces du myocarde.

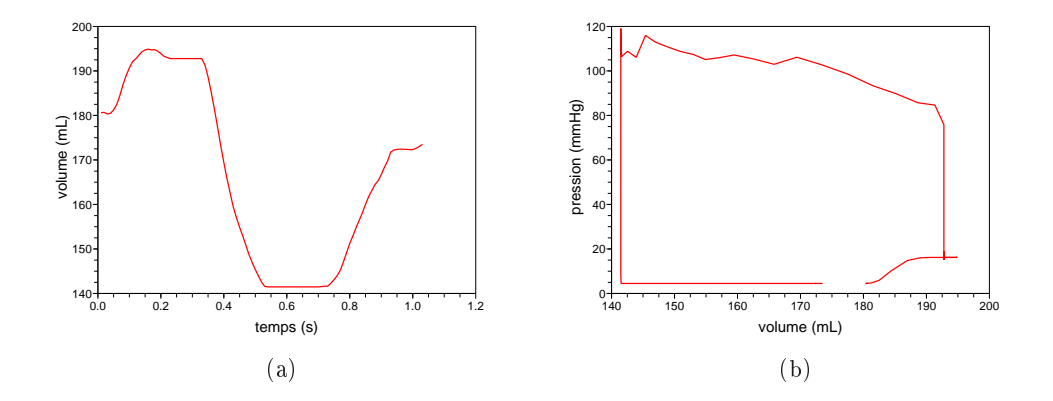

Fig. 6.21 : Volume (en mL) du ventricule gauche au long du cycle cardiaque (gauche). Courbe Pression-Volume du ventricule gauche (droite).

ramètres électriques et mécaniques sont initialisés manuellement, pour que la contraction obtenue par la simulation du modèle électromécanique soit compatible avec celle visible dans la séquence d'images TDM.

Les images TDM contiennent beaucoup d'informations sur la texture. C'est pourquoi nous utilisons ici, pour toutes les surfaces du muscle cardiaque, des forces image obtenues avec des algorithmes d'appariement de blocs, tels que ceux décrits dans la section 6.3.3.2. Cet exemple illustre bien l'intêret de choisir les types de forces image en fonction des données disponibles.

La Figure 6.22 montre les contours estimés à différents instants du cycle cardiaque, superposés avec les images TDM correspondantes. Les couleurs correspondent à l'intensité des forces image appliquées sur les diérentes surfaces du muscle cardiaque. Nous pouvons voir que le mouvement du cœur est globalement bien retrouvé. Cependant, des résultats quantitatifs doivent être effectués pour juger de la qualité de cette reconstruction de mouvement.

# 6.4.4 Étude de sensibilité

Dans [Wong 2010], Chun-Lok Wong réalise une étude de la sensibilité de l'estimation du mouvement grâce aux forces image par rapport à diérents paramètres du modèle électromécanique. Des séquences synthétiques pour lesquelles les déplacements sont connus, ainsi que des séquences ciné-IRM réelles couplées à des IRM marquées permettent de quantifier la qualité de la reconstruction du mouvement du c÷ur suivant ces diérents paramètres. L'idée est de trouver quels paramètres doivent absolument être estimés à partir des données du patient, et lesquels peuvent être fixés à leur valeur normale. Selon cette étude, la reconstruction du mouvement cardiaque est plus sensible à l'orientation des fibres, aux forces actives et aux pres-

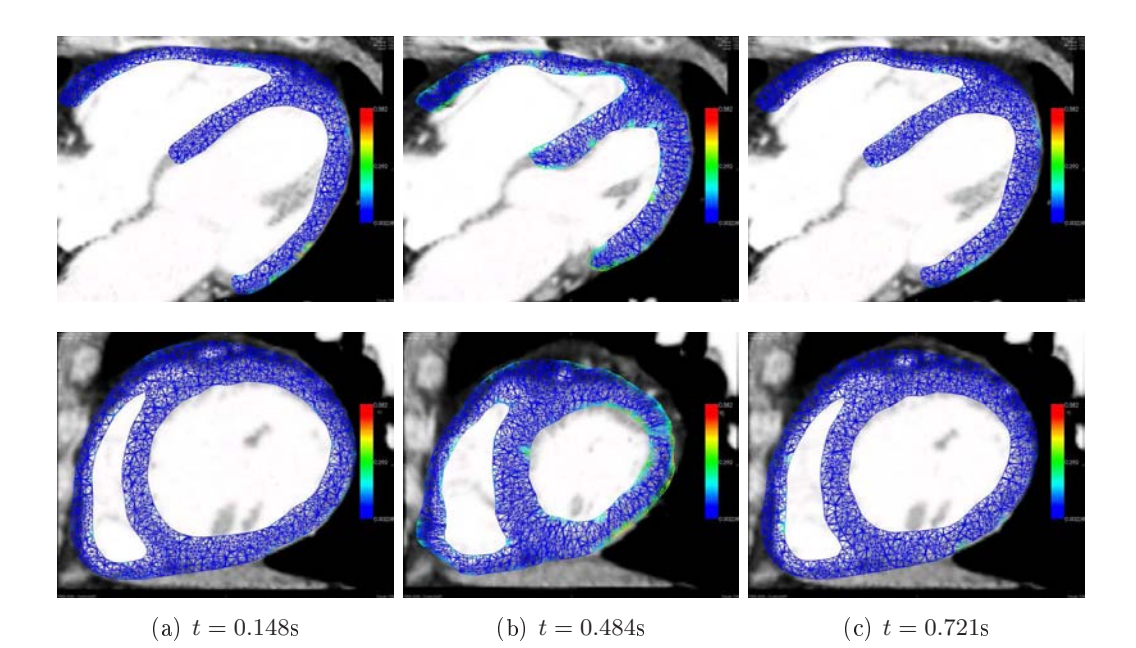

Fig. 6.22 : Diérentes coupes d'images TDM à diérents instants du cycle cardiaque. Sur ces images sont superposés les maillages correspondant aux positions estimées. Les couleurs codent l'intensité des forces image appliquées aux sommets des surfaces du myocarde.

sions des ventricules qu'à l'anisotropie et la raideur du modèle mécanique passif. Lorsque les images ont une bonne résolution, les paramètres du modèle peuvent être fixés à des valeurs de la littérature, les forces image étant privilégiées dans l'estimation de mouvement. À l'inverse, lorsque les images n'ont pas une bonne résolution, le modèle électromécanique aide beaucoup plus l'estimation de mouvement, à condition que ses paramètres soient estimés à partir d'autres mesures.

# 6.4.5 Conclusion

En pratique, le processus pour estimer le mouvement du cœur grâce au modèle déformable proactif est le suivant :

- 1. pré-traitement des images (voir paragraphe 6.1.2.1) ;
- 2. initialisation de l'anatomie (voir paragraphe 6.2.1) ;
- 3. estimation de la commande électrique (voir paragraphe 6.2.2.2) ;
- 4. dénir (pour l'instant manuellement) les diérentes surfaces et les diérentes forces image associées, ainsi que leurs gains (voir paragraphe 6.3.3) ;
- 5. simuler le modèle déformable pro-actif.

Les deux premières étapes peuvent être effectuées raisonnablement en environ une demie journée. L'estimation des temps de dépolarisation prend environ huit heures sur un PC standard. En ce qui concerne les temps de repolarisation, leur estimation nécessite maximum 30 mn sur un PC standard. La définition des différentes
surfaces pour les forces image ainsi que leur type se fait pour l'instant manuellement et prend au maximum une demie journée. L'utilisation de forces image uniquement de type appariement par bloc avec coefficient de corrélation donne aussi de bons résultats [Wong 2010]. Ainsi, n'utiliser que ce type de forces image peut permettre de réduire très fortement le temps d'initialisation des forces image. Avec un peu d'habitude, le traitement d'un nouveau jeu de données dans le but de l'estimation du mouvement du cœur prend environ deux jours.

## CHAPITRE 7

# Estimation des paramètres mécaniques actifs : Méthode

### Sommaire

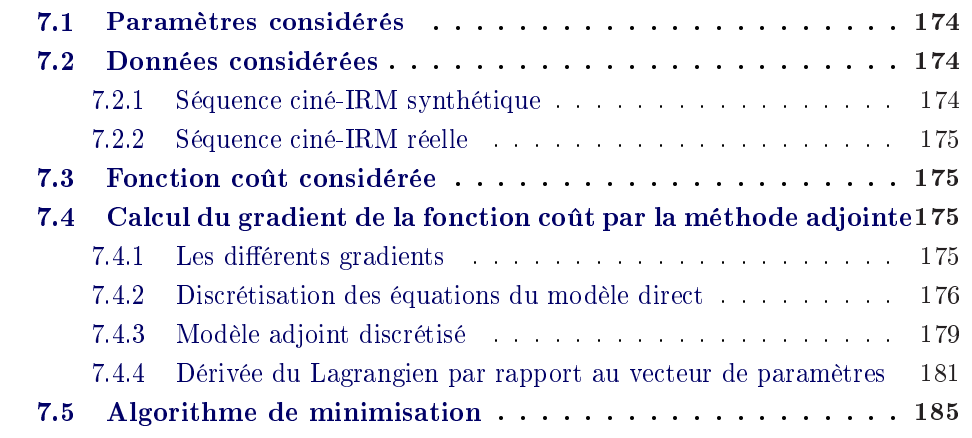

Les méthodes séquentielles et variationnelles ont chacune leurs avantages et leurs inconvénients. Tout d'abord, les méthodes séquentielles corrigent l'état du système à chaque pas de temps correspondant à une donnée, ce qui rend moins régulière la trajectoire finale. Les méthodes variationnelles lissent la solution pour que la solution finale, régulière, soit la plus proche possible des données disponibles sur la fenêtre considérée. Par ailleurs, les méthodes séquentielles fournissent des estimations des erreurs d'analyse et de prévision, ce que ne permettent pas les méthodes variationnelles. Cependant, en utilisant des algorithmes de minimisation basés sur l'approximation de la Hessienne, comme par exemple l'algorithme BFGS, des informations sur la précision des estimations au cours et à la fin de la minimisation peuvent être obtenues.

Dans notre cas, nous modélisons les différentes phases cardiaques. Différentes conditions aux limites étant appliquées lors de chaque phase, le modèle n'est pas linéaire, mais linéaire par morceaux. Ces changements de phase sont basés sur des dépassements de seuils, et introduisent donc de la non-linéarité dans le modèle. Nous avons préféré utiliser l'assimilation de données variationnelle de manière à prendre en compte tout un cycle cardiaque en même temps.

La personnalisation de modèles électromécaniques de cœur pour la planication de thérapies de resynchronisation cardiaque a donné lieu à des publications [Sermesant 2009]. Dans ces articles, l'estimation du mouvement a été effectuée comme décrit dans le chapitre 6. L'estimation des paramètres se base sur un modèle plus complexe [Sainte-Marie 2006] et est détaillée dans [Moireau 2008b, Moireau 2008a, Chapelle 2009, Moireau 2010]. Cependant, cette estimation est pour l'instant faite manuellement. Le maximum de la dérivée de la pression dans le ventricule gauche est bien retrouvé [Sermesant 2009].

Dans ce chapitre, nous présentons tout d'abord les paramètres à estimer. Puis, les données considérées, synthétiques et réelles, sont décrites. Dans une troisième partie, nous décrivons très brièvement la fonction coût considérée. Dans une quatrième partie, le calcul du gradient de la fonction coût grâce à la méthode du modèle adjoint est décrit. Enfin, nous présentons l'algorithme de minimisation utilisé pour l'estimation des paramètres.

## 7.1 Paramètres considérés

Dans ce chapitre, nous considérons les paramètres de l'élément actif du modèle. Nous estimons donc le paramètre maximum de contraction  $\sigma_0$  et les paramètres taux de contraction  $k_{AT}$  et taux de relaxation  $k_{RS}$ . Chacun de ces paramètres peut être déni globalement ou bien par zones. Les plages de valeurs de chacun de ces paramètres sont les suivantes :

- maximum de contraction  $\sigma_0$  : [0.04; 0.12];
- taux de contraction  $k_{ATP}$  : [1; 100];
- taux de relaxation  $k_{RS}$  : [1; 100].

Dans ce chapitre, nous considérons diérents cas. Le paramètre maximum de contraction est ainsi estimé soit de manière globale, soit par zones, avec suivant les cas, deux ou trois zones. Ces zones correspondent au ventricule gauche, aux cicatrices et au ventricule droit.

## 7.2 Données considérées

### 7.2.1 Séquence ciné-IRM synthétique

Tout d'abord, des données synthétiques ont été générées dans le but d'évaluer la méthode présentée dans ce chapitre. Pour cela, nous utilisons le maillage segmenté à partir de l'image du milieu de la diastole de la séquence ciné-IRM décrite dans le paragraphe 6.1.2.1. La construction de ce maillage a été expliquée au paragraphe 6.2.1. Un battement cardiaque est ensuite simulé avec un pas de temps de 10−<sup>3</sup> . Les paramètres utilisés dans cette simulation de référence sont indiqués dans le tableau 8.1, première colonne. Puis, 24 positions sont extraites de cette simulation de référence, aux instants suivants (en s) : 0.03, 0.06, 0.1, 0.13, 0.16, 0.2, 0.23, 0.26, 0.3, 0.33, 0.36, 0.4, 0.43, 0.46, 0.5, 0.53, 0.56, 0.6, 0.63, 0.66, 0.7, 0.73, 0.76,

0.8. Nous avons choisi 24 positions pour correspondre aux séquences ciné-IRM, qui décrivent un cycle cardiaque en environ 20 à 30 images 3D.

Des images synthétiques sont ensuite générées à partir de ces 24 positions et de l'image IRM 3D de la mi-diastole. Nous disposons donc d'une séquence ciné-IRM synthétique comportant 25 images (la première image étant l'image mi-diastole de la séquence ciné-IRM réelle, les 24 autres correspondant aux 24 positions extraites de la simulation de référence).

### 7.2.2 Séquence ciné-IRM réelle

Nous utilisons ici les données présentées dans le paragraphe 6.1.2.1. L'initialisation du modèle est décrite dans le paragraphe 6.2. Nous disposons donc de la séquence ciné-IRM avec les instants des images la composant, du maillage correspondant à la segmentation de l'image mi-diastole de cette séquence, des temps de dépolarisation et de repolarisation estimés, et de la pression mesurée du ventricule gauche.

## 7.3 Fonction coût considérée

Diérentes fonctions coût basées sur ces séquences d'images ciné-IRM réelles ou synthétiques ont été prises en compte. Elles seront dénies dans le chapitre 8. Dans ce chapitre, nous notons J la fonction coût et nous n'explicitons pas sa dérivée par rapport aux positions, dérivée nécessaire pour le calcul du gradient. Celle-ci sera décrite dans le chapitre 8.

# 7.4 Calcul du gradient de la fonction coût par la méthode adjointe

### 7.4.1 Les diérents gradients

Le gradient de la fonction coût n'est en règle générale pas disponible analytiquement. Plusieurs approches permettent de calculer ce gradient :

- approche continue. Dans ce cas, le modèle adjoint continu est discrétisé pour ensuite calculer le gradient de la fonction coût. La discrétisation choisie peutêtre diérente de la discrétisation du modèle direct, mais cela rendra le gradient plus imprécis. Cette méthode n'est généralement pas utilisée.
- approche discrète. Dans ce cas, la dérivation du modèle direct s'effectue directement sur le modèle direct discrétisé. Ainsi, cela permet de s'assurer que le modèle adjoint est parfaitement compatible avec le modèle réellement discrétisé. Le gradient obtenu est généralement d'une grande précision. Cependant, cette approche est très fastidieuse, et les sources possibles d'erreur sont très nombreuses.

• approche différentiation automatique. Les opérations de dérivation et de transposition nécessaires au calcul du gradient sont effectuées directement à partir du code source. Diérents programmes de diérentiation automatique sont disponibles pour plusieurs langages $^1$ . Ces programmes sont de plus en plus développés. Cependant, l'utilisateur doit encore corriger manuellement des erreurs générées par ces programmes ou alors dériver et transposer manuellement certaines parties de son code. Ces programmes restent tout de même très intéressants, notamment dans le cas où le modèle doit évoluer. Refaire tourner le programme de différentiation automatique sur un code déjà dérivé est beaucoup plus simple que de reprendre l'écriture du modèle adjoint dans le cas de l'approche discrète.

Les opérations de discrétisation et de dérivation du modèle ne commutant pas, ces diérents gradients ne sont pas égaux.

Nous aurions préféré utiliser des outils de diérentiation automatique pour le calcul du gradient de la fonction coût. Malheureusement, la librairie dans laquelle se trouve le code correspondant au modèle du cœur est complexe, et il semble impossible d'utiliser des programmes de diérentiation automatique sur ce code. C'est pourquoi nous avons privilégié l'approche discrète. Pour cela, nous nous sommes basés sur la méthode présentée dans [Ngnepieba 2001]. Cette méthode, appliquée à l'estimation de paramètres en hydrogéologie, utilise le Lagrangien de la fonction coût pour calculer le modèle adjoint discret. C'est ce qui est développé dans le paragraphe suivant.

### 7.4.2 Discrétisation des équations du modèle direct

La formulation du calcul du gradient par la méthode adjointe dans le cas discret peut être trouvée entre autres dans [Ngnepieba 2001, Lauvernet 2005].

La formulation continue en temps et discrétisée en espace des équations du modèle direct, décrite dans le chapitre 3, est donnée par :

$$
M\ddot{\mathbf{Y}} + C\dot{\mathbf{Y}} + K\mathbf{Y} = \mathbf{F}
$$
\n(7.1)

avec  $\mathbf{Y},\dot{\mathbf{Y}},\ddot{\mathbf{Y}}$  respectivement la position, la vitesse et l'accéleration des sommets du maillage tétraèdrique représentant le myocarde,  $\mathbf{F} = \mathbf{F}_c + \mathbf{F}_{p_{vg}} + \mathbf{F}_{p_{vd}}$ , la somme des forces de contraction  $\mathbf{F}_c$  et de pression  $\mathbf{F}_{p_{vd}}$  et  $\mathbf{F}_{p_{vd}}$  (respectivement force de pression sur les endocardes des ventricules gauche  $(vg)$  et droit  $(vd)$ ), K la matrice de raideur de l'élasticité (élément parallèle), M la matrice de masse diagonale (masse réduite ou "mass lumping") et C la matrice d'amortissement de Rayleigh ( $C = \alpha M + \beta K$ , avec  $\beta = 0$  dans notre cas). Toutes ces matrices sont de taille  $3N \times 3N$ .

Dans ce paragraphe, nous allons détailler les équations discrétisées en espace et en temps du modèle direct.

 $1$ http ://www.autodiff.org/?module=Tools

Le schéma d'intégration temporelle pris en compte est le schéma semi-implicite de Houbolt. L'accélération et la vitesse au temps t+∆t sont ainsi données en fonction des positions aux temps  $t + \Delta t$ ,  $t$ ,  $t - \Delta t$  et  $t - 2\Delta t$ :

$$
\frac{d^2 \mathbf{Y}(t + \Delta t)}{dt^2} = \frac{1}{(\Delta t)^2} (2\mathbf{Y}(t + \Delta t) - 5\mathbf{Y}(t) + 4\mathbf{Y}(t - \Delta t) - \mathbf{Y}(t - 2\Delta t))
$$
\n
$$
\frac{d\mathbf{Y}(t + \Delta t)}{dt} = \frac{1}{6\Delta t} (11\mathbf{Y}(t + \Delta t) - 18\mathbf{Y}(t) + 9\mathbf{Y}(t - \Delta t) - 2\mathbf{Y}(t - 2\Delta t))
$$
\n(7.2)

Le calcul est initialisé en choisissant  $\mathbf{Y}(-\Delta t) = \mathbf{Y}(-2\Delta t) = \mathbf{Y}_0$ . Dans la suite du chapitre, nous notons :

- $M$ , le maillage tétraèdrique représentant le cœur ;
- $N$ , le nombre de sommets de  $\mathcal{M}$ ;
- $v_i$ , le sommet numéro  $i$   $(1 \leq i \leq N)$  et  $\mathbf{y}_{v_i}$ , sa position 3D;
- $\mathbf{Y}^j = \mathbf{Y}^0 + \mathbf{U}^j$ , la position du modèle au temps  $t = j\Delta t$ , avec  $\mathbf{U}^j$  le déplacement par rapport à la position initiale au temps  $t = j\Delta t$ . Les vecteurs  $\mathbf{Y}^j$ et  $\mathbf{U}^j$  sont de taille  $3N$ ;
- $Y_0$ , la condition initiale du système dynamique représentant le cœur, c'est à dire la position initiale du cœur ;
- $N_f$ , la dernière itération de la fenêtre temporelle considérée ( $0 \le t \le N_f \Delta t$ );
- $\bullet$   $\mathbf{C}_j$ , la contrainte correspondant à l'équation d'équilibre du mouvement au temps  $t = i\Delta t$ ;
- $\mathbf{y} = (\mathbf{Y}^0, \dots, \mathbf{Y}^{N_f})$  l'ensemble des positions successives du modèle.

## 7.4.2.1 Discrétisation des équations du modèle direct lors des phases non isovolumiques

Nous avons vu dans le chapitre 3 que la gestion des phases isovolumiques était différente de celle des autres phases. En effet, elle nécessite une phase de calcul supplémentaire. Dans un premier temps nous nous penchons donc sur les équations du modèle discrétisées en temps et en espace dans le cas de phases non isovolumiques, et nous reviendrons au cas des phases isovolumiques dans le paragraphe suivant. La première équation  $C_0$  correspond à la condition initiale :

$$
\mathbf{C}_0: \quad \mathbf{Y}^0 - \mathbf{Y}_0 = 0; \tag{7.3}
$$

En remplaçant dans l'équation 7.1 l'accéleration et la vitesse par leurs dénitions (Equation 7.2), les contraintes  $C_1, C_2$  et  $C_j$  correspondant aux équations d'équilibre aux temps respectifs  $\Delta t$ ,  $2\Delta t$  et  $j\Delta t$  ( $3 \leq j \leq N_f$ ) s'écrivent :

$$
C_1: A_1 Y^1 + (A_2 + A_3 + A_4)Y^0 - F(Y^0) = 0
$$
  
\n
$$
C_2: A_1 Y^2 + A_2 Y^1 + (A_3 + A_4)Y^0 - F(Y^1) = 0
$$
  
\n
$$
C_j: A_1 Y^j + A_2 Y^{j-1} + A_3 Y^{j-2} + A_4 Y^{j-3} - F(Y^{j-1}) = 0 \quad (3 \le j \le N_f)
$$
\n(7.4)

avec  $\mathbf{F}(\mathbf{Y}^{j-1})$  la somme des forces extérieures s'exerçant sur le maillage (et calculées à partir de la position  $\mathbf{Y}^{j-1}$ ), et  $A_1, A_2$  et  $A_3$  des matrices de taille 3 $N \times 3N$  définies par :

$$
A_1 = \frac{2M}{\Delta t^2} + \frac{11C}{6\Delta t} + K \qquad A_2 = -\frac{5M}{\Delta t^2} - \frac{18C}{6\Delta t}
$$
  
\n
$$
A_3 = \frac{4M}{\Delta t^2} - \frac{9C}{6\Delta t} \qquad A_4 = -\frac{M}{\Delta t^2} - \frac{2C}{6\Delta t}
$$
\n(7.5)

La matrice  $A_1$  correspond à la matrice de raideur effective.

## 7.4.2.2 Discrétisation des équations du modèle direct lors des phases isovolumiques

Nous devons maintenant intégrer les phases isovolumiques. La gestion de ces phases est décrite dans le chapitre 3, mais nous la rappelons ici brièvement.

Soit  $i_0$  l'indice de début de la phase isovolumique, c'est à dire que le calcul de  $Y^{i_0}$  se fait en supposant que la phase est isovolumique, alors que le calcul de  $Y^{i_0-1}$ se fait en supposant que la phase n'est pas isovolumique. A chaque itération  $j$  de la phase isovolumique, le calcul de  ${\bf Y}^j$  se fait en deux étapes. Nous notons  ${\bf C}_{j-\frac12}$ et  $\mathbf{C}_j$  les équations discrètes correspondant à ces deux étapes. Nous calculons tout d'abord la position qu'aurait le modèle à l'itération suivante si la force de pression était égale à la pression  $p_{vg}^{i_0-1}$  du début de la phase isovolumique. Cette position est notée  $\mathbf{Y}^{j-\frac{1}{2}}$ . L'équation permettant de calculer  $\mathbf{Y}^{j-\frac{1}{2}}$  est notée  $\mathbf{C}_{j-\frac{1}{2}}$ . Puis, nous calculons la pression  $\lambda_{vg}^{j}$  à appliquer sur l'endocarde du ventricule gauche pour que le volume de ce ventricule reste constant et égal au volume  $V_{vg}(Y^{i_0-1})$  du ventricule gauche à l'itération ( $i_0 - 1$ ). L'équation permettant de calculer la position  $\mathbf{Y}^j$  est notée  $\mathbf{C}_j$ . Pour calculer la position  $\mathbf{Y}^j$ , nous utilisons donc deux équations  $\mathbf{C}_{j-\frac{1}{2}}$  et  $\mathbf{C}_j$ :

$$
\mathbf{C}_{j-\frac{1}{2}} : A_1 \mathbf{Y}^{j-\frac{1}{2}} + A_2 \mathbf{Y}^{j-1} + A_3 \mathbf{Y}^{j-2} + A_4 \mathbf{Y}^{j-3} + \dots
$$
  
\n
$$
\dots - \mathbf{F}_c (\mathbf{Y}^{j-1}) - \mathbf{F}_{p_{vd}^j} (\mathbf{Y}^{j-1}) - \mathbf{F}_{p_{vg}^{i-1}} (\mathbf{Y}^{j-1}) = 0
$$
  
\n
$$
\mathbf{C}_j : A_1 \mathbf{Y}^j - \mathbf{F}_{\lambda_{vg}^j} (\mathbf{Y}^{j-\frac{1}{2}}, \mathbf{Y}^{i_0-1}) - A_1 \mathbf{Y}^{j-\frac{1}{2}} = 0
$$
\n(7.6)

avec  $\mathbf{F}_{\lambda_{vg}^{j}}$  correspondant à une force de pression  $\lambda_{vg}^{j}$  appliquée sur les triangles de l'endocarde du ventricule gauche à la position  $\mathbf{Y}^{j-\frac{1}{2}}$ . Nous avons vu au chapitre 3 que  $\lambda_{vg}^{j}$  dépendait de  $\mathbf{Y}^{j-\frac{1}{2}}$  et de  $\mathbf{Y}^{i_0-1}.$ 

Dans les expressions de  $\mathbf{C}_{j-\frac{1}{2}}$  et  $\mathbf{C}_{j}$  ci-dessus, nous avons considéré que seulement le ventricule gauche était en phase isovolumique à l'itération  $j$ . Cependant, les ventricules droit et gauche peuvent être en phase isovolumique simultanément ou non. Dans le cas où un seul ventricule est en phase isovolumique lors de l'itération  $j$ , nous obtenons les équations  $\mathbf{C}_{j-\frac{1}{2}}$  et  $\mathbf{C}_{j}$  ci-dessus, en changeant les rôles des ventricules si uniquement le ventricule droit est en phase isovolumique. Dans le cas où les deux ventricules sont en phase isovolumique, les équations  $\mathbf{C}_{j-\frac{1}{2}}$  et  $\mathbf{C}_{j}$  deviennent :

$$
\mathbf{C}_{j-\frac{1}{2}} : A_1 \mathbf{Y}^{j-\frac{1}{2}} + A_2 \mathbf{Y}^{j-1} + A_3 \mathbf{Y}^{j-2} + A_4 \mathbf{Y}^{j-3} + \dots
$$
  
\n
$$
\dots - \mathbf{F}_c (\mathbf{Y}^{j-1}) - \mathbf{F}_{p_{vd}^{i_0, vd^{-1}}} (\mathbf{Y}^{j-1}) - \mathbf{F}_{p_{vg}^{i_0,vg^{-1}}} (\mathbf{Y}^{j-1}) = 0
$$
  
\n
$$
\mathbf{C}_j : A_1 \mathbf{Y}^j - \mathbf{F}_{\lambda_{vg}^j} (\mathbf{Y}^{j-\frac{1}{2}}, \mathbf{Y}^{i_0,vg^{-1}}) - \mathbf{F}_{\lambda_{vd}^j} (\mathbf{Y}^{j-\frac{1}{2}}, \mathbf{Y}^{i_0, vd^{-1}}) - A_1 \mathbf{Y}^{j-\frac{1}{2}} = 0
$$
\n(7.7)

avec  $i_{0,vq}$  et  $i_{0,vd}$  respectivement les indices de début des phases isovolumiques des ventricules gauche et droit. Dans un souci de simplication des notations, nous considérons dans la suite des calculs que seulement le ventricule gauche se trouve en phase isovolumique.

## 7.4.2.3 Discrétisation des équations du modèle direct - Récapitulatif

Pour éviter d'avoir à gérer des notations distinctes pour les diérentes phases et ainsi compliquer les calculs, nous introduisons des positions intermédiaires  $\mathbf{Y}^{j-\frac{1}{2}}$ pour les itérations de phases non isovolumiques, comme pour celles des phases isovolumiques. Pour chaque itération du cycle cardiaque, nous calculons donc les équations  $C_{j-\frac{1}{2}}$  et  $C_j$  définies par :

$$
C_{j-\frac{1}{2}} : A_1 \mathbf{Y}^{j-\frac{1}{2}} + A_2 \mathbf{Y}^{j-1} + A_3 \mathbf{Y}^{j-2} + A_4 \mathbf{Y}^{j-3} \dots
$$
  
 
$$
\dots - \mathbf{F}_c (\mathbf{Y}^{j-1}) - \mathbf{F}_{p_{vd}^j} (\mathbf{Y}^{j-1}) - \mathbf{F}_{p_{vg}^j} (\mathbf{Y}^{j-1}) = 0
$$
  
\n
$$
C_j : A_1 \mathbf{Y}^j - A_1 \mathbf{Y}^{j-\frac{1}{2}} = 0
$$
\n(7.8)

si l'itération  $j$  ne correspond pas à une phase isovolumique et par l'équation 7.6 sinon.

La notation  $\mathbf{y}=(\mathbf{Y}^0,\ldots,\mathbf{Y}^{N_f})$  devient donc

$$
\mathbf{y} = (\mathbf{Y}^0, \mathbf{Y}^{1-\frac{1}{2}}, \mathbf{Y}^1, \dots, \mathbf{Y}^{N_f-\frac{1}{2}}, \mathbf{Y}^{N_f}).
$$
\n(7.9)

## 7.4.3 Modèle adjoint discrétisé

La fonction coût discrétisée J doit être minimisée sous la contrainte que les positions successives  ${\bf Y}^0, {\bf Y}^{1-\frac{1}{2}}, {\bf Y}^1, \ldots, {\bf Y}^{N_f-\frac{1}{2}}$  et  ${\bf Y}^{N_f}$  appartiennent bien à la trajectoire du modèle. Cette contrainte correspond aux équations  $\mathbf{C}_j$  ( $0 \leq j \leq N_f$ )

et  $\mathbf{C}_{j-\frac{1}{2}}$  (1 ≤ j ≤ Nf). Pour effectuer cette minimisation, nous introduisons le Lagrangien discrétisé  $\mathcal{L}$ 

$$
\mathcal{L}(\mathbf{y}, \mathbf{p}, \theta) = J + \sum_{k=0}^{Nf} <\mathbf{C}_k, \mathbf{P}^k> + \sum_{k=1}^{Nf} <\mathbf{C}_{k-\frac{1}{2}}, \mathbf{P}^{k-\frac{1}{2}}>
$$
 (7.10)

avec  ${\bf p} = (P^0, P^{1-\frac{1}{2}}, \ldots, P^{N_f-\frac{1}{2}}, P^{N_f})$  les multiplicateurs de Lagrange correspondant aux contraintes du modèle  $\mathbf{C} = (\mathbf{C}^0, \mathbf{C}^{1-\frac{1}{2}}, \dots, \mathbf{C}^{N_f-\frac{1}{2}}, \mathbf{C}^{N_f})$ , et  $\theta$  le vecteur de paramètres à estimer. La notation  $\langle \mathbf{C}_k, \mathbf{P}^k \rangle$  est un abus de langage et correspond au produit scalaire de la partie gauche des équations  $C_k$  avec la variable adjointe  $\mathbf{P}^k$ . Cet abus de langage est conservé dans la suite du chapitre. Les variables **v**, **p** et  $\theta$  sont considérées comme indépendantes. La fonction coût peut prendre diérentes formes, et celles-ci seront développées en détail au chapitre 8. L'objectif est maintenant de minimiser ce Lagrangien.

L'utilisation du Lagrangien permet de passer d'un problème de minimisation avec contraintes à un problème de minimisation sans contraintes, puisque introduites directement dans la fonction à minimiser. Les multiplicateurs de Lagrange permettent de donner du poids au contraintes provenant du modèle, pour que la minimisation de la fonction coût ne s'effectue pas au détriment du respect de ces contraintes. Nous devons maintenant trouver la solution  $(\mathbf{y}^*, \mathbf{p}^*, \theta^*)$  au problème :

$$
\min_{(\mathbf{y}, \mathbf{p}, \theta)} \mathcal{L}(\mathbf{y}, \mathbf{p}, \theta) \tag{7.11}
$$

### Remarque

Dans notre cas, nous n'avons pas vraiment un problème de minimisation sans contrainte. En effet, il existe des contraintes de bornes sur les paramètres. Ces contraintes ne sont pas prises en compte dans la formulation 7.11, mais nous les prenons en compte lors de la minimisation de la fonction coût en utilisant l'algorithme L-BFGS de minimisation avec contraintes de bornes décrit dans [Zhu 1997].

Une condition nécessaire pour que  $(\mathbf{y}^*, \mathbf{p}^*, \theta^*)$  soit solution du problème 7.11 est que le gradient du Lagrangien soit nul en  $(\mathbf{y}^*, \mathbf{p}^*, \theta^*)$ , soit :

$$
\frac{\partial \mathcal{L}}{\partial \mathbf{y}}_{|(\mathbf{y}^*, \mathbf{p}^*, \theta^*)} = 0, \qquad \frac{\partial \mathcal{L}}{\partial \mathbf{p}}_{|(\mathbf{y}^*, \mathbf{p}^*, \theta^*)} = 0, \qquad \frac{\partial \mathcal{L}}{\partial \theta}_{|(\mathbf{y}^*, \mathbf{p}^*, \theta^*)} = 0 \tag{7.12}
$$

## 7.4.3.1 Dérivée du Lagrangien par rapport aux multiplicateurs de Lagrange

La dérivée du Lagrangien par rapport aux multiplicateurs de Lagrange p donne les contraintes, c'est à dire les équations discrétisées du modèle direct.

## 7.4.3.2 Dérivée du Lagrangien par rapport aux positions successives du modèle

L'annulation des dérivées du Lagrangien par rapport aux positions successives  $\mathbf{Y}^{j}$  et  $\mathbf{Y}^{j-\frac{1}{2}}$  du modèle (conditions nécessaires pour que  $(\mathbf{y}^*, \mathbf{p}^*, \theta^*)$  soit solution du problème 7.11) donne le modèle adjoint discret [Gilbert 1991].

Les détails techniques correspondant aux calculs des dérivées du Lagrangien par rapport aux positions du modèle sont donnés dans l'annexe A.

### 7.4.4 Dérivée du Lagrangien par rapport au vecteur de paramètres

Nous avons vu que l'annulation des dérivées du Lagrangien par rapport aux positions successives nous donne le modèle adjoint discret. Celle par rapport aux paramètres nous donne quant à elle le gradient de la fonction coût J par rapport aux paramètres :

$$
\frac{\partial J}{\partial \theta} = \frac{\partial \mathcal{L}}{\partial \theta}.
$$
\n(7.13)

Les variables  $\mathbf{Y}, \mathbf{P}$ , et  $\theta$  étant indépendantes, la dérivée du Lagrangien (équation 7.10) par rapport aux paramètres est donnée par :

$$
\frac{\partial \mathcal{L}(\mathbf{Y}, \mathbf{P}, \theta)}{\partial \theta} = \frac{\partial J}{\partial \theta} + \sum_{k=0}^{N_f} \frac{\partial \langle \mathbf{C}_k, \mathbf{P}^k \rangle}{\partial \theta} + \sum_{k=1}^{N_f} \frac{\partial \langle \mathbf{C}_{k-\frac{1}{2}}, \mathbf{P}^{k-\frac{1}{2}} \rangle}{\partial \theta} \tag{7.14}
$$

$$
= \frac{\partial J}{\partial \theta} + \sum_{k=0}^{N_f} \left( \frac{\partial \mathbf{C}_k}{\partial \theta} \right) \mathbf{P}^k + \sum_{k=1}^{N_f} \left( \frac{\partial \mathbf{C}_{k-\frac{1}{2}}}{\partial \theta} \right) \mathbf{P}^{k-\frac{1}{2}} \tag{7.15}
$$

Nous verrons dans le paragraphe 8.1.3 que la fonction coût considérée J ne dépend pas des paramètres  $\theta$ . Nous avons donc :

$$
\frac{\partial \mathcal{L}(\mathbf{Y}, \mathbf{P}, \theta)}{\partial \theta} = \sum_{k=0}^{N_f} \left( \frac{\partial \mathbf{C}_k}{\partial \theta} \right) \mathbf{P}^k + \sum_{k=1}^{N_f} \left( \frac{\partial \mathbf{C}_{k-\frac{1}{2}}}{\partial \theta} \right) \mathbf{P}^{k-\frac{1}{2}}.
$$
 (7.16)

Dans les paragraphes suivants, nous allons voir comment calculer les dérivées des contraintes  $C_k$  par rapport aux différents paramètres considérés.

### Dérivée du Lagrangien par rapport au paramètre  $\sigma_0$ .

Le paramètre "maximum de contraction"  $\sigma_0$  correspond à la valeur vers laquelle tend l'intensité de la contraction lorsque l'élément contractile est en contraction (voir paragraphe 3.3.4.1). Nous pouvons estimer un paramètre de contraction global, c'est à dire comme étant le même pour tous les sommets du maillage considéré. Mais il est aussi possible d'estimer un paramètre de contraction diérent pour diérentes zones du maillage, ou bien même pour tous les sommets du maillage. La taille du vecteur de paramètre s'en trouvera agrandie d'autant. Par "zones du maillage", nous entendons un ensemble de sommets adjacents à l'intérieur du volume tétraèdrique.

Le paramètre  $\sigma_0$  n'apparaît que dans la force de contraction qui n'est elle-même utilisée que dans les contraintes  $\mathbf{C}_{k-\frac{1}{2}}$ . La dérivée du Lagrangien par rapport au paramètre  $\sigma_0$ , qu'il soit global, par zones ou par sommet, est donc donnée par :

$$
\frac{\partial \mathcal{L}(\mathbf{Y}, \mathbf{P}, \theta)}{\partial \sigma_0} = \sum_{k=1}^{N_f} - \left( \frac{\partial \mathbf{F}_C(\mathbf{Y}^{k-1})}{\partial \sigma_0} \right) \mathbf{P}^{k-\frac{1}{2}}.
$$
\n(7.17)

Nous allons donc expliciter la dérivée de la force de contraction par rapport au paramètre  $\sigma_0$ , global ou par zones.

L'expression de la force de contraction est donnée par l'équation A.11. L'équation 4.4 donne l'intensité de la contraction en fonction du temps. Au temps  $t_i = j\Delta T$ , l'intensité d'un sommet  $v_i$  est donnée par :

$$
\sigma_c(v_i) = \begin{cases}\n0 & \text{si } t_j \le t_d(v_i) \\
\sigma_0(v_i) \left(1 - e^{k_{ATP}(v_i)(t_d(v_i) - t_j)}\right) & \text{si contraction,} \\
i e \left(t_d(v_i) < t_j < t_r(v_i)\right) \\
\sigma_r(v_i) e^{k_{RS}(v_i)(t_r(v_i) - t_j)} & \text{si relaxation,} \\
i e \left(t_r(v_i) \le t_j\right)\n\end{cases} \tag{7.18}
$$

avec  $t_d(v_i)$  et  $t_r(v_i)$  respectivement les temps de dépolarisation et de repolarisation du sommet  $v_i$ ,  $k_{ATP}(v_i)$  et  $k_{RS}(v_i)$  respectivement les taux de contraction et de relaxation de ce sommet,  $\sigma_0(v_i)$  le maximum de contraction de ce sommet, et  $\sigma_r(v_i)$ l'intensité de la contraction atteinte à la fin de la contraction :

$$
\sigma_r(v_i) = \sigma_0(v_i) \left( 1 - e^{k_{ATP}(v_i)(t_d(v_i) - t_{j_0}^i)} \right) \tag{7.19}
$$

avec  $t_{j_0}^i$  le temps correspondant à la dernière itération pour laquelle le sommet  $v_i$ est en contraction  $((t_r(v_i) - \Delta t) \leq t_{j_0}^i < t_r(v_i)).$ 

### Dérivée de la force de contraction par rapport au paramètre global  $\sigma_0$ .

L'équation A.12 donne la force de contraction  $\mathbf{f}_c^i = \mathbf{F}_c(3i \dots 3i + 2)$  s'appliquant<br>r le sommet  $v_i$ . Le terme  $\sum_{c \in \mathcal{C}} f_{c \mid \mathcal{C}}^i$  ne dépendant pas du paramètre  $\sigma_0$ , la sur le sommet  $v_i$ . Le terme  $T^k{\in}\mathcal{M}/v_i{\in}T^k$  $\mathbf{f}_{c_{|T_k}}^i$  ne dépendant pas du paramètre  $\sigma_0,$  la

dérivée par rapport à  $\sigma_0$  de la composante  $\mathbf{f}_c^i$  de la force de contraction est donnée par :  $\overline{a}$  $\mathbf{r}$ 

$$
\left(\frac{\partial \mathbf{f}_c^i}{\partial \sigma_0}\right) = \frac{1}{3} \frac{\partial \sigma_c(v_i)}{\partial \sigma_0} \sum_{T^k \in \mathcal{M}/v_i \in T^k} \mathbf{f}_{c_{|T_k}}^i \tag{7.20}
$$

Pour obtenir la dérivée de la force de contraction par rapport au paramètre  $\sigma_0$ global, il faut donc dériver par rapport à  $\sigma_0$  l'intensité de contraction associée à chaque sommet.

Lorsque nous passons en temps continu, nous pouvons remarquer que l'intensité de la contraction  $\sigma_c(v_i,t)$  est continue en  $\sigma_0$  Par ailleurs, les dérivées à droite et à gauche aux instants  $t_d(v_i)$  et  $t_{j_0}^i = t_r(v_i)$  sont égales. L'intensité de la contraction est donc bien dérivable par rapport à  $\sigma_0$ .

La dérivée de l'intensité de la contraction du sommet  $v_i$  au temps  $t_j = j\Delta t$  est donnée par :

$$
\frac{\partial \sigma_c(v_i, t_j)}{\partial \sigma_0} = \begin{cases}\n0 & \text{si } t_j \le t_d(v_i) \\
1 - e^{k_{ATP}(v_i)(t_d(v_i) - t_j)} & \text{si contraction,} \\
\frac{\partial \sigma_c(v_i, t_j)}{\partial \sigma_0} & \frac{\partial \sigma_c(v_i, t_j)}{\partial \sigma_0}\n\end{cases}
$$
\n
$$
\left(1 - e^{k_{ATP}(v_i)(t_d(v_i) - t_j^i)}\right) e^{k_{RS}(v_i)(t_r(v_i) - t_j)} \quad \text{si relaxation,} \\
i e(t_r(v_i) \le t_j) \\
(i7.21)
$$

### Dérivée de la force de contraction par rapport au paramètre  $\sigma_0$  par zones.

Lorsque nous considérons le paramètre  $\sigma_0$  par zones, la dérivée des composantes de la force de contraction correspondant à un sommet de la zone considérée est identique à celle présentée précédemment. La dérivée des composantes correspondant à un sommet n'appartenant pas à la zone considérée est nulle.

### Dérivée du Lagrangien par rapport au paramètre  $k_{ATP}$ .

Comme dans le cas du paramètre maximum de contraction, le paramètre  $k_{ATP}$  peut être considéré comme global ou par zones. Par ailleurs, seule la force de contraction dépend de ce paramètre. Ainsi, comme pour le paramètre maximum de contraction, la dérivée du Lagrangien par rapport au paramètre  $k_{ATP}$  est donnée par :

$$
\frac{\partial \mathcal{L}(\mathbf{Y}, \mathbf{P}, \theta)}{\partial k_{ATP}} = \sum_{k=1}^{N_f} - \left(\frac{\partial \mathbf{F}_C(\mathbf{Y}^{k-1})}{\partial \mathbf{k_{ATP}}}\right) \mathbf{P}^{k-\frac{1}{2}}.
$$
\n(7.22)

### Dérivée de la force de contraction par rapport au paramètre  $k_{ATP}$  global.

Comme pour le paramètre maximum de contraction, la dérivée de la composante  $\mathbf{f}^i_c$  de la force de contraction est donnée par :

$$
\left(\frac{\partial \mathbf{f}_c^i}{\partial k_{ATP}}\right) = \frac{1}{3} \frac{\partial \sigma_c(v_i)}{\partial k_{ATP}} \sum_{T^k \in \mathcal{M}/v_i \in T^k} \mathbf{f}_{c_{|T_k}}^i,\tag{7.23}
$$

la somme présente dans l'équation A.12 ne dépendant pas de  $k_{ATP}$ .

Pour obtenir la dérivée de la force de contraction par rapport au paramètre  $k_{ATP}$ global, il faut donc dériver par rapport à  $k_{ATP}$  l'intensité de contraction associée à chaque sommet.

Lorsque nous passons en temps continu, nous pouvons remarquer que l'intensité de la contraction  $\sigma_c(v_i, t)$  est continue en  $k_{ATP}$  Par ailleurs, les dérivées à droite et à gauche aux instants  $t_d(v_i)$  et  $t_{j_0}^i = t_r(v_i)$  sont égales. L'intensité de la contraction est donc bien dérivable par rapport à  $k_{ATP}$ .

La dérivée par rapport à  $k_{ATP}$  de l'intensité de la contraction du sommet  $v_i$  au temps  $t_j = j\Delta t$  est donnée par :

$$
\frac{\partial \sigma_c(v_i, t_j)}{\partial k_{ATP}} = \begin{cases} 0 & \text{si } t_j \le t_d(v_i) \\ -\sigma_0(v_i)(t_d(v_i) - t_j)e^{k_{ATP}(v_i)(t_d(v_i) - t_j)} & \text{si contraction} \\ -\sigma_0(v_i)(t_d(v_i) - t_{j_0}^i)e^{k_{ATP}(v_i)(t_d(v_i) - t_{j_0}^i)}e^{k_{RS}(v_i)(t_r(v_i) - t_j)} & \text{si relaxation} \end{cases}
$$
(7.24)

## Dérivée de la force de contraction par rapport au paramètre  $k_{ATP}$  par zones.

Ainsi que dans le cas du paramètre maximum de contraction, lorsque nous considérons le paramètre  $k_{ATP}$  par zones, la dérivée (par rapport au paramètre  $k_{ATP}$ correspondant à une zone donnée) des composantes de la force de contraction correspondant à un sommet de la zone considérée est identique à celle présentée précédemment. La dérivée des composantes correspondant à un sommet n'appartenant pas à la zone considérée est nulle.

### Dérivée du Lagrangien par rapport au paramètre  $k_{RS}$ .

Comme dans le cas des deux paramètres précédents, le paramètre  $k_{RS}$  peut être considéré comme global ou par zones. Par ailleurs, seule la force de contraction dépend de ce paramètre. Ainsi, comme pour les paramètres précédents, la dérivée du Lagrangien par rapport au paramètre  $k_{RS}$  est donnée par :

$$
\frac{\partial \mathcal{L}(\mathbf{Y}, \mathbf{P}, \theta)}{\partial k_{RS}} = \sum_{k=1}^{N_f} - \left( \frac{\partial \mathbf{F}_C(\mathbf{Y}^{k-1})}{\partial \mathbf{k}_{RS}} \right) \mathbf{P}^{k-\frac{1}{2}}.
$$
(7.25)

Dérivée de la force de contraction par rapport au paramètre  $k_{RS}$  global.

Comme pour les paramètres précédents, la dérivée de la composante  $\mathbf{f}_c^i$  de la force de contraction par rapport au paramètre  $k_{RS}$  global est donnée par :

$$
\left(\frac{\partial \mathbf{f}_c^i}{\partial k_{RS}}\right) = \frac{1}{3} \frac{\partial \sigma_c(v_i)}{\partial k_{RS}} \sum_{T^k \in \mathcal{M}/v_i \in T^k} \mathbf{f}_{c|T_k}^i, \tag{7.26}
$$

la somme présente dans l'équation A.12 ne dépendant pas de  $k_{RS}$ .

Pour obtenir la dérivée de la force de contraction par rapport au paramètre  $k_{RS}$ global, il faut donc dériver par rapport à  $k_{RS}$  l'intensité de contraction associée à chaque sommet.

Lorsque nous passons en temps continu, nous pouvons remarquer que l'intensité de la contraction  $\sigma_c(v_i,t)$  est continue en  $k_{RS}$  Par ailleurs, les dérivées à droite et à gauche aux instants  $t_d(v_i)$  et  $t_{j_0}^i = t_r(v_i)$  sont égales. L'intensité de la contraction est donc bien dérivable par rapport à  $k_{RS}$ .

La dérivée par rapport à  $k_{RS}$  de l'intensité de la contraction du sommet  $v_i$  au temps  $t_j = j\Delta t$  est donnée par :

$$
\frac{\partial \sigma_c(v_i, t_j)}{\partial k_{RS}} = \begin{cases}\n0 & \text{si } t_j \le t_d(v_i) \\
0 & \text{si contraction,} \\
\sigma_r(v_i)(t_r(v_i) - t_j)e^{k_{RS}(v_i)(t_r(v_i) - t_j)} & \text{si relaxation,} \\
i e(t_r(v_i) \le t_j) & \text{si relaxation,} \\
\end{cases}
$$
\n(7.27)

Dérivée de la force de contraction par rapport au paramètre  $k_{RS}$  par zones.

Ainsi que dans le cas des paramètres précédents, lorsque nous considérons le paramètre  $k_{RS}$  par zones, la dérivée (par rapport au paramètre  $k_{RS}$  correspondant à une zone donnée) des composantes de la force de contraction correspondant à un sommet de la zone considérée est identique à celle présentée précédemment. La dérivée des composantes correspondant à un sommet n'appartenant pas à la zone considérée est nulle.

## 7.5 Algorithme de minimisation

L'algorithme de minimisation utilisé est l'algorithme L-BFGS-B $^2$  ("Limited memory BFGS with bound constraints") avec contraintes de bornes développé par Ciyou Zhu, Jorge Nocedal et Richard Byrd [Zhu 1997]. Celui-ci a été développé pour des systèmes de grandes dimensions, pour lesquels le calcul de la matrice hessienne est trop coûteux en terme de temps de calcul. Cet algorithme requiert le gradient de la fonction coût, approxime la Hessienne et prend en compte les contraintes de bornes. Nous avons choisi cet algorithme dans l'optique de récupérer la hessienne au long de l'estimation, principalement de manière à :

• pouvoir calculer la précision de l'estimation obtenue à la fin de la minimisation ;

 $^{2}$ <http://www.eecs.northwestern.edu/~nocedal/lbfgsb.html>

• prendre en compte la précision de l'estimation obtenue au long de l'estimation. Cela nous permettra peut-être de mieux gérer le test d'arrêt suivant la précision désirée.

Nous n'avons pas eu le temps de mettre cela en pratique, mais ce serait un grand apport de pouvoir donner la précision de l'estimation obtenue.

## CHAPITRE 8

# Estimation des paramètres mécaniques actifs : Résultats

### Sommaire

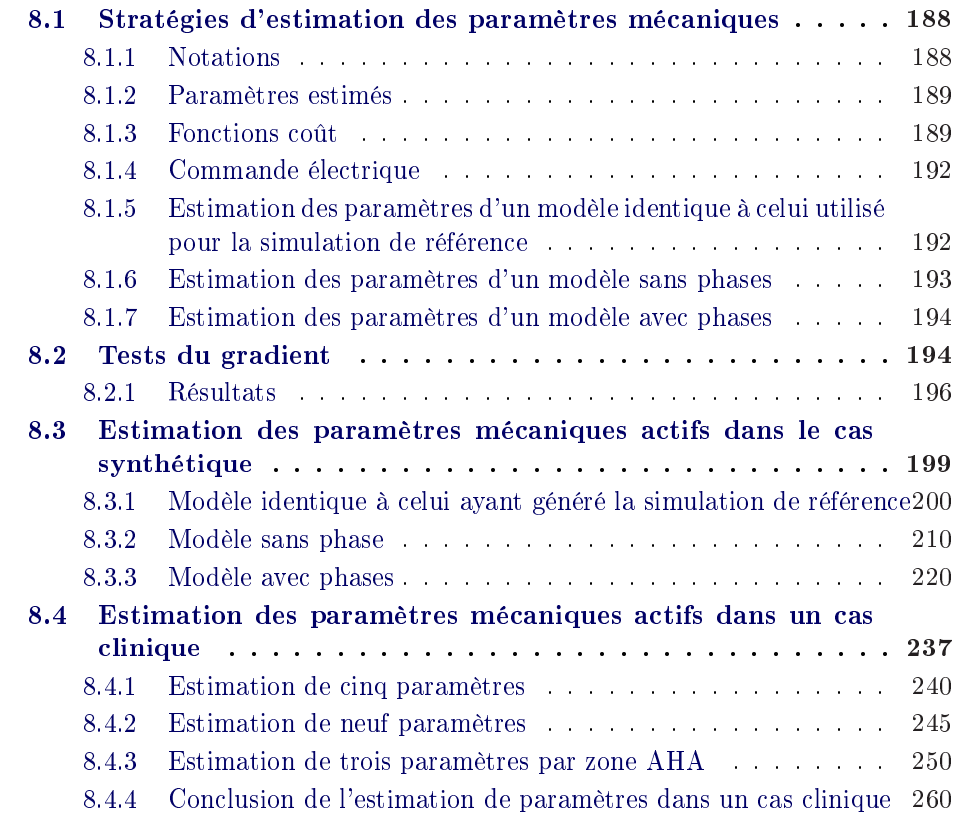

L'objectif de cette thèse est la personnalisation du modèle électromécanique pour la planication de thérapies telles que la pose de stimulateurs cardiaques (pacemakers). De nombreuses études cliniques tentent de trouver les positionnements des sondes ventriculaires, ainsi que les délais entre les impulsions des différentes sondes, permettant une amélioration significative de la fonction cardiaque [Singh 2010, Bax 2005]. Il ressort de ces études que les emplacements des sondes entraînant une amélioration de la fonction cardiaque varient selon les patients. Par ailleurs, pour 30 à 40% des cas, la resynchronisation n'apporte rien au patient, et enfin que les sites utilisés habituellement en clinique ne sont pas

forcément les plus adaptés [Derval 2010]. La demande des cardiologues pour une recherche efficace de la (ou des) positions des sondes ventriculaires permettant une amélioration significative de la fonction cardiaque est donc grande. De plus, il existe un besoin de sélectionner les patients pour lesquels la resynchronisation cardiaque apportera réellement une amélioration de la fonction cardiaque. La construction d'un modèle électromécanique de cœur personnalisé suivant chaque patient répond à cette demande. En effet, des stimulations peuvent être simulées à diérentes positions et avec des délais donnés entre les impulsions. L'amélioration de la fonction cardiaque simulée est ensuite quantifiée. Enfin, le positionnement de la sonde peut être optimisé pour chaque patient. Mais pour cela, le modèle doit être personnalisé, c'est à dire adapté à chaque patient, et son caractère prédictif sur des indices cliniques tels que la fraction d'éjection ou les dérivées maximum et minimum de la pression du VG par exemple, doit être évalué. Dans ce chapitre, nous personnalisons le modèle électromécanique présenté aux chapitres 3 et 4 à partir de données synthétiques et de données cliniques pour lesquelles nous disposons de la mesure de la pression du VG ainsi que de données électrophysiologiques correspondantes.

Obtenir un modèle personnalisé nécessite d'estimer, outre l'anatomie du patient et les paramètres du modèle électrophysiologique, les paramètres mécaniques actifs. Cette estimation est effectuée en minimisant, par rapport à ces paramètres, une fonction coût comparant le mouvement simulé au mouvement visible dans la séquence d'images volumiques disponible. Le chapitre précédent décrit l'algorithme de minimisation utilisé et une méthode, nommée méthode adjointe, pour calculer le gradient de la fonction coût par rapport aux paramètres. Dans ce chapitre, nous couplons ces deux parties pour estimer, à partir des données images, les paramètres mécaniques actifs du modèle électromécanique.

Tout d'abord, nous présentons les diérentes stratégies d'estimation de ces paramètres, ainsi que les fonctions coût considérées et les paramètres estimés. Puis, dans une deuxième partie, le gradient calculé par la méthode adjointe est testé pour s'assurer de sa validité dans les diérentes stratégies. Dans une troisième partie, l'estimation de paramètres est effectuée dans le cas synthétique, et les efficacités des stratégies considérées sont étudiées. Enfin, l'estimation de paramètres est effectuée sur des données cliniques.

## 8.1 Stratégies d'estimation des paramètres mécaniques

### 8.1.1 Notations

Pour simplifier la lecture du manuscrit, nous utilisons les notations suivantes :

- VG et VD : ventricules respectivement gauche et droit;
- **MSP** : modèle sans phase ;
- **MAP** : modèle avec phases :
- PEFI : positions estimées grâce aux forces image ;
- PSVG : positions simulées des sommets de la surface du VG ;
- **PVG** : positions simulées des sommets de tout le VG.

### 8.1.2 Paramètres estimés

Les paramètres estimés sont, selon les cas, une partie ou l'ensemble des paramètres suivants :

- les paramètres maximum de contraction, global  $(\sigma_0)$  ou par zones. Les zones considérées sont principalement le VG, le VD et la zone correspondant aux cicatrices. Les zones AHA sont aussi prises en compte. Les paramètres de maximum de contraction correspondant au VG, VD et aux cicatrices sont notés respectivement  $\sigma_{0g}$ ,  $\sigma_{0d}$  et  $\sigma_{0c}$ ;
- les taux de contraction et de relaxation  $k_{ATP}$  et  $k_{RS}$ , globaux ou par zones.

### 8.1.3 Fonctions coût

L'estimation des paramètres mécaniques du cœur à partir de données images consiste à trouver les paramètres pour lesquels le mouvement du muscle cardiaque correspond "au mieux" à celui observé dans les images. Pour comparer ces mouvements, nous pouvons :

- utiliser le résultat de l'estimation du mouvement présentée dans le chapitre 6. Ainsi, la comparaison s'effectuera entre les positions simulées par le modèle et celles estimées grâce au modèle déformable pro-actif ;
- comparer directement la position du maillage correspondant à une image et celle-ci, en utilisant les recherches d'appariements décrites au paragraphe 6.3.3.

La deuxième solution est plus intéressante, puisqu'elle ne nécessite pas d'estimation du mouvement préliminaire. Cependant, il peut arriver au cours de la minimisation que les paramètres soient éloignés des paramètres recherchés. Ainsi, la position du maillage peut ne pas être proche des contours de l'image, et la recherche d'appariement devient plus incertaine.

Dans les deux cas, la fonction coût peut porter sur chaque pas de temps, ou bien uniquement sur les positions correspondant aux images de la séquence ciné-IRM :

- fonction coût portant sur chaque pas de temps :
	- comparaison des positions simulées  $\mathbf{Y}^k$  aux positions  $\mathbf{Y}^k_{FI}$  issues de l'estimation de mouvement à partir des forces image :

$$
J = \frac{1}{2} \sum_{k=1}^{N_f} ||\mathbf{Y}^k - \mathbf{Y}_{FI}^k||^2
$$
 (8.1)

• interpolation des distances du sommet  $v_i$  de la surface du cœur considérée de position  $\mathbf{Y}_i^k$  avec ses appariements  $\mathbf{Z}_{i, img_p}^k$  et  $\mathbf{Z}_{i, img_s}^k$  dans les images respectivement précédant  $(img_p)$  et suivant  $(img_s)$  le pas de temps considéré :

$$
J = \frac{1}{2} \sum_{k=1}^{N_f} \Big( (1 - \alpha_k) \sum_{i=1}^{N_s} \|\mathbf{Y}_i^k - \mathbf{Z}_{i, img_p}^k\|^2 + \alpha_k \sum_{i=1}^{N_s} \|\mathbf{Y}_i^k - \mathbf{Z}_{i, img_s}^k\|^2 \Big),\tag{8.2}
$$

avec  $N_s$  le nombre de sommets des surfaces considérées.

- fonction coût portant uniquement sur les positions correspondant aux  $m$ images de la séquence 4D :
	- $\bullet$  comparaison des positions simulées  $\mathbf{Y}^k$  aux positions de référence  $\mathbf{Y}_{FI}^k$ issues de l'estimation de mouvement à partir des forces image, ceci uniquement aux temps correspondant aux  $m$  images :

$$
J = \frac{1}{2} \sum_{k=1}^{m} ||\mathbf{Y}^{k} - \mathbf{Y}_{FI}^{k}||^{2}.
$$
 (8.3)

• comparaison de la position  $Y_i$  du sommet  $v_i$  et de celle de l'appariement  $\mathbf{Z}_i^k$  de ce sommet dans l'image  $k,$   $1 \leq k \leq m$  :

$$
J = \frac{1}{2} \sum_{k=1}^{N_f} \sum_{i=1}^{N_s} \|\mathbf{Y}_i^k - \mathbf{Z}_i^k\|^2.
$$
 (8.4)

Les positions issues de l'estimation de mouvement aux pas de temps intermédiaires et les interpolations des distances entre les positions des sommets simulées et leurs appariements dans les images précédant et suivant le pas de temps considéré dépendent fortement du modèle et de l'interpolation choisie. Nous préférons donc, dans un premier temps, nous restreindre aux instants des images, et réintégrer ensuite l'information des pas de temps intermédiaires si celles des instants correspondant aux images ne suffit pas pour estimer les différents paramètres considérés.

Enfin, pour tester l'estimation de paramètres, des données synthétiques ont été créées. Les paramètres utilisés pour la simulation de référence sont indiqués dans la première colonne du tableau 8.1. La fonction coût la plus simple utilisée est la comparaison des positions simulées aux positions de la simulation de référence, ceci aux instants des images seulement.

### 8.1.3.1 Dérivées de la fonction coût par rapport aux positions

Le calcul des dérivées par rapport aux positions des fonctions coût comparant les positions simulées à celles de référence ou estimées grâce aux forces image est fait aisément.

|                                                                   | Simulation de<br>référence | Initialisation Tests<br>Gradients  | Initialisation<br>Estimation |  |
|-------------------------------------------------------------------|----------------------------|------------------------------------|------------------------------|--|
| Durée cycle                                                       | 0.86                       | 0.86                               | 0.86                         |  |
| $\sigma_{0g}$                                                     | 0.1                        | 0.06                               | 0.085                        |  |
| $\sigma_{0_c}$                                                    | 0.08                       | 0.065                              | 0.06                         |  |
| $\sigma_{0_d}$                                                    | 0.065                      | 0.075                              | 0.075                        |  |
| $k_{ATP}$ global                                                  | 40                         | 20                                 | 20                           |  |
| $k_{RS}$ global                                                   | 30                         | 10                                 | 20                           |  |
| Paramètres sigmoïdes<br>pression remplissage pour les<br>VG et VD |                            |                                    |                              |  |
| $P_{o_{g,init}}$ et $P_{o_{d,init}}$                              | 12 et 3.75                 | 12 et 3.75                         | $10$ et $5$                  |  |
| $\alpha_{ca}$ (gauche et droit)                                   | 2.5                        | 2.5                                | 1.5                          |  |
| $t_{da}$ (gauche et droit)                                        | 0.03                       | 0.03                               | 0.08                         |  |
| $t_{la}$ (gauche et droit)                                        | 0.2                        | 0.2                                | $0.2\,$                      |  |
| Pression aortique                                                 | 90                         | 90<br>100                          |                              |  |
| Pression pulmonaire                                               | 14                         | 15                                 |                              |  |
| Windkessel                                                        | oui                        | non<br>$\mathop{\rm non}\nolimits$ |                              |  |
| $E$ (isotrope/anisotrope)                                         | 75000/25000                | 75000/25000<br>75000/25000         |                              |  |
| $\nu$                                                             | 0.47                       | 0.47                               | 0.47                         |  |
| amortissement                                                     | 6000                       | 6000                               | 6000                         |  |

Tab. 8.1 : Paramètres utilisés pour la simulation de référence, les tests du gradient et l'initialisation de l'estimation. Ces paramètres sont décrits dans les chapitres 3 et 4. Les unités sont donnés dans le tableau 4.1, excepté pour les pressions qui sont données ici en mmHg.

Pour les dérivées des fonctions coût utilisant les appariements des positions simulées dans l'image, ces derniers peuvent dépendre de la position du maillage. En effet, dans le cas d'appariements recherchés suivant la normale, ces appariements dépendent de la normale au maillage au sommet considéré, et ainsi, doivent être dérivés par rapport à la position du maillage. Pour éviter de dériver la normale au maillage, nous utilisons seulement des appariements obtenus grâce à des techniques de mise en correspondance de blocs ("block-matching"). En effet, ces techniques, décrites au paragraphe 6.3.3.2 sont basées sur des mesures de similarité entre les carrés des intensités des blocs autour des voxels proches du sommet considéré et de ceux du bloc de référence associé à ce sommet dans la première image de la séquence. Les voxels considérés sont ceux contenus dans un espace de recherche entourant le voxel dans lequel est situé le sommet considéré. Si la position de ce sommet  $v_i$  bouge de  $\mathbf{dY_{i},}$  le voxel contenant ce sommet reste toujours le même et ainsi l'appariement trouvé reste identique aussi. Ainsi, la dérivée de la position de l'appariement par rapport à la position est nulle. C'est pourquoi nous choisissons d'utiliser uniquement les forces image basées sur des appariements de région.

### 8.1.3.2 Unité des fonctions coût et de ses gradients

Les positions étant en mm, les différentes fonctions coût sont toutes en mm<sup>2</sup>. Les unités des gradients des fonctions coût par rapport aux paramètres maximum de contraction  $\sigma_0$ , taux de contraction  $k_{AT}$  et taux de relaxation  $k_{RS}$  sont respectivement égales à mm<sup>2</sup>.MPa<sup>-1</sup>, mm<sup>2</sup>.s et mm<sup>2</sup>.s.

### 8.1.4 Commande électrique

Nous nous intéressons dans cette thèse uniquement à l'estimation des paramètres mécaniques actifs. Bien que la commande électrique soit très influente sur le mouvement, et donc sur l'estimation des paramètres mécaniques, nous considérons dans un premier temps, pour simplier le problème, que la commande électrique est connue.

#### Données synthétiques

Dans le cas des données synthétiques, nous prenons comme commande électrique celle obtenue à partir de la simulation de référence. Dans un premier temps, cette commande est directement injectée dans l'estimation, sans ajout de bruit. Dans un deuxième temps, nous générons diérentes commandes pour lesquelles le temps initial de la vague électrique, la conductivité ou encore l'anisotropie ont été successivement modiés (avec une erreur relative d'environ 20%). Ces diérentes commandes sont appliquées en entrée de l'estimation de paramètres. Ceci nous permet d'obtenir des tout premiers résultats sur l'influence d'erreurs sur la commande électrique sur les paramètres estimés.

### Données cliniques

Dans le cas des données cliniques, nous prenons comme entrée la commande estimée décrite au paragraphe 6.2.2.2. Les temps de dépolarisation et de repolarisation estimés correspondent au maillage 4 valves. Comme nous utilisons pour l'instant le maillage 2 valves pour l'estimation de paramètres, nous projetons les temps de dépolarisation et de repolarisation estimés du maillage 4 valves sur le maillage 2 valves.

## 8.1.5 Estimation des paramètres d'un modèle identique à celui utilisé pour la simulation de référence

Les deux paragraphes suivants présentent l'estimation des paramètres mécaniques actifs d'une simulation de référence obtenue avec un MAP et en modélisant les pressions aortiques et pulmonaires avec le modèle de Windkessel à trois éléments. Le modèle dont nous estimons les paramètres n'est cependant pas le même que celui ayant généré la simulation de référence. En effet, nous nous intéressons tout d'abord au MSP, puis au MAP mais sans modèle de Windkessel (qui n'est pas encore rajouté dans l'estimation). Nous avons choisi de garder le modèle de Windkessel dans la simulation de référence pour se rapprocher du cas clinique, où la pression aortique ou pulmonaire lors de l'éjection du ventricule correspondant n'est pas constante.

Cependant, l'erreur modèle introduite perturbe l'estimation des paramètres considérés. Pour évaluer l'estimation des paramètres mécaniques actifs, il vaut mieux minimiser l'erreur modèle en prenant en compte le même modèle pour la simulation de référence et pour l'estimation. Nous générons donc une simulation de référence avec le MAP et sans modèle de Windkessel. Et nous estimons les paramètres mécaniques actifs  $\sigma_{0_g},\,\sigma_{0_c},\,\sigma_{0_d}$  et  $k_{ATP}$  et  $k_{RS}$  globaux avec le MAP et sans modèle de Windkessel et en utilisant une fonction coût comparant les positions des sommets de tout le myocarde aux positions de référence correspondantes.

### 8.1.6 Estimation des paramètres d'un modèle sans phases

Pour quelques données cliniques, nous disposons, en plus des données images, de la mesure de la pression du VG au cours du cycle cardiaque. Nous avons préféré dans un premier temps ne pas utiliser un critère mélangeant plusieurs types de données, par exemple dans notre cas, des données de position et des données de pression. Nous utilisons ces données de pression pour estimer les paramètres mécaniques correspondant au VG et ainsi les utiliser ensuite comme initialisation dans l'estimation avec le modèle avec phases. Pour cela, comme nous le décrirons dans le paragraphe 8.3.2, nous estimons les paramètres mécaniques considérés en utilisant notre modèle électromécanique, mais en ôtant les phases, et en prenant comme entrées la commande électrique estimée et la pression du ventricule gauche que nous appliquons directement sur l'endocarde du ventricule gauche.

Comme nous ne disposons pas de données de pression pour le VD, la pression dans ce ventricule n'est donc pas simulée, mais fixée à la pression dans l'oreillette droite. Or, les paramètres mécaniques actifs dépendent aussi de la pression dans le ventricule, puisque la montée en pression contrebalance la contraction pour garder le volume du ventricule constant lors des phases isovolumiques. Nous ne pouvons donc pas estimer les paramètres mécaniques correspondant à ce ventricule dans le cas où l'estimation se fait sans phase et sans pression en entrée. La fonction coût est donc restreinte soit aux positions du ventricule gauche, soit aux positions des surfaces correspondant au ventricule gauche.

Cette estimation avec un modèle sans phase et en prenant comme entrées la commande électrique et la pression du ventricule gauche est testée dans les cas synthétiques et cliniques.

### 8.1.7 Estimation des paramètres d'un modèle avec phases

L'estimation du modèle sans phase comporte plusieurs inconvénients. Tout d'abord, les paramètres mécaniques actifs correspondant au VD ne sont pas estimés. Puis, les paramètres estimés correspondent au modèle sans phase, et même si nous les utilisons ensuite dans le modèle avec phases pour simuler le mouvement, ils ont été estimés pour que le mouvement généré avec le modèle sans phase et la pression du VG en entrée soit proche du mouvement observé dans l'image. Le mouvement simulé avec le modèle avec phases et les paramètres estimés peut donc ne plus correspondre au mouvement observé.

L'estimation des paramètres du modèle avec un modèle avec phases est intéressante pour estimer les paramètres de toutes les zones, même le VD, et pour obtenir la montée en pression des ventricules au cours des phases isovolumiques. Nous tentons d'estimer certains paramètres mécaniques actifs du modèle avec phases à partir des données images synthétiques ou cliniques.

Puis, nous comparons les pressions simulées avec le modèle dont certains paramètres mécaniques auront été estimés et les pressions soit récupérées de la simulation de référence (dans le cas synthétique), soit mesurées (dans le cas clinique).

## 8.2 Tests du gradient

Le test du gradient, décrit dans le paragraphe 5.4.5, permet de vérifier l'exactitude du gradient calculé par la méthode adjointe. Comme nous testons diérentes stratégies d'estimation (modèle sans/avec phases) et diérentes fonctions coût (appariements, positions sur toutes les surfaces, positions de tous les sommets du maillage, positions correspondant uniquement au  $VG...$ , nous avons effectué ce test dans différents cas :

- modèle sans phase et comparaison aux 25 instants dénis dans le paragraphe 7.2.1 des positions simulées avec les positions de références issues de la simulation de référence. Deux fonctions coût sont testées :
	- les positions de tous les sommets appartenant au VG sont prises en compte ;
	- seulement les positions des sommets de la surface du VG sont prises en compte.

Nous avons choisi d'effectuer ces tests en prévision de l'estimation des paramètres actifs du modèle sans phase et en utilisant comme entrée les données de pression du ventricule gauche. Dans ce cas, uniquement les sommets correspondant à la surface (ou à l'ensemble) du VG sont pris en compte, puisque les paramètres du VD ne sont pas estimés (voir paragraphe 8.1.6).

- modèle sans phase et fonction coût basée sur les appariements. La séquence d'images utilisée est une séquence synthétique obtenue à partir de la simulation de référence (voir paragraphe 7.2.1). Dans ce cas, différentes fonctions coût ont été testées :
	- tous les sommets de toutes les surfaces du myocarde sont pris en compte. Nous comparons donc les positions simulées de ces sommets aux instants des images et leurs appariements dans les images correspondantes ;
	- uniquement les sommets des surfaces correspondant au VG sont prises en compte. Nous comparons donc les positions simulées de ces sommets aux instants des images et leurs appariements dans les images correspondantes ;
- modèle avec phase et comparaison aux 25 instants dénis dans le paragraphe 7.2.1 des positions simulées avec les positions de références issues de la simulation de référence. Deux fonctions coût sont testées :
	- les positions de tous les sommets sont prises en compte ;
	- seulement les positions des sommets de la surface du VG sont prises en compte. Nous avons choisi de ne considérer qu'une partie de la surface totale du myocarde pour le cas où seulement certaines surfaces seraient prises en compte dans l'estimation (par exemple, la confiance dans les données correspondant aux autres surfaces serait trop faible pour prendre en compte celles-ci).

Pour chacun de ces cas, nous avons effectué le test du gradient :

- en étant "loin" du minimum, c'est à dire que les paramètres utilisés lors de ces tests de gradient sont sensiblement diérents de ceux ayant permis de générer la simulation de référence, que ce soient les paramètres testés ou encore les paramètres non testés. Les paramètres utilisés lors de ces tests de gradient sont donnés dans le tableau 8.1 ;
- en étant "proche" du minimum, c'est à dire que les paramètres utilisés lors de ces tests de gradient sont égaux aux paramètres de référence, que ce soient les paramètres testés ou ceux non testés. La seule diérence de paramètres correspond aux paramètres du modèle de Windkessel, puisque celui-ci n'est pas utilisé dans l'estimation, et donc dans les tests du gradient.

Enfin, ces tests du gradient ont été effectués en considérant successivement les paramètres :

- maximum de contraction global  $\sigma_0$ ;
- maximum de contraction correspondant à la zone des cicatrices,  $\sigma_{0_c}$ ;
- taux de contraction global  $k_{ATP}$ ;
- taux de relaxation global  $k_{BS}$ ;

### 8.2.1 Résultats

Les tableaux B.1 à B.10, situés en appendice, donnent les résultats des différents tests de gradient présentés au paragraphe précédent. Nous rappelons que le test du gradient consiste à évaluer la limite de  $\nu(\alpha)$  lorsque  $\alpha$  tend vers 0, avec  $\nu(\alpha)$  donné par :

$$
\nu(\alpha) = 1 - \frac{J(\theta + \alpha d) - J(\theta)}{\alpha < \nabla_{|\theta} J, d} \tag{8.5}
$$

avec  $J$  la fonction coût considérée,  $\nabla_{|\theta_0}J$  le gradient calculé grâce à la méthode de l'état adjoint et d égal au vecteur dont les composantes sont nulles en dehors de celle correspondant au paramètre testé. Cette quantité doit tendre vers 0 quand  $\alpha$ tend vers 0.

### Remarques

Dans ces tableaux, il existe une différence entre les fonctions coût pour les paramètres  $\sigma_0$  global et les autres paramètres. Celle-ci vient du fait que pour les autres paramètres, des zones avec différents  $\sigma_0$  ont été prises en compte, tandis que dans le cas du test du gradient pour  $\sigma_0$  global, tout le maillage a le même paramètre  $\sigma_0$ .

Par ailleurs, dans les tableaux B.1 à B.3 et B.6 à B.7, situés en appendice, la différence entre la fonction coût dans le cas du test du gradient pour  $\sigma_{0_c}$  et les autres fonctions coût provient d'une initialisation diérente (résultant d'une erreur d'initialisation). En effet, dans le cas  $\sigma_{0_c}$ , les paramètres  $k_{ATP}$  et  $k_{RS}$  globaux ont été xés respectivement à 40 et 30, contrairement aux autres tests, dans lesquels ils sont égaux à 20 et 10. Enfin, une autre erreur d'initialisation a été commise pour le test du gradient concernant le paramètre  $k_{BS}$  dans les tableaux B.7 et B.9 situés en appendice : les paramètres concernant la contraction auriculaire sont ceux utilisés pour l'initialisation de l'estimation, et non pas ceux donnés dans la deuxième colonne du tableau 8.1.

La Figure 8.1 représente les valeurs de  $|\nu(\alpha)|$  pour  $\alpha$  tendant vers zéro. L'abscisse peut se lire de la droite vers la gauche ( $\alpha$  diminuant). Ce résultat est typique des tests de gradient. Lorsque  $\alpha$  diminue,  $|\nu(\alpha)|$  diminue aussi. Cela provient du fait que dans l'approximation de Taylor, l'erreur de troncature diminue. Puis, pour des valeurs de  $|\nu(\alpha)|$  trop petites,  $|\nu(\alpha)|$  augmente, du fait des erreurs de précision. Si  $\nu(\alpha)$  tend vers zéro quand  $\alpha$  tend vers zéro, le test du gradient permet d'armer que le gradient calculé par la méthode adjointe est correct. Nous pouvons en conclure, d'après les tableaux B.1 à B.4 situés en appendice, que les gradients par rapport aux paramètres  $\sigma_0$  global,  $\sigma_{0_c},\, k_{ATP}$  et  $k_{RS}$  globaux sont corrects dans le cas du MSP et des fonctions coût basées sur les positions des sommets de la surface du VG ou bien de tout le VG. Et cela, pour des initialisations "proches" ou "éloignées".

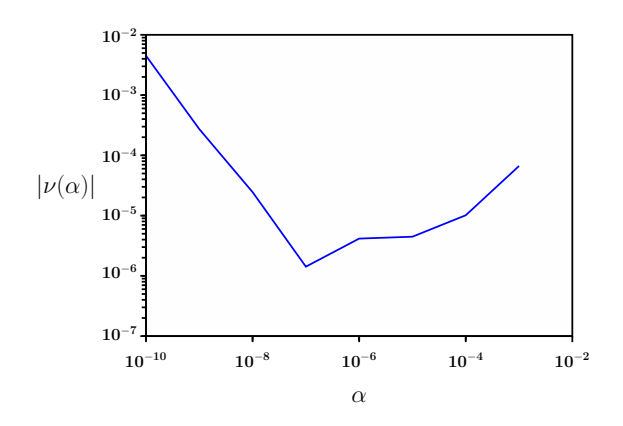

FIG. 8.1 : Évolution de  $|\nu(\alpha)|$  en fonction de  $\alpha$  pour le paramètre  $k_{ATP}$ . MSP et fonction coût correspondant aux PSVG.

Par ailleurs, la comparaison des tableaux B.1, B.2, B.7, B.8 aux tableaux respectifs B.3, B.4, B.9, B.10 montre qu'en règle générale, les valeurs de  $\nu(\alpha)$  sont plus élevées lorsque plus de positions sont prises en compte dans la fonction coût. Ceci peut s'expliquer par le fait que plus de positions entraînent plus d'erreurs de précision. En effet, lorsqu'une erreur est commise au cours de la résolution du modèle adjoint, cette erreur est ampliée tout au long de cette résolution. Ainsi, il est très important de bien gérer cette précision, notamment dans l'écriture et la lecture des fichiers de données. En effet, le calcul du modèle adjoint et des gradients nécessitent la connaissance de diérentes variables, telles que les positions et les intensités de contraction à chaque pas de temps par exemple. Ces valeurs sont donc stockées dans des fichiers au long de la simulation directe. Si la précision de cette écriture, ainsi que la précision de la lecture de ces fichiers ne sont pas suffisantes, les erreurs de précision commises s'intègrent tout au long de la résolution du modèle adjoint et du calcul des diérents gradients et donnent lieu à une erreur sur le gradient. Stocker les variables de la simulation directe et de celle du modèle adjoint avec une grande précision a un coût de mémoire non négligeable, mais qui n'est pas dans notre cas prohibitif.

De plus, les tests de gradient effectués en considérant la fonction coût basée sur la comparaison entre les positions simulées et leurs appariements trouvés dans les images de la séquence 4D indiquent qu'il existe une erreur dans le calcul du gradient par la méthode adjointe (tableaux B.5 et B.6). La Figure 8.2 représente  $|\nu(\alpha)|$  en fonction de  $\alpha$ . Pour des paramètres "éloignés",  $|\nu(\alpha)|$  tend bien vers zéro. mais n'est pas correct pour  $\alpha$  égal à 10<sup>-6</sup>. Pour des paramètres "proches",  $|\nu(\alpha)|$ ne tend pas vers zéro. Ceci peut s'expliquer par le fait que lorsque le paramètre  $\theta_i$ est remplacé par  $\theta_i + \alpha$ , cela engendre une modification des positions simulées des sommets qui se trouvaient à la limite entre deux voxels, et ainsi un changement du voxel associé au sommet, et un appariement qui peut devenir diérent de celui trouvé lorsque  $\theta = \theta_i$ . La différence de position entre ces deux appariements est plus ou moins élevée en fonction de la résolution de l'image. C'est pourquoi la fonction coût peut varier beaucoup en rajoutant  $\alpha$  au paramètre  $\theta$ , et ainsi le gradient calculé par Taylor varie lui aussi beaucoup. Ces variations du gradient calculé par Taylor entraînent une variation de  $\nu(\alpha)$ . Au vu de ces résultats, nous décidons donc de ne considérer que des fonctions coût basées sur des positions de références ou estimées grâce aux forces image. Nous ne présentons donc pas le test du gradient dans le cas du MAP et en utilisant une fonction coût comparant les positions simulées à leurs appariements correspondants.

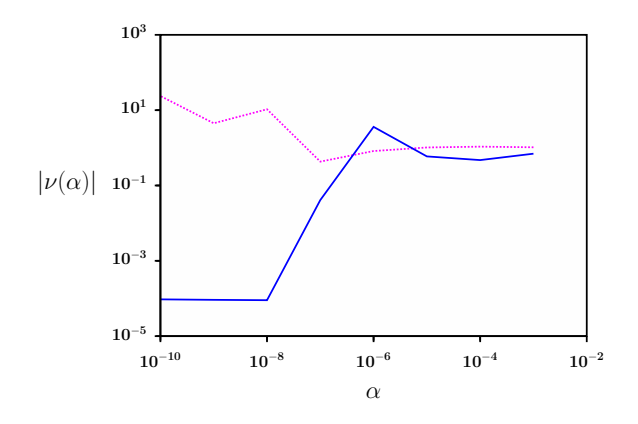

FIG. 8.2 : Évolution de  $|\nu(\alpha)|$  en fonction de  $\alpha$  pour le paramètre  $\sigma_0$  global. MSP et fonction coût correspondant aux appariements de la surface du VG. Les paramètres sont "éloignés" (trait plein, bleu) ou "proches" (tirets, magenta)

Les tableaux B.7, B.8, B.9 et B.10 présentent les résultats du test du gradient dans le cas du modèle avec phases. La Figure 8.3 montre l'évolution de  $|\nu(\alpha)|$  en fonction de  $\alpha$  pour le paramètre  $\sigma_0$  global. Le test du gradient n'est pas correct dans le cas de paramètres "éloignés", mais il le devient dans le cas de paramètres "proches" de ceux de la simulation de référence. Cela démontre que plusieurs tests du gradient correspondant à diérentes initialisations de paramètres doivent être effectués pour s'assurer de la validité du modèle adjoint, ceci afin de tester le plus de branches possibles du code direct. Dans le cas du modèle avec phase, il semble qu'il existe une erreur systématique qu'il faudrait corriger. Cependant, l'erreur entre les gradients calculés par la méthode adjointe et par Taylor n'apparaît (d'après ce que nous avons pu voir pendant les tests de gradient) que pour des paramètres plus éloignés des paramètres de la simulation de référence. Par ailleurs, l'erreur n'étant pas trop importante lorsque les paramètres sont éloignés de ceux de la simulation de référence (∼ 0.15), nous pouvons espérer que le gradient calculé par la méthode adjointe permettra de converger vers le minimum, et ainsi de se rapprocher des paramètres pour lesquels les tests de gradient sont corrects. Cependant, il serait préférable de nir par identier l'(ou les )erreur(s) à l'origine de la défaillance du test du gradient dans le cas du modèle avec phases.

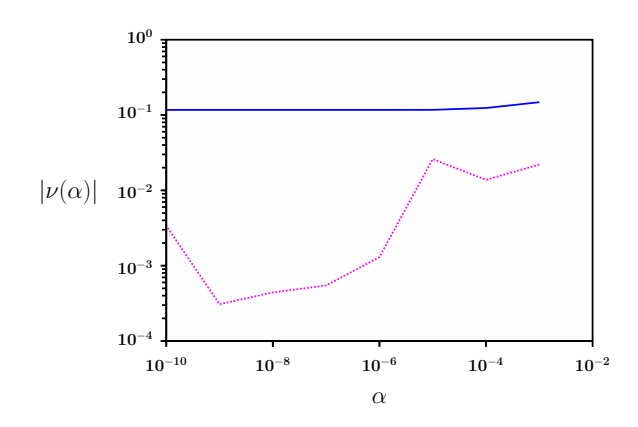

FIG. 8.3 : Évolution de  $|\nu(\alpha)|$  en fonction de  $\alpha$  pour le paramètre  $\sigma_0$  global. MAP et fonction coût correspondant aux PSVG. Les paramètres sont "éloignés" (trait plein, bleu) ou "proches" (tirets, magenta).

# 8.3 Estimation des paramètres mécaniques actifs dans le cas synthétique

Les tests du gradient ont montré d'une part que le gradient calculé grâce au modèle adjoint dans le cas du MSP semble correct, et, d'autre part, que celui calculé dans le cas du MAP est proche du gradient calculé par l'approximation de Taylor, même si des erreurs subsistent. L'étape suivante est la minimisation d'une fonction coût grâce à l'algorithme de minimisation présenté au paragraphe 7.5, auquel le gradient calculé par la méthode adjointe est fourni.

Comme décrit dans le paragraphe 8.1.5, nous commençons par évaluer l'estimation des paramètres mécaniques actifs lorsque l'erreur modèle est nulle. La simulation de référence utilisée a été générée avec le MAP, mais sans modèle de Windkessel. Le modèle utilisé pour l'estimation est ce même modèle. La fonction coût compare, aux instants des  $m_s$  images, les positions simulées de l'ensemble du myocarde aux positions de référence correspondantes.

Puis, nous estimons les paramètres mécaniques actifs de la simulation de référence présentée dans le paragraphe 7.2.1. Quelques paramètres de cette simulation de référence sont donnés dans le tableau 8.1. Nous estimons tout d'abord diérents paramètres en utilisant le MSP. Puis, nous utilisons le MAP, mais sans modèle de windkessel pour la modélisation de la pression dans l'aorte et dans l'artère pulmonaire. Ces pressions sont fixées à une valeur donnée.

Les paramètres initiaux utilisés pour l'estimation sont donnés dans le tableau 8.1, troisième colonne. Dans un premier temps, nous avons choisi de ne faire varier que peu de paramètres non estimés par rapport aux paramètres correspondants dans la simulation de référence. Ainsi, en ce qui concerne les paramètres non estimés, seulement des paramètres de pression sont diérents de la simulation de référence, que ce soit pour la pression dans les oreillettes ou pour les pressions aortique et pulmonaire, fixées à des valeurs données alors que la simulation de référence les modèlisent grâce au modèle de Windkessel à trois éléments. Les orientations des fibres, le module de Young, les conditions d'attache du cœur au niveau de la base, ainsi que la commande électrique sont fixés à leurs valeurs de référence. Dans un deuxième temps, nous faisons varier ces derniers paramètres pour quantifier l'impact de ces variations sur les paramètres et le mouvement estimés grâce au MAP.

Pour chaque estimation, les fonctions coût, les gradients, les paramètres et l'erreur relative sur ces paramètres, initiaux et finaux, seront donnés. L'erreur relative s'écrit :

$$
\text{Error}(\theta(i)) = \frac{|\theta(i) - \theta_{ref}(i)|}{\theta_{ref}(i)}.
$$
\n(8.6)

## 8.3.1 Modèle identique à celui ayant généré la simulation de référence

Dans ce paragraphe, nous nous basons sur une simulation de référence générée avec le MAP, mais sans windkessel. Le modèle utilisé pour l'estimation est identique. La fonction coût considérée compare les positions simulées et les positions de référence (non bruitées) à  $m_s = 25$  instants. Ces instants sont les mêmes que ceux donnés dans le paragraphe 7.2.1. Les paramètres de référence, ainsi que les paramètres initiaux lors de l'estimation sont donnés dans le tableau 8.2.

|                                                                                         | $\sigma_{0a}$ | $\sigma_{0_c}$                                   | $\sigma_{0}$ | $k_{ATP}$ $k_{RS}$ |     |
|-----------------------------------------------------------------------------------------|---------------|--------------------------------------------------|--------------|--------------------|-----|
| Paramètres de référence $10.0 \times 10^{-2}$ $8.0 \times 10^{-2}$ $6.5 \times 10^{-2}$ |               |                                                  |              | $40^{\circ}$       | -30 |
| Paramètres initiaux                                                                     |               | $8.5 \times 10^{-2}$ 6.0 $10^{-2}$ 8.5 $10^{-2}$ |              | 20                 | 20  |

Tab. 8.2 : Paramètres de référence et paramètres initiaux lors de l'estimation de ceux du MAP sans modèle de Windkessel, identique à celui ayant généré la simulation de référence.

Tout d'abord, nous estimons les paramètres  $\sigma_0$  pour les trois zones correspondant au VG, au VD et à la zone des cicatrices. Puis, nous estimons le taux de relaxation global. Ensuite, le taux de contraction global est estimé. Dans une quatrième partie, ces deux paramètres sont estimés simultanément. Enfin, nous estimons les cinq paramètres ( $\sigma_0$  pour les trois zones,  $k_{ATP}$  et  $k_{RS}$  globaux) ensembles.

#### 8.3.1.1 Estimation des maximum de contraction par zones

Dans ce paragraphe, nous estimons les paramètres  $\sigma_0$  pour les trois zones correspondant au VG, au VD et à la zone des cicatrices. Les paramètres estimés et les erreurs relatives finales sont donnés dans le tableau 8.3.

|                        | $\sigma_{0_a}$ | $\sigma_{0_{c}}$                                        | $\sigma_{0_d}$ |
|------------------------|----------------|---------------------------------------------------------|----------------|
| Paramètres estimés     |                | $10.001 \cdot 10^{-2}$ 8.0007 $10^{-2}$ 6.5005 $0^{-2}$ |                |
| Erreur relative finale | $0.014\%$      | $0.009\%$                                               | $0.008\%$      |

Tab. 8.3 : Paramètres de référence et initiaux lors de l'estimation de ceux du MAP sans modèle de Windkessel, identique à celui ayant généré la simulation de référence.

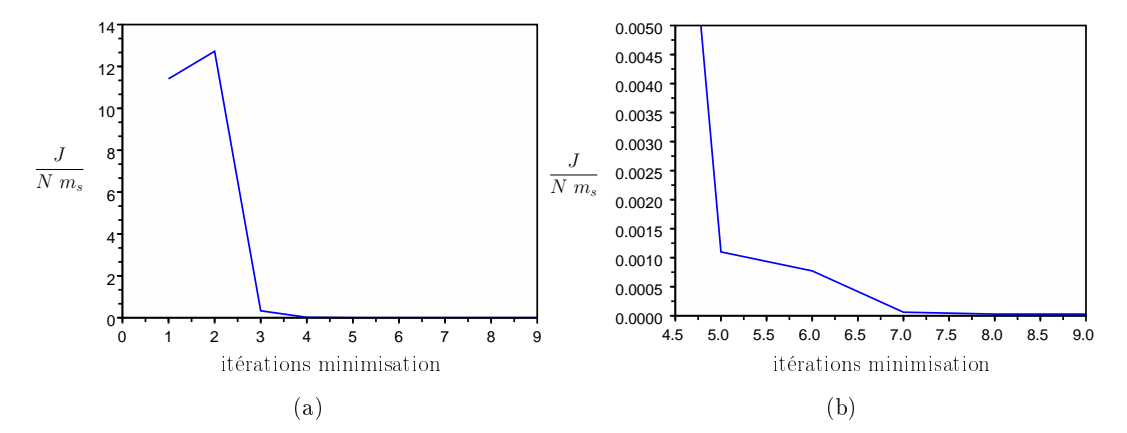

Fig. 8.4 : (a) Évolution de la fonction coût moyennée au cours de l'estimation des paramètres  $\sigma_0$  par zones. Le modèle utilisé dans l'estimation est identique à celui ayant généré la simulation de référence (MAP sans Windkessel). (b) Zoom de (a).

Les évolutions de la fonction coût, des paramètres estimés et des gradients de la fonction coût par rapport à ces paramètres au long de la minimisation sont représentées sur les Figures respectivement 8.4, 8.5 (a) et (b).

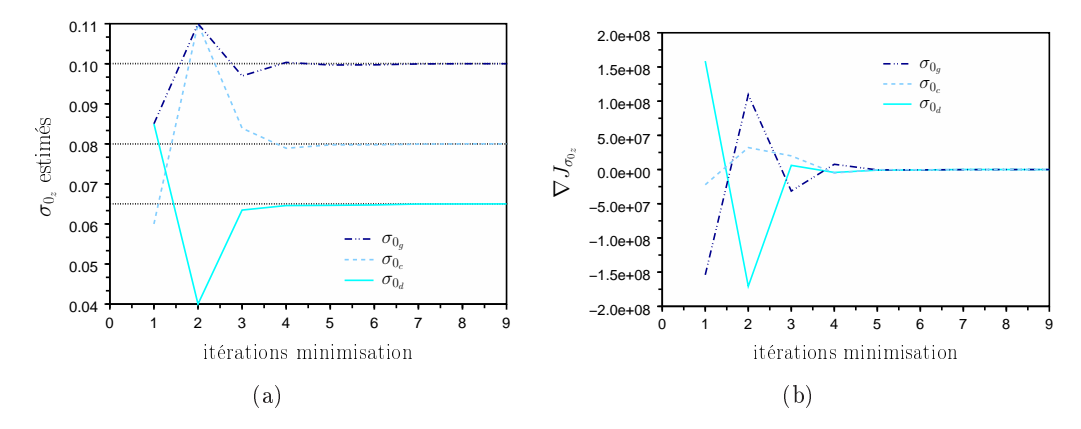

Fig. 8.5 : Évolution des paramètres (a) et des gradients de la fonction coût par rapport à ces paramètres (b) lors de l'estimation des  $\sigma_0$  par zones. Le modèle utilisé dans l'estimation est identique à celui ayant généré la simulation de référence (MAP sans Windkessel).

Les paramètres  $\sigma_0$  par zones ont très bien été estimés. Ils ont convergé, ainsi que la fonction coût, en quatre itérations.

### 8.3.1.2 Estimation du taux de relaxation global

Dans ce paragraphe, nous estimons le paramètre  $k_{RS}$  global. Tous les autres paramètres sont fixés aux valeurs de référence. Le paramètre  $k_{RS}$  estimé est de  $29.94\text{s}^{-1},$ et l'erreur relative finale est égale à  $0.19\%$ .

Les évolutions de la fonction coût, de  $k_{RS}$  estimé et du gradient de la fonction coût par rapport à  $k_{RS}$  au long de la minimisation sont représentées sur les Figures respectivement 8.6, 8.7 (a) et (b).

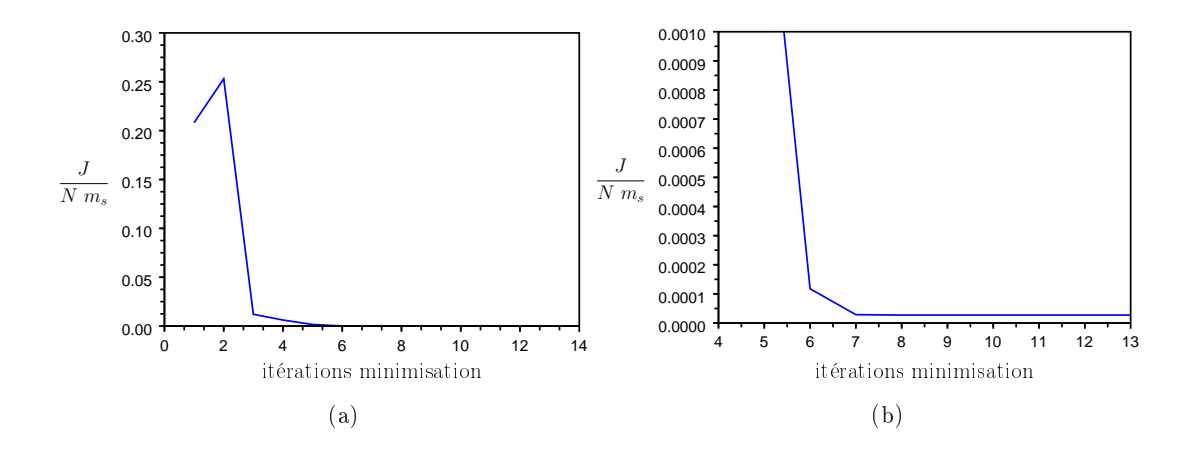

FIG. 8.6 : (a) Évolution de la fonction coût moyennée au cours de l'estimation de  $k_{RS}$ global. Le modèle utilisé dans l'estimation est identique à celui ayant généré la simulation de référence (MAP sans Windkessel). (b) Zoom de (a).

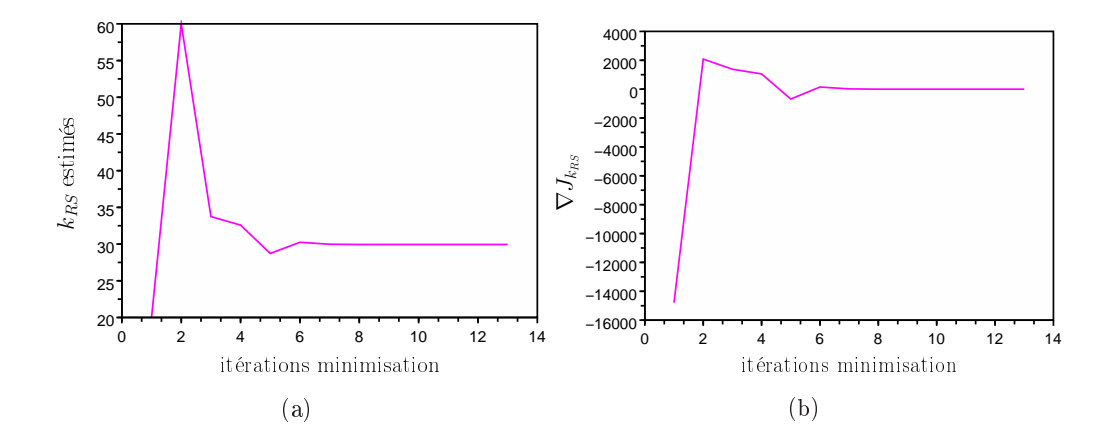

FIG. 8.7 : Évolution de  $k_{RS}$  (a) et du gradient de la fonction coût par rapport à  $k_{RS}$  (b) lors de l'estimation de ce paramètre. Le modèle utilisé dans l'estimation est identique à celui ayant généré la simulation de référence (MAP sans Windkessel).

Le paramètre  $k_{RS}$  global a bien été retrouvé. L'estimation a convergé en six itérations.

### 8.3.1.3 Estimation du taux de contraction global

Dans ce paragraphe, nous estimons le paramètre  $k_{ATP}$  global, les autres paramètres étant fixés aux valeurs de référence.

Les évolutions de la fonction coût, de  $k_{ATP}$  et du gradient de la fonction coût par rapport à  $k_{ATP}$  au long de la minimisation sont représentées sur les Figures respectivement 8.8, 8.9 et 8.10.

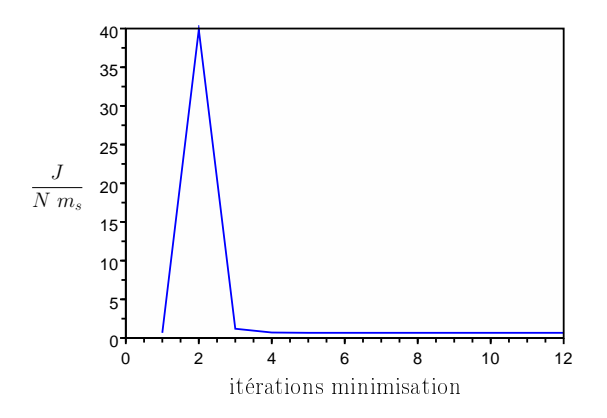

FIG. 8.8 : Évolution de la fonction coût moyennée au cours de l'estimation de  $k_{ATP}$ global. Le modèle utilisé dans l'estimation est identique à celui ayant généré la simulation de référence (MAP sans Windkessel).

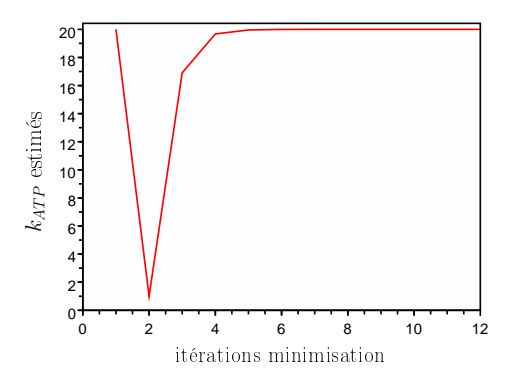

FIG. 8.9 : Évolution de  $k_{ATP}$  lors de l'estimation de ce paramètre. Le modèle utilisé dans l'estimation est identique à celui ayant généré la simulation de référence (MAP sans Windkessel).

Le paramètre  $k_{ATP}$  estimé est de 20.00 s $^{-1},$  bien différent de celui de référence égal à 40 s −1 . Cela s'explique par le fait que le gradient de la fonction coût par rapport au paramètre  $k_{ATP}$  n'est pas correct à l'instant initial. La Figure 8.11 représente la fonction coût sur la plage de valeur dans laquelle évolue  $k_{ATP}$ . D'après cette figure, il est évident que le gradient de la fonction coût par rapport à  $k_{ATP}$  en  $k_{ATP} = 20$  (paramètre initial) est négatif. Cependant, le gradient calculé par la méthode de l'état adjoint est positif en  $k_{ATP} = 20$  (voir Figure 8.10). La deuxième valeur que prend  $k_{ATP}$  lors de la minimisation est 1 s<sup>−1</sup>. Pour cette valeur, le gradient calculé par la méthode adjointe est négatif, ce qui correspond bien à l'évolution de la fonction coût selon  $k_{ATP}$ , représentée sur la Figure 8.11. Le gradient en  $k_{ATP} = 20$ étant positif et celui en  $k_{ATP} = 1$  étant négatif, la minimisation cherche ensuite le paramètre  $k_{ATP}$  dans l'intervalle [1,20] et finit par estimer celui-ci à 20 s<sup>-1</sup>. Cet exemple montre l'importance de fournir un gradient correct à l'algorithme de minimisation. Nous avions vu au paragraphe 8.2 que le test du gradient dans le cas du MAP n'était pas parfait. Les erreurs commises dans le code adjoint pour le calcul du gradient n'ont malheureusement pas été identiées pour l'instant.

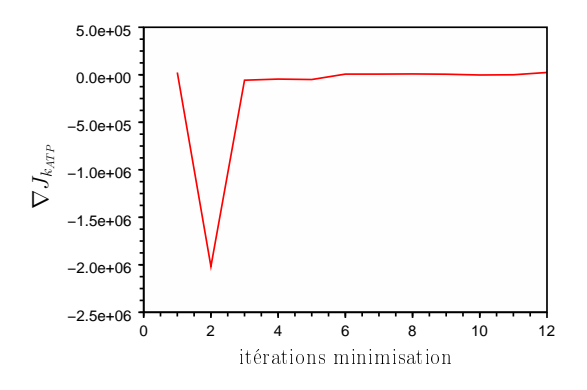

FIG. 8.10 : Évolution du gradient de la fonction coût par rapport à  $k_{ATP}$  lors de l'estimation de ce paramètre. Le modèle utilisé dans l'estimation est identique à celui ayant généré la simulation de référence (MAP sans Windkessel).

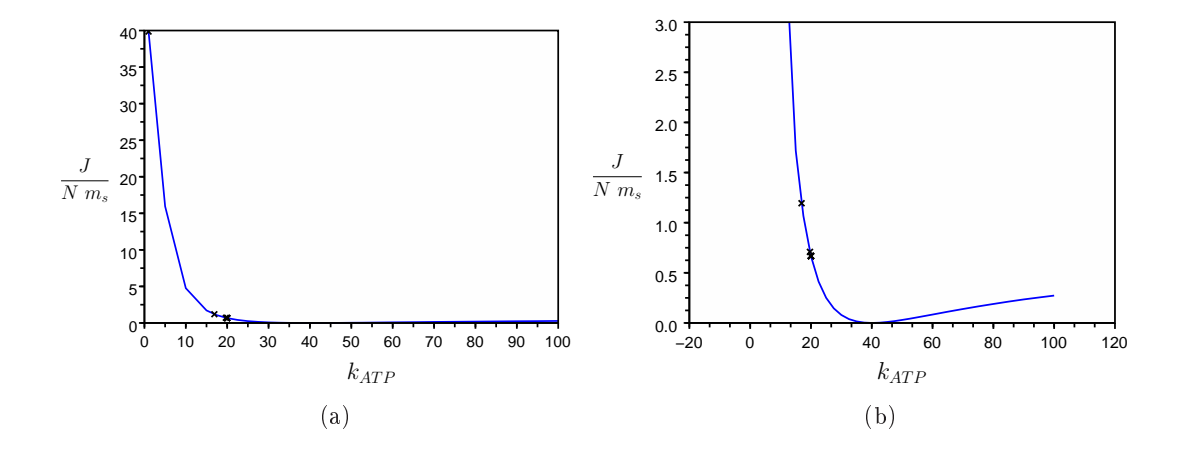

FIG. 8.11 : (a) Fonction coût pour  $k_{ATP} \in [1, 100]$ . (b) Zoom de (a). Les croix correspondent aux valeurs de la fonction coût pour les  $k_{ATP}$  obtenus au long de l'estimation.

Ainsi, l'estimation du paramètre  $k_{ATP}$  n'a pas permis de retrouver sa valeur

de référence. Cependant, nous pouvons voir sur la Figure 8.11 que le paramètre estimé permet d'avoir une fonction coût assez faible (environ 0.76mm<sup>2</sup> ). Cela est dû au fait que lorsque la pente de la fonction coût est importante, l'erreur commise sur le gradient, si elle existe, ne fait pas changer celui-ci de signe, tandis que lorsque la fonction coût est plus plate, le gradient est plus proche de zéro, et ainsi une erreur peut donner un changement de signe qui perturbe grandement l'estimation. Nous pouvons espérer ainsi que le paramètre estimé, même s'il n'est pas correct, permette tout de même d'obtenir une fonction coût assez faible.

Par ailleurs, nous verrons que dans le cas de l'estimation simultanée des paramètres  $k_{AT}$  et  $k_{RS}$  globaux (paragraphe suivant), ces deux paramètres sont très bien retrouvés.

Puis, nous verrons dans le paragraphe 8.3.2 que lorsqu'on utilise un modèle sans phase, estimer ce paramètre  $k_{ATP}$  ainsi que le paramètre  $k_{RS}$  permet de mieux retrouver la montée en pression dans le VG.

Enfin, il est très possible que les paramètres  $\sigma_0$  par zones et  $k_{ATP}$  et  $k_{RS}$  ne soient pas observables simultanéments. En effet, on peut penser que lorsque le paramètre  $\sigma_0$  diminue, augmenter le paramètre  $k_{ATP}$  permet d'annuler l'effet de la diminution de  $\sigma_0$  sur le mouvement. Lors de l'analyse de sensibilité présentée au paragraphe 4.4, nous avions déjà soulevé le fait qu'une même fraction d'éjection pouvait être obtenue à partir de plusieurs ensembles de paramètres ( $\sigma_0$  global,  $k_{ATP}$  global) (voir Figure 4.19 (a)). Les erreurs commises sur le paramètre  $k_{ATP}$ peuvent donc peut-être être compensées par les autres paramètres.

Ainsi, pour toutes ces raisons, nous estimons dans la suite du chapitre le paramètre  $k_{ATP}$ , même si, pour obtenir de meilleurs résultats, il est nécessaire de trouver l'(ou les)origine(s) des erreurs commises sur le gradient calculé par la méthode de l'état adjoint.

## 8.3.1.4 Estimation simultanée des taux de contraction et de relaxation globaux

Dans ce paragraphe, nous estimons simultanément les paramètres  $k_{ATP}$  et  $k_{RS}$ . Les évolutions de la fonction coût, des paramètres estimés et des gradients de la fonction coût par rapport à ces paramètres au long de la minimisation sont représentées sur les Figures respectivement 8.12, 8.13 et 8.14.

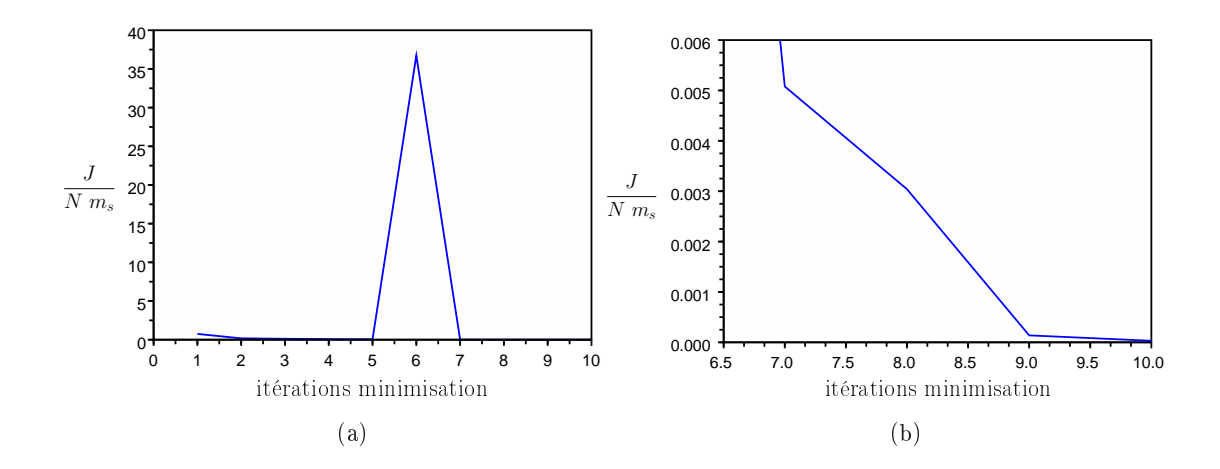

Fig. 8.12 : (a) Évolution de la fonction coût moyennée au cours de l'estimation des paramètres  $k_{ATP}$  et  $k_{RS}$  globaux. Le modèle utilisé dans l'estimation est identique à celui ayant généré la simulation de référence (MAP sans Windkessel). (b) Zoom de (a).

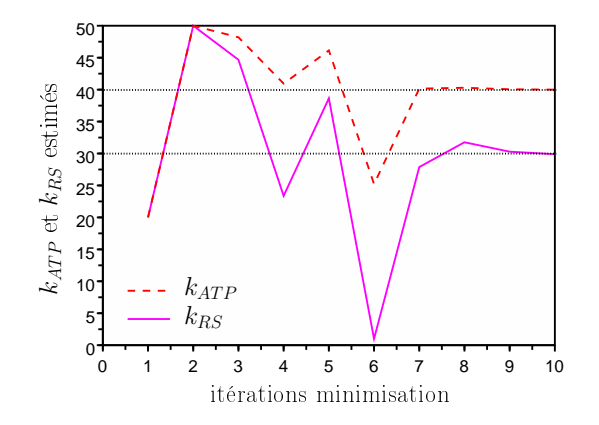

FIG. 8.13 : Évolution des paramètres lors de l'estimation simultanée de  $k_{ATP}$  et  $k_{RS}$ globaux. Le modèle utilisé dans l'estimation est identique à celui ayant généré la simulation de référence (MAP sans Windkessel).

Les paramètres  $k_{ATP}$  et  $k_{RS}$  globaux ont été très bien estimés. Les paramètres estimés sont de 39.9997 s<sup>-1</sup> pour  $k_{ATP}$  et de 29.89 s<sup>-1</sup> pour  $k_{RS}$ , ce qui donne des erreurs relatives égales respectivement à 0.0007% et 0.37%.

Cet exemple montre que le gradient calculé par la méthode adjointe permet d'estimer correctement le paramètre  $k_{ATP}$ , ainsi que le paramètre  $k_{RS}$ . Comme nous l'avons vu au paragraphe 8.2 lors des tests de gradients, le gradient calculé par la méthode adjointe n'est pas toujours erroné. Cela dépend des branches du code direct exploré, et celles-ci dépendent du paramètre considéré pour le test du gradient. Lors de l'estimation simultanée de  $k_{ATP}$  et  $k_{RS}$ , l'estimation a permis de retrouver les paramètres de référence. Cependant, nous pouvons remarquer sur la Figure 8.14 (a) que l'évolution du gradient comporte un pic à l'itération 6. Cela

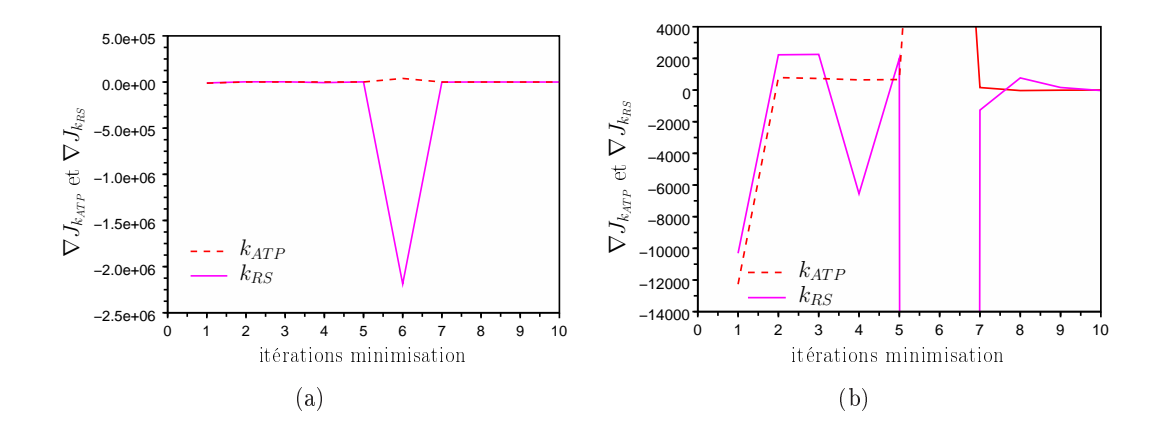

Fig. 8.14 : (a) Évolution des gradients de la fonction coût par rapport aux paramètres  $k_{AT}$  et  $k_{RS}$  lors de la minimisation. (b) Zoom de (a). Le modèle utilisé dans l'estimation est identique à celui ayant généré la simulation de référence (MAP sans Windkessel).

provient peut-être là encore d'une erreur sur le gradient, erreur qui ne s'est pas ensuite répétée et qui n'a pas autant perturbé l'estimation que celle commise lors de l'estimation du paramètre  $k_{ATP}$  uniquement. Cela nous conforte dans l'idée d'estimer le paramètre  $k_{ATP}$  en même temps que les autres paramètres, même si son estimation isolée pose problème.

### 8.3.1.5 Estimation des cinq paramètres

Dans ce paragraphe, nous estimons les cinq paramètres suivants :  $\sigma_0$  des zones correspondant au VG, au VD et à la zone des cicatrices et  $k_{ATP}$  et  $k_{RS}$  globaux.

Les paramètres initiaux et estimés, ainsi que leurs erreurs relatives initiales et nales sont donnés dans le tableau 8.4.

|                | Paramètres<br>de référence | Paramètres<br>initiaux | Paramètres<br>estimés   | Erreur<br>Relative<br>finale |
|----------------|----------------------------|------------------------|-------------------------|------------------------------|
| $\sigma_{0_q}$ | $10.0 \ 10^{-2}$           | $8.5 10^{-2}$          | $9.04 \cdot 10^{-2}$    | $9.60\%$                     |
| $\sigma_{0_c}$ | $8.0 10^{-2}$              | $6.010^{-2}$           | $7.20 \text{ } 10^{-2}$ | 10.00%                       |
| $\sigma_{0_d}$ | $6.5~10^{-2}$              | $8.5 \ 10^{-2}$        | $5.79 \cdot 10^{-2}$    | 10.92%                       |
| $k_{ATP}$      | 40                         | 20                     | 53.29                   | 33.23%                       |
| $k_{RS}$       | 30                         | 20                     | 53.29                   | 77.63%                       |

Tab. 8.4 : Paramètres de référence, initiaux estimés et leurs erreurs relatives par rapport aux paramètres de référence. MAP sans modèle de Windkessel, identique à celui ayant généré la simulation de référence.
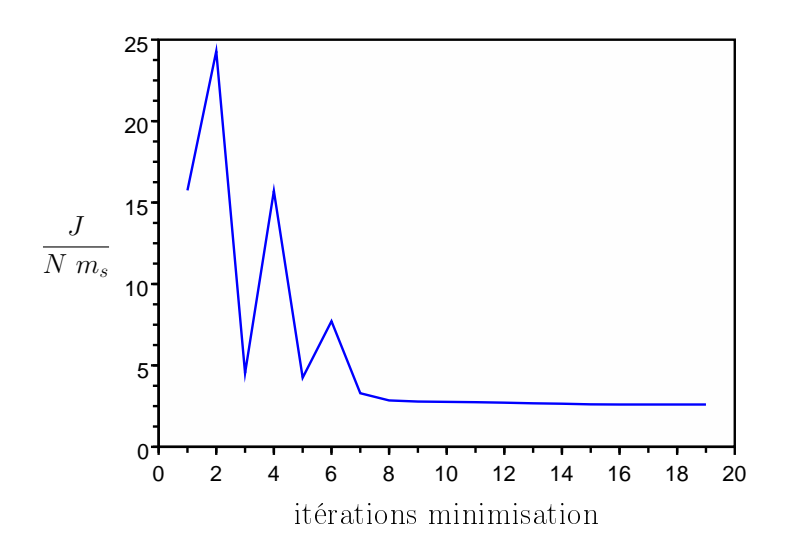

Fig. 8.15 : Évolution de la fonction coût moyennée au cours de la minimisation. Le modèle utilisé dans l'estimation est identique à celui ayant généré la simulation de référence.

L'évolution de la fonction coût (moyennée par le nombre de sommets du maillage et le nombre d'instants considérés) est représentée sur la Figure 8.15. Celle-ci diminue de 15.75 mm<sup>2</sup> à 2.6 mm<sup>2</sup>. Elle converge en huit à dix itérations. Les évolutions des gradients sont représentées en annexe, sur la Figure B.1. Ces gradients diminuent bien au long de la minimisation.

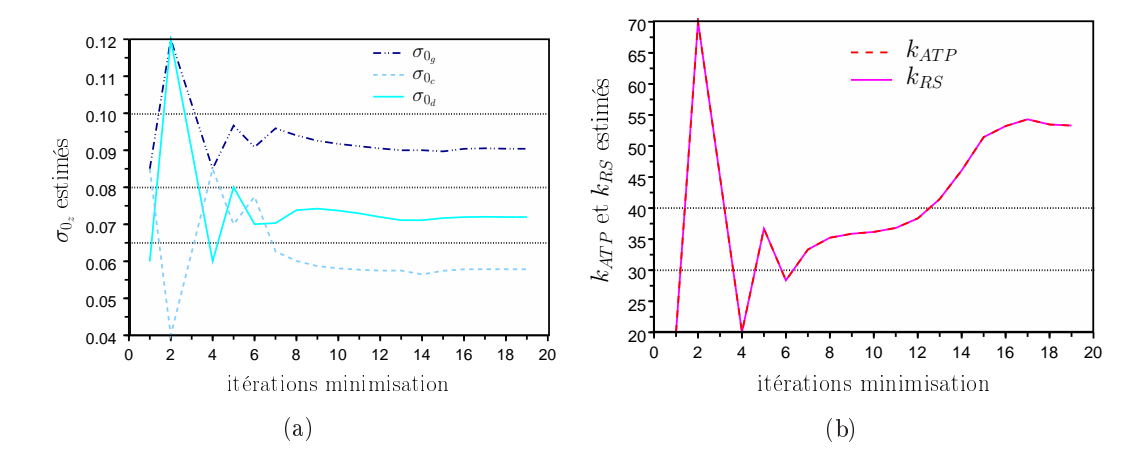

FIG. 8.16 : Évolution des paramètres  $\sigma_0$  par zones (a) et  $k_{ATP}$  et  $k_{RS}$  globaux (b). Les traits noirs pointillés représentent les valeurs de référence. Le modèle utilisé dans l'estimation est identique à celui ayant généré la simulation de référence.

Les évolutions des paramètres maximum de contraction et taux de contraction et de relaxation sont représentées sur la Figure 8.16. Les paramètres  $\sigma_0$  sont sousévalués et les erreurs relatives sur ceux-ci atteignent 11%. La diminution des valeurs de ces paramètres par rapport aux paramètres de référence est compensée par l'augmentation des paramètres  $k_{AT}$  et  $k_{RS}$  globaux. Cela laisserait entendre que ces paramètres ne sont pas observables. Cela était déjà soulevé par l'analyse de sensibilité effectuée au paragraphe  $4.4$ . En effet, même si cette analyse de sensibilité portait sur des indices globaux et non pas sur la fonction coût considérée ici, la Figure 4.19 (a) montrait que plusieurs ensembles ( $\sigma_0$ ,  $k_{AT}$ ) permettaient de trouver la même valeur de fraction d'éjection du VG. Par ailleurs, les paramètres  $k_{ATP}$  et  $k_{RS}$  subissent les plus fortes erreurs (jusqu'à 77%). De plus, ils évoluent de manière identique tout au long de la minimisation de la fonction coût.

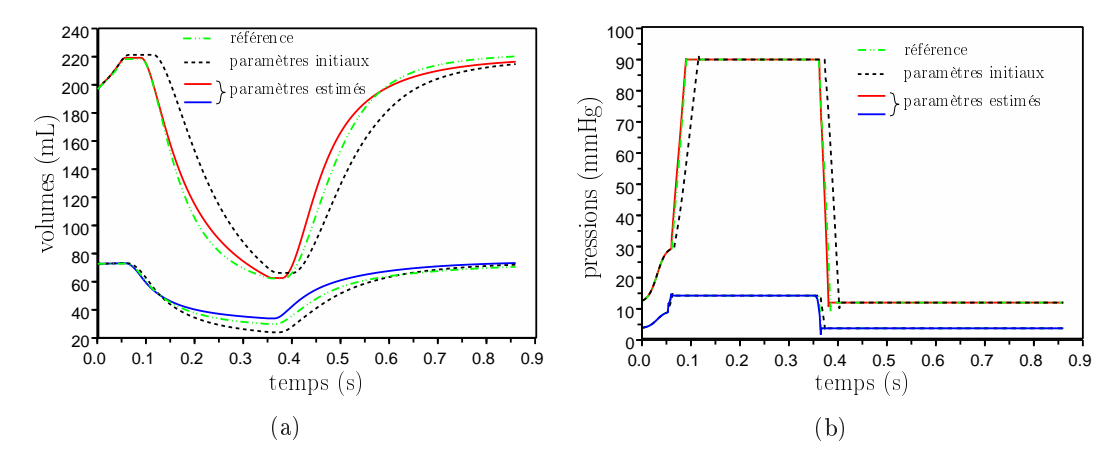

Fig. 8.17 : (a) Volumes et (b) pressions (du VD et du VG) de référence, simulés avec les paramètres initiaux et simulés avec les paramètres estimés.

Les volumes et les pression de référence, simulés avec les paramètres initiaux et simulés avec les paramètres estimés sont représentés sur les Figures 8.17 respectivement (a) et (b). Nous pouvons voir que la pression simulée avec les paramètres estimés est pratiquement identique à celle de référence, contrairement à celle simulée avec les paramètres initiaux. De plus, les volumes simulés avec les paramètres estimés sont plus proches des volumes de référence que ceux simulés avec les paramètres initiaux. La fraction d'éjection du VG est bien retrouvée (71.45% dans le cas des paramètres estimés contre 71.43% dans le cas des paramètres de référence). La fraction d'éjection du VD est moins bien retrouvée que celle du VG (58.96% dans le cas des paramètres estimés contre 53.57% dans le cas des paramètres de référence). Cela peut provenir du fait que les sommets du VG sont en nombre plus important, et ainsi, le poids du VG dans la fonction coût est plus important que celui du VD. Les paramètres  $k_{ATP}$ et  $k_{RS}$  étant globaux, ceux-ci sont plus influencés par les composantes de la fonction coût correspondant au VG que par celles du VD, et ainsi, ils sont plus adaptés au VG qu'au VD, ce qui donne une fraction d'éjection du VG mieux estimée.

Les paramètres mécaniques actifs ne semblent pas observables lorsqu'ils sont estimés tous ensemble. Cependant, le mouvement est bien retrouvé (2.6 mm<sup>2</sup> en moyenne d'erreur sur les positions des sommets) et surtout, la montée en

pression du VG est bien retrouvée. L'objectif de la thèse est d'évaluer le caractère prédictif du modèle personnalisé sur le maximum de la dérivée de la pression du VG sous l'effet de différentes stimulations. Ainsi, le fait que nous retrouvons bien la montée en pression du VG nous donne l'espoir que le modèle personnalisé nous permette de retrouver les maxima de dérivée de la pression du VG obtenus en appliquant diérentes stimulations électriques.

#### 8.3.2 Modèle sans phase

Dans un premier temps, pour simplier le problème, nous utilisons une fonction coût basée sur la comparaison entre les positions simulées et les positions de référence (non bruitées) aux  $m_s = 25$  instants définis dans le paragraphe 7.2.1 :

$$
J_r = \frac{1}{2} \sum_{k=1}^{m_s} \sum_{j=1}^{N_{Svg}} \|\mathbf{Y}_j^k - \mathbf{Y}_{ref,j}^k\|^2.
$$
 (8.7)

La comparaison porte uniquement sur les  $N_{S_{vg}}$  sommets de la surface du VG. En effet, le paramètre maximum de contraction du VD n'étant pas estimé et ne disposant pas non plus de la pression mesurée du VD, intégrer dans la fonction coût les positions correspondant au VD ne fait que dégrader la fonction coût, sans apporter d'information intéressante pour l'estimation des paramètres du VG.

Puis, nous utilisons une fonction coût basée sur la comparaison à ces  $m_s = 25$  instants entre les positions simulées et les positions estimées à partir des images synthétiques grâce aux forces image. Dans ce cas, la comparaison porte soit sur les  $N_{S_{vg}}$  sommets appartenant à la surface du VG, soit sur les  $N_{VG}$  sommets appartenant au VG :

$$
J_{FI,S_{vg}} = \frac{1}{2} \sum_{k=1}^{m_s} \sum_{j=1}^{N_{Svg}} ||\mathbf{Y}_j^k - \mathbf{Y}_{FI,j}^k||^2
$$
  
\n
$$
J_{FI,vg} = \frac{1}{2} \sum_{k=1}^{m_s} \sum_{j=1}^{N_{VG}} ||\mathbf{Y}_j^k - \mathbf{Y}_{FI,j}^k||^2.
$$
\n(8.8)

Les paramètres sont estimés selon différents cas :

- Cas 1 : uniquement le paramètre  $\sigma_0$  global est considéré ;
- Cas 2 : nous estimons les paramètres  $\sigma_{0_g}$  et  $\sigma_{0_c}$ ;
- Cas 3 : nous nous intéressons aux paramètres  $\sigma_{0_g}$ ,  $\sigma_{0_c}$  et  $k_{ATP}$  global;
- Cas 4 : nous considérons les paramètres  $\sigma_{0g}$ ,  $\sigma_{0c}$ ,  $k_{ATP}$  global et  $k_{RS}$  global.

Les paramètres initiaux et leur erreur relative lors de l'estimation dans les quatre cas sont donnés dans le tableau 8.5.

|                          | $\operatorname{Cas}\nolimits 1$ | $\operatorname{Cas}\ 2$             | Cas 3                                    | Cas 4                                          |
|--------------------------|---------------------------------|-------------------------------------|------------------------------------------|------------------------------------------------|
| Paramètres initiaux      | $8.5 \ 10^{-2}$                 | $8.5 \ 10^{-2}$<br>$7.5 \, 10^{-2}$ | $8.5 \ 10^{-2}$<br>$7.5 \ 10^{-2}$<br>20 | $8.5 \ 10^{-2}$<br>$7.5 \ 10^{-2}$<br>20<br>20 |
| Erreur Relative initiale | 15.00%                          | 15.00%<br>6.25%                     | 15.00%<br>6.25%<br>50.00%                | 15.00%<br>6.25%<br>50.00%<br>33.30%            |

8.3 Estimation des paramètres mécaniques actifs dans le cas synthétique 211

TAB. 8.5 : Paramètres initiaux et leurs erreurs relatives dans les quatre cas : cas  $1 : \sigma_0$ global, cas  $2:\sigma_{0_g}$  et  $\sigma_{0_c}$ , cas  $3:\sigma_{0_g},\,\sigma_{0_c}$  et  $k_{ATP}$  global, cas  $4:\sigma_{0_g},\,\sigma_{0_c}$  et  $k_{ATP}$  et  $k_{RS}$ globaux.

L'objectif de cette estimation est de retrouver des paramètres mécaniques actifs permettant de simuler le MAP et de retrouver la montée en pression de la simulation de référence. Le modèle dont les paramètres ont été estimés est le MSP, mais celui-ci ne permet pas d'obtenir la montée en pression dans les ventricules, puique les phases ne sont pas prises en compte dans ce modèle. Normalement, la comparaison entre mouvement simulé avec les paramètres estimés et le mouvement de référence ou bien estimé grâce aux forces image doit se faire avec le modèle utilisé pour l'estimation. Cependant, nous voulons obtenir la montée en pression du VG, ce qui ne peut se faire qu'avec le MAP. C'est pourquoi nous simulons le MAP (et non le MSP) avec ces paramètres estimés de manière à comparer les mouvements simulés aux mouvements de référence ou correspondant aux PEFI, ainsi que les montées en pression du VG simulées ou de référence.

#### 8.3.2.1 Estimation à partir des positions de référence

Dans ce paragraphe, la fonction coût considérée (Équation 8.7) porte uniquement sur la comparaison des positions simulées et des positions de référence des sommets appartenant à la surface du VG. Les fonctions coût initiale et finale, les paramètres estimés, ainsi que les erreurs relatives de ces paramètres par rapport aux paramètres de référence sont donnés dans le tableau 8.6.

L'évolution de la fonction coût (moyennée par le nombre  $N_{S_{va}}$  de sommets de la surface correspondant au VG et par le nombre  $m_s$  d'instants considérés) au long de la minimisation est représentée sur la Figure 8.18. Plus les paramètres estimés sont nombreux, plus la fonction coût correspondant à ces paramètres diminue. Le terme "nombreux" veut dire que le plus possible de paramètres sur lesquels des erreurs sont commises  $(\sigma_{0_g},\,\sigma_{0_c}$  et  $k_{ATP}$  et  $k_{RS}$  globaux) sont pris en compte dans l'estimation. Lorsqu'une partie de ceux-ci ne sont pas pris en compte dans l'estimation, les paramètres estimés doivent compenser les erreurs dues à

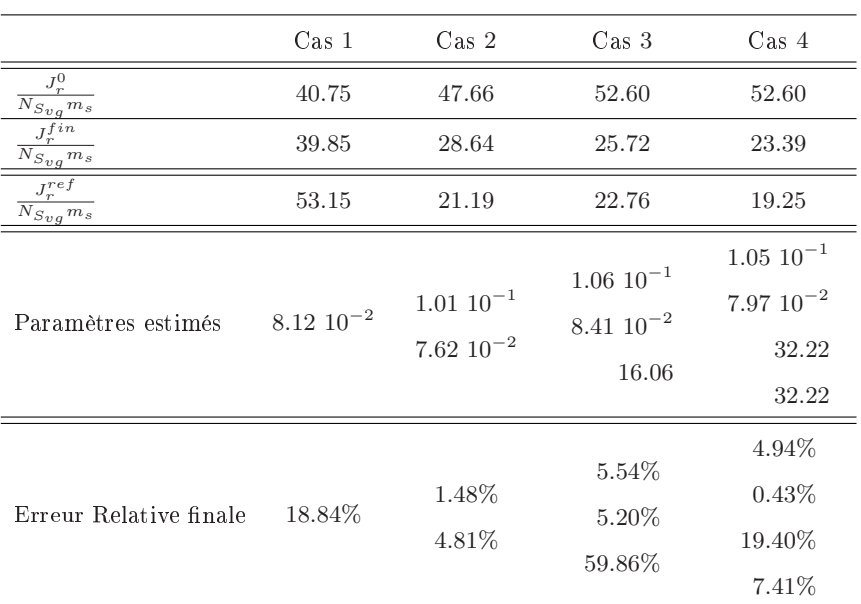

TAB. 8.6 : Fonction coût intiale et finale, paramètres estimés et leurs erreurs relatives dans les quatres cas : cas  $1:\sigma_0$  global, cas  $2:\sigma_{0g}$  et  $\sigma_{0c}$ , cas  $3:\sigma_{0g}$ ,  $\sigma_{0c}$  et  $k_{ATP}$  global, cas 4 :  $\sigma_{0_g}$ ,  $\sigma_{0_c}$  et  $k_{ATP}$  et  $k_{RS}$  globaux. La fonction coût obtenue avec les paramètres de référence est également donnée. Les valeurs données dans les quatres dernières lignes sont les paramètres estimés et leurs erreurs relatives dans chaque cas. MSP et la fonction coût est la comparaison des PSVG aux positions de référence correspondantes.

ces paramètres (en plus des erreurs dues au MSP, diérent du MAP utilisé pour simuler les positions de référence). Cette compensation reste limitée, comme le montre l'estimation du maximum de contractilité global (cas 1).

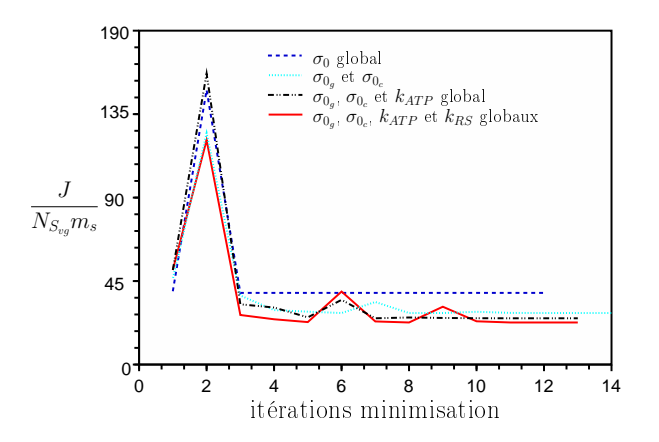

Fig. 8.18 : Évolution des fonctions coût moyennées lors de la minimisation et dans les différents cas. MSP et la fonction coût compare les PSVG aux positions de référence correspondantes.

Les évolutions des différents paramètres estimés au cours de la minimisation sont représentées sur la Figure 8.19.

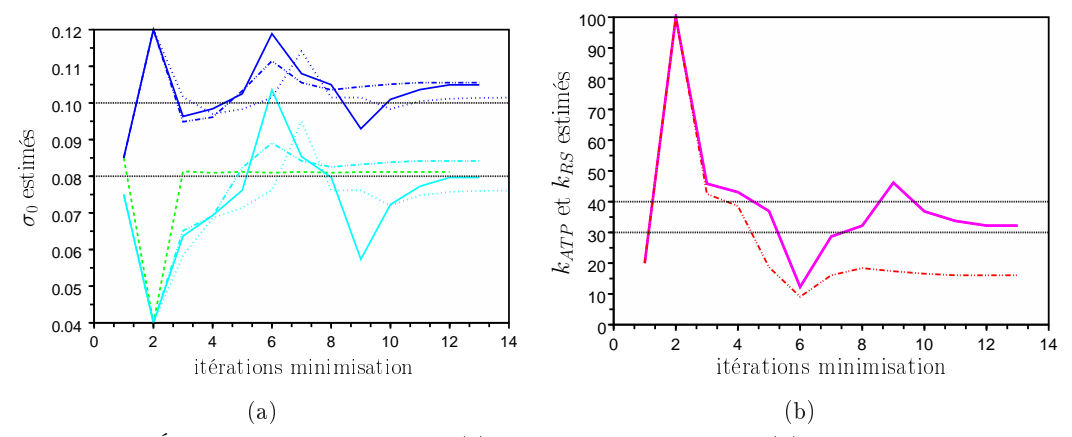

FIG. 8.19 : Évolution des paramètres (a)  $\sigma_0$  global ou par zones, (b)  $k_{AT}$  et  $k_{RS}$  globaux. MSP et la fonction coût compare les PSVG aux positions de référence correspondantes. La couleur des traits correspond aux différents paramètres :  $\sigma_0$  global en vert,  $\sigma_{0_g}$  en bleu foncé, et  $\sigma_{0_c}$  en bleu clair,  $k_{ATP}$  en rouge et  $k_{RS}$  en magenta. Les traits pointillés en noir correspondent aux valeurs de référence des paramètres. La nature des traits correspond aux diérents cas. Cas 1 : tirets, cas 2 : pointillés, cas 3 : alternance de tirets et de points. Cas 4 : trait plein.

Le modèle utilisé pour l'estimation (MSP) est différent de celui utilisé pour la simulation de référence (MAP avec le modèle de Windkessel pour les pressions aortiques et pulmonaires). De plus, des erreurs sont commises sur le maximum de contraction du VD. Les paramètres estimés doivent donc compenser ces diérences. Ils ne peuvent donc pas être parfaitement retrouvés. Pour chaque cas considéré (cas 1, 2, 3 et 4), nous remplaçons dans les paramètres initiaux de l'estimation (tableau 8.1, troisième colonne) les paramètres estimés par leurs valeurs de référence et nous calculons la fonction coût associée à la simulation avec ces paramètres. Cela nous permet d'évaluer si les paramètres de référence peuvent être retrouvés. En effet, si cette fonction coût  $J_r^{ref}$  est plus élevée que celle à la fin de l'estimation, cela nous indique que les paramètres de référence ne peuvent pas être retrouvés, puisqu'ils ne correspondent pas au minimum global. Si elle est plus faible que celle à la fin de l'estimation, c'est que celle-ci a échoué à estimer ces paramètres. Ces fonctions coût de référence sont données dans le tableau 8.6. Nous pouvons remarquer que pour les cas 2, 3 et 4, la fonction coût de référence est plus faible que celle estimée. Le test d'arrêt de la minimisation n'était peut-être pas adéquat. Cependant, les fonctions coût semblent converger (Figure 8.18 (c)), ce qui indiquerait que la minimisation ait trouvé un minimum local. Pour le cas 1, la fonction coût correspondant aux paramètres estimés est plus faible que celle de référence (39.85 contre 53.15  $\text{mm}^2$ ). Cela vient du fait que le modèle utilisé étant le MSP, lorsque le paramètre  $\sigma_0$  global est trop élevé, la contraction du VD, non contreblancée par la montée en pression du VD (puisque le modèle est sans phase), est trop forte, ce qui perturbe le mouvement du VG, et ainsi dégrade la fonction coût. Le paramètre  $\sigma_0$  global estimé est plus faible (8.12 10<sup>-2</sup> contre 10<sup>-2</sup> MPa), ce qui permet d'éviter que le mouvement du VD ne perturbe trop celui du VG, par

rapport auquel la fonction coût est calculée. Pour les autres cas (cas 2, 3 et 4), le paramètre  $\sigma_{0_d}$  est égal à 7.5  $10^{-2}$  MPa, et étant plus faible, il perturbe moins le mouvement du VG, ce qui permet de mieux retrouver les paramètres de maximum de contraction correspondant au VG (tableau 8.6).

Enfin, les valeurs de  $k_{ATP}$  et  $k_{RS}$  au cours de la minimisation dans le cas 4 sont identiques (les courbes correspondant à ces paramètres sont superposées sur la Figure 8.19). Nous n'avons pas encore bien compris pourquoi, et si cela provenait d'erreurs de la minimisation ou alors si cela avait un sens.

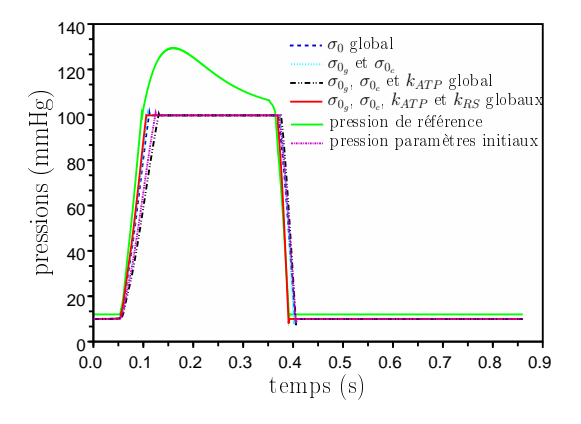

FIG. 8.20 : Pressions du VG simulées avec les différents paramètres estimés pour les quatre cas considérés. MSP et la fonction coût compare les PSVG aux positions de référence correspondantes.

Le modèle utilisé dans l'estimation est le MSP. Cependant, nous voulons obtenir la montée en pression dans le VG. Nous simulons donc, avec le MAP, le modèle électromécanique dont les paramètres sont ceux estimés avec le MSP. Cela, pour pouvoir simuler la montée en pression avec les paramètres estimés avec le MSP. Les pressions du VG simulées avec les paramètres estimés dans les quatre cas, superposées avec la pression de référence, sont représentées sur la Figure 8.20. Même si les pressions estimées, de référence et celle correspondant aux paramètres initiaux sont proches (excepté en ce qui concerne la phase d'éjection), la montée en pression correspondant au cas 3 (estimation de  $\sigma_{0_{g}},$   $\sigma_{0_{c}}$  et  $k_{ATP}$  global) est la plus éloignée de celle de référence. Cela vient du fait que les trois paramètres  $\sigma_{0_g}, \sigma_{0_c}$  et  $k_{ATP}$  global sont impliqués aussi dans la phase de relaxation. Leur estimation cherche donc à satisfaire aussi les positions correspondant à la relaxation. De plus, ces positions sont en nombre plus important que celles correspondant à la contraction, ce qui fait que le poids de la relaxation est assez important. Le paramètre  $k_{RS}$  n'influant que sur la relaxation, au contraire des autres paramètres, celui-ci peut être modi é en priorité au cours de la minimisation pour que la partie de la fonction coût correspondant à la relaxation soit minimisée. Il n'est donc pas conseillé d'estimer uniquement le paramètres  $k_{ATP}$  global. Enfin, nous pouvons remarquer que dans le cas 4, le rajout de l'estimation de  $k_{RS}$  global permet de retrouver encore mieux la

|                                           | $\cos 1$         | $\operatorname{Cas}\nolimits 2$  | $\cos 3$                                      | $\cos 4$                                              |
|-------------------------------------------|------------------|----------------------------------|-----------------------------------------------|-------------------------------------------------------|
| $J_{FI}^0$<br>$\overline{N}_{S_{vg}} m_s$ | 19.65            | 12.89                            | 12.89                                         | 12.89                                                 |
| $J_{FI}^{fin}$<br>$N_{S_{vg}} m_s$        | 19.61            | 8.52                             | 7.75                                          | 6.43                                                  |
| $J_{FI}^{ref}$<br>$N_{S_{vg}}m_s$         | 23.25            | 11.09                            | 12.87                                         | 11.10                                                 |
| Paramètres estimés                        | $8.63 \ 10^{-2}$ | $9.77~10^{-2}$<br>$7.67~10^{-2}$ | $9.03 \ 10^{-2}$<br>$6.93 \ 10^{-2}$<br>41.79 | $9.24 \ 10^{-2}$<br>$7.09\ 10^{-2}$<br>48.10<br>48.10 |
| Erreur Relative finale                    | 18.84%           | $2.31\%$<br>4.09%                | 9.72%<br>13.40%<br>4.47%                      | 7.6%<br>11.35%<br>20.26\%<br>60.35%                   |

8.3 Estimation des paramètres mécaniques actifs dans le cas synthétique 215

TAB. 8.7 : Fonctions coût initiales et finales et de référence, paramètres estimés et leurs erreurs relatives. Cas  $1:\sigma_0$  global, cas  $2:\sigma_{0g}$  et  $\sigma_{0c}$ , cas  $3:\sigma_{0g}$ ,  $\sigma_{0c}$  et  $k_{ATP}$  global, cas  $4:$  $\sigma_{0_g},\,\sigma_{0_c}$  et  $k_{ATP}$  et  $k_{RS}$  globaux.  $\bf{MSP}$  et la fonction coût est la comparaison des  $\bf{PSVG}$ aux PEFI correspondantes.

descente de pression au cours de la relaxation isovolumique.

#### 8.3.2.2 Estimation à partir des positions estimées avec les forces image

Dans ce paragraphe, nous estimons les paramètres suivant les quatre cas considérés, avec le MSP et avec la fonction coût  $J_{FI,S_{vg}}$  (Équation 8.8) comparant les PSVG aux PEFI correspondantes. Les évolutions des fonctions coût dans les quatre cas sont représentées sur la Figure 8.21. Les fonctions coût initiales et finales, les paramètres estimés et leur erreurs relatives sont donnés dans le tableau 8.7.

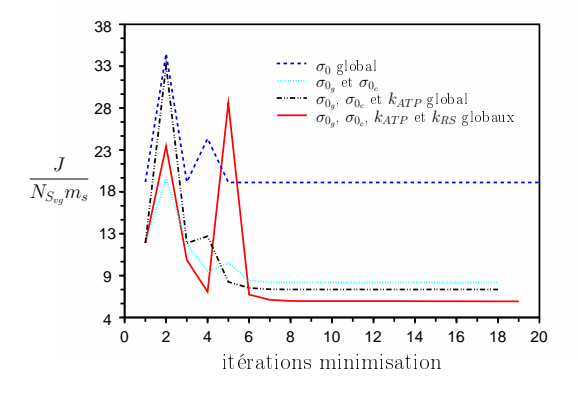

Fig. 8.21 : Évolution des fonctions coût moyennées lors de la minimisation et dans les différents cas. MSP et la fonction coût compare les PSVG aux PEFI correspondantes.

Comme précédemment, plus les paramètres estimés sont nombreux, plus la fonction coût finale diminue. D'après la Figure 8.21, le paramètre  $\sigma_0$  global ne peut compenser ces erreurs, puisque la fonction coût correspondante reste élevée.

La Figure 8.22 représente l'évolution des paramètres dans les différents cas. Nous pouvons encore remarquer que les paramètres  $k_{ATP}$  et  $k_{RS}$  sont superposés lors de l'estimation dans le cas 4.

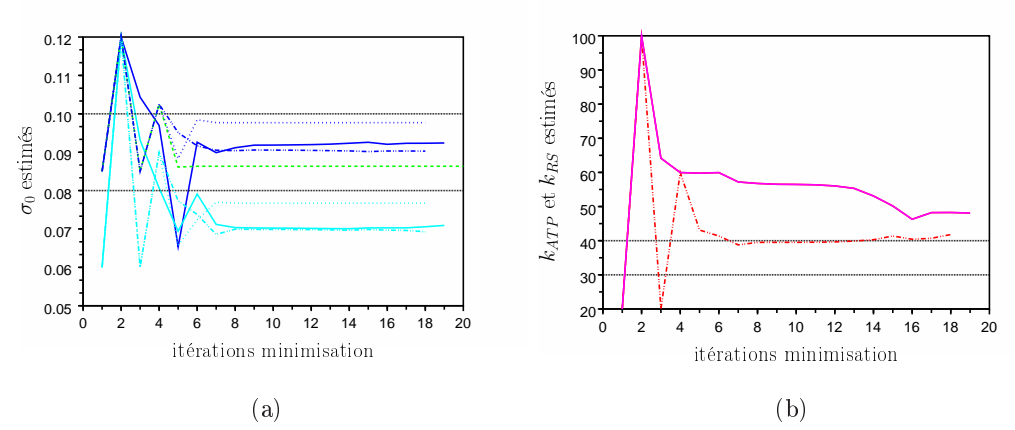

FIG. 8.22 : Évolution des paramètres (a)  $\sigma_0$  global ou par zones, (b)  $k_{AT}$  et  $k_{RS}$  globaux. MSP et la fonction coût compare les PSVG aux PEFI correspondantes. La couleur des traits correspond aux différents paramètres :  $\sigma_0$  global en vert,  $\sigma_{0_g}$  en bleu foncé, et  $\sigma_{0_c}$  en bleu clair,  $k_{ATP}$  en rouge et  $k_{RS}$  en magenta. Les traits pointillés en noir correspondent aux valeurs de référence des paramètres. La nature des traits correspond aux diérents cas. Cas 1 : tirets, cas 2 : pointillés, cas 3 : alternance de tirets et de points. Cas 4 : trait plein.

Par ailleurs, les fonctions coût correspondant aux forces image sont divisées par environ trois par rapport à celles correspondant aux positions de référence, mais l'erreur relative des paramètres estimés par rapport aux paramètres de référence est, pour la plupart des paramètres, plus élevée dans le cas des fonctions coût correspondant aux PEFI que dans le cas de celles correspondant aux positions de référence (voir tableaux 8.6 et 8.7). Cela peut tout d'abord s'expliquer par le fait que l'estimation du mouvement grâce aux forces image a été effectuée avec des paramètres de base, l'idée étant de ne pas passer trop de temps à régler les paramètres des forces image. Ainsi, la Figure 8.23 représente le contour correspondant aux PEFI superposé à la projection des positions de référence à la fin de la systole  $(t = 0.4 \text{ s})$ . Le mouvement estimé grâce aux forces image comporte des erreurs au niveau de la partie latérale du VG notamment. Cette zone ne se contracte pas assez. C'est ce que l'on retrouve dans les paramètres estimés (voir tableau 8.7). En effet, les paramètres maximum de contraction estimés sont plus faibles dans le cas des PEFI que dans le cas des positions de référence (voir tableaux 8.6 et 8.7).

Les paramètres estimés sont assez éloignés des paramètres de référence. Pourtant, ces paramètres estimés donnent une fonction coût plus faible que les paramètres de référence. Outre le fait que dans le mouvement estimé grâce aux forces image, la

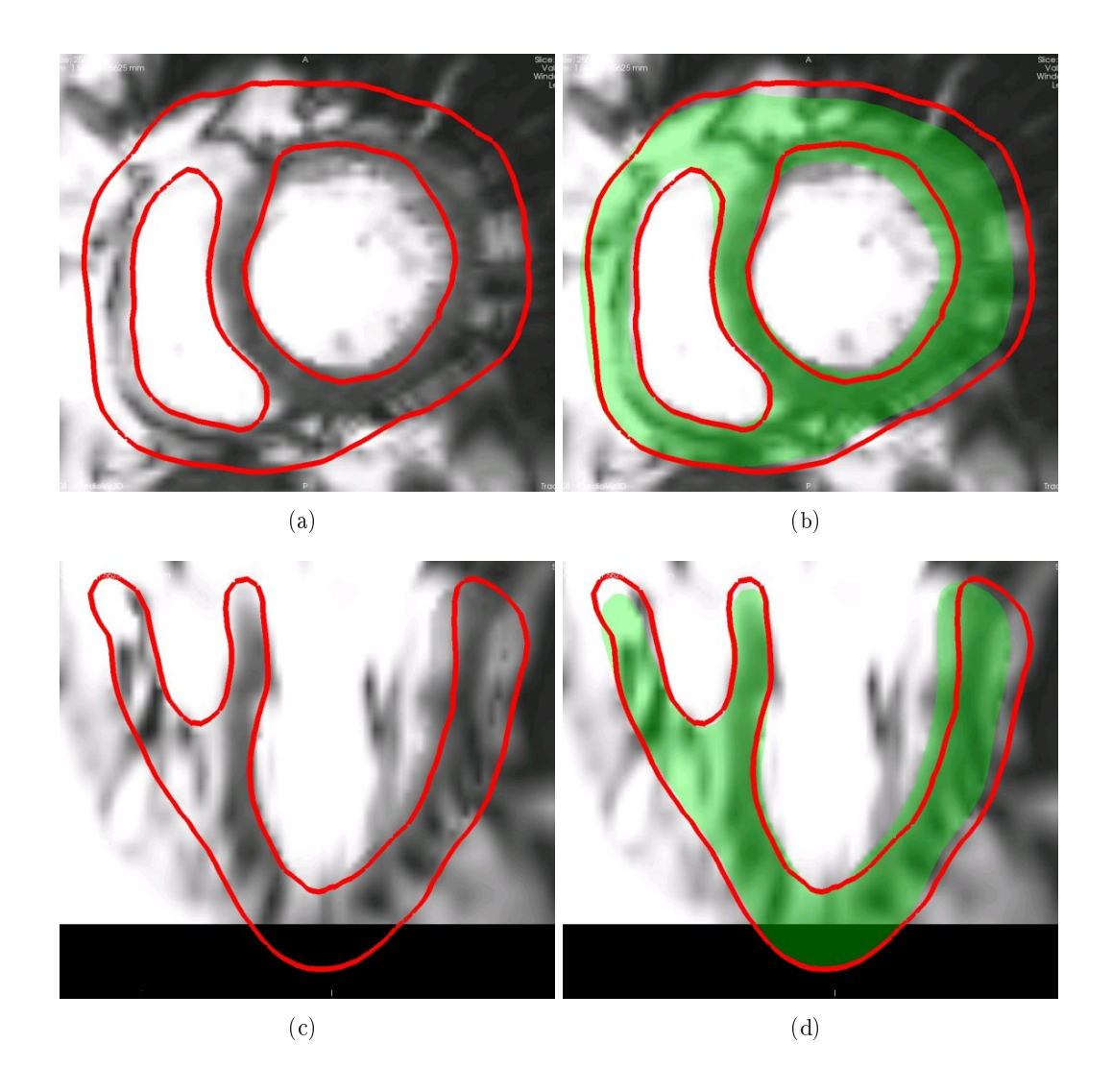

Fig. 8.23 : (a) et (c) : contour correspondant aux PEFI (en rouge). (b) et (d) : contour correspondant aux PEFI (en rouge) superposé avec la projection des positions de référence (en vert). (a) et (b) : vue petit axe. (c) et (d) : vue grand axe. L'instant est la fin de la systole  $(t = 0.4 \text{ s})$ .

partie latérale du VG ne se contracte pas aussi bien, la diérence entre les paramètres estimés et les paramètres de référence est due au fait que le modèle utilisé pour l'estimation étant diérent de celui utilisé pour la simulation de référence, les paramètres estimés tentent de compenser les erreurs de mouvements dûs à ces différences. Par exemple, à la fin de la systole, le VD ayant une contraction trop forte, la position simulée est éloignée de la position soit de référence, soit estimée par les forces images (Figure 8.25). Ainsi, un moyen de compenser cette erreur pour que lors de la relaxation, les positions simulées et estimées se rapprochent, est d'augmenter la vitesse de relaxation, et ainsi d'augmenter le taux de relaxation. C'est pourquoi la valeur estimée (48.10 s) est plus importante que la valeur de référence (30 s).

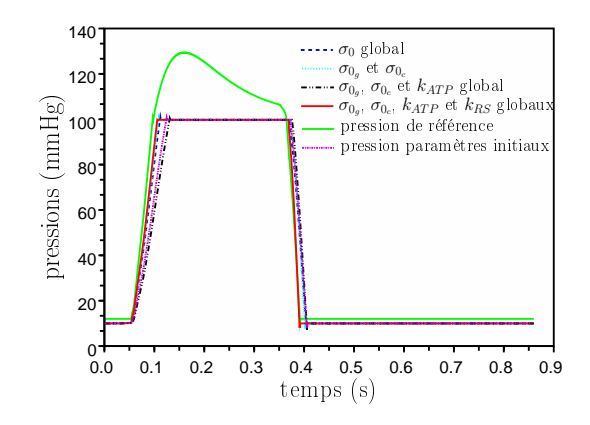

Fig. 8.24 : Pressions du VG simulées avec les diérents paramètres estimés pour les quatre cas considérés. MSP et la fonction coût compare les PSVG aux PEFI correspondantes.

La Figure 8.24 représente les pressions simulées, avec le MAP, mais avec les paramètres estimés avec le MSP pour les quatre cas, ainsi que la pression de référence et la pression simulée avec les paramètres initiaux. Bien que ces pressions soient proches, nous pouvons remarquer que lorsque le paramètre  $k_{ATP}$  est estimé (cas 3 et 4), la montée en pression est bien retrouvée. Par ailleurs, l'estimation de  $k_{RS}$ permet encore d'améliorer la descente de la pression durant la phase isovolumique. D'après cet exemple, pour retrouver la montée en pression, il faut au minimum estimer  $k_{AT}$  Et d'après la Figure 8.20, pour retrouver la montée en pression, il faut de même estimer le paramètre  $k_{RS}$ . Cela est cohérent avec les effets de ces paramètres que nous avons vu au chapitre 4.

La Figure 8.25 représente la superposition à la fin de la systole des contours simulés à partir des paramètres estimés dans le cas 4 avec soit des contours correspondant aux  $PEFI((a)$  et  $(c)$ , soit la projection des positions de référence  $((b)$  et (d)). Les contours simulés l'ont été avec le modèle avec phase, bien que l'estimation ait été faite avec le modèle sans phase. Le maximum de contraction du VD étant xée à une valeur supérieure à celle de référence, le VD se contracte trop, même lorsque la contraction est contrebalancée par la montée en pression dans le VD.

## 8.3.2.3 Conclusion de l'estimation de paramètres avec le modèle sans phase

Il ressort de ces diérents tests que l'estimation de paramètres avec le modèle sans phase et avec comme entrées la commande électrique et la donnée de pression dans le VG ne permet pas de retrouver le mouvement. Ceci est principalement dû au fait que le paramètre maximum de contraction du VD n'est pas estimé. Cette approche n'est donc pas à retenir. Par ailleurs, la pression est difficilement mesurable en routine clinique, et d'autre part, l'objectif de l'estimation de paramètres est aussi de tenter d'estimer la montée en pression dans les ventricules en utilisant uniquement des données images, qui nécessitent des procédures moins invasives que le cathétérisme.

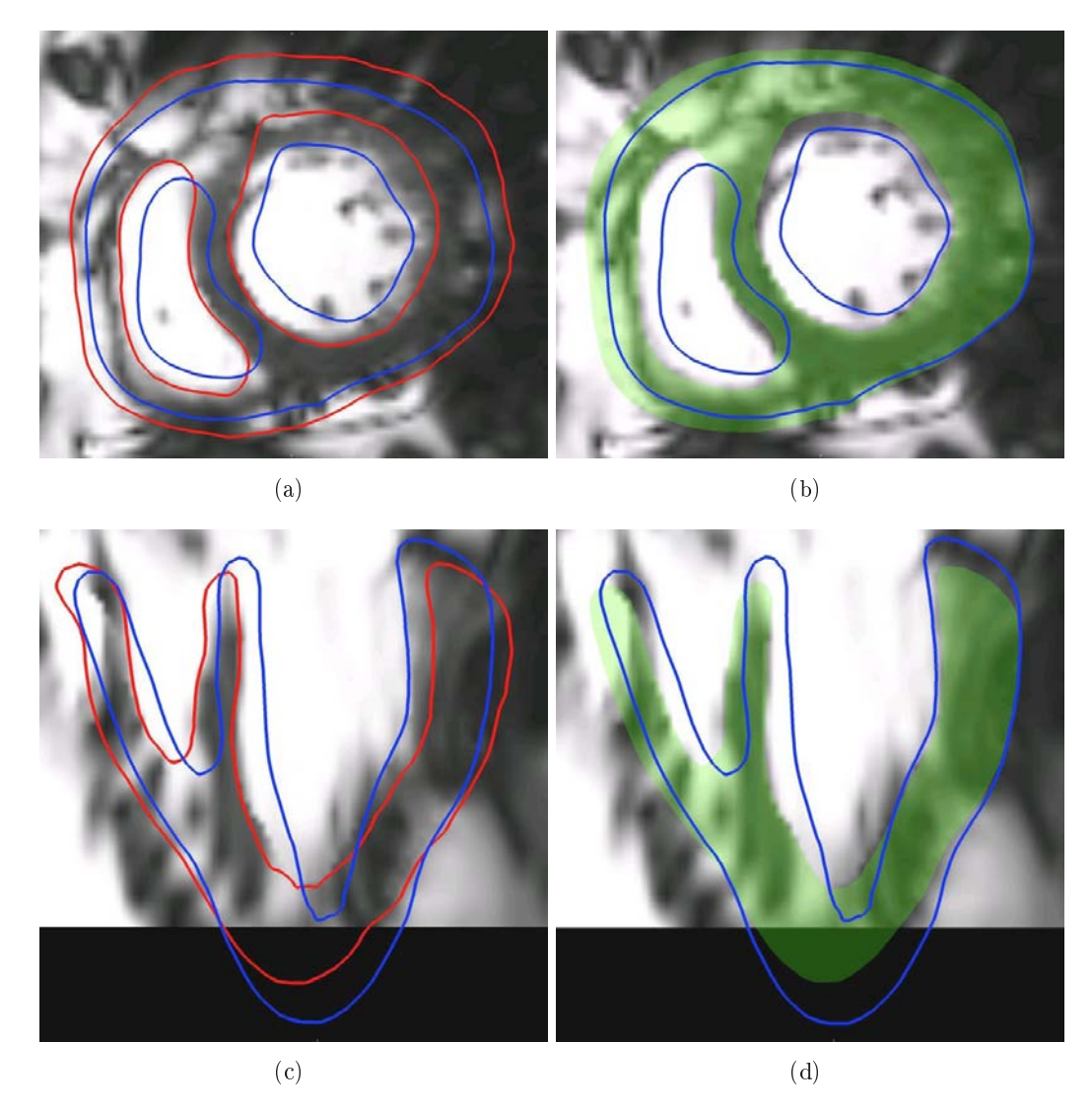

Fig. 8.25 : En rouge et à gauche : contour correspondant aux PEFI. En vert et à droite : positions de référence projetées. En bleu (à gauche et à droite) : contour simulé, avec le MAP, et avec les paramètres  $\sigma_{0_g}, \ \sigma_{0_c}, \ k_{ATP}$  et  $k_{RS}$  globaux estimés avec le MSP et la fonction coût comparant les PSVG aux PEFI correspondantes. Instant  $=$  fin de systole  $(t = 0.4 \text{ s}).$ 

De plus, cette estimation a été testée dans le cas réel, et une autre dif ficulté est apparue. Lorsque le maximum de contractilité était trop faible (il correspondait à la borne inférieure, c'est à dire 0.04 MPa), la pression du VG appliquait une force beaucoup plus élevée que celle générée par la contraction, et la simulation se terminait brutalement, arrêtant du même coup le processus d'estimation des paramètres. Pour toutes ces raisons, l'estimation de paramètres avec le modèle sans phase a été abandonnée.

#### 8.3.3 Modèle avec phases

Dans ce paragraphe, nous testons l'estimation des paramètres mécaniques actifs en utilisant le modèle avec phases. Lors de l'estimation des paramètres avec le modèle sans phase, nous avons pu remarquer l'importance d'estimer les paramètres de contractilité des diérentes zones considérées et d'estimer en même temps les taux de contraction et de relaxation globaux. C'est pourquoi nous estimons directement les paramètres maximum de contraction du VG ( $\sigma_{0_g}$ ), des cicatrices ( $\sigma_{0_c}$ ), du VD ( $\sigma_{0_d}$ ) et les paramètres taux de contraction  $k_{ATP}$  et taux de relaxation  $k_{RS}$  globaux. Par ailleurs, la fonction coût considérée dans ce paragraphe compare, aux  $m_s = 25$  instants, les positions simulées des sommets de tout le myocarde aux positions estimées grâce aux forces image :

$$
J_{FI} = \frac{1}{2} \sum_{k=1}^{m_s} \sum_{j=1}^{N} ||\mathbf{Y}_j^k - \mathbf{Y}_{FI,j}^k||^2.
$$
 (8.9)

avec N le nombre de sommets du maillage.

Les paramètres utilisés pour l'estimation sont ceux du tableau 8.1, troisième colonne, sauf pour le paramètre  $\sigma_{0_d}$ , initialisé à 8.5 10<sup>-2</sup>. Les paramètres initiaux et les erreurs relatives de ceux-ci par rapport aux paramètres de référence sont donnés dans le tableau 8.8. Les contours correspondant aux positions simulées avec les paramètres initiaux sont superposés à ceux correspondant aux PEFI et aux positions de référence sur la Figure 8.27.

La fonction coût moyennée passe de  $\frac{J^0}{N-n}$  $\frac{J^0}{N~m_s}=14.37~\mathrm{mm^2}$  à  $\frac{J^{fin}}{N~m_s}$  $\frac{J^{fin}}{N m_s} = 2.12$  mm<sup>2</sup>. L'évolution de cette fonction coût au long de la minimisation est représentée sur la Figure 8.26. la fonction coût obtenue avec les paramètres estimés et avec le MAP est divisée par trois par rapport à celle obtenue à la fin de l'estimation avec le MSP. Cela est normal, vu que la simulation de référence a été générée avec un modèle plus proche du MAP (mais sans Windkessel) qu'avec le MSP.

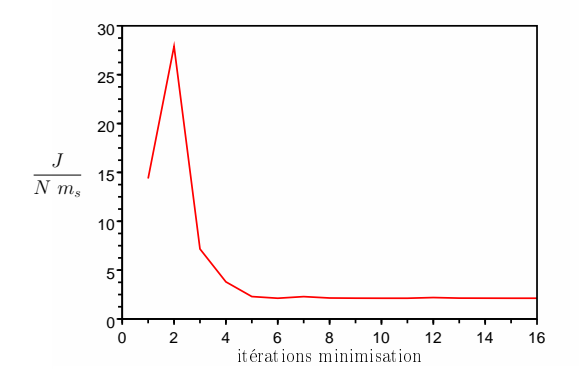

Fig. 8.26 : Évolution de la fonction coût moyennée lors de l'estimation des paramètres  $\sigma_{0_g}$ ,  $\sigma_{0_c}$ ,  $\sigma_{0_d}$ , et  $k_{ATP}$  et  $k_{RS}$  globaux. MAP et la fonction coût compare les positions simulées du myocarde aux PEFI correspondantes.

|                | Paramètres<br>initiaux | Paramètres<br>estimés | Erreur<br>Relative<br>initiale | Erreur<br>Relative<br>finale |
|----------------|------------------------|-----------------------|--------------------------------|------------------------------|
| $\sigma_{0_q}$ | $8.5 10^{-2}$          | $9.80 \ 10^{-2}$      | 15.00%                         | 1.96%                        |
| $\sigma_{0_c}$ | $6.010^{-2}$           | $7.56~10^{-2}$        | 25\%                           | 5.44\%                       |
| $\sigma_{0_d}$ | $7.5 \, 10^{-2}$       | $6.14 \cdot 10^{-2}$  | 15.38%                         | $5.55\%$                     |
| $k_{ATP}$      | 20                     | 15.48                 | 50.00%                         | 61.29%                       |
| $k_{RS}$       | 20                     | 39.02                 | 33.33%                         | 30.07%                       |

8.3 Estimation des paramètres mécaniques actifs dans le cas synthétique 221

**TAB. 8.8**: Paramètres  $\sigma_{0_g}$ ,  $\sigma_{0_c}$ ,  $\sigma_{0_d}$ ,  $k_{ATP}$  et  $k_{RS}$  initiaux et finaux, ainsi que leurs erreurs relatives initiales et finales. MAP et la fonction coût compare les positions simulées des sommets de tout le myocarde aux PEFI.

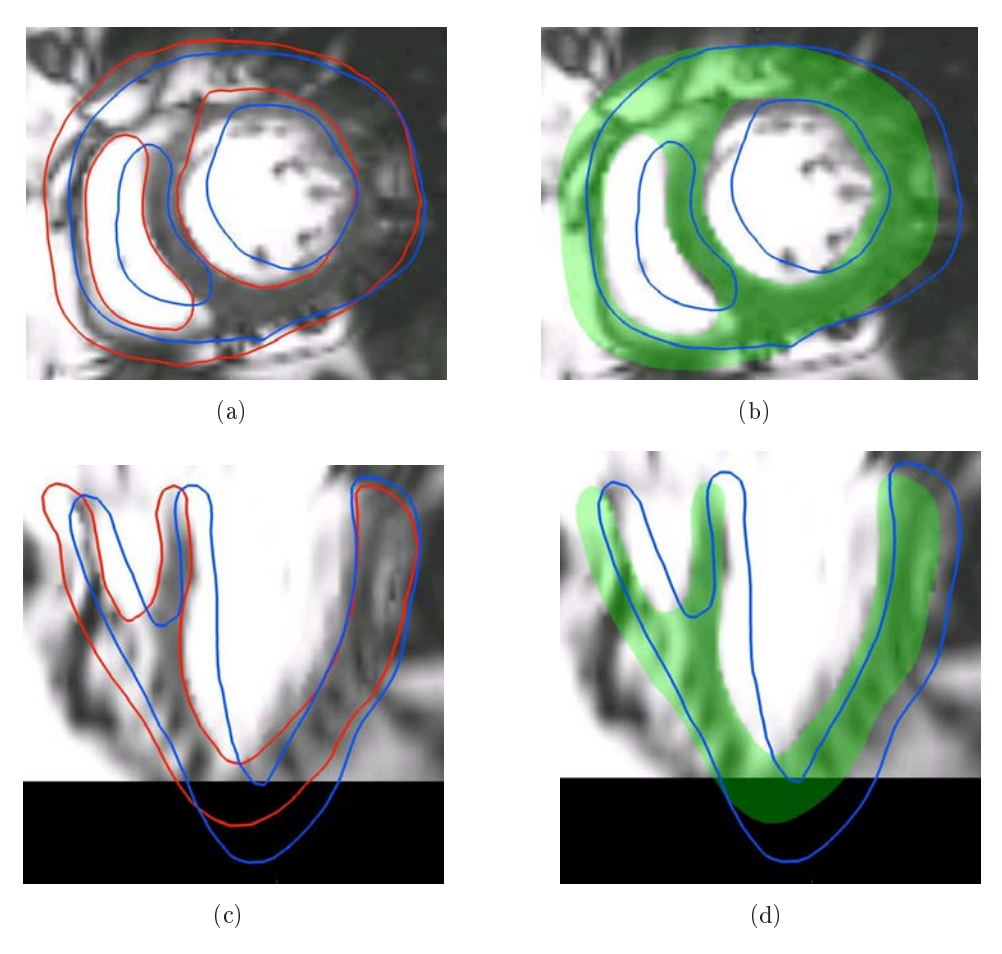

Fig. 8.27 : En rouge et à gauche : contour correspondant aux PEFI. En vert et à droite : projection des positions de référence. En bleu (à gauche et à droite) : contour simulé avec les paramètres initiaux et le MAP. Instant = fin de la systole  $(t = 0.4 \text{ s})$ .

Les paramètres initiaux et finaux et leurs erreurs relatives initiales et finales sont donnés dans le tableau 8.8. Les évolutions des paramètres au long de la minimisation sont représentées sur la Figure 8.28.

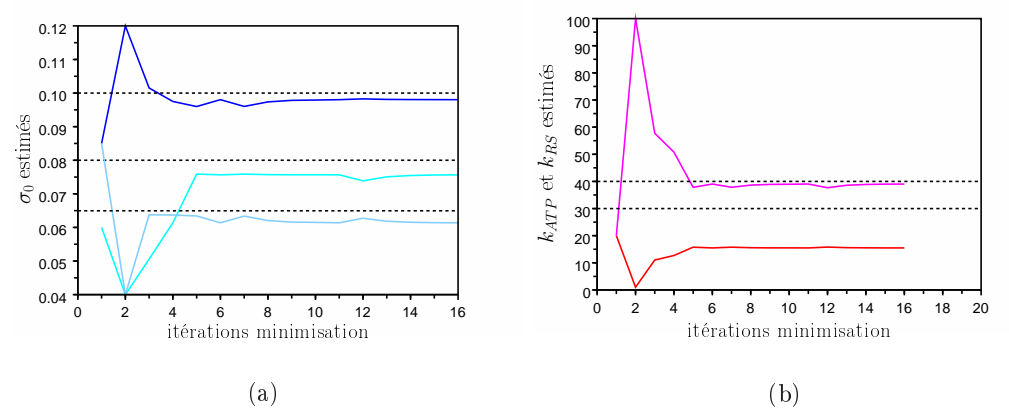

FIG. 8.28 : Évolution des paramètres (a)  $\sigma_{0_g}$  (bleu foncé),  $\sigma_{0_c}$  (cyan) et  $\sigma_{0_d}$  (bleu clair) (b)  $k_{ATP}$  (rouge) et  $k_{BS}$  (magenta) globaux. Traits pointillés noirs = valeurs de référence. **MAP** et la fonction coût compare les positions simulées des sommets de tout le myocarde aux PEFI correspondantes.

Ces paramètres convergent rapidement, en 5 itérations. Les paramètres maximum de contractilité estimés sont assez proches des paramètres de référence. Par ailleurs, ces derniers donnent une fonction coût moyennée trois fois plus élevée (6.93 mm<sup>2</sup> ) que celle obtenue par les paramètres estimés. Ceci est principalement dû à la diérence de modélisation des pressions aortique et de l'artère pulmonaire. En effet, dans la simulation de référence, ces pressions artérielles sont modélisées par le modèle de Windkessel, tandis que dans les simulations effectuées lors de l'estimation, ces pressions sont fixées à des valeurs normales. Cette différence de pression explique le fait que les valeurs de maximum de contractilité estimées sont plus faibles que celles de référence. En effet, lorsque le modèle de Windkessel est utilisé, la pression dans le ventricule, égale à la pression dans l'artère correspondante, est plus élevée que lorsque cette dernière est fixée à une valeur normale. Ainsi, lors de l'estimation, les forces appliquées sur l'endocarde sont plus faibles que celles appliquées dans la simulation de référence. Pour obtenir le même mouvement, il est donc nécessaire de baisser la contractilité lors de la phase d'éjection. Cette baisse peut-être effectué en baissant les paramètres maximum de contraction ou bien en diminuant le paramètre taux de contraction. Cela correspond bien aux paramètres estimés ( $\sigma_{0_g}$  et  $\sigma_{0_c}$ estimés sont plus petits que  $\sigma_{0_g}$  et  $\sigma_{0_c}$  de référence, et  $k_{ATP}$  estimé est fortement diminué).

La Figure 8.29 représente les contours correspondant aux positions simulées avec les paramètres  $\sigma_{0_g},\,\sigma_{0_c},\,\sigma_{0_d},$  et  $k_{ATP}$  et  $k_{RS}$  globaux estimés, superposés aux contours correspondant aux PEFI et aux positions de référence. L'instant considéré est la fin de la systole ( $t = 0.04$  s). Même si les données utilisées dans l'estimation sont les PEFI aux  $m_s$  instants considérées, les erreurs dues à l'estimation du mouvement grâce aux forces image sont corrigées par l'estimation. En effet, le mouvement

de la partie latérale du VG est plus proche de celui correspondant à la simulation de référence (Figures 8.28) que de celui correspondant aux PEFI.

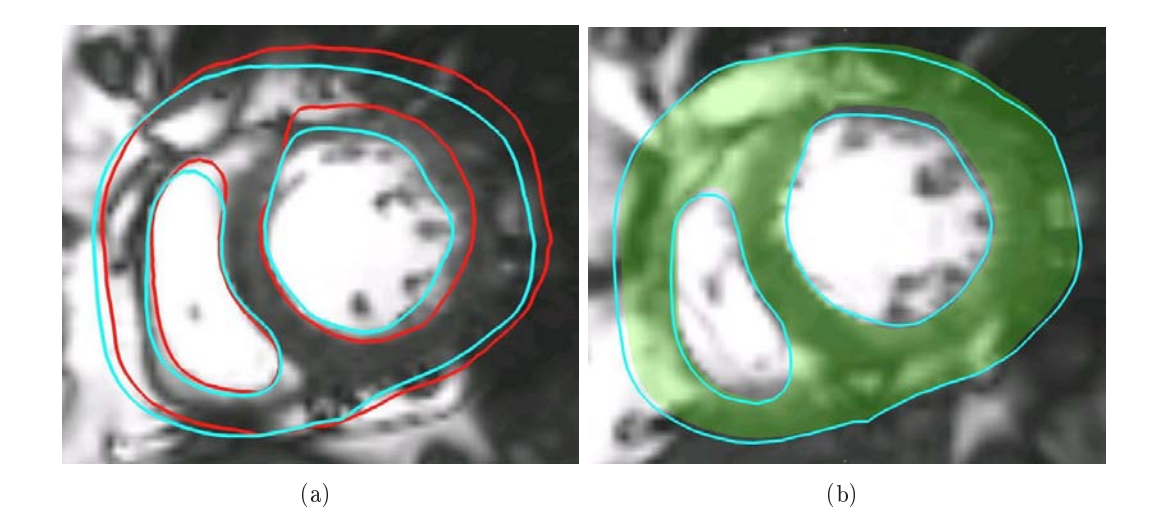

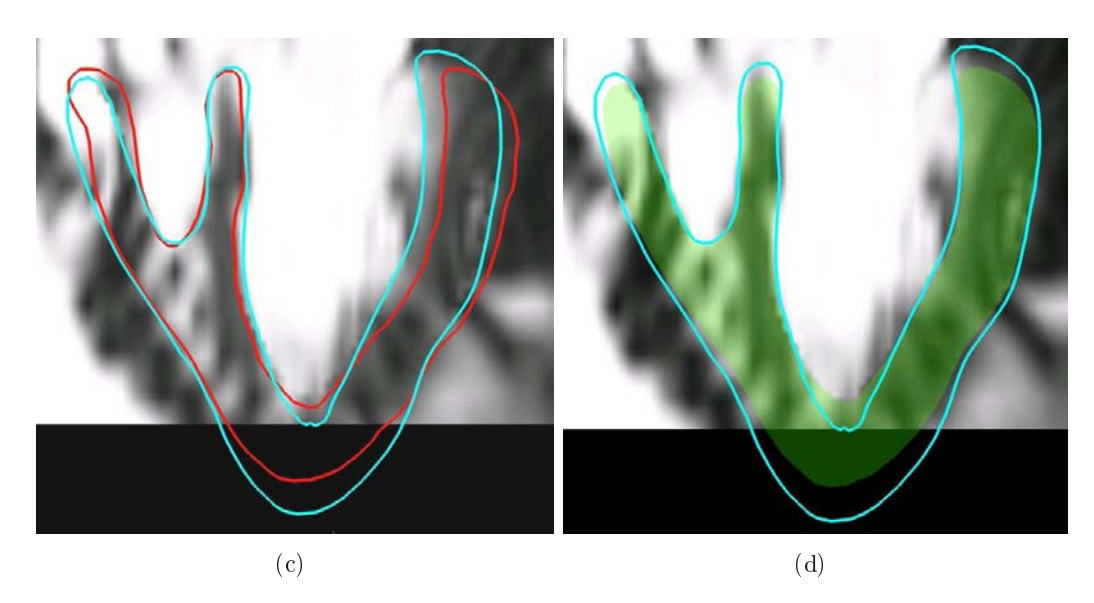

Fig. 8.29 : En rouge et à gauche : contours correspondant aux PEFI. En vert et à droite : projection des positions de référence. En bleu (à gauche et à droite) : contour simulé avec les paramètres  $\sigma_{0_g}$ ,  $\sigma_{0_c}$ ,  $\sigma_{0_d}$  et  $k_{ATP}$  et  $k_{RS}$  globaux estimés. MAP et la fonction coût les positions simulées des sommets de tout le myocarde aux PEFI correspondantes.

Si globalement le mouvement du muscle cardiaque est bien retrouvé, celui de l'apex est assez éloigné de celui estimé grâce aux forces image ou de celui de référence. Cela pourra être corrigé par l'introduction d'une force péricardique [Mansi 2010], utilisée en simulation directe avec les paramètres estimés. Une image volumique correspondant à la position initiale du maillage est générée. Les voxels de cette image ont une valeur nulle à l'intérieur du maillage. À l'extérieur du maillage, l'image

correspond à une carte de distance. Lorsque des sommets du maillage dépassent la frontière générée par la position initiale, une force dépendant de la distance de ces sommets à cette frontière est appliquée sur ces sommets, de manière à les ramener à l'intérieur de la cavité correspondant au cœur entier. L'introduction de cette force image permettrait d'éviter le comportement anormal du mouvement de l'apex.

Enfin, la pression simulée avec les paramètres estimés n'est pas très différente de celle correspondant aux paramètres initiaux (Figure 8.30). Nous pouvons tout de même remarquer que la diminution de pression lors de la phase de relaxation isovolumique a été modiée pour être identique à celle de la pression de référence. Par contre, la montée en pression n'a pas été modiée pour s'approcher de la pression de référence. Cela peut s'expliquer par le fait que pour compenser la perte de pression due au fait que le modèle Windkessel n'a pas été utilisé lors de l'estimation, les paramètres maximum de contractilité et taux de contraction estimés doivent être plus faible que les paramètres de référence. Cela influe donc sur la montée en pression, qui devient moins rapide. Les erreurs dues au fait que le modèle de Windkessel n'est pas utilisé dans l'estimation influent moins sur la relaxation, ce qui fait que la diminution de pression est mieux retrouvée.

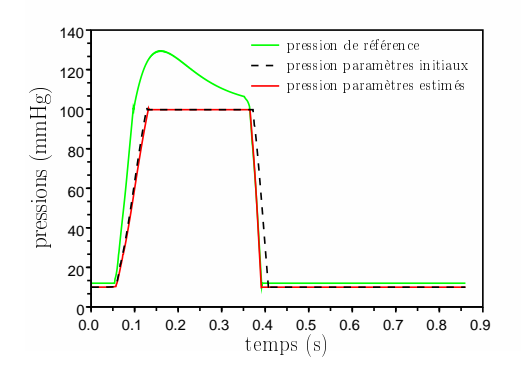

FIG. 8.30 : Pressions du VG simulées avec les paramètres  $\sigma_{0_g}$ ,  $\sigma_{0_c}$ ,  $\sigma_{0_d}$  et  $k_{ATP}$  et  $k_{RS}$ globaux estimés. MAP et la fonction coût compare les positions simulées des sommets de tout le myocarde aux PEFI correspondantes.

## 8.3.3.1 Effets d'erreurs sur la commande électrique sur les paramètres estimés avec le modèle avec phases

Dans ce paragraphe, des erreurs sont commises sur la commande électrique afin d'évaluer les effets de celles-ci sur les paramètres estimés. Ces résultats sont préliminaires. Pour mieux quantifier les effets de ces erreurs sur les paramètres estimés, plus d'estimation avec différentes erreurs doivent être effectuées. Dans ce paragraphe, seulement trois estimations différentes ont été considérées :

• dans un premier temps, le temps initial de la vague électrique a été modié de 20%, et passe de  $t_{init} = 0.05$  s à  $t_{init} = 0.06$  s;

|                                 |                       | Temps Initial     | Anisotropie      | Conductivité      |
|---------------------------------|-----------------------|-------------------|------------------|-------------------|
| $J^0$<br>$\overline{N}$ $m_s$   |                       | 13.72             | 13.34            | 13.28             |
| $J^{fin}$<br>$N_{\_m_s}$        |                       | 3.45              | 3.20             | 3.27              |
|                                 | $\sigma_{0_g}$        | $8.94 \ 10^{-2}$  | $8.85 \ 10^{-2}$ | $9.24~10^{-2}$    |
|                                 | $\sigma_{0_{c}}$      | $6.84~10^{-2}$    | $6.78~10^{-2}$   | $7.20 \; 10^{-2}$ |
| Paramètres estimés              | $\sigma_{0_d}$        | $5.82 \; 10^{-2}$ | $5.84~10^{-2}$   | $6.08\ 10^{-2}$   |
|                                 | $k_{ATP}$             | 15.95             | 16.44            | 14.14             |
|                                 | $k_{RS}$              | 37.05             | 35.01            | 44.68             |
|                                 | $V_{\sigma_{0q}}$     | 8.78%             | 9.69%            | 5.71\%            |
|                                 | $V_{\sigma_{0_c}}$    | 9.52%             | 10.32\%          | 4.76%             |
| Variations relatives paramètres | $V_{\sigma_{0_d}}$    | 5.21%             | 4.89%            | $0.98\%$          |
|                                 | $V_{k_{ATP}}$         | $3.04\%$          | $6.20\%$         | 8.65%             |
|                                 | $V_{k_{\mathit{RS}}}$ | 5.05%             | 10.28\%          | 14.51%            |

TAB. 8.9 : Fonction coût initiales et finales, paramètres estimés avec des commandes électriques diérentes de celle de la simulation de référence et variations relatives de ces paramètres par rapport aux paramètres estimés avec la commande de référence.

- dans un second temps, l'anisotropie électrique a été modiée. Ainsi le paramètre  $r$ , défini par l'équation 3.22, passe de 0.15 à 0.18, ce qui correspond à une erreur de 20% ;
- enfin, les vitesses de conduction correspondant aux différentes zones et surfaces sont augmentées de 20%.

Les paramètres estimés pour les différentes commandes électriques sont donnés dans le tableau 8.9. Les fonctions coût initiales et finales et les variations relatives de ces paramètres par rapport aux paramètres estimés avec la commande électrique de référence sont aussi données dans ce tableau. La Figure 8.31 permet la visualisation des paramètres estimés en utilisant les diérentes commandes.

Par ailleurs, les contours simulés avec les paramètres estimés dans les trois cas sont superposés avec ceux correspondant aux PEFI et à la projection des positions de référence sur la Figure 8.32. L'instant choisi correspond à la fin de la systole  $(t = 0.4 \text{ s})$ .

Enfin, les pressions simulées avec les paramètres estimés avec les différentes commandes électriques sont représentées sur la Figure 8.33. Elles sont très proches les unes des autres, et très proches de la pression simulée avec les paramètres estimés en

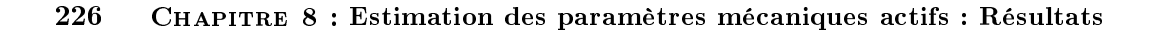

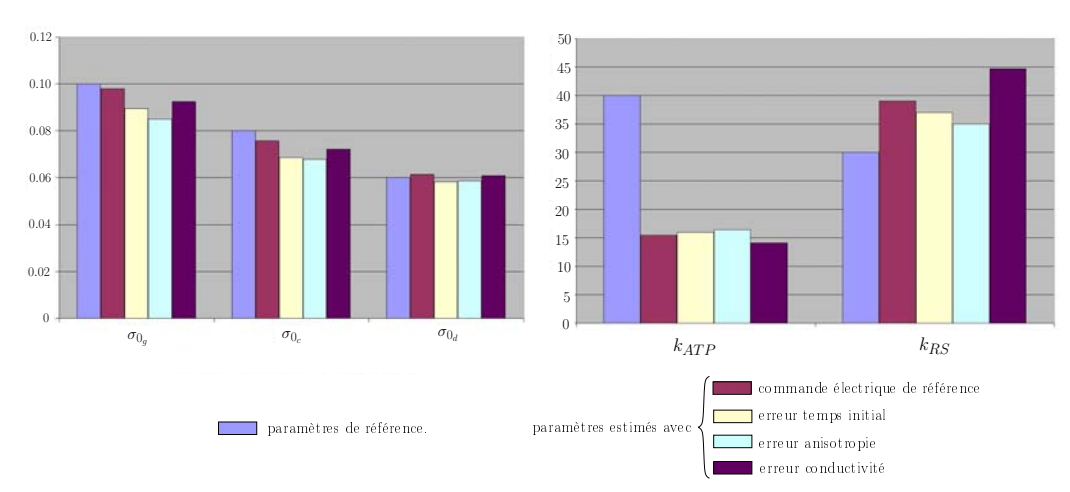

Fig. 8.31 : Variation des paramètres estimés en fonction des erreurs commises sur la commande électrique.

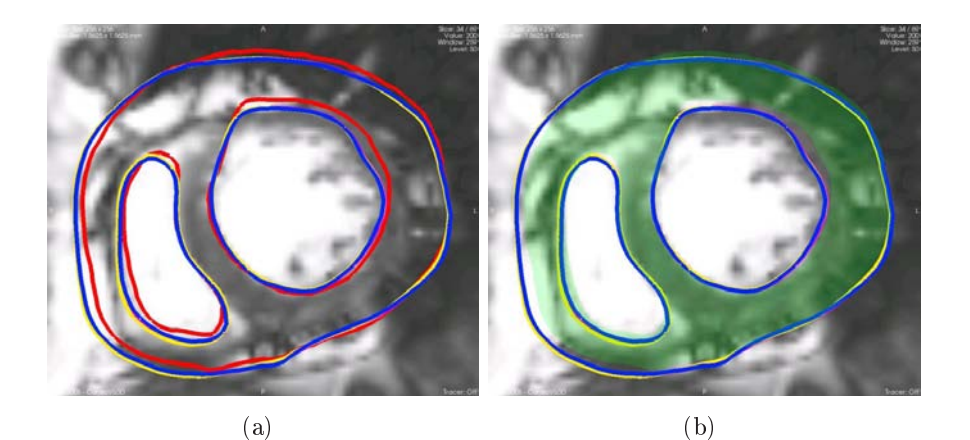

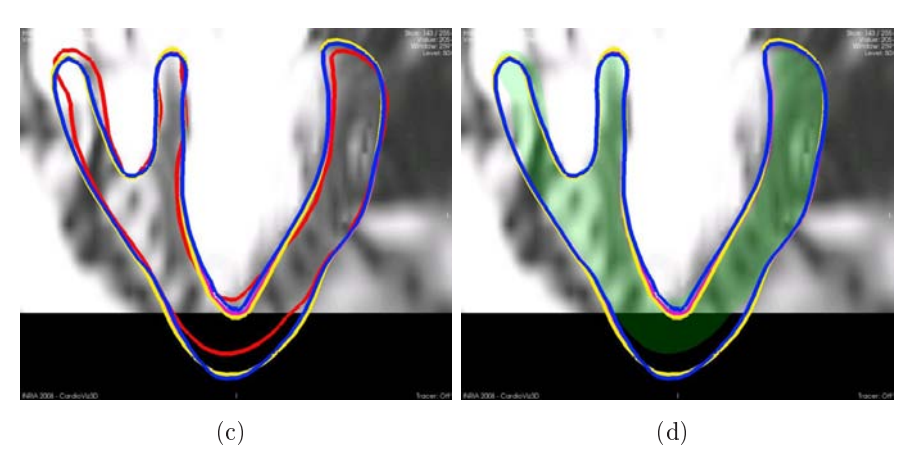

Fig. 8.32 : En rouge et à gauche : PEFI. En vert et à droite : projection des positions de référence. En bleu (à gauche et à droite) : erreur sur le temps initial. En rose (à gauche et à droite) : erreur sur l'anisotropie. En jaune (à gauche et à droite) : erreur sur la conductivité. Instant = fin de systole  $(t = 0.4 \text{ s})$ . MAP et la fonction coût compare les positions des sommets de tout le myocarde aux PEFI correspondantes.

utilisant la commande électrique de référence. La principale diérence correspond au paramètre temps initial de la vague électrique, qui, décalant ici la contraction dans le temps, décale la pression puisque celle-ci est calculée pour contrebalancer la contraction lors de la phase isovolumique. L'objectif de l'estimation est d'évaluer le maximum de la dérivée de la pression du VG. La montée en pression étant identique pour les différentes commandes électriques (à part un décalage en temps), le maximum de la dérivée de la pression du VG est donc le même pour les diérentes commandes électriques.

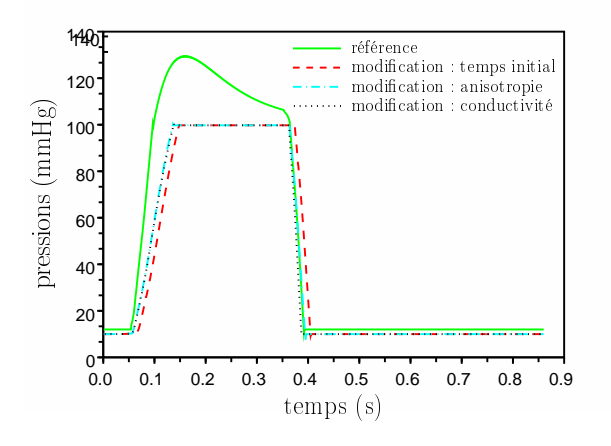

Fig. 8.33 : Pression du VG simulée avec les paramètres estimés avec les diérentes commandes électriques.

#### Erreur sur le temps initial de la vague électrique

L'instant initial de la vague électrique a été retardé, entraînant une contraction plus tardive. Pour contrebalancer cela, l'estimation de paramètres donne un taux de contraction plus élevé, de façon à ce que le mouvement suive bien le début de la contraction dans les images. Le retard de l'instant initial entraîne une contraction plus tardive, mais aussi une relaxation plus tardive puisque la durée du potentiel d'action n'a pas été modifiée. Ainsi, à la fin de la systole de référence, le cœur dont le mouvement a été estimé grâce aux forces images se relâche, tandis que celui simulé continue à se contracter. Pour faire en sorte que le mouvement généré par cette contraction soit atténué, l'estimation de paramètres tend à diminuer les paramètres maximum de contraction.

Une piste pour contrebalancer les effets dus à une erreur sur le temps initial de la vague électrique serait d'estimer les paramètres  $\delta_c$  et  $\delta_r$  qui correspondent respectivement au délai entre le début de la dépolarisation et l'instant où l'intensité de la contraction augmente et au délai entre le début de la repolarisation et l'instant où la contraction commence à diminuer. L'équation 4.5 contient ces deux paramètres.

En considérant que ces paramètres peuvent être aussi négatifs (normalement, ils ne le sont pas dans la modélisation, mais cela nous permettra de corriger les éventuelles erreurs d'avance du temps initial de la vague électrique), nous pouvons les rajouter comme paramètres à estimer. Le calcul de la dérivée de la fonction coût pour ces paramètres se fait aisément. Estimer ces paramètres pourrait ainsi nous permettre de compenser les erreurs faites sur le temps initial de la vague électrique.

#### Erreur sur la conductivité

D'après le tableau 8.9, la conductivité affecte plus l'estimation de  $k_{ATP}$  et de  $k_{RS}$  que l'estimation des paramètres de maximum de contraction. Cela semble logique puisque les paramètres taux de contraction et taux de relaxation correspondent respectivement à la vitesse de contraction et à la vitesse de relaxation. Le nouveau taux de contraction estimé est plus faible que celui estimé à partir de la commande électrique de référence, ce qui permet de contrebalancer un peu l'effet sur le mouvement de l'augmentation de la conductivité. Par ailleurs, l'excitation de l'ensemble du myocarde étant plus rapide, et la durée du potentiel d'action n'étant pas modifiée, l'effet généré par la force de contraction est plus important que celui généré avec les paramètres estimés avec la commande électrique de référence. Pour contrebalancer cela, les paramètres maximum de contraction estimés sont plus faibles que ceux estimés avec la commande électrique de référence.

Pour contrebalancer plus efficacement l'effet d'erreurs de conductivité sur les paramètres estimés, les même pistes que pour les erreurs sur l'instant initial de la vague électrique peuvent être explorées. Ainsi, il serait intéressant de prendre en compte dans l'estimation les paramètres  $\delta_c$  et  $\delta_r$  pour ajuster artificiellement l'instant initial de la vague électrique et la durée (globale) du potentiel d'action.

#### Erreur sur le paramètre anisotropie

Ce paramètre semble avoir plus d'influence sur l'ensemble des paramètres à estimer que les autres paramètres électriques considérés. Augmenter le paramètre d'anisotropie tend à augmenter la conductivité dans le plan transverse à la fibre. Ainsi, comme dans le cas précédent d'une augmentation de la conductivité, les paramètres maximum de contraction sont diminués.

## 8.3.3.2 Effet du paramètre module de Young sur les paramètres estimés avec le modèle avec phases

Dans ce paragraphe, les paramètres mécaniques actifs sont estimés en prenant comme module de Young des valeurs diérentes de celle de référence. Ainsi, nous utilisons des modules de Young égaux à 65, 85 et 100 MPa, la valeur de référence étant égale à 75 MPa. Les erreurs sont donc respectivement de −13%, 13% et de 33%.

|                                 |                       | $E = 65000$      | $E = 85000$       | $E = 100000$      |
|---------------------------------|-----------------------|------------------|-------------------|-------------------|
| $J^0$<br>$\overline{N}$ $m_s$   |                       | 15.72            | 12.09             | 11.33             |
| $J^{fin}$<br>$N_{ms}$           |                       | 4.21             | 4.82              | 2.87              |
|                                 | $\sigma_{0g}$         | $9.03 \ 10^{-2}$ | $1.03 \; 10^{-1}$ | $9.31~10^{-2}$    |
|                                 | $\sigma_{0_c}$        | $6.42~10^{-2}$   | $6.85\ 10^{-2}$   | $7.45 \; 10^{-2}$ |
| Paramètres estimés              | $\sigma_{0_d}$        | $6.11 \ 10^{-2}$ | $6.94~10^{-2}$    | $6.30\ 10^{-2}$   |
|                                 | $k_{ATP}$             | 11.15            | 16.59             | 19.33             |
|                                 | $k_{RS}$              | 57.25            | 34.38             | 22.81             |
|                                 | $V_{\sigma_{0_q}}$    | 7.86%            | 5.10\%            | 5.00%             |
| Variations relatives paramètres | $V_{\sigma_{0_c}}$    | 15.08%           | $9.39\%$          | 1.46\%            |
|                                 | $V_{\sigma_{0_d}}$    | $0.49\%$         | 13.03%            | 2.61%             |
|                                 | $V_{k_{ATP}}$         | 27.97%           | 7.17\%            | 24.87%            |
|                                 | $V_{k_{\mathit{RS}}}$ | 46.72%           | 11.89%            | 41.54\%           |

8.3 Estimation des paramètres mécaniques actifs dans le cas synthétique 229

TAB. 8.10 : Fonction coût initiales et finales, paramètres estimés avec différents modules de Young E et variation de ces paramètres par rapport à ceux estimés avec  $E = 75$  MPa.

Le tableau 8.10 donne les paramètres estimés avec les différents modules de Young et leurs variations relatives par rapport aux paramètres estimés avec le module de Young de référence. La Figure 8.34 permet de visualiser les variations des paramètres estimés selon les diérents modules de Young. Lorsque le module de Young est égal à 65 MPa, la raideur étant diminuée, les paramètres maximum de contraction, ainsi que le taux de contraction doivent être diminués pour obtenir le mouvement correspondant à celui estimé grâce aux forces images. C'est bien ce que nous constatons (tableau 8.10).

Les paramètres estimés avec les modules de Young égaux à 85 et à 100 MPa montrent que les paramètres maximum de contraction et taux de contraction et de relaxation ne sont pas observables simultanément. En effet, les paramètres estimés avec un module de Young égal à 85 MPa contrebalancent l'effet de la plus grande raideur du muscle cardiaque en augmentant plutôt les paramètres maximum de contraction qu'en augmentant le taux de contraction. À l'inverse, les paramètres estimés avec un module de Young égal à 100 MPa compensent la plus grande raideur en augmentant plutôt le taux de contraction. Les deux stratégies semblent en effet pouvoir être suivies pour obtenir une intensité de contraction comparable.

La Figure 8.35 représente les contours simulés avec les paramètres estimés pour diérents module de Young, superposés aux contours des PEFI et aux projections des positions de référence. L'instant choisi est la fin de la systole  $(t = 0.4 \text{ s})$ . L'impact d'une erreur relative de 13% sur le module de Young sur le

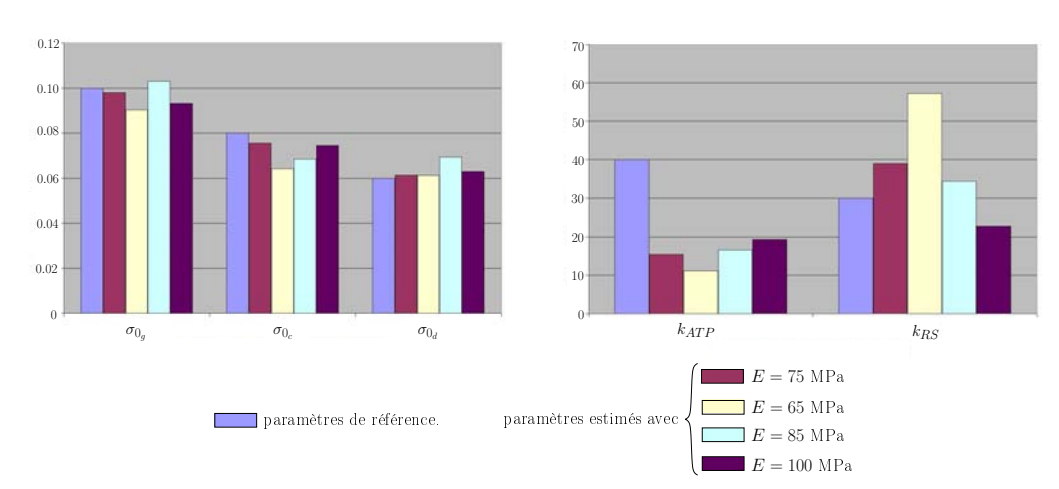

Fig. 8.34 : Variation des paramètres estimés en fonction des erreurs commises sur le module de Young.

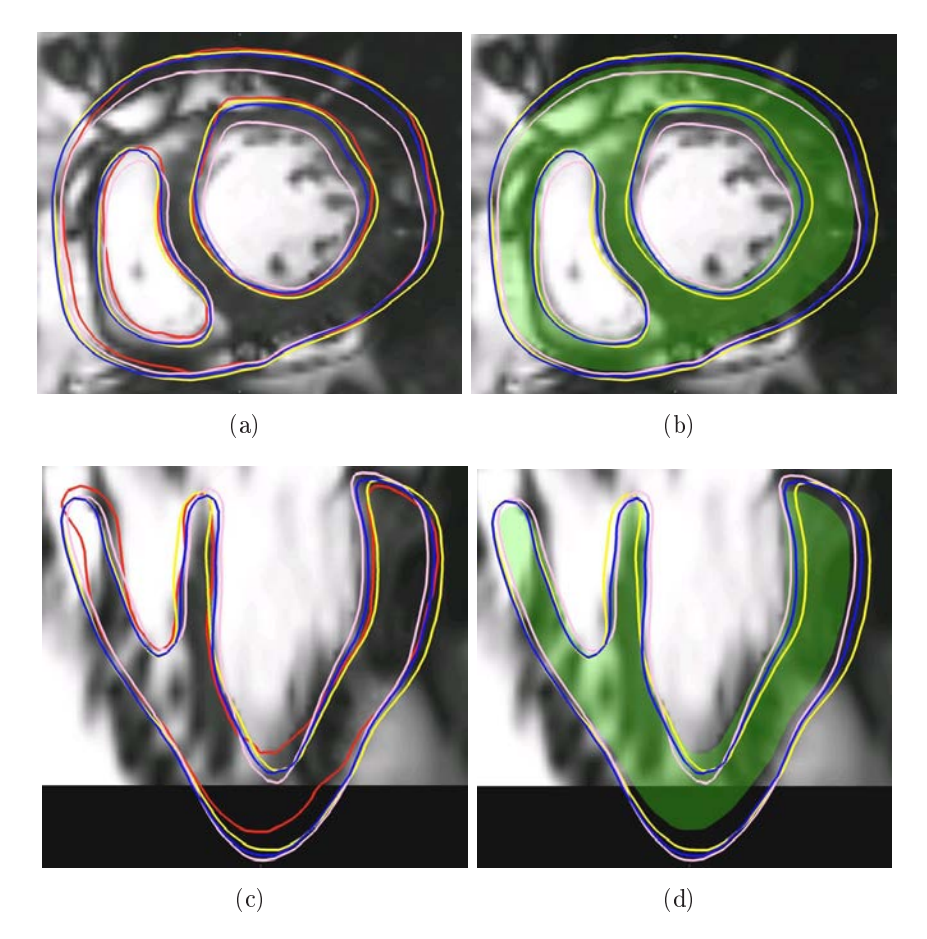

Fig. 8.35 : En rouge et à gauche : PEFI. En vert et à droite : projection des positions de référence. En jaune (à gauche et à droite) :  $E = 65$  MPa. En rose (à gauche et à droite) : 85 MPa. En bleu (à gauche et à droite) :  $E = 100$  MPa. Instant = fin de systole ( $t = 0.4$  s). MAP et la fonction coût compare les positions des sommets de tout le myocarde aux PEFI correspondantes.

mouvement retrouvé est plus grand que l'impact d'une erreur relative de 20% sur les diérents paramètres de la commande électrique. Sur ces images, nous pouvons remarquer que le mouvement est mieux retrouvé pour des modules de Young plus élevés que celui de référence plutôt que pour un module de Young plus faible. Il vaut peut-être donc mieux sur-évaluer le module de Young plutôt que le sous-évaluer.

Par ailleurs, les courbes de pression simulées avec les diérents modules de Young sont représentées sur la Figure 8.36. La montée en pression simulée avec les paramètres estimés avec un module de Young égal à 65 MPa diffère des autres courbes simulées. La contraction estimée est donc trop faible. Cela peut peut-être s'expliquer par le fait que lorsque le module de Young est faible, une petite variation des paramètres mécaniques a une plus grande influence que lorsque le module de Young est plus élevée. L'estimation doit donc être plus fine. Lorsque le module de Young est au contraire plus élevé, de faibles variations des paramètres mécaniques actifs feront moins varier le mouvement et la courbe de pression. Ainsi, pour plus de robustesse pour l'estimation de la montée en pression, il vaut peut-être mieux surévaluer la raideur que la sous-évaluer.

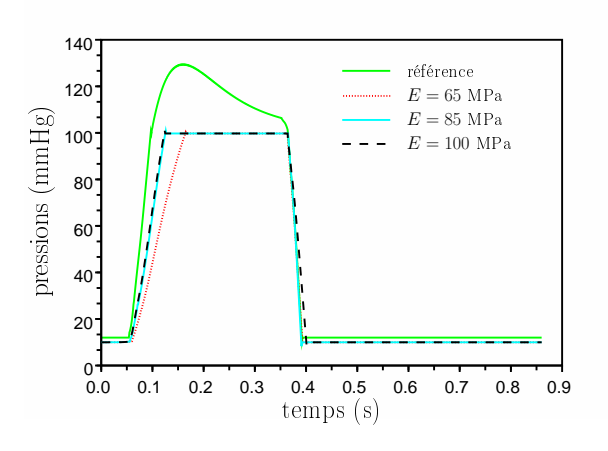

Fig. 8.36 : Pression du VG simulée avec les paramètres estimés avec les diérents modules de Young.

## 8.3.3.3 Effet de l'orientation des fibres sur les paramètres estimés avec le modèle avec phases

Dans ce paragraphe, nous donnons des premiers résultats sur l'effet de l'orientation des fibres sur les paramètres estimés. Les fibres utilisées pour la simulation de référence sont synthétiques. Les angles correspondant au VG et au VD sont respectivement de −70<sup>o</sup> et −60<sup>o</sup> à l'épicarde et de 70<sup>o</sup> et 60<sup>o</sup> à l'endocarde. Deux ensembles de fibres synthétiques avec des angles de  $-60^o/60^o$  et de  $-80^o/80^o$  pour tout le myocarde ont été générés. L'estimation a ensuite été lancée en utilisant ces

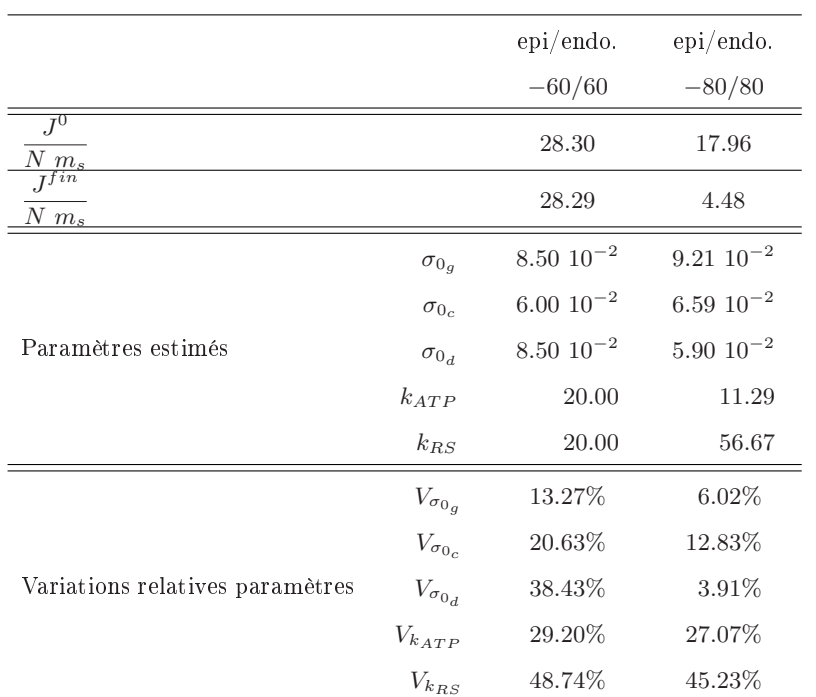

TAB. 8.11 : Fonctions coût initiales et finales, paramètres estimés avec différentes orientations des bres et variations relatives de ceux-ci par rapport aux paramètres estimés avec les fibres de référence.

deux ensembles de fibres. Les paramètres estimés sont donnés dans le tableau 8.11. Les erreurs effectuées sur l'angle des fibres pour le VG pour ces deux estimations sont respectivement de −14.28% et de 14.28%.

Le tableau 8.11 donne les paramètres estimés avec les différentes orientations de fibres et leurs variations relatives par rapport aux paramètres estimés avec les orientations de bres de référence. La Figure 8.37 permet de visualiser les variations des paramètres estimés selon les diérentes orientations de bres. L'estimation des paramètres avec des bres synthétiques générées avec des angles −60/60<sup>o</sup> n'a pas fonctionné, les paramètres, ainsi que la fonction coût n'ayant pas beaucoup évolué tout au long des itérations. La raison de ce dysfonctionnement n'a pas encore été trouvée. Le mouvement généré par les paramètres estimés dans ce cas se rapproche donc de celui simulé avec les paramètres initiaux (Figure 8.27).

Pour les fibres synthétiques générées avec des angles de -80/80<sup>o</sup>, la fonction coût moyennée finale correspond environ au double de celle obtenue lors de l'estimation avec les paramètres de référence. Les différences de mouvement entre les mouvements simulés avec ces deux estimations sont visibles principalement à la fin de la systole et pour la zone latérale du VG. Ceci peut s'expliquer par le fait que plus l'angle utilisé pour générer les fibres synthétiques est grand, plus la contraction radiale diminue. C'est pourquoi la contraction radiale au niveau de

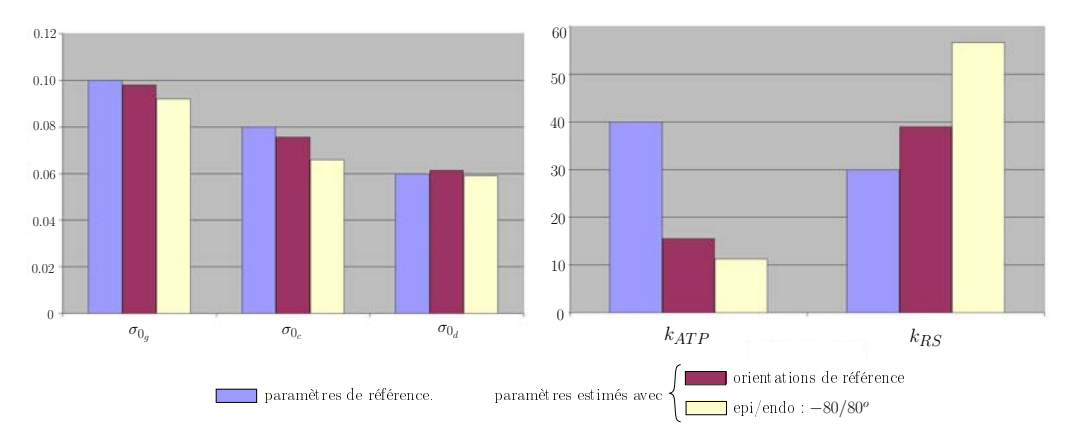

Fig. 8.37 : Variation des paramètres estimés en fonction des erreurs commises sur les orientations des fibres.

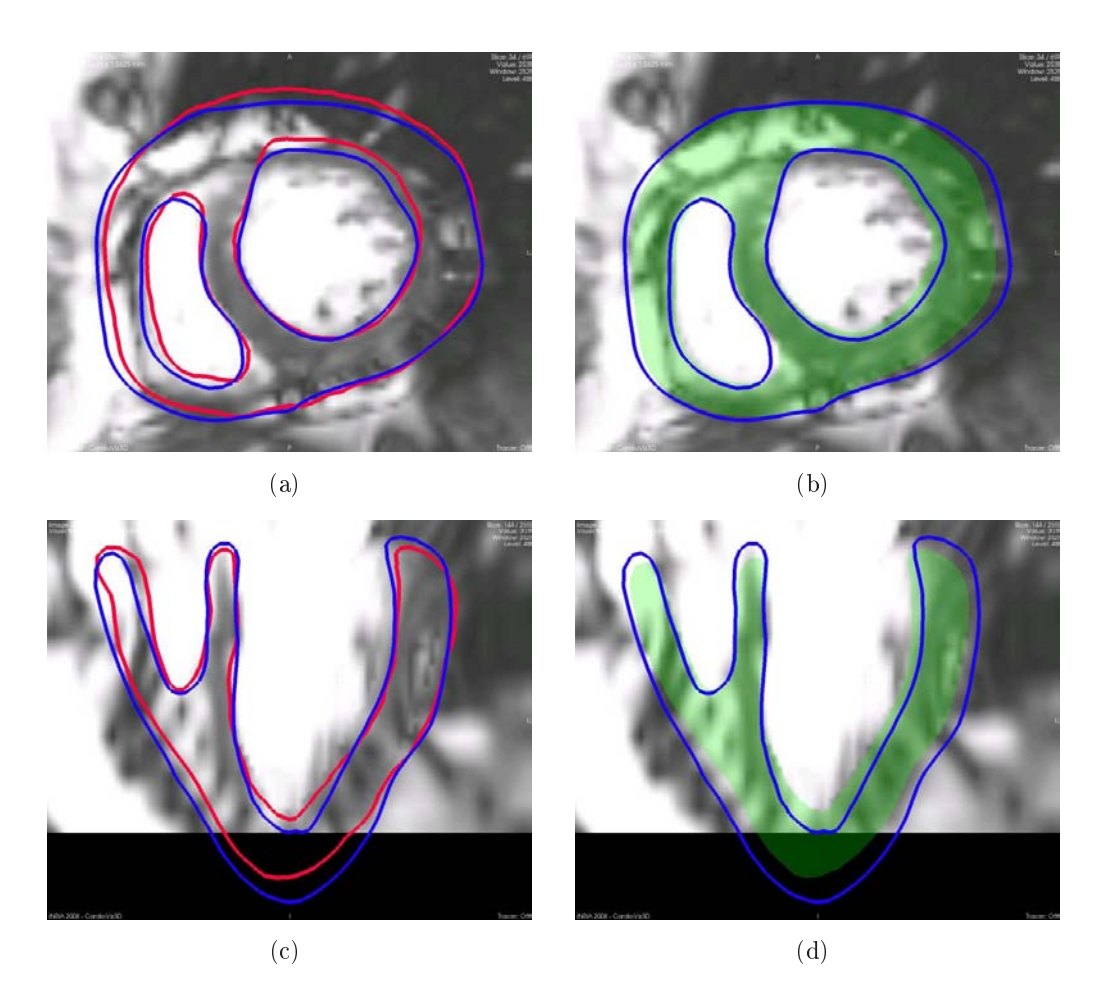

Fig. 8.38 : En rouge et à gauche : PEFI. En vert et à droite : projection des positions de référence. En bleu (à gauche et à droite) : angle des fibres est égal à −80<sup>o</sup>/80<sup>o</sup> (epi/endo). Instant = fin de systole ( $t = 0.4$  s). MAP et la fonction coût compare les positions des sommets de tout le myocarde aux PEFI correspondantes.

la partie latérale du VG est plus faible que pour le mouvement simulé avec les paramètres estimés avec les fibres de référence.

Enfin, les courbes de pressions simulées avec les paramètres estimés dans les diérents cas sont représentées sur la Figure 8.39. Celles-ci sont pratiquement identiques, et très proches de celle simulée avec les paramètres estimés avec les bres de référence.

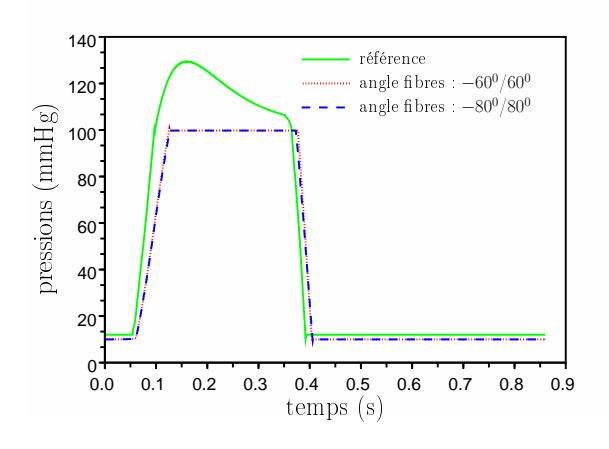

Fig. 8.39 : Pression du VG simulée avec les paramètres estimés avec les diérentes orientations des bres synthétiques.

#### 8.3.3.4 Effet des conditions aux limites à la base du cœur

Dans ce paragraphe, des premiers résultats sur l'effet des variations des paramètres d'attache de la base du cœur sont présentés. Tout d'abord une erreur relative de 20% est faite sur les paramètres d'attache de la base. Puis, une autre estimation est tentée avec des paramètres d'attache de la base très faibles.

La Figure 8.40 représente la superposition des contours simulés avec les paramètres estimés dans les deux cas de paramètres d'attache de cœur, superposés soit avec le contour correspondant aux positions estimées grâce aux forces image, soit avec la projection du maillage de référence. Globalement, le mouvement est bien retrouvé. Les variations du mouvement dues à ces paramètres d'attache de la base sont principalement visibles en fin de diastole, lorsque le cœur reprend sa forme initiale. En effet, si les paramètres d'attache sont trop faibles, la force de rappel n'est pas suffisante pour ramener le cœur à sa position initiale. Par ailleurs, il est préférable d'utiliser les mêmes paramètres d'attache de la base dans l'estimation des paramètres que dans l'estimation du mouvement par les forces image. En effet, cela permet aux positions simulées d'être plus proches, au niveau de la base en tout cas, des positions estimées par les forces image.

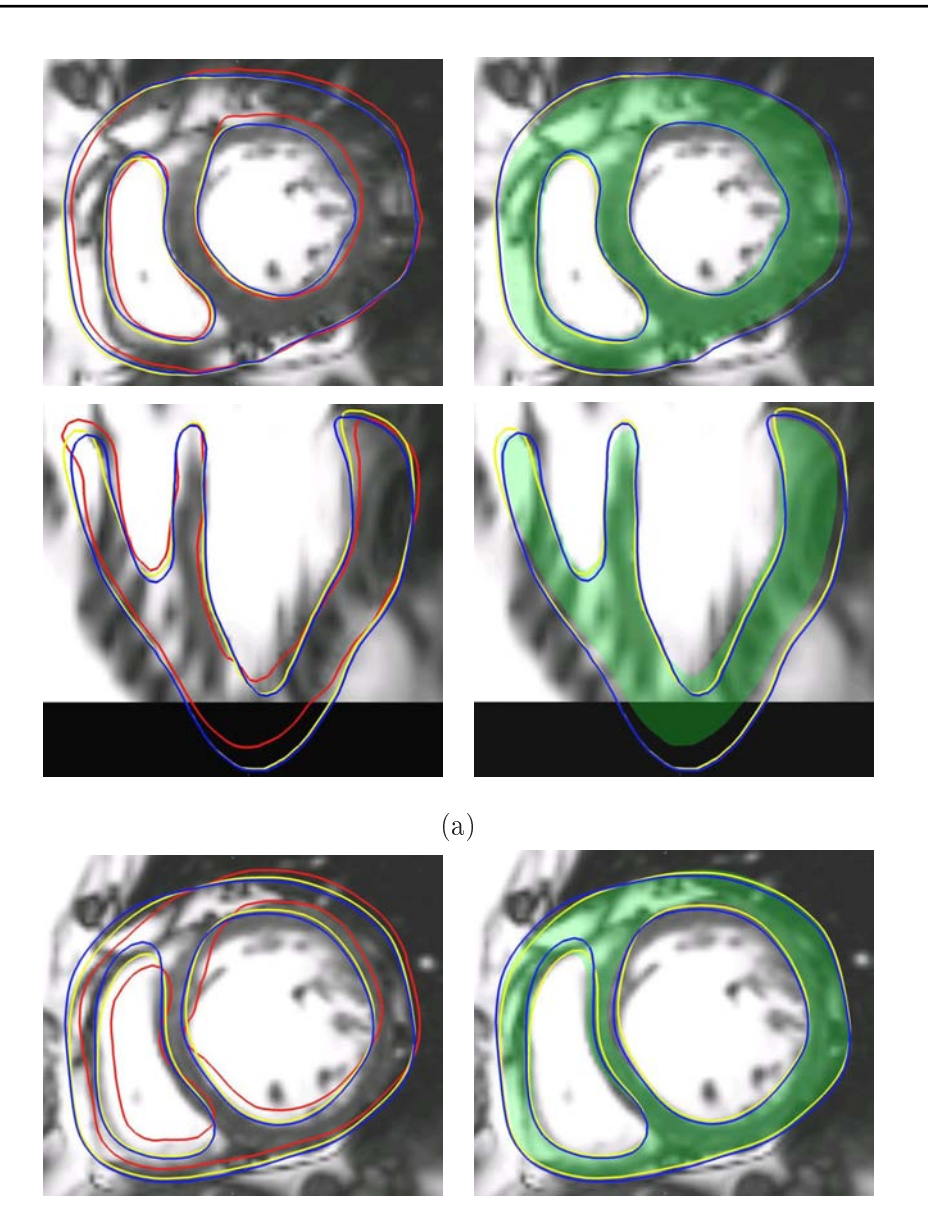

(b)

Fig. 8.40 : En rouge et à gauche : PEFI. En vert et à droite : projection des positions de référence. En jaune (à gauche et à droite) : attache à la base = (3000, 3000, 4000). En bleu (à gauche et à droite) : attache à la base =  $(100, 100, 100)$ . Instant = fin de systole  $(t = 0.4 \text{ s})$ . MAP et la fonction coût compare les positions des sommets de tout le myocarde aux PEFI correspondantes.

|                                 |                       | <b>Base</b>        | Base             |
|---------------------------------|-----------------------|--------------------|------------------|
|                                 |                       | (3000, 3000, 4000) | (100, 100, 100)  |
| $J^0$<br>$N~m_s$                |                       | 14.63              | 21.51            |
| $I^{fin}$<br>$N_{\perp}m_s$     |                       | 3.82               | 7.55             |
|                                 | $\sigma_{0q}$         | $9.31~10^{-2}$     | $9.40 \ 10^{-2}$ |
|                                 | $\sigma_{0_c}$        | $7.24~10^{-2}$     | $7.53 \ 10^{-2}$ |
| Paramètres estimés              | $\sigma_{0_d}$        | $6.09 10^{-2}$     | $6.47~10^{-2}$   |
|                                 | $k_{ATP}$             | 14.04              | 12.77            |
|                                 | $k_{RS}$              | 45.11              | 50.46            |
|                                 | $V_{\sigma_{0_q}}$    | 5.00%              | 4.08%            |
|                                 | $V_{\sigma_{0_c}}$    | 4.23%              | $0.40\%$         |
| Variations relatives paramètres | $V_{\sigma_{0_d}}$    | 0.81%              | 5.37%            |
|                                 | $V_{k_{ATP}}$         | $9.30\%$           | 17.51\%          |
|                                 | $V_{k_{\mathit{RS}}}$ | 15.61%             | 29.32%           |

236 Chapitre 8 : Estimation des paramètres mécaniques actifs : Résultats

TAB. 8.12 : Fonctions coût initiales et finales, paramètres estimés avec des paramètres d'attache du cœur différents de ceux de la simulation de référence et variation de ces paramètres par rapport aux paramètres estimés avec l'attache du cœur de la simulation de référence.

Le tableau 8.12 donne les paramètres estimés dans les diérents cas d'attache de la base et les erreurs relatives de ces paramètres par rapport à ceux estimés avec l'attache de référence, ainsi que les fonctions coût initiales et finales. Les variations des paramètres estimés dans les diérents cas d'attache de la base sont représentées sur la Figure 8.41. L'effet de l'attache de la base sur les paramètres de maximum de contraction est assez faible.

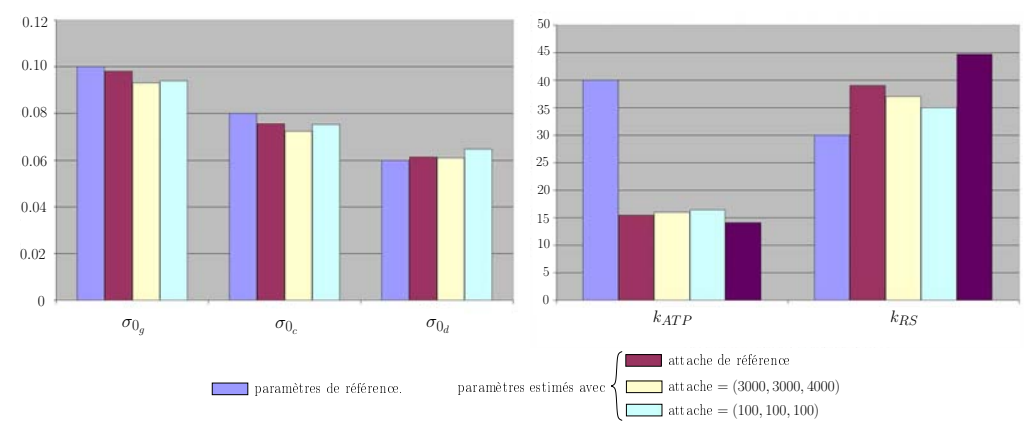

Fig. 8.41 : Variation des paramètres estimés en fonction des erreurs commises sur les attaches à la base du cœur.

La fonction coût moyennée finale dans le cas de l'attache faible est plus élevée que celle obtenue lors de l'estimation avec les paramètres d'attache de références. Cette dernière est plus proche de celle correspondant à une erreur de 20% sur la base.

Enfin, la Figure 8.42 représente les courbes de pression du VG simulées dans le cas des diérents paramètres d'attache de la base. Ces courbes sont identiques, les paramètres de contractilité étant très proches. Les paramètres d'attache de la base n'ont donc pas une grande inuence sur la montée en pression dans le VG.

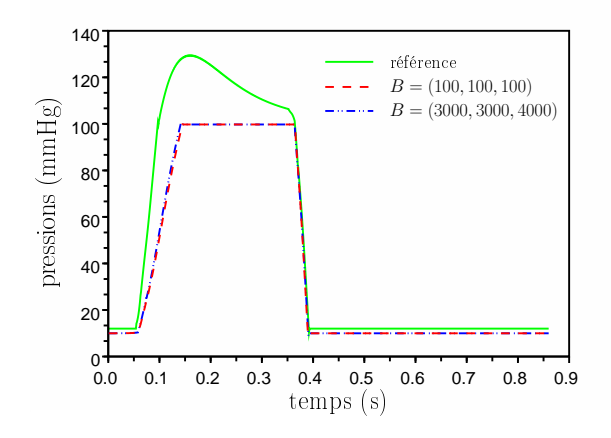

Fig. 8.42 : Pression du VG simulée avec les paramètres estimés avec diérents paramètres d'attache du cœur.

# 8.4 Estimation des paramètres mécaniques actifs dans un cas clinique

Les données cliniques utilisées dans ce paragraphe sont celles décrites dans le paragraphe 6.1.2.1. Le patient correspondant à ces données souffre d'un bloc de branche gauche. La conduction électrique ne peut se faire par la branche gauche du faisceau de His, ce qui entraîne un mouvement asynchrone des deux ventricules, et une fraction d'éjection du VG diminuée, ainsi qu'une montée en pression de pente trop faible. La thérapie par resynchronisation cardiaque (ou CRT pour "Cardiac Resynchronisation Therapy") tente, par la pose de stimulateurs cardiaques ("pacemaker"), de resynchroniser les deux ventricules en appliquant des impulsions électriques à différents emplacements du cœur et avec certains délais entre ces impulsions. Les pressions résultantes sont mesurées pour analyser la pente maximale de la montée en pression obtenue et décider si les emplacements des impulsions électriques et les délais entre celles-ci permettent d'augmenter cette pente maximale, et ainsi la fonction cardiaque. Obtenir un modèle personnalisé à partir de données de séquences d'images uniquement permettrait de tester in silico diérents emplacements des sondes et ainsi d'optimiser leurs emplacements pour le gain en fonction cardiaque soit maximal.

Dans ce paragraphe, nous tentons de personnaliser la partie mécanique active du modèle électromécanique présenté aux chapitres 3 et 4. L'initialisation du modèle anatomiques est indiquée dans le paragraphe 6.2.1. Pour l'instant, le processus d'estimation de paramètres ne prend en compte que le maillage deux valves, et non le maillage quatre valves (les dérivées des volumes des ventricules, même si elles sont très proches, ne sont pas identiques et n'ont pas encore été codées). La partie électrique du modèle a été estimée à partir de données EnSite (paragraphe 6.2.2.2), nous la considérons donc comme entrée.

Pour personnaliser la partie mécanique active du modèle électromécanique, nous utilisons le modèle avec phases, et minimisons une fonction coût comparant les positions simulées de tous les sommets du myocarde aux positions correspondantes estimées grâce aux forces image. Les forces images utilisées sont basées sur l'appariement de régions pour les sommets n'appartenant pas au septum et sur l'appariement suivant la normale pour le septum, où la frontière entre le muscle et le sang est plus nette. Cette étape d'estimation du mouvement grâce aux forces image ne doit pas prendre trop de temps en réglage des paramètres des forces image. Nous avons donc utilisé ici des réglages normaux et un gain assez élevé des forces images, pour ne pas avoir à initialiser à la main les paramètres mécaniques actifs. L'estimation du mouvement utilisée comme entrée est donc moins bonne que celle présentée dans le chapitre 6. Les contours correspondant aux positions estimées grâce aux forces image sont représentés sur la Figure 8.43 à diérents instants du cycle cardiaque. Le gain des forces image étant élevé, le mouvement n'est pas du tout lisse. L'estimation de paramètres permettra d'obtenir un mouvement lisse se rapprochant du mouvement estimé par les forces image.

Par ailleurs, les paramètres de la contraction auriculaire ont été estimés à partir de la courbe de pression du VG mesurée dans le cas non stimulé (voir paragraphe 6.2.3.1). C'est la seule utilisation de la pression mesurée dans l'estimation des paramètres mécaniques actifs. Les paramètres du modèle mécanique passif ont été fixés à des valeurs usuelles, données dans le tableau 8.1. En ce qui concerne les paramètres mécaniques actifs, les taux de contraction et de relaxation sont initialisés à 20 s<sup>-1</sup>. Par ailleurs, nous testons l'estimation en ne considérant tout d'abord que seulement trois zones, le VD, le VG et la zone des cicatrices, puis, en considérant toutes les zones AHA (25 zones). Lorsque seulement les trois zones sont considérées, les paramètres maximum de contraction du VD et du VG sont initialisés à 8.5 10−<sup>2</sup> , tandis que celui des cicatrices est initialisé à 6.0 10−<sup>2</sup> . Lorsque les paramètres de contractilité de toutes les zones AHA sont estimés, les paramètres maximum de contraction de toutes les zones sont initialisés à 8.5 10−<sup>2</sup> . Les contours correspondant aux positions simulées avec les paramètres initiaux (lorsqu'on

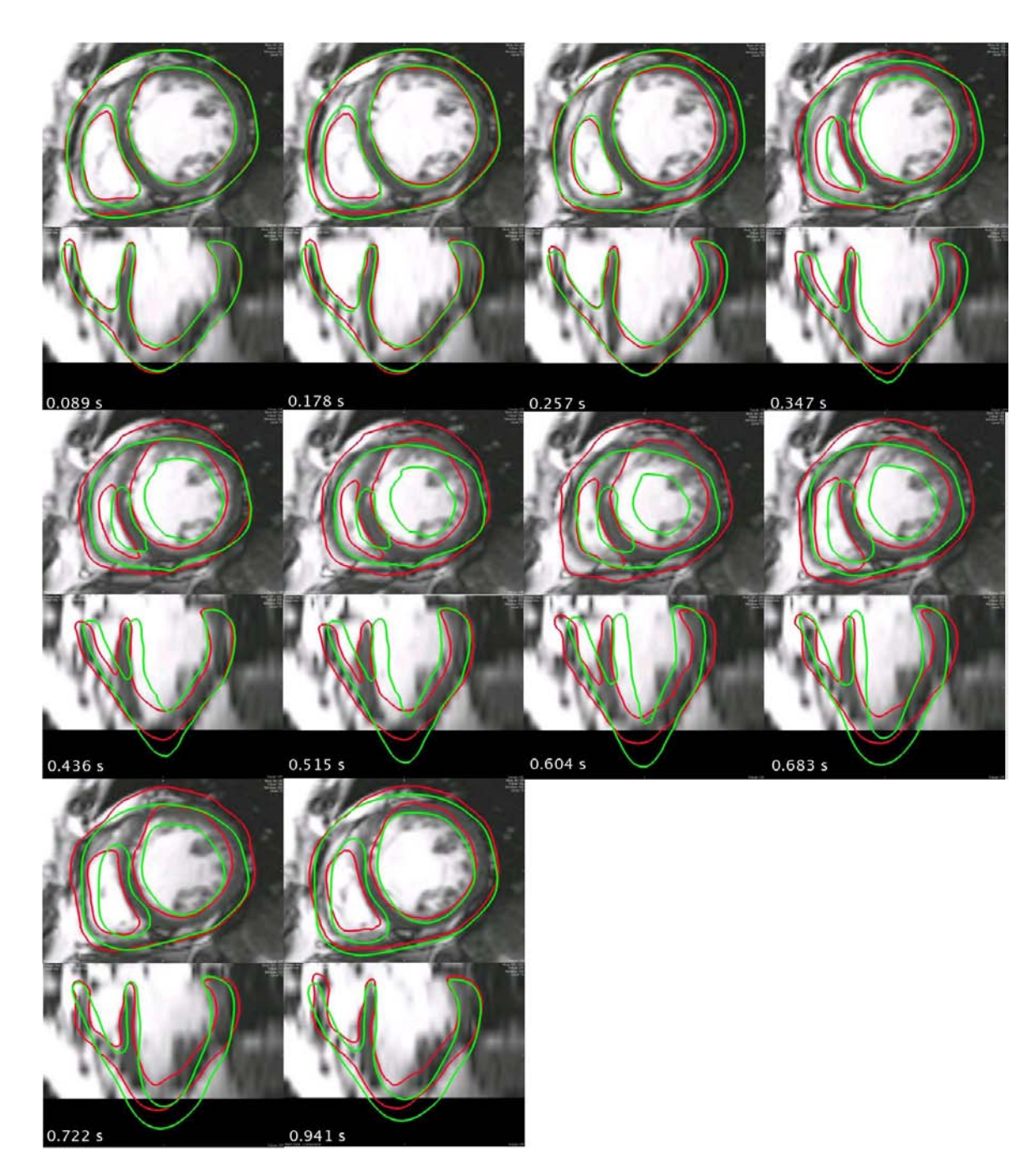

Fig. 8.43 : Le contour rouge correspond aux positions estimées grâce aux forces image, tandis que le vert correspond à celles simulées avec les paramètres initiaux pour l'estimation des paramètres mécaniques actifs pour les trois zones considérées (VG, VD et cicatrices).

estime les paramètres des trois zones) sont représentés à diérents instants sur la Figure 8.43. Ceux-ci sont assez éloignés de ceux estimés grâce aux forces images, représentés sur la même figure. Par ailleurs, la pression du VG simulée avec ces paramètres initiaux et sa dérivée par rapport au temps sont représentées respectivement sur les Figures 8.44 (a) et (b). Le maximum de la dérivée de la pression de référence est 850 mmHg.s<sup>−1</sup>. Celui de la dérivée de la pression simulée avec les paramètres initiaux est 1261 mmHg.s<sup>−1</sup>, ce qui donne une erreur relative de 48.35%.

Dans un premier temps, nous estimons les paramètres maximum de contraction pour le VD, le VG et les cicatrices, ainsi que les taux de contraction et de relaxation globaux, soit cinq paramètres. Cette approche ne donnant pas le résultat escompté, l'estimation des taux de contraction et de relaxation pour chacune de ces trois zones a été testée (ce qui donne neuf paramètres). Enfin, nous avons estimé les paramètres de contractilité pour chaque zone AHA (75 paramètres). Dans chaque cas, nous comparons la pression simulée avec les paramètres estimés à la pression mesurée.

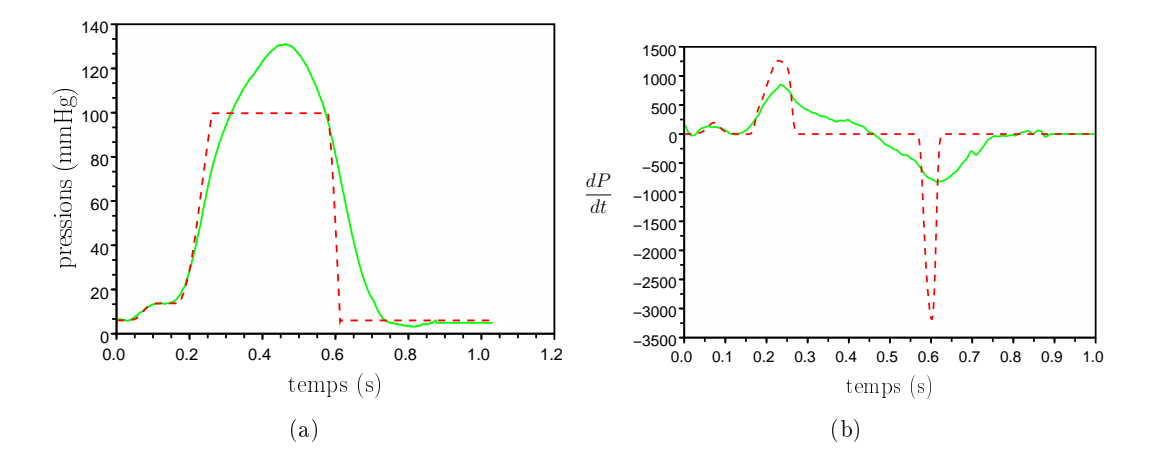

Fig. 8.44 : (a) Pression du VG mesurée (en vert, trait plein) et simulée avec les paramètres initiaux. (b) Dérivées lissées de ces pressions.

### 8.4.1 Estimation de cinq paramètres

Dans ce paragraphe, nous avons estimé les paramètres maximum de contraction par zones  $\sigma_{0_g}$  (pour le VG),  $\sigma_{0_c}$  (pour les cicatrices),  $\sigma_{0_d}$  (pour le VD) et les paramètres taux de contraction et taux de relaxation globaux  $k_{ATP}$  et  $k_{RS}$ .

La fonction coût à minimiser est la somme des différences au carré des PEFI et de celles simulées, aux instants des images de la séquence ciné-IRM. Tous les sommets du maillage sont pris en compte. Son évolution au cours de la minimisation est représentée sur la Figure 8.45. Sur cette gure, la fonction coût a été moyennée par le nombre de sommets et le nombre d'instants considérés. Les fonctions coût initiale et finale moyennées sont respectivement de 27.52 mm $^2$  et de  $8.69 \,\mathrm{mm}^2$ .

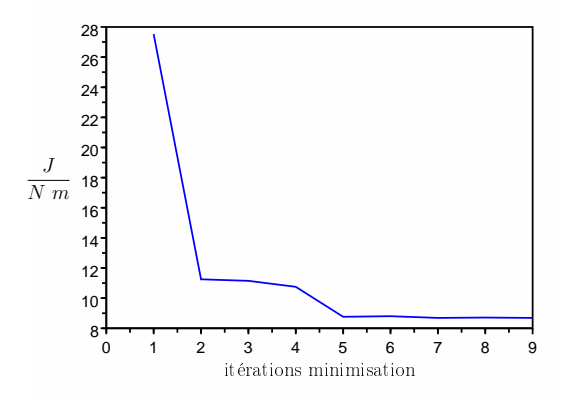

Fig. 8.45 : Fonction coût moyennée au long de l'estimation des cinq paramètres que sont :  $\sigma_{0_g}$ ,  $\sigma_{0_c}$ ,  $\sigma_{0_d}$  et  $k_{ATP}$  et  $k_{RS}$  globaux.

Les paramètres estimés sont :

$$
\sigma_{0_g} = 6.13 \ 10^{-2} \quad \sigma_{0_c} = 4.47 \ 10^{-2} \quad \sigma_{0_d} = 9.59 \ 10^{-2}
$$
\n
$$
k_{ATP} = 1 \quad k_{RS} = 100 \tag{8.10}
$$

Les contours correspondant aux positions simulées avec ces paramètres estimés sont représentés à diérents intants du cycle cardiaque sur la Figure 8.46.

Les paramètres taux de contraction et taux de relaxation globaux estimés correspondent aux bornes utilisées pour l'estimation. Les paramètres maximum de contraction sont assez faibles, sauf pour le VD. De plus, le taux de contraction étant estimé à 1 s $^{-1},$  l'intensité de la contraction reste plus faible que 3 10 $^{-2}$  MPa. Le mouvement n'est pas bien retrouvé, notamment pour le VD (instants 0.347, 0.436, 0.515, 0.604 et 0.683 s) et pour la partie latérale du VG (instants 0.515, 0.604 et 0.683 principalement). La superposition des contours correspondant aux PEFI et du contour simulé à la fin de la systole ( $t = 0.525$  s) montre qu'ils sont assez différents (Figure 8.47). Cependant, la fonction coût moyennée est plus faible que celle correspondant aux autres estimations (qui retrouvent mieux le mouvement). En effet, la fonction coût finale correspondant à l'estimation des neufs paramètres est 1.5 fois plus élevée que celle correspondant à l'estimation des cinq paramètres. Cela vient du fait que le c÷ur ne se contractant pratiquement pas, il n'y a pas de grandes diérences de position de l'apex. Les autres estimations de paramètres donnent une contraction meilleure, mais du fait de cette contraction, l'apex s'allonge inévitablement, ce qui dégrade fortement la fonction coût. Comme dans le cas synthétique, l'introduction de la contrainte de position correspondant au péricarde devrait écarter ce problème. Il aurait aussi été intéressant de ne pas prendre en compte les sommets correspondant à l'apex dans la fonction coût et de comparer les nouvelles fonctions coût des diérentes estimations.

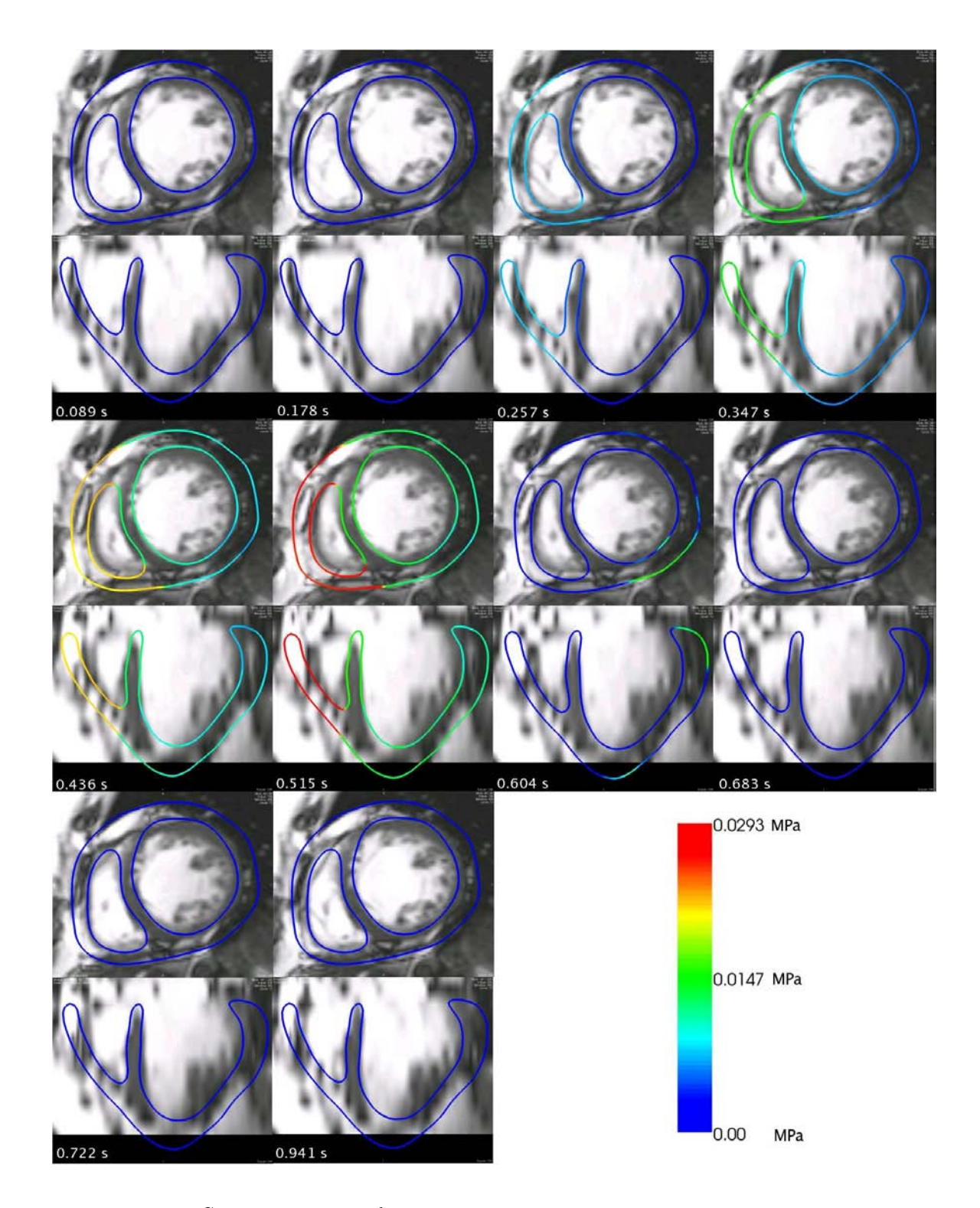

FIG. 8.46 : Contours correspondant aux positions simulées avec les paramètres  $\sigma_{0_g}$ ,  $\sigma_{0_c}$ ,  $\sigma_{0_d}$  et  $k_{ATP}$  et  $k_{RS}$  globaux estimés. Les couleurs codent l'intensité de la contraction.

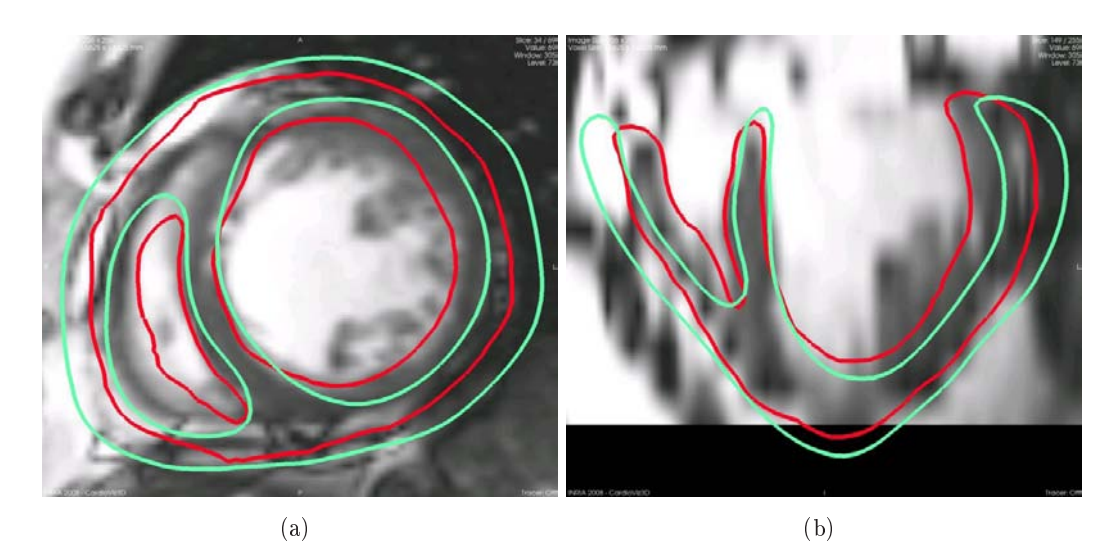

Fig. 8.47 : Le contour rouge correspond aux positions estimées grâce aux forces image, tandis que le vert correspond à celles simulées avec les paramètres  $\sigma_{0_g}$ ,  $\sigma_{0_c}$ ,  $\sigma_{0_d}$  et  $k_{ATP}$  et  $k_{RS}$  globaux.

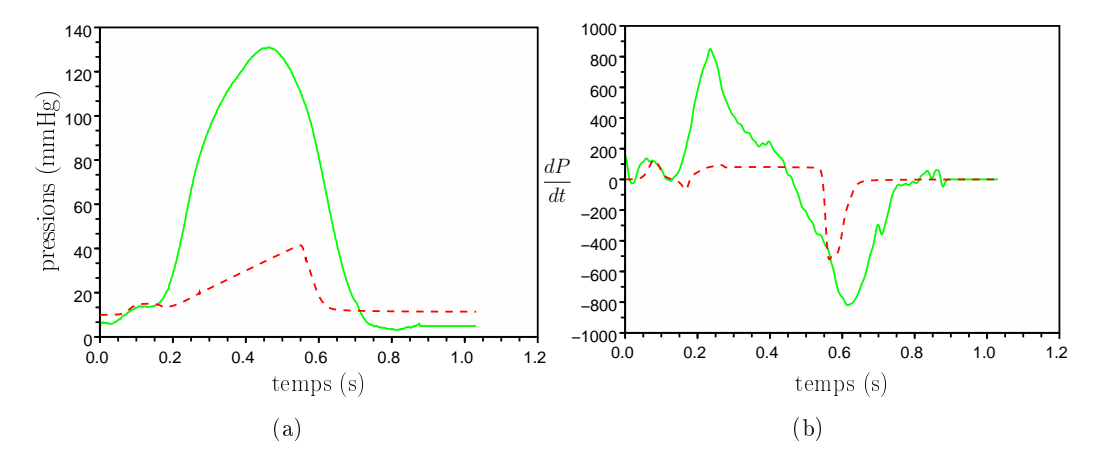

FIG. 8.48 : (a) Pression du VG simulée (en rouge, tirets) avec les 5 paramètres estimés ( $\sigma_0$ des zones VG, cicatrices et VD et  $k_{AT}$  et  $k_{RS}$  globaux). (b) Dérivée par rapport au temps de cette pression (en rouge, tirets). La pression du VG mesurée et la dérivée de celle-ci sont représentées en vert, trait plein.

Par ailleurs, la contraction étant trop faible, la montée en pression ne peut se faire correctement. La pression simulée avec les paramètres estimés, représentée sur la Figure 8.48 (a), est donc très éloignée de la pression mesurée. Sa dérivée par rapport au temps, représentée sur la Figure 8.48 (b) est aussi très différente de celle de référence. Le maximum de la dérivée de la pression simulée est de 126 mmHg.s<sup>−1</sup>, bien loin de celui de référence (850 mmHg.s<sup>-1</sup>). L'erreur relative est de 85.12%.

Les évolutions de ces paramètres au long de la minimisation sont représentés sur la Figure 8.49. Les gradients de la fonction coût par rapport à ces paramètres sont représentés en annexe, sur la Figure B.2. Les paramètres  $k_{ATP}$  et  $k_{RS}$  sont
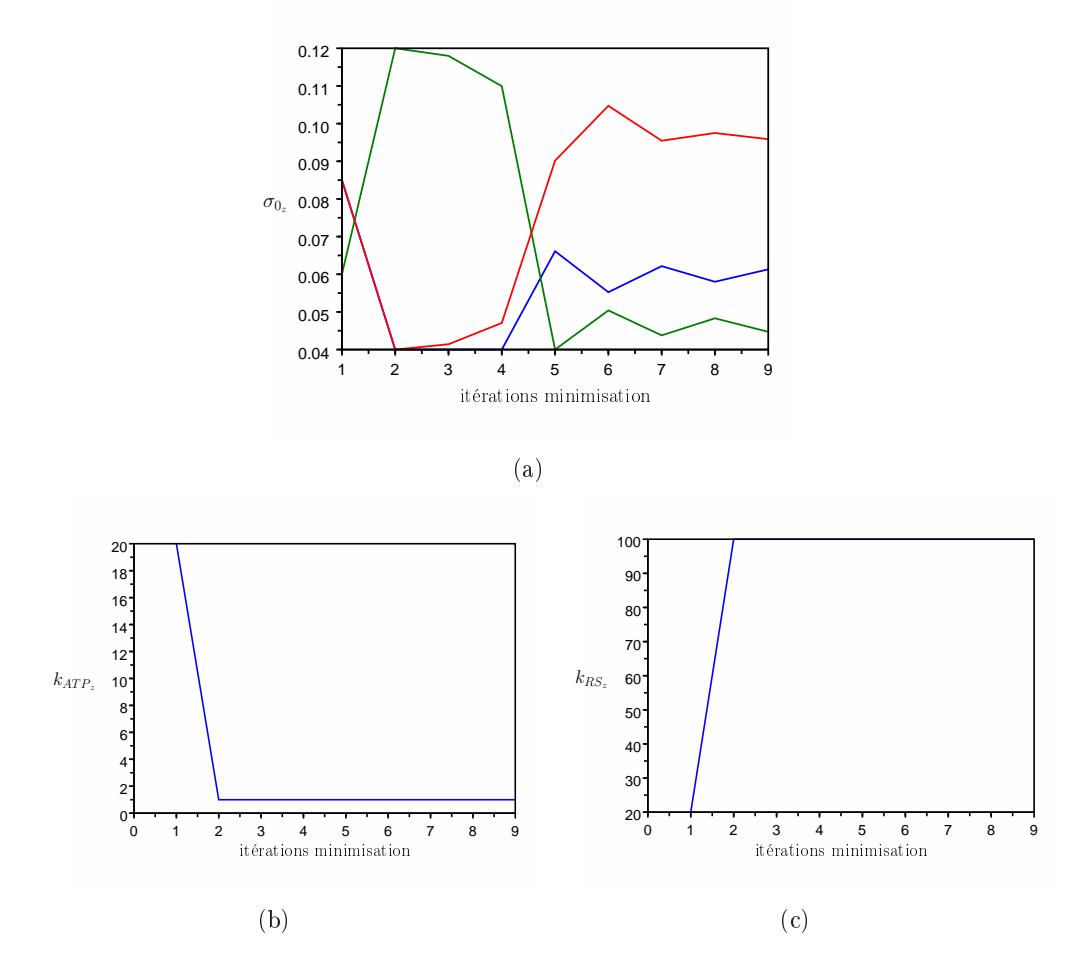

FIG. 8.49 : Évolution des paramètres  $\sigma_0$  par zones (a),  $k_{ATP}$  global et  $k_{RS}$  global lors de l'estimation des cinq paramètres. Les couleurs (pour (a)) correspondent aux  $\sigma_0$  des différentes zones (bleu :  $\sigma_{0_g}$ , vert :  $\sigma_{0_c}$  et rouge :  $\sigma_{0_d}$ ).

directement fixés aux bornes, tandis que les paramètres  $\sigma_0$  par zone semblent osciller autour de certaines valeurs. Les gradients de la fonction coût par rapport aux diérents paramètres diminuent tout au long de l'estimation. L'algorithme de minimisation a peut-être permis de retrouver un minimum local, qui ne correspond pas au minimum global. Cependant, il est peut-être possible aussi qu'estimer des taux de contraction et de relaxation globaux ne permet pas de différencier suffisamment le comportement des différentes zones. En effet, le VD se contracte et se relâche plus vite que le VG dans les images. Les paramètres maximum de contraction n'arrivent peut-être pas à compenser cette diérence de vitesse de contraction et de relaxation. C'est pourquoi nous avons considéré dans la suite des taux de contraction et de relaxation par zones.

#### 8.4.2 Estimation de neuf paramètres

Dans ce paragraphe, les paramètres taux de contraction et taux de relaxation, de même que ceux de maximum de contraction sont estimés par zones, en considérant les zones du VG, du VD et des cicatrices. Neuf paramètres sont donc maintenant estimés.

La fonction coût considérée est la même que dans le paragraphe précédent. Les fonctions coût initiale et finale movennées sont respectivement de 30.37 mm<sup>2</sup> et de 13.99 mm<sup>2</sup> . L'évolution de la fonction coût au cours de la minimisation est représentée sur la Figure 8.50. Cette fonction coût converge en quatre itérations vers environ 14 mm<sup>2</sup> . Cela semble élevé, mais, comme nous l'avons déja dit dans le paragraphe précédent, cette fonction coût est dégradée par ses composantes correspondant à l'apex. En effet, sous l'effet de la contraction et de la pression qui applique une force vers le bas sur la zone de l'endocarde du VG correspondant à l'apex, celui-ci s'étire vers le bas, d'autant plus qu'il n'est pas contraint par une force représentant les contraintes générées par le péricarde.

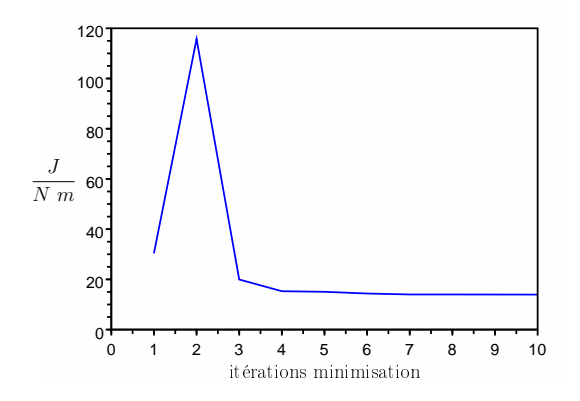

Fig. 8.50 : Fonction coût moyennée au long de l'estimation des neuf paramètres correspondant aux  $\sigma_0$ ,  $k_{ATP}$  et  $k_{RS}$  pour chaque zone

Les paramètres estimés pour les trois zones sont donnés dans le tableau 8.13. Les évolutions des paramètres mécaniques actifs au cours de la minimisation sont représentées sur la Figure 8.52. Ces paramètres convergent rapidement (en 4 itérations pour  $k_{ATP}$  et  $k_{RS}$  et 8 pour les paramètres de maximum de contraction). Ces paramètres sont représentés en 3D sur la Figure 8.51. Les évolutions des gradients de la fonction coût par rapport aux paramètres considérés sont représentées en annexe, sur la Figure B.3.

Les contours correspondant d'une part aux positions estimées grâce aux forces images et d'autre part, aux positions simulées à partir des paramètres estimés sont superposés sur la Figure 8.53. Globalement, le mouvement simulé suit bien le mouvement estimé grâce aux forces image. Plusieurs remarques peuvent être faites :

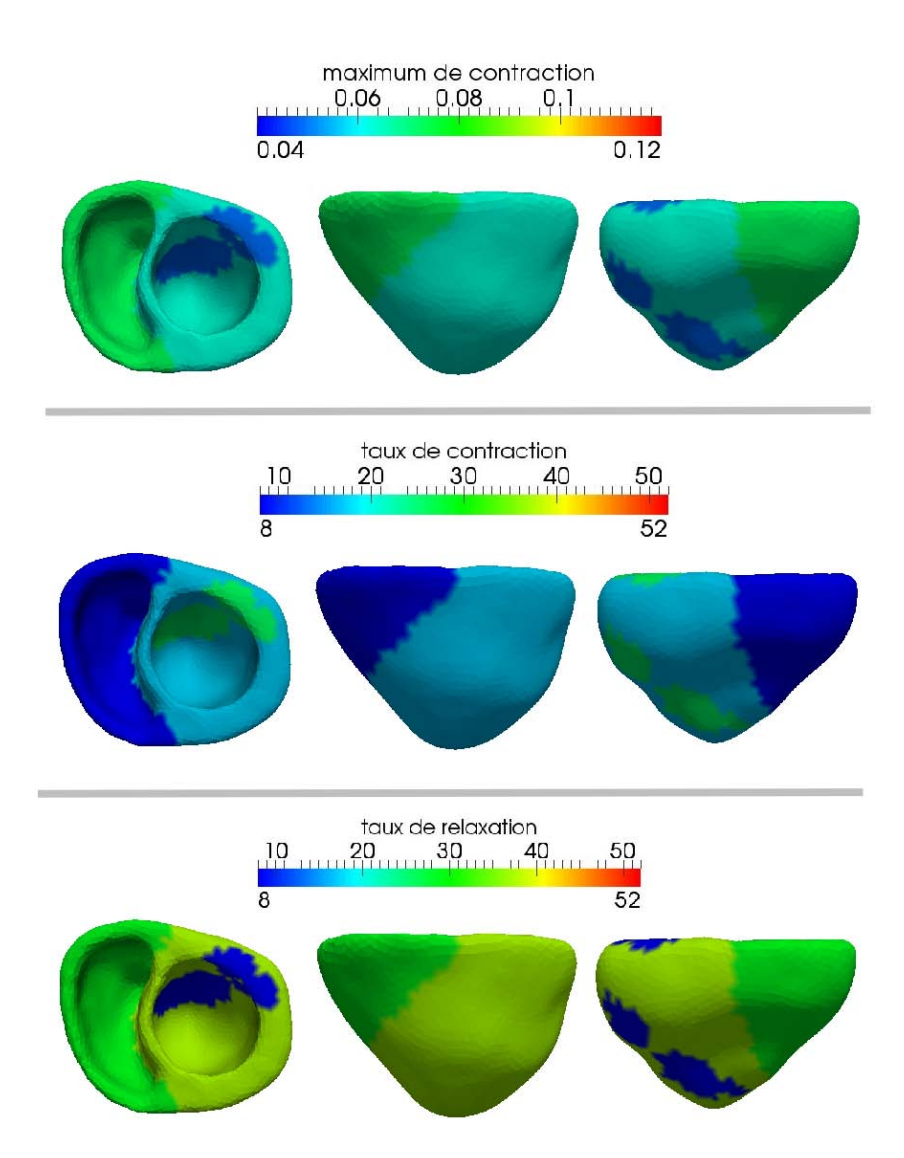

FIG. 8.51 : Paramètres  $\sigma_{0_z}$  (en haut), taux de contraction ( $k_{ATP}$ ), taux de relaxation  $(k_{RS})$  des zones correspondant au VG, au VD et aux cicatrices.

| $\sigma_{0z}$                       | $k_{ATP}$ , $k_{RS}$ |            |
|-------------------------------------|----------------------|------------|
| VG $6.24 \ 10^{-2}$ $15.94 \ 37.07$ |                      |            |
| $C = 4.90 10^{-2}$                  | 29.21 8.08           |            |
| $VD$ 7.24 $10^{-2}$                 |                      | 8.08 29.21 |

Tab. 8.13 : Paramètres mécaniques actifs estimés des trois zones considérées (VD, VG et C pour cicatrices).

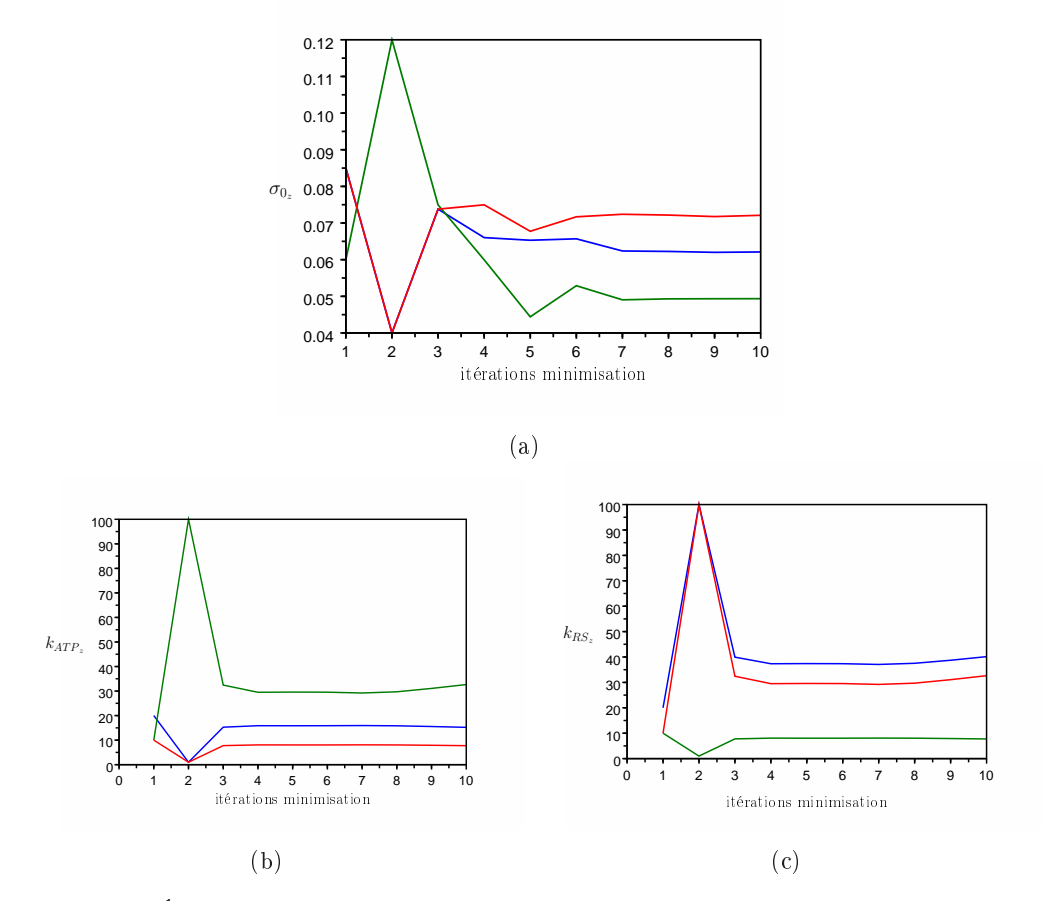

FIG. 8.52 : Évolution des paramètres  $\sigma_0$  par zones (a),  $k_{ATP}$  par zones (b) et  $k_{RS}$  par zones (c) lors de l'estimation des paramètres mécaniques actifs des zones VG, cicatrices et VD. Les couleurs correspondent aux paramètres des diérentes zones (bleu : VG, vert : Cicatrices et rouge : VD).

- Tout d'abord, un retard de la contraction est visible aux instants 0.178 et 0.257 s. En effet, les parties latérales du VD et du VG ne se contractent pas susamment vite. Ce retard se retrouve aussi au niveau de la courbe de pression simulée par rapport à celle de référence (Figure 8.54 (a)). Il vient principalement du fait que le temps initial de la vague électrique à partir duquel les temps de dépolarisation sont donnés n'est pas connu précisément ;
- Les erreurs dues à de mauvaises initialisations des paramètres des forces images lors de l'estimation du mouvement grâce à celles-ci n'affectent pas le mouvement simulé avec les paramètres estimés. En effet, le mouvement simulé ne commet pas les erreurs visibles sur les contours correspondant aux PEFI au niveau des parties latérales du VD et du VG aux instants 0.604 et 0.683 s. Cela vient principalement du fait que l'approche variationnelle, qui prend en compte toutes les données d'une fenêtre temporelle (ici le cycle) en même temps, lisse le mouvement ;
- L'apex s'étire beaucoup trop par rapport aux PEFI, particulièrement aux

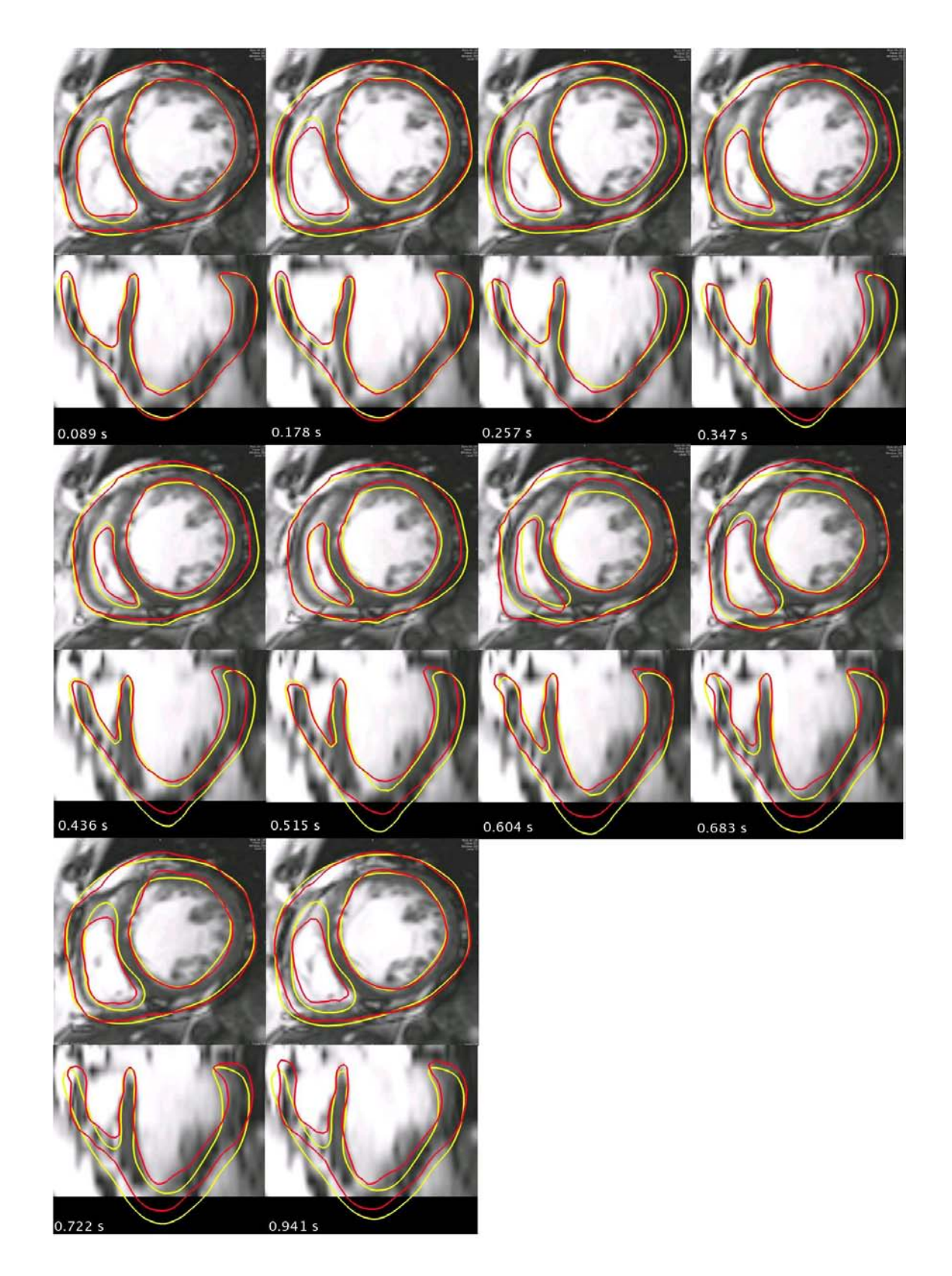

Fig. 8.53 : En rouge : PEFI. En jaune : contour correspondant aux positions simulées avec les neuf paramètres estimés  $(\sigma_0, k_{ATP}$  et  $k_{RS}$  des zones VG, cicatrice et VD.)

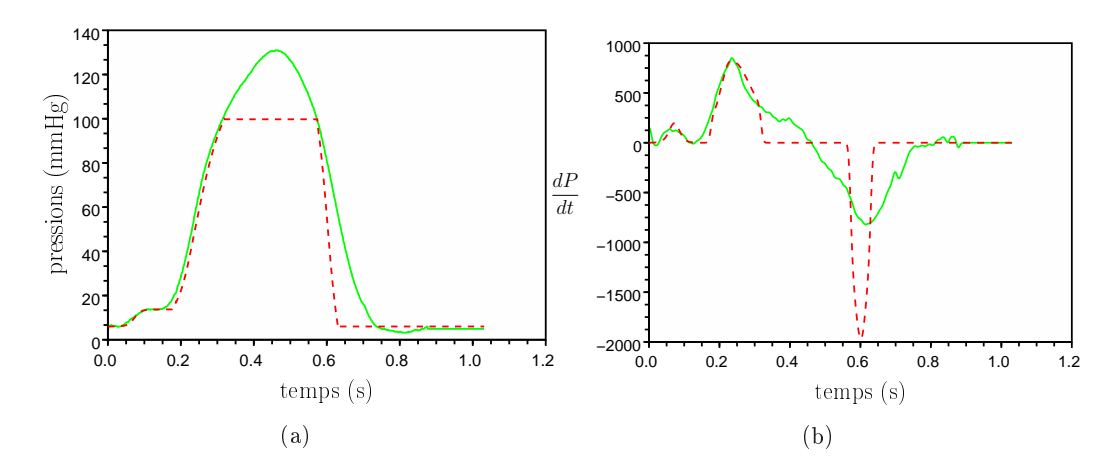

Fig. 8.54 : (a) Pression du VG simulée (en rouge, tirets) avec les paramètres 9 paramètres estimés ( $\sigma_0$ ,  $k_{ATP}$  et  $k_{RS}$  des zones VG, cicatrice et VD). (b) Dérivée par rapport au temps de cette pression (en rouge, tirets). La pression du VG mesurée et la dérivée de celle-ci sont représentées en vert, trait plein.

instants de la fin de la systole  $(0.515 \text{ et } 0.604 \text{ s})$  où la pression et la contraction sont élevées ;

- La relaxation du cœur simulé n'est pas très bonne. Le VD se relâche trop vite, ainsi que l'apex (instants 0.683 et 0.722 s). Par ailleurs, la pression lors de phase de relaxation isovolumique n'est pas du tout retrouvée. Nous avons déjà rencontré certains problèmes de modélisation au niveau de la durée de la phase de relaxation isovolumique (voir paragraphe 4.4.3.2). Outre la possibilité d'erreurs dans la minimisation de la fonction coût, plusieurs pistes peuvent être évoquées en ce qui concerne les difficultés de retrouver le mouvement et la pression lors de la relaxation :
	- Tout d'abord, le modèle mécanique passif joue un rôle important lors de la relaxation. Or, dans notre modèle, nous utilisons un modèle élastique linéaire, qui n'est peut-être pas suffisament complexe pour la modélisation de la relaxation isovolumique. Passer à un modèle non-linéaire permettrait de mieux modéliser les mouvements du cœur, mouvements qui sont plutôt sous l'hypothèse de grandes déformations que de petites.
	- Ensuite, lors de la simplication de l'élément mécanique actif proposé par Bestel [Bestel 2001, Bestel 2000], le couplage entre la raideur et la contrainte de l'élément actif a été supprimé en ne prenant pas en compte le fait que la déformation du sarcomère puisse casser des ponts actine-myosine (voir paragraphe 3.3.4.1). Cette simplication devrait être revue. Par ailleurs, les choix de non prise en compte de la loi de Starling, ainsi que de suppression de la relaxation active (voir paragraphe 3.3.4.1) doivent être révisés.
	- Enfin, les durées de potentiel d'action sont aussi très importantes dans la modélisation de la relaxation. Des erreurs d'estimation de ces du-

rées ont des répercussions, qui restent à mesurer et à évaluer, sur les paramètres estimés.

La Figure 8.54 (b) représente la dérivée de la pression du VG simulée à partir des neufs paramètres estimés. La dérivée de la pression en systole est assez bien retrouvée, et notamment le maximum de la dérivée de la pression. En effet, celui-ci est égal à 821 mmHg.s−<sup>1</sup> pour la pression simulée avec les neuf paramètres estimés  $(850$  pour la pression mesurée). L'erreur effectuée est donc de  $3.42\%$ . Par contre, la dérivée de la pression durant la relaxation est très éloignée de celle de référence.

Les contours correspondant aux positions simulées avec les neufs paramètres estimés sont représentés à diérents instants sur la Figure 8.55. Les couleurs correspondent à l'intensité de la contraction. À la fin de la systole, l'intensité de la contraction dans la zone des cicatrices est bien estimée plus faible que celle dans le VG et le VD, ce qui est cohérent avec le fait que les zones correspondant aux cicatrices se contractent moins bien que les zones saines. Par ailleurs, les intensités de la contraction correspondant au VG et au VD deviennent rapidement identiques alors que les paramètres estimés sont différents (instants  $0.436$  et  $0.515$  s). Enfin. la diminution de l'intensité de la contraction se fait beaucoup plus lentement dans les zones correspondant aux cicatrices que dans le VG et le VD.

D'après tous ces résultats, il semblerait qu'estimer les paramètres mécaniques actifs de seulement trois zones, le  $VG$ , le  $VD$  et les cicatrices serait suffisant. Cependant, le mouvement de l'apex n'est pas satisfaisant, ni le mouvement lors de la relaxation. Peut-être que les taux de relaxation doivent être estimés pour plus de zones. C'est pourquoi nous testons dans le paragraphe suivant l'estimation des paramètres mécaniques actifs des 25 zones AHA considérées.

#### 8.4.3 Estimation de trois paramètres par zone AHA

Pour éviter l'étirement de l'apex vers le bas et pour tenter d'améliorer la phase de relaxation, nous avons testé l'estimation des paramètres mécaniques actifs des 25 zones AHA. Ces zones AHA correspondent à 17 zones du c÷ur [Cerqueira 2002] et la notation est ici élargie au VD, qui contient 8 zones. Ces zones ainsi que leurs noms sont représentées sur la Figure 8.56. Nous estimons donc 75 paramètres. Les zones correspondant aux cicatrices ne correspondent pas aux zones AHA, mais sont à cheval sur plusieurs de ces zones. L'intérêt de cette estimation est aussi de voir s'il est possible de retrouver l'emplacement des cicatrices à travers l'estimation des paramètres mécaniques actifs, sans avoir d'a priori sur ces zones infarcies.

La fonction coût considérée compare les positions simulées aux positions estimées grâce aux forces image. Dans les paragraphes précédents, uniquement les trente positions correspondant aux images sont utilisées dans cette comparaison. Le nombre de paramètres étant ici beaucoup plus élevé, nous préférons intégrer dans la fonction coût toutes les positions estimées grâce aux forces image et non plus seulement aux instants des images. Les fonctions coût initiale et finale moyennées sont respective-

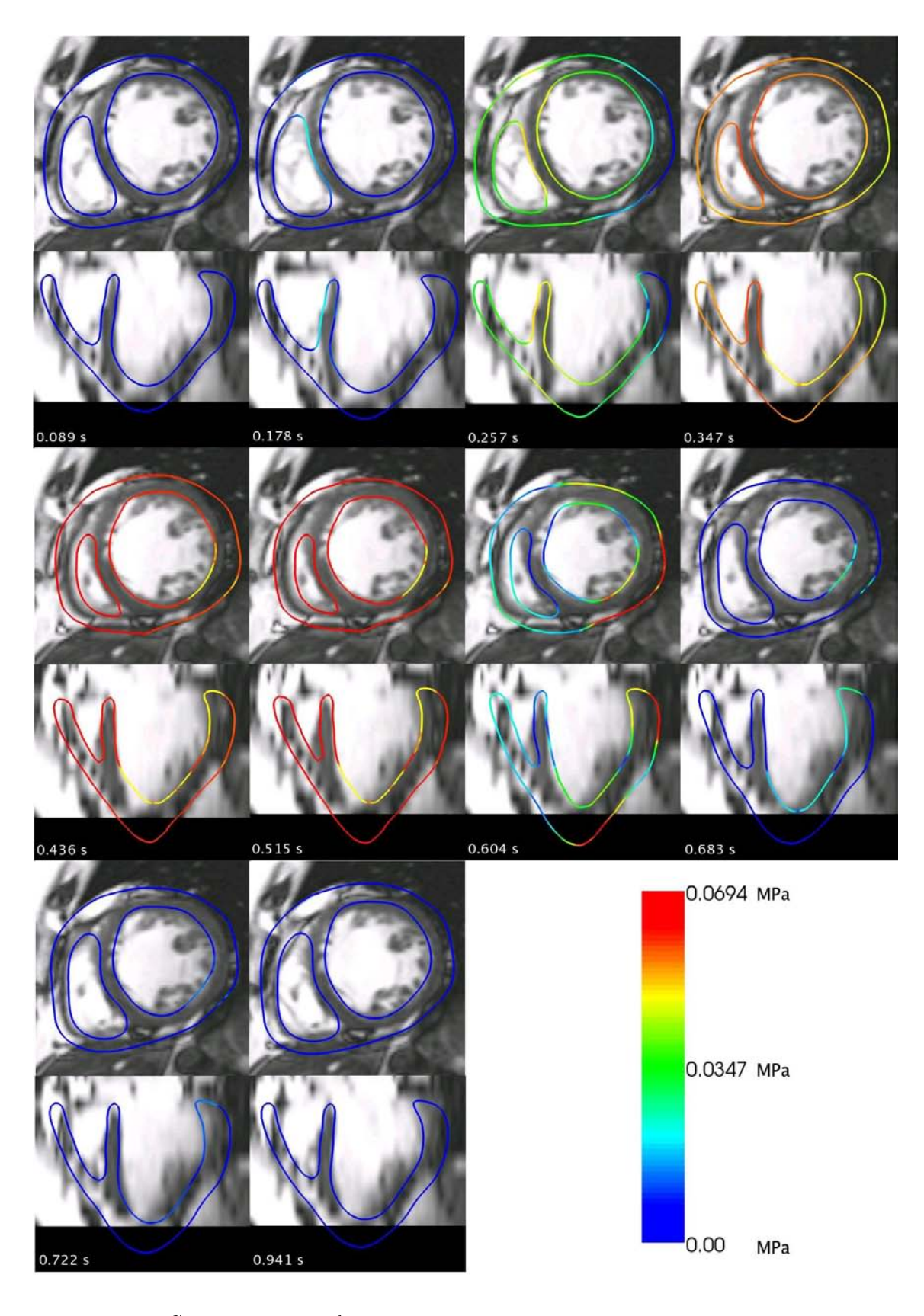

Fig. 8.55 : Contour correspondant aux positions simulées avec les paramètres maximum de contraction, taux de contraction et de relaxation estimés pour les zones VG, cicatrice et VD. Les couleurs codent l'intensité de la contraction

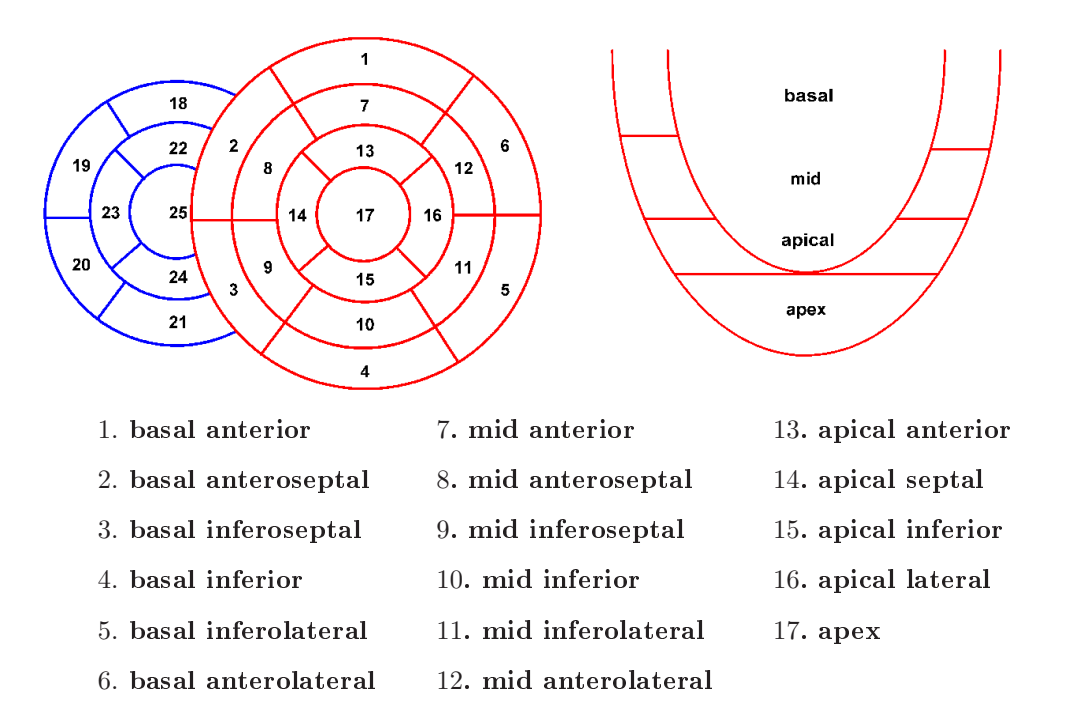

Fig. 8.56 : Zones AHA pour le VG et élargissement de la notation au ventricule droit.

ment de 27.66 mm<sup>2</sup> et de 8.15 mm<sup>2</sup>. L'évolution de la fonction coût au cours de la minimisation est représentée sur la Figure 8.57. Cette fonction coût converge en six itérations vers environ 8 mm<sup>2</sup>.

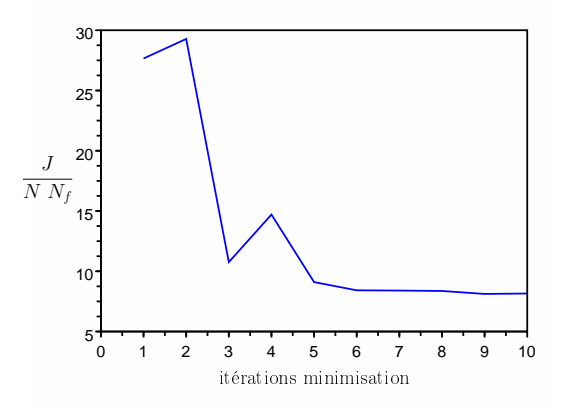

Fig. 8.57 : Fonction coût moyennée au long de l'estimation des 75 paramètres correspondant aux  $\sigma_0$ ,  $k_{ATP}$  et  $k_{RS}$  pour chacune des 25 zones AHA.

Les paramètres estimés pour les 25 zones sont donnés dans le tableau B.11. Les évolutions de ces paramètres au long de la minimisation sont représentés sur la Figure 8.59. Les paramètres estimés correspondant au VG sont représentés avec une visualisation en "oeil de bœuf" sur la Figure 8.58, colonne de gauche. Au bout de 8 itérations, les paramètres maximum de contraction semblent converger pour la plupart. Les paramètres  $k_{ATP}$  et  $k_{RS}$  convergent aussi assez rapidement, en 4 itérations. Cependant, les zones sont divisées en deux groupes, qui ont chacun la même valeur de taux de contraction ou de taux de relaxation. Par ailleurs, ces deux valeurs sont les mêmes pour les paramètres  $k_{ATP}$  et  $k_{RS}$ , et cela, tout au long de l'estimation.

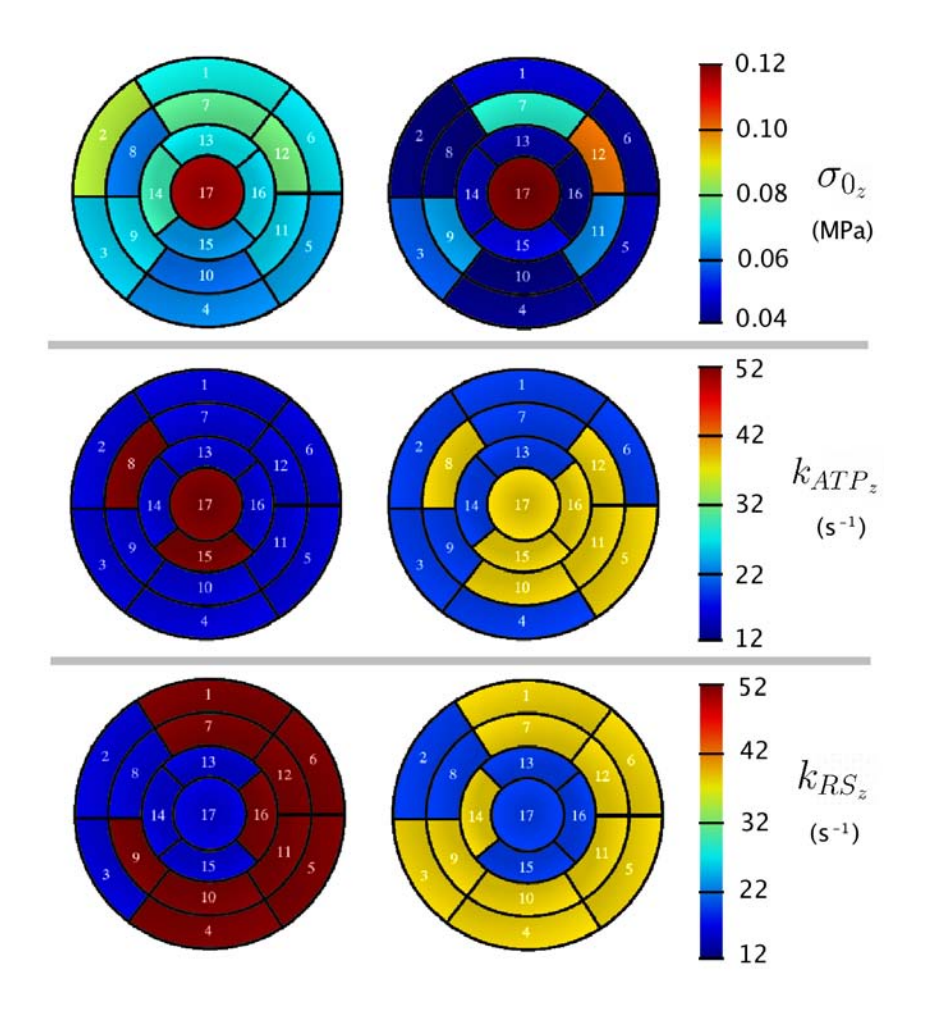

Fig. 8.58 : Représentation schématisée des paramètres mécaniques actifs du VG estimés avec : à gauche : fonction coût dont les poids de toutes les composantes sont identiques ; à droite : fonction coût dont les poids des composantes correspondant au septum sont plus élevés que ceux des autres composantes.

Les évolutions des gradients de la fonction coût par rapport aux 75 paramètres sont représentées sur la Figure B.4. Les gradients initiaux et finaux des différentes zones sont donnés en annexe dans le tableau B.12. Ceux-ci n'ont pas diminué, voire ont augmenté pour la plupart, sauf pour ceux correspondant aux paramètres  $k_{RS}$ . L'estimation semble avoir des difficultés avec un nombre de paramètres aussi élevé. Enfin, elle ne nous permet pas d'identifier les zones correspondant aux cicatrices. Les paramètres maximum de contraction ou taux de contraction des zones chevauchant

les cicatrices ne sont pas sensiblement plus faibles que les paramètres des autres zones.

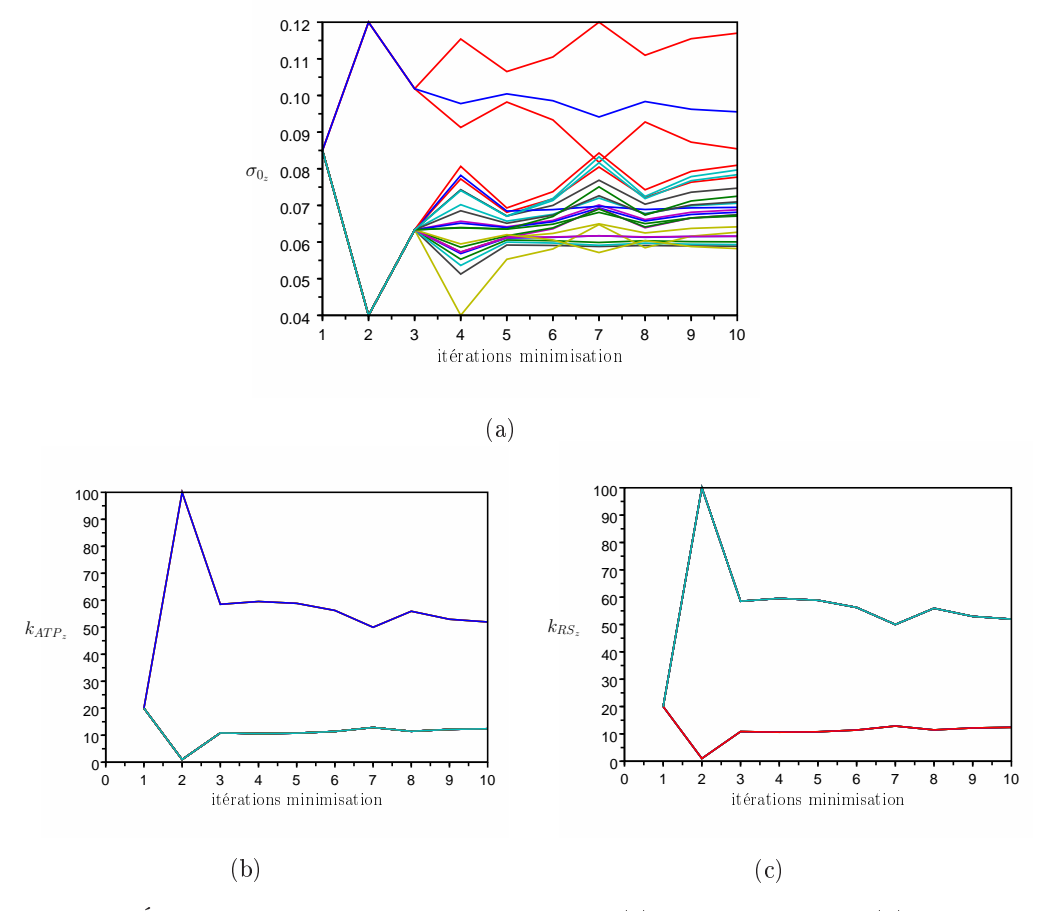

FIG. 8.59 : Évolution des paramètres  $\sigma_0$  par zones (a),  $k_{ATP}$  par zones (b) et  $k_{RS}$  par zones (c) lors de l'estimation des paramètres mécaniques actifs des zones VG, cicatrices et VD. Les couleurs correspondent aux paramètres des diérentes zones.

Par ailleurs, pour contrer le mouvement d'étirement de l'apex vers le bas, le paramètre  $\sigma_0$  correspondant à l'apex est très élevé. Cela permet de limiter ce mouvement intempestif, mais au prix d'un paramètre  $\sigma_0$  très élevé (11.7 10<sup>-2</sup> MPa au lieu de 6 à 9 10−<sup>2</sup> MPa pour les autres zones, voir tableau B.11) et d'un taux de contraction élevé aussi  $(51.97 \text{ s}^{-1})$ , ce qui n'est peut-être pas le cas en réalité. Utiliser une force modélisant les contraintes dues au péricarde devrait être plus adéquat et éviterait à la fois le mouvement d'étirement de l'apex et l'estimation d'un maximum de contraction trop important. Une autre possibilité serait de ne pas prendre en compte les sommets de l'apex dans la fonction coût.

Les contours correspondant aux positions simulées avec les paramètres estimés sont représentés sur la Figure 8.60. Les couleurs codent l'intensité de la contraction. Même si l'estimation semble avoir des difficultés à estimer autant de paramètres, le mouvement simulé avec les paramètres estimés suit globalement bien le mouvement

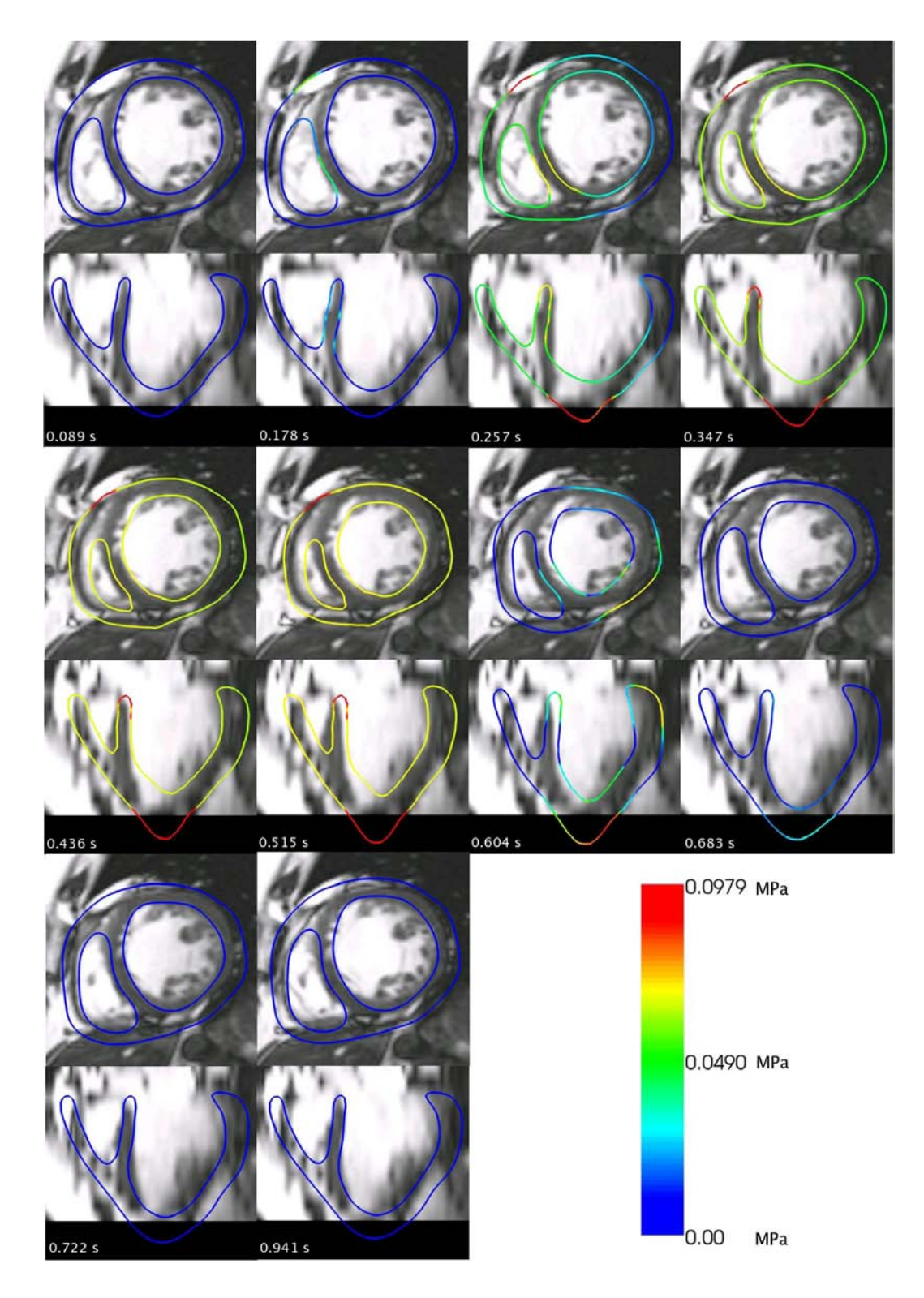

 ${\bf F}$ ig. 8.60 : Contour du cœur à différents instants du cycle cardiaque. Le mouvement a été simulé avec les paramètres  $\sigma_0$ ,  $k_{ATP}$  et  $k_{RS}$  estimés pour chacune des 25 zones AHA. La fonction coût compare les positions simulées de tous les sommets aux PEFI correspondantes. Les couleurs codent l'intensité de la contraction.

visible dans les images. Cependant, le septum à la fin de la systole et au début de la relaxation est décalé par rapport à l'image (instants 0.515, 0.604, 0.683 s).

Enfin, la pression du VG simulée à partir des 75 paramètres estimés et sa dérivée par rapport au temps sont représentées sur les Figures respectivement 8.61 (a) et (b). La pression simulée avec les paramètres estimés est assez proche de celle mesurée en systole, mais est complétement diérente pour la relaxation. Le maximum de la dérivée de la pression du VG estimé est de 924 mmHg.s<sup>-1</sup>. Celui correspondant à la pression mesurée étant de 850 mmHg.s<sup>-1</sup>, l'erreur effectuée est de 8.65%.

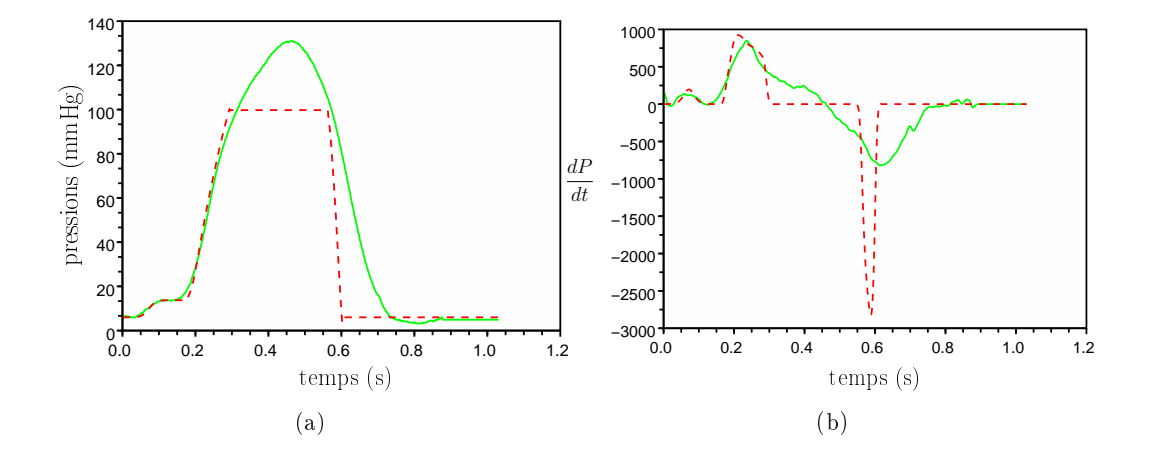

Fig. 8.61 : (a) Pression du VG simulée (en rouge, tirets) avec les 75 paramètres paramètres estimés ( $\sigma_0$ ,  $k_{ATP}$  et  $k_{RS}$  des 25 zones AHA). (b) Dérivée par rapport au temps de cette pression (en rouge, tirets). La pression du VG mesurée et la dérivée de celle-ci sont représentées en vert, trait plein.

#### 8.4.3.1 Estimation avec des poids différents pour le septum

Dans le paragraphe précédent, nous avons tenté d'estimer les paramètres mécaniques actifs de 25 zones AHA. L'estimation semble avoir des difficultés, et le mouvement du septum n'est pas correct dès la fin de la systole. Pour tenter de corriger cela, nous ajoutons des poids pour les composantes de la fonction coût correspondant au septum. Par ailleurs, la confiance dans les positions estimées grâce aux forces image est plus forte pour celles correspondant au septum. En effet, la frontière entre le muscle et le sang au niveau du septum est assez nette dans les images. C'est pourquoi nous avons modié la fonction coût, en introduisant des poids pour le septum. La fonction coût est ainsi donnée par :

$$
J = \frac{1}{2} \sum_{k=1}^{N_f} \left( \sum_{i/v_i \notin \text{Septum}} ||\mathbf{y}_i^k - \mathbf{y}_{FI,i}^k||^2 + a \sum_{i/v_i \in \text{Septum}} ||\mathbf{y}_i^k - \mathbf{y}_{FI,i}^k||^2 \right), \tag{8.11}
$$

avec  $\mathbf{y}_i^k$  et  $\mathbf{y}_{FI,i}^k$  les positions 3D respectivement simulées et estimées grâce aux forces image du sommet  $v_i$ . Pour l'instant, trois poids différents ont été testés. Nous avons choisi  $a = 2$ ,  $a = 5$  et  $a = 10$ . Les deux premiers ne donnent pas de résultats fondamentalement diérents de ceux du paragraphe précédent. Le décalage du septum existe toujours. Nous ne présenterons donc ici que le dernier poids, c'est à dire  $a = 10$ .

Les fonctions coût initiale et finale moyennées sont respectivement de  $78.08$  mm<sup>2</sup> et de 13.98 mm<sup>2</sup>. Cette donnée est biaisée par rapport aux autres fonctions coût présentées car les poids correspondant au septum n'ont pas été pris en compte pour moyenner la fonction coût. Il est donc normal d'obtenir une fonction coût plus élevée. L'évolution de cette dernière au cours de la minimisation est représentée sur la Figure 8.62. Cette fonction coût converge en dix itérations vers environ 14 mm<sup>2</sup> .

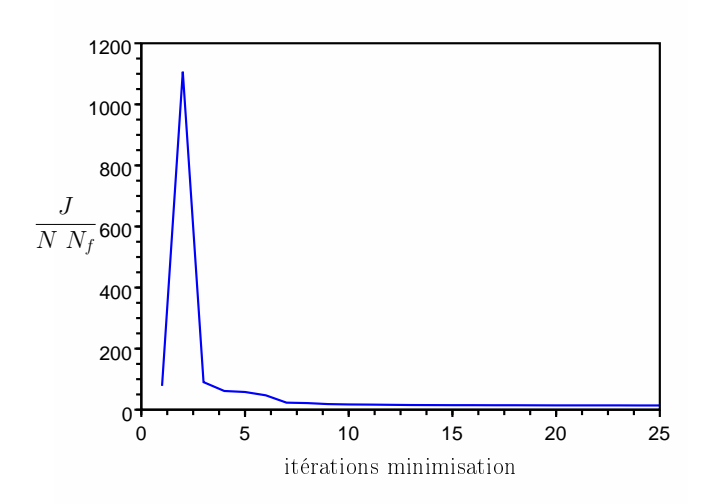

Fig. 8.62 : Fonction coût moyennée au long de l'estimation des 75 paramètres correspondant aux  $\sigma_0$ ,  $k_{ATP}$  et  $k_{RS}$  pour chacune des 25 zones AHA. Les composantes de la fonction coût correspondant au septum ont un poids plus élevé.

Les évolutions des gradients de la fonction coût par rapport aux différents paramètres au long de la minimisation sont représentées en annexe sur la Figure B.5. Les gradients initiaux et finaux sont donnés en annexe dans le tableau B.14.

Les évolutions des différents paramètres estimés au long de la minimisation sont représentées sur la Figure 8.63. Les paramètres  $k_{ATP}$  et  $k_{RS}$  semblent converger rapidement et, comme dans le cas précédent, ces paramètres prennent seulement deux valeurs. Par ailleurs, les évolutions des paramètres  $k_{ATP}$  et  $k_{RS}$ semblent identiques, comme dans le cas précédent. Au contraire du paragraphe précédent, les gradients de la fonction coût correspondant aux paramètres estimés sont bien plus faibles (en valeur absolue) que les gradients initiaux. Cependant, les

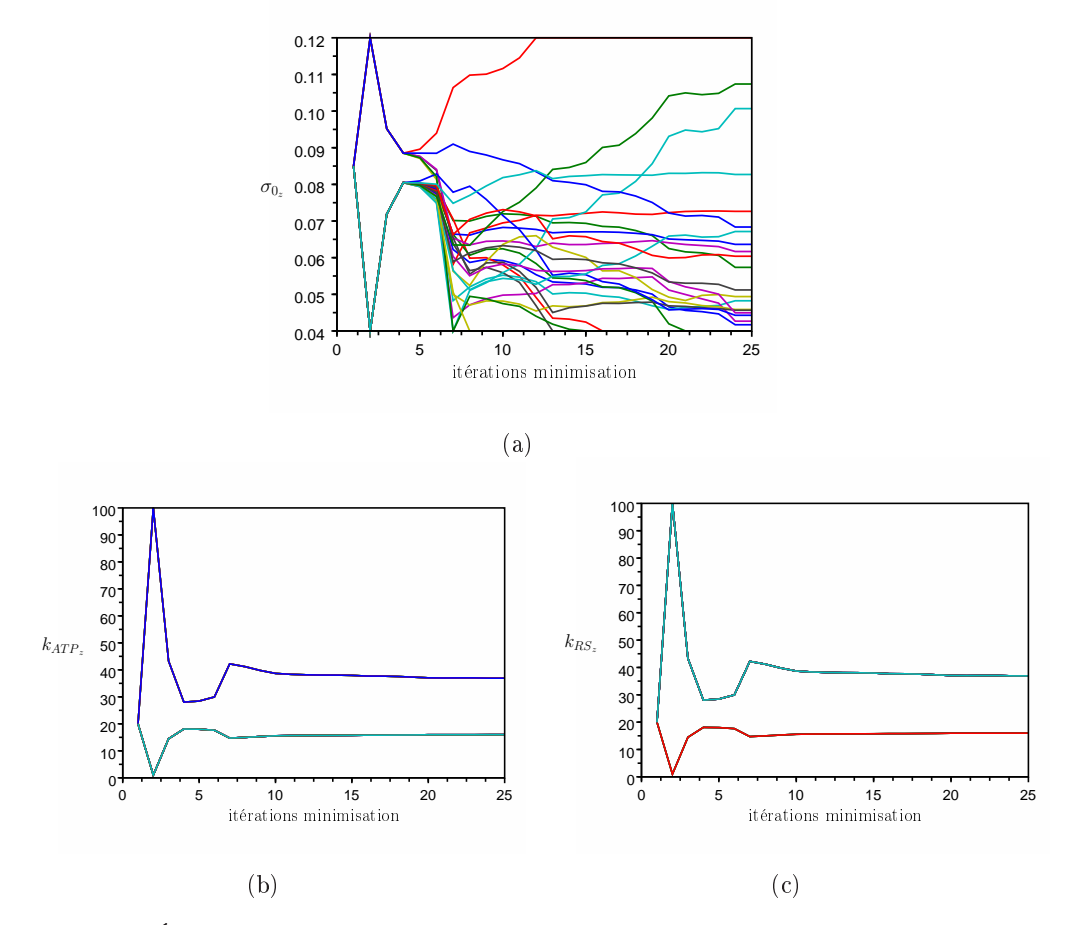

FIG. 8.63 : Évolution des paramètres  $\sigma_0$  par zones (a),  $k_{ATP}$  par zones (b) et  $k_{BS}$  par zones (c) lors de l'estimation des paramètres mécaniques actifs des zones VG, cicatrices et VD. Les couleurs correspondent aux paramètres des diérentes zones. Les composantes de la fonction coût correspondant au septum ont un poids plus élevé.

paramètres maximum de contraction semblent n'avoir pas eu le temps de converger. Le test d'arrêt de la minimisation n'est pas encore bien maîtrisé, et la minimisation s'est peut-être arrêtée trop tôt, le test d'arrêt étant principalement sur la diérence entre deux valeurs successives de la fonction coût.

Les contours correspondant aux positions simulées avec les paramètres estimés sont représentés sur la Figure 8.64. Les couleurs codent l'intensité de la contraction. Le mouvement simulé avec les paramètres estimés suit globalement bien le mouvement visible dans les images. Le mouvement du septum est mieux suivi que dans le cas de la fonction coût avec des poids identiques pour chacune de ses composantes. Comme dans le cas précédent, l'estimation donne un paramètre  $\sigma_0$  très élevé pour la zone de l'apex (12 10−2MPa).

Enfin, la pression du VG simulée à partir des 75 paramètres estimés et sa dérivée par rapport au temps sont représentées sur les Figures respectivement 8.65 (a)

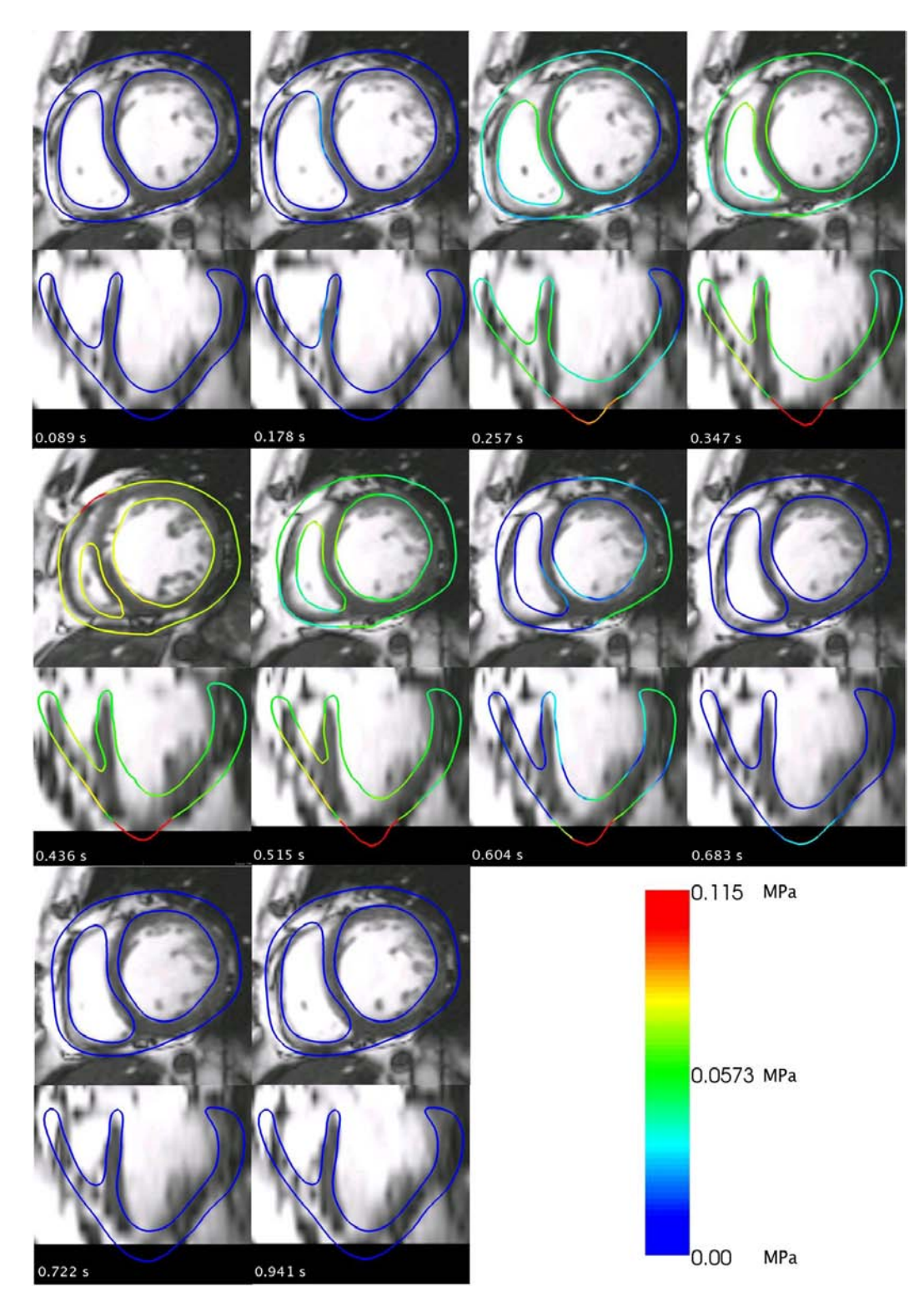

FIG. 8.64 : Contour du cœur à différents instants du cycle cardiaque. Le mouvement a été simulé avec les paramètres  $\sigma_0$ ,  $k_{ATP}$  et  $k_{RS}$  estimés pour chacune des 25 zones AHA. La fonction coût compare les positions simulées de tous les sommets aux PEFI correspondantes et ses composantes correspondant au septum ont un poids plus élevé que les autres composantes. Les couleurs codent l'intensité de la contraction.

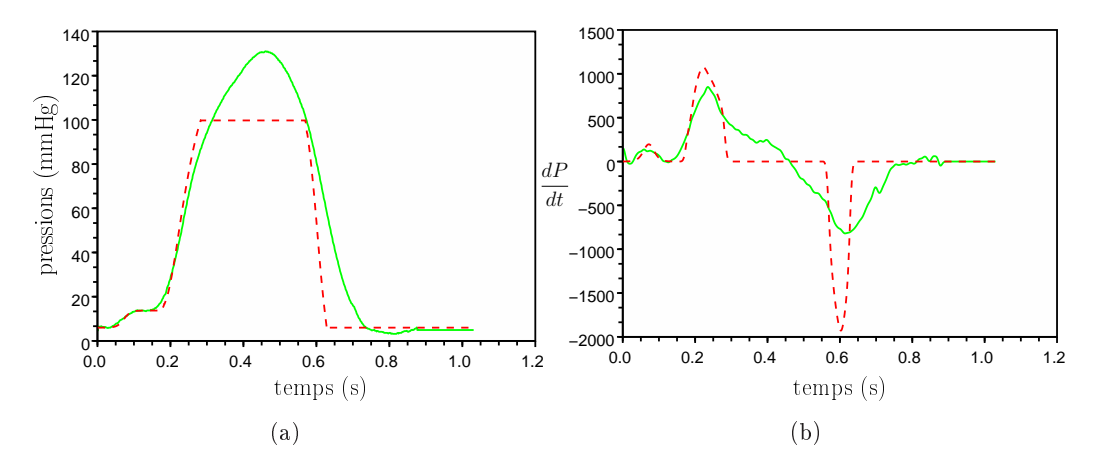

Fig. 8.65 : (a) Pression du VG simulée (en rouge, tirets) avec les 75 paramètres paramètres estimés ( $\sigma_0$ ,  $k_{ATP}$  et  $k_{RS}$  des 25 zones AHA). (b) Dérivée par rapport au temps de cette pression (en rouge, tirets). La pression du VG mesurée et la dérivée de celle-ci sont représentées en vert, trait plein. Poids plus élevés pour les composantes de la fonction coût correspondant au septum.

et (b). La pression estimée est assez proche de celle mesurée en systole, mais est complétement diérente pour la relaxation. Le maximum de la dérivée de la pression du VG estimé est de 1076 mmHg.s<sup>-1</sup>. Celui correspondant à la pression mesurée étant de 850 mmHg.s<sup>−1</sup>, l'erreur commise est de 26.58%.

Les paramètres estimés correspondant au VG sont représentés en "œil de bœuf" ("bull's-eye") sur la Figure 8.58, colonne du milieu. Les emplacements des cicatrices n'ont pas été retrouvés. Comme soulevé précédemment, les paramètres  $\sigma_0$  semblent n'avoir pas eu le temps de converger. Des expériences plus poussées avec différents tests d'arrêt doivent être effectuées pour mieux maîtriser l'arrêt de la minimisation.

## 8.4.4 Conclusion de l'estimation de paramètres dans un cas clinique

Diérentes stratégies ont été suivies dans les paragraphes précédents. Les points majeurs qui en ressortent sont listés ci-dessous.

Tout d'abord, il est nécessaire d'estimer les paramètres taux de contraction et de relaxation par zones plutôt que globalement. En effet, les différences de vitesse de contraction et de relaxation des différentes parties du cœur, comme par exemple le VD et le VG, sont importantes (et sûrement ampliées encore par le fait qu'il existe un dyssynchronisme entre les deux ventricules).

Ensuite, dans le cas des estimations des paramètres mécaniques actifs des trois zones considérées ou encore des zones AHA, le mouvement est bien retrouvé. Cependant, des problèmes subsistent au niveau de la phase de relaxation. Ces problèmes, déjà visibles sur le mouvement simulé, sont encore plus criants d'après les courbes de pression obtenues. L'origine de ces problèmes n'est pas évidente. Elle provient peut-être d'erreurs dans la minimisation de la fonction coût. Cependant, dans le cas de l'estimation des paramètres mécaniques d'un modèle identique à celui ayant généré la simulation de référence, la diminution de pression a bien été retrouvée. L'hypothèse la plus probable est donc que la modélisation de la relaxation est trop simpliée. Utiliser un modèle élastique non-linéaire et rétablir le couplage entre la raideur et la contrainte dans les équations concernant l'élément mécanique actif, ou alors simplement modéliser une force active de relaxation qui empêcherait le muscle de se relâcher trop vite devrait améliorer l'estimation de cette phase de relaxation.

Par ailleurs, il serait très intéressant de modéliser les contraintes du péricarde sur le cœur et de les prendre en compte dans l'estimation. Cela permettrait d'éviter le mouvement d'allongement de l'apex et éviterait, dans le cas de l'estimation des paramètres mécaniques actifs des zones AHA, que la minimisation trouve des valeurs de maximum de contraction beaucoup trop élevées pour les zones correspondant à l'apex.

Puis, la commande électrique étant estimée avec le modèle 4 valves, nous projetons les temps de dépolarisation et de repolarisation du maillage 4 valves au maillage 2 valves. Passer au modèle 4 valves permettrait d'utiliser la commande électrique et de ne pas la projeter, ce qui est source d'erreurs pouvant perturber l'estimation. Par ailleurs, le modèle 4 valves permet d'utiliser un maillage segmentant beaucoup mieux les données. En effet, le maillage considéré ici n'est pas très bien segmenté, notamment au niveau du VD.

L'estimation dans le cas des zones AHA n'a pas permis de retrouver les emplacements des cicatrices. Cependant, la convergence des paramètres maximum de contraction n'a pas eu lieu au cours de l'estimation, ce qui laisse à penser que le test d'arrêt de la minimisation n'est pas suffisamment bien géré. D'autres tests d'arrêt devront être pris en compte.

Finalement, l'estimation la plus intéressante correspond à l'estimation des zones VG, VD et cicatrices. En effet, celle-ci permet d'à la fois bien retrouver le mouvement (sauf en relaxation), et de bien estimer le maximum de la dérivée de la pression du VG, ce qui est très important dans notre cas. Il semblerait que la connaissance a priori sur la position des cicatrices soit important.

Notre approche est basée sur la minimisation d'une fonction coût en calculant le gradient de celle-ci. Ce calcul du gradient entraîne un temps de calcul additionnel. Dans le cas du maillage utilisé (10214 sommets, 56752 tétraèdres), la simulation directe dure environ 20mn sur une machine du cluster. Une itération

de minimisation, qui comporte la simulation directe, la simulation adjointe et le calcul du gradient à partir des diérents éléments stockés lors de ces simulations dure environ une heure, lorsque 9 paramètres sont estimés. Cependant, le code n'est vraiment pas optimisé, des assemblages de matrices étant effectuées alors que leur utilité semble négligeable. De plus, le calcul des gradients par rapport aux diérents paramètres se fait séquentiellement, alors qu'il pourrait très facilement se faire parallèlement, ce qui réduirait fortement le temps de calcul. En effet, lors de l'estimation d'un paramètre, une itération de la minimisation prend environ 45 mn, tandis que celle correspondant à l'estimation de 75 paramètres dure 2 h 30. Les estimations des 9 paramètres (trois zones) ont été obtenues en environ 10 h, tandis que celles correspondant aux 75 paramètres nécessitaient, pour 25 itérations, environ 60 heures. Cependant, des paramètres obtenus au bout d'une dizaine d'heure ont donné déjà de bons résultats (dans le cas de l'estimation avec des poids sur le septum) en ce qui concerne le mouvement et le maximum de la dérivée de la pression du VG.

Les approches de minimisation sans gradients consistant à discrétiser les plages de valeurs des paramètres et à simuler le modèle avec des paramètres prennant ces valeurs discrétisées pour choisir l'ensemble de paramètres minimisant la fonction coût sont à éviter en raison du temps de calcul élevé qu'elles impliquent, même si l'on dispose de parcs de machines. En effet, si nous disposons par exemple d'un parc de 1000 machines utilisables à tout moment, nous pouvons lancer 3000 simulations par heure, vu qu'une simulation directe dure environ 20 mn. Si nous effectuons une première estimation assez grossière, les plages de valeurs ([0.04 , 0.12] pour les maximum de contraction, [1 , 100] pour les taux de contraction et de relaxation) peuvent être discrétisées en 5 valeurs chacune. Pour prendre en compte toutes ces valeurs, si  $n_p$  est le nombre de paramètres considéré, nous devons lancer  $5^{n_p}$  simulation directes. Dans le cas des 9 paramètres, à raison de 3000 simulations par heure sur le parc de 1000 machines, cela prendrait environ 27 jours. Et dans le cas des 75 paramètres, si seulement 2 valeurs étaient prises en compte pour chaque plage de valeurs, le calcul de toutes les simulations en utilisant 1000 machines prendrait 1.44 10<sup>15</sup> années. Cette approche n'est donc pas à retenir.

D'autres approches peuvent être plus intéressantes, comme celles de minimisation sans gradient de type Powell [Powell 2002]. Ces approches nécessitent cependant une initialisation importante pour approximer la fonction coût par un ellipsoïde. Cette initialisation requiert un grand nombre de simulations directes, ce qui peut s'avèrer très gourmand en terme de temps de calcul dans le cas d'un grand nombre de paramètres à estimer et de simulations directes s'effectuant en un temps non négligeable. Cependant, cette approche semble beaucoup plus abordable en temps de calcul que l'approche directe présentée dans le paragraphe précédent, et il serait intéressant de la tester et de comparer la méthode présentée dans ce manuscrit aux méthodes de type Powell.

L'approche de minimisation en utilisant le gradient calculé par la méthode adjointe permet de calculer une itération de la minimisation en un temps de calcul identique, quel que soit le nombre de paramètres (lorsque le calcul des dérivées partielles par rapport à chaque paramètre se fait en parallèle). Lorsque la simulation directe prend un certain temps, ce qui est notre cas, cela devient vite très intéressant en terme de temps de calcul.

La comparaison entre ces différentes méthodes de minimisation avec ou sans gradient devrait être effectués dans le futur, dans le but peut-être de les coupler, de manière à gagner en efficacité en terme de temps de calcul et en précision d'estimation.

# CHAPITRE 9 Conclusions et Perspectives

#### Sommaire

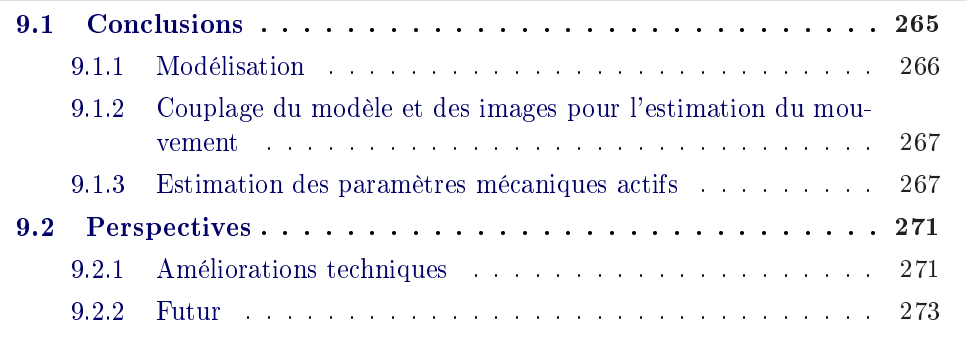

## 9.1 Conclusions

L'objectif de cette thèse était de coupler un modèle générique du cœur avec des données images pour estimer les paramètres mécaniques actifs de celui-ci afin de créer un modèle personnalisé, c'est à dire adapté à chaque patient. L'objectif ultime étant d'utiliser ce modèle personnalisé pour la planication de thérapies et l'aide au diagnostic. Cette personnalisation a nécessité la mise en oeuvre de diérentes théories : la modélisation, le traitement d'images et l'assimilation de données variationnelle avec la méthode de l'état adjoint pour l'estimation de paramètres.

Tout d'abord, nous avons amélioré le modèle électromécanique de cœur existant. Puis, nous avons couplé ce modèle et les images à travers un modèle pro-actif pour l'estimation de l'état (position/vitesse) du cœur. Ce modèle pro-actif généralise les approches existantes de modèles déformables en ajoutant de l'information a priori venant du modèle électromécanique. Enfin, ce mouvement retrouvé a été utilisé en tant que donnée pour l'estimation des paramètres mécaniques actifs du modèle. La difficulté principale de cette estimation provient des discontinuités du modèle impliquées à la fois par l'élément actif, mais aussi par les diérentes phases cardiaques. Celles-ci rendent en effet le modèle non-linéaire par la présence de seuils et de différentes conditions aux limites suivant les phases. À ce jour et à notre connaissance, l'estimation des paramètres mécaniques, actifs ou passifs, n'a jamais été effectuée en prenant en compte les diérentes phases cardiaques.

#### 9.1.1 Modélisation

Tout d'abord, nous avons amélioré le modèle électromécanique sur plusieurs points :

- La simplification de ce modèle avait entraîné l'oubli de la signification physique de certains paramètres. Cette signification a été rétablie ;
- L'effet de la contraction auriculaire était modélisée par une fonction escalier. Nous avons remplacé cette fonction discontinue par une fonction continue permettant de mieux modéliser l'augmentation de la pression dans les oreillettes due à la contraction auriculaire ;
- La gestion existante des phases isovolumiques entraînait des problèmes de stabilité nécessitant de changer de pas de temps selon les phases. Cela augmentait considérablement le temps de calcul d'une simulation d'un battement cardiaque. De plus, la pression subissait des discontinuités au niveau des changements de phases et la contrainte isovolumique n'était pas très bien respectée. Nous avons proposé une gestion Lagrangienne des phases isovolumiques. La pression à appliquer sur les phases est calculée de manière à contrebalancer la contraction pour garder le volume constant. La contrainte est maintenant bien respectée, la pression n'est plus discontinue et la montée et la descente de la pression lors des phases isovolumiques est mieux modélisée. Par ailleurs, en supprimant les problèmes de stabilité, cette amélioration a permis d'augmenter le pas de temps lors des phases isovolumiques et ainsi de diviser le temps de calcul d'une simulation directe d'un battement cardiaque par trois.
- Enfin, nous avons introduit le modèle quatre valves. La détection automatique des valves a été mise en œuvre, ainsi que le calcul des différents volumes. Ce modèle a supplanté le modèle deux valves, pour lequel la coupe des ventricules au dessous des valves entraînait une sous-estimation des volumes des ventricules, principalement pour le ventricule droit. Par ailleurs, le modèle quatre valves permet une meilleure gestion des conditions aux limites. En effet, les conditions aux limites peuvent maintenant être fixées au niveau des valves. et non plus au niveau du plan de coupe en dessous des valves, comme dans le cas du modèle deux valves.

Après avoir fait toutes ces améliorations, nous avons voulu effectuer une analyse de sensibilité globale pour évaluer les effets des variations des paramètres mécaniques, pris séparéments ou par groupes, sur différents indices cliniques. Cette analyse de sensibilité nous a renseigné sur les paramètres qui pouvaient être fixés à des valeurs normales, et sur ceux qui doivent être estimés à partir des données du patient. Par ailleurs, cette analyse de sensibilité globale a soulevé un problème de modélisation au niveau de la relaxation isovolumique, le taux de relaxation isovolumique ne permettant pas de retrouver une valeur normale de la durée de la phase de relaxation isovolumique.

### 9.1.2 Couplage du modèle et des images pour l'estimation du mouvement

Le modèle pro-actif existant ne prenait pas en compte les diérentes phases cardiaques, les phases isovolumiques étant trop coûteuses en temps de calcul. Celles-ci étant maintenant moins coûteuses en temps de calcul, elles ont été intégrées. La pression s'appliquant sur les endocardes est donc maintenant modélisée, les forces image n'étant plus utilisées qu'en tant que terme correctif. De même, les contraintes d'attache du cœur n'étaient pas prises en compte, les forces image étant supposées les remplacer. Nous avons évalué les diérentes approches consistant à rajouter ces contraintes dans le modèle électromécanique, ou bien à les estimer grâce aux forces image. L'utilisation d'un modèle électromécanique intégrant les diérentes phases cardiaques comme a priori dans le modèle déformable pro-actif a permis de généraliser les approches existantes de modèles déformables. En effet, l'énergie interne qu'ils utilisent est généralement une énergie élastique, linéaire ou non-linéaire, jouant un rôle de régularisation. L'information a priori apportée par le modèle n'est généralement pas incluse dans cette énergie interne.

Par ailleurs, nous avons introduit une gestion implicite des forces image dans le but de lisser le mouvement obtenu grâce à ces forces image. Ces forces image implicites ont montré leur interêt dans le cas d'amortissements très faibles, mais leur interêt dans le cas d'amortissements plus élevés est moins évident, le surcoût en temps de calcul ne justiant pas l'amélioration apportée. L'amortissement mécanique du cœur est encore mal connu.

À partir du mouvement retrouvé par les forces image, nous avons extrait le débit du ventricule gauche lors des phases d'éjection. Ce débit nous a permis d'estimer les paramètres de Windkessel à trois élements pour que la courbe de pression aortique simulée lors de la phase d'éjection soit proche de celle du ventricule gauche mesurée lors de cette même phase.

#### 9.1.3 Estimation des paramètres mécaniques actifs

Nous avons choisi d'utiliser l'assimilation de données variationnelle pour estimer les paramètres mécaniques actifs du modèle de cœur. Les phases cardiaques impliquant des discontinuités et la non-linéarité du modèle, le lissage effectué par ces approches nous a paru intéressant dans notre cas.

L'approche utilisée a donc été de minimiser une fonction coût comparant les positions simulées aux positions estimées grâce aux forces image. Cette minimisation a été effectuée par rapport aux paramètres mécaniques actifs. Dans l'espoir d'utiliser les approximations de la matrice Hessienne pour apporter de l'information sur la précision de l'estimation obtenue, nous avons utilisé l'algorithme de minimisation Quasi-Newton BFGS avec contrainte de bornes.

Cet algorithme nécessitant le gradient de la fonction coût par rapport aux paramètres, nous avons mis en œuvre le modèle adjoint de notre modèle électromécanique de cœur dans le cas du modèle sans phase et en utilisant la pression du ventricule gauche mesurée comme entrée, et dans le cas du modèle avec phases.

Les gradients obtenus ont été testés pour les modèles sans phase et avec phases. Les fonctions coût considérées dans ces tests comparent les positions simulées avec les positions estimées par les forces images, ou alors directement avec leurs appariements dans les images de la séquence. La comparaison avec les appariements de blocs dans les images ne donne pas de bons résultats. Elle a donc été abandonnée dans cette thèse. Cependant, utiliser directement les appariements permettrait de s'aranchir de l'étape d'estimation du mouvement par les forces image.

Le gradient ayant été testé, l'estimation des paramètres mécaniques actifs a été lancée sur des données synthétiques et des données cliniques.

#### 9.1.3.1 Estimation des paramètres à partir des données synthétiques

Pour évaluer la méthode d'estimation de paramètres, nous avons testé diérents cas avec des données synthétiques. Nous avons tout d'abord estimé les paramètres mécaniques actifs d'un modèle (avec phases, mais sans modèle de Windkessel) identique à celui ayant généré la simulation de référence. Nous en avons conclu que ces paramètres étaient dicilement observables simultanément, mais que, la montée en pression du ventricule gauche étant bien retrouvée, le modèle simulé avec ces paramètres estimés pouvait peut-être être utilisé pour prédire la montée en pression du ventricule gauche pour diérentes stimulations électriques.

Puis, pour nous rapprocher du cas réel, nous avons généré une simulation de référence avec le modèle complet (avec phases et avec modèle de Windkessel). Le modèle utilisé dans l'estimation a ensuite été choisi sans phase ou avec phases :

• Modèle sans phase. La pression du ventricule gauche de référence devient alors une variable d'entrée du modèle. Les paramètres estimés ont été les maxima de contraction du ventricule gauche et des cicatrices et les taux de contraction et de relaxation globaux. Le maximum de contraction du ventricule droit n'a pas été estimé, puisque nous ne disposons pas de la pression mesurée du ventricule droit. Des estimations concernant des groupes de paramètres diérents ont été lancées. De manière générale, le mouvement n'est pas bien retrouvé avec les paramètres estimés et les fonctions coût restent assez élevées. Cela est dû principalement au fait que le modèle utilisé dans l'estimation est assez diérent de celui qui a généré la simulation de référence. De plus le maximum de contraction du ventricule droit n'étant pas estimé, mais fixé à une valeur diérente de celle de la simulation de référence, celui-ci perturbe l'estimation des autres paramètres. Enfin, lorsque le modèle sans phase est utilisé dans le cas de données cliniques, le maximum de contraction prend au cours de la minimisation une valeur faible, qui ne permet pas de s'opposer suffisamment à la pression du ventricule gauche mesurée. La simulation s'arrête donc en générant une erreur, et entraîne l'arrêt de la minimisation aussi. Le modèle sans phase n'est donc pas intéressant pour l'estimation de paramètres. Par ailleurs, il est plus intéressant de pouvoir estimer les paramètres mécaniques actifs uniquement à partir des images, et non pas en utilisant la pression comme entrée, puisque nous voulons prédire la montée en pression du ventricule gauche.

• Modèle avec phases. Le modèle sans phase a montré qu'il valait mieux d'une part estimer les paramètres maximum de contraction d'au moins les trois zones considérées (ventricule droit, ventricule gauche et cicatrices) et d'autre part, estimer ensemble les paramètres taux de contraction et taux de relaxation. Dans le cas du modèle avec phase, nous avons directement tenté d'estimer les paramètres maximum de contraction pour les trois zones considérées et les paramètres taux de contraction et de relaxation globaux. Le mouvement simulé avec les paramètres estimés est globalement bon. L'erreur relative sur les paramètres de maximum de contraction est plus faible que 5.55%. Cependant, celles sur les paramètres taux de contraction et de relaxation sont respectivement de l'ordre de 60% et 30%, ce qui peut provenir du fait que le modèle utilisé pour l'estimation ne contient pas le modèle de Windkessel, alors que celui utilisé pour l'estimation de référence l'utilise. Cela implique aussi peut-être le fait que la pente de la montée en pression simulée avec les paramètres estimés est plus faible que celle de reférence. En effet, du fait que le windkessel n'est pas utilisé, la pression appliquée sur les endocardes pendant la phase d'éjection lors de l'estimation est plus faible que pour la simulation de référence. Pour obtenir le mouvement visible dans les images, les paramètres maximum de contraction doivent donc être plus faibles (ainsi que le taux de contraction). Cela implique que la montée en pression simulée avec les paramètres estimés est aussi plus faible. Utiliser le modèle de Windkessel dans l'estimation permettrait de corriger cette montée en pression.

Nous avons par ailleurs évalué l'impact des erreurs sur diérents paramètres non estimés, tels que des paramètres de la commande électrique (temps initial, anisotropie, conductivité), le module de Young, les directions des fibres et l'attache à la base.

#### 9.1.3.2 Estimation des paramètres à partir des données cliniques

Nous avons estimé diérents groupes de paramètres :

• 5 paramètres qui sont les maxima de contraction pour les trois zones correspondant au ventricule gauche, aux cicatrices et au ventricule droit et les taux de contraction et de relaxation globaux.

- 9 paramètres qui sont les maxima de contraction et taux de contraction et de relaxation pour les trois zones considérées.
- 75 paramètres qui correspondent aux maxima de contraction et taux de contraction et de relaxation pour les 25 zones AHA considérées. L'estimation a été effectuée tout d'abord avec des poids identiques pour chaque composante de la fonction coût. Puis, la confiance dans les positions du septum estimées grâce aux forces image étant grande, des poids ont été rajoutés pour les composantes de la fonction coût correspondant au septum.

Il ressort de ces expériences que l'estimation ayant donné le maximum de la dérivée de la pression le plus proche de celui mesuré est celle des 9 paramètres.

L'estimation des 5 paramètres a montré que les paramètres taux de contraction et de relaxation devaient être estimés par zones, au moins pour les zones correspondant au ventricule droit, ventricule gauche et cicatrices.

L'estimation des 75 paramètres avec des poids sur les composantes de la fonction coût correspondant au septum retrouve mieux le mouvement que celle avec des poids identiques pour toutes les composantes. Par contre, le maximum de la dérivée de la pression du ventricule gauche est mieux retrouvé quand les poids sont tous identiques. L'estimation des 75 paramètres n'a pas permis de retrouver les zones correspondant aux cicatrices.

Utiliser de l'information a priori sur les emplacements des cicatrices semble important pour l'estimation. L'estimation des 9 paramètres donne le mouvement qui est le mieux retrouvé, ainsi qu'un maximum de la dérivée de la pression du ventricule gauche très proche de celui mesuré.

Enfin, toutes ces estimations ont montré qu'il existait un problème au niveau de la relaxation. Le modèle élastique linéaire semble trop grossier pour bien modéliser le relâchement du muscle cardiaque. Par ailleurs, les simplications de la loi de comportement de l'élément actif du modèle mécanique devraient être revues.

L'estimation de paramètres par assimilation de données variationnelles semble prometteuse. Le mouvement visible dans les images est bien retrouvé, tout comme le maximum de la dérivée de la pression du ventricule gauche. Lorsque les zones correspondant aux cicatrices sont introduites comme a priori, l'intensité de la contraction obtenue avec les paramètres estimés est bien plus faible pour la zone des cicatrices que pour les zones non infarcies, ce qui est cohérent avec le fait que les zones infarcies se contractent moins bien.

## 9.2 Perspectives

#### 9.2.1 Améliorations techniques

Les améliorations techniques possibles des différentes parties présentées dans cette thèse sont nombreuses et portent sur toutes les parties présentées dans cette thèse, mais principalement sur la modélisation de la relaxation et l'estimation de paramètres mécaniques.

#### 9.2.1.1 Modélisation de la relaxation

La modélisation de la relaxation doit être absolument revue. Il semble inévitable de devoir passer à un modèle élastique non-linéaire. Cela nécessitera de réécrire certaines parties du code adjoint. Par ailleurs, le couplage entre la raideur et la contrainte de l'élément actif du modèle mécanique devrait être rétabli. En effet, celuici permettrait de prendre en compte le fait que le muscle s'oppose au relâchement du cœur. Cependant, ces modifications demandent un grand investissement. Peutêtre la modélisation d'une relaxation active, dans laquelle le muscle s'opposerait au relâchement du cœur, mais pour lequel la raideur ne serait pas couplée à la contrainte serait plus simple à mettre en œuvre.

## 9.2.1.2 Estimation du mouvement à l'aide d'un modèle déformable proactif

Cette estimation de mouvement nécessite plus de validations quantitatives. Chun Lok Wong a entrepris d'effectuer une analyse de sensibilité évaluant les effets sur l'estimation du mouvement à l'aide du modèle déformable pro-actif des variations des différents paramètres du modèle et des forces image [Wong 2010]. Une première conclusion est que la reconstruction du mouvement cardiaque est beaucoup plus impactée par l'orientation des fibres cardiaques, les forces de contraction actives et les pressions des ventricules que par l'anisotropie et la raideur du modèle mécanique passif. Par ailleurs, cette analyse de sensibilité a permis de montrer que lorsque les images ont une bonne résolution, utiliser des paramètres du modèle fixés à partir de valeurs de la littérature est suffisant pour retrouver le mouvement avec une bonne précision, tandis que si les images ont une mauvaise résolution, le modèle doit être personnalisé à partir d'autres mesures de manière à apporter le plus d'information possible pour faciliter l'estimation du mouvement.

#### 9.2.1.3 Estimation de paramètres mécaniques actifs

Dans cette thèse, le cadre de l'estimation des paramètres mécaniques actifs par assimilation de données variationnelle avec calcul du gradient par la méthode adjointe a été posé.

#### Estimation de paramètres.

De nombreuses améliorations de l'estimation des paramètres mécaniques actifs restent encore à intégrer :

- Tout d'abord, l'(ou les)erreur(s) sur le gradient dans le cas du MAP et plus précisément dans le cas du paramètre taux de contraction doivent être identifiées.
- Puis, le modèle de Windkessel à trois ou à quatre éléments doit être intégré dans le modèle utilisé dans l'estimation de paramètres. Nous ne parlons pas ici d'estimation de paramètres du modèle de Winkessel, mais uniquement de l'utilisation du modèle de Windkessel dans le modèle électromécanique à personnaliser. En effet, dans cette thèse, il n'a pas été pris en compte dans ce modèle.
- Les tests d'arrêt de la minimisation doivent être mieux maitrisés, de manière à avoir plus de confiance dans l'estimation trouvée.
- D'autres paramètres semblent importants à estimer et ne nécessiteraient pas un investissement trop important :
	- Tout d'abord, les paramètres du modèle de Windkessel devraient être estimés directement lors de l'estimation de paramètres mécaniques plutôt qu'à partir du débit obtenu grâce à l'estimation du mouvement avec le modèle pro-actif. Il serait intéressant de voir si ces paramètres peuvent être estimés à partir uniquement des séquences d'images et non plus à partir de la pression mesurée.
	- Les paramètres délais de contraction et de relaxation devraient être pris en compte dans l'estimation. En effet, cela permettrait de réduire les erreurs dues à l'initialisation du temps de départ de la vague électrique et à l'estimation des durées des potentiels d'action.
	- Enfin, les paramètres d'attache à la base seraient aussi intéressant à estimer.

L'estimation des orientation des fibres nécessiterait un investissement assez important et ne serait pas forcément réalisable au vu du nombre de paramètres à estimer, même si il serait intéressant de le tester. Par ailleurs, il est possible que bientôt, des images de tenseur de diffusion (DTI) sur des cœurs in vivo permettront d'obtenir directement ces orientations.

Par contre, les paramètres mécaniques passifs devraient être pris en compte dans l'estimation. Il n'est pas prouvé qu'ils soient observables, mais il serait bien de tenter de les estimer en ne prenant par exemple en compte que la diastole, qui correspond à la phase où ces paramètres sont les plus influents. Au vu des problèmes mentionnés pour la relaxation du muscle, cette estimation ne devrait être effectuée que pour un modèle élastique non-linéaire ou alors un modèle incluant la relaxation active.

#### Analyse de l'estimation de paramètres.

L'estimation des paramètres peut être complétée par une analyse de cette estimation. Une question à se poser est celle de la sensibilité du vecteur de contrôle optimal par rapport aux paramètres d'entrée du problème. Par exemple, on peut citer, entre autres : quelle est la sensibilité de ce vecteur de contrôle optimal par rapport à la commande électrique estimée ? Par rapport au bruit sur les observations ? Par rapport à la distribution temporelle de ces observations ? Par rapport aux orientations des bres ? Le modèle adjoint au second ordre permet de calculer la Hessienne de la fonction coût et de répondre à la plupart de ces questions. Ces techniques sont très utilisées pour la météorologie, l'hydrologie, la géologie, et seraient intéressantes à mettre en oeuvre dans notre cas.

Nous avons par ailleurs utilisé l'algorithme de minimisation BFGS pour pouvoir tirer parti de l'approximation de la matrice Hessienne de la fonction coût au long des itérations. Cela n'a pas été fait dans cette thèse. L'analyse de la Hessienne permettrait de mieux gérer le test d'arrêt de la minimisation et surtout, permettrait de donner la précision de l'estimation obtenue.

### 9.2.2 Futur

L'objectif des travaux sur la personnalisation des modèles de cœur est principalement leur utilisation pour la planication de thérapies adaptées au patient. Si le caractère prédictif du modèle personnalisé est validé sur plusieurs cas cliniques, l'étape suivante serait d'estimer les emplacements des sondes et les délais entre les stimulations permettant d'optimiser la fonction cardiaque. Cela consisterait en une très belle utilisation du modèle électromécanique personnalisé. Bien que nous en soyons encore loin, les différents travaux effectués nous rapprochent petit à petit de cet objectif.

# Annexe A Modèle adjoint discret

#### Sommaire

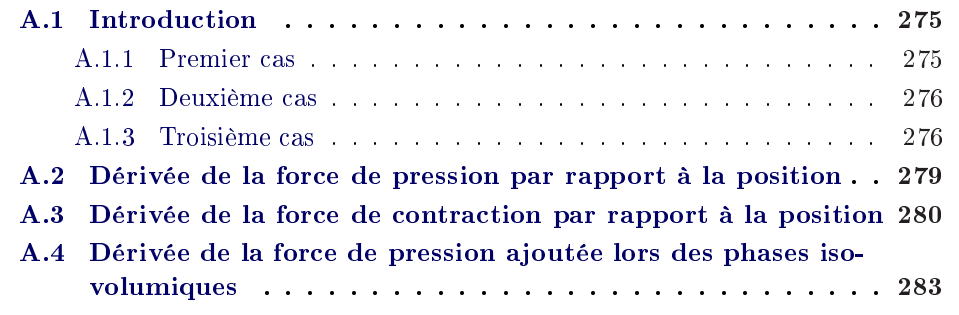

Dans cette annexe, nous développons la construction du modèle adjoint discret.

## A.1 Introduction

Nous avons vu au chapitre 7 que l'annulation des dérivées du Lagrangien par rapport aux positions successives  $\mathbf{Y}^j$  et  $\mathbf{Y}^{j-\frac{1}{2}}$  du modèle (conditions nécessaires pour que  $(\mathbf{y}^*, \mathbf{p}^*, \theta^*)$  soit solution du problème 7.11) donne le modèle adjoint discret [Gilbert 1991].

Suivant les itérations j et  $j-\frac{1}{2}$  $\frac{1}{2}$  considérées, des termes différents doivent être dérivés.

#### A.1.1 Premier cas

Ce premier cas correspond à la dérivation du Lagrangien par rapport aux positions aux itérations  $j-\frac{1}{2}$  $\frac{1}{2}$  et *j* calculées en phase non isovolumique et telles que *j* ne correspond pas aux itérations  $i_{0,vg,ci} - 1$ ,  $i_{0,vd,ci} - 1$ ,  $i_{0,vg,ri} - 1$  et  $i_{0,vd,ri} - 1$ , avec :

- $\bullet$   $i_{0,vg,ci}$  l'itération correspondant au début de la phase de contraction isovolumique du ventricule gauche ;
- $\bullet$   $i_{0,vd,ci}$  l'itération correspondant au début de la phase de contraction isovolumique du ventricule droit ;
- $\bullet$   $i_{0,vg,ri}$  l'itération correspondant au début de la phase de relaxation isovolumique du ventricule gauche ;

 $\bullet$  i<sub>0,vd,ri</sub> l'itération correspondant au début de la phase de relaxation isovolumique du ventricule droit ;

Dans ce cas, les dérivées du Lagrangien par rapport aux positions  ${\bf Y}^{j-\frac{1}{2}}$  et  ${\bf Y}^j$ s'écrivent :

$$
\frac{\partial \mathcal{L}}{\partial \mathbf{Y}^{j}} = {}^{t}A_{1}\mathbf{P}_{j} + [{}^{t}A_{2} - {}^{t}(\frac{\partial \mathbf{F}(\mathbf{Y}^{j})}{\partial \mathbf{Y}^{j}})]\mathbf{P}_{j+1-\frac{1}{2}} + {}^{t}A_{3}\mathbf{P}_{j+2-\frac{1}{2}} + {}^{t}A_{4}\mathbf{P}_{j+3-\frac{1}{2}} + \frac{\partial J}{\partial \mathbf{Y}^{j}}
$$
\n
$$
\frac{\partial \mathcal{L}}{\partial \mathbf{Y}^{j-\frac{1}{2}}} = {}^{t}A_{1}\mathbf{P}_{j-\frac{1}{2}} - {}^{t}A_{1}\mathbf{P}_{j}
$$
\n(A.1)

#### A.1.2 Deuxième cas

Ce deuxième cas correspond à la dérivation du Lagrangien par rapport aux positions aux itérations  $j-\frac{1}{2}$  $\frac{1}{2}$  et *j* calculées en phase isovolumique dont l'itération de début est  $i_0$ . Ces dérivées sont données par :

$$
\frac{\partial \mathcal{L}}{\partial \mathbf{Y}^j} = {}^{t}A_1 \mathbf{P}_j + [{}^{t}A_2 - {}^{t}(\frac{\partial \mathbf{F}(\mathbf{Y}^j)}{\partial \mathbf{Y}^j})] \mathbf{P}_{j+1-\frac{1}{2}} + {}^{t}A_3 \mathbf{P}_{j+2-\frac{1}{2}} + {}^{t}A_4 \mathbf{P}_{j+3-\frac{1}{2}} + \frac{\partial J}{\partial \mathbf{Y}^j}
$$

$$
\frac{\partial \mathcal{L}}{\partial \mathbf{Y}^{j-\frac{1}{2}}} = {}^{t}A_{1}\mathbf{P}_{j-\frac{1}{2}} - {}^{t}A_{1}\mathbf{P}_{j} - \left(\frac{\partial \mathbf{F}_{\lambda j}(\mathbf{Y}^{j-\frac{1}{2}}, \mathbf{Y}^{i_{0}-1})}{\partial \mathbf{Y}^{j-\frac{1}{2}}}\right) \mathbf{P}_{j}
$$
\n(A.2)

#### A.1.3 Troisième cas

Ce troisième cas correspond à la dérivation du Lagrangien par rapport aux positions aux itérations  $i_{0,vq,ci} - 1$ ,  $i_{0,vd,ci} - 1$ ,  $i_{0,vq,ri} - 1$  et  $i_{0,vd,ri} - 1$ . Durant les phases isovolumiques, une pression à appliquer aux triangles de l'endocarde du ventricule considéré est calculée de sorte que le volume de ce ventricule reste constant. Si  $i_0$  est l'itération correspondant au début de la phase isovolumique, le volume à maintenir constant est donné par  $V({\bf Y}^{i_0-1}).$  Toutes les pressions calculées lors de cette phase isovolumique (c'est à dire les  $\lambda^k$ , k correspondant à une itération de la même phase isovolumique) dépendent toutes de ce volume, et donc de  $\mathbf{Y}^{i_0-1}$ . C'est pourquoi nous écrivons à part la dérivation du Lagrangien par rapport aux positions  ${\bf Y}^{i_{0,vg,ci}-1},\,{\bf Y}^{i_{0,vd,ci}-1},\,{\bf Y}^{i_{0,vg,ri}-1}$  et  ${\bf Y}^{i_{0,vd,ri}-1}.$ 

Ainsi, si  $i_0$  est l'itération de début d'une phase isovolumique et  $i_1$  l'itération de fin de cette même phase, les dérivées du Lagrangien par rapport aux positions  $\mathbf{Y}^{i_0-1-\frac{1}{2}}$  et  $\mathbf{Y}^{i_0-1}$  s'écrivent :

$$
\frac{\partial \mathcal{L}}{\partial \mathbf{Y}^{i_0-1}} = {}^{t}A_1 \mathbf{P}_{i_0-1} + [{}^{t}A_2 - {}^{t}(\frac{\partial \mathbf{F}(\mathbf{Y}^{i_0-1})}{\partial \mathbf{Y}^{i_0-1}})] \mathbf{P}_{i_0-\frac{1}{2}} + {}^{t}A_3 \mathbf{P}_{i_0+1-\frac{1}{2}} + \dots
$$
\n
$$
\dots + {}^{t}A_4 \mathbf{P}_{i_0+2-\frac{1}{2}} - \sum_{k=i_0}^{i_1} (\frac{\partial \mathbf{F}_{\lambda^k}(\mathbf{Y}^{k-\frac{1}{2}}, \mathbf{Y}^{i_0-1})}{\partial \mathbf{Y}^{i_0-1}}) \mathbf{P}_k + \frac{\partial J}{\partial \mathbf{Y}^{i_0-1}}
$$
\n
$$
\partial \mathcal{L}
$$

$$
\frac{\partial \mathcal{L}}{\partial \mathbf{Y}^{i_0 - 1 - \frac{1}{2}}} = {}^{t}A_1 \mathbf{P}_{j - \frac{1}{2}} - {}^{t}A_1 \mathbf{P}_j
$$
\n(A.3)

Le tableau A.1 récapitule les équations dicrétisées des modèles direct et adjoint. De même que précédemment, nous simplifions les notations dans ce tableau en ne considérant qu'un seul ventricule (non nommé) en phase isovolumique.

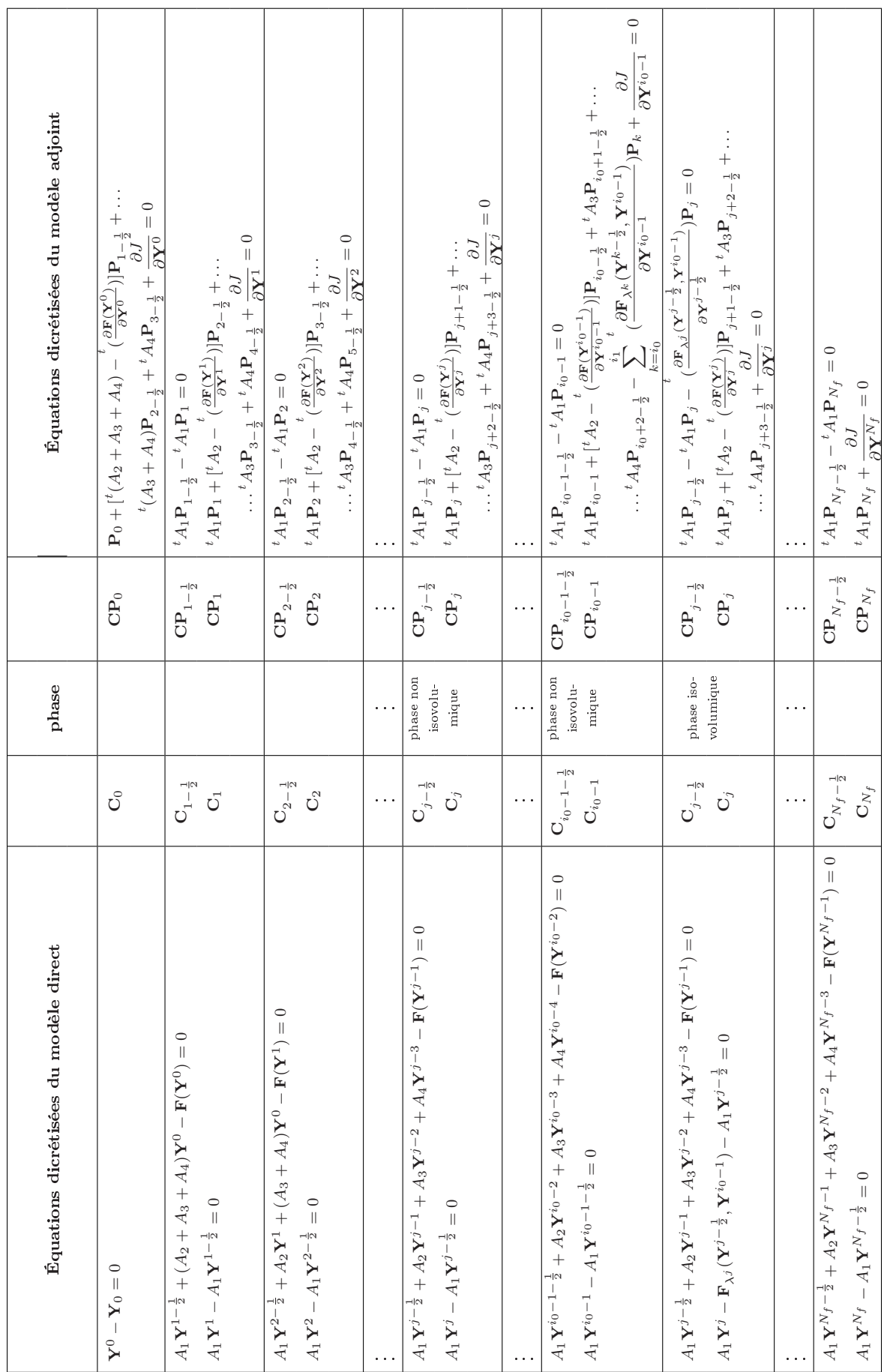

TAB. A.1 : Discrétisation des modèles direct et adjoint. Tab. A.1 : Discrétisation des modèles direct et adjoint.

Il reste maintenant à expliciter comment sont calculées les diérentes dérivées utilisées. La dérivée de la fonction coût  $J$  par rapport aux positions sera décrite au paragraphe 8.1.3.1. Il nous reste donc les dérivées suivantes :

- dérivées des forces de pression par rapport aux positions ;
- dérivées de la force de contraction par rapport aux positions ;
- dérivées des forces de pression, calculées pour garder le volume constant lors des phases isovolumiques, par rapport aux positions.

## A.2 Dérivée de la force de pression par rapport à la position

Dans ce paragraphe, nous décrivons comment obtenir la dérivée de la force de pression  $\mathbf{F}_{p^j_v}(\mathbf{Y}^j)$  par rapport à la position  $\mathbf{Y}^j$ . Nous considérons ici que la pression  $p_v^j$  est indépendante de la position  $\mathbf{Y}^j$ . Soit  $\mathcal C$  l'ensemble de triangles sur lesquels s'applique la force de pression considérée. Dans notre cas, cet ensemble correspond à l'endocarde du ventricule sur lequel s'applique la pression ventriculaire. Dans [Delingette 2004], H. Delingette calcule le travail d'une force de pression appliquée sur un triangle puis sur le maillage entier et en déduit la force 3D qui s'applique sur un sommet du maillage. Cette force, nulle pour un sommet non adjacent à un triangle de  $\mathcal{C}$ , s'écrit, pour un sommet  $v_i$  adjacent à un triangle T de  $\mathcal{C}$ :

$$
\mathbf{f}_{p_v^j}(v_i) = \mathbf{f}_{p_v^j}^i = \frac{p_v^j}{3} \left( \sum_{T^k \in \mathcal{C}/v_i \in T^k} \mathcal{A}(T^k) \right) \mathbf{N}_i
$$
\n(A.4)

avec  $\mathcal{A}(T^k)$  l'aire du triangle  $T^k$  et  $\mathbf{N}_i$  la moyenne des normales  $\mathbf{n}(T^k)$  aux triangles de  $\mathcal C$  contenant  $v_i$ , pondérée par leurs aires :

$$
\mathbf{N}_{i} = \frac{\sum_{T^{k} \in \mathcal{C}/v_{i} \in T^{k}} \mathbf{n}(T^{k}) \mathcal{A}(T^{k})}{\sum_{T^{k} \in \mathcal{C}/v_{i} \in T^{k}} \mathcal{A}(T^{k})}
$$
(A.5)

En combinant les équations A.4 et A.5, la force de pression  $f^i$  $\frac{n_j}{p_v^j}$  s'écrit :

$$
\mathbf{f}_{p_v^j}^i = \sum_{T^k \in \mathcal{C}/v_i \in T^k} (\frac{p_v^j}{3} \mathbf{n}^k). \tag{A.6}
$$

avec  $\mathbf{n}^k = \mathcal{A}(T^k) \mathbf{n}(T^k)$  le vecteur d'aire orienté du triangle  $T^k$ . Les sommets composant le triangle  $T^k$  sont notés  $(v_0^k, v_1^k, v_2^k)$  et  $v_i$  correspond à un de ces sommets. Le vecteur  $\mathbf{n}^k$  est donc défini par :

$$
\mathbf{n}^{k} = \pm \frac{1}{2} (\mathbf{y}_{v_1^k} - \mathbf{y}_{v_0^k}) \times (\mathbf{y}_{v_2^k} - \mathbf{y}_{v_0^k})
$$
(A.7)

le signe  $\pm$  gérant la bonne orientation de la normale au triangle  $T^k$ .
Si le triangle  $T^k$  de  $\mathcal C$  contient le sommet  $v_i$ , la contribution de ce triangle à la force  $\mathbf{f}_{p_v^j}(v_i)$  dépend donc des positions des sommets  $v_0^k$ ,  $v_1^k$  et  $v_2^k$  du triangle  $T^k$ . Par ailleurs, si pour  $\mathbf{u} \in \mathbb{R}^3$  nous notons  $M_{\mathbf{u}}$  la matrice antisymétrique telle que  $M_{\mathbf{u}}\mathbf{v} = \mathbf{u} \times \mathbf{v}$  pour tout tout vecteur  $\mathbf{v} \in \mathbb{R}^3$ , nous avons :

$$
\frac{\partial \mathbf{n}^k}{\partial \mathbf{y}_{v_0^k}} = \frac{1}{2} M_{(\mathbf{y}_{v_2^k} - \mathbf{y}_{v_1^k})}
$$
\n
$$
\frac{\partial \mathbf{n}^k}{\partial \mathbf{y}_{v_1^k}} = \frac{1}{2} M_{(\mathbf{y}_{v_0^k} - \mathbf{y}_{v_2^k})}
$$
\n
$$
\frac{\partial \mathbf{n}^k}{\partial \mathbf{y}_{v_2^k}} = \frac{1}{2} M_{(\mathbf{y}_{v_1^k} - \mathbf{y}_{v_0^k})}
$$
\n(A.8)

Ainsi, nous avons :

$$
\frac{\partial \mathbf{f}_{p_v^j}^i}{\partial \mathbf{Y}^j} = \frac{p_v^j}{3} \sum_{T^k \in S/v_i \in T^k} \left(\frac{\partial \mathbf{n}^k}{\partial \mathbf{Y}^j}\right) \tag{A.9}
$$

avec  $\frac{\partial \mathbf{n}^k}{\partial \mathbf{Y}^j}$  une matrice de taille  $3 \times N$  définie par :

$$
\frac{\partial \mathbf{n}^{k}}{\partial \mathbf{Y}^{j}} = \frac{1}{2} \begin{pmatrix} \cdots & \frac{3i_{v_{0}^{k}}...3i_{v_{0}^{k}}+2}{0} & \cdots & \frac{3i_{v_{1}^{k}}...3i_{v_{1}^{k}}+2}{0} & \cdots & \frac{3i_{v_{2}^{k}}...3i_{v_{2}^{k}}+2}{0} & \cdots \\ 0 & \left(M_{(\mathbf{y}_{v_{2}^{k}}-\mathbf{y}_{v_{1}^{k}})}\right) & 0 & \left(M_{(\mathbf{y}_{v_{0}^{k}}-\mathbf{y}_{v_{2}^{k}})}\right) & 0 & \left(M_{(\mathbf{y}_{v_{1}^{k}}-\mathbf{y}_{v_{0}^{k}})}\right) & 0 \end{pmatrix}
$$
\n(A.10)

dans laquelle  $i_{v_l^k}, (0 \le l \le 3)$  correspond au numéro du sommet  $v_l^k$ .

### A.3 Dérivée de la force de contraction par rapport à la position

Une deuxième dérivée apparaît lors du calcul des états adjoints  $P_i$ , la dérivée de la force de contraction  $\mathbf{F}_c(\mathbf{Y}^j)$  par rapport à la position  $\mathbf{Y}^j$ . La force de contraction discrétisée et la position  $\mathbf{Y}^j$  étant des vecteurs de taille 3N, cette dérivée est, tout comme celle de la force de contraction, une matrice de taille  $3N \times 3N$ .

Dans un premier temps, nous allons rappeler l'expression discrétisée de la force de contraction décrite dans la section 4.2 :

$$
\mathbf{F}_c(\mathbf{Y}^j) = \begin{cases} \n\vdots & \left( \frac{\sigma_c(v_i)}{3} \sum_{T^k \in \mathcal{M}/v_i \in T^k} \left[ \langle \mathbf{f} \mathbf{b}_1^k, \mathbf{n}^k \rangle \mathbf{f} \mathbf{b}_1^k - \langle \mathbf{f} \mathbf{b}_0^k, \mathbf{n}^k \rangle \mathbf{f} \mathbf{b}_0^k \right] \right) \\
\vdots & \left( \mathbf{A} . 11 \right) \n\end{cases}
$$

avec  $\mathbf{fb}_0^k$  et  $\mathbf{fb}_1^k$  les directions des fibres associées aux tétraèdres (notés 0 et 1) dont une des faces est le triangle  $T^k$ . Si le triangle  $T_k$  appartient à la surface du cœur, on ne considère que le tétraèdre contenu dans le volume et la direction de la fibre correspondant au tétraèdre inexistant a pour valeur le vecteur nul. Par ailleurs le vecteur  $\mathbf{n}^k$  (défini par l'équation A.7) est le vecteur dont la direction est celle de la normale au triangle  $T^k$  et dont la norme est égale à l'aire du triangle  $T^k$ .

Nous notons  $\mathbf{f}_c^i = \mathbf{F}_c(3i\ldots 3i+2)$  la force de contraction appliquée au sommet  $v_i$ . Nous avons :

$$
\mathbf{f}_c^i = \frac{\sigma_c(v_i)}{3} \sum_{T^k \in \mathcal{M}/v_i \in T^k} \mathbf{f}_{c_{|T_k}}^i \tag{A.12}
$$

avec

$$
\mathbf{f}_{c_{|T_k}}^i = \left[ < \mathbf{f} \mathbf{b}_1^k, \mathbf{n}^k > \mathbf{f} \mathbf{b}_1^k - < \mathbf{f} \mathbf{b}_0^k, \mathbf{n}^k > \mathbf{f} \mathbf{b}_0^k \right]
$$
(A.13)

Les directions des fibres s'obtiennent en effectuant un changement de la base définie par les sommets du tétraèdre à la base canonique de  $\mathbb{R}^3, (\mathbf{e}_x, \mathbf{e}_y, \mathbf{e}_z)$ . Soit  $\mathbf{b}_l^k$ la direction locale de la fibre dans le tétraèdre  $l$  ( $l = 0$  ou 1) associé au triangle  $T^k$ . Nous notons  $(v_0^l, v_1^l, v_2^l, v_3^l)$  les quatres sommets du tétraèdre  $l$ . La matrice de changement de base de la base du tétraèdre  $l$  à la base canonique, de taille  $3 \times 3$  et notée P, est donnée par :

$$
P = \left( \left( \mathbf{y}_{v_3^l} - \mathbf{y}_{v_0^l} \right) \left( \mathbf{y}_{v_2^l} - \mathbf{y}_{v_0^l} \right) \left( \mathbf{y}_{v_1^l} - \mathbf{y}_{v_0^l} \right) \right) \tag{A.14}
$$

La direction de la fibre du tétraèdre  $l$  dans la base canonique de  $\mathbb{R}^3$  est donc :

$$
\mathbf{fb}_l^k = \frac{1}{\|P\mathbf{b}_l^k\|} P\mathbf{b}_l^k \tag{A.15}
$$

La composante 3D  $\mathbf{f}_{c_{|T_k}}^i$  de la force de contraction s'appliquant sur le sommet  $v_i$  dépend donc des sommets du triangle  $T_k$  et des sommets n'appartenant pas au triangle  $T_k$  mais appartenant aux tétraèdres (s'ils existent) associés au triangle  $T_k$ . Ces derniers sommets sont notés  $v_{t_l}^k$  avec  $0 \leq l \leq 1$  le numéro du tétraèdre considéré. Par ailleurs, nous notons  $(v_0^k, v_1^k, v_2^k)$  les trois sommets du triangle  $T^k$ .

La dérivée de  $\mathbf{f}_c^i$  par rapport à  $\mathbf{Y}^j$  s'écrit donc :

$$
\frac{\partial \mathbf{f}_c^i}{\partial \mathbf{Y}^j} = \frac{\sigma_c(v_i)}{3} \sum_{T^k \in \mathcal{M}/v_i \in T^k} \frac{\partial \mathbf{f}_{c_{|T_k}}^i}{\partial \mathbf{Y}^j}
$$
(A.16)

avec  $\frac{\partial \mathbf{f}^i_{c_{\vert T_k}}}{\partial \mathbf{Y}^j}$  étant la matrice suivante, de taille  $3 \times 3N$  :

$$
\left( \begin{array}{ccc} \ {}^{\dots} & {}^{3i}{}_{v_{0}^{k}} \ldots {}^{3i}{}_{v_{0}^{k}} + {}^{2} \quad \ldots \ \ \, {}^{3i}{}_{v_{1}^{k}} \ldots {}^{3i}{}_{v_{1}^{k}} + {}^{2} \quad \ldots \ \ \, {}^{3i}{}_{v_{2}^{k}} \ldots {}^{3i}{}_{v_{2}^{k}} + {}^{2} \quad \ldots \ \ \, {}^{3i}{}_{v_{t_0}^{k}} \ldots {}^{3i}{}_{v_{t_0}^{k}} + {}^{2} \quad \ldots \ \ \, {}^{3i}{}_{v_{t_1}^{k}} \ldots {}^{3i}{}_{v_{t_1}^{k}} + {}^{2} \quad \ldots \ \ \, {}^{3i}{}_{v_{t_1}^{k}} \ldots {}^{3i}{}_{v_{t_1}^{k}} + {}^{2} \quad \ldots \ \ \, {}^{3i}{}_{v_{t_1}^{k}} \ldots {}^{3i}{}_{v_{t_1}^{k}} + {}^{2} \quad \ldots \ \ \, {}^{3i}{}_{v_{t_1}^{k}} \ldots {}^{3i}{}_{v_{t_1}^{k}} + {}^{2} \quad \ldots \ \ \, {}^{3i}{}_{v_{t_1}^{k}} \ldots {}^{3i}{}_{v_{t_1}^{k}} + {}^{2} \quad \ldots \ \ \, {}^{3i}{}_{v_{t_1}^{k}} \ldots {}^{3i}{}_{v_{t_1}^{k}} + {}^{2} \quad \ldots \ \ \, {}^{3i}{}_{v_{t_1}^{k}} \ldots {}^{3i}{}_{v_{t_1}^{k}} + {}^{2} \quad \ldots \ \ \, {}^{3i}{}_{v_{t_1}^{k}} \ldots {}^{3i}{}_{v_{t_1}^{k}} + {}^{2} \quad \ldots \ \ \, {}^{3i}{}_{v_{t_1}^{k}} \ldots {}^{3i}{}_{v_{t_1}^{k}} + {}^{2} \quad \ldots \ \ \, {}^{3i}{}_{v_{t_1}^{k}} \ldots {}^{3i}{}_{v_{t_1}^{k}} + {}^{2} \quad \ldots \ \ \, {}^{3i}{}_{v_{t_1}^{k}} \ldots {}^{3i}{}_{v_{t_1}^{k}} + {}^{2} \
$$

Nous allons maintenant expliciter la dérivée de  $\mathbf{f}_{c_{|T_k}}^i$  par rapport aux positions des sommets  $v_0^k, \, v_1^k, \, v_2^k, \, v_{t_0}^k$  et  $v_{t_1}^k$ . La façon de dériver  $<{\bf fb}_0^k, {\bf n}^k>{\bf fb}_0^k$  étant la même que celle pour dériver  $<$  fb $_1^{\vec{k}}$ ,  $\mathbf{n}^k$   $>$  fb $_1^k$ , nous montrons ici uniquement comment dériver  $<$  fb<sub>l</sub><sup>k</sup>,  $\mathbf{n}^k$  > fb<sub>l</sub><sup>k</sup> (0  $\leq l \leq 1$ ).

Soit v un sommet pris dans l'ensemble  $\{v_0^k, v_1^k, v_2^k, v_{t_0}^k, v_{t_1}^k\}$ . Nous avons :

$$
\frac{\partial < f\mathbf{b}_l^k, \mathbf{n}^k > f\mathbf{b}_l^k}{\partial \mathbf{y}_v} = < f\mathbf{b}_l^k, \mathbf{n}^k > \frac{\partial f\mathbf{b}_l^k}{\partial \mathbf{y}_v} + f\mathbf{b}_l^k \frac{f(\partial < f\mathbf{b}_l^k, \mathbf{n}^k)}{\partial \mathbf{y}_v} \tag{A.18}
$$

$$
= \langle \mathbf{f} \mathbf{b}_l^k, \mathbf{n}^k \rangle \frac{\partial \mathbf{f} \mathbf{b}_l^k}{\partial \mathbf{y}_v} + \mathbf{f} \mathbf{b}_l^k \left( {}^t \mathbf{n}^k \frac{\partial \mathbf{f} \mathbf{b}_l^k}{\partial \mathbf{y}_v} + {}^t \mathbf{f} \mathbf{b}_l^k \frac{\partial \mathbf{n}^k}{\partial \mathbf{y}_v} \right) \quad (A.19)
$$

$$
= \left( < \mathbf{f} \mathbf{b}_{l}^{k}, \mathbf{n}^{k} > I_{3 \times 3} + \mathbf{f} \mathbf{b}_{l}^{k} {^{t} \mathbf{n}^{k}} \right) \frac{\partial \mathbf{f} \mathbf{b}_{l}^{k}}{\partial \mathbf{y}_{v}} + \mathbf{f} \mathbf{b}_{l}^{k} {^{t} \mathbf{f} \mathbf{b}_{l}^{k}} \frac{\partial \mathbf{n}^{k}}{\partial \mathbf{y}_{v}} (A.20)
$$

avec  $I_{3\times 3}$  la matrice identité de taille  $3 \times 3$ .

Les dérivées à expliciter sont donc  $\frac{\partial \mathbf{n}^k}{\partial \mathbf{v}_k}$  $\frac{\partial \mathbf{n}^k}{\partial \mathbf{y}_v}$  et  $\frac{\partial \mathbf{fb}_l^k}{\partial \mathbf{y}_v}$ . La dérivée de  $\mathbf{n}^k$  par rapport aux sommets du triangle  $T_k$  est donnée par l'équation A.8. Par ailleurs, les dérivées de  $\mathbf{n}^k$  par rapport aux autres sommets des tétraèdres adjacents au triangle  $T_k,\,v_{t_0}^k$ et  $v_{t_1}^k$ , sont nulles. En ce qui concerne la dérivée de la direction de la fibre dans le tétraèdre  $l$  par rapport à un sommet  $v$  de ce tétraèdre, nous avons :

$$
\frac{\partial \mathbf{f} \mathbf{b}_l^k}{\partial \mathbf{y}_v} = \frac{\partial}{\partial \mathbf{y}_v} \left( \frac{1}{\|P \mathbf{b}_l^k\|} P \mathbf{b}_l^k \right) \tag{A.21}
$$

$$
= \frac{1}{\|P\mathbf{b}_l^k\|} \frac{\partial P\mathbf{b}_l^k}{\partial \mathbf{y}_v} + P\mathbf{b}_l^k \left( \frac{\partial}{\partial \mathbf{y}_v} \frac{1}{\|P\mathbf{b}_l^k\|} \right) \tag{A.22}
$$

$$
= \frac{1}{\|P\mathbf{b}_l^k\|} \frac{\partial P\mathbf{b}_l^k}{\partial \mathbf{y}_v} + P\mathbf{b}_l^k \left( -\frac{1}{2\|P\mathbf{b}_l^k\|^3} \frac{\partial \langle P\mathbf{b}_l^k, P\mathbf{b}_l^k \rangle}{\partial \mathbf{y}_v} \right) \quad (A.23)
$$

$$
= \frac{1}{\|P\mathbf{b}_l^k\|} \frac{\partial P\mathbf{b}_l^k}{\partial \mathbf{y}_v} + P\mathbf{b}_l^k \left( -\frac{1}{\|P\mathbf{b}_l^k\|^3} \left( \frac{\partial P\mathbf{b}_l^k}{\partial \mathbf{y}_v} \right) P\mathbf{b}_l^k \right) \tag{A.24}
$$

$$
= \frac{1}{\|P\mathbf{b}_l^k\|} \frac{\partial P\mathbf{b}_l^k}{\partial \mathbf{y}_v} - \frac{1}{\|P\mathbf{b}_l^k\|} \mathbf{f} \mathbf{b}_l^k \ {}^t \mathbf{f} \mathbf{b}_l^k \frac{\partial P\mathbf{b}_l^k}{\partial \mathbf{y}_v}
$$
(A.25)

$$
= \frac{1}{\|P\mathbf{b}_l^k\|} \left( I_{3\times 3} - \mathbf{f} \mathbf{b}_l^k \right)^t \frac{\partial P\mathbf{b}_l^k}{\partial \mathbf{y}_v}.
$$
 (A.26)

Il reste donc à définir la dérivée  $\frac{\partial P\mathbf{b}_l^k}{\partial \mathbf{y}_v}$  pour chaque sommet  $(v_0^l, v_1^l, v_2^l, v_3^l)$  du tétraèdre l. D'après la définition de la matrice de changement de base  $P$  (Equation A.14), nous avons :

$$
\frac{\partial P\mathbf{b}_l^k}{\partial \mathbf{y}_{v_0^l}} = -((\mathbf{b}_l^k)_x + (\mathbf{b}_l^k)_y + (\mathbf{b}_l^k)_z)I_{3\times 3}
$$
\n(A.27)

$$
\frac{\partial P\mathbf{b}_l^k}{\partial \mathbf{y}_{v_1^l}} = (\mathbf{b}_l^k)_x I_{3\times 3}
$$
\n(A.28)

$$
\frac{\partial P\mathbf{b}_l^k}{\partial \mathbf{y}_{v_2^l}} = (\mathbf{b}_l^k)_y I_{3\times 3}
$$
\n(A.29)

$$
\frac{\partial P\mathbf{b}_l^k}{\partial \mathbf{y}_{v_3^l}} = (\mathbf{b}_l^k)_z I_{3\times 3} \tag{A.30}
$$

(A.31)

 $\mathbf{b}_l^k = \frac{t}{( (\mathbf{b}_l^k)_x, (\mathbf{b}_l^k)_y, (\mathbf{b}_l^k)_z) }$  Il suffit ensuite d'établir les correspondances entre les sommets  $(v_0^l, v_1^l, v_2^l, v_3^l)$  et  $\{v_0^k, v_1^k, v_2^k, v_{t_0}^k, v_{t_1}^k\}$  et de sommer toutes ces dérivées.

### A.4 Dérivée de la force de pression ajoutée lors des phases isovolumiques

Nous avons vu précédemment que pour le calcul des variables adjointes  $\mathbf{P}^{j-\frac{1}{2}},$ telles que  $j$  correspond à une itération de phase isovolumique, et de  ${\bf P}^{i_0-1},$  telle que  $i<sub>0</sub>$  correspond à la première itération de la phase isovolumique, des dérivées d'une force de pression apparaissent (voir équations A.2 et A.3). Cette force de pression, notée  $\mathbf{F}_{\lambda i}$ , permet de contrebalancer la force de contraction de telle manière que le volume du ventricule en phase isovolumique reste constant (voir paragraphe 4.3.2). À l'itération j d'une phase isovolumique, cette force de pression dépend de  $Y^{j-\frac{1}{2}}$  et de  $\mathbf{Y}^{i_0-1}$ .

De la même façon que précédemment pour le calcul de la dérivée de la force de pression par rapport à la position, la force de pression  $\mathbf{f}_{\lambda^j}^i$  rajoutée pour un sommet  $v_i$  adjacent à un triangle de  $\mathcal C$  s'écrit :

$$
\mathbf{f}_{\lambda^j}^i = \frac{\lambda^j (\mathbf{Y}^{j-\frac{1}{2}}, \mathbf{Y}^{i_0-1})}{3} \sum_{T^k \in \mathcal{C}/v_i \in T^k} \mathbf{n}^k (\mathbf{Y}^{j-\frac{1}{2}}). \tag{A.32}
$$

Nous rappelons ici brièvement le calcul de la pression  $\lambda^j$ . Ce calcul est décrit avec plus de détails dans le paragraphe 4.3.2. Nous introduisons tout d'abord un vecteur plus de details dans le paragraphe 4.5.2. Nous introduisons tout d $\mathbf{A}(\mathbf{Y}^{j-\frac{1}{2}})$  dont les composantes  $(3i\ldots 3i+2)$  sont égales à  $\sum$  $T^l{\in}\mathcal{C}/v_i{\in}T^l$  $\mathbf{n}^l(\mathbf{Y}^{k-\frac{1}{2}})$  si le

sommet  $v_i$  appartient à la surface C et à 0 sinon. Par ailleurs, nous avons vu dans le paragraphe 4.3.2 que le calcul de  $\lambda^j$  faisait intervenir un vecteur  $\mathbf{B}^j$  de taille 3N donné par :

$$
\mathbf{B}^{j} = \frac{1}{3} A_{1}^{-1} \mathbf{A} (\mathbf{Y}^{j - \frac{1}{2}})
$$
(A.33)

avec  $A_1$  la matrice de raideur généralisée définie par l'équation 7.5. Enfin, il a été montré que la pression  $\lambda^j$  était l'opposée de la solution  $\Lambda$  d'une équation du second degré :

$$
a_2^j (\Lambda^j)^2 + a_1^j \Lambda^j + a_0^j = 0 \Leftrightarrow a_2^j (\lambda^j)^2 - a_1^j \lambda^j + a_0^j = 0 \tag{A.34}
$$

avec  $a_0^j$  $j\atop{0},\ a_1^j$  $_1^j$  et  $a_2^j$  $2\over 2$  des réels donnés par :

$$
a_0^j = 6(V(\mathbf{Y}^{i_0-1}) - V(\mathbf{Y}^{j-\frac{1}{2}}))
$$
  
\n
$$
a_1^j = \sum_{T^k \in \mathcal{C}} \alpha \bigg[ \langle (\mathbf{y}_{v_0^k} - \mathbf{y}_C) \times (\mathbf{y}_{v_1^k} - \mathbf{y}_C), \mathbf{B}_2^{j,k} \rangle + \langle (\mathbf{y}_{v_2^k} - \mathbf{y}_C) \times (\mathbf{y}_{v_0^k} - \mathbf{y}_C), \mathbf{B}_1^{j,k} \rangle ... \rangle
$$
  
\n
$$
\cdots - \langle (\mathbf{y}_{v_2^k} - \mathbf{y}_C) \times (\mathbf{y}_{v_1^k} - \mathbf{y}_C), \mathbf{B}_0^{j,k} \rangle \bigg]
$$
  
\n
$$
a_2^j = \sum_{T^k \in \mathcal{C}} -\alpha \bigg( \langle (\mathbf{y}_{v_0^k} - \mathbf{y}_C) \times \mathbf{B}_1^{j,k}, \mathbf{B}_2^{j,k} \rangle + ... + \langle (\mathbf{B}_0^{j,k} \times \mathbf{B}_1^{j,k}, (\mathbf{y}_{v_2^k} - \mathbf{y}_C) \rangle \bigg)
$$
  
\n
$$
\cdots + \langle (\mathbf{B}_0^{j,k} \times (\mathbf{y}_{v_1^k} - \mathbf{y}_C), \mathbf{B}_2^{j,k} \rangle + \langle (\mathbf{B}_0^{j,k} \times \mathbf{B}_1^{j,k}, (\mathbf{y}_{v_2^k} - \mathbf{y}_C) \rangle \bigg)
$$
  
\n(A.35)

avec  $\alpha = \pm 1$  gérant l'orientation du triangle  $T^k, \mathbf{y}_C$  la position du centre du trou correspondant à la valve et les vecteurs  $\mathbf{B}_{l}^{j, k}$  $\frac{d^{j,k}}{l}$   $(0 \leq l \leq 2)$  étant les composantes  $(3i_{v_l^k}\dots3i_{v_l^k}+2)$  du vecteur  $B^j$ . Le nombre  $i_{v_l^k},$   $(0\leq l\leq 3)$  correspond au numéro du sommet  $v_l^k$  du triangle  $T^k$ .

Dans un premier temps, nous allons nous intéresser à la dérivée de la force de pression rajoutée pendant les phases isovolumiques par rapport à la position  $\mathbf{Y}^{j-\frac{1}{2}}$ , c'est à dire à la matrice de taille  $3N \times 3N$ :

$$
\frac{\partial \mathbf{F}_{\lambda^{j}}(\mathbf{Y}^{j-\frac{1}{2}}, \mathbf{Y}^{i_0-1})}{\partial \mathbf{Y}^{j-\frac{1}{2}}}.
$$
\n(A.36)

Dans un deuxième temps, nous expliciterons la somme des transposées des dérivées de toutes les forces de pression rajoutées tout au long de la phase isovolumique par rapport à la position  $\mathbf{Y}^{i_0-1}$ , multipliées par la variable adjointe associée c'est à dire le vecteur  $\mathbf{S}^{i_0-1}$  de taille  $3N$  :

$$
\mathbf{S}^{i_0-1} = \sum_{k=i_0}^{i_1} \left( \frac{\partial \mathbf{F}_{\lambda^k} (\mathbf{Y}^{k-\frac{1}{2}}, \mathbf{Y}^{i_0-1})}{\partial \mathbf{Y}^{i_0-1}} \right) \mathbf{P}_k
$$
 (A.37)

Dérivée de  $\mathbf{F}_{\lambda^j}$  par rapport à la position  $\mathbf{Y}^{j-\frac{1}{2}}$ .

Pour obtenir la dérivée de  $\mathbf{F}_{\lambda j}$  par rapport à la position  $\mathbf{Y}^{j-\frac{1}{2}}$ , nous dérivons par rapport à la position  $Y^{j-\frac{1}{2}}$  la force (donnée par l'équation A.32) appliquée au sommet  $v_i$  adjacent à un triangle de  $\mathcal{C}$ :

$$
\frac{\partial \mathbf{f}_{\lambda^j}^i}{\partial \mathbf{Y}^{j-\frac{1}{2}}} = \frac{1}{3} \sum_{T^k \in \mathcal{C}/v_i \in T^k} \left( \lambda^j \frac{\partial \mathbf{n}^k}{\partial \mathbf{Y}^{j-\frac{1}{2}}} + \mathbf{n}^{k} \left( \frac{\partial \lambda^j}{\partial \mathbf{Y}^{j-\frac{1}{2}}} \right) \right)
$$
(A.38)

La première partie de cette dérivée est calculée de la même manière qu'au paragraphe ci-dessus sur la dérivée de la force de pression par rapport à la position (voir équations A.10 et A.9), excepté le fait que la position utilisée ici est  $\mathbf{Y}^{j-\frac{1}{2}}$  au lieu de  $Y^j$  précédemment.

Nous nous intéressons donc uniquement à la dérivée de la pression  $\lambda^j$  par rapport à la position  $\mathbf{Y}^{j-\frac{1}{2}}$ . Cette dérivée correspond à un vecteur de taille 3N.

 $\overline{\mathbf{N}}$ ous dérivons l'équation A.34 par rapport à la position  $\mathbf{Y}^{j-\frac{1}{2}},$  ce qui nous permet d'exprimer la dérivée de  $\lambda^j$  par rapport à la position  $\mathbf{Y}^{j-\frac{1}{2}}$  en fonction de celles des coefficients  $a_0^j$  $\frac{j}{0}, a_1^j$  $_1^j$  et  $a_2^j$  $\frac{j}{2}$  :

$$
\frac{\partial \lambda^j}{\partial \mathbf{Y}^{j-\frac{1}{2}}} = -\frac{1}{2a_2^j \lambda^j - a_1^j} \left[ (\lambda^j)^2 \frac{\partial a_2^j}{\partial \mathbf{Y}^{j-\frac{1}{2}}} - \lambda^j \frac{\partial a_1^j}{\partial \mathbf{Y}^{j-\frac{1}{2}}} + \frac{\partial a_0^j}{\partial \mathbf{Y}^{j-\frac{1}{2}}} \right]
$$
(A.39)

Nous devons donc expliciter les dérivées des coefficients  $a_0^j$  $\frac{j}{0}, a_1^j$  $_1^j$  et  $a_2^j$  $_2^{\jmath}$  par rapport à la position  $\mathbf{Y}^{j-\frac{1}{2}}$ .

 $D$ érivée de  $a_0^j$  $_{0}^{j}$  par rapport à la position  $\mathbf{Y}^{j-\frac{1}{2}}$ 

La dérivée de  $a_0^j$  $\frac{j}{0}$  par rapport à la position  $\mathbf{Y}^{j-\frac{1}{2}}$  s'écrit :

$$
\frac{\partial a_0^j}{\partial \mathbf{Y}^{j-\frac{1}{2}}} = -6 \frac{\partial V(\mathbf{Y}^{j-\frac{1}{2}})}{\partial \mathbf{Y}^{j-\frac{1}{2}}}
$$
(A.40)

Dérivée de a j  $\frac{j}{l}$  (1  $\leq l \leq 2$ ) par rapport à la position  $\mathbf{Y}^{j-\frac{1}{2}}$ 

La dérivée de  $a_l^j$  $\frac{j}{l}$  par rapport à la position  $\mathbf{Y}^{j-\frac{1}{2}}$  est donnée par :

$$
\frac{da_l^j}{d\mathbf{Y}^{j-\frac{1}{2}}} = \frac{\partial a_l^j}{\partial \mathbf{Y}^{j-\frac{1}{2}}} + \left(\frac{\partial \mathbf{y}_C}{\partial \mathbf{Y}^{j-\frac{1}{2}}}\right) \frac{\partial a_l^j}{\partial \mathbf{y}_C} + \left(\frac{\partial \mathbf{B}^j}{\partial \mathbf{Y}^{j-\frac{1}{2}}}\right) \frac{\partial a_l^j}{\partial \mathbf{B}^j}
$$
(A.41)

Nous nous intéressons tout d'abord aux dérivées partielles  $\frac{\partial a_l^j}{\partial \mathbf{Y}^{j-\frac{1}{2}}}, \frac{\partial a_l^j}{\partial \mathbf{y}_C}$  et  $\frac{\partial a_l^j}{\partial \mathbf{B}^j}.$ 

Pour calculer ces dérivées, nous nous restreignons aux composantes  $A_l^k$  des  $a_l^j$  $_l^{\jmath},$ correspondant aux triangles  $T^k$  et définies par :

$$
A_1^{j,k} = \left[ \langle (\mathbf{y}_{v_0^k} - \mathbf{y}_C) \times (\mathbf{y}_{v_1^k} - \mathbf{y}_C), \mathbf{B}_2^{j,k} \rangle + \langle (\mathbf{y}_{v_2^k} - \mathbf{y}_C) \times (\mathbf{y}_{v_0^k} - \mathbf{y}_C), \mathbf{B}_1^{j,k} \rangle \dots \right. \n\cdots - \langle (\mathbf{y}_{v_2^k} - \mathbf{y}_C) \times (\mathbf{y}_{v_1^k} - \mathbf{y}_C), \mathbf{B}_0^{j,k} \rangle \right] \nA_2^{j,k} = \left( \langle (\mathbf{y}_{v_0^k} - \mathbf{y}_C) \times \mathbf{B}_1^{j,k}, \mathbf{B}_2^{j,k} \rangle + \dots \right. \n\cdots + \langle (\mathbf{B}_0^{j,k} \times (\mathbf{y}_{v_1^k} - \mathbf{y}_C), \mathbf{B}_2^{j,k} \rangle + \langle (\mathbf{B}_0^{j,k} \times \mathbf{B}_1^{j,k}, (\mathbf{y}_{v_2^k} - \mathbf{y}_C) \rangle \right) \n(A.42)
$$

Il suffira ensuite d'ajouter les dérivées de ces composantes (en les multipliant par  $\pm \alpha$ ) pour former les dérivées complètes.

Ces composantes dépendent des positions  $(\mathbf{y}_{v_0^k}, \mathbf{y}_{v_1^k}, \mathbf{y}_{v_2^k})$  des sommets du triangle  $T^k$ , des composantes du vecteur  $\mathbf{B}^j$  correspondant à ces sommets et de la position  $\mathbf{y}_{C}$  du centre de la valve. Des dérivées nécéssaires au calcul de la dérivée  $da_l^j$  $d\mathbf{Y}^{j-\frac{1}{2}}$ sont donc les dérivées :

$$
\frac{\partial A_l^{j,k}}{\partial \mathbf{y}_C} , \frac{\partial A_l^{j,k}}{\partial \mathbf{y}_{v_g^k}} \quad \text{et} \quad \frac{\partial A_l^{j,k}}{\partial \mathbf{y}_{\mathbf{B}_g^{j,k}}} \tag{A.43}
$$

avec  $(1 \leq l \leq 2)$  et  $(0 \leq g \leq 2)$ .

Pour  $l = 1$ , ces dérivées sont données par :

$$
\frac{\partial A_1^{j,k}}{\partial \mathbf{y}_{v_0^k}} = -\mathbf{B}_2^{j,k} \times (\mathbf{y}_{v_1^k} - \mathbf{y}_C) + \mathbf{B}_1^{j,k} \times (\mathbf{y}_{v_2^k} - \mathbf{y}_C) \tag{A.44}
$$

$$
\frac{\partial A_1^{j,k}}{\partial \mathbf{y}_{v_1^k}} = \mathbf{B}_2^{j,k} \times (\mathbf{y}_{v_0^k} - \mathbf{y}_C) - \mathbf{B}_0^{j,k} \times (\mathbf{y}_{v_2^k} - \mathbf{y}_C) \tag{A.45}
$$

$$
\frac{\partial A_1^{j,k}}{\partial \mathbf{y}_{v_2^k}} = -\mathbf{B}_1^{j,k} \times (\mathbf{y}_{v_0^k} - \mathbf{y}_C) + \mathbf{B}_0^{j,k} \times (\mathbf{y}_{v_1^k} - \mathbf{y}_C) \tag{A.46}
$$

$$
\frac{\partial A_1^{j,k}}{\partial \mathbf{B}_0^{j,k}} = -(\mathbf{y}_{v_2^k} - \mathbf{y}_C) \times (\mathbf{y}_{v_1^k} - \mathbf{y}_C) \tag{A.47}
$$

$$
\frac{\partial A_1^{j,k}}{\partial \mathbf{B}_1^{j,k}} = -(\mathbf{y}_{v_2^k} - \mathbf{y}_C) \times (\mathbf{y}_{v_0^k} - \mathbf{y}_C) \tag{A.48}
$$

$$
\frac{\partial A_1^{j,k}}{\partial \mathbf{B}_2^{j,k}} = -(\mathbf{y}_{v_0^k} - \mathbf{y}_C) \times (\mathbf{y}_{v_1^k} - \mathbf{y}_C) \tag{A.49}
$$

$$
\frac{\partial A_1^{j,k}}{\partial \mathbf{y}_C} = \mathbf{B}_2^{j,k} \times (\mathbf{y}_{v_1^k} - \mathbf{y}_{v_0^k}) + \mathbf{B}_1^{j,k} \times (\mathbf{y}_{v_0^k} - \mathbf{y}_{v_2^k}) - \mathbf{B}_0^{j,k} \times (\mathbf{y}_{v_1^k} - \mathbf{y}_{v_2^k}) \mathbf{A} . 50)
$$

De même, pour  $l = 2$ , nous avons :

$$
\frac{\partial A_2^{j,k}}{\partial \mathbf{y}_{v_0^k}} = -\mathbf{B}_2^{j,k} \times \mathbf{B}_1^{j,k}
$$
\n(A.51)

$$
\frac{\partial A_2^{j,k}}{\partial \mathbf{y}_{v_1^k}} = \mathbf{B}_2^{j,k} \times \mathbf{B}_0^{j,k}
$$
\n(A.52)

$$
\frac{\partial A_2^{j,k}}{\partial \mathbf{y}_{v_2^k}} = \mathbf{B}_0^{j,k} \times \mathbf{B}_1^{j,k}
$$
\n(A.53)

$$
\frac{\partial A_2^{j,k}}{\partial \mathbf{B}_0^{j,k}} = -\mathbf{B}_2^{j,k} \times (\mathbf{y}_{v_1^k} - \mathbf{y}_C) + \mathbf{B}_1^{j,k} \times (\mathbf{y}_{v_2^k} - \mathbf{y}_C) \tag{A.54}
$$

$$
\frac{\partial A_2^{j,k}}{\partial \mathbf{B}_1^{j,k}} = \mathbf{B}_2^{j,k} \times (\mathbf{y}_{v_0^k} - \mathbf{y}_C) - \mathbf{B}_0^{j,k} \times (\mathbf{y}_{v_2^k} - \mathbf{y}_C) \tag{A.55}
$$

$$
\frac{\partial A_2^{j,k}}{\partial \mathbf{B}_2^{j,k}} = -\mathbf{B}_1^{j,k} \times (\mathbf{y}_{v_0^k} - \mathbf{y}_C) + \mathbf{B}_0^{j,k} \times (\mathbf{y}_{v_1^k} - \mathbf{y}_C) \tag{A.56}
$$

$$
\frac{\partial A_2^{j,k}}{\partial \mathbf{y}_C} = \mathbf{B}_2^{j,k} \times \mathbf{B}_1^{j,k} - \mathbf{B}_2^{j,k} \times \mathbf{B}_0^{j,k} - \mathbf{B}_0^{j,k} \times \mathbf{B}_1^{j,k}
$$
 (A.57)

Toutes ces dérivées nous permettent de calculer les dérivées  $\frac{\partial a_l^j}{\partial \mathbf{Y}^{j-\frac{1}{2}}}, \frac{\partial a_l^j}{\partial \mathbf{y}_C}$  et  $\frac{\partial a_l^j}{\partial \mathbf{B}^j}$ .  $t /$  $\mathbf{r}$  $t /$  $\mathbf{r}$ 

Il nous faut ensuite calculer les termes  $\partial \mathbf{y}_C$  $\overline{\partial\mathbf{Y}^{j-\frac{1}{2}}}$  $\frac{\partial a_l^j}{\partial \mathbf{y}_C}$  et  $\partial \mathbf{B}^j$  $\overline{\partial\mathbf{Y}^{j-\frac{1}{2}}}$  $\frac{\partial a_l^j}{\partial \mathbf{B}^j}$ . Le centre de la valve est le barycentre des sommets du bord de la valve. Sa position  $y_C$  est donc donnée par :

$$
\mathbf{y}_C = \frac{1}{N_c} \sum_{v_i \ v_i \in \mathcal{B}} \mathbf{y}_{v_i} \tag{A.58}
$$

avec  $\mathcal B$  l'ensemble des sommets du bord de la valve et  $N_c$  étant le nombre de sommets dans  $\mathcal{B}$ . La matrice de taille  $3 \times 3N$  correspondant à la dérivée de  $\mathbf{y}_C$  par rapport à la position  $\mathbf{Y}^{j-\frac{1}{2}}$  a pour composante  $(1\ldots 3,\,3\mathrm{i}\,\ldots 3\mathrm{i} \,+2)$  une matrice  $3\times 3$  égale  $\frac{1}{\mathbf{a}}$  $\frac{1}{N_c}I_{3\times 3}$  si  $v_i \in \mathcal{B}$  et  $0_{3\times 3}$  sinon.

Pour ce qui est du terme  $t /$  $\partial \mathbf{B}^j$  $\overline{\partial\mathbf{Y}^{j-\frac{1}{2}}}$  $\mathbf{r}$  $\frac{\partial a_l^j}{\partial \mathbf{B}^j},$  en revenant à la définition de  $\mathbf{B}^j$  donnée par l'équation A.33, nous avons :

$$
\left(\frac{\partial \mathbf{B}^j}{\partial \mathbf{Y}^{j-\frac{1}{2}}}\right) \frac{\partial a_l^j}{\partial \mathbf{B}^j} = \left(\frac{1}{3} A_1^{-1} \frac{\partial A(\mathbf{Y}^{j-\frac{1}{2}})}{\partial \mathbf{Y}^{j-\frac{1}{2}}}\right) \frac{\partial a_l^j}{\partial \mathbf{B}^j}
$$
(A.59)

car  $A_1^{-1}$  indépendante de la position  $\mathbf{Y}^{j-\frac{1}{2}}$ . Ainsi, ce terme peut s'écrire :

$$
\left(\frac{\partial \mathbf{B}^j}{\partial \mathbf{Y}^{j-\frac{1}{2}}}\right) \frac{\partial a_l^j}{\partial \mathbf{B}^j} = \frac{1}{3} \left(\frac{\partial A(\mathbf{Y}^{j-\frac{1}{2}})}{\partial \mathbf{Y}^{j-\frac{1}{2}}}\right) A_1^{-1} \frac{\partial a_l^j}{\partial \mathbf{B}^j}
$$
(A.60)

La définition du vecteur  $\bf{A}$  ne faisant intervenir que des vecteurs d'aires, sa dérivée par rapport à la position  $\mathbf{Y}^{j-\frac{1}{2}}$  se calcule aisément d'après l'équation A.10.

### $\pmb{E}$ valuation de  $\mathbf{S}^{i_0-1}$

Nous allons maintenant expliciter le vecteur  $S^{i_0-1}$  défini à l'équation A.37. D'après l'Equation A.4 qui définit la force de pression appliquée au sommet  $v_i$ adjacent à un triangle de  $C$ , nous avons :

$$
\mathbf{F}_{\lambda^k}(\mathbf{Y}^{k-\frac{1}{2}}, \mathbf{Y}^{i_0-1}) = \frac{1}{3} \lambda^k (\mathbf{Y}^{k-\frac{1}{2}}, \mathbf{Y}^{i_0-1}) \mathbf{A} (\mathbf{Y}^{k-\frac{1}{2}})
$$
(A.61)

avec  $\mathbf{A}(\mathbf{Y}^{k-\frac{1}{2}})$  le vecteur de taille 3 $N$  défini par :

A(Yk<sup>−</sup> <sup>1</sup> <sup>2</sup> ) = . . . X Tl∈C/vi∈T<sup>l</sup> n l (Yk<sup>−</sup> <sup>1</sup> 2 ) . . . 3i . . . 3i+2 (A.62)

Ainsi, le vecteur  $\mathbf{S}^{i_0-1}$  est donné par :

$$
\mathbf{S}^{i_0-1} = \sum_{k=i_0}^{i_1} \left( \frac{\partial}{\partial \mathbf{Y}^{i_0-1}} \lambda^k (\mathbf{Y}^{k-\frac{1}{2}}, \mathbf{Y}^{i_0-1}) \mathbf{A} (\mathbf{Y}^{k-\frac{1}{2}}) \right) \mathbf{P}_k \tag{A.63}
$$

$$
= \sum_{k=i_0}^{i_1} \left( \frac{\partial \lambda^k (\mathbf{Y}^{k-\frac{1}{2}}, \mathbf{Y}^{i_0-1})}{\partial \mathbf{Y}^{i_0-1}} \right)^t \left( \mathbf{A} (\mathbf{Y}^{k-\frac{1}{2}}) \right) \mathbf{P}_k \tag{A.64}
$$

Nous dérivons l'Equation A.34 (dans laquelle nous remplaçons j par  $k, k \in$  $\{i_0 \dots i_1\}$ ) par rapport à la position  $\mathbf{Y}^{i_0-1}$ , ce qui nous donne la dérivée de la pression  $\lambda^k$  par rapport à  $\mathbf{Y}^{i_0-1}$  :

$$
\frac{\partial \lambda^k (\mathbf{Y}^{k-\frac{1}{2}}, \mathbf{Y}^{i_0-1})}{\partial \mathbf{Y}^{i_0-1}} = -\frac{1}{2a_2^k \lambda^k - a_1^k} \frac{\partial a_0^k}{\partial \mathbf{Y}^{i_0-1}}
$$
(A.65)

$$
= -\frac{6}{2a_2^k \lambda^k - a_1^k} \frac{\partial V(\mathbf{Y}^{i_0-1})}{\partial \mathbf{Y}^{i_0-1}}
$$
(A.66)

Ainsi,  $S^{i_0-1}$  s'écrit :

$$
\mathbf{S}^{i_0-1} = \left[ \sum_{k=i_0}^{i_1} \frac{-6}{2a_2^k \lambda^k - a_1^k} \binom{k(\mathbf{Y}^{k-\frac{1}{2}})}{\mathbf{A}(\mathbf{Y}^{k-\frac{1}{2}})} \mathbf{P}_k \right] \frac{\partial V(\mathbf{Y}^{i_0-1})}{\partial \mathbf{Y}^{i_0-1}} \tag{A.67}
$$

# Résultats détaillés estimation de paramètres

### B.1 Tests du gradient

Dans ce paragraphe, nous présentons les résultats des tests du gradient dans les différents cas évoqués au paragraphe 8.2. Les valeurs données dans le tableau correspondent à  $\nu(\alpha)$  en fonction de  $\alpha$  pour les paramètres  $\sigma_0$  global,  $\sigma_{0_c},\, k_{ATP}$  et  $k_{RS}$  globaux. Pour chaque paramètre, le gradient  $\nabla J_{\text{adj}|_{\theta_0}}$  de la fonction coût  $J_{|_{\theta_0}}$ en ce paramètre et la fonction coût en ce paramètre sont donnés.

#### B.1.1 Modèle sans phase

### B.1.1.1 Fonction coût basée sur les positions des sommets de la surface du VG

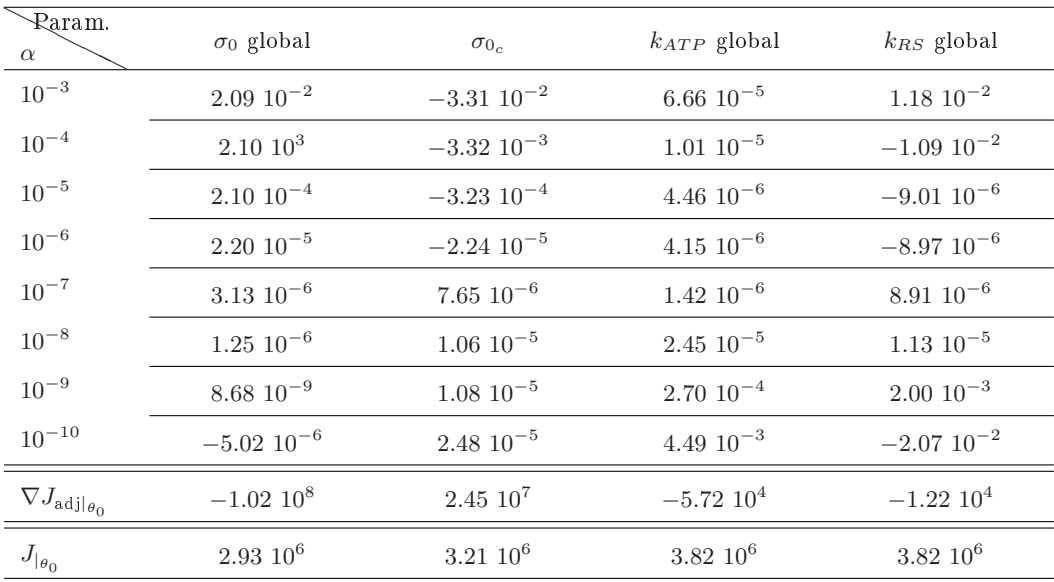

TAB. B.1 : MSP et fonction coût correspondant aux PSVG. Paramètres "éloignés" de ceux de la simulation de référence.

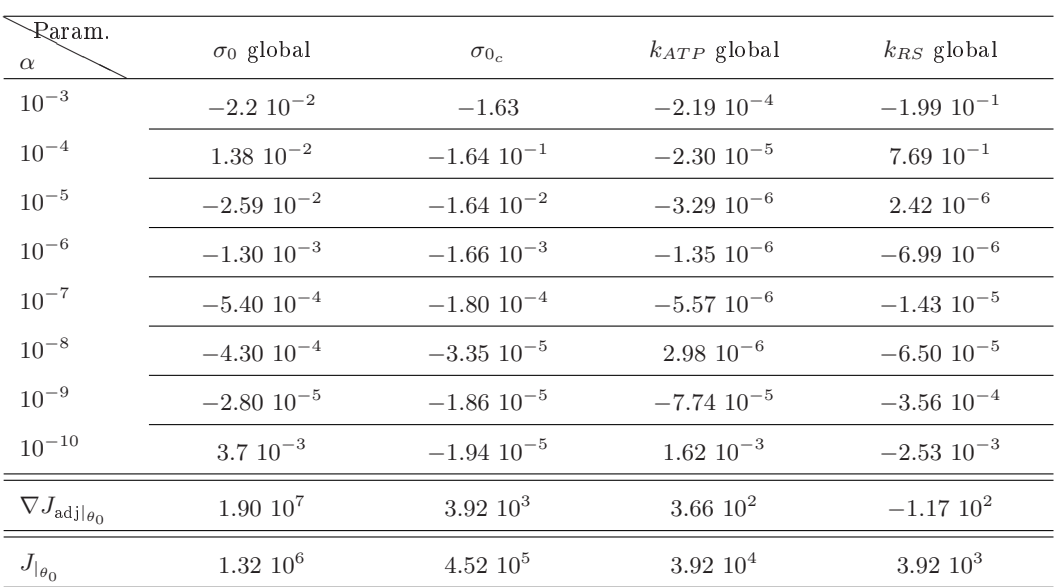

TAB. B.2 : MSP et fonction coût correspondant aux PSVG. Paramètres "proches" de ceux de la simulation de référence.

| Raram.<br>$\alpha$                    | $\sigma_0$ global | $\sigma_{0_c}$    | $k_{ATP}$ global  | $k_{RS}$ global   |
|---------------------------------------|-------------------|-------------------|-------------------|-------------------|
| $10^{-3}$                             | $2.35 10 - 2$     | $-2.88$ $10^{-2}$ | $7.05 \; 10^{-5}$ | $-5.5\;10^{-3}$   |
| $10^{-4}$                             | $2.36 \; 10^{-2}$ | $-2.89 10^{-3}$   | $1.26 \; 10^{-5}$ | $1.44~10^{-3}$    |
| $10^{-5}$                             | $2.40\ 10^{-4}$   | $-2.80 10^{-4}$   | $6.64~10^{-6}$    | $4.42~10^{-7}$    |
| $10^{-6}$                             | $2.52~10^{-5}$    | $-1.53$ $10^{-5}$ | $3.17~10^{-6}$    | $-2.34$ $10^{-6}$ |
| $10^{-7}$                             | $3.91\ 10^{-6}$   | $1.10 \ 10^{-5}$  | $-2.06$ $10^{-5}$ | $-2.06$ $10^{-6}$ |
| $10^{-8}$                             | $1.83\ 10^{-6}$   | $1.38\ 10^{-5}$   | $-1.2$ $10^{-4}$  | $-1.10\ 10^{-4}$  |
| $10^{-9}$                             | $1.37~10^{-6}$    | $1.49\ 10^{-5}$   | $-5.5010^{-4}$    | $-1.0010^{-3}$    |
| $10^{-10}$                            | $2.70 \; 10^{-6}$ | $2.99\ 10^{-5}$   | $-4.510^{-3}$     | $-4.25\ 10^{-3}$  |
| $\nabla J_{\mathrm{adj} _{\theta_0}}$ | $-2.32~10^8$      | $6.68\;10^7$      | $-1.25\;10^5$     | $-1.19\;10^5$     |
| $J_{\vert_{\theta_0}}$                | $7.55\;10^6$      | $8.51~10^6$       | $1.04~10^7$       | $1.04~10^7$       |

B.1.1.2 Fonction coût basée sur les positions des sommets du VG

TAB. B.3 : MSP et fonction coût correspondant aux PVG. Paramètres "éloignés" de ceux de la simulation de référence.

| Raram.<br>$\alpha$                         | $\sigma_0$ global | $\sigma_{0_c}$    | $k_{ATP}$ global  | $k_{RS}$ global   |
|--------------------------------------------|-------------------|-------------------|-------------------|-------------------|
| $10^{-3}$                                  | $-1.30 10^{-2}$   | $-1.95$           | $-1.15$ $10^{-4}$ | $-2.52$ $10^{-1}$ |
| $10^{-4}$                                  | $8.56~10^{-3}$    | $-1.96$ $10^{-1}$ | $-9.9310^{-6}$    | $7.39 10^{-1}$    |
| $10^{-5}$                                  | $-1.88$ $10^{-2}$ | $-1.96$ $10^{-2}$ | $5.90 \; 10^{-7}$ | $1.82 \; 10^{-6}$ |
| $10^{-6}$                                  | $-9.95$ $10^{-4}$ | $-1.99 10^{-3}$   | $1.40 \; 10^{-6}$ | $-7.56$ $10^{-6}$ |
| $10^{-7}$                                  | $-4.58$ $10^{-4}$ | $-2.23$ $10^{-4}$ | $1.69\ 10^{-6}$   | $-1.23$ $10^{-5}$ |
| $10^{-8}$                                  | $-3.50$ $10^{-4}$ | $-4.66$ $10^{-5}$ | $-1.5\;10^{-5}$   | $-9.16\ 10^{-5}$  |
| $10^{-9}$                                  | $-1.43$ $10^{-4}$ | $-3.01$ $10^{-5}$ | $6.9910^{-5}$     | $6.97~10^{-4}$    |
| $10^{-10}$                                 | $5.48~10^{-3}$    | $-3.22~10^{-5}$   | $4.98\ 10^{-3}$   | $1.34~10^{-2}$    |
| $\nabla J_{\mathrm{adj} \vert_{\theta_0}}$ | $8.60\;10^7$      | $9.17~10^5$       | $1.63~10^3$       | $-2.9910^2$       |
| $J_{\vert_{\theta_0}}$                     | $4.38~10^6$       | $2.17~10^4$       | $2.17~10^4$       | $2.17~10^4$       |

TAB. B.4 : MSP et fonction coût correspondant aux PVG. Paramètres "proches" de ceux de la simulation de référence.

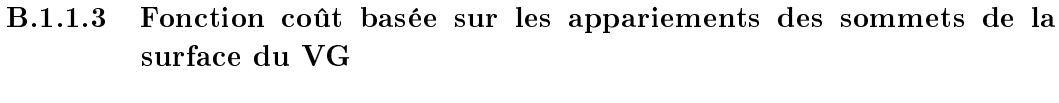

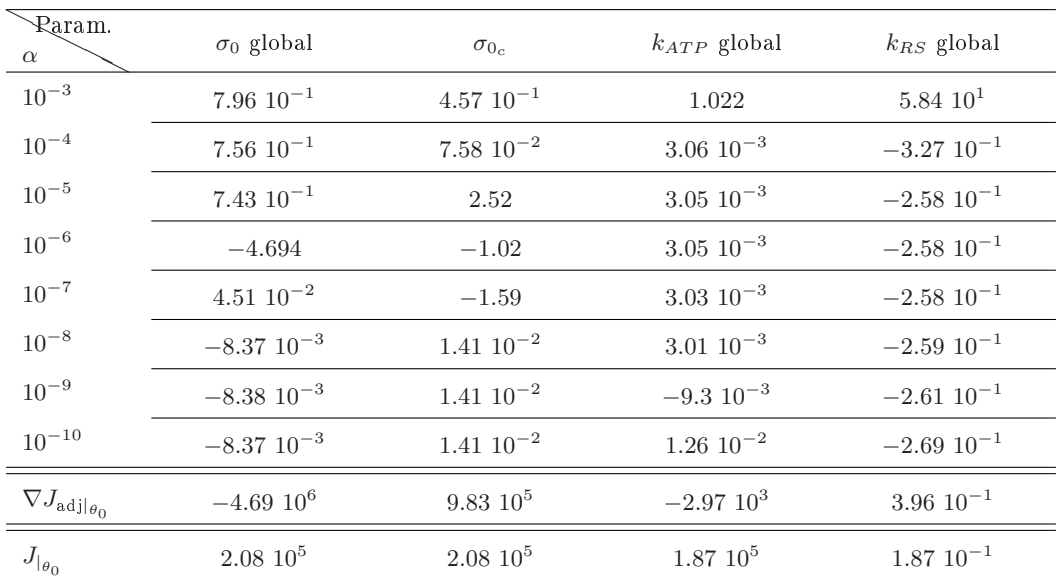

Tab. B.5 : MSP et fonction coût correspondant aux appariements des sommets de la surface du VG. Paramètres "éloignés" de ceux de la simulation de référence.

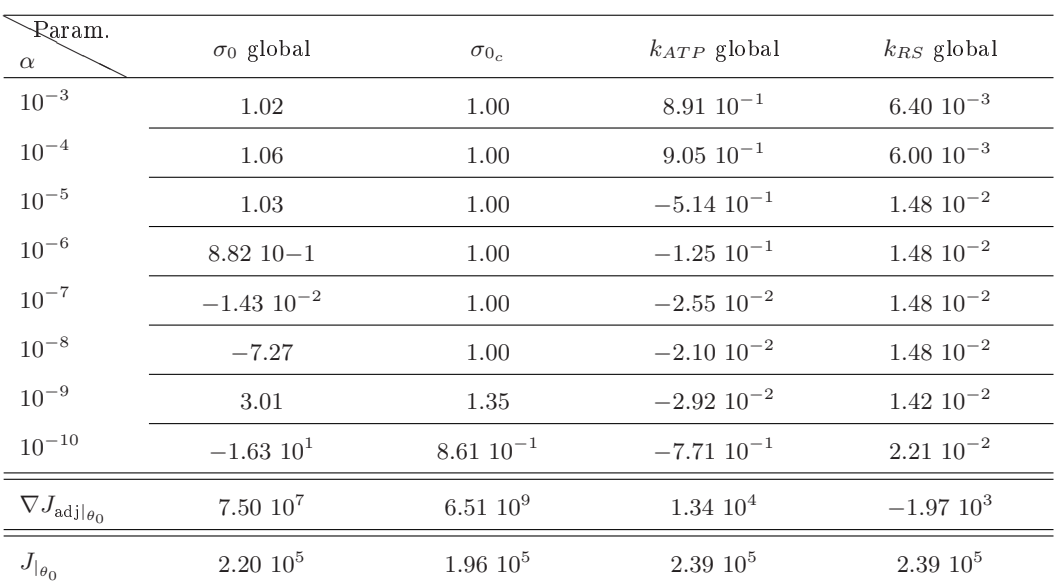

Tab. B.6 : MSP et fonction coût correspondant aux appariements des sommets de la surface du VG. Paramètres "proches" de ceux de la simulation de référence.

### B.1.2 Modèle avec phases

### B.1.2.1 Fonction coût basée sur les positions des sommets de la surface du VG

| Raram.<br>$\alpha$                    | $\sigma_0$ global | $\sigma_{0_c}$    | $k_{ATP}$ global | $k_{RS}$ global   |
|---------------------------------------|-------------------|-------------------|------------------|-------------------|
| $10^{-3}$                             | $1.48 \; 10^{-1}$ | $-2.38$ $10^{-1}$ | $9.37~10^{-2}$   | $2.12 \ 10^{-2}$  |
| $10^{-4}$                             | $1.24~10^{-1}$    | $-2.01$ $10^{-1}$ | $9.31 \ 10^{-2}$ | $2.62~10^{-2}$    |
| $10^{-5}$                             | $1.17~10^{-1}$    | $-1.98$ $10^{-1}$ | $9.30 \ 10^{-2}$ | $-6.71$ $10^{-3}$ |
| $10^{-6}$                             | $1.17 \; 10^{-1}$ | $-1.97$ $10^{-1}$ | $9.30 \ 10^{-2}$ | $2.56\ 10^{-2}$   |
| $10^{-7}$                             | $1.17 \; 10^{-1}$ | $-1.97$ $10^{-1}$ | $9.30 \ 10^{-2}$ | $2.56\ 10^{-2}$   |
| $10^{-8}$                             | $1.17~10^{-1}$    | $-1.97$ $10^{-1}$ | $9.30 \ 10^{-2}$ | $2.56~10^{-2}$    |
| $10^{-9}$                             | $1.17 \; 10^{-1}$ | $-1.97$ $10^{-1}$ | $9.30 \ 10^{-2}$ | $2.57~10^{-2}$    |
| $10^{-10}$                            | $1.17 \; 10^{-1}$ | $-1.97$ $10^{-1}$ | $9.27~10^{-2}$   | $2.46~10^{-2}$    |
| $\nabla J_{\mathrm{adj} _{\theta_0}}$ | $-6.2610^{7}$     | $2.01\;10^7$      | $-2.24104$       | $-1.04$ $10^4$    |
| $J_{\vert_{\theta_0}}$                | $1.89~10^6$       | $1.85~10^6$       | $1.97~10^6$      | $1.86~10^6$       |

TAB. B.7 : MAP et fonction coût correspondant aux PSVG. Paramètres "éloignés" de ceux de la simulation de référence.

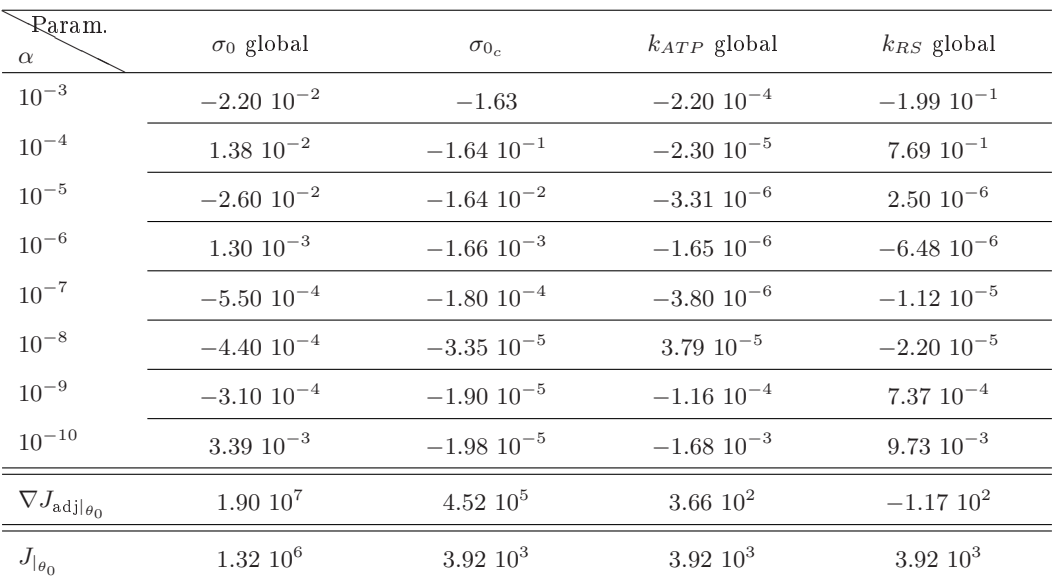

TAB. B.8 : MAP et fonction coût correspondant aux PSVG. Paramètres "proches" de ceux de la simulation de référence.

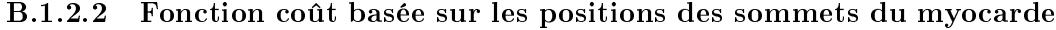

| Raram.<br>$\alpha$                 | $\sigma_0$ global | $\sigma_{0_c}$ | $k_{ATP}$ global  | $k_{RS}$ global         |
|------------------------------------|-------------------|----------------|-------------------|-------------------------|
| $10^{-3}$                          | $1.90 \; 10^{-1}$ |                | $2.30 \ 10^{-1}$  | $-4.61\ 10^{-4}$        |
| $10^{-4}$                          | $1.56 \; 10^{-1}$ |                | $2.30 \ 10^{-1}$  | $3.21\ 10^{-3}$         |
| $10^{-5}$                          | $1.53 \; 10^{-1}$ |                | $2.30 \ 10^{-1}$  | $4.44~10^{-3}$          |
| $10^{-6}$                          | $1.52~10^{-1}$    |                | $2.30 \ 10^{-1}$  | $4.44~10^{-3}$          |
| $10^{-7}$                          | $1.52~10^{-1}$    |                | $2.30 \ 10^{-1}$  | $4.44~10^{-3}$          |
| $10^{-8}$                          | $1.52 \; 10^{-1}$ |                | $2.29 10^{-1}$    | $4.43 \ 10^{-3}$        |
| $10^{-9}$                          | $1.52 \; 10^{-1}$ |                | $2.24~10^{-1}$    | $3.95\ 10^{-3}$         |
| $10^{-10}$                         | $1.52 \; 10^{-1}$ |                | $2.45 \; 10^{-1}$ | $2.95\ 10^{-3}$         |
| $\nabla J_{\mathrm{adj} \theta_0}$ | $-1.31110^{8}$    |                | $-9.2910^{4}$     | $-1.78$ 10 <sup>5</sup> |
| $J_{\vert_{\theta_0}}$             | $5.51~10^4$       |                | $3.21~10^6$       | $9.12~10^6$             |

TAB. B.9 : MAP et fonction coût correspondant aux positions des sommets de tout le myocarde. Paramètres "éloignés" de ceux de la simulation de référence.

| Param.<br>$\alpha$                    | $\sigma_0$ global  | $\sigma_{0_c}$    | $k_{ATP}$ global  | $k_{RS}$ global   |
|---------------------------------------|--------------------|-------------------|-------------------|-------------------|
| $10^{-3}$                             | $-1.30 \; 10^{-2}$ | $-1.95$           | $-1.15$ $10^{-4}$ | $-2.52\ 10^{-1}$  |
| $10^{-4}$                             | $8.56 \; 10^{-3}$  | $-1.96$ $10^{-1}$ | $-9.93$ $10^{-6}$ | $7.39 10^{-1}$    |
| $10^{-5}$                             | $-1.88$ $10^{-2}$  | $-1.96$ $10^{-2}$ | $5.73 \; 10^{-7}$ | $1.81~10^{-6}$    |
| $10^{-6}$                             | $-9.96 10^{-4}$    | $-1.99\ 10^{-3}$  | $1.14 \; 10^{-6}$ | $-7.56\ 10^{-6}$  |
| $10^{-7}$                             | $-4.64$ $10^{-4}$  | $-2.23$ $10^{-4}$ | $9.49\ 10^{-7}$   | $1.23 \; 10^{-5}$ |
| $10^{-8}$                             | $-4.2010^{-4}$     | $-4.67$ $10^{-5}$ | $6.0310^{-6}$     | $-9.16$ $10^{-5}$ |
| $10^{-9}$                             | $-5.35$ $10^{-4}$  | $-2.910^{-5}$     | $-2.50$ $10^{-4}$ | $6.97~10^{-4}$    |
| $10^{-10}$                            | $4.85\ 10^{-4}$    | $-1.98$ $10^{-5}$ | $-6.40 10^{-4}$   | $1.34~10^{-2}$    |
| $\nabla J_{\mathrm{adj} _{\theta_0}}$ | $8.60\;10^7$       | $9.17~10^5$       | $1.63\;10^3$      | $-2.9910^2$       |
| $J_{\vert_{\theta_0}}$                | $4.38~10^6$        | $2.17~10^4$       | $2.17~10^4$       | $2.17~10^4$       |

Tab. B.10 : MAP et fonction coût correspondant aux positions des sommets de tout le myocarde. Paramètres "proches" de ceux de la simulation de référence.

### B.2 Estimation des paramètres mécaniques actifs dans le cas synthétique

### B.2.1 Modèle identique à la simulation de référence

Les évolutions des différents gradients de la fonction coût sont représentés sur la Figure B.1.

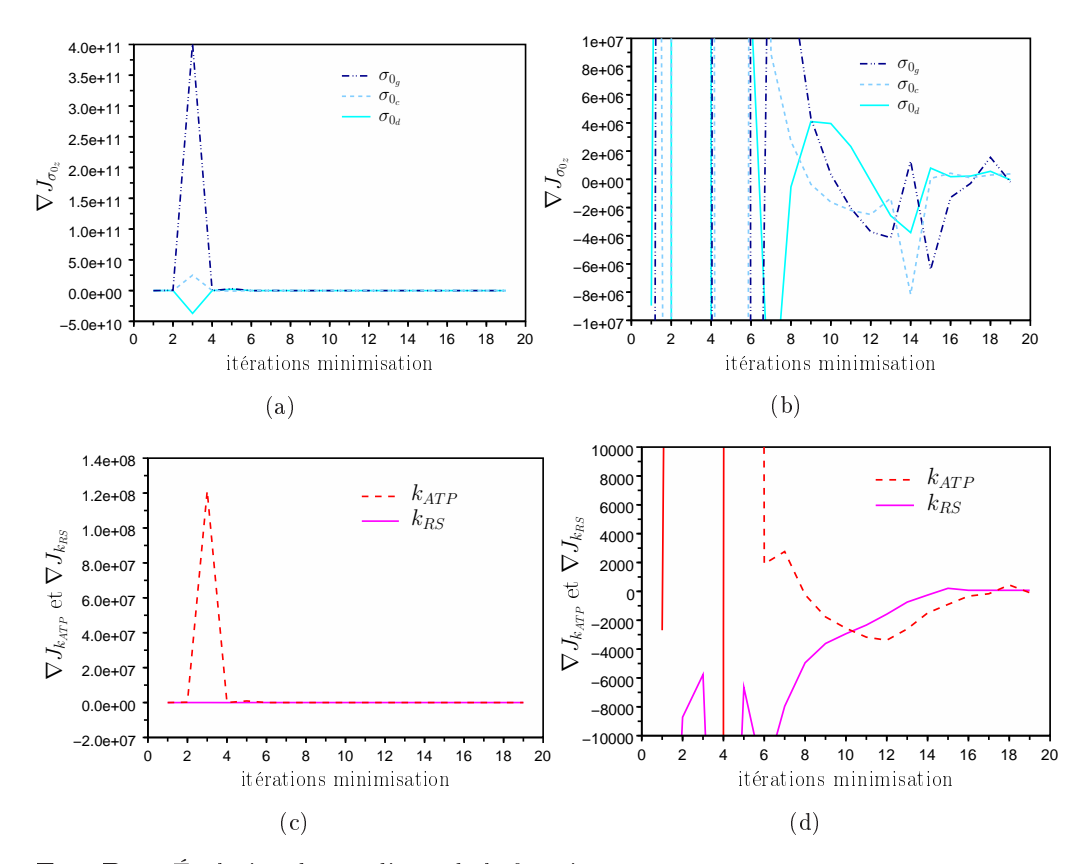

FIG. B.1 : Évolution des gradients de la fonction coût par rapport aux paramètres  $\sigma_0$  par zones ((a) et (b) pour le zoom) et aux paramètres  $k_{ATP}$  et  $k_{RS}$  global ((c) et (d) pour le zoom) au cours de la minimisation. Le modèle utilisé dans l'estimation est identique à celui ayant généré la simulation de référence.

### B.3 Estimation des paramètres mécaniques actifs dans le cas clinique

### B.3.1 Estimation de cinq paramètres

La Figure B.2 représente l'évolution des gradients au long de l'estimation des paramètres  $\sigma_{0_g}$ ,  $\sigma_{0_c}$ ,  $\sigma_{0_d}$  et  $k_{ATP}$  et  $k_{RS}$  globaux.

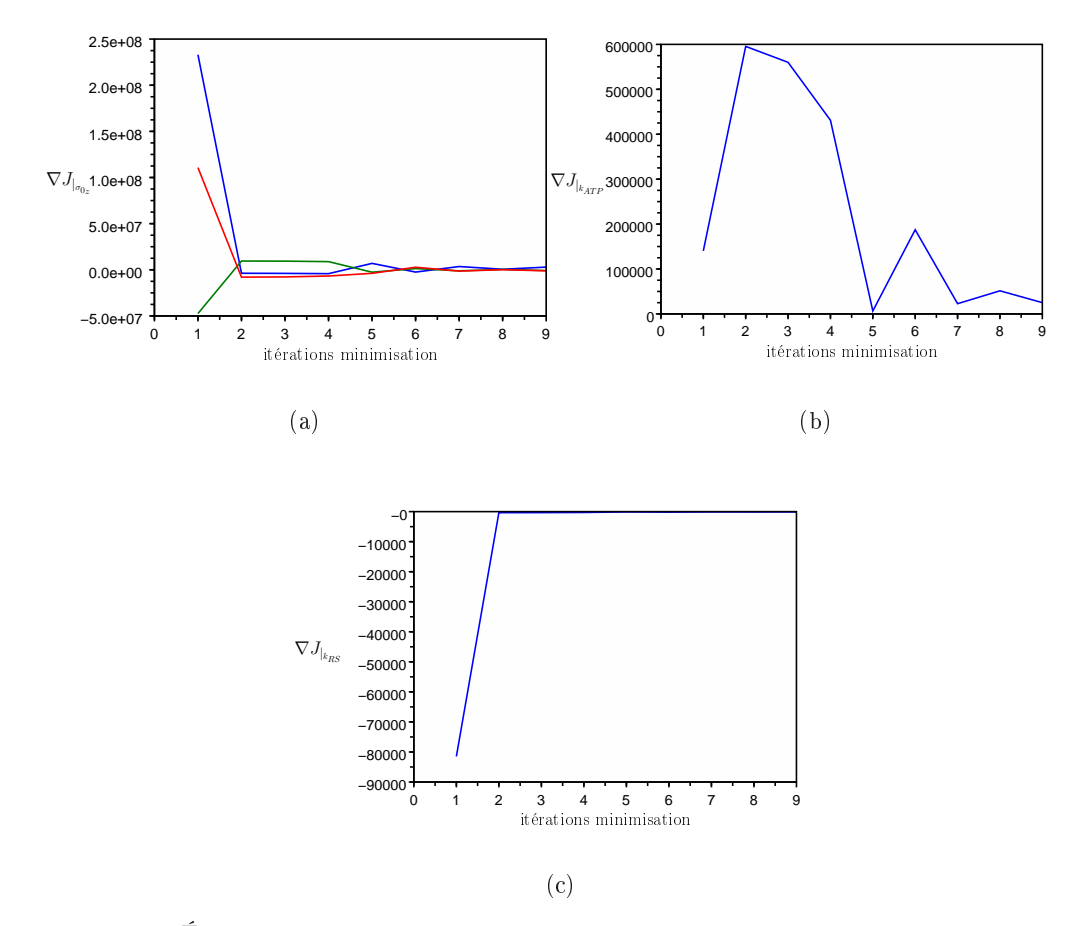

FIG. B.2 : Évolution des gradients de la fonction coût par rapport aux paramètres  $\sigma_0$  par zones (a) et aux paramètres  $k_{ATP}$  global (b) et  $k_{RS}$  global (c) lors de l'estimation de ces cinq paramètres. Les couleurs (pour (a)) correspondent aux  $\sigma_0$  des différentes zones.

### B.3.2 Estimation de neuf paramètres

La Figure B.3 représente l'évolution des gradients au long de l'estimation des paramètres maximum de contraction, taux de contraction et taux de relaxation pour les zones VG, cicatrices et VD, ce qui donne 9 paramètres.

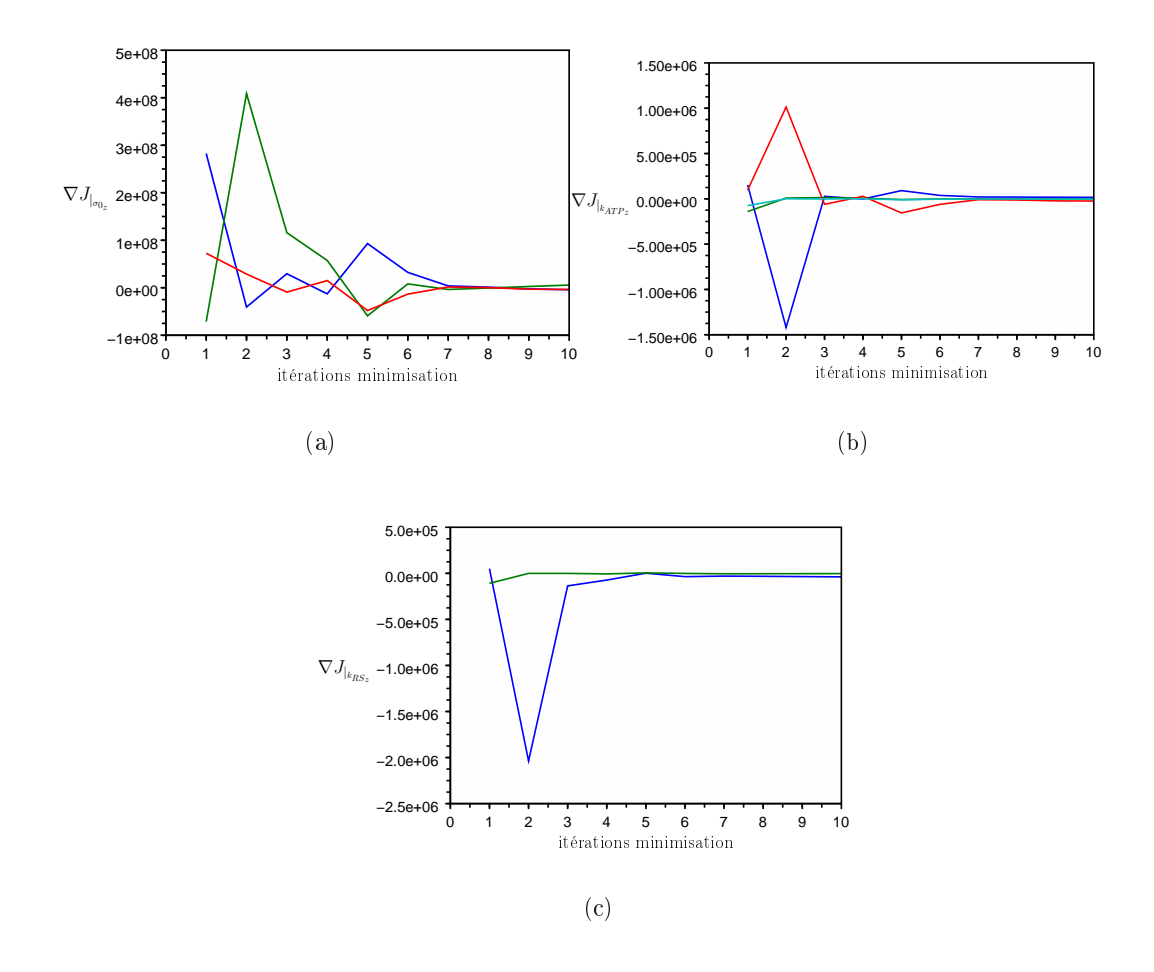

FIG. B.3 : Évolution des gradients de la fonction coût par rapport aux paramètres  $\sigma_0$ par zones (a),  $k_{ATP}$  par zones (b), et  $k_{RS}$  par zones (c) lors de l'estimation de ces neuf paramètres. les zones sont le VG, les cicatrices et le VD. Les couleurs diérentient les paramètres des diérentes zones.

### B.3.3 Estimation des paramètres mécaniques actifs des zones AHA

#### B.3.3.1 Poids identiques pour toutes les composantes de la fonction coût

Le tableau B.11 donne les paramètres mécaniques actifs estimés pour les 25 zones AHA. Les zones correspondant aux numéros sont représentées sur la Figure 8.56.

La Figure B.4 représente l'évolution des gradients au long de l'estimation des paramètres maximum de contraction, taux de contraction et taux de relaxation pour les 25 zones AHA considérées. VG, cicatrices et VD, ce qui donne 9 paramètres. Les gradients initiaux et finaux de la fonction coût par rapport aux paramètres  $\sigma_0$ .  $k_{ATP}$  et  $k_{RS}$  des 25 zones AHA sont donnés dans le tableau B.12.

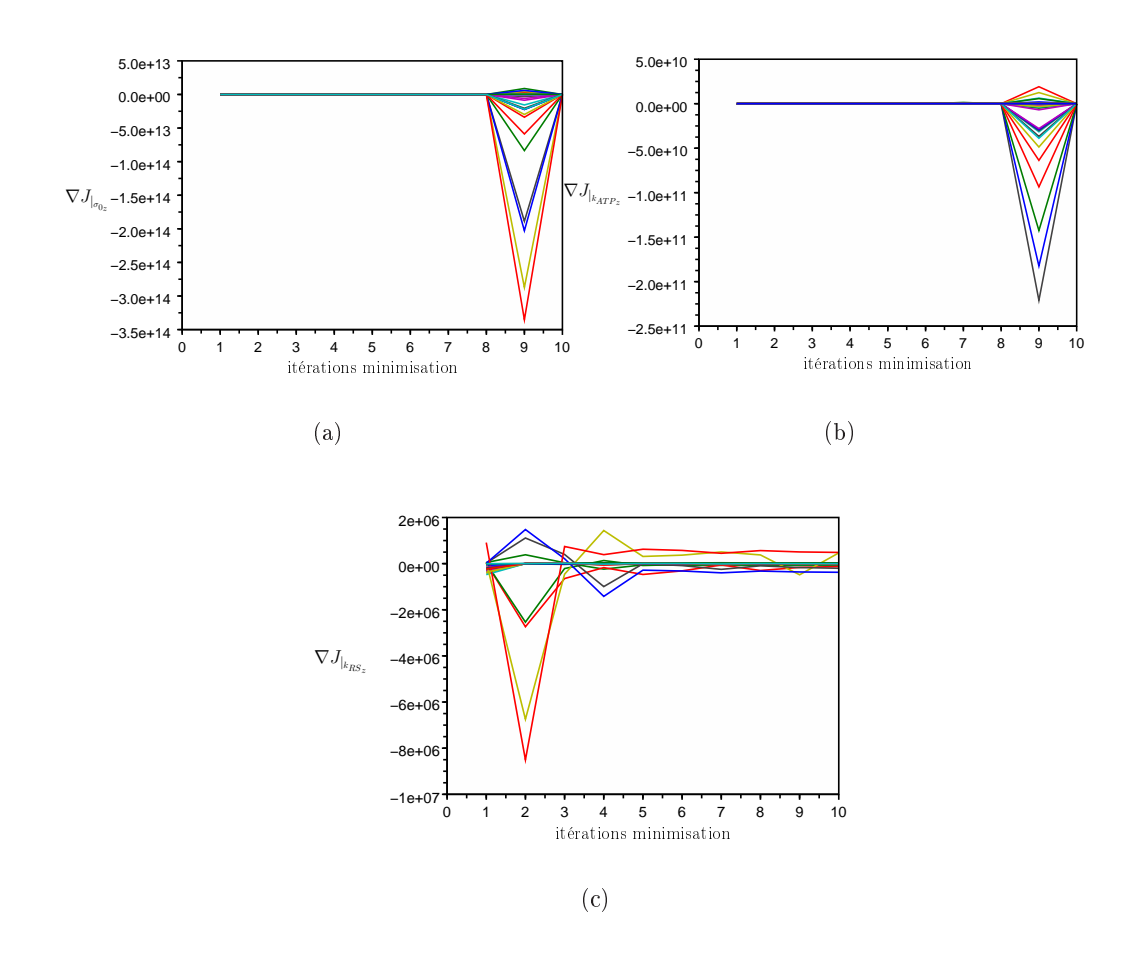

FIG. B.4 : Évolution des gradients de la fonction coût par rapport aux paramètres  $\sigma_0$  par zones (a),  $k_{ATP}$  par zones (b), et  $k_{RS}$  par zones (c) lors de l'estimation de ces paramètres pour les 25 zones AHA. Les couleurs diérentient les paramètres des diérentes zones.

| Zones          | $\sigma_{0_z}$                  | $k_{ATP_z}$ | $k_{RS_z}$ |
|----------------|---------------------------------|-------------|------------|
| 1              | $10^{-2}$<br>7.06               | 12.41       | 51.97      |
| $\overline{2}$ | $10^{-2}$<br>8.54               | 12.41       | 12.41      |
| 3              | $10^{-2}$<br>6.71               | 12.41       | 12.41      |
| 4              | 6.16<br>10 <sup>°</sup>         | 12.41       | 51.97      |
| 5              | $10^{-2}$<br>6.41               | 12.41       | 51.97      |
| 6              | $-2$<br>10 <sup>°</sup><br>6.88 | 12.41       | 51.97      |
| 7              | $10^{-2}$<br>7.77               | 12.41       | 51.97      |
| 8              | $10^{-2}$<br>6.00               | 51.97       | 12.41      |
| 9              | $10^{-2}$<br>6.81               | 12.41       | 51.97      |
| 10             | $10^{-2}$<br>5.89               | 12.41       | 51.97      |
| 11             | $^{-2}$<br>6.75<br>$10-$        | 12.41       | 51.97      |
| 12             | $10^{-2}$<br>7.97               | 12.41       | 51.97      |
| 13             | $10^{-2}$<br>6.95               | 12.41       | 12.41      |
| 14             | $-2$<br>10 <sup>°</sup><br>7.47 | 12.41       | 12.41      |
| 15             | $10^{-2}$<br>6.27               | 51.97       | 12.41      |
| 16             | $10^{-2}$<br>6.74               | 12.41       | 51.97      |
| 17             | $10^{-2}$<br>11.70              | 51.97       | 12.41      |
| 18             | $7.10 \ 10^{-2}$                | 12.41       | 51.97      |
| 19             | $10^{-2}$<br>5.82               | 12.41       | 51.97      |
| 20             | $10^{-2}$<br>6.16               | 12.41       | 51.97      |
| 21             | $10^{-2}$<br>5.93               | 12.41       | 51.97      |
| 22             | $10^{-2}$<br>8.10               | 12.41       | 51.97      |
| 23             | $10^{-2}$<br>7.25               | 12.41       | 51.97      |
| 24             | $10^{-2}$<br>9.55               | 51.97       | 51.97      |
| 25             | $7.84~10^{-2}$                  | 12.41       | 51.97      |

TAB. B.11 : Paramètres  $\sigma_0$ ,  $k_{ATP}$  et  $k_{RS}$  pour les différentes zones AHA.

| Zones            | $\nabla J^0_{ _{\sigma_{0z}}}$ | $\nabla J_{ _{ \sigma_{0}} }^{fin}$ | $\nabla J^0_{ _{k_{\frac{ATP_z}{}}}}$ | $\nabla J_{ _{k_{ATP}}}^{fin}$ | $\nabla J^0_{ _{k_{\scriptscriptstyle R S_z}}}$ | $\nabla J_{ _{k_{RS_i}}}^{fin}$ |
|------------------|--------------------------------|-------------------------------------|---------------------------------------|--------------------------------|-------------------------------------------------|---------------------------------|
| 1                | $1.18\ 10^9$                   | $1.65\ 10^9$                        | $4.58\ 10^5$                          | $3.38\ 10^6$                   | $-3.28\ 10^5$                                   | $-3.2510^{4}$                   |
| $\overline{2}$   | $-9.28\;10^{7}$                | $1.27~10^9$                         | $2.22~10^4$                           | $4.40~10^6$                    | $3.12 \; 10^4$                                  | $-1.24110^{5}$                  |
| 3                | $1.47\ 10^8$                   | $6.64\ 10^8$                        | $1.03\ 10^5$                          | $1.21\ 10^6$                   | $4.94\ 10^4$                                    | $-7.31~10^{4}$                  |
| 4                | $2.58~10^8$                    | $9.54~10^8$                         | $1.27~10^5$                           | $3.12~10^6$                    | $-1.57\ 10^5$                                   | $-3.37\ 10^2$                   |
| 5                | $7.84\ 10^8$                   | $-8.63~10^{8}$                      | $4.16\;10^5$                          | $-1.46\ 10^6$                  | $-4.25\;10^5$                                   | $2.94\ 10^3$                    |
| 6                | $1.27~10^9$                    | $-2.62\ 10^7$                       | $7.81\ 10^5$                          | $-7.35\ 10^{5}$                | $-3.71\ 10^5$                                   | $-1.74\ 10^4$                   |
| $\,7$            | $9.03~10^8$                    | $1.63~10^{9}$                       | $3.54\ 10^5$                          | $1.69~10^6$                    | $-2.16\;10^5$                                   | $-2.37~10^4$                    |
| 8                | $5.85\;10^7$                   | $-3.92\ 10^9$                       | $-1.43\ 10^{3}$                       | $-2.62\ 10^{5}$                | $2.20 \; 10^4$                                  | $1.23\ 10^4$                    |
| $\boldsymbol{9}$ | $3.61~10^8$                    | $-1.47~10^{9}$                      | $1.48\ 10^5$                          | $-2.89110^{6}$                 | $-7.46~10^{4}$                                  | $-1.93\;10^{3}$                 |
| 10               | $5.67~10^8$                    | $-4.9710^{9}$                       | $1.73~10^5$                           | $-9.46~10^6$                   | $-2.87\ 10^5$                                   | $1.45\ 10^2$                    |
| 11               | $8.75\ 10^8$                   | $-1.23\ 10^{10}$                    | $4.57\ 10^5$                          | $-3.20\;10^7$                  | $-3.22~10^5$                                    | $1.69~10^4$                     |
| 12               | $1.28\ 10^9$                   | $-7.48~10^{9}$                      | $6.53~10^5$                           | $-2.60\ 10^7$                  | $-4.77~10^5$                                    | $-9.00\ 10^3$                   |
| 13               | $3.78~10^8$                    | $8.00\ 10^9$                        | $2.28~10^5$                           | $-1.35\;10^{7}$                | $1.65\ 10^4$                                    | $-3.74~105$                     |
| 14               | $3.06~10^8$                    | $-1.08$ $10^{11}$                   | $1.52~10^5$                           | $-1.32~10^8$                   | $2.55\,\,10^4$                                  | $-1.99\ 10^5$                   |
| 15               | $1.66\ 10^8$                   | $-3.15110^{10}$                     | $-9.2410^{3}$                         | $1.58\ 10^6$                   | $6.46\ 10^4$                                    | $4.65\ 10^5$                    |
| 16               | $1.01~10^9$                    | $-1.23\ 10^{11}$                    | $5.46\ 10^5$                          | $-2.2710^8$                    | $-2.32\;10^5$                                   | $3.50\ 10^4$                    |
| 17               | $-1.64~10^9$                   | $-2.40110^{11}$                     | $-6.85\ 10^{5}$                       | $2.59\ 10^5$                   | $9.14~10^5$                                     | $4.87\ 10^5$                    |
| 18               | $6.32\ 10^8$                   | 1.11~10 <sup>9</sup>                | $2.39\ 10^5$                          | $1.61~10^6$                    | $-1.88\ 10^5$                                   | $-1.19\;10^{4}$                 |
| 19               | $1.12\ 10^9$                   | $-3.10\ 10^9$                       | $6.01~10^5$                           | $-8.28110^{6}$                 | $-3.70~10^5$                                    | $-1.99\;10^{4}$                 |
| 20               | $4.73 \,\, 10^8$               | $-3.43110^{9}$                      | $2.43~10^5$                           | $-7.69110^{6}$                 | $-1.63~10^5$                                    | $2.29~10^3$                     |
| 21               | $3.87~10^8$                    | $-1.95\ 10^8$                       | $1.81~10^5$                           | $7.98\;10^5$                   | $-1.82\ 10^5$                                   | $8.94~10^3$                     |
| 22               | $9.30\ 10^8$                   | $-1.14$ $10^{10}$                   | $3.82~10^5$                           | $-3.12\;10^{7}$                | $-2.33\;10^{5}$                                 | $-2.92\ 10^4$                   |
| 23               | $2.87\ 10^8$                   | $-1.96\ 10^{10}$                    | $1.00\ 10^5$                          | $-4.06\;10^{7}$                | $-6.37\ 10^3$                                   | $2.21\ 10^4$                    |
| 24               | $-7.4810^{7}$                  | $-4.25\ 10^7$                       | $-6.89 10^4$                          | $1.50\;10^5$                   | $-4.92\ 10^4$                                   | $2.10\ 10^2$                    |
| $25\,$           | $2.80\ 10^8$                   | $-3.89\ 10^{10}$                    | $9.13 \ 10^4$                         | $-6.50\ 10^{7}$                | $-2.33\ 10^3$                                   | $-7.56~10^3$                    |

TAB. B.12 : Gradient initiaux et finaux lors de l'estimation des paramètres des zones AHA.

#### B.3.3.2 Diérents poids pour le septum

Le tableau B.13 donne les paramètres mécaniques actifs estimés pour les 25 zones AHA. Les zones correspondant aux numéros sont représentées sur la Figure B.13.

La Figure B.5 représente l'évolution des gradients au long de l'estimation des paramètres maximum de contraction, taux de contraction et taux de relaxation pour les 25 zones AHA considérées. Les composantes de la fonction coût correspondant au septum ont des poids plus élevés que les autres composantes. Les gradients initiaux et finaux de la fonction coût par rapport aux paramètres  $\sigma_0$ ,  $k_{ATP}$  et  $k_{RS}$ des 25 zones AHA sont donnés dans le tableau B.14. Les composantes de la fonction coût considérée correspondant au septum ont des poids plus élevés que les autres composantes.

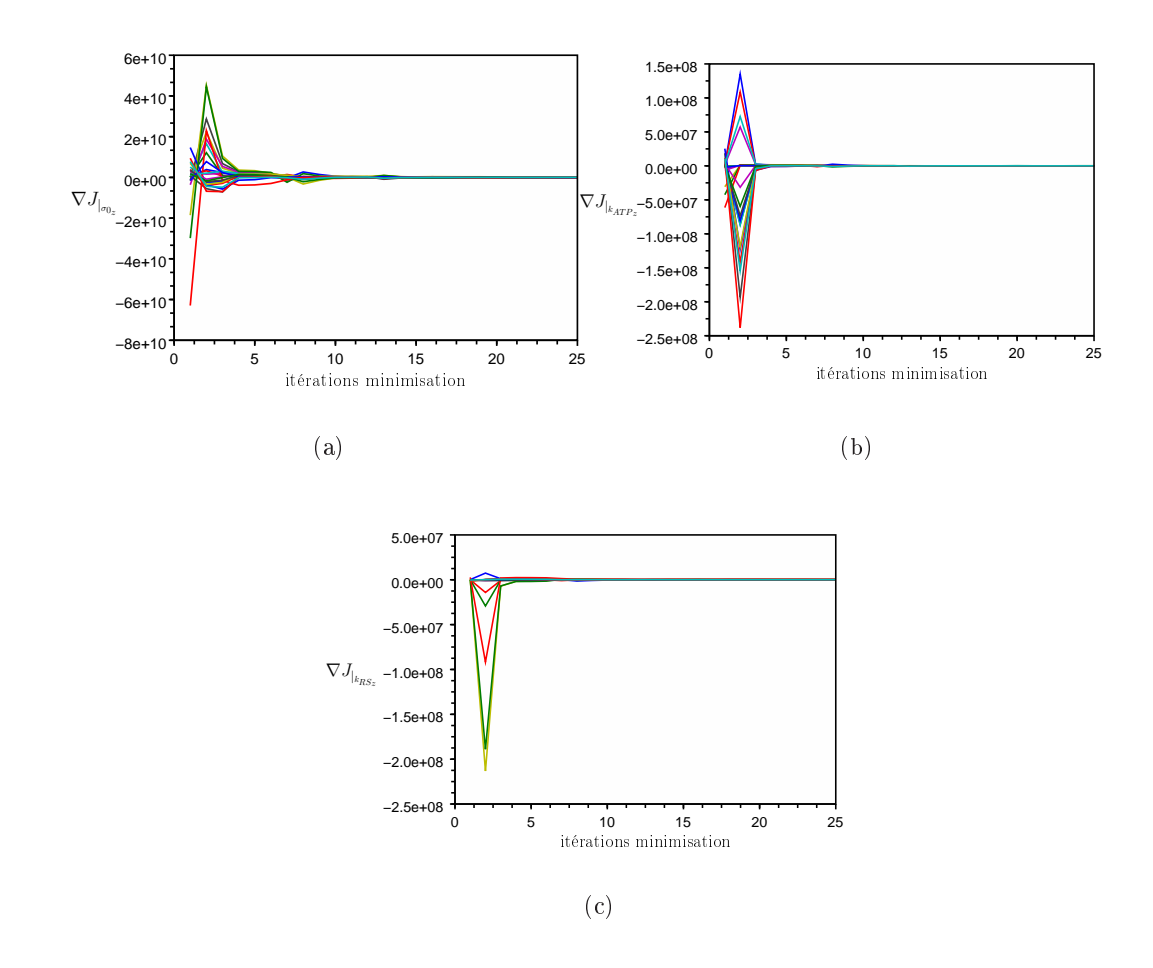

FIG. B.5 : Évolution des gradients de la fonction coût par rapport aux paramètres  $\sigma_0$  par zones (a),  $k_{ATP}$  par zones (b), et  $k_{RS}$  par zones (c) lors de l'estimation de ces paramètres pour les 25 zones AHA, avec des poids diérents pour le septum. Les couleurs diérentient les paramètres des diérentes zones.

| Zones          | $\sigma_{0z}$                      | $k_{ATP_z}$ | $k_{RS_z}$ |
|----------------|------------------------------------|-------------|------------|
| 1              | $-2$<br>10<br>4.82                 | 15.98       | 36.91      |
| $\overline{2}$ | -2<br>4.00<br>10 <sup>°</sup>      | 15.98       | 15.98      |
| 3              | $5.74~10^{-2}$                     | 15.98       | 36.91      |
| 4              | 4.17<br>$10-$                      | 15.98       | 36.91      |
| 5              | -2<br>$10^{-}$<br>4.59             | 36.91       | 36.91      |
| 6              | $-2$<br>4.27<br>10 <sup>°</sup>    | 15.98       | 36.91      |
| 7              | $-2$<br>7.26<br>10 <sup>°</sup>    | 15.98       | 36.91      |
| 8              | 4.00<br>$10^{-}$                   | 36.91       | 15.98      |
| 9              | $10^{-2}$<br>6.36                  | 15.98       | 36.91      |
| 10             | $10^{-2}$<br>4.00                  | 36.91       | 36.91      |
| 11             | $\cdot$ <sup>2</sup><br>6.17<br>10 | 36.91       | 36.91      |
| 12             | -2<br>10.07<br>$10^{-}$            | 36.91       | 36.91      |
| 13             | 4.43<br>10                         | 15.98       | 15.98      |
| 14             | 4.57<br>$10^{\circ}$               | 15.98       | 36.91      |
| 15             | $10^{-2}$<br>4.94                  | 36.91       | 15.98      |
| 16             | $^{-2}$<br>4.00<br>$10^{-}$        | 36.91       | 15.98      |
| 17             | $10^{-2}$<br>2.00                  | 36.91       | 15.98      |
| 18             | $-2$<br>5.12<br>10 <sup>°</sup>    | 15.98       | 36.91      |
| 19             | -2<br>10 <sup>°</sup><br>4.00      | 15.98       | 36.91      |
| 20             | -2<br>4.50<br>$10^{\circ}$         | 15.98       | 36.91      |
| 21             | $10^{-2}$<br>6.71                  | 15.98       | 36.91      |
| 22             | $10^{-2}$<br>6.04                  | 15.98       | 36.91      |
| 23             | $-2$<br>10.73<br>10                | 15.98       | 36.91      |
| 24             | $6.84~10^{-2}$                     | 36.91       | 36.91      |
| 25             | $8.27~10^{-2}$                     | 15.98       | 36.91      |

TAB. B.13 : Paramètres  $\sigma_0$ ,  $k_{ATP}$  et  $k_{RS}$  pour les différentes zones AHA. Les composantes de la fonction coût correspondant au septum ont des poids plus élevés que les autres composantes.

| Zones          | $\nabla J^0_{ _{\sigma_{0_{z}}}}$ | $\nabla J_{ _{ \sigma _{0} } }^{fin}$ | $\nabla J^0_{ _{k_{\underbar{ATPz}}}}}$ | $\nabla J_{ _{k_{ATP_{\cdot}}}}^{fin}$ | $\nabla J^0_{ _{k_{\underline{R S_z}}}}$ | $\nabla J_{\mid_{k_{RS_z}}}^{fin}$ |
|----------------|-----------------------------------|---------------------------------------|-----------------------------------------|----------------------------------------|------------------------------------------|------------------------------------|
| 1              | $5.09\ 10^9$                      | $-5.96\ 10^7$                         | $4.30\ 10^6$                            | $-7.04110^{4}$                         | $-1.06\;10^{6}$                          | $-3.85\ 10^4$                      |
| $\overline{2}$ | $1.36\ 10^9$                      | $5.72\ 10^7$                          | $2.65\ 10^6$                            | $6.19~10^4$                            | $2.32\ 10^4$                             | $-8.61110^{4}$                     |
| 3              | $1.83~10^{9}$                     | $-9.88\ 10^4$                         | $1.68\;10^6$                            | $3.66\ 10^4$                           | $-1.27~10^5$                             | $1.77~10^2$                        |
| 4              | $2.86\ 10^8$                      | $-2.03\ 10^6$                         | $6.20\ 10^5$                            | $-1.61\ 10^3$                          | $-3.53\ 10^5$                            | $-1.74$ $10^4$                     |
| 5              | $6.95\ 10^7$                      | $-6.12\ 10^7$                         | $-4.49\ 10^{5}$                         | $4.05\;10^3$                           | $-5.81110^{5}$                           | $-2.40~10^4$                       |
| 6              | $2.24\ 10^9$                      | $-3.51\ 10^7$                         | $1.18\;10^6$                            | $-1.14\ 10^5$                          | $-4.9010^{5}$                            | $-3.16\ 10^4$                      |
| $\overline{7}$ | $3.86\ 10^9$                      | $-7.70\ 10^6$                         | $4.06~10^6$                             | $-1.44\ 10^5$                          | $-5.61~10^5$                             | $-2.54\ 10^4$                      |
| 8              | $2.13\ 10^8$                      | $9.83~10^7$                           | $-7.20\ 10^5$                           | $2.96\;10^3$                           | $3.34\ 10^4$                             | $-1.49\ 10^4$                      |
| 9              | $3.51\ 10^9$                      | $-1.43\ 10^{7}$                       | $3.72~10^6$                             | $-5.86\;10^{3}$                        | $-4.14\ 10^5$                            | $1.75\;10^3$                       |
| 10             | $-1.57~10^9$                      | $1.26~10^8$                           | $-3.36110^{6}$                          | $1.50\;10^4$                           | $-4.48110^{5}$                           | $-2.16\ 10^4$                      |
| 11             | $-3.61110^{9}$                    | $2.81\ 10^6$                          | $-6.6310^{6}$                           | $4.24~10^3$                            | $-3.64~10^5$                             | $-2.26\;10^{4}$                    |
| 12             | $1.73\ 10^8$                      | $-5.60\ 10^7$                         | $-1.69110^{6}$                          | $-4.11~10^{4}$                         | $-5.69\ 10^5$                            | $-4.63$ $10^4$                     |
| 13             | $1.47 \,\, 10^{10}$               | $-5.90\;10^{7}$                       | $2.53\ 10^7$                            | $-1.94\ 10^5$                          | $1.51\ 10^5$                             | $-1.23\ 10^5$                      |
| 14             | $7.51~10^8$                       | $-3.07~10^{7}$                        | $1.86\ 10^7$                            | $5.61~10^4$                            | $-5.2410^{5}$                            | $7.71\ 10^4$                       |
| 15             | $-1.86\ 10^{10}$                  | $1.17\ 10^8$                          | $-3.07\ 10^7$                           | $5.50\ 10^4$                           | $4.98\ 10^5$                             | $1.72~10^5$                        |
| $16\,$         | $-2.98\ 10^{10}$                  | $1.23~10^8$                           | $-4.25\ 10^7$                           | $4.23\ 10^3$                           | $7.10\ 10^4$                             | $-1.21\ 10^5$                      |
| 17             | $-6.29\ 10^{10}$                  | $-1.94~10^{8}$                        | $-6.14\ 10^7$                           | $2.58~10^4$                            | $2.63\ 10^6$                             | $5.69\ 10^5$                       |
| 18             | $3.44\ 10^9$                      | $-1.95\ 10^7$                         | $3.11~10^6$                             | $-4.68110^{4}$                         | $-8.86 10^5$                             | $-2.15\ 10^4$                      |
| 19             | $6.92\ 10^9$                      | $1.75~10^8$                           | $8.31~10^6$                             | $2.76~10^4$                            | $-1.36\;10^{6}$                          | $-3.34\ 10^4$                      |
| 20             | $3.02~10^9$                       | $3.74~10^7$                           | $3.37\ 10^6$                            | $4.94~10^4$                            | $-7.12\ 10^5$                            | $-1.2010^{3}$                      |
| 21             | $1.53~10^{9}$                     | $-7.99\ 10^6$                         | $2.04\ 10^6$                            | $7.44~10^4$                            | $-5.05\ 10^5$                            | $2.47\ 10^4$                       |
| 22             | $9.39~10^9$                       | $3.07\ 10^7$                          | $1.16\ 10^7$                            | $-7.9510^{4}$                          | $-1.31110^{6}$                           | $-1.29110^{4}$                     |
| 23             | $1.76\ 10^9$                      | $4.06\ 10^7$                          | $7.88\ 10^5$                            | $1.28\ 10^5$                           | $-2.95\;10^{5}$                          | $1.16\ 10^5$                       |
| 24             | $-1.54~10^{9}$                    | $4.47~10^7$                           | $-1.96\ 10^6$                           | $1.62 \; 10^2$                         | $-1.0010^{5}$                            | $-1.56\ 10^4$                      |
| 25             | $7.73\ 10^9$                      | $4.80\ 10^7$                          | $1.08\ 10^7$                            | $3.82~10^4$                            | $-3.25\ 10^5$                            | $6.12~10^4$                        |

TAB. B.14 : Gradients initiaux et finaux de la fonction coût par rapport aux différents paramètres dans le cas de l'estimation des paramètres mécaniques actifs des zones AHA. Des poids plus importants sont utilisés dans la fonction coût pour le septum. La fonction coût moyennée passe de  $\frac{J^0}{N-N}$  $\frac{J^0}{N_-N_f}=78.08$  mm<sup>2</sup> à  $\frac{J^0}{N_-N}$  $\frac{J^0}{N N_f}$  = 13.98 mm<sup>2</sup>.

## Bibliographie

- [ACR 2008] ACR. ACR Practice Guideline for the Performance and Interpretation of Cardiac Magnetic Resonance Imaging (MRI). Rapport technique, American College of Radiology. Available at : [http://www.acr.org/SecondaryMainMenuCategories/quality\\_safety/](http://www.acr.org/SecondaryMainMenuCategories/quality_safety/guidelines/dx/cardio/mri_cardiac.aspx) [guidelines/dx/cardio/mri\\_cardiac.aspx,](http://www.acr.org/SecondaryMainMenuCategories/quality_safety/guidelines/dx/cardio/mri_cardiac.aspx) 2008. 32
- [Aliev 1996] R. Aliev et A. Panfilov. A Simple Two-variable Model of Cardiac Ex $citation$ . Chaos, Solitons & Fractals, vol. 7, no. 3, pages  $293-301$ , 1996. 50. 68
- [Allaire 2006] G. Allaire. Optimisation paramétrique, in G. Allaire : Conception optimale de structures, chapitre 5, pages  $77-115$ . Numeéro 58 de Mathématiques et Applications. Springer Verlag, 2006. 129, 130
- [Aubert 1999] G. Aubert, R. Deriche et P. Kornprobst. Computing Optical Flow Via Variational Techniques. SIAM Journal on Applied Mathematics, vol. 60, no. 1, pages 156-182, 1999. 134
- [Bardou 1996] A. L. Bardou, P. M. Auger, P. J. Birkui et J.-L. Chassé. Modeling of cardiac electrophysiological mechanisms : From action potential genesis to its propagation in myocardium. Critical Reviews in Biomedical Engineering, vol. 24, pages 141–221, 1996. 50
- [Barkhausen 2001] J. Barkhausen, SG. Ruehm, M. Goyen, T. Buck, G. Laub et JF. Debatin. MR evaluation of ventricular function : true fast imaging with steady-state precession versus fast low-angle shot cine-MRI imaging : feasibility study. Radiology, vol. 219, pages  $264-269$ , 2001. 32, 35
- [Bax 2005] Jeroen J. Bax, Theodore Abraham, S. Serge Barold, Ole A. Breithardt, Jeffrey W.H. Fung, Stephane Garrigue, John Gorcsan III, David L. Hayes, David A. Kass, Juhani Knuuti, Christophe Leclercq, Cecilia Linde, Daniel B. Mark, Mark J. Monaghan, Petros Nihoyannopoulos, Martin J. Schalij, Christophe Stellbrink et Cheuk-Man Yu. Cardiac Resynchronization Therapy : Part 2-Issues During and After Device Implantation and Unresolved Questions. Journal of the American College of Cardiology, vol. 46, no. 12, pages 21682182, 2005. 187
- [Beeler 1977] GW. Beeler et H. Reuter. Reconstruction of the action potential of ventricular myocardial fibres. J. Physiol., vol. 268, no. 1, pages  $177-210$ . 1977. 50
- [Bellenger 2000] NG. Bellenger, F. Grothues, GC. Smith et DJ. Pennell. Quantification of right and left ventricular function by cardiovascular magnetic resonance. Herz, vol. 25, pages  $392-399$ , 2000. 32, 36
- [Bestel 2000] J. Bestel. Modèle diérentiel de la contraction musculaire contrôlée. PhD thesis, Université Paris IX Dauphine, 2000. 55, 58, 59, 60, 61, 62, 249
- [Bestel 2001] J. Bestel, F. Clément et M. Sorine. A Biomechanical Model of Muscle Contraction. In W. Niessen et M. Viergever, editeurs, Medical Image Computing and Computer-Assisted intervention (MICCAI'01), volume 2208 of  $LNCS$ , pages 1159–1161. Springer-Verlag, Berlin, Germany, 2001. 54, 55. 249
- [Brenner 1992] LD. Brenner, GR. Caputo, G. Mostbeck, D. Steiman, M. Dulce, MD. Cheitlin, M. O'Sullivan et CB. Higgins. Quantification of left to right atrial shunts with velocity-encoded cine nuclear magnetic resonance imaging. J Am Coll Cardiol, vol. 20, pages  $1246-1250$ , 1992. 38
- [Castaings 2009] William Castaings, Denis Dartus, François-Xavier Le Dimet et Georges-Marie Saulnier. Sensitivity analysis and parameter estimation for distributed hydrological modeling : potential of variational methods. Hydrol. Earth Syst. Sci., vol. 13, no. 4, pages 503-517, 2009. 128
- [Catheline 1999] S. Catheline, F. Wu et M. Fink. A solution to diffraction biases in sonoelasticity: the acoustic impulse technique. J Acoust Soc Am, vol. 105. no. 5, pages 2941-50, 1999. 40
- [Cerqueira 2002] Manuel D. Cerqueira, Neil J. Weissman, Vasken Dilsizian, Alice K. Jacobs, Sanjiv Kaul, Warren K. Laskey, Dudley J. Pennell, John A. Rumberger, Thomas Ryan et Mario S. Verani. Standardized Myocardial Segmentation and Nomenclature for Tomographic Imaging of the Heart : A Statement for Healthcare Professionals From the Cardiac Imaging Committee of the Council on Clinical Cardiology of the American Heart Association. Circulation, vol. 105, no. 4, pages 539-542, 2002. 250
- [Chapelle 2001] Dominique Chapelle, Frédérique Clément, Frank Génot, Patrick Le Tallec, Michel Sorine et José M. Urquiza. A Physiologically-Based Model for the Active Cardiac Muscle Contraction. In Proceedings of the First International Workshop on Functional Imaging and Modeling of the Heart, pages 128-139, London, UK, 2001. Springer-Verlag. 54
- [Chapelle 2009] D. Chapelle, P. Moireau et P. Le Tallec. Robust filtering for joint state-parameter estimation in distributed mechanical systems. DCDS-A, vol. 23, no. 1-2, pages  $65-84$ , 2009. doi :10.3934/dcds.2009.23.65. 134, 174
- [Chinchapatnam 2007] P Chinchapatnam, K Rhode, A. King, G. Gao, Y. Ma, T. Schaeffter, D. Hawkes, R. Razavi, D. Hill, S. Arridge et M. Sermesant. Anisotropic Wave Propagation and Apparent Conductivity Estimation in a Fast Electrophysiological Model : Application to XMR Interventional Imaging. In Nicholas Ayache, Sébastien Ourselin et Anthony Maeder, editeurs, Proc. Medical Image Computing and Computer Assisted Intervention (MIC- $CAI'07$ , volume 4791 of *LNCS*, pages 575–583, Brisbane, Australia, October 2007. Springer. 69, 139, 141
- [Chinchapatnam 2008] P. Chinchapatnam, K.S. Rhode, M. Ginks, C.A. Rinaldi, P. Lambiase, R. Razavi, S. Arridge et M. Sermesant. Model-Based Imaging of Cardiac Apparent Conductivity and Local Conduction Velocity for Diagnosis

and Planning of Therapy. IEEE Transactions on Medical Imaging, vol. 27, no. 11, pages 1631–1642, 2008. 69, 139, 141

- [Clarysse 2010] Patrick Clarysse, Bertrand Delhay, Martine Picq et Jérôme Pousin. Optimal extended optical flow subject to a statistical constraint. Journal of Computational and Applied Mathematics, vol.  $234$ , no. 4, pages  $1291-1302$ . 2010. Proceedings of the Thirteenth International Congress on Computational and Applied Mathematics (ICCAM-2008), Ghent, Belgium, 7-11 July, 2008. 134
- [Cohen 1993] Laurent D. Cohen et Isaac Cohen. Finite Element Methods for Active Contour Models and Balloons for 2D and 3D Images. IEEE Transactions on Pattern Analysis and Machine Intelligence, vol. 15, pages 1131–1147, 1993. 151
- [Colli Franzone 1993] P. Colli Franzone, L. Guerri et B. Taccardi. Potential Distributions Generated by Point Stimulation in a Myocardial Volume : Simulation Studies in a Model of Anisotropic Ventricular Muscle. Journal of Cardiovascular Electrophysiology, vol. 4, no. 4, pages  $438-458$ ,  $1993.52$ ,  $69$
- [Costa 2001] K. D. Costa, J. W. Holmes et D. Mcculloch. Modelling cardiac mechanical properties in three dimensions. Philosophical Transactions of the Royal Society of London. Series A : Mathematical, Physical and Engineering Sciences, vol. 359, no. 1783, pages 1233-1250, 2001. 54
- [Dacher 2004] JN. Dacher, G. Gahide, E. Gerbaud, C. Varin, A. Manrique et JP. Laissy. Plans de Coupe en IRM Cardiaque. J. Radiol, 2004. 32
- [Delingette 2004] H. Delingette et N. Ayache. Soft Tissue Modeling for Surgery Simulation. In N. Ayache, editeur, Computational Models for the Human Body, Handbook of Numerical Analysis (Ed : Ph. Ciarlet), pages 453-550. Elsevier, 2004. 54, 279
- [Derval 2010] Nicolas Derval, Paul Steendijk, Lorne J. Gula, Antoine Deplagne, Julien Laborderie, Frederic Sacher, Sebastien Knecht, Matthew Wright, Isabelle Nault, Sylvain Ploux, Philippe Ritter, Pierre Bordachar, Stephane Latte, Patricia Réant, George J. Klein, Sanjiv M. Narayan, Stephane Garrigue, Mélèze Hocini, Michel Haissaguerre, Jacques Clementy et Pierre Ja $\overline{A}$ s. Optimizing Hemodynamics in Heart Failure Patients by Systematic Screening of Left Ventricular Pacing Sites : The Lateral Left Ventricular Wall and the Coronary Sinus Are Rarely the Best Sites. Journal of the American College of Cardiology, vol. 55, no. 6, pages  $566-575$ , 2010. 188
- [Djabella 2008] K. Djabella. Modélisation de l'activité électrique du coeur et de sa régulation par le système nerveux autonome. PhD thesis, Université Paris Sud - Paris XI, 2008. 50
- [Faber 2000] G.M. Faber et Y. Rudy. Action Potential and Contractility Changes in  $[Na+li$  Overloaded Cardiac Myocytes : A Simulation Study. Biophysical Journal, vol. 78, no. 5, pages 22392-2404, 2000. 52
- [Faris 2003] O. Faris, F.J. Evans, D.B. Ennis, P.A. Helm, J.L. Taylor, A.S. Chesnick, M.A. Guttman, NewAuthor8 et E.R. McVeigh. Novel Technique for Cardiac Electromechanical Mapping with Magnetic Resonance Imaging Tagging and an Epicardial Electrode Sock. Annals of Biomedical Engineering, vol. 31, no. 4, 2003. 18
- [Fayad 2000] ZA. Fayad, V. Fuster, JT. Fallon, T. Jayasundera, SG. Worthley, G. Helft, JG. Aguinaldo, JJ. Badimon et SK. Sharma. Noninvasive in vivo human coronary artery lumen and wall imaging using black blood magnetic  $resonance$   $imaging$ . Circulation, vol. 102, pages  $506-510$ , 2000. 34
- [FitzHugh 1961] R. FitzHugh. Impulses and physiological states in theoretical models of nerve membrane. Biophysical Journal, vol. 1, pages 445–466, 1961. 50
- [Frangi 2001] A. Frangi, W. Niessen et M. Viergever. Three-Dimensional Modeling for Functional Analysis of Cardiac Images : A Review. IEEE Transactions on Medical Imaging, vol. 1, no. 20, pages  $2-25$ ,  $2001$ .  $134$
- [Frank 1899] O. Frank. Die Grundform des arterielen Pulses erste Abhandlung :  $mathematiche$  Analyse. Z Biol, vol. 37, pages  $483-526$ , 1899. 90
- [Fuster 2005] V. Fuster et R.J. Kim. Frontiers in Cardiovascular Magnetic Reso*nance*. Circulation, vol. 112, pages  $135-144$ , 2005. 35, 36
- [Gilbert 1991] Jean Charles Gilbert, Georges Le Vey et J. Masse. La Differentiation automatique de fonctions representees par des programmes. 1991. 181, 275
- [Guiraud 2008] David Guiraud. Modélisation du système sensori-moteur humain en vue de l'étude de ses déciences.Développement de solutions palliatives à l'aide de neuroprothèses. Hdr, Université Montpellier II - Sciences et Techniques du Languedoc, 05 2008. 62
- [Häfner 2002] J. Häfner, F.B. Sachse, C. Sansour, G. Seemann et O. Dössel. Hyperelastic description of elastomechanic properties of the heart : a new material law and its application. Biomed Tech (Berl), vol. 47 Suppl 1 Pt 2, 2002. 54
- [Halpern 2008] E. Halpern. Clinical cardiac ct : Anatomy and function. Thieme, 2008. 21
- [Hill 1938] A.V. Hill. The Heat of Shortening and the Dynamic Constants of Muscle. Proceedings of the Royal Society of London. Series B, Biological Sciences, vol. 126, no. 843, pages 136-195, 1938. 62
- [Hodgkin 1952] A. Hodgkin et A. Huxley. A quantitative description of membrane current and its application to conduction and excitation in nerve. Journal of Physiology, vol. 177, pages 500–544, 1952. 46, 50
- [Horn 1981] Berthold K.P. Horn et Brian G. Schunck. Determining optical flow. Artificial Intelligence, vol. 17, no. 1-3, pages 185-203, 1981. 134
- [Hsu 1998] EW. Hsu, AL. Muzikant, RC. Penland et CS. Henriquez. Magnetic resonance myocardial ber-orientation mapping with direct histological correlation. Am J Physio, vol. 274, pages  $1627-1634$ , 1998. 39
- [Humphrey 1990a] J. D. Humphrey, R. K. Strumpf et F. C. P. Yin. Determination of a Constitutive Relation for Passive Myocardium : I. A New Functional Form. Journal of Biomechanical Engineering, vol.  $112$ , no. 3, pages  $333-339$ . 1990. 54
- [Humphrey 1990b] J. D. Humphrey, R. K. Strumpf et F. C. P. Yin. Determination of a Constitutive Relation for Passive Myocardium :  $II.$  - Parameter Estimation. Journal of Biomechanical Engineering, vol.  $112$ , no. 3, pages  $340-346$ , 1990. 54, 97
- [Hunter 1988] P. J. Hunter et B. H. Smaill. The analysis of cardiac function : A continuum approach. Progress in Biophysics and Molecular Biology, vol. 52, no. 2, pages 101-164, 1988. 54
- [Hunter 1997] P.J. Hunter, M.P. Nash et G.B. Sands. Computational Electromechanics of the Heart. In Computational biology of the heart, pages  $345-407$ . A.V. Panfilov and A.V. Holden Eds, John Wiley & Sons, 1997. 54
- [Hunter 2006] PJ. Hunter, WW. Li, AD. McCulloch et D. Noble. Multiscale Modeling : Physiome Project Standards, Tools, and Databases. Computer, vol. 39, pages 48-54, 2006, 46
- [Huxley 1957] A.F. Huxley. Muscle structure and theory of contraction. Progress in biophysics and biological chemistry, vol. 7, no. 6, pages  $255-318$ ,  $1957$ . 46, 57, 58
- [Huxley 1974] A.F. Huxley. Review lecture : muscular contraction. J. Physiol., vol. 243, pages 1–43, 1974. 57
- [Jean Charles Gilbert 1991] Jean Charles Gilbert, Georges Le Vey et J. Masse. La Differentiation automatique de fonctions representees par des programmes. Research Report RR-1557, INRIA, 1991. Projet PROMATH. 131
- [Kalman 1960] Rudolph Emil Kalman. A New Approach to Linear Filtering and Prediction Problems. Transactions of the ASME-Journal of Basic Engineering, vol. 82, no. Series D, pages 3545, 1960. 122
- [Kao 2005] Chiu-Yen Kao, Stanley Osher et Yen-Hsi Tsai. Fast Sweeping Methods for Static Hamilton-Jacobi Equations. SIAM J. Numer. Anal., vol. 42, no. 6. pages 2612-2632, 2005. 69
- [Kass 1988] Michael Kass, Andrew Witkin et Demetri Terzopoulos. Snakes : Active contour models. INTERNATIONAL JOURNAL OF COMPUTER VISION, vol. 1, no. 4, pages 321–331, 1988. 151
- [Kastler 2006] B. Kastler, D. Vetter, Z. Patay et P. Germain. Comprendre l'irm : Manuel d'auto-apprentissage. Elsevier Masson, 6 édition, 2006. 34, 37
- [Keener 1991] J.P. Keener. An eikonal-curvature equation for action potential propagation in myocardium. Journal of Mathematical biology, vol. 29, pages 629651, 1991. 52, 69
- [Keener 2008] James Keener et James Sneyd. Mathematical physiology : I : Cellular physiology (interdisciplinary applied mathematics). Springer, 2nd édition, October 2008. 52
- [Khoury 1995] Dirar S. Khoury, Bruno Taccardi, Robert L. Lux, Philip R. Ershler et Yoram Rudy. Reconstruction of Endocardial Potentials and Activation Sequences From Intracavitary Probe Measurements : Localization of Pacing Sites and Effects of Myocardial Structure. Circulation, vol. 91, no. 3, pages 845-863, 1995. 19
- [Khoury 1996] D.S. Khoury, K.L. Berrier, S.M. Badruddin et W.A. Zoghbi. Temporal and spatial summation of endocardial inverse solutions using a multie*lectrode probe.* pages  $125-128$ , sep. 1996. 18, 19
- [Konukoglu 2009] Ender Konukoglu. Modeling Glioma Growth and Personalizing Growth Models in Medical Images. Phd thesis, Université Nice Sophia-Antipolis, February 2009. 69
- [Krouskop 1987] TA. Krouskop, DR. Dougherty et FS. Vinson. A pulsed Doppler ultrasonic system for making noninvasive measurements of the mechanical properties of soft tissue. J Rehabil Res Dev, vol. 24, pages  $1-8$ , 1987. 40
- [Lacolley 2008] P. Lacolley, D. Babuty, C. Boulanger, B. Ghaleh, G. Loirand, F. Pinet et J. Samuel. Biologie et pathologie du coeur et des vaisseaux. JOHN LIBBEY, 2008. 16
- [Lauvernet 2005] Claire Lauvernet. Assimilation variationnelle d'observations de télédection dans les modèles de fonctionnement de la végétation : utilisation du modèle adjoint et prise en compte de contraintes spatiales. PhD thesis, Université Joseph-Fourier - Grenoble I, 2005. 128, 176
- [Le Dimet 1982] F.-X. Le Dimet. A General Formalism of Variational Analysis. Report No. 22, IMMS, Norman, OK 73091, 1982. 124
- [Le Dimet 1986] F.-X. Le Dimet et O. Talagrand. Variational algorithms for analysis and assimilation of meteorological observations : Theoretical aspects. Tellus, vol. 38A, pages 97 110, 1986. 124, 128
- [Lepiller 2008] Damien Lepiller, Maxime Sermesant, Mihaela Pop, Hervé Delingette, Graham A. Wright et Nicholas Ayache. Cardiac Electrophysiology Model Adjustment Using the Fusion of MR and Optical Imaging. In Dimitris N. Metaxas, Leon Axel, Gabor Fichtinger et Gábor Székely, editeurs, MICCAI, volume  $5241$  of *Lecture Notes in Computer Science*, pages  $678-685$ . Springer, 2008. 139
- [Lions 1971] J. L. Lions. Optimal control of systems governed by partial differential equations. Springer Verlag, Berlin, 1971. (Translation from the French edition, Dunod, Paris, 1969). 124
- [Locatelli 2005] M. Locatelli, R. Chervesani et G. Rizzatto. Real-time ultrasound elastography : diagnostic tool or electronic gadget ? Eur Radiol, pages supplement 1 to Vol 15 (ECR 2005, book of abtracts) : abstract  $B=0255$ , page 139, 2005. 40
- [Luo 1991] C. Luo et Y. Rudy. A model of the ventricular cardiac action potential : depolarization, repolarization, and their interaction. Circulation Research, vol. 68, pages  $1501-1526$ , 1991, 46, 50
- [Mäkelä 2003] Timo Mäkelä, Quoc Cuong Pham, Patrick Clarysse, Jukka Nenonen, Jyrki Lötjönen, Outi Sipilä, Helena Hänninen, Kirsi Lauerma, Juhani Knuuti, Toivo Katila et Isabelle E. Magnin. A 3-D model-based registration approach for the PET, MR and MCG cardiac data fusion. Medical Image Analysis vol. 7, no. 3, pages 377-389, 2003. Functional Imaging and Modeling of the Heart. 134
- [Mansi 2010] Tommaso Mansi. Image-Based Physiological and Statistical Models of the Heart - Application to Tetralogy of Fallot. PhD thesis, Mines ParisTech, 2010. 93, 135, 223
- [Mcinerney 1993] Tim Mcinerney et Demetri Terzopoulos. A Finite Element Model for 3D Shape Reconstruction and Nonrigid Motion Tracking. pages 518-523, 1993. 151
- [Mcinerney 1995] Tim Mcinerney et Demetri Terzopoulos. A Dynamic Finite Element Surface Model for Segmentation and Tracking in Multidimensional Medical Images with Application to Cardiac 4D Image Analysis. Computerized Medical Imaging and Graphics, vol. 19, pages 69–83, 1995. 134
- [Metaxas 1991] D. Metaxas et D. Terzopoulos. Constrained Deformable Superqua $drics$  and Nonrigid Motion Tracking. IEEE, pages  $337-343$ , 1991. 134
- [Metaxas 2004] D. Metaxas, T. Chen, X. Huang et L. Axel. Cardiac segmentation from MRI-tagged and CT images. 2004. 134
- [Mitchell 2003] C. Mitchell et D. Schaeffer. A two-current model for the dynamics of cardiac membrane. Bulletin of Mathematical Biology, vol. 65, no. 5, pages 767793, September 2003. 143
- [Moireau 2008a] P. Moireau. Filtering based data assimilation for second order hyperbolic PDE. Applications in cardiac mechanics. PhD thesis, Ecole Polytechnique, 2008. 134, 174
- [Moireau 2008b] P. Moireau, D. Chapelle et P. Le Tallec. Joint state and parameter estimation for distributed mechanical systems. Computer Methods in Applied Mechanics and Engineering, vol. 197, pages 659–677, 2008. 134, 158, 161, 162, 174
- [Moireau 2010] P. Moireau et D. Chapelle. Reduced-order Unscented Kalman Filtering with application to parameter identification in large-dimensional systems. COCV, 2010. Published online, doi :10.1051/cocv/2010006. 118, 174
- [Montagnat 2005] J. Montagnat et H. Delingette. 4D Deformable Models with temporal constraints : application to 4D cardiac image segmentation. Medical Image Analysis, vol. 9, no. 1, pages 87–100, February 2005. 134, 151
- [Moreau-Villéger 2006] Valérie Moreau-Villéger, Hervé Delingette, Maxime Sermesant, Hiroshi Ashikaga, Elliot McVeigh et Nicholas Ayache. Building Maps of Local Apparent Conductivity of the Epicardium with a 2D Electrophysiological Model of the Heart. IEEE Transactions on Biomedical Engineering, vol. 53, no. 8, pages 1457–1466, August 2006. 139, 141
- [Muthupillai 1995] R. Muthupillai, DJ. Lomas, PJ. Rossman, JF. Greenleaf, A. Manduca et RL. Ehman. Magnetic resonance elastography by direct visualization of propagating acoustic strain waves. Science, vol. 269, no. 5232, pages 1854-1857, 1995. 40
- [Nash 1998] M.P. Nash. Mechanics and material properties of the heart using an anatomically accurate mathematical model. PhD thesis, University of Auckland, 1998. 54
- [Netter 1969] FH. Netter. The heart (netter collection of medical illustrations, volume 5)., volume 5. SAUNDERS, 1969. 48
- [Ngnepieba 2001] P. D. Ngnepieba. Assimilation de données et identification de paramètres : une application en hydrologie. PhD thesis, Université Joseph-Fourier - Grenoble I, 2001. 129, 176
- [Niederer 2006] S. Niederer, P. Hunter et N. Smith. A Quantitative Analysis of Cardiac Myocyte Relaxation : A Simulation Study. Biophysical Journal, vol. 90. pages 1697–1722, Mars 2006. 54
- [Noble 1962] D. Noble. A modification of the Hodgkin-Huxley equations applicable to Purkinje fibre action and pace-maker potentials. J Physiol, vol. 160, pages 317352, 1962. 46, 50
- [Nordsletten 2009] D.A. Nordsletten, S.A. Niederer, M.P. Nash, P.J. Hunter et N.P. Smith. Coupling multi-physics models to cardiac mechanics. Progress in Biophysics and Molecular Biology, vol. In Press, Corrected Proof, pages –. 2009. 45, 54, 55
- [Ophir 1991] J. Ophir, I. Céspedes, H. Ponnekanti, Y. Yazdi et X. Li. Elastography : a quantitative method for imaging the elasticity of biological tissues. Ultrason Imaging., vol. 13, no. 2, pages 111-34, 1991. 40
- [Oreskes 1994] Naomi Oreskes, Kristin Shrader-Frechette et Kenneth Belitz. Verification, Validation, and Confirmation of Numerical Models in the Earth Sciences. Science, vol. 263, no. 5147, pages  $641-646$ , 1994. 93
- [O'rourke 2009] R.A. O'rourke, R.A. Walsh et V. Fuster. Hurst's the heart manual of cardiology. McGraw-Hill, 2009. 16
- [Ourselin 2000] S. Ourselin, A. Roche, S. Prima et N. Ayache. Block Matching : A General Framework to Improve Robustness of Rigid Registration of Medical Images. In Medical Image Computing and Computer-Assisted Intervention (MICCAI'00), volume 1935 of Lectures Notes in Computer Science (LNCS), pages 557566. Springer, 2000. 153
- [Ozturk 2003] C. Ozturk, J.A. Derbyshire et E.R. McVeigh. Estimating Motion from MRI Data. 2003. 32
- [Papadakis 2008] N. Papadakis et E. Mémin. A variational technique for time consistent tracking of curves and motion. Journal of Mathematical Imaging and Vision, vol. 31, no. 1, pages  $81-103$ , 2008. 119
- [Pennell 2004] DJ. Pennell, UP. Sechtem, CB. Higgins, WJ. Manning, GM. Pohost, FE. Rademakers, AC. van Rossum, LJ. Shaw et E. Kent Yucel. Clinical indications for cardiovascular magnetic resonance (CMR) : Consensus Panel report. European Heart Journal 2004, vol. 25, no. 21, pages  $1940-1965$ , 2004. 32
- [Peyrat 2007] Jean-Marc Peyrat, Maxime Sermesant, Xavier Pennec, Hervé Delingette, ChenYang Xu, Eliot R. McVeigh et Nicholas Ayache. A Computational Framework for the Statistical Analysis of Cardiac Diffusion Tensors : Application to a Small Database of Canine Hearts. IEEE Transactions on Medical Imaging, vol. 26, no. 11, pages 1500–1514, November 2007. PMID : 18041265. 66
- [Picinbono 2003] G. Picinbono, H. Delingette et N. Ayache. Non-Linear Anisotropic Elasticity for Real-Time Surgery Simulation. Graphical Models, vol. 65, no. 5, pages 305321, September 2003. 54
- [Plainfossé 1997] Marie-Christine Plainfossé. L'écho-doppler couleur en pratique viscérale et périphérique. Masson, 1997. 91
- [Platt 1988] John C. Platt et Alan H. Barr. Constraints methods for flexible models. In SIGGRAPH '88 : Proceedings of the 15th annual conference on Computer graphics and interactive techniques, pages 279–288, New York, NY, USA 1988. ACM. 84
- [Pop 2008] M Pop, M Sermesant, D Lepiller, M V Truong, E R McVeigh, E Crystal, A Dick, H Delingette, N Ayache et G A Wright. Fusion of optical imaging and MRI for the evaluation and adjustment of macroscopic models of cardiac electrophysiology : A feasibility study. Medical Image Analysis, Jul 2008. 16
- [Powell 2002] M. J. D. Powell. UOBYQA : unconstrained optimization by quadratic approximation. Mathematical Programming, vol. 92, no. 3, pages  $555-582$ . 2002. 125, 262
- [Promayon 1997] E. Promayon. Modélisation Et Simulation de La Respiration. PhD thesis, Université Joseph Fourier, November 1997. 84, 85, 86, 89
- [Qian 2005] Z. Qian, D. N. Metaxas et L. Axel. A Learning Framework for the Automatic and Accurate Segmentation of Cardiac Tagged MRI Images. In Computer Vision for Biomedical Image Applications, pages 93–102, 2005. 134
- [Ramanathan 2004] C. Ramanathan, R.N. Ghanem, P. Jia, K. Ryu et Y. Rudy. Noninvasive electrocardiographic imaging for cardiac electrophysiology and  $arrhuthmia$ . Nat Med., vol. 10, no. 4, pages  $422-428$ ,  $2004$ . 15, 16
- [Reichek 1999] N. Reichek. MRI myocardial tagging. J Magn Reson Imaging, vol. 10, pages 609-616, 1999, 37
- [Relan 2009] Jatin Relan, Maxime Sermesant, Mihaela Pop, Hervé Delingette, Michel Sorine, Graham Wright et Nicholas Ayache. Parameter Estimation of a 3D Cardiac Electrophysiology Model Including the Restitution Curve Using

Optical and MR Data. In Olaf Dössel et Wolfgang C. Schlegel, editeurs, World Congress on Medical Physics and Biomedical Engineering, volume 25/IV of IFMBE Proceedings, pages 1716-1719, Munich, Germany, September 2009. Springer. 139

- [Relan 2010] J. Relanet al. Coupled Personalisation of Electrophysiology Models for Simulation of Induced Ischemic Ventricular Tachycardia. MICCAI, 2010. To appear. 141, 143, 144
- [Rhode 2005] K. Rhode, M. Sermesant, D. Brogan, S. Hegde, J. Hipwell, P. Lambiase, E. Rosenthal, C. Bucknall, S. Qureshi, J. Gill, R. Razavi et D. Hill. A system for real-time XMR guided cardiovascular intervention. IEEE Transactions on Medical Imaging, vol. 24, no. 11, pages  $1428-1440$ ,  $2005$ . 141
- [Rouchdy 2007] Y. Rouchdy, J. Pousin, J. Schaerer et P. Clarysse. A nonlinear elastic deformable template for soft structure segmentation : application to the heart segmentation in MRI. Inverse Problem, vol. 23, no. 3, pages 1017 1035, 2007. 134
- [Sachse 2004] F. Sachse. Computational cardiology : Modeling of anatomy, electrophysiology, and mechanics, volume 2966 of Lecture Notes in Computer Science. Springer, 2004. 50
- [Sack 2009] I. Sack, J. Rump, T. Elgeti, A. Samani et J. Braun. MR elastography of the human heart : noninvasive assessment of myocardial elasticity changes by shear wave amplitude variations. Magn Reson Med, vol. 41, no. 12, pages 668677, 2009. 42
- [Sacks 1993] M. S. Sacks et C. J. Chuong. Biaxial Mechanical Properties of Passive Right Ventricular Free Wall Myocardium. Journal of Biomechanical Engineering, vol. 115, no. 2, pages 202-205, 1993. 97
- [Sagawa 1990] K Sagawa, Lie RK et J Schaefer. Translation of Otto Frank's paper "Die Grundform des Arteriellen Pulses" Zeitschrift für Biologie 37 : 483-526  $(1899)$ . J Mol Cell Cardiol., vol. 22, pages  $253-277$ , 1990. 90
- [Sainte-Marie 2003] J. Sainte-Marie, D. Chapelle et M. Sorine. Data assimilation for an electromechanical model of the myocardium. Proceedings of the second MIT Conference on computational fluid and solid mechanics, vol. 2, 2003. 62
- [Sainte-Marie 2006] J. Sainte-Marie, D. Chapelle, R. Cimrman et M. Sorine. Modeling and estimation of the cardiac electromechanical activity. Computers & Structures, vol. 84, no. 28, pages 1743-1759, 2006. 62, 63, 174
- [Saltelli 2004] A. Saltelli, S. Tarantola, F. Campolongo et M. Ratto. Sensitivity analysis in practice : A guide to assessing scientific models. John Wiley and Sons, 2004, 2004. 95
- [Saltelli 2008] A. Saltelli et M. Ratto. Global sensitivity analysis : the primer. Wiley-Interscience, 2008. 95
- [Schilling 1999] R J Schilling, N S Peters et D W Davies. Mapping and ablation of ventricular tachycardia with the aid of a non-contact mapping system. Heart, vol. 81, no. 6, pages 570–575, 1999. 18
- [Schmid 2006] H. Schmid. Passive myocardial mechanics : constitutive laws and materials parameter estimation. PhD thesis, University of Auckland, 2006. 54
- [Schroeder 2008] Stephen Schroeder, Stephan Achenbach, Frank Bengel, Christof Burgstahler, Filippo Cademartiri, Pim de Feyter, Richard George, Philipp Kaufmann, Andreas F. Kopp, Juhani Knuuti, Dieter Ropers, Joanne Schuijf, Laurens F. Tops et Jeroen J. Bax. Cardiac computed tomography : indications, applications, limitations, and training requirements. European Heart Journal, vol. 29, no. 4, pages 531-556, 2008. 23
- [Scollan 1998] D.F Scollan, A. Holmes, R. Winslow et J. Forder. Histological vali $dation of muocardial microstructure obtained from diffusion tensor magnetic$ resonance imaging. Am J Physiol, vol. 275, pages  $2308-2318$ , 1998. 39
- [Sermesant 2003] M. Sermesant. Modèle électromécanique du coeur pour l'analyse d'image et la simulation (Electromechanical Model of the Heart for Image Analysis and Simulation). PhD thesis, Université de Nice Sophia Antipolis, May 2003. 64, 76, 134, 155
- [Sermesant 2005] M. Sermesant, Y. Coudière, V. Moreau-Villéger, K.S. Rhode, D.L.G Hill et R. Ravazi. A Fast-Marching Approach to Cardiac Electrophysiology Simulation for XMR Interventional Imaging. In Proceedings of  $MICCAI'05$ , volume 3750 of  $LNCS$ , pages 607–615, Palm Springs, California 2005. Springer Verlag. 67
- [Sermesant 2006] M. Sermesant, H. Delingette et N. Ayache. An Electromechanical Model of the Heart for Image Analysis and Simulation. IEEE Transactions in Medical Imaging, vol. 25, no. 5, pages 612-625, 2006. 54, 67, 68, 81, 134. 149, 156
- [Sermesant 2007] M. Sermesant, E. Konukoglu, H. Delingette, Y. Coudiere, P. Chinchaptanam, K.S. Rhode, R. Razavi et N. Ayache. An anisotropic multifront fast marching method for real-time simulation of cardiac electrophysiology. In Proceedings of Functional Imaging and Modeling of the Heart 2007  $(FIMH'07)$ , volume 4466 of *LNCS*, pages 160–169, 7-9 June 2007, 67, 69
- [Sermesant 2008] M Sermesant, J M Peyrat, P Chinchapatnam, F Billet, T Mansi, K Rhode, H Delingette, R Razavi et N Ayache. Toward patient-specific myocardial models of the heart. Heart Failure Clinics, vol. 4, no. 3, pages  $289-301$ . July 2008. 134
- [Sermesant 2009] Maxime Sermesant, Florence Billet, Radomir Chabiniok, Tommaso Mansi, Phani Chinchapatnam, Philippe Moireau, Jean-Marc Peyrat, Kawal Rhode, Matt Ginks, Pier Lambiase, Simon Arridge, Hervé Delingette, Michel Sorine, Aldo Rinaldi, Dominique Chapelle, Reza Razavi et Nicholas Ayache. Personalised Electromechanical Model of the Heart for the Prediction
of the Acute Effects of Cardiac Resunchronisation Therapy. In Proceedings of Functional Imaging and Modeling of the Heart 2009 (FIMH'09), volume 5528 of *LNCS*, pages 239–248, 3-5 June 2009. 174

- [Sethian 2003] JA. Sethian et A. Vladimirsky. Ordered Upwind Methods for Static Hamilton-Jacobi Equations : Theory and Algorithms. SIAM J. Numer. Anal., vol. 41, no. 1, pages 325-363, 2003. 69
- [Shah 2005] D.J. Shah, R.M. Judd et R.J Kim. Technology Insight : MRI of the myocardium. 2005. 33, 36
- [Singh 2010] Jagmeet P. Singh et William T. Abraham. Enhancing the Response to Cardiac Resynchronization Therapy : Is It Time to Individualize the Left Ventricular Pacing Site ? Journal of the American College of Cardiology, vol. 55, no. 6, pages 576–578, 2010. 187
- [Stergiopulos 1999] N. Stergiopulos, B. Westerhof et N. Westerhof. Total arterial inertance as the fourth element of the windkessel model. American Journal of Physiology, vol. 276, pages  $H81-8$ , 1999. 91
- [Sundar 2009] Hari Sundar, Christos Davatzikos et George Biros. Biomechanically-Constrained 4D Estimation of Myocardial Motion. In MICCAI '09 : Proceedings of the 12th International Conference on Medical Image Computing and Computer-Assisted Intervention, pages 257–265, Berlin, Heidelberg, 2009. Springer-Verlag. 119, 134
- [Titaud 2010] Olivier Titaud, Arthur Vidard, Innocent Souopgui et François-Xavier Le Dimet. Assimilation of Image Sequences in Numerical Models. Tellus Ser A-Dyn. Meteorol. Oceanol., vol. 62, no. 1, pages 30–47, Janvier 2010. 128
- [Tomlinson 2002] Karl A. Tomlinson, Peter J. Hunter et Andrew J. Pullan. A Finite Element Method for an Eikonal Equation Model of Myocardial Excitation Wavefront Propagation. SIAM Journal on Applied Mathematics, vol. 63, no. 1, pages 324350, 2002. 140
- [Tortora 2002] G.J. Tortora et S.R. Grabowski. Principes d'anatomie et de physiologie. De Boeck, 2002. 57
- [Toussaint 2008] N. Toussaint, T. Mansi, H. Delingette, Nicholas Ayache et M. Sermesant. An Integrated Platform for Dynamic Cardiac Simulation and Image Processing : Application to Personalised Tetralogy of Fallot Simulation. In Proc. Eurographics Workshop on Visual Computing for Biomedicine (VCBM), Delft, The Netherlands, 2008. 78, 138
- [Vidard 2001] Patrick-Arthur Vidard. Vers une prise en compte de l'erreur modèle en assimilation de données  $4D$ -variationnelle. PhD thesis, Université Joseph Fourier, Décembre 2001. 121
- [Voth 2005] E. J. Voth. The inverse problem of electrocardiography : industrial so $lutions and simulations. IJBEM, vol. 7, pages 191–194, 2005. 19$
- [Wang 2008] Vicky Y. Wang, Hoi Ieng Lam, Daniel B. Ennis, Alistair A. Young et Martyn P. Nash. Passive Ventricular Mechanics Modelling Using MRI of

Structure and Function. In MICCAI '08 : Proceedings of the 11th International Conference on Medical Image Computing and Computer-Assisted Intervention, Part II, pages 814–821, Berlin, Heidelberg, 2008. Springer-Verlag. 118

- [Wesseling 1993] KH. Wesseling. Computation of aortic flow from pressure in humans using a nonlinear, three-element model. J Appl Physiol, vol. 74, pages 25662573, 1993. 91
- [Westerhof 1971] N. Westerhof, G. Elzinga et P. Sipkema. An artificial arterial system for pumping hearts. J Appl Physiol, vol. 31, pages  $776-781$ , 1971. 91
- [Westerhof 2009] N. Westerhof, JW. Lankhaar et BE. Westerhof. The arterial Windkessel. Medical and Biological Engineering and Computing, vol. 47, no. 2, February 2009. 91, 92, 93
- [Wong 2006] K. C. L. Wong, H. Zhang, H. Liu et P. Shi. Physiome Model Based State-Space Framework for Cardiac Kinematics Recovery. In MICCAI (1), pages 720-727, 2006. 134, 161
- [Wong 2009] Ken C. Wong, Linwei Wang, Heye Zhang, Huafeng Liu et Pengcheng Shi. Computational Complexity Reduction for Volumetric Cardiac Deformation Recovery. J. Signal Process. Syst., vol. 55, no.  $1-3$ , pages  $281-296$ ,  $2009$ . 118
- [Wong 2010] CLK Wong, Maxime Sermesant, Hervé Delingette et Nicholas Ayache. Cardiac Motion Estimation using a ProActive Deformable Model : Evaluation and Sensitivity Analysis. In preparation, 2010. 168, 170, 172, 271
- [Zahalak 1981] G.I. Zahalak. A distribution-moment approximation for kinetic theories of muscular contraction. Mathematical Biosciences, vol. 55, pages 89 114, 1981. 60
- [Zerhouni 1988] EA. Zerhouni, DM. Parish, WJ. Rogers, A. Yang et EP. Shapiro. Human heart : tagging with MR imaging - a new method for non invasive assessment of myocardial motion. Radiology, vol.  $169$ , pages  $59-63$ ,  $1988$ .  $37$
- [Zhu 1997] Ciyou Zhu, Richard H. Byrd, Peihuang Lu et Jorge Nocedal. Algorithm 778 : L-BFGS-B : Fortran subroutines for large-scale bound-constrained op $timiization$ . ACM Trans. Math. Softw., vol. 23, no. 4, pages  $550-560$ , 1997. 180, 185